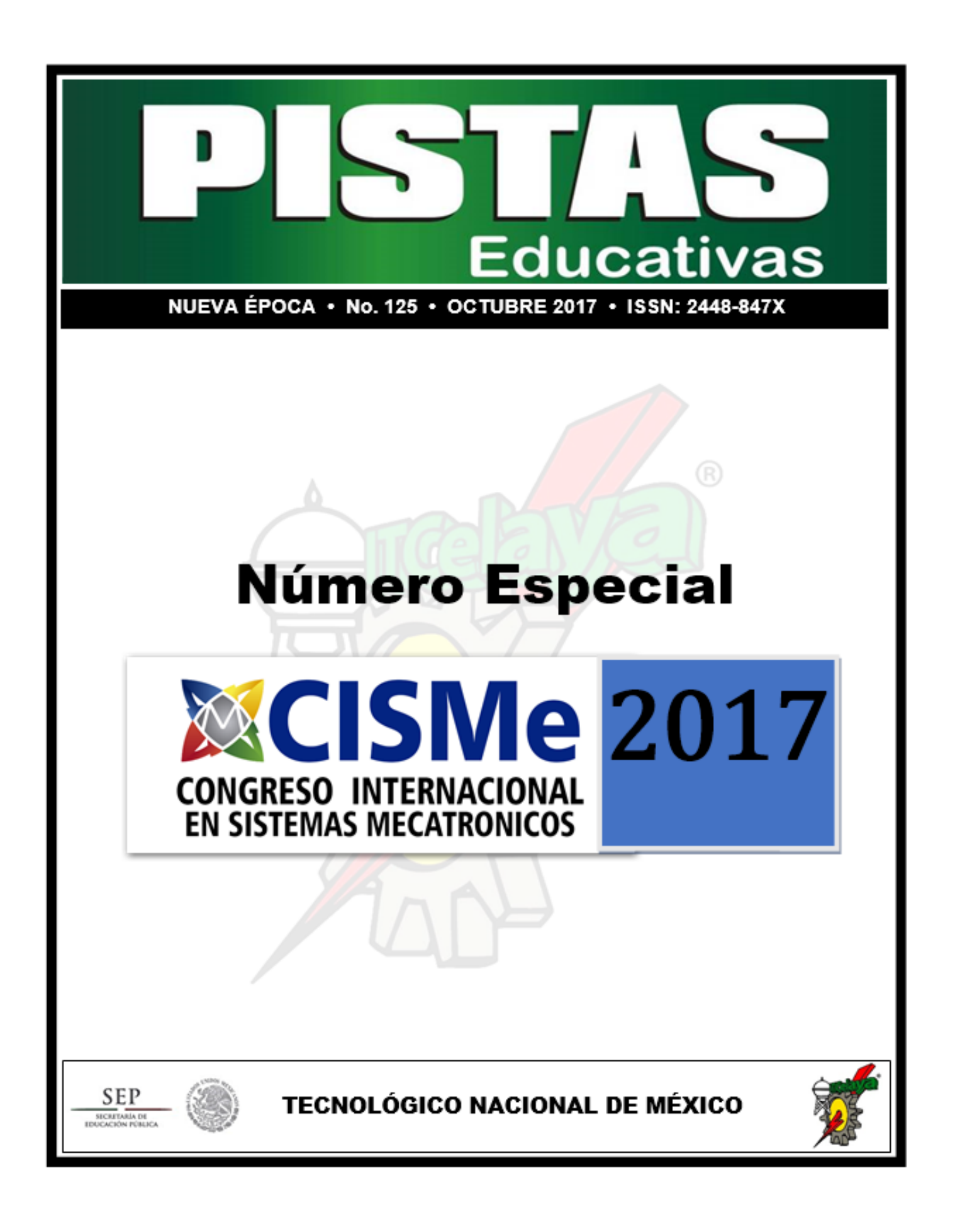

### *PISTAS EDUCATIVAS*

Pistas Educativas, Año 2017, No. 125, publicación semestral, publicada y editada por el Tecnológico Nacional de México dependiente de la Secretaría de Educación Pública, a través del Instituto Tecnológico de Celaya, Arcos de Belén Núm. 79, piso 3, Colonia Centro, Delegación Cuauhtémoc, CP 06010, Ciudad de México, Tel. 5536011000 Ext. 65064, *[d\\_vinculacion05@tecnm.mx](mailto:d_vinculacion05@tecnm.mx)*, Editor Responsable Héctor Rojas Garduño. *Reserva de derechos al uso exclusivo No. 04-2016- 120613261600-203, ISSN: 2448-847X*, ambos son otorgados por el Instituto Nacional del Derecho de Autor.

Responsable de la última actualización de este número Julián Ferrer Guerra, Subdirector de Planeación y Vinculación, Instituto Tecnológico de Celaya, Antonio García Cubas Pte #600 esquina Av. Tecnológico, Colonia Alfredo V. Bonfil, CP 38010, Celaya, Gto, Tel. 4616117575 Ext 5106, fecha de término de la impresión o modificación.

Pistas Educativas es un espacio de libertad intelectual con responsabilidad; más allá del compromiso adquirido de formar ingenieros y administradores competentes, está el mandato constitucional para toda institución educativa de promover el desarrollo armónico de todas las facultades del ser humano y de educar para la democracia, como un sistema.

Las publicaciones de los artículos son sometidas a revisión por un comité de arbitraje y el contenido es responsabilidad de los autores y no necesariamente reflejan la postura del editor de la publicación. Queda prohibida la reproducción parcial o total de los contenidos e imágenes de la publicación sin previa autorización del Instituto encargado o si lo permite poner las condiciones**.**

# *DIRECTORIO TecNM*

**Manuel Quintero Quintero**

**Director** 

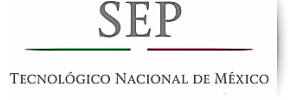

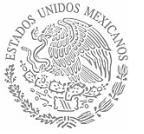

# *DIRECTORIO TecNM en Celaya*

**Ignacio López Valdovinos** *Director*

**José Antonio Vázquez López** *Subdirector Académico*

**Martín Campos Moreno**

*Subdirector de Servicios Administrativos*

**Julián Ferrer Guerra** *Subdirector de Planeación y Vinculación*

**Teresita de las Nieves Armengol Rico** *Jefe Departamento de Desarrollo Académico*

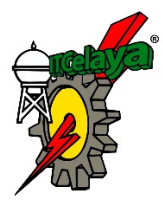

*PISTAS EDUCATIVAS pistaseducativas@itcelaya.edu.mx*

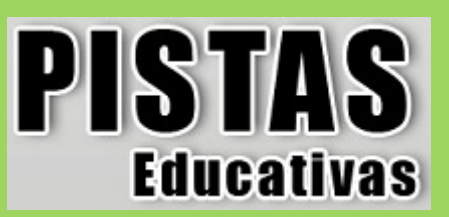

# *COMITÉ EDITORIAL*

# *Editor General*

MC. Julián Ferrer Guerra *Subdirector de Planeación y Vinculación Tecnológico Nacional de México en Celaya*

# *Editores Ejecutivos*

Dr. José Antonio Vázquez López *Subdirector Académico Tecnológico Nacional de México en Celaya*

MDPH. Teresita de las Nieves Armengol Rico *Jefe Departamento de Desarrollo Académico Tecnológico Nacional de México en Celaya*

# *Editor Responsable*

Ing. Héctor Rojas Garduño *Coordinador de Métodos y Medios Educativos Tecnológico Nacional de México en Celaya*

# **PISTAS EDUCATIVAS**

# **No. 125 (CISMe 2017), octubre 2017**

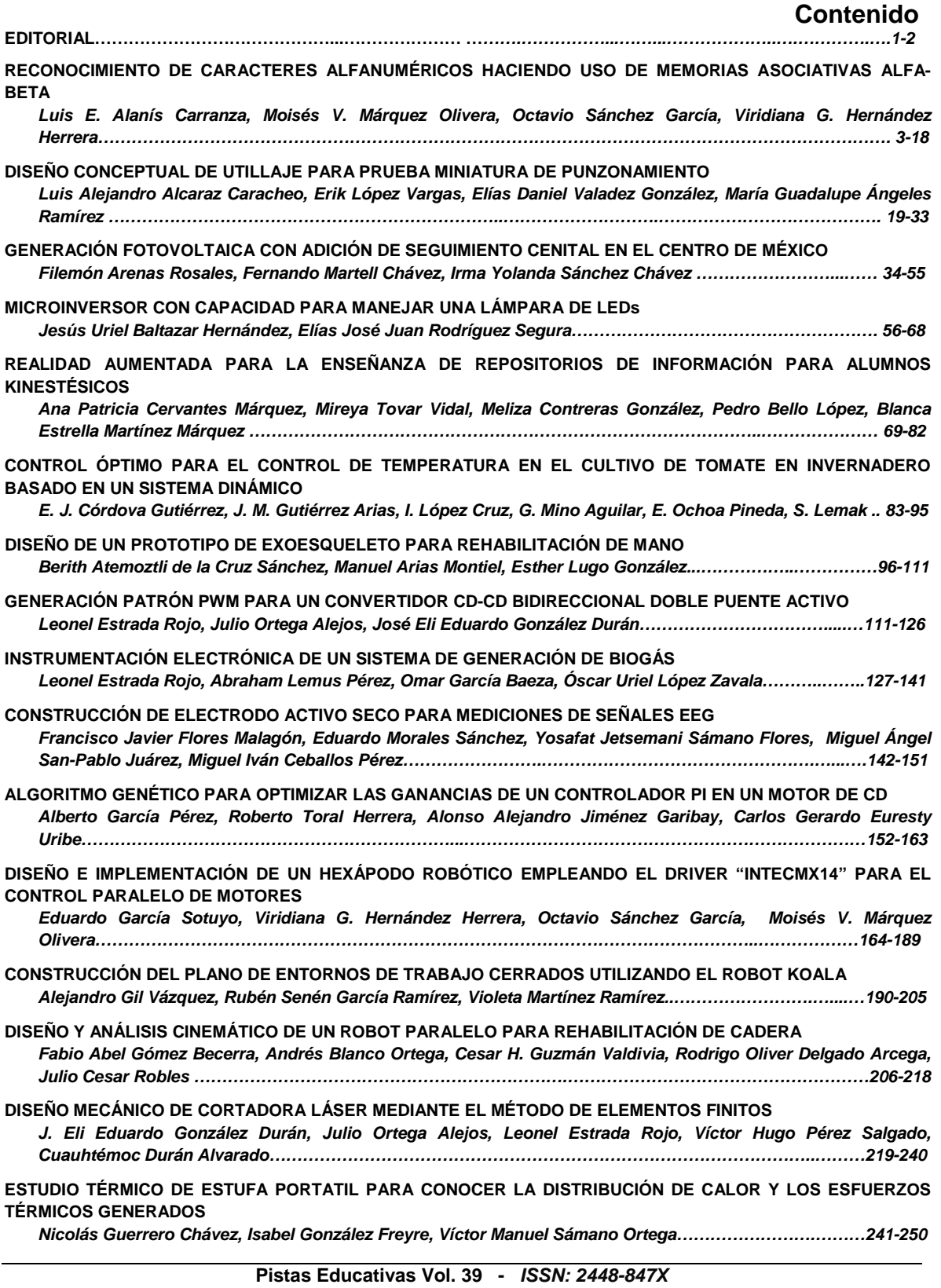

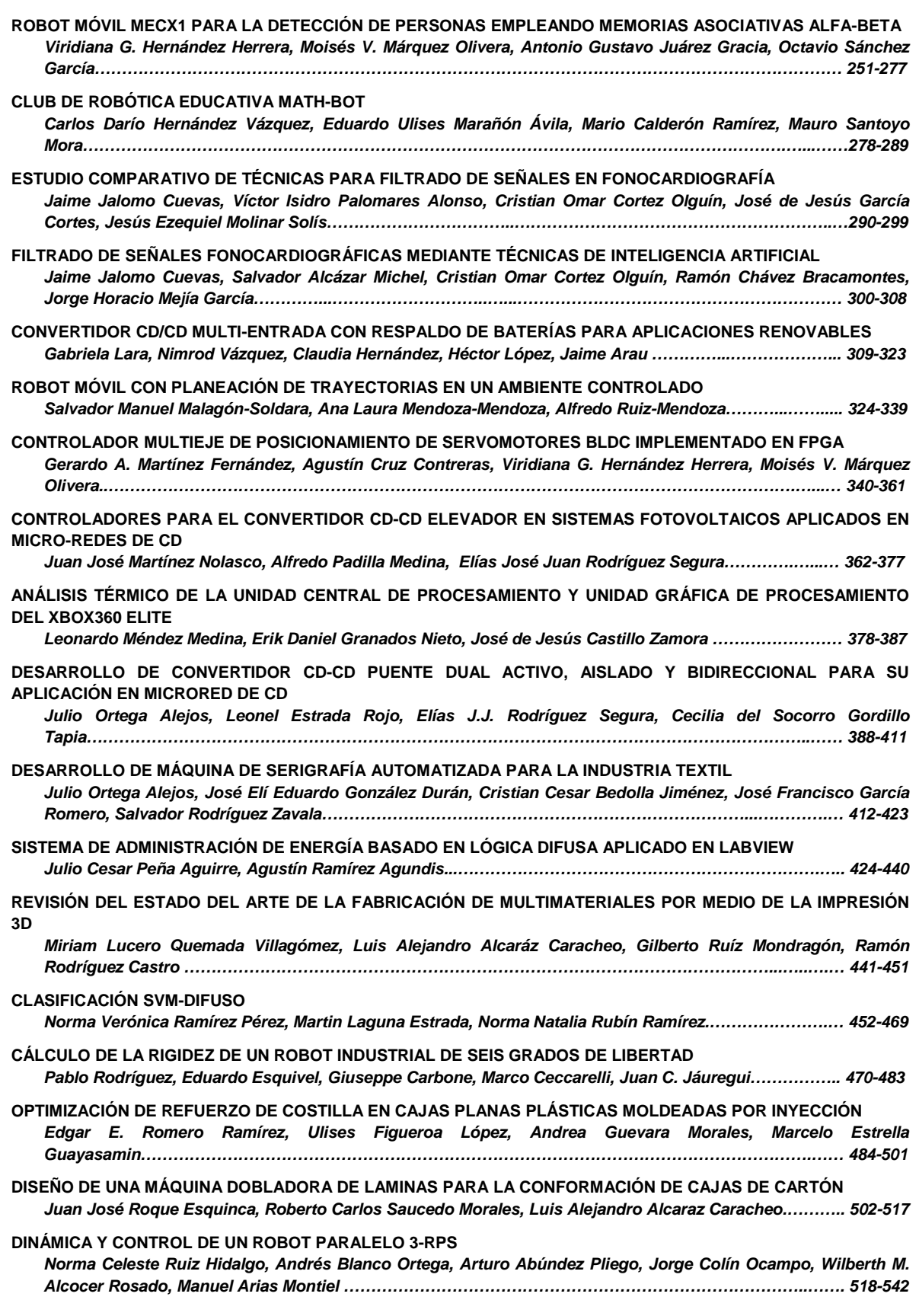

**Pistas Educativas Vol. 39 -** *ISSN: 2448-847X Reserva de derechos al uso exclusivo No. 04-2016-120613261600-203 http://itcelaya.edu.mx/ojs/index.php/pistas*

**DESARROLLO DE UNA BASE DE DATOS CON IMÁGENES TERMOGRÁFICAS PARA USO EN ALGORITMOS DE VISIÓN E INTELIGENCIA ARTIFICIAL** *Rubén Sáenz Pérez, Moisés Vicente Márquez Olivera, Octavio Sánchez García, David Duarte de La Cruz.543-557* **USO DE HIDRÓGENO COMO ADITIVO PARA COMBUSTIÓN DOMÉSTICA. ANÁLISIS ESTEQUIOMÉTRICO** *Víctor Manuel Sámano Ortega, Nicolás Guerrero Chávez, José Martín Medina Flores, José Guadalupe Zavala Villalpando, Arnoldo Maeda Sánchez………………………………………………………………………………….. 558-568* **CÁLCULO DEL CÓDIGO DE VERIFICACIÓN CRC EN PROTOCOLO DE COMUNICACIÓN DYNAMIXEL 2.0 HACIENDO USO DE FPGA PARA EL ACCIONAMIENTO PARALELO DE MOTORES DE LA SERIE XL** *Octavio Sánchez García, Moisés Vicente Márquez Olivera, Viridiana G. Hernández Herrera, Antonio Gustavo Juárez Gracia………………………………………………………………………………………………………….….… 569-582* **OBSERVADOR LINEAL PARA FLUJO DE CALOR UTILIZANDO ELEMENTOS FINITOS EN UN INVERNADERO** *Sergio Sandoval Pérez, Enrique Herrera Segura, Jaime Jalomo Cuevas, Juan Carlos Bejínez Macías…... 583-591* **CONTROL NUMÉRICO EN UNA MÁQUINA DE REHABILITACIÓN PARA TOBILLOS** *José Alfonso Santana Camilo, Andrés Blanco Ortega, Edgar Antúnez Leyva, Andrea Magadán Salazar, Fabio Abel Fabio A. Gómez Becerra……………………………… ………………………………………….…………………592-610* **SIMULADOR DE MOVIMIENTOS LINEALES BASADO EN UN ROBOT CON 6 GRADOS DE LIBERTAD** *Daniel Alfredo Serrano García, María José Noriega Quintero, Horacio Orozco Mendoza, Benjamín Arroyo Ramírez ……………………………………………………………………………………………...……………………… 611-622* **DIMENSIONAMIENTO DE UNA OFICINA MEDIANTE UN SISTEMA DE VISIÓN UTILIZANDO LOS PATRONES CUADRADOS UBICADOS EN TECHOS DE TABLA ROCA** *Blanca Arlette Serrato-Espino, María del Carmen Tinajero-Campos, Salvador Manuel Malagon-Soldara... 623-635* **SISTEMA DE POSICIONAMIENTO LOCAL BASADO EN UNA RED WI-FI Y UNA INTERFAZ GRÁFICA DESARROLLADA CON PYTHON PARA ANALIZAR EL DESEMPEÑO DE JUGADORES DE SOCCER**

*José Guadalupe Zavala Villalpando, Víctor Manuel Sámano Ortega, Nicolás Guerrero Chávez…………… 636-651*

# **EDITORIAL**

El Congreso Internacional en Sistemas Mecatrónicos ha evolucionado significativamente desde su creación. El CISMe se ha convertido en distintivo para el TecNM en Celaya, ya que debido a su naturaleza, nuestra comunidad Mecatrónica es una de las más peculiarmente creativas en cuanto a proyectos de ingeniería. Gracias a su buen desempeño en el sector productivo, nuestros egresados han logrado poner en alto el nombre del TecNM, caracterizados continuamente por la motivación que su *alma mater* les transmite. Baste únicamente lo mencionado, para resaltar la importancia de abrir las fronteras académicas e invitar a instituciones que ayudan complementar la formación de nuestros estudiantes. En esta tercera edición la institución invitada fue el *Centro de Investigaciones en Óptica* (*CIO*). Éste es uno de los 27 centros *CONACyT* de la nación, donde el 95% de los investigadores son SNI, y la totalidad de sus estudiantes son de posgrado. Entre las oportunidades que surgen al invitar al *CIO,* están: *i)* dotar al congreso de una temática: la opto-mecatrónica, *ii)* contar con sus recursos humanos para impartir talleres y conferencias, y *iii)* realizar exhibiciones presenciales de sus experimentos; todo con la bondad de efectuarse dentro de nuestras instalaciones.

El contar con la colaboración de un centro de investigación, le permitió al congreso crecer en el aspecto académico, logrando que este año se aceptaran 44 artículos. Dichos artículos son pertenecientes a más de 15 universidades distintas, entre las que destacan el *ITESM* y el *IPN*. Como en cada edición, estos artículos se aceptaron por medio de una meticulosa revisión por pares. Así, se aseguró su calidad para la posterior edición del número especial de **Pistas Educativas** que usted tiene en sus manos.

El evento en su totalidad está planeado para fortalecer el crecimiento integral de los estudiantes de Ingeniería Mecatrónica, posibilitando su asistencia a un evento académico, experiencia que muchas veces es difícil de alcanzar, debido al costo y lejanía de este tipo de congresos. Además, las celebraciones de esta naturaleza sin duda fortalecen nuestra misión institucional: *"formar ciudadanos del mundo con*  *orientación a la investigación e innovación"*. Estandarte hasta ahora autopromulgado por las acciones de nuestro cuerpo directivo. Para finalizar, es importante recalcar el esfuerzo comprometido de todos y cada uno de los profesores del Departamento de Ingeniería Mecatrónica en la planeación y realización de esta tercera edición del CISMe. Vaya pues, nuestro más sincero reconocimiento y agradecimiento.

> Salvador M. Malagón Soldara Coordinación ejecutivo general del CISMe 2017

# **RECONOCIMIENTO DE CARACTERES ALFANUMÉRICOS HACIENDO USO DE MEMORIA ASOCIATIVAS ALFA-BETA**

#### *Luis E. Alanís Carranza*

Instituto Politécnico Nacional/Centro de Investigación e Innovación Tecnológica *lalanisc1600@alumno.ipn.mx*

#### *Moisés V. Márquez Olivera*

Instituto Politécnico Nacional/Centro de Investigación e Innovación Tecnológica *mvmarquez@ipn.mx*

#### *Octavio Sánchez García*

Instituto Politécnico Nacional/Centro de Investigación en Ciencia Aplicada y Tecnología Avanzada *osanchez0112@gmail.com@ipn.mx* 

#### *Viridiana G. Hernández Herrera*

Instituto Politécnico Nacional/Centro de Investigación e Innovación Tecnológica *vhernandezhe@ipn.mx*

#### **Resumen**

En la literatura se han utilizado muchos algoritmos de Inteligencia Artificial para el reconocimiento de textos en imágenes, algunos de estos métodos más utilizados son redes neuronales, las máquinas de vectores de soporte y el más común el reconocimiento de caracteres óptico por sus siglas en inglés (OCR). En este trabajo se presenta la utilización de un algoritmo mexicano para el reconocimiento de caracteres alfanuméricos llamado Memorias Asociativas Alfa-Beta programadas en el lenguaje de programación C#. Al entrenar el algoritmo con el método de validación K-Fold Cross Validation se obtuvo un índice de asertividad del 93% utilizando una base de datos de 10 patrones o imágenes por cada clase de números y letras con resolución de 100 x 200 pixeles. El método propuesto muestra una alta competitividad contra otros sistemas de reconocimiento de caracteres.

**Palabra(s) Clave:** Caracteres, Reconocimiento, Memorias Asociativas.

#### **Abstract**

*In the literature, many models of Artificial Intelligent (AI) have been used to text recognition in images. Some models more use are Artificial Neuronal Networks (ANN), support vector machine (SVM) and the most common Optical Character Recognition (OCR). This Work shows the use of a Mexican algorithm to alphanumeric character recognition called Memorias Asociativas Alfa-Beta, programming them in language C#. The algorithm was trained with K-Fold Cross Validation getting a 93% success rate. Our data base has 10 patters per every number and letter class with a resolution 100 x 200 pixels. The proposed method shows a high competitiveness against other character recognition systems. Keywords***:** *Character, Memorias Asociativas, Recognition*

#### **1. Introducción**

Los crecientes avances científicos y tecnológicos en la línea de Inteligencia Artificial (IA) han permitido que en los últimos años sea posible implementar esta clase de algoritmos en la solución de diversos problemas, uno de ellos es el reconocimiento de caracteres alfanuméricos, cuya importancia radica en las múltiples aplicaciones que tendría un sistema que de forma automática fuera capaz de identificar y reconocer bajo diferentes condiciones de ángulo, iluminación y ruido diversos tipos de caracteres en letreros, placas de automóviles, texto escrito en letra de molde y cursiva [1] [2] [13], entre otras aplicaciones. No obstante, el problema no es trivial ya que para brindar una solución eficiente a este tipo de problemas es necesario no solo hacer uso de los modelos de IA ya que al trabajar con imágenes es necesario integrar y en su caso fusionar estos modelos con los enmarcados en la línea de Visión Artificial (VA).

La comunidad científica interesada en brindar una solución al reconocimiento automático de caracteres ha tenido en los últimos años resultados interesantes.

Arica et al. [1], se enfocan en el reconocimiento de letra cursiva poniendo un poderoso algoritmo de segmentación que separa los caracteres de una imagen, divide cada carácter en 3 partes y extrae las características más representativas de los caracteres, posteriormente emplean Modelos Ocultos de Markow (HMM por sus siglas en inglés) para el reconocimiento de los mismos. Chen et al. [3], proponen un método para reconocimiento de placas vehiculares en imágenes reales, el cual consiste en extraer las características de los caracteres haciendo uso de la variación del modelo Scale-invariant feature transform por sus siglas (SIFT). En el et al. [4], proponen un algoritmo hibrido para el reconocimiento de caracteres en placas vehiculares en donde se emplea K-Near-Neighbor (KNN por sus siglas en inglés) como primer clasificador y posteriormente para caracteres similares se hace uso de Máquinas de Soporte Vectorial (SVM por sus siglas en inglés). Kocer et al. [5], Desarrollo un sistema de reconocimiento de placas vehiculares, en la etapa de extracción de características de los caracteres utilizó Average Absolute Deviation y posteriormente para la parte de reconocimiento uso dos redes neuronales, con la finalidad de tener una menor probabilidad de confusión y mejorar el índice asertividad. Téofilo et al. [6], Proponen atacar la problemática que tienen los sistemas de reconocimiento de caracteres óptico en imágenes reales de diferentes países, para ello realizaron pruebas con distintos modelos de reconocimiento y el que mejores resultados dio al utilizar 15 patrones por clase fue Multiple Kernel learning (MKL). Ryan et al. [7], Realizaron un sistema de reconocimiento de caracteres para ID cards, para realizar la parte del reconocimiento utilizaron el modelo pixel-by-pixel ya que las plantillas que se obtienen por este modelo son menos ruidosas**.** Al-Yousefi [8]**,** Propusieron un sistema de reconocimiento de caracteres en Arabia en el cual utilizaron clasificadores Bayesianos ya que de acuerdo a este trabajo son de baja sensibilidad en las variaciones de los patrones por lo cual para patrones muy parecidos es muy útil.

En este trabajo se utilizó un algoritmo mexicano llamado memorias asociativas Alfa-Beta, las cuales creo el Doctor Cornelio Yáñez Márquez en el Centro de Investigación en Computo del Instituto Politécnico Nacional [14]. Actualmente se

5

han realizada muchos trabajos con respecto a este tema y han obtenido resultados relevantes. Israel Román [9] utilizo el algoritmo de memorias asociativas Alfa-Beta para resolver problemas de Bioinformática. Sánchez López y Torres Casanova [10] uso las memorias asociativas para el reconocimiento de dígitos escritos a mano y finalmente otro trabajo relevante fue el de Moisés Vicente [11] el cual consistía en el reconocimiento de expresiones faciales en video.

# **2. Métodos**

En la figura 1 se muestran los pasos que conforman el método para el reconocimiento de caracteres:

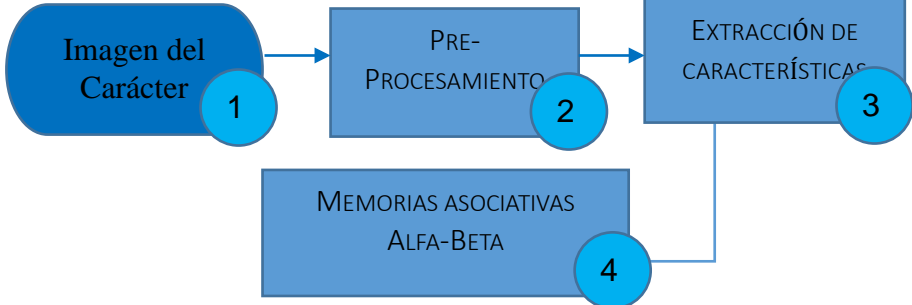

Figura 1 Diagrama de flujo del método.

#### **Imagen de entrada**

 Las imágenes de entrada tienen una resolución de 100 x 200 pixeles a color, con diferente iluminación, ruido y ángulo. En la figura 2 se muestran algunos ejemplos de imágenes de caracteres que a simple vista parecen ser a escala de grises, sin embargo esto se debe a que son extraídos de textos en blanco y negro de una imagen RGB.

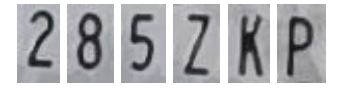

Figura 2 Muestras de imágenes de caracteres.

#### **Pre-Procesamiento**

 En esta etapa las imágenes a color pasan a escala de grises, con la finalidad poder realizar una binarización. Es necesaria la binarización debido a que las memorias asociativas Alfa-Beta trabajan con operaciones binarias, es decir con valores de 0 y 1.

#### **Escala de grises**

 Se utilizó el modelo YUV utilizado en [12] para realizar la conversión de una imagen en modo RGB a escala de grises. Este modelo utiliza los valores presentados en la tabla 1.

| Canal del color | Porcentaje % |
|-----------------|--------------|
| Verde           | 59           |
| Azul            | 30           |
| Rojo            | 11           |
|                 |              |

Tabla 1 Valores del modelo YUV.

Lo que pretende este modelo es pasar una imagen de los tres canales de color rojo, verde y azul a un solo canal de grises. La función de este modelo consiste en sumar los valores que se obtienen al multiplicar el valor de los pixeles con su respectivo porcentaje y dividirlo entre el número de canales de RGB. En la figura 3 se muestra un ejemplo de los valores en cada canal en una imagen de color.

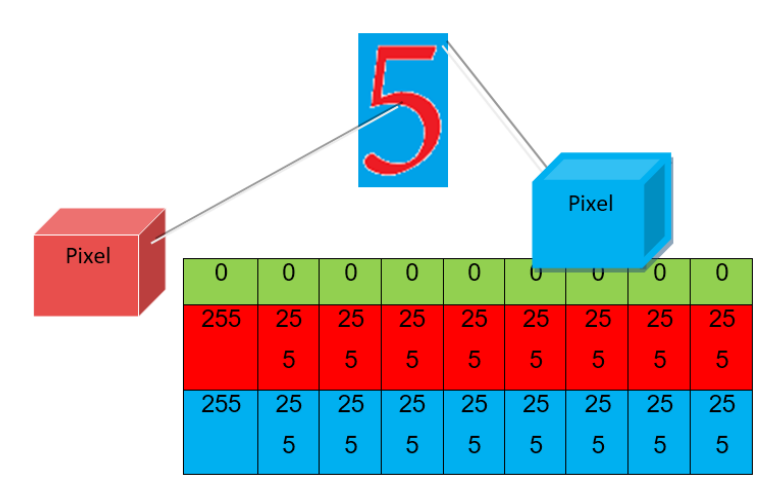

Figura 3 Valores de los pixeles de una imagen RGB.

Por lo tanto al utilizar el modelo YUV con los valores de la figura 3 se obtiene:

$$
(0*0.59) + (255*0.30) + (255*0.11) = 0 + 76.5 + 28.05
$$
  
104.55

$$
\frac{104.55}{3} = 34.85
$$

Finalmente al realizar este proceso en cada uno de los pixeles en la figura 4 se muestra el resultado al convertir la imagen de color a escala de grises después de realizar el cálculo con el modelo YUV.

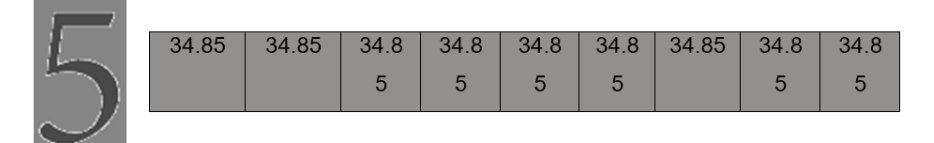

Figura 4 Resultado en la imagen.

#### **Binarización**

 Para realizar la binarización se toma en cuenta un umbral o un rango llamado  $U_{xy}$  y la imagen binarizada es llamada como  $bi(x, y)$ . Este método está dado por la ecuación 1.

$$
bi(x, y) = \begin{cases} 1 & Si S(x, y) > U_{xy} \\ 0 & Si S(x, y) < U_{xy} \end{cases}
$$
(1)

Donde  $S(x, y)$  son las coordenadas del pixel de la imagen en escala de grises y al aplicar el algoritmo en esa imagen, figura 5.

# Figura 5 Imagen binarizada.

#### **Extracción de características**

 Cuando se realiza la binarización como se muestra en la figura 5, se procede a concatenar, esto significa convertir esta imagen en un vector o patrón que permitan a las memorias asociativas Alfa-Beta aprender ese carácter. Para cada uno de los caracteres se utilizó 10 conjuntos de números, 23 de letras y estos conjuntos cuentan con 10 patrones, se muestra en la figura 6.

10 conjuntos 1234567890 23 conjuntos ABCDEFGHJKLNMPRSTUVWXYZ

Figura 6 Caracteres de la base de datos.

La razón de por qué no se colocó la O, Q o la I es debido a que tienen un gran parecido con algunos otros conjuntos y es más probable que se confundan.

 En la figura 7 se muestra como de una imagen binarizada es convertida en un patrón, el cual se utilizara para las memorias asociativas Alfa-Beta. Se realiza este proceso para cada uno de los patrones.

Para entender un poco mejor este pasó, en la figura 8 se muestra un ejemplo mejor explicado.

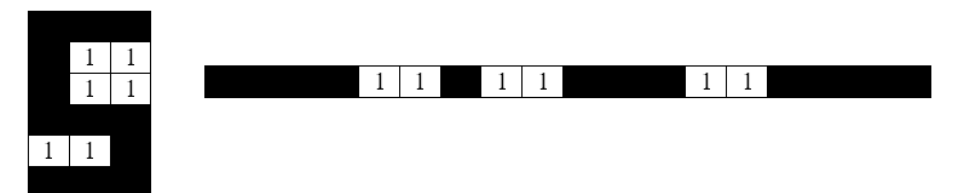

Figura 7 Patrón de entrada.

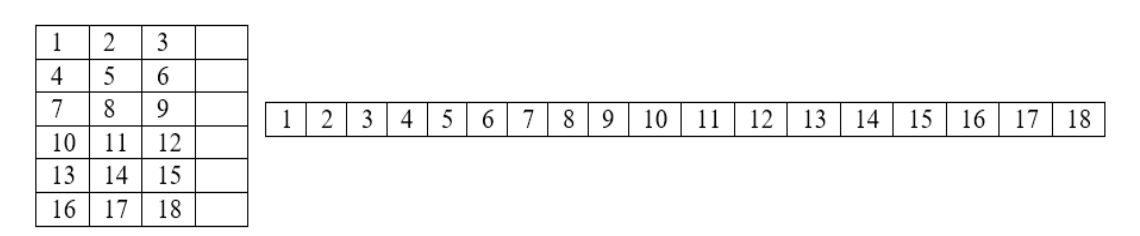

Figura 8 Explicación de la concatenación.

En la figura 8 se muestra como se forma ese patrón de entrada con base a la imagen que esta binarizada y el orden que debe de generarse. En pocas palabras una matriz bidimensional de m x n pasa a una matriz de una sola dimensión.

#### **Memorias asociativas Alfa-Beta**

 Las memorias asociativas Alfa-Beta es un algoritmo de Inteligencia Artificial, la cual genera una memoria o matriz M conformada por información de patrones de entrada, figura 9.

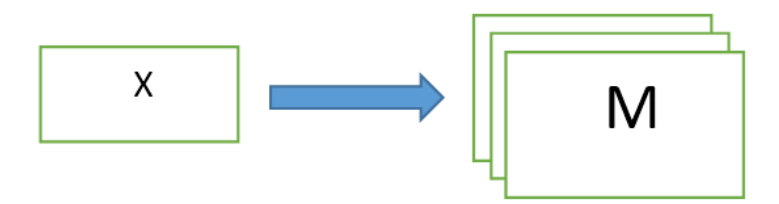

Figura 9 Representación de una memoria asociativa.

La memoria asociativa tiene como objetivo asociar un patrón de entrada X con uno de los patrones previamente aprendidos y dar como salida Y al conjunto o clase al que lo asocio. Este algoritmo es capaz de recuperar todos los patrones y por lo tanto tener un factor de olvido del 0%, figura 10.

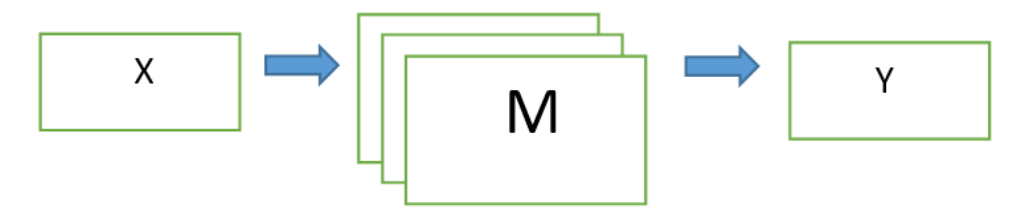

Figura 10 Memoria asociativa recuperando patrón.

#### **Fases de las memorias asociativas Alfa-Beta**

 Las memorias asociativas están conformadas de tres fases: La fase de aprendizaje, recuperación y prueba:

- **Fase de aprendizaje**: En esta etapa tiene como objetivo en crear la memoria asociativa con base a información de patrones de entrada. Esta matriz tiene los operadores necesarios para relacionar o asociar los patrones de entrada y salida.
- **Fase de recuperación:** Esta fase consiste en poner a prueba lo que aprendió de los patrones de entrada. Cuando se genera la matriz M

obtenida, se le muestra un patrón de los anteriormente aprendidos y se verifica si lo asocio al conjunto correspondiente.

• **Fase de prueba**: En esta fase se le muestra un patrón no aprendido a la matriz de aprendizaje y se verifica si acertó al conjunto correcto. Los patrones que entran a la matriz M suelen tener ruido aditivo por lo cual la probabilidad de que no asocie correctamente es mayor que en la de recuperación.

#### **Operadores Alfa-Beta**

 Este modelo de Inteligencia Artificial utiliza dos operadores binarios llamados Alfa y Beta. En el caso del operador  $\alpha$  es utilizado para la fase de aprendizaje y el operador β en la fase de recuperación y prueba. Cada uno de estos dos operadores tiene un conjunto y se denominaran como A y B. A continuación se especifican los números que se utilizan en cada conjunto.

$$
A = 0.1 y B = 0, 1.2
$$

Entonces para la realización de la operación  $\alpha$  está dada por la tabla 2. Y el del operador β está dado por la tabla 3.

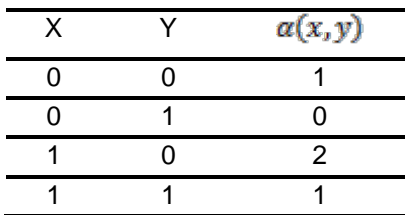

Tabla 2 Tabla del operador α donde  $\alpha = AxA$ .

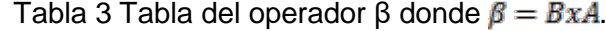

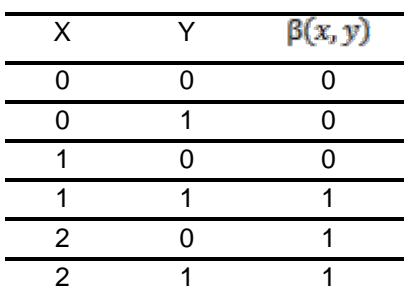

Hasta el momento se han hablado sobre los conjuntos A y B, y de los operadores  $\alpha$  y  $\beta$ . Sin embargo dentro de las memorias asociativas también es necesario la utilización de otros operadores llamados max  $\wedge$  y min  $\wedge$  que más adelante se explica su utilidad.

#### **Fase de aprendizaje**

 En esta parte del artículo se hablara a detalle de cómo construir la matriz de aprendizaje M. Para ello los patrones binarios de entrada están denotados por  $x_i^n | \forall w \in \{1, 2, ..., p\}, \forall i \in \{1, 2, ..., l\}$  donde  $p =$  número de patrones y  $l =$  tamaño del patrón. El primer paso es la obtención de la transpuesta de ese patrón que está dado por  $y_i^m \mid \forall_m \in \{1, 2, ..., c\}, \forall_i \in \{1, 2, ..., l\}$ donde  $c =$  número de clases o conjuntos  $y$   $l$  = número de patrones. Seguido se aplica el operador α de la tabla 2, ecuación 2 y 3.

$$
x_i^n = \begin{pmatrix} x_1^n \\ x_2^n \\ \vdots \\ x_i^n \\ \vdots \\ x_l^n \end{pmatrix} \qquad y_i^m = \begin{pmatrix} y_1^m \\ y_2^m \\ \vdots \\ y_i^m \\ \vdots \\ y_l^n \end{pmatrix}
$$
 (2)  

$$
[\mathbf{M}']^n = [\mathbf{x}^n \alpha (\mathbf{y}^m)^{\mathsf{t}}] = \begin{bmatrix} x_1^n \\ x_2^n \\ \vdots \\ x_1^n \end{bmatrix} \alpha [\mathbf{y}_1^m \ \mathbf{y}_2^m \ \dots \ \mathbf{y}_l^m]
$$
 (3)

Por lo tanto se tiene como resultado una matriz llamada  $[M']^n$  $\forall n \in \{1,2,...,p\}$ ,  $\forall i,j \in \{1,2,...,l\}$ . Esto quiere decir que se debe realizar este proceso para cada uno de los patrones de entrada.

Se tendrán n cantidad de matrices dependiendo del número de patrones de entrada. Cuando se tienen las matrices se procede a utilizar el operador max  $V$ , ecuación 4.

$$
\mathbf{v}_{ij} = \bigvee_{n=1}^{p} [\alpha(\mathbf{x}_{i}^{n}, (\mathbf{y}_{i}^{m})^{t})]^{n}
$$
\n(4)

El objetivo de este operador es en buscar el máximo o el valor más grande de cada una de las matrices en la posición  $\alpha$  ( $\mathbf{x}_i^n$ ,  $\mathbf{y}_i^m$ ). Dando como resultado una sola matriz M la cual corresponde a la matriz de aprendizaje, ecuación 5.

$$
M = \begin{bmatrix} v_{11} & v_{12} & \cdots & v_{11} \\ v_{21} & v_{22} & \cdots & v_{21} \\ \vdots & \vdots & \ddots & \vdots \\ v_{i1} & v_{21} & \cdots & v_{ii} \end{bmatrix}
$$
 (5)

#### **Fase de recuperación**

 Para obtener el patrón de salida, se utiliza el operador β utilizando la tabla 2 con la matriz M obtenida en la fase de aprendizaje y con el patrón de entrada que se desea clasificar y se obtiene como resultado la ecuación 6.

$$
y_i^m = \begin{bmatrix} \beta(v_{11}, x_1^n) & \beta(v_{12}, x_1^n) & \dots & \beta(v_{11}, x_1^n) \\ \beta(v_{21}, x_2^n) & \beta(v_{22}, x_2^n) & \dots & \beta(v_{21}, x_2^n) \\ \vdots & \vdots & \ddots & \vdots \\ \beta(v_{11}, x_1^n) & \beta(v_{21}, x_1^n) & \dots & \beta(v_{11}, x_1^n) \end{bmatrix}
$$
 (6)

Cuando se realiza esta operación se procede a buscar los mínimos de la matriz utilizando el operador min A.

$$
y_i^m = \begin{bmatrix} \bigwedge_{i=1}^{\ell} \beta(v_{1i}, x_i^n) \\ \bigwedge_{i=1}^{\ell} \beta(v_{2i}, x_i^n) \\ \vdots \\ \bigwedge_{i=1}^{\ell} \beta(v_{1i}, x_i^n) \end{bmatrix} \tag{7}
$$

Se obtendrá como salida un patrón con las mismas dimensiones que el de entrada. Finalmente se comparara patrón de salida con los de la base de datos y lo clasificara a un conjunto según el parecido.

#### **K-Fold Cross Validation**

 Para poder entrenar el algoritmo de memorias asociativas Alfa-Beta con la base de datos de los caracteres, se requiere de un método de validación que pueda dar un porcentaje de cuentas veces no clasifico bien el patrón de entrada. Un método de validación consiste en dividir la base de datos en dos conjuntos, el de prueba y el fundamental:

- Conjunto fundamental: Se utiliza en la fase entrenamiento y de recuperación de las memorias asociativas para obtener un factor de olvido, es decir cuánto olvido el algoritmo.
- Conjunto prueba: Se utiliza en la fase de prueba de las memorias asociativas Alfa-Beta para obtener un índice de asertividad.

Como se había mencionado anteriormente este método consiste en tener que dividir la base en dos conjuntos. Este método realiza un total de 10 rondas para dividir la base de datos ya que toma el 10% de la base y la coloca en el conjunto prueba y el 90% restante va para el conjunto fundamental, figura 11. Para la segunda ronda se presenta en la figura 12.

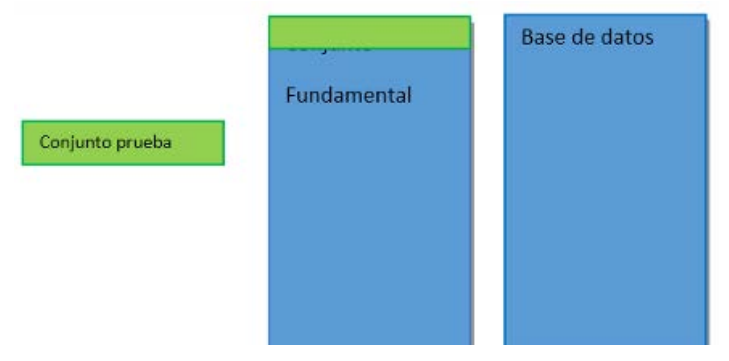

Figura 11 Toma del 10%

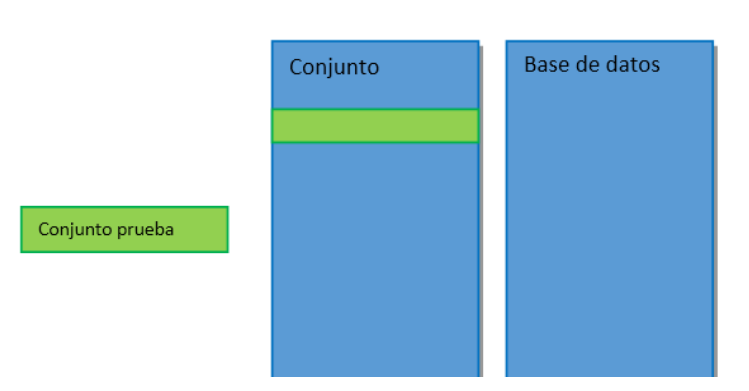

Figura 12 Toma del segundo 10%.

El método termina hasta que se terminen las 10 rondas y por cada ronda obtiene un índice de asertividad el cual indica que tanto el algoritmo no clasifico bien. Finalmente se tienen 10 índices de asertividad y se promedian para conocer el resultado final. Este proceso se utiliza en la fase de recuperación y de prueba.

#### **Clasificación**

 El algoritmo de memorias asociativas obtiene un patrón de entrada como el de la figura 7 y aplica el operador β para obtener el patrón de salida. Finalmente ese patrón se compara con los demás patrones de la base de datos. Para clasificar ese carácter con algún conjunto se cuanta el número de veces que coinciden los ceros y los unos, figura 13.

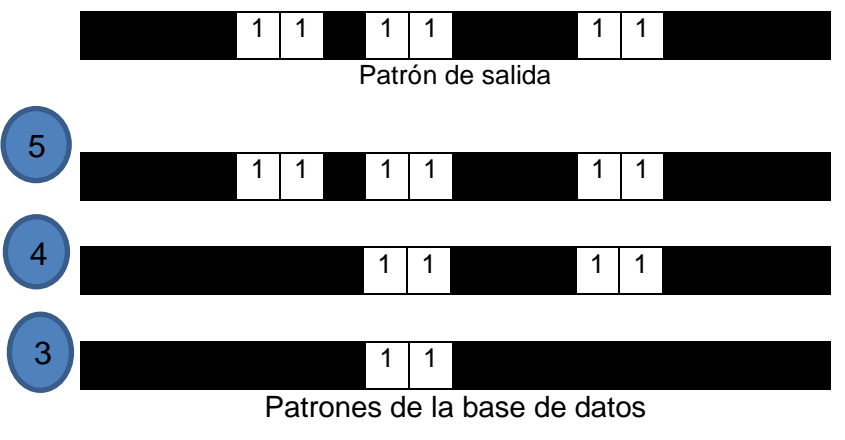

Figura 13 Ejemplo de cómo se clasifica.

En el caso de la figura 13 el patrón de salida coincide más veces con el del conjunto 5 y por lo tanto el algoritmo lo clasifica como un cinco.

# **3. Resultados**

#### **Fase de recuperación**

 Como se mencionó en el capítulo 2 se utilizó el algoritmo de K-Fold Cross Validation para obtener el factor de olvido. Este factor mientras más pequeño sea el porcentaje mejor y determinara cuanto el algoritmo no pudo recuperar los

patrones previamente aprendidos. Para ello se mostraran algunos ejemplos de los caracteres utilizados para conformar la base de datos, figura 14.

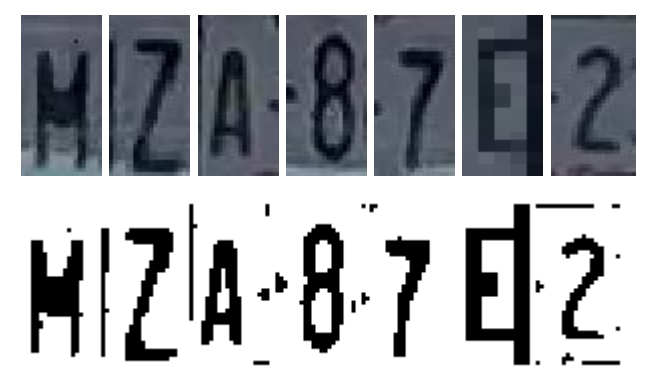

Figura 14 Pre-Procesamiento de la imagen.

Al utilizar el algoritmo de K-Fold Cross Validación con las memorias asociativas para obtener el factor de olvido se obtuvo un porcentaje del **0%.** Esto quiere decir que el algoritmo pudo clasificar correctamente todos los patrones previamente aprendidos a comparación de otros algoritmos.

#### **Fase de prueba**

 Después de que el algoritmo fue entrenado se procede a ponerlo a prueba mostrándole patrones que nunca aprendió y así poder conocer que tan asertivo es el algoritmo al clasificar un patrón no aprendido. Esto es a lo que se le conoce como índice de asertividad. Se realizó la prueba con 10 patrones de cada conjunto y al utilizar el método de validación K-Fold Cross Validation se obtuvo un índice de asertividad del **93%**.

# **4. Discusión**

Al utilizar las memorias asociativas Alfa-Beta en un sistema de reconocimiento de caracteres muestra que puede ser competitivo con respecto a otros métodos, sin embargo al utilizar una resolución de 100 x 200 pixeles los costos computacionales son mucho mayores y por lo tanto el tiempo de respuesta es elevado. Para ello se puede utilizar una resolución mucho más pequeña para reducir el tiempo de respuesta y utilizar una mayor cantidad de patrones por clase

para aumentar el índice de asertividad. El método propuesto puede solventar algunos de los problemas que tienen los sistemas de reconocimiento de placas, en el reconocimiento de textos en imágenes y en la identificación automática de ID cards. Por lo tanto el método puede utilizarse en varias aplicaciones y es eficaz en el reconocimiento de caracteres pero con un alto costo en tiempo de respuesta.

# **5. Bibliografía y Referencias**

- [1] N. Arica y F. T. Yarman-Vural, Optical character recognition for cursive handwriting, IEEE Transactions on Pattern Analysis and Machine Intelligence, vol. 24, nº 6, pp. 801-813, 2002.
- [2] S.-W. Lee, D.-J. Lee y H.-S. Park, A new methodology for gray-scale character segmentation and recognition, IEEE transactions on pattern analysis and machine intelligence, vol. 18, nº 10, pp. 1045-1050, 1996.
- [3] H. Chen, B. Hu, X. Yang, M. Yu y J. Chen, Chinese character recognition for LPR application, Optik-International Journal for Light and Electron Optics, vol. 125, nº 18, pp. 5295-5302, 2014.
- [4] S. S. Tabrizi y N. Cavus, A hybrid KNN-SVM model for Iranian license plate recognition, Procedia Computer Science, vol. 102, pp. 588-594, 2016
- [5] H. E. Kocer y K. K. Cevik, Artificial neural networks based vehicle license plate recognition, Procedia Computer Science, vol. 3, pp. 1033-1037, 2011.
- [6] T. de Campos, B. R. Babu y M. Varma, Character recognition in natural images, 2009.
- [7] M. Ryan y N. Hanafiah, An Examination of Character Recognition on ID card using Template Matching Approach, Procedia Computer Science, vol. 59, pp. 520-529, 2015.
- [8] H. Al-Yousefi y S. Udpa, Recognition of Arabic characters, IEEE Transactions on Pattern Analysis and Machine Intelligence, vol. 14, nº 8, pp. 853-857, 1992.
- [9] Román Godínez, Aplicación de los modelos asociativos Alfa-Beta a la Bioinformática, 2007.
- [10] S. Lopez, E. Bernabe y E. E. Torres Casanova, Aplicacion de los modelos asociativos alfa-beta en el reconocimiento de digitos escritos a mano, 2009.
- [11] M. V. Márquez Olivera, Reconocimiento de expresiones faciales empleando memorias asociativas Alfa-Beta, 2016.
- [12] M. R. Asif, Q. Chun, S. Hussain, M. S. Fareed y S. Khan, Multinational vehicle license plate detection in complex backgrounds, Journal of Visual Communication and Image Representation, vol. 46, pp. 176-186, 2017.
- [13] J. Mao, P. Sinha y K. Mohiuddin, A system for cursive handwritten address recognition, de Pattern Recognition, 1998. Proceedings. Fourteenth International Conference on, 1998.
- [14] C. Yánez-Márquez, Associative memories based on order relations and binary operators (in spanish). 28, 2000.

# **DISEÑO CONCEPTUAL DE UTILLAJE PARA PRUEBA MINIATURA DE PUNZONAMIENTO**

# *Luis Alejandro Alcaraz Caracheo*

Tecnológico Nacional de México en Celaya *alejandro.alcaraz@itcelaya.edu.mx*

# *Erik López Vargas*

Tecnológico Nacional de México en Celaya *erik.lopez@itcelaya.edu.mx*

# *Elías Daniel Valadez González*

Tecnológico Nacional de México en Celaya *eldanvgz@hotmail.com*

# *María Guadalupe Ángeles Ramírez*

Tecnológico Nacional de México en Celaya *13031042@itcelaya.edu.mx*

# **Resumen**

Este trabajo expone la metodología del diseño conceptual de los utillajes (herramental) requeridos para realizar ensayos Miniatura de Punzonamiento (EMP) en la máquina universal del Tecnológico Nacional de México en Celaya. Para ello se realizó una investigación de los diferentes diseños de utillajes que han empleado diversos investigadores y mediante la metodología de diseño propuesto por Cross se propone un nuevo diseño de herramental. Para validar el correcto funcionamiento del diseño de los herramentales se realizaron prototipos en 3D y se acoplaron a la máquina universal.

La validación del herramental por medio de los prototipos dio lugar a observar y poder corregir algunas dimensiones, así como el diseño.

**Palabras(s) clave:** Ensayos Miniatura de Punzonamiento, Metodología de diseño, Utillajes.

# **Abstract**

*This paper presents the conceptual design methodology of the tooling required to perform Small Punch Tests (SPT) in the universal machine of the "Tecnologico Nacional de Mexico en Celaya". For this, an investigation was made of the different designs of tools that have been used by several researchers and through the methodology of design proposed by Cross a new tooling design is proposed. To validate the correct operation of the tooling design, 3D prototypes were made and coupled to the universal machine. The validation of the tool through the prototypes led to observe and can correct some dimensions as well as the design. Keywords: Small Punch Tests, Design methodology, Tooling.*

# **1. Introducción**

A pesar de que las fallas de un elemento estructural son poco comunes, estas llegan a suceder generalmente por dos causas: a defectos de manufactura o al daño inducido durante el tiempo de servicio. Donde los defectos de manufactura resultan de la ignorancia o errores humanos en procesos de diseño, fabricación o selección de materiales, mientras que la segunda causa es difícil de predecir ya que dependen de factores externos al diseño [4].

La caracterización mecánica de propiedades resulta ser una evaluación fundamental de cualquier componente o estructura, sin embargo, con frecuencia las zonas de evaluación resultan tan pequeñas o incluso el elemento estructural puede ser de dimensiones estrechas que llegan a presentar una limitación en la cantidad de material para la fabricación de probetas bajo una normativa convencional como lo son los estándares ASTM E399 o ASTM E1820. Debido a esta problemática alrededor de los años 80s nace la prueba "miniatura de punzonamiento" [8], con la cual es posible obtener información del comportamiento del material mediante probetas miniatura. Esto permite evaluar estructuras, como lo son puentes vehiculares, para anticiparse a alguna falla y evitar accidentes que ocasione pérdidas humanas.

La prueba ha extendido sus ramas a materiales como polímeros. La evolución metodológica ha dado pie al desarrollo de ensayos miniatura a bajas y altas temperaturas o en contacto con medios corrosivos [2,11]. Actualmente la prueba de punzonado miniatura permite determinar las propiedades de tracción, temperatura de transición dúctil-frágil, comportamiento a la fractura, así como el fenómeno de fragilización siendo una alternativa para la caracterización de materiales, teniendo como ventajas:

- La prueba requiere probetas simples y pequeñas (10x10x0.5 mm).
- La evaluación es local.
- Bajo costo de la prueba y es de utilidad en condiciones extremas de prueba [7].

En muchas ocasiones el proceso de fabricación de materiales implica posibles defectos tales como poros, inclusiones, cavidades o deficiencias microestructurales, por el proceso de fabricación inapropiado. Mediante la técnica miniatura de punzonamiento se puede determinar y evaluar la integridad estructurar de elementos estructurales, así como las propiedades de los materiales bajo efectos climáticos, sin afectar la funcionalidad de los mismos [5]. En la figura 1, se muestran algunos diseños de utillajes de otros autores, que por medio de la técnica de miniatura de punzonamiento llevan a cabo el estudio de polímeros [9,3,6].

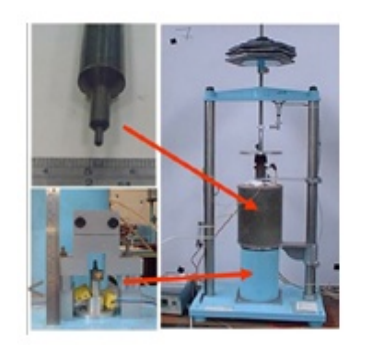

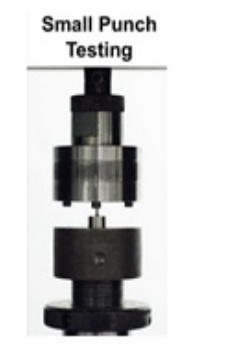

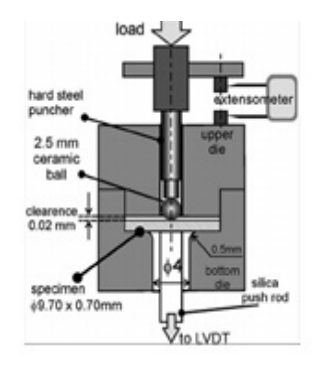

Figura 1 Diseño de utillajes de otros autores.

# **2. Métodos**

El ensayo miniatura de punzonamiento es una técnica alternativa (no convencional) en la caracterización mecánica de materiales metálicos. Este

> **Pistas Educativas Vol. 39 -** *ISSN: 2448-847X Reserva de derechos al uso exclusivo No. 04-2016-120613261600-203 http://itcelaya.edu.mx/ojs/index.php/pistas*

ensayo consiste básicamente en el punzonado de una probeta de pequeñas dimensiones en la que se va registrando de forma continua el desplazamiento del punzón y la fuerza ejercida sobre la probeta, obteniéndose así una curva cargadesplazamiento, de la cual se extraen determinados parámetros y, mediante diferentes metodologías, son estimadas diversas propiedades mecánicas [12]. La metodología de diseño para los utillajes, se basó en el modelo de Archer´s del Cross, desarrollando la siguiente metodología (figura 2) [1].

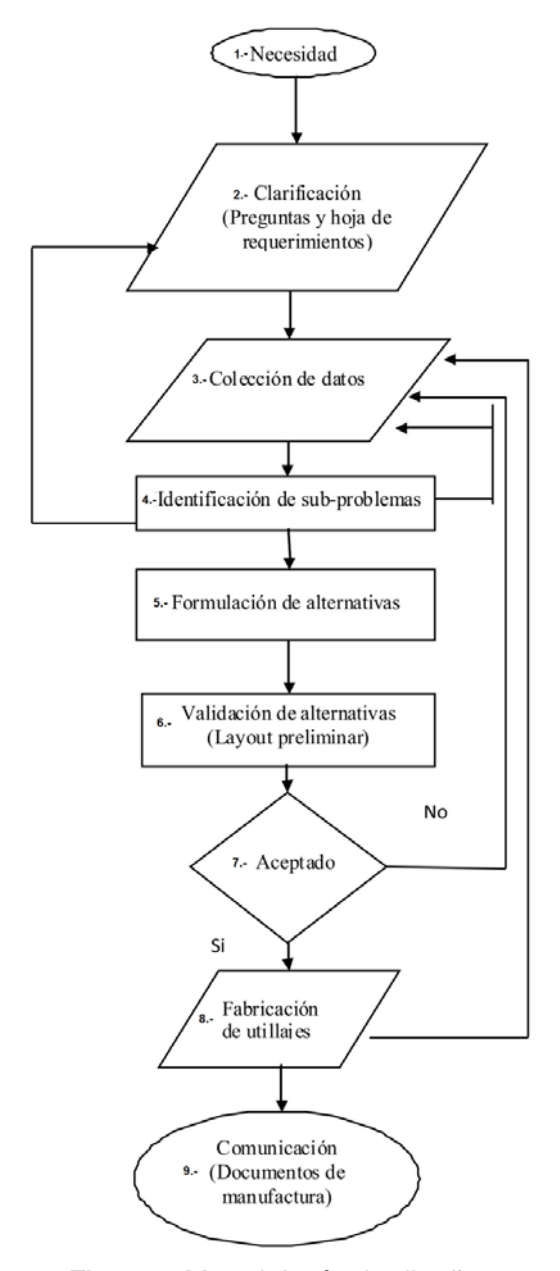

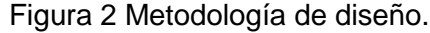

**Pistas Educativas Vol. 39 -** *ISSN: 2448-847X Reserva de derechos al uso exclusivo No. 04-2016-120613261600-203 http://itcelaya.edu.mx/ojs/index.php/pistas*

# **Necesidad**

Como primera etapa de la metodología de diseño, se identificó la necesidad, la cual fue motivada por el colapso de algunos anclajes del puente del río Papaloapan buscando realizarle pruebas que no comprometan la integridad estructural de los mismos. Por lo que la prueba miniatura de punzonamiento es ideal para analizar estos elementos sin necesidad de poner fuera de servicio los anclajes del puente.

# **Clarificación**

La Comisión Europea de Normalización (CEN) [10] ha intentado ir centrando el camino a través de recomendaciones sobre cómo realizar los ensayos sin carácter normativo, es decir, no ha establecido instrucciones definitivas para obtener las propiedades mecánicas a través de esta técnica, pero sirve como guía, por ejemplo, en las dimensiones del utillaje y el procedimiento de cómo realizar el ensayo. El código CEN [10], ha establecido la recomendación de 4 mm de diámetro en el orificio de la matriz y un diámetro de 2.5 mm del punzón, indicando además una dureza en el herramental de 55HRC (figura 3).

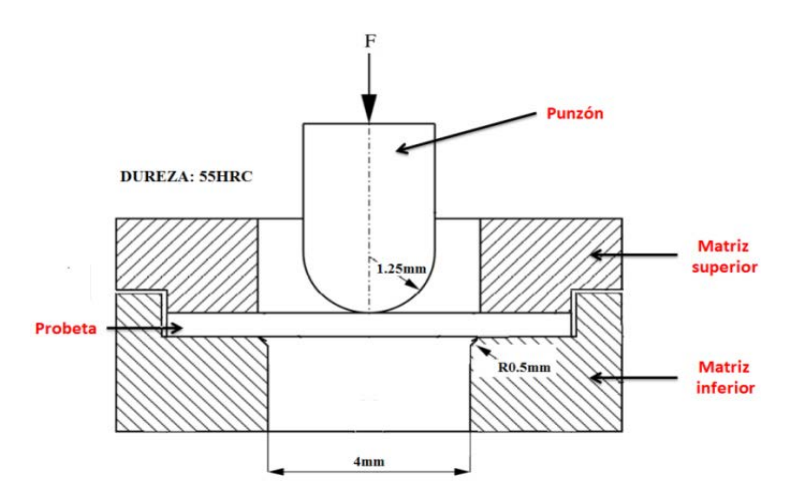

Figura 3 Dimensiones del utillaje y la probeta a ensayar.

Para poder llevar un modelo conceptual de diseño se requirió centrar las especificaciones de diseño, llevando a cabo el llenado de la hoja de requerimientos la cual se muestra en la tabla 1.

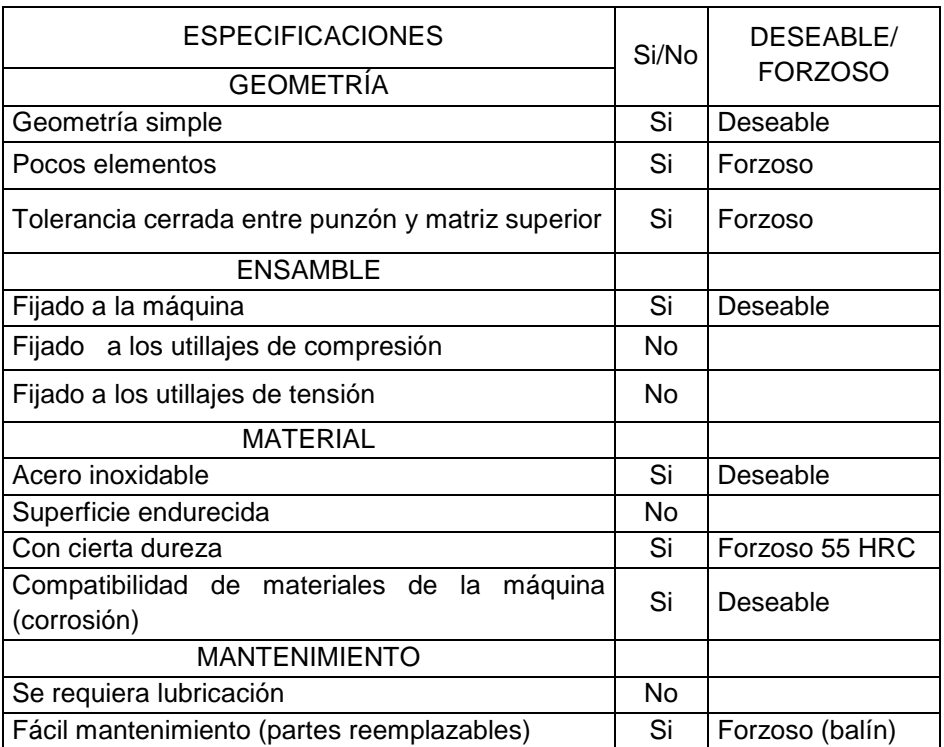

Tabla 1 Hoja de requerimientos para los utillajes.

#### **Colección de Datos**

Para el diseño de los utillajes se estudió la máquina a la cual se van a incorporar estos nuevos elementos, por lo que se obtuvo información mediante el manual de la máquina, como son las dimensiones (figura 4).

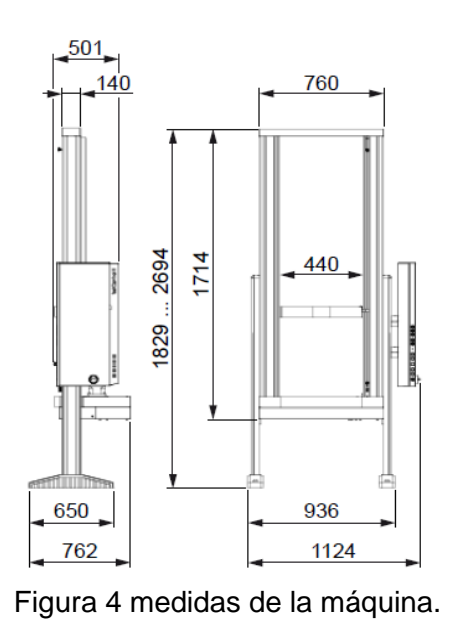

**Pistas Educativas Vol. 39 -** *ISSN: 2448-847X Reserva de derechos al uso exclusivo No. 04-2016-120613261600-203 http://itcelaya.edu.mx/ojs/index.php/pistas*

Se obtuvieron las dimensiones de los utillajes de compresión que usa la máquina, con la finalidad de ver el montaje y desmontaje de los mismos, figura 5.

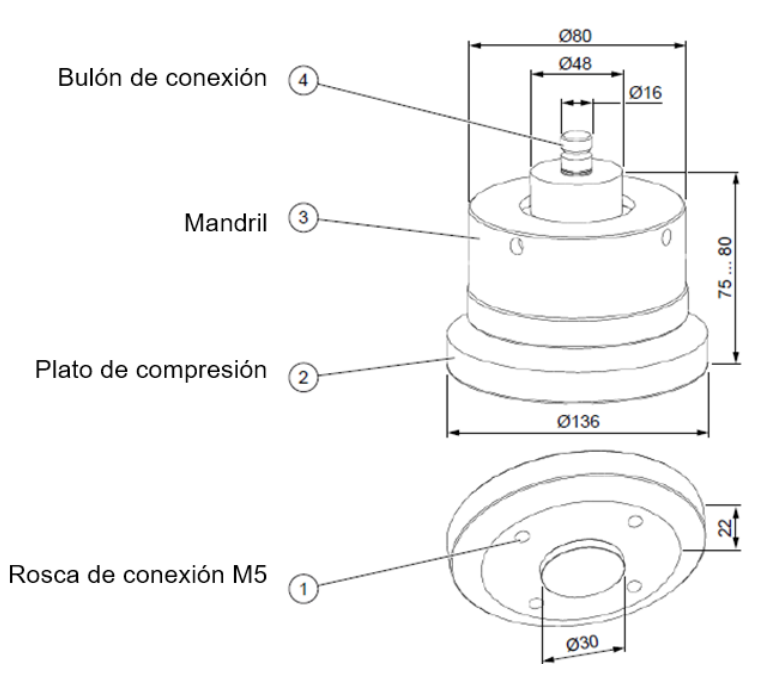

Figura 5 Dimensiones de los utillajes de compresión de la máquina Zwick.

# **Identificación de Sub- Problemas**

En el manual de la máquina, no incorporan los planos de fabricación de los utillajes, solo algunas medidas como las mostradas anteriormente (la figura 5), esto represento un problema para la formulación de los utillajes ya que se requerían para el montaje en la máquina, y algunas propuestas se pensaron para emplear los elementos de compresión de la máquina, buscando reducir el número de componentes a fabricar. En el manual de la máquina se hacen algunas recomendaciones respecto a los utillajes de compresión, como:

- No colocar las probetas de forma descentrada, puesto que se falsean los valores característicos y se pueden dañar los platos de compresión (figura 6).
- Ensayos de compresión con un solo punto de contacto pueden dañar los platos (figura 7), por lo que no se debe aplicar ninguna presión superficial en un solo punto.

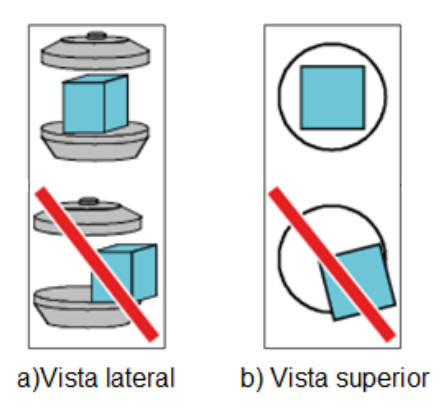

Figura 6 Colocar la probeta en el centro del plato.

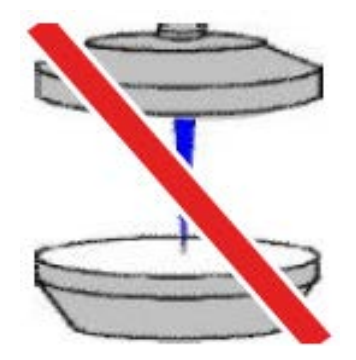

Figura 7 No realice el ensayo con un solo punto de contacto.

#### **Formulación de Alternativas**

Estudiando los utillajes usados en la Universidad de Cantabria en España, donde ya se practica el método miniatura de punzonamiento, se obtuvo las ventajas y desventajas como se muestra en la tabla 2, de la misma manera se ilustra el diseño usado (figura 8) [10].

Tabla 2 Ventajas y desventajas del diseño en la Universidad de Cantabria.

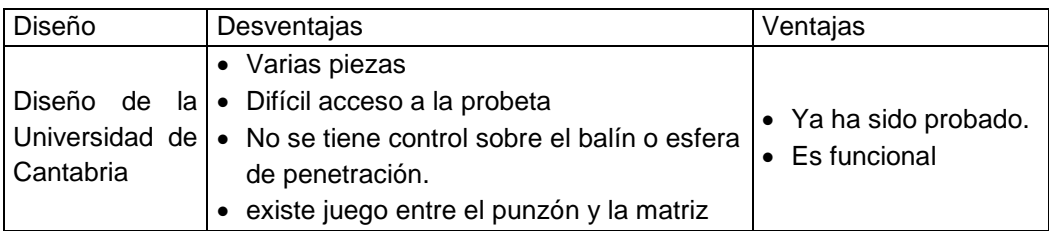

Las siguientes propuestas de diseño se basan en los utillajes de la Universidad de Cantabria y pensando en el montaje y uso de los utillajes de compresión de la máquina. En los diseños propuestos se ha hecho una ligera modificación en el casquillo exterior del diseño original, fusionándolo con el tornillo de apriete así como con la matriz superior, con la finalidad de tener un mejor acceso a la probeta a ensayar, se formularon las siguientes alternativas de diseño para los utillajes, en tabla 3 se muestran las ventajas y desventajas de cada uno de ellos, de igual manera se ilustran los diseños propuestos en las figuras 9, 10, 11, y 12 a los cuáles se hace referencia en cada tabla.

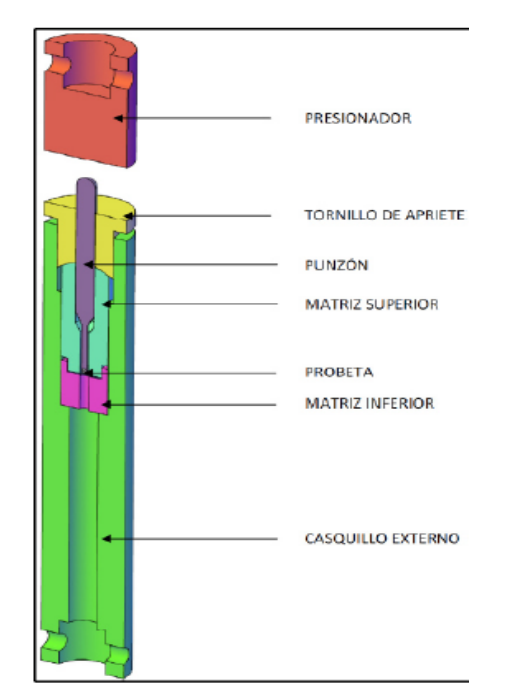

Figura 8 Diseño de la Universidad de Cantabria.

En los tres diseños se propone el casquillo exterior se divida en dos partes para que el acceso a la probeta sea inmediato sin necesidad de desmontar todos los elementos, ya que con esto se corre el riesgo de perder el balín empleado.

Al realizar una retroalimentación de las alternativas y evaluar sus ventajas y desventajas se observó, que el ajuste del casquillo exterior superior con el casquillo exterior inferior genera un torque al apretar, dicho torque se trasmite directamente a la probeta lo cual ocasionaría su deformación así como su

movimiento, y en el momento de hacer la prueba se obtendrían valores erróneos, debido a que no se garantiza que el punzón penetre en el centro de la probeta, y la posible deformación afecte los resultados del análisis.

Al revisar estos detalles se propuso un nuevo diseño fusionando el diseño de la Universidad de Cantabria con la propuesta número tres, lo cual nos resulta en el diseño de la figura 12 con su respectivo análisis de ventajas y desventajas mostradas en la tabla 6.

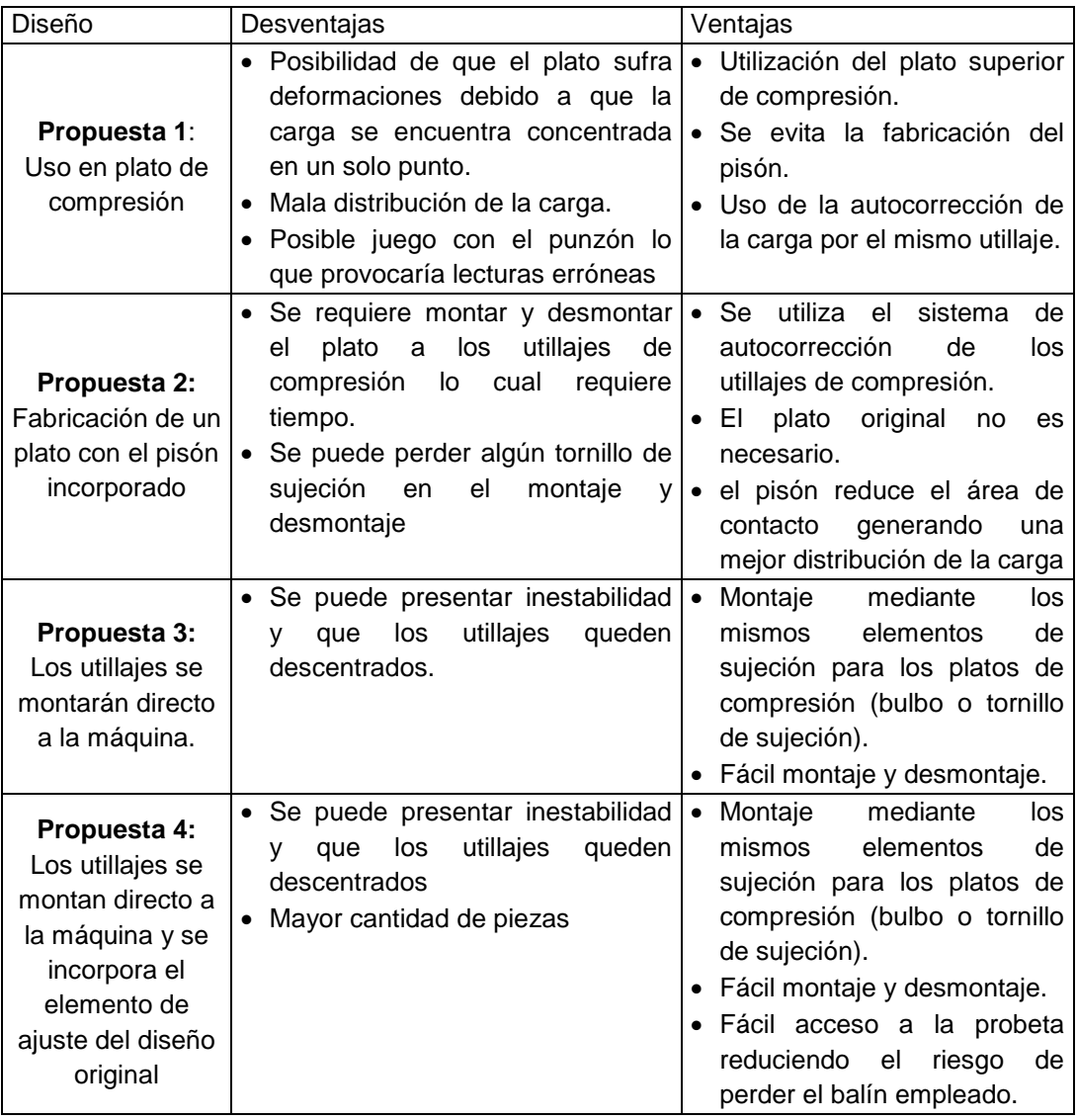

Tabla 3 Propuestas1 uso del plato de compresión.

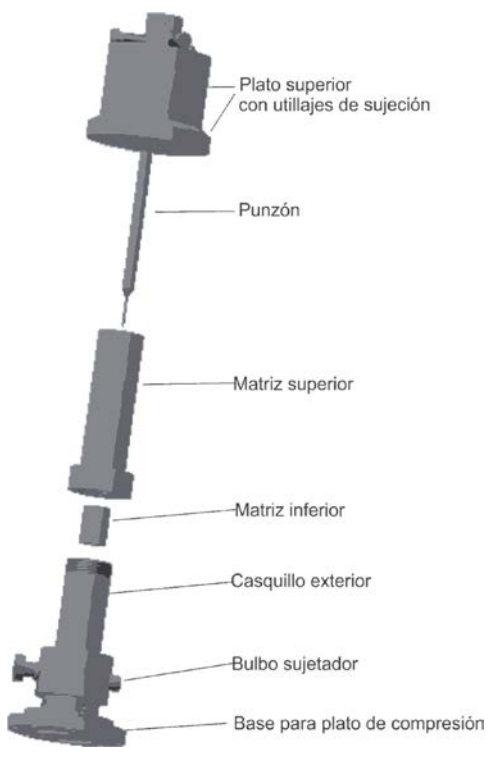

Figura 9 Uso del plato de compresión como pisón.

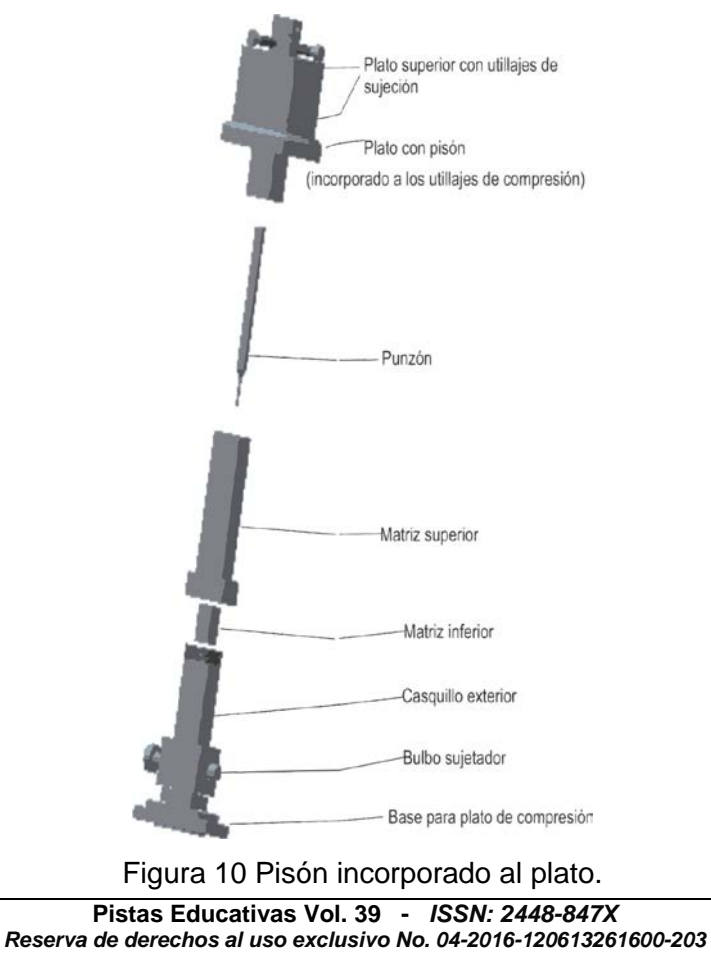

#### *http://itcelaya.edu.mx/ojs/index.php/pistas*

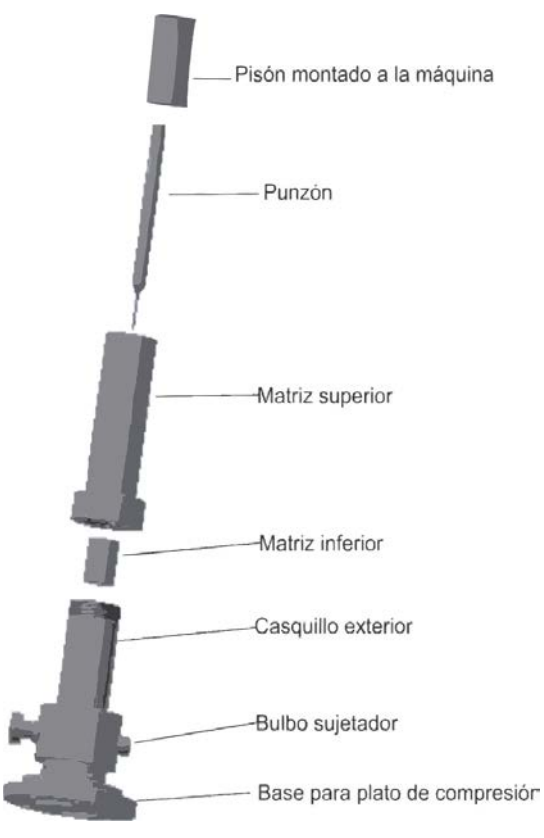

Figura 11 Utillajes se montarán directo a la máquina.

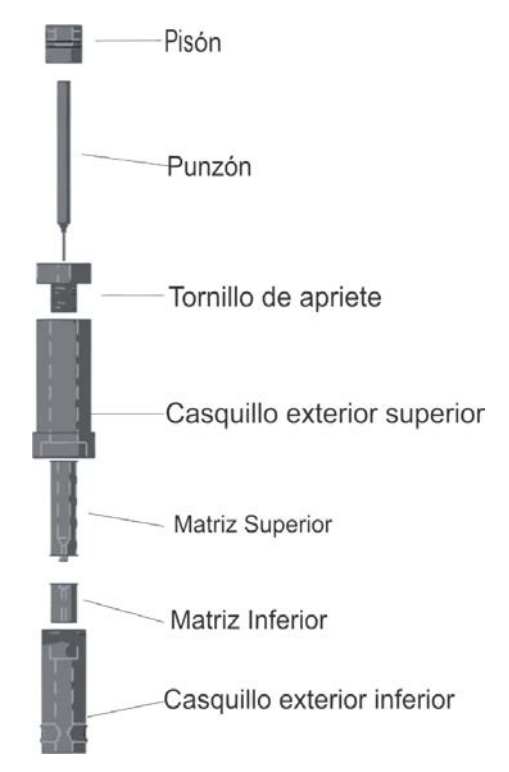

Figura 12 Utillajes se montan directo a la máquina, se agrega tornillo de apriete.

**Pistas Educativas Vol. 39 -** *ISSN: 2448-847X Reserva de derechos al uso exclusivo No. 04-2016-120613261600-203 http://itcelaya.edu.mx/ojs/index.php/pistas*
## **Validación de Alternativas**

Al realizar las propuestas y evaluar cada una de ellas mediante la hoja de requerimientos, se aprobó la propuesta 4 (figura 12) la cual fusiona el diseño empleado en España (figura 8) con la propuesta 3 (figura 11) por lo que se prosiguió en la fabricación a modo de prototipo mediante impresora 3D, y poder visualizar en físico y corroborar sus ventajas y desventajas supuestas anteriormente (tabla 3), en la figura 13 se muestran los prototipos, con excepción del punzón esto debido que se deformo y la redondez de dicho elemento no se obtuvo por medio de la impresión 3D.

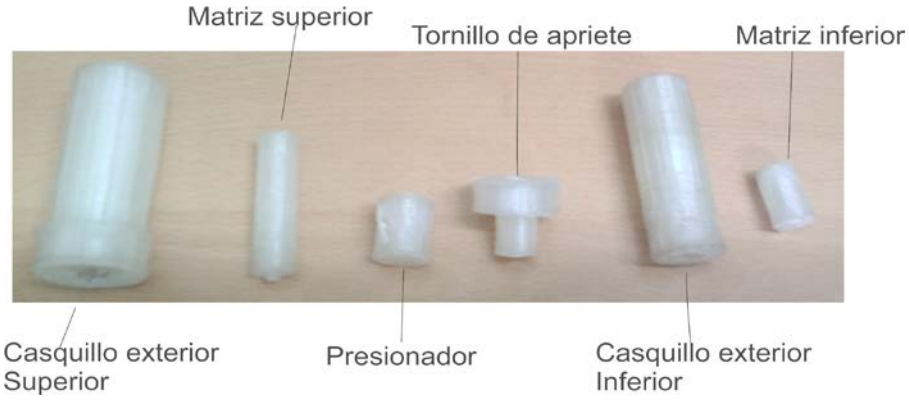

Figura 13 Prototipo de los utillajes.

Al tener el diseño en físico se visualizó las ventajas y desventajas que el diseño representa.

## **3. Resultados**

El prototipo presentado de los utillajes para la prueba miniatura de punzonamiento cumplió con las expectativas requeridas para su buen funcionamiento, sin embargo, se apreciaron algunos detalles de dimensionamiento esto por la falta de precisión de la máquina de impresión 3D, empleada para la fabricación de los modelos a forma de prototipo, se están ajustando las dimensiones del utillaje haciéndolos más compactos para que su manejo sea más fácil. En la figura 14, se muestra el ensamble del prototipo en la máquina.

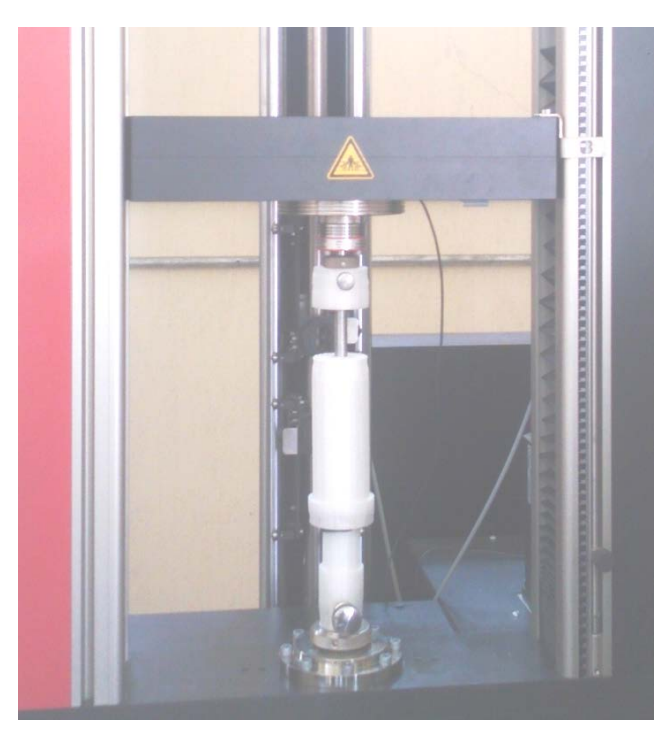

Figura 14 Prototipo montado en la máquina universal de tensión.

El material de los utillajes se está estudiando, ya que se requiere que este cumpla con propiedades mecánicas de acuerdo con la CEN:

- Dureza de 55 HRC.
- Resistencia a la corrosión.
- De baja densidad

# **4. Discusión**

Para el diseño conceptual de los utillajes presentado en este trabajo, se siguió la metodología de Cross [1], realizando un diseño de utillajes que permitirá usar la máquina universal del Tecnológico Nacional de México en Celaya para implementar la técnica miniatura de punzonamiento y analizar elementos estructurales, bajo condiciones normales y de corrosión.

Se fabricaron prototipos, mediante impresión 3D, para visualizar el diseño y comprobar su funcionalidad a las necesidades requeridas, esto ayudo a visualizar el montaje de los utillajes con la máquina y a realizar ajustes de dimensionamiento, así como correcciones en el diseño.

# **5. Bibliografía y Referencias**

- [1] Cross, N. (1942). Engineering Design Methods. Inglaterra: Wiley.
- [2] D.J. Jaekel, D. M. (2011). Characterization of PEEK biomaterials using the small punch test. J Mech Behav Biomed.
- [3] David J. Jaekel, D. W. (October 2011). Characterization of PEEK biomaterials using the small punch test (Vol. 4). (I. 7, Ed.) Journal of the Mechanical Behavior of Biomedical Materials.
- [4] F.J. Carrion, M. L. (2003). Prueba no destructiva de materiales estructurales y puentes.
- [5] J. Terán-Guillén, S. C.-M.-Q. (Diciembre 2014). Structural integrity assessment of the cast steel upper anchorage elements used in a cable stayed bridge (Vol. 81). Engineering Structures - Journal - Elsevier.
- [6] J.F. Basbus, M. M. (2014). Effect of Pr-Doping on Structural, Electrical, Thermodynamic, and Mechanical Properties of BaCeO3−δas Proton Conductor (Vol. 161). Journal of The Electrochemical Society.
- [7] M. Saucedo, M. R. (junio 2015). Correlación de la prueba de indentación miniatura contra pruebas mecánicas convencionales: Prueba de impacto Charpy, Termofluencia y tenacidad a la fractura (Vol. 2).
- [8] M.P. Manahan, A. A. (1981). The development of a miniaturized disk bend test for the determination of postirradiation mechanical properties. J Nucl Mater.
- [9] R. J. Lancaster, W. J. (25 February 2015). An Analysis of Small Punch Creep Behaviour in the ϒ Titanium Aluminide Ti-45Al-2Mn-2Nb (Vol. 626). Materials Science and Engineering.
- [10] Standardization., C. 1. (2008). Small Punch Test Method for Metallic Materials. Europa.
- [11] T. Auger, I. S. (2008). Role of oxidation on LME of T91 martensitic steel studied by small punch test. J Nucl Mater.
- [12] Vargas, E. L. (Marzo 2015). Aplicación del Ensayo Small Punch en la Evaluación de la Integridad Estructural de los anclajes de acero colado procedentes de un puente.

# **GENERACIÓN FOTOVOLTAICA CON ADICIÓN DE SEGUIMIENTO CENITAL EN EL CENTRO DE MÉXICO**

#### *Filemón Arenas Rosales*

CIATEQ, Centro de Tecnología Avanzada, AC *file\_arenas@hotmail.com*

#### *Fernando Martell Chávez*

Centro de Investigaciones en Óptica AC *fmartell@cio.mx*

#### *Irma Yolanda Sánchez Chávez*

Tecnológico de Monterrey, Campus Aguascalientes *isanchez@itesm.mx*

## **Resumen**

Típicamente, el seguimiento solar activo en los sistemas fotovoltaicos se hace mediante la rotación del panel fotovoltaico con inclinación fija alrededor de un eje vertical para el seguimiento azimutal desde la salida hasta la puesta del sol. Este tipo de seguimiento solar se ve favorecido por cuestiones mecánicas. El seguimiento con eje horizontal para variar la inclinación del panel de acuerdo a la elevación del sol busca superar la producción fotovoltaica del esquema de seguimiento acimutal simple. Este trabajo presenta la construcción y evaluación de un sistema con seguimiento cenital añadido en el centro de México, donde la elevación del sol varía notoriamente durante el día. Los resultados muestran que la ganancia en generación energética con seguimiento se debe principalmente a la capacidad de movimiento rotacional con eje vertical. Sin embargo, se aprecia un incremento aunque relativamente menor al incorporar la rotación del panel alrededor del eje horizontal.

**Palabra(s) Clave:** Generación de Energía, Panel Fotovoltaico, Seguidor Solar.

## **Abstract**

*Typically, the active solar tracking in the photovoltaic systems is achieved by the rotation of the photovoltaic panel with fixed inclination around a vertical axis for azimuthal tracking from sunrise to sunset. This kind of solar tracking is favored by mechanical advantages. The tracking with horizontal axis to change the panel inclination according to the sun elevation seeks to improve the photovoltaic production of the azimuthal tracking scheme. This work presents the construction and evaluation of an added zenithal tracking system in the center of Mexico, where the sun elevation varies greatly during the day. The results show that the gain in energy generation with tracking is due mainly to the rotation movement with vertical axis. However, an increment can be observed, although relatively small, by incorporating the rotation of the panel around a horizontal axis.*

*Keywords***:** *Photovoltaic Panel, Power Generation, Solar Tracker.*

# **1. Introducción**

El sol es una fuente de energía renovable abundante [17]. La radiación que alcanza la superficie terrestre es de 1000 W/m2 [13], véase figura 1. El aprovechamiento de la energía solar implica desarrollos tecnológicos para la captación de energía, su conversión, almacenamiento y distribución. En este artículo se documenta el uso de paneles fotovoltaicos (PF) con sistemas de seguimiento para una mayor recepción de radiación solar.

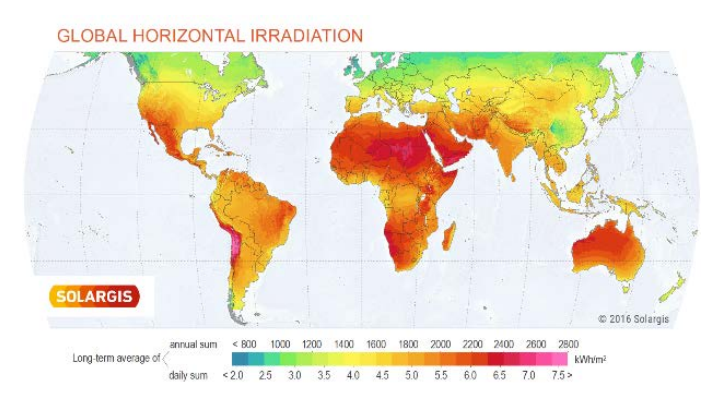

Figura 1 Mapa de irradiación mundial al año [14].

El estudio de generación fotovoltaica con seguimiento se realizó en una localidad representativa del centro de México. El estado de Aguascalientes está ubicado en una latitud Norte de 21.885256° y una longitud de -102.291568°, y cuenta con una altitud de 1876m sobre el nivel del mar [5]. Estas coordenadas geográficas son favorables dentro de la República Mexicana para la captación de energía solar, debido a que la radiación media diaria que se tiene en esta zona es de un rango de 4.73 a 7.20 kWh/m2 como se muestra en la tabla 1 [11].

Tabla 1 Promedio Mensual de irradiación solar (kWh/m2 /día).

| $\begin{array}{l c c c c c} \text{Lat 21.88} & \text{Jan} & \text{Feb} & \text{Mar} & \text{Apr} & \text{May} & \text{Jun} & \text{Juu} & \text{Aug} & \text{Sep} & \text{Oct} & \text{Nov} & \text{Dec} \end{array}$ |                                                                            |  |  |  |  |  |  |
|----------------------------------------------------------------------------------------------------|----------------------------------------------------------------------------|--|--|--|--|--|--|
| $  22 - \mathrm{year}$<br>$\parallel$ Average                                                                                                    | $\ 4.73\ 5.72\ 6.85\ 7.20\ 7.18\ 6.41\ 6.07\ 6.00\ 5.50\ 5.49\ 5.19\ 4.61$ |  |  |  |  |  |  |

Los PF son mínimamente posicionados con un ángulo fijo igual a la latitud de la ubicación geográfica. Con un sistema de seguimiento solar de un eje vertical, los PF se rotan acimutalmente, es decir, de este a oeste. Los PF con un sistema de seguimiento solar en dos ejes se mueven no sólo acimutalmente, sino también respecto a un eje horizontal que permite seguir la elevación del sol.

El objetivo de este proyecto es contrastar la producción fotovoltaica del sistema que realiza el seguimiento de la trayectoria del sol contra el sistema con panel de orientación fija. Se utilizaron simultáneamente un panel fijo, un dispositivo con seguimiento en un eje y otro con seguimiento en dos ejes, en una ubicación predeterminada en Aguascalientes, Ags.

# **2. Métodos**

## **Celdas solares y paneles fotovoltaicos**

Las celdas fotovoltaicas están elaboradas de materiales semiconductores, comúnmente silicio, para las celdas solares se tiene un tipo de oblea delgada de semiconductor, que permite formar un campo eléctrico positivo de un lado y negativo del otro [4]. El transductor que permite transformar la radiación solar en energía eléctrica es la celda solar de silicio (ya sea monocristalino, policristalino o de lámina delgada), cuya construcción se muestra en la figura 2.

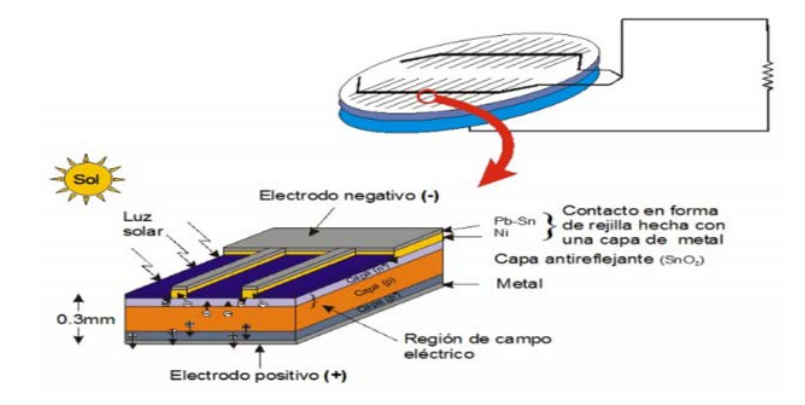

Figura 2 Textura de una celda solar de silicio, mostrando la unión p-n [9].

Los paneles o módulos fotovoltaicos (PF) se forman a partir de un arreglo de celdas solares interconectadas eléctricamente, protegidas contra la intemperie, tienen un revestimiento de vidrio o acrílico y un marco de aluminio, pueden ser monocristalinos, policristalinos o amorfos [8]. Además de los paneles, se requieren otros equipos para el almacenamiento de energía, la conversión a energía de corriente alterna, y su distribución.

Los niveles de radiación que absorbe los módulos fotovoltaicos favorecen al incremento de corriente y voltaje generado por panel, beneficiando el aumento de la potencia como se ilustra en la figura 3 y la figura 4.

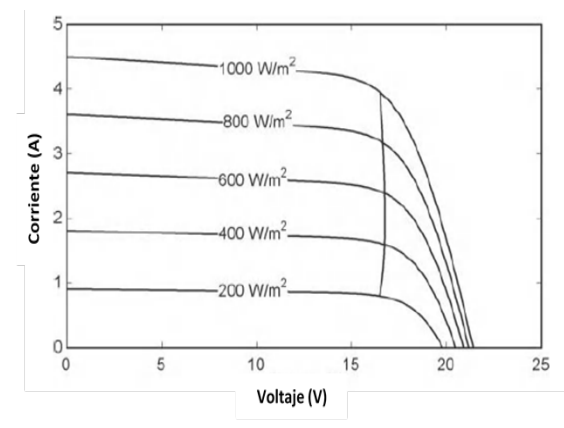

Figura 3 Las curvas I-V para un generador fotovoltaico a varios niveles de radiación [3].

**Pistas Educativas Vol. 39 -** *ISSN: 2448-847X Reserva de derechos al uso exclusivo No. 04-2016-120613261600-203 http://itcelaya.edu.mx/ojs/index.php/pistas*  $\sim$ 37 $\sim$ 

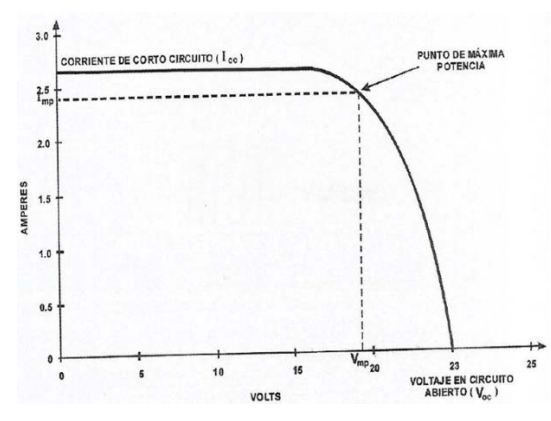

Figura 4 Puntos máximos de potencia [4].

Los módulos fotovoltaicos absorben la irradiación solar convirtiéndola en energía térmica y en energía eléctrica. La energía térmica debe ser disipada por una combinación de mecanismos que disminuyan el calor. Para que la eficiencia del PF se mantenga, es recomendable operarlos a una temperatura ambiente de 25°C o a una temperatura mínima posible, con un espectro de irradiancia de 1000 W/m2 en el mediodía solar [15], y contando con que el aire circule por detrás de los paneles para que la temperatura no aumente.

En el momento en que la temperatura aumenta, el valor de potencia de salida del panel fotovoltaico disminuye. Cuando esto ocurre la potencia de salida no logra alcanzar el valor pico determinado por el fabricante, la temperatura de las células de silicio es superior a la temperatura del ambiente, por el calentamiento a la que se somete la radiación solar [13], como se ve en la figura 5.

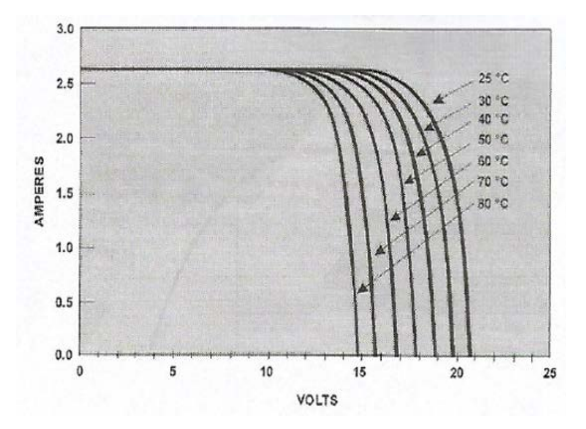

Figura 5 Efecto de temperatura sobre el comportamiento de un módulo fotovoltaico [3].

**Pistas Educativas Vol. 39 -** *ISSN: 2448-847X Reserva de derechos al uso exclusivo No. 04-2016-120613261600-203 http://itcelaya.edu.mx/ojs/index.php/pistas*  $\sim$ 38 $\sim$ 

#### **Seguidor Solar**

Para aprovechar la energía solar, es básico incrementar la captación de la radiación solar de los paneles fotovoltaicos (PF). Esto se hace orientando el PF en dirección perpendicular a los rayos del sol [10]. Tal es el propósito de los equipos de seguimiento solar. Un sistema de seguimiento activo requiere el uso de motores para lograr el movimiento deseado para colocar el panel adecuadamente según la ubicación geográfica, la hora del día y la estación del año. En comparación con un sistema pasivo que responde a variaciones de temperatura y presión, el sistema activo logra alcanzar más rápidamente, y mantener por más tiempo la máxima potencia de operación (ver figuras 6 y 7).

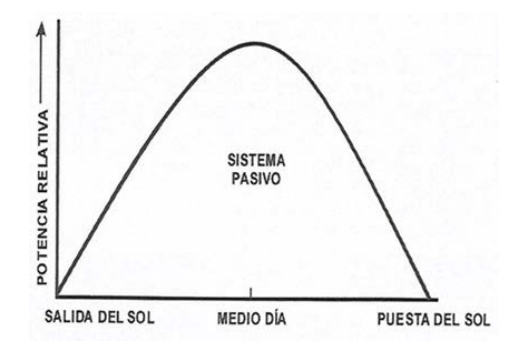

Figura 6 Sistema pasivo [4].

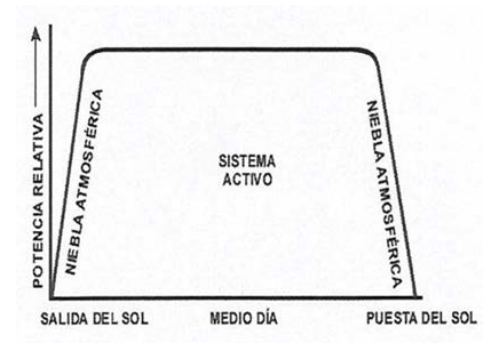

Figura 7 Sistema activo mostrando las diferencias de aprovechamiento [4].

En lo general, los sistemas de seguimiento solar incrementan el rendimiento de los paneles solares de 30% a 70% de la energía captada a comparación de los paneles solares con soporte estático [6].

En la actualidad existen tres tipos de captación de energía solar para la generación de energía fotovoltaica:

- Sistema con orientación fija.
- Sistema de seguimiento solar pasivos.
- Sistema de seguimiento solar activos.
- Sistema con Orientación Fija

El panel solar se encuentra en una estructura que no tiene movimiento y depende del ángulo de inclinación de la instalación como se puede observar en la figura 8.

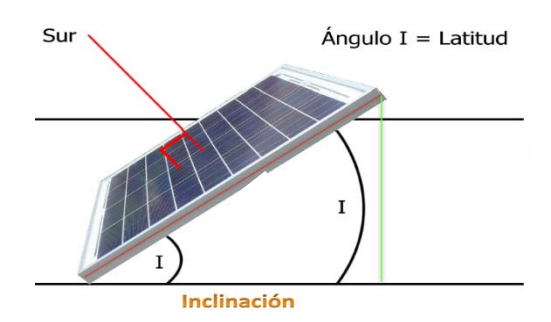

Figura 8 Posición de un panel solar fijo.

## **Sistemas de Seguimiento Solar Pasivos**

Utiliza la energía térmica generada a través de los rayos solares, transformándola en energía mecánica, empleando sustancias con características térmicas apropiadas para su aplicación.

Este tipo de seguidor no cuenta con un control electrónico, son de tipo polar, tiene un solo eje el cual hace que su único movimiento sea de este a oeste (movimiento azimutal), mediante dos tanques uno en el lado este y otro en el lado oeste que están comunicados entre sí. Estos tanques tienen dentro de su interior una sustancia de bajo punto de ebullición como lo es el freón, que al exponerse al sol, el lado sombreado del tanque conserva el freón en forma líquida mientras que el tanque que recibe el calor del sol lo evaporiza. Estos fluidos se desplazan de lado contrario, donde se condensan generando un aumento de peso. El desequilibrio inicia el movimiento azimutal [13].

#### **Sistemas de Seguimiento Solar Activos**

Existen dos versiones, seguidor de un eje y seguidor de dos ejes. Estos tipos de seguidores utilizan componentes eléctricos y electrónicos, que con ayuda de la información que se obtiene a través de los sensores LDR permite posicionar a los motores encargados de realizar el movimiento del seguidor solar, para posicionarlo en la ubicación del sol en el trayecto del día.

#### **Sistema de Seguimiento por Un Eje**

La superficie del panel tiene un seguimiento que mueve el soporte en una dirección; esto lo realiza de forma acimutal (movimiento con eje vertical, figura 9), o por inclinación (seguimiento cenital con eje horizontal, figura 10), o de forma polar (seguimiento con respecto a eje polar, figura 11), teniendo solo un grado de libertad. Estos sistemas mejoran la captación solar con respecto al sistema de soporte fijo.

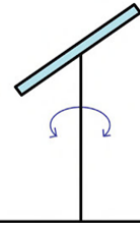

Figura 9 Sistema de seguimiento con eje acimutal.

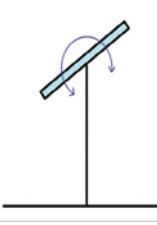

Figura 10 Sistema de seguimiento cenital o por inclinación.

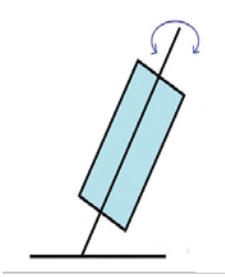

Figura 11 Sistema de seguimiento con eje polar.

**Pistas Educativas Vol. 39 -** *ISSN: 2448-847X Reserva de derechos al uso exclusivo No. 04-2016-120613261600-203 http://itcelaya.edu.mx/ojs/index.php/pistas*

En los sistemas de seguimiento con eje acimutal, los módulos fotovoltaicos se instalan con ángulo de inclinación constante sobre un eje vertical. El eje vertical gira sobre sí mismo transmitiendo el movimiento de giro a los módulos fotovoltaicos [18]. El movimiento es definido directamente por el valor del ángulo azimut del sol [2], como se muestra en la figura 12.

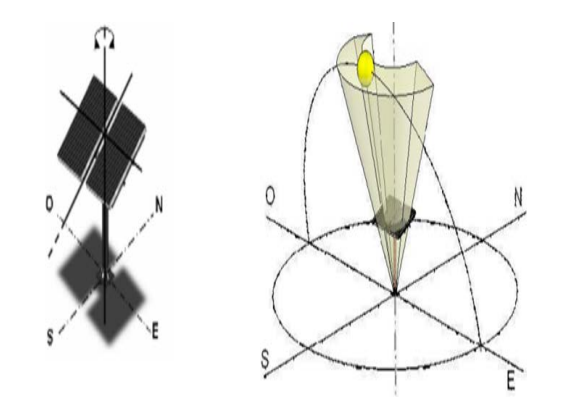

Figura 12 Trayectoria solar con eje acimutal.

En el estado de Aguascalientes se realizaron pruebas para comparar los niveles de voltajes, corriente y potencia de la generación de eléctrica de un sistema de un panel fijo orientado al sur geográfico y de un seguidor solar con eje acimutal, la diferencia de ambos paneles se muestran en las figuras 13, 14 y 15.

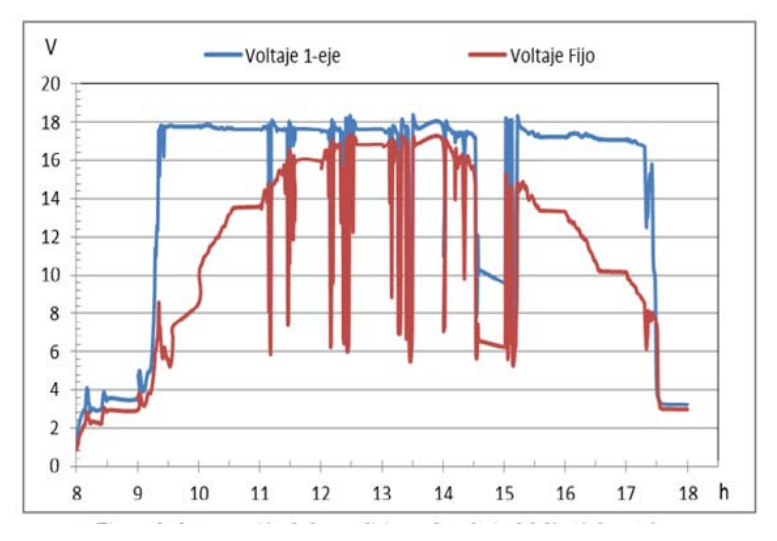

Figura 13 Mediciones de voltaje [12].

**Pistas Educativas Vol. 39 -** *ISSN: 2448-847X Reserva de derechos al uso exclusivo No. 04-2016-120613261600-203 http://itcelaya.edu.mx/ojs/index.php/pistas*

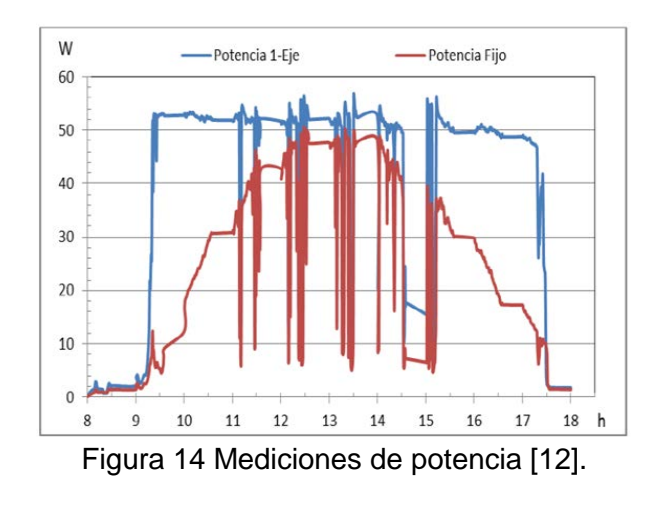

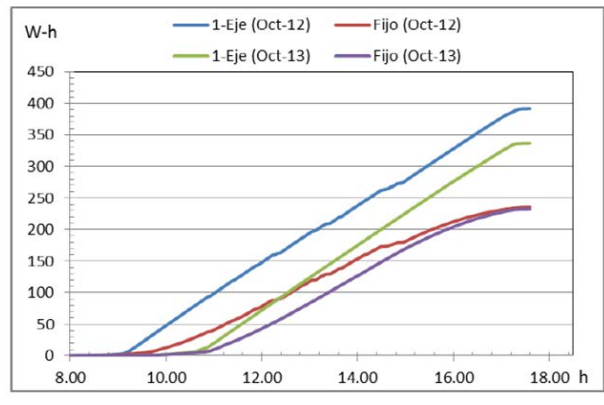

Figura 15 Generación de energía panel fijo y seguimiento en un eje azimutal [12].

## **Sistema de Seguimiento por Un Eje**

El sistema por seguimiento por dos ejes es el más utilizado para mantener la alineación con el sol en todas las épocas del año, realiza un seguimiento siempre en dirección al sol en altitud y acimut, como se observa en la figura 16, obteniendo la máxima captación de rayos solares la mayor parte del día, permitiendo un mayor aprovechamiento energético. Este sistema presenta dos grados de libertad.

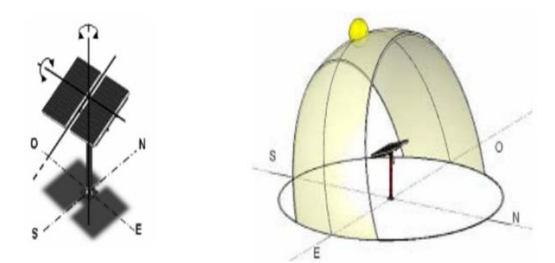

Figura 16 Trayectoria solar con dos ejes.

**Pistas Educativas Vol. 39 -** *ISSN: 2448-847X Reserva de derechos al uso exclusivo No. 04-2016-120613261600-203 http://itcelaya.edu.mx/ojs/index.php/pistas*

 $\sim$ 43 $\sim$ 

Este tipo de seguimiento se subdivide en diferentes sistemas:

- **Sistema Mecánico:** ejecuta un seguimiento total por medio de motores y un sistema de engranajes adaptando el movimiento del soporte a la posición del sol a lo largo del año.
- *Sistema de Ajuste Automático:* trabaja mediante sensores que detectan la radiación solar cuando esta no incide perpendicularmente, modificando la posición de los paneles solares, obteniendo una mejor absorción de los rayos solares; este movimiento actúa con motores [16].

#### **Tipos de Algoritmos para Sistemas de Seguimiento**

- **Seguimiento por Programación Astrológica.** Se efectúa mediante un programa que conoce en qué punto debería estar el Sol a cada hora y lo ubican en la trayectoria del sol. Presenta una total independencia de las condiciones climáticas ya que su algoritmo no requiere de sensores que indiquen cual es el punto más luminoso. El seguimiento en este modelo depende de una serie de ecuaciones que predicen la ubicación del sol en cualquier momento [7].
- **Seguimiento por Fotosensor.** El sistema de seguimiento directo al sol por punto luminoso, es efectuado mediante fotosensores los cuales indican cual es el punto más luminoso del cielo y al que se debe de apuntar como se muestra la figura 17. Haciendo girar motores, posiciona el sistema hasta llegar al punto máximo de radiación; esto se consigue mediante un comando de control y utilizando sistemas de fotosensores situados en el panel [7].

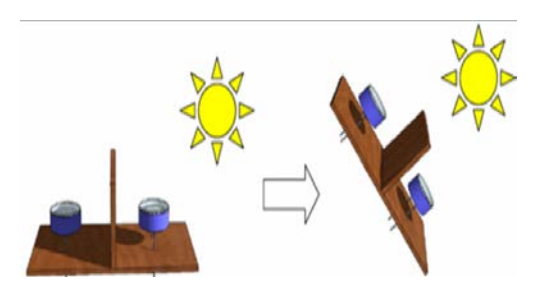

Figura 17 Respuesta sensor una vez que se genera sombra sobre una fotorresistencia.

**Pistas Educativas Vol. 39 -** *ISSN: 2448-847X Reserva de derechos al uso exclusivo No. 04-2016-120613261600-203 http://itcelaya.edu.mx/ojs/index.php/pistas*

 $\sim$ 44 $\sim$ 

## **Implementación del Panel con Orientación Fija**

Para este proyecto fue necesario utilizar tres módulos fotovoltaicos de la marca Solartec, con características que indican que la potencia máxima que se puede obtener de los equipos es de 65 W, con una tensión en el punto máximo de potencia de 18 V, además de una corriente en el punto máximo de potencia de 3.71 A. Uno de los paneles se instaló de forma fija en el techo con orientación hacia el sur geográfico, con un ángulo de inclinación de 21°, como se muestra en la figura 18.

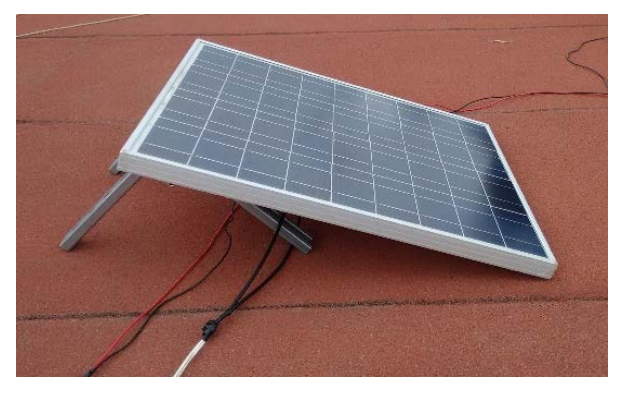

Figura 18 Panel fotovoltaico con estructura fija.

## **Diseño e Implementación del Seguidor Solar en Uno y Dos Ejes**

Los seguidores solares realizados para las pruebas tienen seguimiento por fotosensor haciendo que se posicionen hacia los rayos solares. Se emplearon dos tarjetas de Arduino Uno, una para cada sistema de seguimiento, que fueron las que se programaron para ejecutar el programa del seguimiento para ambos sistemas. Los motores a pasos que se utilizaron en ambos seguidores fueron Nema 23: un motor aplicado al seguidor de un eje, y dos motores adaptados al mecanismo del seguidor de dos ejes, además de tres controladores para motores a pasos TB6560, que lleva uno el sistema de seguimiento por un eje y dos el sistema de seguimiento por dos ejes. A continuación se muestra el esquema del proceso para realizar el seguimiento en 1 eje (figura 19), y el proceso para realizar el movimiento en dos ejes (figura 20).

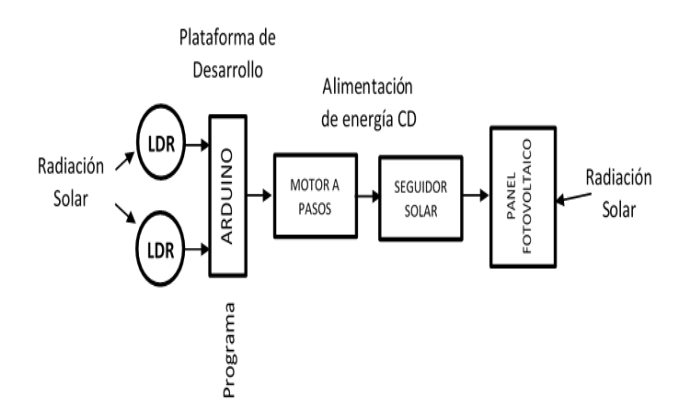

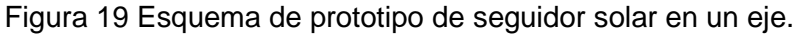

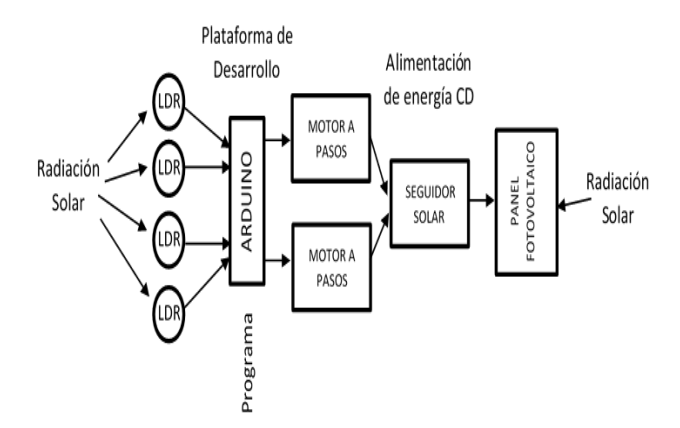

Figura 20 Esquema de prototipo de seguidor solar de dos ejes.

El diseño del seguidor solar de un eje ya se tenía realizado (véase figura 21), para la realización de las pruebas, se instaló y programó para ejecutar la secuencia. Una limitante que tiene este tipo de seguimiento es que no sigue por completo la posición del sol.

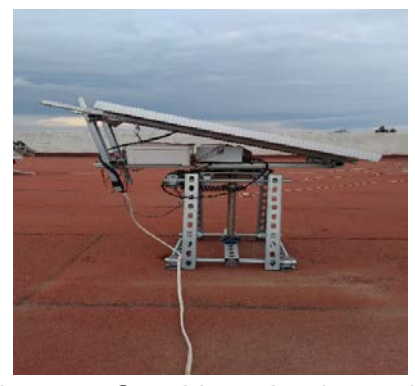

Figura 21 Seguidor solar de un eje.

Para el seguidor solar de dos ejes de movimiento (figura 22), se mejoró el sistema mecánico para que realizase movimientos más fluidos agilizando la tracción por parte de los motores a pasos.

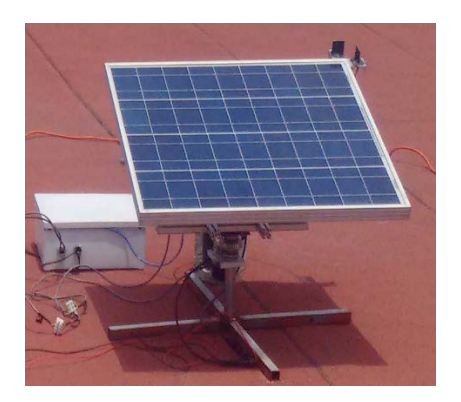

Figura 22 Seguidor solar de dos ejes.

#### **Medición de Energía CA**

Para obtener los valores de energía en CA se utilizaron tres inversores de la marca Solartec modelo S01250MIE con una capacidad de potencia 250 W, conectados a un voltaje de 127 V, para los paneles con el sistema de seguimiento y con orientación fija. Se conectó un medidor de energía de la marca Schneider modelo IEM3255 que trabaja con una tensión nominal de 100-277 V, con un rango de corriente de 1-5 A, permitiendo medir la potencia activa y reactiva, voltaje y corriente, como se muestra en la figura 23.

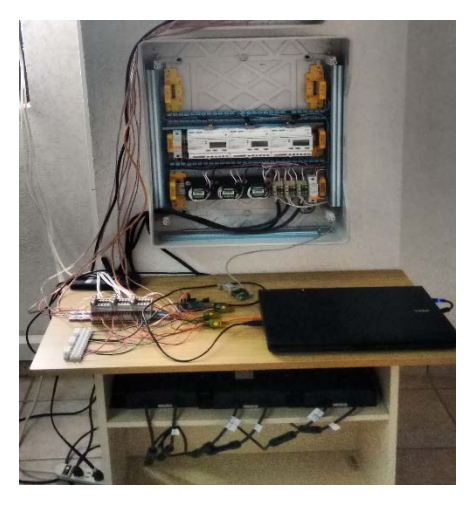

Figura 23 Sistema de medición de energía CA.

**Pistas Educativas Vol. 39 -** *ISSN: 2448-847X Reserva de derechos al uso exclusivo No. 04-2016-120613261600-203 http://itcelaya.edu.mx/ojs/index.php/pistas*  $\sim$ 47 $\sim$ 

#### **Medición de Energía en CD**

La medición de energía en CD se llevó a cabo mediante un controlador embebido como es el equipo CompactRio 9075 (figura 24). Debido a sus aplicaciones avanzadas para el monitoreo y control, permiten procesar en tiempo real la comunicación y procesamiento de señales a través de una matriz de puertas programables (FPGA) directamente en el hardware.

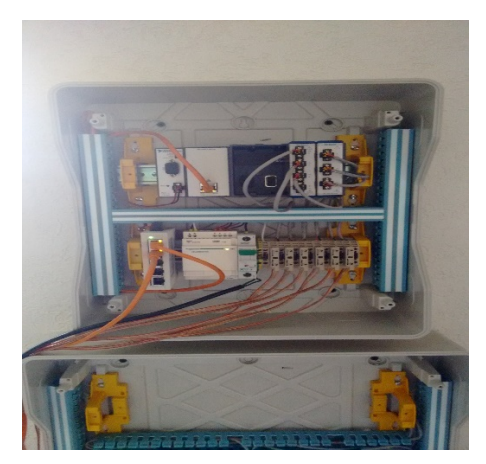

Figura 24 Equipo CompactRio 9075.

## **Sistema de Comunicación de Datos**

Para realizar las mediciones de energía en CA y CD fue necesario hacer un sistema embebido con una interfaz con el software LabVIEW-Arduino para obtener los valores en ambos sistemas de medición en tiempo real, como se representa en el esquema de la figura 25.

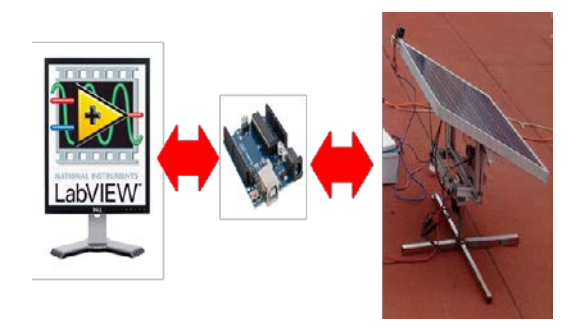

Figura 25 Esquema general del sistema de comunicación de datos.

#### **Pruebas de Medición de Energía**

Una vez teniendo los mecanismos de ambos seguidores funcionando correctamente, además de que el hardware realizado ejecute la programación adecuadamente, se instalaron los tres sistemas al exterior (orientación fija, seguidor en un eje, seguidor en dos ejes) para obtener las evaluaciones de cada uno de ellos, como se ve en la figura 26.

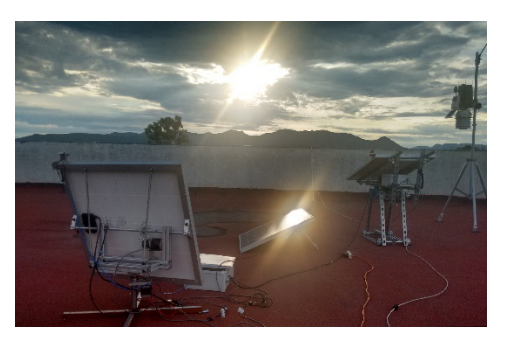

Figura 26 Posición fija, seguimiento solar en uno y dos ejes de movimiento.

Es necesario que el medidor de energía en CA y CD (figura 27), lea los valores generados en tiempo real de cada panel instalado, para evaluar los tipos de seguimientos y determinar si es conveniente el uso de este sistema o no.

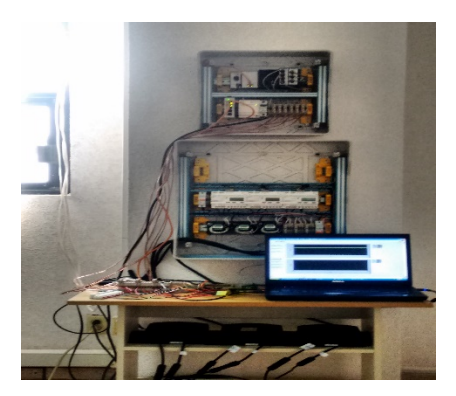

Figura 27 Medidor de energía en CA y CD.

Las evaluaciones realizadas comenzaron la semana del 14 al 19 de agosto de año en curso (2017), se inició a tomar lectura de las mediciones a partir de las 08:30 am hasta las 8:00 pm. Para las mediciones de CA fueron dos días de prueba, y para las de CD fueron cuatro días. Cabe mencionar que en esta semana algunos días se encontraba lloviendo por que las pruebas solo las realizábamos una parte del día.

# **3. Resultados**

Las evaluaciones que se obtuvieron de los registros generados por el equipo de medición de energía de CA y CD se presentan a continuación.

Los datos que arrojó el lunes 14 de agosto el sistema de medición de CA acerca de la potencia generada por los tres paneles solares aplicando el seguimiento en uno y dos ejes, así como el que está posicionado fijo se reflejan en el gráfico de la figura 28.

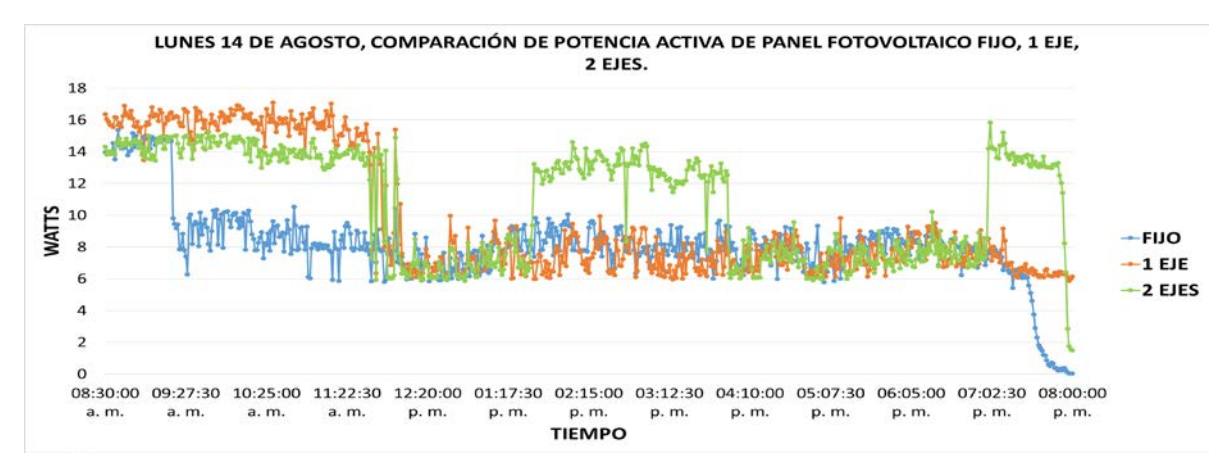

Figura 28 Ppotencia activa de panel fotovoltaico con posición fija, con un eje y dos ejes.

Como se puede ver en el grafico solo hay una variación en la generación potencia en las primeras horas del amanecer así como en la puesta del sol, mostrando que no es muy relevante el seguimiento solar.

El martes 15 de agosto se realizó una nueva medición de energía en CA, pero este día solo se registraron valores hasta las 17:00 horas, debido a que empezó a llover y se detuvo la medición para no exponer los equipos, arrojando los siguientes valores que se muestran en el gráfico de la figura 29.

Estos nuevos registros confirman que al igual que las mediciones que se realizaron de potencia un día anterior no muestran cambios significativos, debido a que cuando incrementa la producción de potencia, es solo las primeras horas del amanecer y en el trayecto del día los valores se mantienen proporcionales aplicando los seguidores solares en comparación con el panel que está posicionado fijo, ya que en los inicios del día el que se encuentra fijo tarda en generar la potencia establecida.

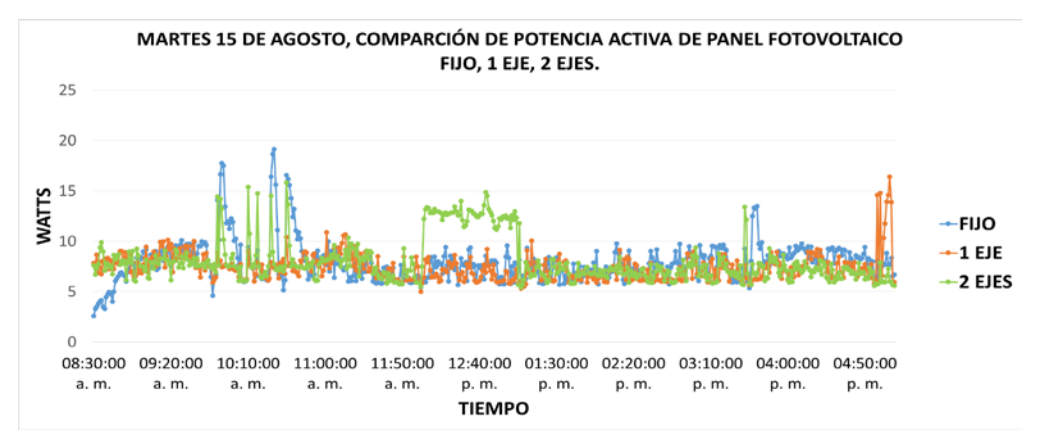

Figura 29 Potencia activa de panel fotovoltaico con posición fija, con un eje y dos ejes.

Se observa que la potencia nominal del panel fotovoltaico que maneja el fabricante, que en este caso es de 65 W, no es alcanzada por ninguno de los módulos fotovoltaicos a los que se les realizaron las pruebas, debido a que los valores registrados son inferiores, aplicando el sistema de seguimiento y sin el sistema.

El día jueves 17 de agosto se empezaron a realizar mediciones de energía en CD a partir de las 17:00 horas debido a problemas técnicos, los valores de potencia registrados con los paneles fotovoltaicos utilizados son lo que se muestran en el siguiente gráfico de la figura 30.

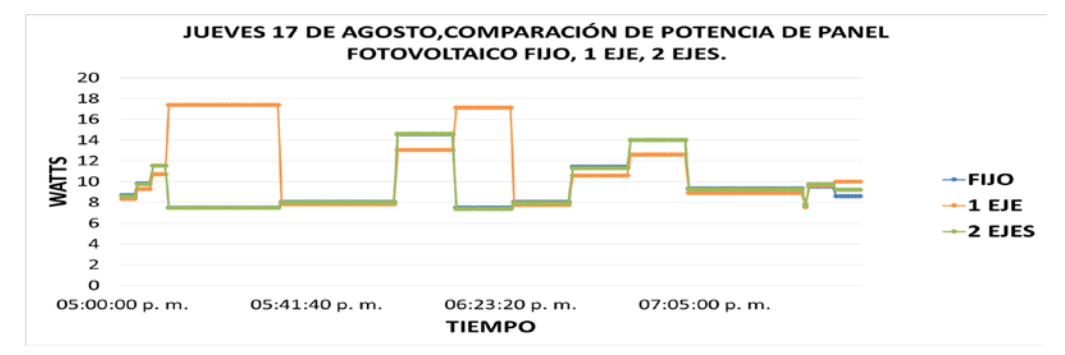

Figura 30 Potencia de panel fotovoltaico con posición fija, con un eje y dos ejes.

**Pistas Educativas Vol. 39 -** *ISSN: 2448-847X Reserva de derechos al uso exclusivo No. 04-2016-120613261600-203 http://itcelaya.edu.mx/ojs/index.php/pistas*

Los valores arrojados nos muestran como la potencia es similar en los tres sistemas que se están midiendo no teniendo un cambio relevante en la generación de energía.

El viernes 18 de agosto se continúa con la medición de energía en CD. Esta vez se empieza a recolectar datos de la potencia generada por los tres paneles fotovoltaicos a partir de las 08:30 a.m. terminando a las 7:30 p.m. Los valores arrojados se muestran en el gráfico de la figura 31.

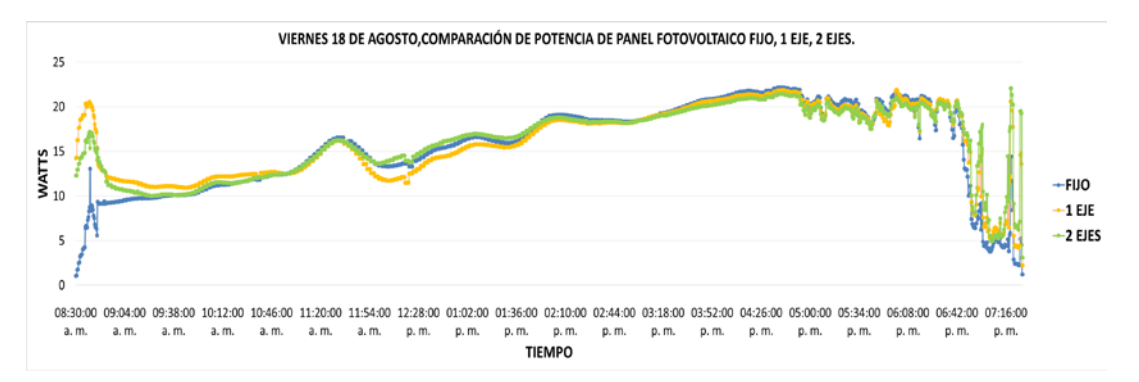

Figura 31 Potencia de panel fotovoltaico con posición fija, con un eje y dos ejes.

La potencia generada de los tres paneles fotovoltaicos se mantiene similar entre sí, no muestra cambios notables en el trayecto del día, solo las primeras horas en las que sale el sol y cuando comienza el atardecer.

Los datos de la potencia alcanzada de los tres paneles fotovoltaicos utilizados en el sábado 19 de agosto, comenzaron a registrarse a partir de las 08:30 a.m. hasta las 8:00 p.m., obteniendo el siguiente grafico que se muestra en la figura 32.

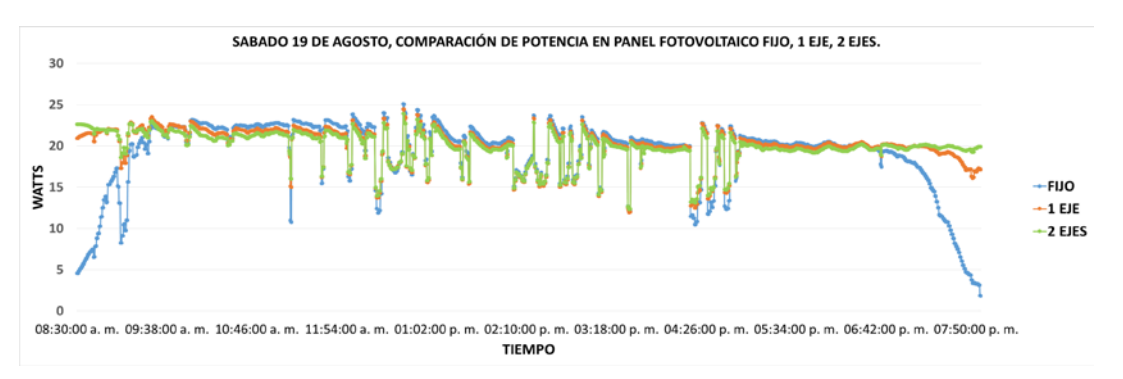

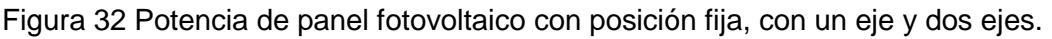

La medición de potencia por parte de los tres módulos fotovoltaicos utilizados es similar aplicando seguimiento o con orientación fijo.

Como se puede ver en los tres gráficos la potencia generada por cada panel fotovoltaico aumenta solo en el amanecer y en la puesta del sol, pero solo aplicando los sistemas que tienen seguimiento, mientras el que está posicionando fija demora más en alcanzar a generar la potencia máxima.

Se observa también que en los tres días que se realizaron las pruebas de medición de energía en CD, ninguno de los tres paneles fotovoltaicos utilizados alcanzó la potencia nominal establecida por el fabricante.

# **4. Discusión**

Se mejoró el diseño y programación del seguidor solar de dos ejes para su instalación, ya se contaba con el mecanismo del seguidor solar de un eje, solo se programó para realizar la trayectoria y se instaló, al igual que el panel con orientación fija. Es necesario desarrollar un sistema de seguimiento solar robusto que garantice la trayectoria y el posicionamiento del panel fotovoltaico perpendicularmente a los rayos solares. Aun con radiación difusa el sistema de seguimiento en uno y dos ejes de movimiento permitió posicionar al módulo fotovoltaico perpendicularmente hacia la trayectoria del sol. El empleo de este tipo de sistemas de seguimiento en un eje y dos ejes aumenta la producción de energía de los módulos fotovoltaicos en las primeras horas que sale el sol y cuando empieza a oscurecer, comparado con un sistema fijo de modulo fotovoltaico. Los tres sistemas de medición; fijo, un eje y dos ejes, durante el recorrido del día mantuvieron valores equivalentes. En cuanto a estos sistemas de seguimiento en un eje y dos ejes aplicados a los paneles fotovoltaicos, no hubo cambios sobresalientes en la generación de energía por parte de ambos sistemas, mantenían valores proporcionales de producción de energía generados por los módulos fotovoltaicos, comparados con un sistema sin seguimiento

Los módulos fotovoltaicos utilizados para la medición de energía fueron del mismo fabricante los cuales tienen variaciones distintas al momento de recolectar los datos a través del sistema de medición de energía en CD y CA, esto debido a las propiedades de los materiales con los cuales se fabrican las celdas fotovoltaicas, reflejando que los valores nominales de corriente y potencia son mínimos en comparación con los que vienen establecidos por el fabricante, debe de considerarse que el aumento de temperatura en los paneles fotovoltaicos puede cambiar los valores de voltaje y corriente.

Este proyecto deja apertura a mejorar los inversores CA de energía, debido a que los equipos que se utilizaron en la medición para obtener la potencia y la corriente, solo median la capacidad de potencia que se tienen en ese momento pero no lo puede sostener en el transcurso del tiempo, estos inversores no buscaban el punto máximo de la potencia por lo tanto no alcanza a detectar el máximo valor nominal del PF.

Es necesario realizar más pruebas en distintas épocas del año, para observar las variaciones de los valores que generan los módulos fotovoltaicos, aplicando sistemas de seguimiento, así como con posición fija.

# **5. Bibliografía y Referencias**

- [1] Barsoum N. (2011). Implementation of Dual-Axis Solar Tracking Pilot Project. Transaction on Energy, biotechnology, planning and Environment ISSN: 2229 8711.
- [2] Beltrán Adan Jose. Prototipo Fotovoltaico con Seguimiento del Sol Para Proceso Electroquímicos. México: CENIDET, 2007. 32 p.
- [3] Duffie J. A. (Ed). (2013); Solar Engineering of Thermal Processes. U.S.A: Wiley, 2013. 5, 13, 749 p.
- [4] Harper E. (2015). El ABC de las Instalaciones Eléctricas en Sistemas Eólicos y Fotovoltaicos. México: Limusa 2015. 86, 90, 97, 111, 106, 107, 126 p.
- [5] INEGI.http://www.cuentame.inegi.org.mx/monografias/informacion/ags/territor io/clima.aspx?tema=me&e=01-
- (28 de Diciembre del 2017).
- [6] Kang Cardozo D.I. (Ed). (2009). Automatización de Panel Solar. Ciudad del Este, Paraguay.
- [7] Machado Toranzo N. (Ed). (2015). Seguidor Solar, Optimizando el Aprovechamiento de la Energía Solar. Aplicaciones Industriales; Ingeniería Energética Vol. XXXVI, 2/2015, ISSN 1815-5901. 192 p.
- [8] Madrid Vicente A.(2009). Curso de Energía Solar (Fotovoltaica, Térmica, Termoeléctrica). España: Mundi-Prensa.
- [9] Matsumoto Y. (2010).Celdas Solares de Silicio: Fundamento y Tendencia. Sección de Electrónica del Estado Sólido. México; CINVESTAV-IPN.
- [10] Nader Barsoum. Implementation of dual-axis solar tracking pilot project. Transaction on Energy, biotechnology, planning and Environment ISSN: 2229 8711 Online Publication, June 2011. 50 p.
- [11] NASA.https://eosweb.larc.nasa.gov/cgibin/sse/grid.cgi?&num=078112&lat=21 .88&hgt=100&submit=Submit&veg=17&sitelev=&email=&p=grid\_id&p=swvdw ncook&p=midday\_dwn&p=clrskycook&p=clrskyday&p=swv\_dwn&p=T10M&st ep=2&lon=-102.29. (14 de Enero del 2017).
- [12] Sánchez Chávez I.Y. (Ed). (2014).Evaluación de Seguimiento Solar Acimutal Para la Generación Fotovoltaica en el Centro de México. México.
- [13] Sanchez Maza M.A. (2014).Energía Solar Fotovoltaica. México: Limusa.
- [14] Solargis.http://solargis.com/assets/graphic/free-map/GHI/Solargis-World-GHIsolar-resource-map-en.png. (09 de Enero del 2017).
- [15] Soteris Kalogiru A. Solar Energy Engineering; Processes and Systems. Estados Unidos de América: Elsevier, 2009. 480 p.
- [16] Tobajas Vásquez C. Instalaciones Solares Fotovoltaicas. Colombia: Ediciones de la U, 2015. 81 p.
- [17] Vera De Kuyper J.C (Ed). (2014).Fuentes Alternas de Energía, Renovable y No Renovable, Aplicaciones. México: Alfaomega.
- [18] Vicente Mascaros Mateo. Gestión de Montajes de Instalaciones Solares Fotovoltaicas. España: Paraninfo, 2016. 137,138 p.

# **MICROINVERSOR CON CAPACIDAD PARA MANEJAR UNA LÁMPARA DE LED's**

#### *Jesús Uriel Baltazar Hernández*

Tecnológico Nacional de México en Celaya *jessurbalt@gmail.com*

#### *Elías José Juan Rodríguez Segura*

Tecnológico Nacional de México en Celaya *elias.rodriguez@itcelaya.edu.mx*

## **Resumen**

El presente artículo propone una novedosa topología que consiste en la integración de un microinversor con un driver de lámpara LEDs. El convertidor tiene la capacidad de funcionar como microinversor durante el día, inyectando toda la energía proveniente del panel fotovoltaico. Durante la noche el convertidor cambia de modo de operación y actúa como rectificador con alto factor de potencia para alimentar a una lámpara LEDs.

Ambos convertidores (microinversor y Driver) están basados en un convertidor Flyback que operan en modo de conducción discontinua (MCD).

Se muestra un análisis detallado del funcionamiento de la topología, las ecuaciones para el diseño de la misma y finalmente se presentan resultados de simulación.

**Palabra(s) Clave:** Driver LEDs, Iluminación vial, Inversor Flyback, Microinversor.

## **Abstract**

*The present paper proposes a new topology integrating PV panel microinverter system and street lighting driver for a LED luminaire.* 

*The converter has the capacity for working as microinverter during daylight injecting the energy provided of PV panel to the grid. Meanwhile at night the converter changes its operation, then it acts as rectifier with high power factor to* 

*provide energy for the LED luminaire. The topology present two integrated converters. These converters are based in Flyback converter opering in discontinuous-current mode (DCM).*

*The paper shows a detailed review of the topology function as well the equations used to design the topology and finally it shows the simulations results. Keywords***:** *Flyback Inverter, LED Driver, Microinverter, Street lighting.*

# **1. Introducción**

Hoy en día con la alta dependencia de la tecnología, el mejoramiento en el nivel de vida de los países desarrollados y el continuo aumento de la población, la demanda de energía es cada vez mayor, por lo que para satisfacer este requerimiento el consumo de los combustibles fósiles ha ido incrementando provocando el agotamiento del ozono, cambios climáticos, problemas ambientales y daños a la salud [1]. En México en el año 2016 el total de energía producida fue de 79.69% a partir de combustibles fósiles mientras que solo el 20.31% se produjo de energías limpias [2]. Cogeneración eficiente, eólica y fotovoltaica son las energías que mostraron mayor crecimiento en ese mismo año.

Respecto a esta última, la iluminación vial accionada por un panel fotovoltaico es una aplicación típica de la energía solar, donde la lámpara utiliza diodos emisores de luz (LED). Los LEDs, ofrece muchas ventajas como, por ejemplo: bajo consumo de energía, bajo costo, largo tiempo de vida que va desde 80000 a 100000 horas y además de que no contaminan [3].

Un elemento esencial en este tipo de iluminación es la batería, la cual se encarga de almacenar la energía del panel fotovoltaico durante el día mientras que por la noche libera esta energía para alimentar a la lámpara, ejemplos de este tipo de iluminación se muestran en [4,5].

Sin embargo, investigaciones que se han realizado respecto a las baterías indican que estas son sumamente toxicas tanto para la salud como al medio ambiente. Contienen sustancias altamente peligrosas como, por ejemplo: el mercurio, cadmio, litio y el plomo. Si no se les da un correcto tratamiento una vez que se deterioren lo más probable es que terminen en la basura convirtiéndose en un residuo altamente toxico [6,7].

Considerando lo anterior, de los daños que pueden provocar las baterías, una buena opción es utilizar otro medio de almacenamiento, como por ejemplo la red eléctrica. El sistema de iluminación estará funcionando como parte de una red inteligente, de tal manera que, durante el día, el panel fotovoltaico inyectará toda la energía producida a la red eléctrica, mientras que por la noche la lámpara tendrá que ser alimentada de la misma.

Por lo tanto, es necesario utilizar un convertidor que realice dichas funciones. Es decir que tenga la posibilidad de manejar potencia de forma bidireccional.

Los microinversores (también llamados módulos AC), actualmente son ampliamente utilizados para inyectar corriente de un solo módulo fotovoltaico, por lo que el sistema se vuelve más fiable debido a que cada panel fotovoltaico tiene su propio seguimiento de punto de máxima potencia. Este elemento encaja perfectamente en la propuesta, ya que cada luminaria tendrá su propio modulo fotovoltaico.

Es necesario utilizar un Driver para lámpara LEDs que pueda integrarse con el microinversor. En la búsqueda del estado del arte se encontraron muchas de estas topologías. Se eligió aquella que tuviera elementos en común con el microinversor, de tal forma que pudieran ser integradas en un solo módulo.

# **2. Métodos**

## **Topología propuesta**

La topología propuesta se muestra en la figura 1. Está basada en dos convertidores Flyback [8, 9, 10]. El convertidor tiene una fuente de energía renovable e integra una lámpara LED.

## **Modos de operación**

El convertidor tiene dos modos de operación (Microinversor y Driver) los cuales se describen a continuación:

• *Modo Microinversor***.** La figura 2 muestra la configuración de la topología funcionando en modo microinversor. El interruptor SSEL se encuentra apagado para evitar que la corriente fluya hacia la lámpara y esta encienda durante el día. El microinversor consta de las siguientes etapas: primeramente, se tiene el condensador Cin el cual tiene la función de mantener el voltaje y la corriente constante. Después se tiene un convertidor Flyback el cual realiza la operación del seguimiento del punto de máxima potencia (MPPT por sus siglas en inglés) del módulo fotovoltaico. Posteriormente el puente de despliegue realiza la operación de conmutación de tal manera que coincida con la fase del voltaje de la red. Finalmente, un filtro CL es utilizado en la salida para eliminar las componentes armónicas de la corriente de salida haciendo que esta sea como una forma de onda sinusoidal. Las principales formas de onda del Microinversor Flyback conectado a la red eléctrica se muestran en figura 3.

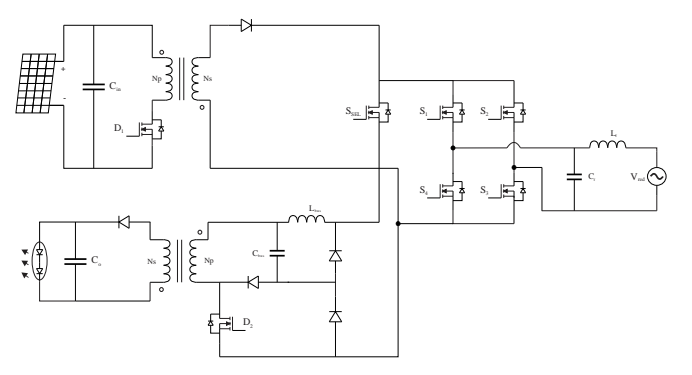

Figura 1 Topología propuesta.

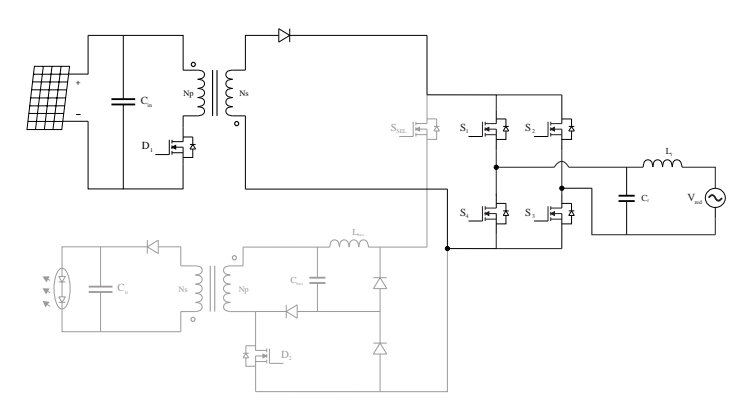

Figura 2 Modo Microinversor.

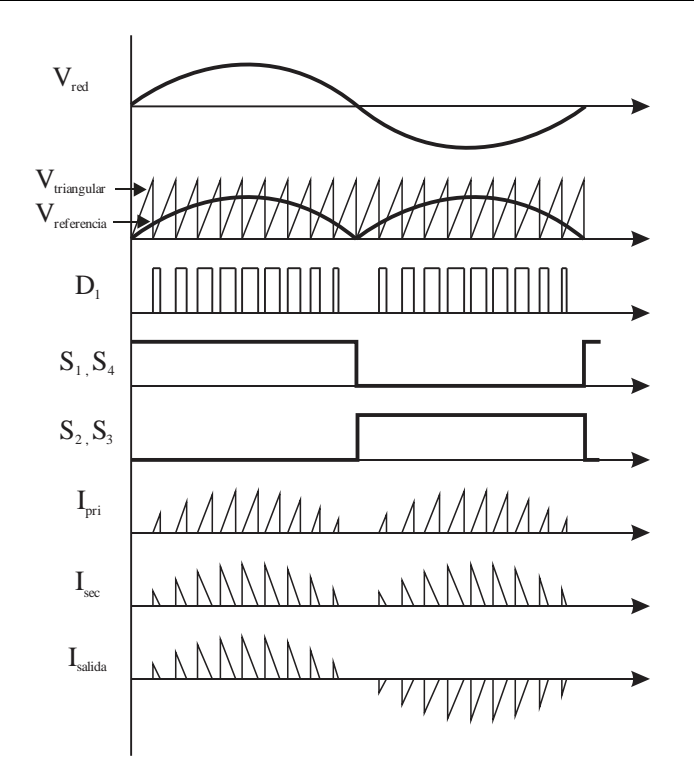

Figura 3 Formas de onda del Microinversor.

Es importante que el microinversor cumpla con la norma CFE-G0100-04 [12]. En esta se dan las especificaciones para interconexión a la red eléctrica de baja tensión de sistemas fotovoltaicos. En la tabla 1 se muestran algunas de estas especificaciones.

Tabla 1 Especificaciones para conexión a la red eléctrica.

| Rango de frecuencia       | $59.2 - 60.8$ Hz |  |  |  |
|---------------------------|------------------|--|--|--|
| Distorsión Armónica Total | $< 8\%$          |  |  |  |
| Factor de Potencia        | > 0.9            |  |  |  |

• *Modo Driver*. En la figura 4 se muestra la topología propuesta funcionando como driver de una lámpara LEDs. El interruptor SSEL se encuentra encendido de tal manera que toda la corriente fluye desde la red eléctrica hacia la lámpara.

El convertidor consta de las siguientes etapas: primeramente, se tiene un filtro CL en la entrada del voltaje de la red eléctrica. Este voltaje es rectificado por los interruptores S1-S4, los cuales tienen que estar apagados.

Posteriormente se tiene la integración de un Buck-Flyback. El convertidor Buck es utilizado para obtener un alto factor de potencia, mientras que el Flyback es responsable del control de la etapa de potencia.

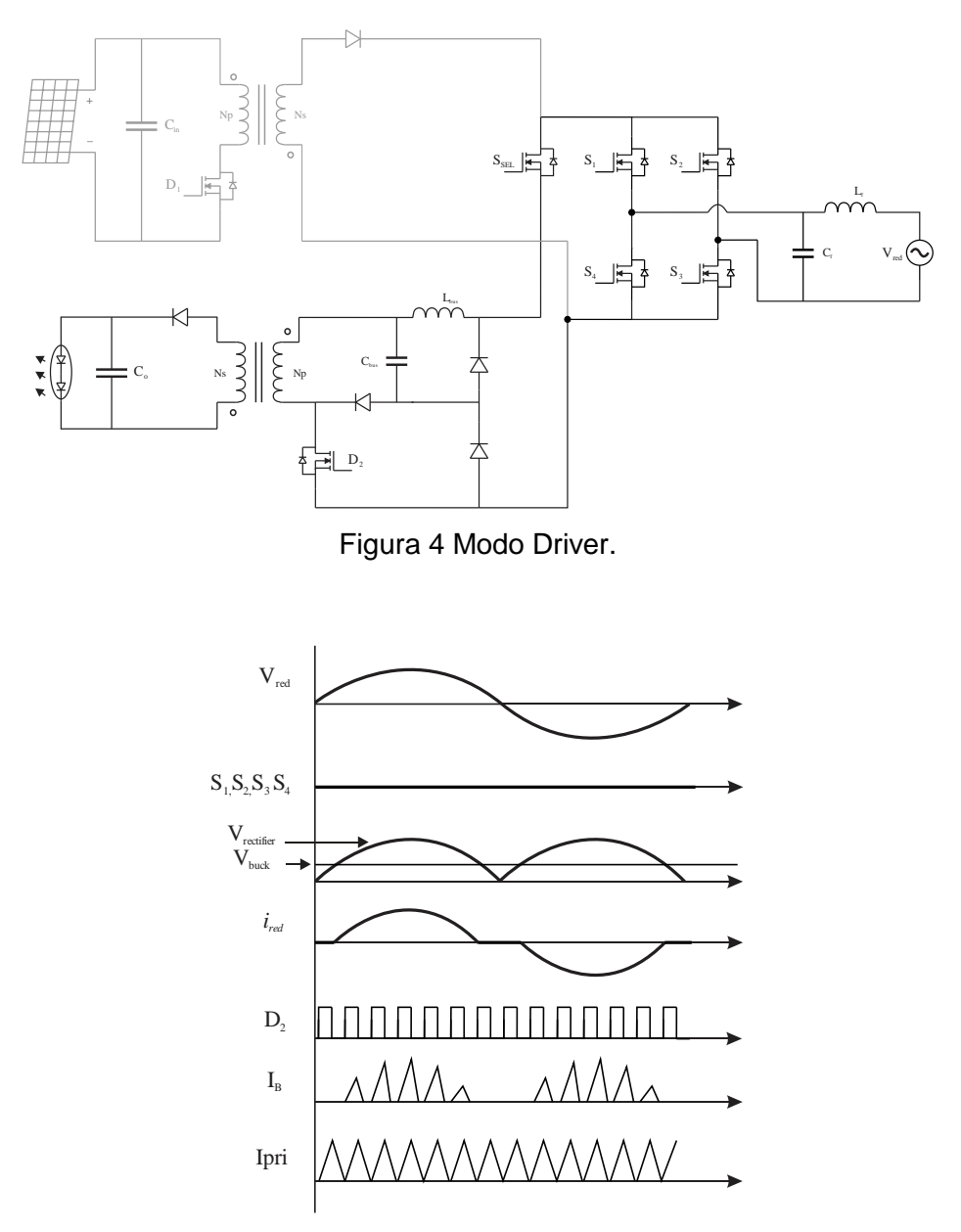

Figura 5 Formas de onda del Driver.

**Pistas Educativas Vol. 39 -** *ISSN: 2448-847X* Esta topología del Driver basado en Buck-flyback debe cumplir con la norma oficial mexicana llamada NOM-031-ENER-2012 [11]. En esta se detallan las especificaciones para la instalación de luminarias LEDs

*Reserva de derechos al uso exclusivo No. 04-2016-120613261600-203 http://itcelaya.edu.mx/ojs/index.php/pistas*

destinadas a vialidades y áreas exteriores públicas. En la tabla 2 se muestran las principales especificaciones.

| Eficacia lumínica mínima  | Pared $-52$ lm/W<br>Poste $-70 \text{ Im}/W$ |  |  |  |  |
|---------------------------|----------------------------------------------|--|--|--|--|
| Factor de Potencia mínimo | ი 9                                          |  |  |  |  |
| Distorsión Armónica Total | $20\%$                                       |  |  |  |  |

Tabla 2 Especificaciones para instalación de Luminarias LED en vialidades.

#### **Diseño**

Las ecuaciones para el diseño de la topología se muestran en la tabla 3. Los principales parámetros de diseño se muestran en la tabla 4.

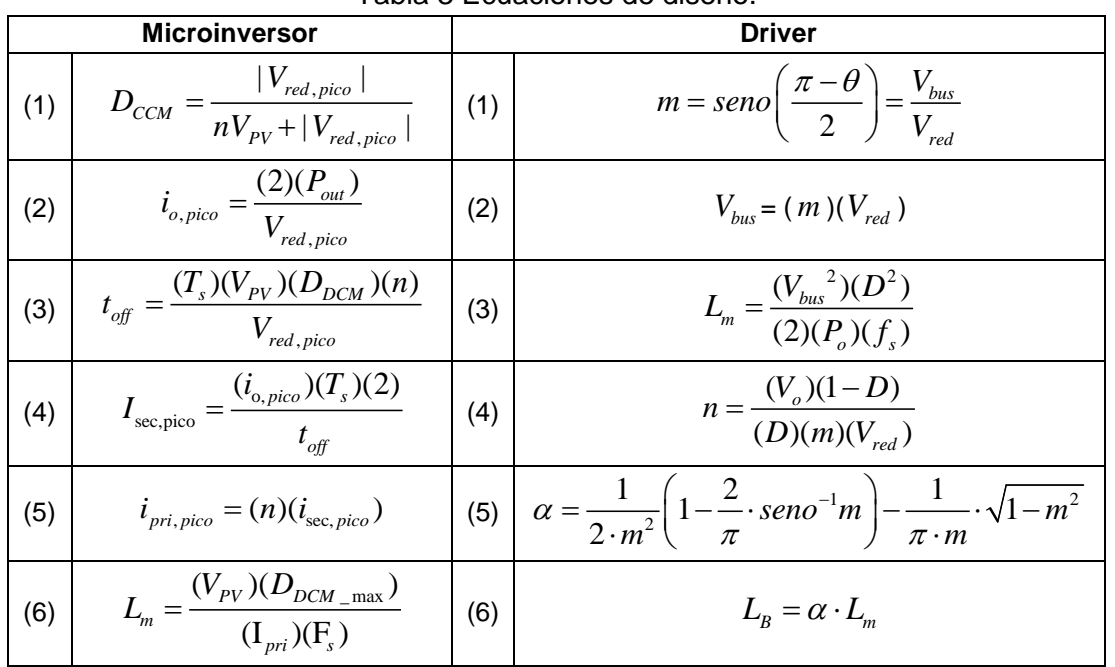

Tabla 3 Ecuaciones de diseño.

Basado en los valores de la tabla 4 y utilizando las ecuaciones de la tabla 3, es posible calcular el valor de los componentes del microinversor y el Driver. La tabla 5 muestra estos valores de cada circuito.

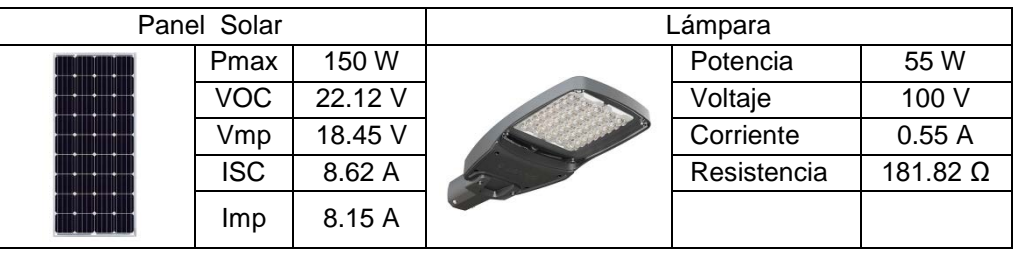

Tabla 4 Principales parámetros de diseño.

#### Tabla 5 Valores calculados de parámetros.

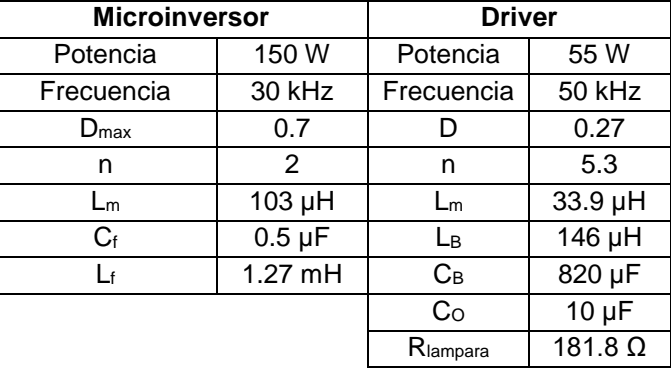

## **3. Resultados**

Para validar los parámetros de diseño a continuación se muestran una serie de gráficas obtenidas a través del software PSIM. En la figura 6 se muestran las corrientes en lado primario y secundario del Flyback. Así mismo se observan la corriente de salida del puente desdoblador.

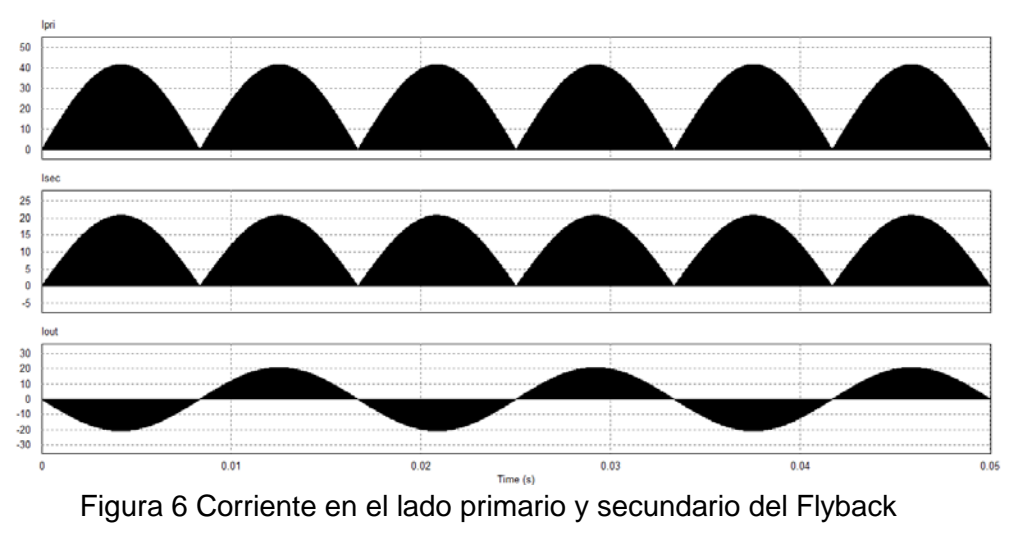

**Pistas Educativas Vol. 39 -** *ISSN: 2448-847X Reserva de derechos al uso exclusivo No. 04-2016-120613261600-203 http://itcelaya.edu.mx/ojs/index.php/pistas*

 $\sim 63\sim$ 

En la figura 7, se tiene la corriente inyectada a la red eléctrica una vez que es filtrada, así como el voltaje de la red eléctrica.

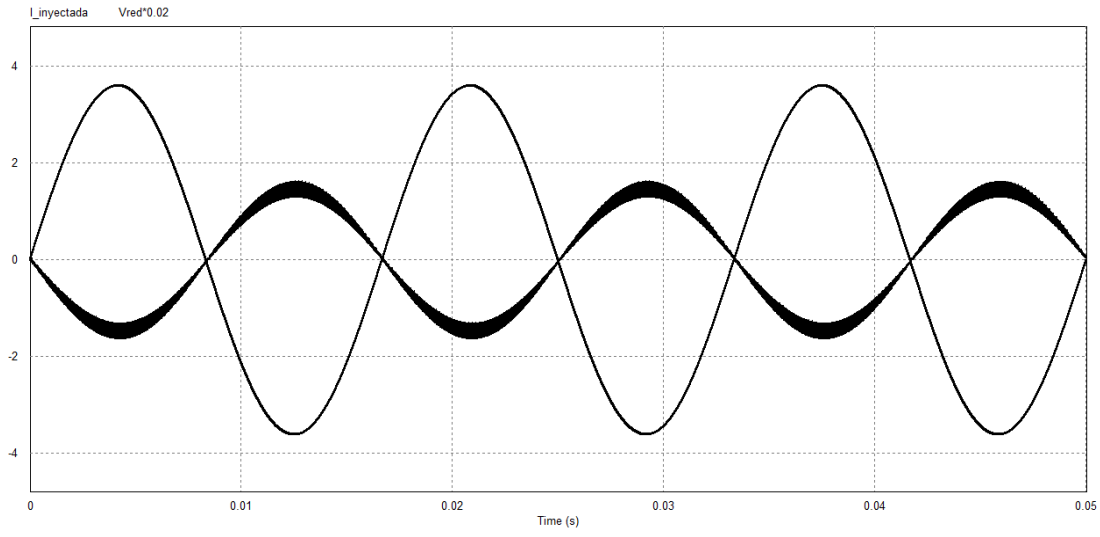

Figura 7 Corriente inyectada y voltaje de la red eléctrica.

En la figura 8 se observa los resultados de simulación del Driver. En el primer grafico se tiene el voltaje de la red eléctrica y la corriente. Estas se encuentran en fase, dando como resultado un factor de potencia de 0.97. El segundo y tercer grafico son la corriente y voltaje de la lámpara LEDs.

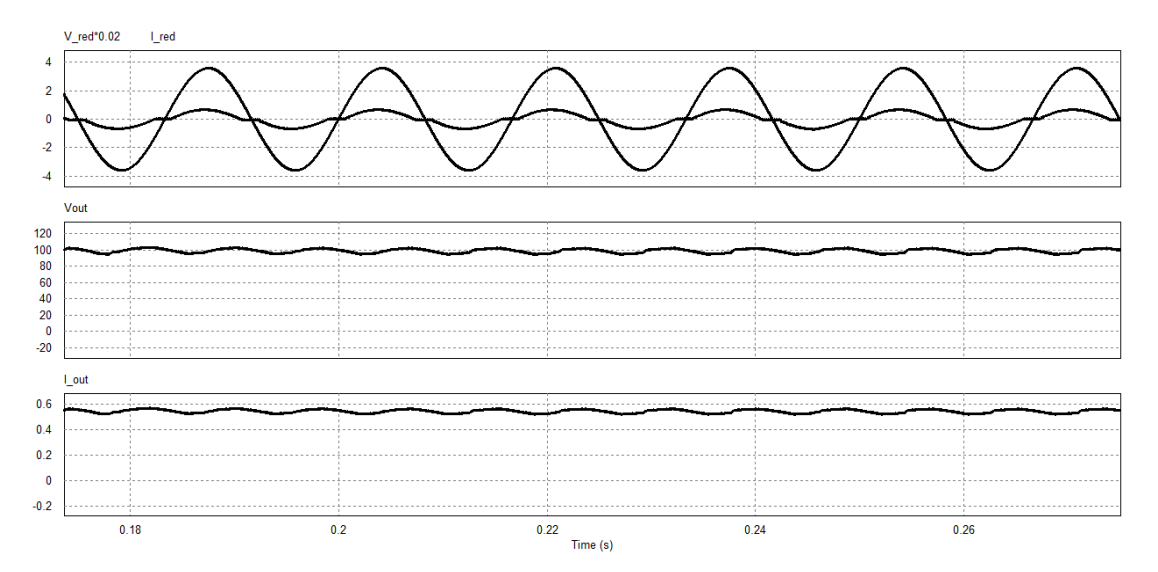

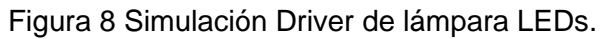

En la figura 9. Se puede observar la señal de conmutación del interruptor principal del driver. También se muestra la señal de la corriente a través de LB y la corriente del primario del Flyback.

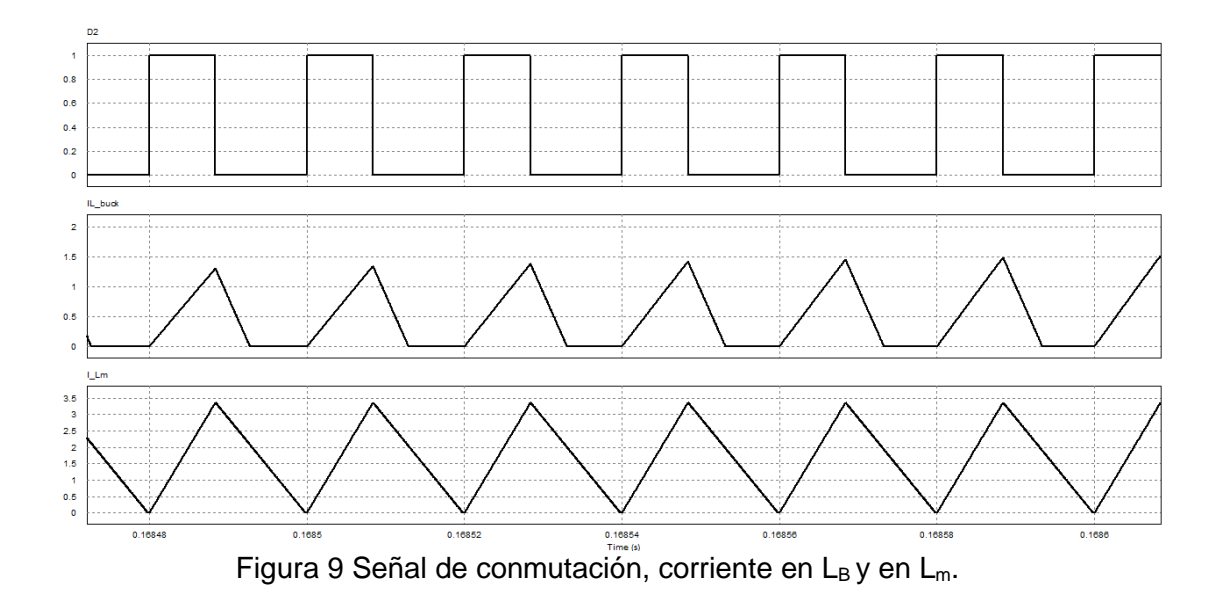

Finalmente, en la figura 10, se observa una simulación completa, en donde se puede apreciar el cambio de modo de operación de Microinversor a Driver. En la tabla 6 se resumen los resultados obtenidos de la simulación

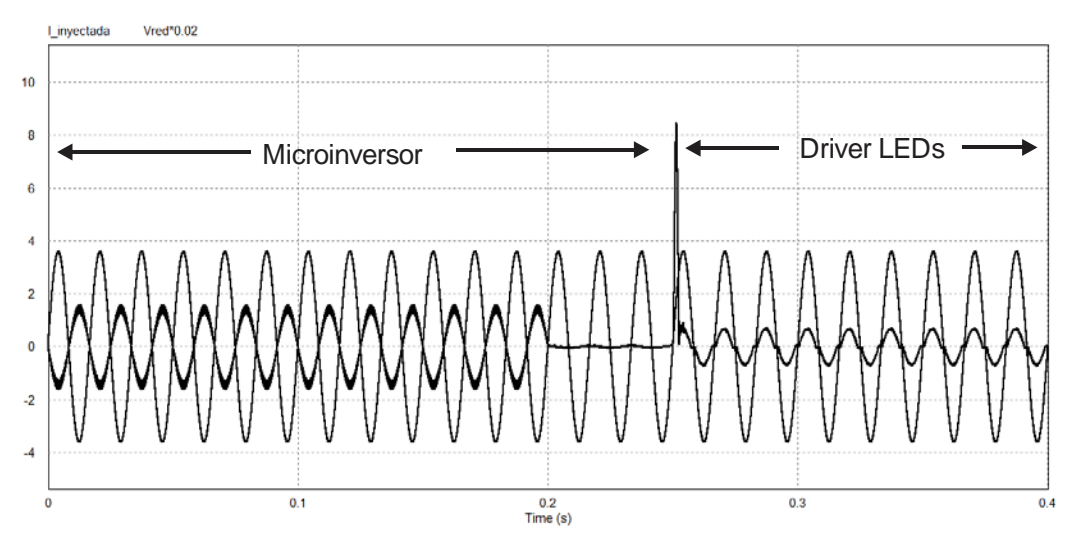

Figura 10 Simulación donde se realiza el cambio de operación de un modo a otro.

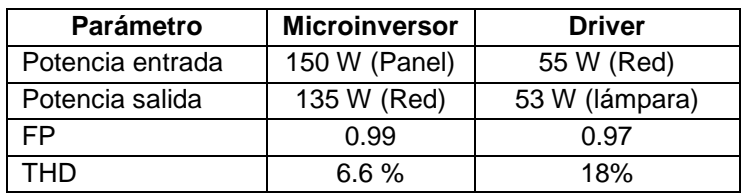

Tabla 6 Resultados de simulación.

# **4. Discusión**

En este artículo se presentó una propuesta de una topología para ser utilizado en aplicaciones de iluminación vial. El convertidor tiene la capacidad de flujo de potencia bidireccional, es decir, puede inyectar energía a la red eléctrica y alimentar a una lámpara LED. Ambas funciones actúan durante el día y la noche respectivamente.

Una de las ventajas de esta propuesta, es evitar el uso de una batería comúnmente utilizada en sistemas de iluminación vial autónomos. En lugar de gastar en una batería y considerando de los problemas que causa al medio ambiente y a la salud, es una buena opción utilizar la red eléctrica como medio de almacenamiento.

De esta manera, utilizando una lámpara LEDs que consuma durante el tiempo de encendido la misma potencia de lo que genera un panel fotovoltaico durante el día, podrá haber un equilibrio entre la energía que se genera y lo que se consuma. Los beneficios aumentan aún más, si se considera este convertidor a gran escala. Es decir, pensando utilizarlo en grandes avenidas donde el número de lámparas utilizadas es mayor, obteniendo aún más ahorros de energía, así como económicos y de mantenimiento.

También puede ser utilizado en otras áreas como, por ejemplo: Estacionamientos, parques, y ciertas áreas de iluminación exterior de los llamados edificios verdes. Las limitantes que se pueden observar de esta propuesta son las siguientes:

- La topología solo puede ser aplicada a lugares donde se tenga acceso a la red eléctrica.
- En caso de presentarse fallas en la red eléctrica, también habrá cortes en el alumbrado.
La topología está basada en la integración de un microinversor y un driver para lámpara LEDs. El Microinversor se eligió debido a que este recoge toda la energía generada de un solo panel fotovoltaico. El driver para lámparas LEDs se seleccionó considerando que tuvieran características en común con el microinversor. Ambos convertidores, funcionan en modo de conducción discontinua y están basados en un convertidor Flyback.

Los resultados de simulación obtenidos de la topología propuesta, demuestran un buen desempeño. Se logró un factor de potencia elevado, es decir, 0.99 para el modo microinversor y 0.96 en modo Driver. También se obtuvo una distorsión armónica que están dentro de los requerimientos establecidos por las normas CFE-G0100-04 y NOM-031-ENER-2012: 6.6% en modo microinversor y 18% en modo driver.

# **5. Bibliografía y Referencias**

- [1] Aktar Hussain, Syed Muhammad Arif & Muhammad Aslam. (2016). Emerging renewable and sustainable energy technologies: State of the art.
- [2] SENER. (2016). Reporte de avance de energías limpias 2016.
- [3] Chen Wu, & Ron Hui S.Y. (2012). Elimination of an Electrolytic Capacitor in AC/DC Light-Emitting Diode (LED) Driver With Higt Input Power Factor and Constant Output Current.
- [4] Ali Mokhtar, Orabi Mohamed, Abdelkarim Emad, A. Abu Qahouq Jaber & El Aroundi Abdelali .(2011). Design and Development of Energy-Free Solar Street LED Light System.
- [5] Dalla Costa M.A., Schuch L., Michels L., Rech C., Phiniero J.R. & Costa G.H. (2010). Autonomous Street Lighting System based on Solar Energy and LEDs.
- [6] GREENPACE. (2005). Pilas y baterías toxicas en casa.
- [7] U.S. Department of Health and Human Services Public Health Service Agency for Toxic Substances and Disease Registry. (2012).
- [8] Bong-Yeon Choi, Jin-Woo Jang, Young-Ho Kim, Young-Hyok Ji, Yong-Chae Jung, Chung-Yuen Won. (2013). Current Sensorless MPPT using Photovoltaic AC Module-Type Flyback Inverter.
- [9] C.V. Luz Paulo, R. Cosetin Marcelo, E. Bolzan Priscila, Maboni thiago, F. Da Silva Marcelo & N. do Prado Ricardo. (2015). An Integrated Insulated Buck-Flyback Converter to Feed LED´s Lamps to Street Lighting with Reduced Capacitance.
- [10] Gacio D., Alonso J.M., Calleja A.J. Garcia J. & Rico-Secades M. (2009). A Universal-Input Single Stage High-Power-Factor Power Supply for HB-LEDs Based on Integrated Buck-Flyback Converter.
- [11] Norma Oficial Mexicana NOM-031-ENER-2012. (2012).
- [12] Especificación CFE G0100-04. (2008).

# **REALIDAD AUMENTADA PARA LA ENSEÑANZA DE REPOSITORIOS DE INFORMACIÓN PARA ALUMNOS KINESTÉSICOS**

#### *Ana Patricia Cervantes Márquez*

Benemérita Universidad Autónoma de Puebla *cervantes.patty@gmail.com*

#### *Mireya Tovar Vidal*

Benemérita Universidad Autónoma de Puebla *mireyatovar@gmail.com*

#### *Meliza Contreras González*

Benemérita Universidad Autónoma de Puebla *vikax68@gmail.com*

#### *Pedro Bello López*

Benemérita Universidad Autónoma de Puebla *pb5pbello@gmail.com*

#### *Blanca Estrella Martínez Márquez*

Benemérita Universidad Autónoma de Puebla Facultad de Computación *star15h@hotmail.es*

## **Resumen**

Hoy en día los profesores requieren elegir técnicas de enseñanza efectivas para sus grupos dependiendo en gran medida del número de estudiantes y de su estilo de aprendizaje visual, auditivo y kinestésico, donde éste último estilo ha aumentado notablemente en el área de Ingenierías, por lo que resultan insuficientes sólo herramientas de enseñanza donde los alumnos no interactúen con los conceptos y procesos que están aprendiendo. La contribución principal de este trabajo es brindar objetos de aprendizaje con marcadores de realidad aumentada para que los alumnos con ayuda de sus dispositivos móviles puedan mejorar sus experiencias de aprendizaje, aplicado al caso particular de repositorios de información en memoria como en el caso de las colas lineales que se emplean en materias de programación y electrónica.

**Palabra(s) Clave:** Kinestesia, Objetos de Aprendizaje, Realidad Aumentada

# **Abstract**

*Today, teachers need to choose effective teaching techniques for their groups depending on the number of students and their learning style visual, auditory, kinesthetic, this last style has increased notably in the area of Engineering, so they are insufficient teaching tools only where students do not interact with the concepts and processes they are learning. The main contribution of this work is to provide learning objects with augmented reality markers for the students with the help of their mobile devices can enhance their learning experiences, applied to the particular case of repositories of information in memory as in the case of linear queues that are used in the areas of programming and electronics. Keywords***:** *Kinesthesia, Learning Objects, Augmented Reality*

# **1. Introducción**

Las nuevas tecnologías ofrecen oportunidades para crear nuevos y mejores métodos de aprendizaje en diversas plataformas, y siendo los dispositivos móviles los que encabezan las tendencias, es preciso enfocarse en ellos cuando se trata de diseñar herramientas educativas.

En los últimos años se han desarrollado paradigmas innovadores para modificar la interacción que tienen los usuarios con el software, siendo uno de los más destacables la realidad aumentada (RA), que propone incorporar elementos virtuales en un entorno real para así crear una realidad mixta, sus aplicaciones pueden ser en campos tan diversos como la medicina, arquitectura e incluso en el entretenimiento dejan ver su enorme potencial para fines pedagógicos.

Aunque ya existen variedad de aplicaciones que se valen de la realidad aumentada para fines de educativos y de divulgación, hay cierta carencia de herramientas que se enfoquen en las áreas de ingeniería, que podrían favorecerse como la computación, sobre todo al explicar conceptos abstractos como la forma en la que se estructura la información.

El presente trabajo derivó en la creación de un objeto de aprendizaje enfocado al apoyo en la enseñanza de una estructura de datos lineal conocida como cola, que permite almacenar información en la memoria para realizar cálculos eficientes. Dicho objeto está dirigido a estudiantes de educación superior en licenciaturas afines a la programación, el propósito del recurso es ayudar al estudiante a comprender el funcionamiento e implementación de una cola lineal.

Para mejorar la interacción con el objeto y crear un aprendizaje más arraigado, se valió de la realidad aumentada para el diseño de la actividad de aprendizaje, en dicha actividad el estudiante es capaz de interactuar con una cola lineal simulada a través de su dispositivo móvil insertando y eliminando datos.

#### **Objetos de aprendizaje**

El término Objeto de Aprendizaje (OA), también conocido como Reusable Learning Object (RLO) fue introducido por primera vez en 1992 por Wayne Hodgins, al plantearse la idea de desarrollar piezas de aprendizaje fácilmente interoperables, que denominó objetos de aprendizaje. A partir de ahí han sido muchos los autores que han intentado definir el concepto sin llegar a un consenso, por lo que en el desarrollo de esta investigación se consideró como principal la definición propuesta por [1].

Dichos autores definen al objeto de aprendizaje como una "entidad digital, autocontenible y reutilizable, con un claro propósito educativo, constituido por al menos tres componentes internos editables: contenidos, actividades de aprendizaje y elementos de contextualización. A manera de complemento, los objetos de aprendizaje han de tener una estructura (externa) de información que facilite su identificación, almacenamiento y recuperación: los metadatos" [1]. De lo anterior podemos rescatar que los objetos de aprendizaje:

- Tienen un propósito educativo definido (objetivo concreto): Expresan de manera clara lo que el estudiante aprenderá
- Están conformados por:
	- Contenidos: Refiriéndose a la representación del conocimiento, ejemplo de esto son las definiciones, explicaciones, artículos, videos, entrevistas, lecturas, opiniones, enlaces a otros objetos, referencias, etc.
	- $\checkmark$  Actividades de aprendizaje: Refiriéndose a todas aquellas tareas que estudiante debe realizar para alcanzar los objetivos propuestos.
	- $\checkmark$  Elementos de contextualización: Que permiten reutilizar el objeto en otros escenarios, ejemplo de este tipo de elementos son los textos introductorios, descripciones del objeto, metodologías, prerrequisitos y créditos.
- Poseen un conjunto de metadatos que permiten referenciarlos.

#### **Diseño instruccional y objetos de aprendizaje**

El diseño instruccional según Yukavetsky es "un proceso sistemático, planificado y estructurado donde se produce una variedad de materiales educativos atemperados a las necesidades de los educandos, asegurándose así la calidad del aprendizaje" [1].

El diseño instruccional de este objeto de aprendizaje se basó en la teoría cognitivista, en donde la enseñanza comprende una serie de métodos educativos que orientan a los alumnos a memorizar y recordar los conocimientos, así como a entenderlos y desarrollar sus capacidades intelectuales según Reigeluth. Específicamente se basó en los eventos instruccionales de Robert Gagné [1].

#### **Realidad aumentada**

La Realidad Aumentada (RA), del inglés Augmented Reality, comprende aquella tecnología que combina un escenario real aumentado con información adicional generada por ordenador. Integra señales captadas del mundo real (típicamente

video y audio) con señales generadas por computadores (objetos gráficos tridimensionales) haciéndolas corresponder para construir una realidad mixta [2]. Sin embargo, la RA no debe confundirse con la Realidad Virtual, la principal diferencia radica en que la RA no reemplaza el mundo real por un mundo virtual, sino que conserva el mundo real que percibe el usuario, completándolo con información virtual superpuesta. El usuario nunca pierde el contacto con el mundo que le rodea, sino que es capaz de interactuar con la información virtual intercalada [3].

La arquitectura de cualquier sistema de RA descansa fundamentalmente sobre dos fases críticas, visualización y seguimiento. En la parte del seguimiento se determina la posición y orientación de los objetos reales por medio de una cámara, mientras que en la etapa de visualización (o gráfica) se combinan elementos reales y virtuales incrustándolos en la imagen de la pantalla de un dispositivo. La arquitectura básica de un sistema RA se resume en la figura1.

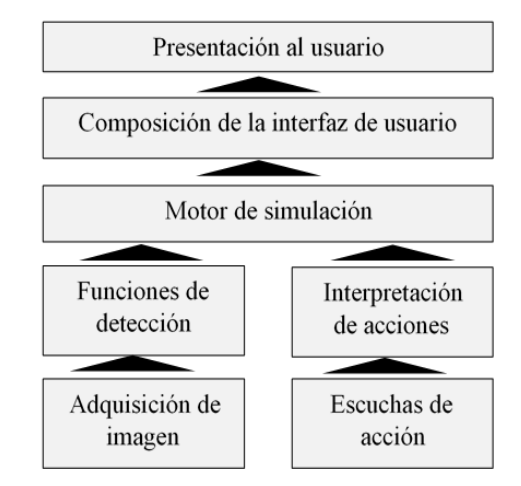

Figura 1 Arquitectura básica de un Sistema RA.

Existen tres formas principales para representar la realidad aumentada:

• A través de video: Donde una cámara es la encargada de captar el entorno que hay alrededor del usuario y aumentarlo mediante la adición de objetos bidimensionales y/o tridimensionales produciendo una nueva imagen presentada en un monitor.

- Mediante pantallas ópticas transparentes (Optical see-through): Mediante dispositivos transparentes, principalmente lentes, que superponen información a la realidad percibida por el usuario mediante la vista.
- Por proyección o realidad aumentada espacial (SAR): Este sistema se vale de un proyector que traza la información directamente sobre el entorno.

#### **Realidad aumentada en la educación**

Las posibilidades aplicativas de la RA en la implementación de materiales educativos son múltiples en disciplinas universitarias, especialmente en áreas científico-tecnológicas. La RA es capaz de proporcionar experiencias de aprendizaje más contextualizadas, haciendo a los estudiantes participes en la adquisición del conocimiento.

Durante la evolución de la RA en el área educativa, destacan proyectos como "Magic Book", figura 2, desarrollado por el grupo de investigación neozelandés HIT (Human Interface Technology) [3]. Magic Book es un libro de texto aumentado, que permite mediante un visualizador de mano enfocar el libro impreso y mostrar información complementaria sobre un tema en cuestión proporcionando una experiencia "inmersiva".

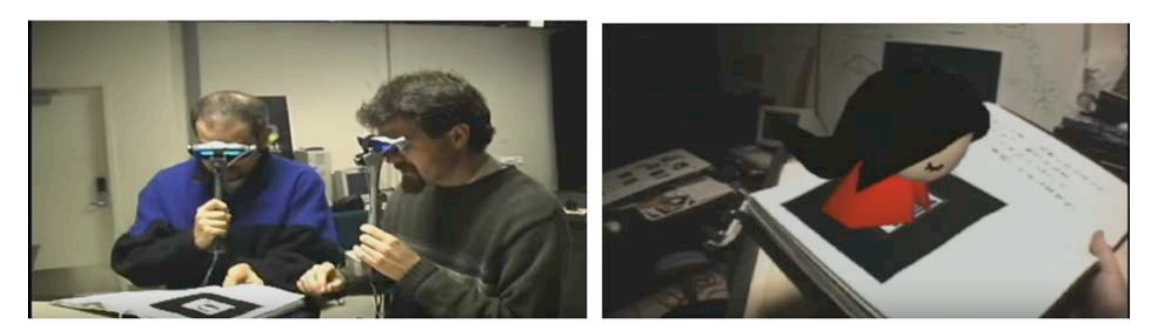

Figura 2 Magic Book 2008, Human Interface.

Una evolución a este proyecto es Quiver Education, figura 3, desarrollado por Quiver Augmented Reality. Dicho proyecto, aunque enfocado a educación básica, permite a los alumnos acceder a contenidos a través de dispositivos móviles a diferencia de Magic Book que requería de hardware más especializado.

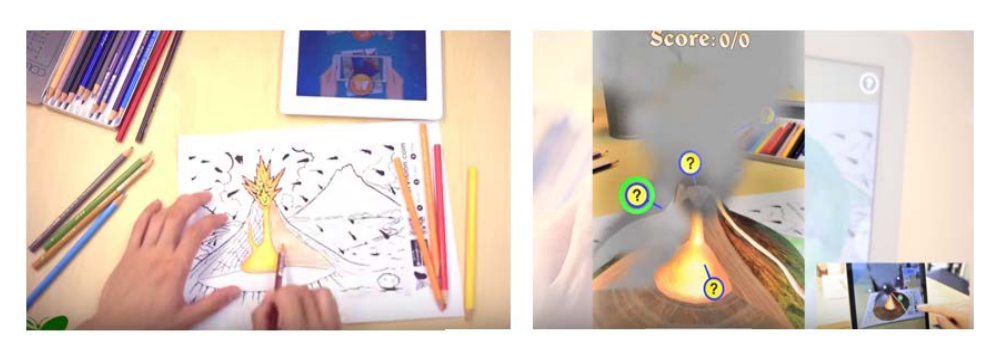

Figura 3 Demo de Quiver Education, 2015 Quiver Augmented Reality.

También, la UNAM, por medio de la Coordinación de Universidad Abierta y Educación a Distancia (CUAED), se publicó el comunicado a finales de 2010: "Conéctate y descubre", previo a la convocatoria de enero de 2011 para los aspirantes de nuevo ingreso a las modalidades abierta y a distancia, con el recurso de RA. Lo novedoso de este comunicado es que se puede ingresar al sitio a través de una cámara web. Lo único que tiene que hacer el aspirante es imprimir el código de registro que se indica para compartir esta tecnología [4].

#### **Repositorios de información en memoria**

En nuestro día a día, la mayor parte de la información útil no aparece de forma aislada como datos simples, sino que lo hace de forma organizada y estructurada, lo que facilita el acceso y manejo de los datos.

En ciencias de la computación, una estructura de datos es una forma particular de organizar datos en una computadora para que pueda ser utilizado de manera eficiente, y es que la selección de una estructura de datos frente a otra es una decisión importante a la hora de programar, ya que ello influirá sustancialmente en el algoritmo que habrá de implementarse.

Una estructura de datos es a grandes rasgos, un repositorio de información que se caracterizan por su organización y las operaciones que se definen entre ellos, el presente proyecto está enfocado a colas. Una cola es un contenedor de tipo "FIFO" ("First In First Out", el primero en entrar es el primero en salir).El ejemplo clásico es la cola de la caja en el supermercado. La cola es un objeto muchas veces usado como buffer, es decir un contenedor donde almacenar una serie de objetos que deben ser procesados, manteniendo el orden en el que ingresaron.

#### **2. Métodos**

La intención del proyecto como ya se ha descrito anteriormente es facilitar el aprendizaje de la estructura de datos cola, de una forma interactiva. Al tratarse de un objeto de aprendizaje, el contenido del objeto se divide en dos actividades introductorias en las cuales se describe el concepto y explicación en pseudocódigo del funcionamiento de una cola lineal, una actividad complementaria con realidad aumentada, una actividad evaluativa, sus correspondientes metadatos y elementos de contextualización.

#### **Pseudocódigo de la Cola Lineal**

 Para realizar el objeto de aprendizaje se realizó un análisis sobre las operaciones de la cola lineal a partir del pseudocódigo mostrado a continuación:

```
COLA_VACIA (Verificar si la cola lineal está vacía)
      Algoritmo Cola_Vacia
       Entrada
              Queue:Cola
       Salida (verdadero, falso)
       Inicio
              Si (queue.ini = queue.fin ) entonces
Devolver (CIERTO)
Sino
Devolver (FALSO)
Fin_si
Fin
ENCOLAR (Operación de inserción)
```
*Algoritmo Encolar Entradas x: Valor {\* elemento que desea insertar \*} queue: Cola de Valor Salidas Queue Inicio {\* comprobar si en la cola se pueden insertar más elementos \*} {\* esto es necesario por el tipo de representación de la estructura\*}*

```
Si (queue.fin = MAX ) entonces
Error "cola llena"
Sino
queue.info [queue.fin] ←x
queue.fin ←queue.fin + 1
Fin_sino
Fin
CONSULTA (Consulta la información contenida en el primer elemento de la cola)
Entradas
queue: Cola de Valor
Salidas
Inicio
{* comprobar si existe información en la cola *}
{* esta operación no depende de la representación, siempre es necesaria*}
Si (Cola_Vacia ( queue ) ) entonces
Error "cola vacia"
Sino
Devolver (queue.info [queue.ini] )
Fin_si
Fin
DESENCOLAR (Eliminar información)
Algoritmo Desencolar
Entradas
queue: Cola de Valor
Salidas
queue: Cola, x: Valor
Inicio
{* comprobar si se pueden eliminar elementos de la cola*}
{* esta operación no depende de la representación, siempre es necesaria*}
Si ( Cola_Vacia (queue) ) entonces
Error "cola vacia"
Sino
{* Esta operación no sería realmente necesaria *}
queue.ini ← queue.ini + 1
Fin_si
Fin
```
#### **Desarrollo de la actividad de video con RA**

Dentro de las actividades predominantes para la generación del objeto de aprendizaje es la generación de marcadores de acuerdo a la posición y a la operación a realizar.

Para el desarrollo de la actividad se planteó aplicar la realidad aumentada a través de video. En este ámbito aparece un concepto importante que es el uso de marcadores, referencias reales a las posiciones que tomaran los objetos virtualizados.

Su implementación requirió del uso de herramientas como Unity3D [5] (motor gráfico desarrollado por Unity Technologies desde 2001), scripting en C#, y una librería de seguimiento de marcadores. Sobre esta última herramienta, cabe mencionar que aunque existen una gran variedad de librerías se optó por Vuforia [6,7] debido a:

- Rastreo robusto. (el Target fijado no se perderá tan fácilmente incluso cuando el dispositivo se mueva).
- Detección Rápida de los Targets.
- Detección y rastreo simultáneo de Targets.

Las ventajas y desventajas de otras librerías probadas a lo largo del desarrollo de la actividad se ilustran en la tabla 1.

## **Creación de marcadores**

Para la creación del marcador, figura 4, se consideraron los siguientes rubros:

- Uso de una imagen plana (no tridimensional)
- Evitar uso de letras únicamente.
- Diseño asimétrico y rico en contrastes de colores oscuros y claros, mientras el contraste esté bien distribuido por toda la imagen, el marcador será de mejor calidad.
- Evitar las formas orgánicas, por lo general, los detalles suaves o redondas que contienen aspectos borrosos o muy comprimidos no proporcionan detalles suficientes para ser detectados por el escáner por lo tanto no son válidos.
- Evitar los patrones repetitivos

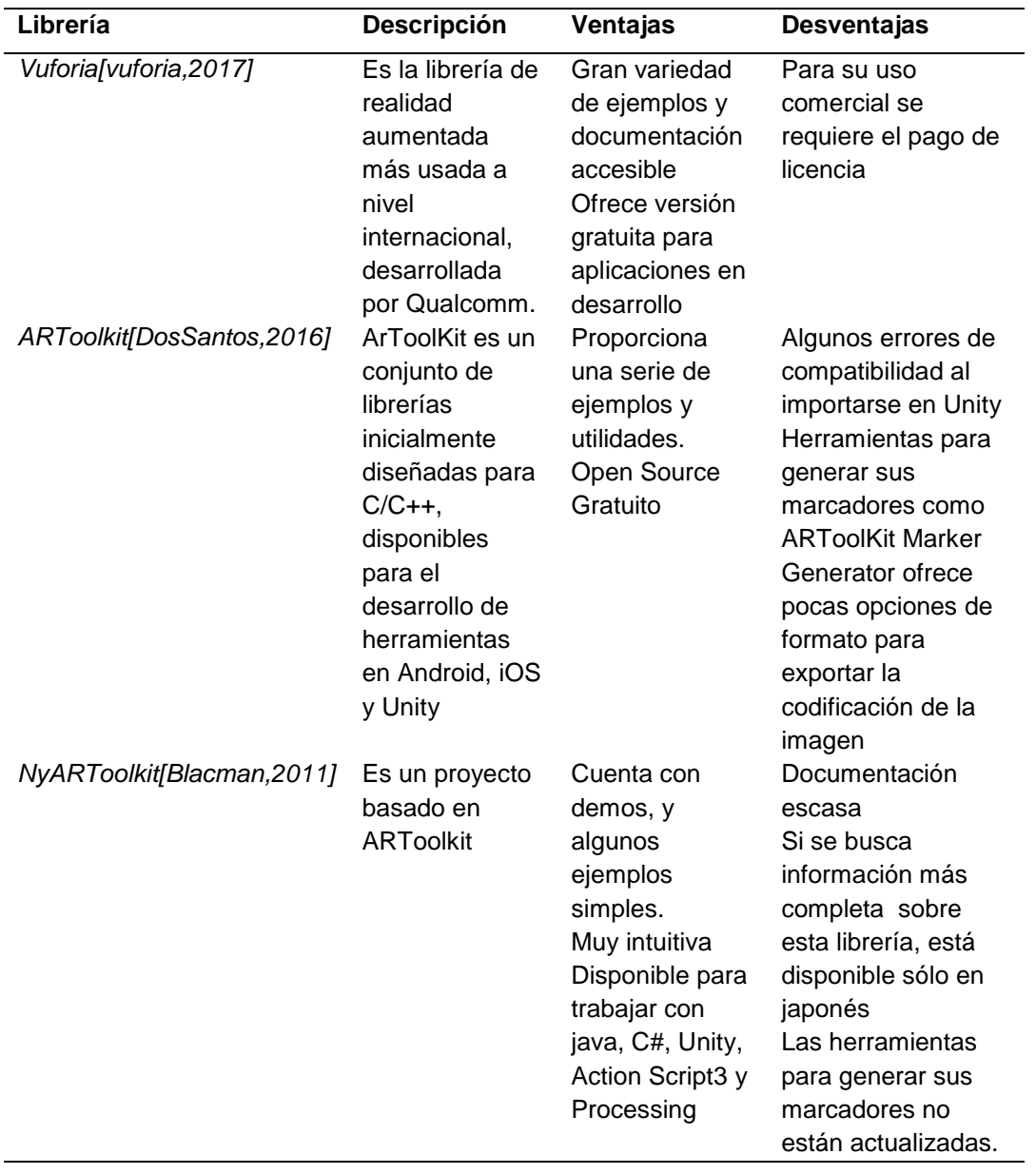

Tabla 1 Recuadro comparativo de librerías para seguimiento de marcadores.

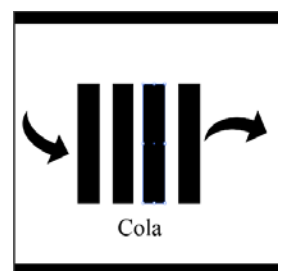

Figura 4 Marcador para simulación en RA.

# **3. Resultados**

Se cotejó el diseño del objeto de aprendizaje de cola lineal considerando las operaciones típicas de esta estructura, emulando su funcionamiento en la computadora, figura 5, y contrastando con la vista e interfaz del dispositivo móvil, figura 6.

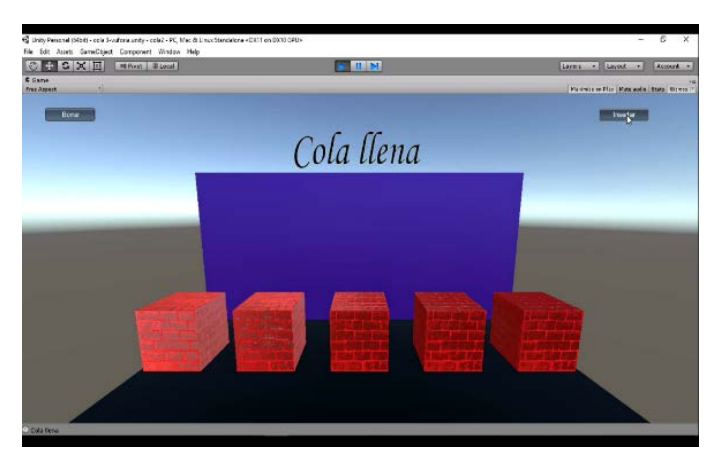

Figura 5 Funcionamiento de la cola lineal en una PC.

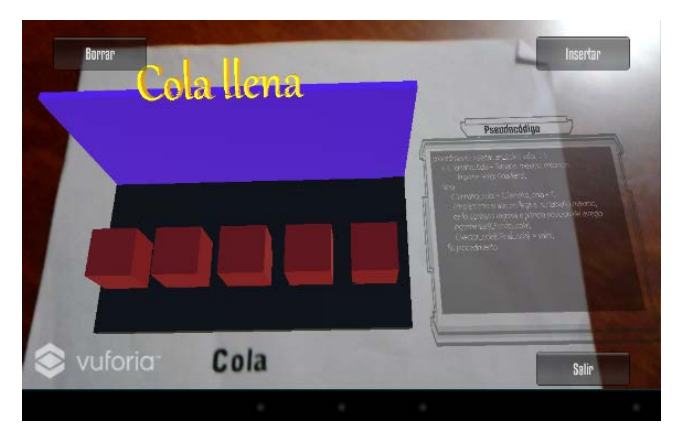

Figura 6 Funcionamiento de la cola lineal con realidad aumentada.

Como se observa en la figura 5, la actividad no está orientada a alumnos kinestésicos dado que sólo pueden presionar un botón para insertar o eliminar un elemento de información, pero cubre las necesidades de alumnos visuales, por lo que esta interfaz está disponible para ser aprovechada si lo que se requiere es únicamente conocer el proceso de abstracción de almacenamiento de datos en esta estructura.

En la figura 6 si bien aparecen los botones para realizar la inserción y el borrado de la información, los marcadores diseñados como se muestran en la Figura 4, permiten a los alumnos kinestésicos en lugar de pulsar los botones, pueden realizar movimientos tocando el elemento de información por lo que queda asimilado el proceso con la acción realizada por lo que mejora la experiencia de aprendizaje dado que recordarán con los sentidos las operaciones de esta estructura abstracta. En la figura 7 se muestra que una vez que la cola está llena se puede ir eliminando cada uno de los elementos, aunque en la interacción con el alumno él puede insertar y eliminar los elementos de la cola.

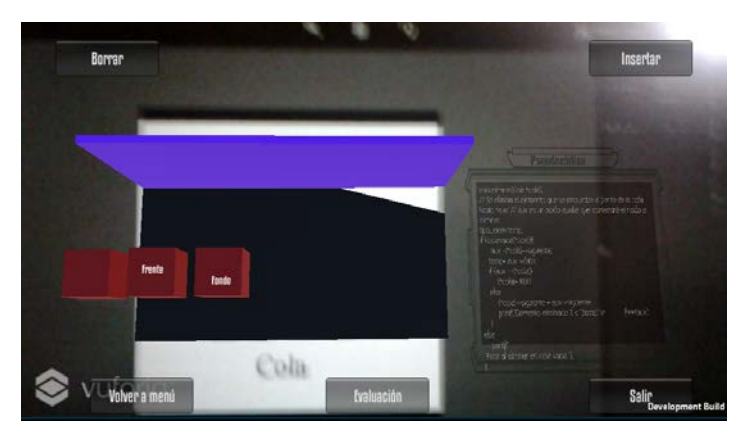

Figura 7 Operación de eliminación de la cola.

# **4. Discusión**

En este trabajo se brindó un panorama de cómo emplear herramientas multimedia adecuadas para mejorar el proceso de enseñanza-aprendizaje fomentando el autoaprendizaje de los alumnos y permitiendo a los alumnos kinestésicos que su aprendizaje sea significativo. Las herramientas empleadas si bien no son fáciles de integrar con los objetos de aprendizaje, con el diseño adecuado de los marcadores y teniendo claros las actividades de los objetos de aprendizaje pueden adaptarse a cualquier concepto complejo para los alumnos de Ingeniería, por lo que la principal aportación de este trabajo es mostrar que estas tecnologías sean aplicadas a los alumnos de ingenierías para tener un aprendizaje significativo en materias con contenido complejo.

# **5. Bibliografía y Referencias**

- [1] Chiappe, A., Segovia, Y., & Rincon, H. Y. (2007). Toward an instructional design model based on learning objects. Educational Technology Research and Development, 55, 671-681
- [2] X. Basogain, M. Olabe, K. Espinosa, C. Rouèche, and J. C. Olabe, "Realidad Aumentada en la Educación: una tecnología emergente", ONLINE EDUCA MADRID 2007: 7ª Conferencia Internacional de la Educación y la Formación basada en las Tecnologías. ONLINE EDUCAMADRID'2007 Proceedings, pp. 24-29, 2007.
- [3] Y., W., Vincenti, G., Braman, J., & Dudley, A. (2013). The ARICE Framework: Augmented Reality in Computing Education. International Journal of Emerging Technologies In Learning, 8(6), 27-34. doi:10.3991/ijet.v8i6.2809 Link: [http://www.bibliotecas.buap.mx/portal/search/index/cmVhbGlkYWQgYXVtZW5](http://www.bibliotecas.buap.mx/portal/search/index/cmVhbGlkYWQgYXVtZW50YWRh) [0YWRh.](http://www.bibliotecas.buap.mx/portal/search/index/cmVhbGlkYWQgYXVtZW50YWRh)
- [4] ® D.R. Universidad Nacional Autónoma de México, Coordinación de Universidad Abierta y Educación a Distancia, BOLETÍN SUAyED, Año 2, No. 31, Mayo 2011, http://dione.cuaed.unam.mx:3003/nramirez/respaldo2015/ respaldo/boletin2008/boletinesanteriores/boletinpdf/boletin32.pdf.
- [5] Blackman, S. (2011). Beginning 3D game development with Unity. [Electronic resource]: the world's most widely used multi-platform game engine. New York, NY: Apress : Distributed to the book trade by Springer Science + Business Media, c2011.
- [6] Dos Santos, A., Dourado, J., & Bezerra, A. (2016). ARToolkit and Qualcomm Vuforia: An Analytical Collation. Proceedings - 18Th Symposium On Virtual And Augmented Reality, SVR 2016, (Proceedings - 18th Symposium on Virtual and Augmented Reality, SVR 2016), 229-233. doi:10.1109/SVR.2016.46
- [7] [https://library.vuforia.com/articles/Training/Image-Targets-in-Unity,](https://library.vuforia.com/articles/Training/Image-Targets-in-Unity) consultado en marzo de 2017.

# **CONTROL ÓPTIMO PARA EL CONTROL DE TEMPERATURA EN EL CULTIVO DE TOMATE EN INVERNADERO BASADO EN UN SISTEMA DINÁMICO**

## *E.J Córdoba Gutiérrez*

Benemérita Universidad Autónoma de Puebla, Lomonosov *erickjavier.cordova@alumno.buaq.mx*

#### *J.M Gutiérrez Arias*

Benemérita Universidad Autónoma de Puebla, Lomonosov *[jmgutierrez@ece.buap.mx](mailto:jmgutierrez@ece.buap.mx)*

## *I López Cruz*

Benemérita Universidad Autónoma de Puebla, Lomonosov

#### *G. Mino Aguilar*

Benemérita Universidad Autónoma de Puebla, Lomonosov

#### *E. Ochoa Pineda S. Lemak*

Benemérita Universidad Autónoma de Puebla, Lomonosov

## **Resumen**

Un control óptimo para regular la temperatura al interior de un invernadero se puede obtener a partir del modelo matemático integrado del cultivo y del invernadero. El modelo en consideración es exclusivo de la sierra norte del estado de Puebla, México; pues los parámetros necesarios se determinaron durante un periodo de cosecha de 80 días en la época de invierno. El modelo considera cinco estados: relativo con el cultivo consideramos el número de nodos, la masa seca del dosel y la masa seca de la raíz; relativo con el invernadero consideramos, la temperatura al interior del invernadero y la humedad relativa.

Para aplicar la teoría de control óptimo, seleccionamos un costo funcional con el fin de aumentar el beneficio del agricultor, significa que el agricultor además de aumentar potencialmente la producción del cultivo obtendrá un ahorro en los gastos de consumo de energía.

Construimos el algoritmo que da solución al problema de control óptimo y realizamos la simulación en un periodo de 80 días.

**Palabra(s) Clave:** Control óptimo, Modelo dinámico integrado, Sistema de calefacción, Variables auxiliares, Variables de estado.

# **Abstract**

*An optimal control to regulate the temperature inside of a greenhouse can be obtained from a mathematical model, where such mathematical model integrates the dynamic model of the crop (tomato crop) and the greenhouse. This paper considers the dynamic model exclusive from northern mountain range of Puebla, Mexico. This means that all parameters were determined from a harvest throughout a period of 80 days in the winter season. The dynamic model considered 5 state variables, three of them are relative from the crop, they are the number of nodes (plant development), the biomass dry canopy, and the biomass dry root. The last 2 variables state are linked to the greenhouse, these are the temperature inside of the greenhouse and the relative humidity. Applying the optimal control theory with a proposal criterion of optimization, admissible trajectories for the variables state were obtained; such trajectories maximize the benefit of the crop, thereby the farmers and harvest improves the crop production, and reduce the energy consumption. An algorithm was built, which gives a solution for the optimal control and simulates a harvest throughout a period of 80 days. Keywords: Auxiliary states, Heating system, Integrated Dynamic Model, Optimal* 

*control, Variable state.*

# **1. Introducción**

Un cultivo en crecimiento puede considerarse como un modelo dinámico, este modelo dinámico agrega el entorno donde se desarrolla, el cual describe la temperatura y la humedad relativa, estas ecuaciones pueden recrear con buenos resultados el ambiente de crecimiento de los cultivos, esto significa que son sistemas complejos, los cuales proporciona información precisa del crecimiento a través de un periodo de cosecha. La información es suficiente para ciertas aplicaciones. El control del entorno de crecimiento es el principal punto para obtener un crecimiento adecuado para el cultivo, sin embargo, un control simple no es suficiente para gasto excesivo de energía para el desarrollo del cultivo.

El control optimo tiene la solución para el problema del gasto de energía, pero surge el problema de ajustar las variables que se necesitan maximizar y cuales minimizar.

# **2. Métodos**

#### **Forma general al problema de control optimo**

El control óptimo de cualquier sistema debe estar basado en 3 conceptos: el modelo dinámico del sistema, un indicie de desempeño y restricciones del sistema. En notación matricial, la ecuación diferencial que describe el sistema dinámico es representada mediante ecuación 1.

$$
\dot{x} = f(x(t), u(t), t) \tag{1}
$$

Dónde:  $x(t)$  son los estados del vector,  $u(t)$  es la señal de control y t es el tiempo. Un criterio para evaluar el rendimiento del sistema, esta función es definida por ecuación 2.

$$
J = \phi\big(x(t_f), t_f\big) + \int_{t_0}^{t_f} L(x(t), u(t), t) dt \tag{2}
$$

Dónde:  $t_{\varphi}$  y  $t_{f}$  son el tiempo inicial y final respectivamente y donde el tiempo final puede ser o no fija, y L son funciones escalares, donde la condición inicial del estado  $x(t_f) = x_o$  y con una señal de control  $u(t)$  para  $t \in [t_o, t_f]$ , esto crea en el sistema una trayectoria a seguir para los estados, entonces el indicie de desempeño asigna un número real para cada trayectoria del sistema. El problema fundamental del control óptimo es determinar un control admisible  $u^*$  el cual crea en la ecuación 1 una trayectoria admisible a seguir  $x^*$  que minimice o maximice el rendimiento mostrado en la ecuación 2. Entonces  $u^*$  es llamado control óptimo y  $x^*$  la trayectoria de control óptimo.

#### **Condición necesaria para una solución**

Las restricciones (ecuación 1) son sumadas al índice de desempeño (ecuación 2) con un vector de los multiplicadores de Lagrange variantes en el tiempo  $\Psi(t)$ , por el cual se puede reescribir el índice de desempeño como ecuación 3.

$$
J = \phi\left(x(t_f)\right) + \int_{t_0}^{t_f} [L(x(t), u(t), t) - \Psi^T f(x(t), u(t), t) - \dot{x}] dt \tag{3}
$$

Entonces, es definida una función Hamiltoniana escalar (ecuación 4), la cual depende del vector de variables de estado, la señal de control y del nuevo vector (t).

$$
H(x(t), u(t), \Psi(t), t) = L(x(t), u(t), t) + \Psi(t) f(x(t), u(t), t)
$$
\n(4)

Considerando ahora una variación infinitesimal en  $u(t)$ ,  $\delta u(t)$ . Esta variación produce una variación en la trayectoria de los estados  $\delta x(t)$  y una variación en el índice de desempeño  $\delta J$ . Si  $x(t_o)$ es especificada, entonces  $\delta x(t_o)$  también puede ser especificada. Esta variación puede ser calculada mediante ecuación 5.

$$
\delta J = \Psi^{T}(t_{o}) \delta x(t_{o}) + \int_{t_{o}}^{t_{f}} \left[\frac{\partial H}{\partial u} \delta u\right] dt
$$
\n(5)

Para evitar tener que determinar las funciones  $\delta x(t)$  producidas por  $\delta u(t)$  se eligen los multiplicadores  $\Psi(t)$  de tal manera que los coeficientes de  $\delta x(t)$  y  $\delta x(t_f)$  en la ecuación anterior desaparezcan. Estas ecuaciones se consideran los co-estados. Eligiendo entonces:

$$
\dot{\Psi}^T = -\frac{\partial H}{\partial x} = -\frac{\partial L}{\partial x} - \Psi^T \frac{\partial f}{\partial x} \tag{6}
$$

Y la condición final puede ser obtenida como:

$$
\Psi^T(t_f) = \frac{\partial \phi}{\partial x}(t_f) \tag{7}
$$

Para una solución estacionaria, se requiere que el índice de desempeño tenga una variación igual a cero,  $\delta J(t)$ , esto sucede cuando:

$$
\frac{\partial H}{\partial u} = \frac{\partial L}{\partial u} + \Psi^T \frac{\partial f}{\partial u} \tag{8}
$$

De la ecuación 8 es posible obtener el control de la función Hamiltoniana, la forma de este control depende de la variable  $\Psi(t)$  en cada instante de tiempo. Entonces para encontrar el vector  $\mathbf{u}(t)$ , se debe resolver el siguiente sistema de ecuaciones diferenciales:

$$
\begin{cases}\n\dot{x}(t) = f(x(t), u(t), t) \\
\dot{\Psi}(t) = -\frac{\partial H^T}{\partial x}\n\end{cases}
$$
\n(9)

En este sistema la primera parte de la ecuación 9, las condiciones iniciales están dadas en  $t = t_{\text{m}}$ , y la segunda parte de la ecuación tiene condiciones finales en  $t = t<sub>f</sub>$ , por lo cual lo convierte en un problema de valores en ambas fronteras. Se aprecia que las ecuaciones de los estados  $x(t)$  y los co-estados  $\Psi(t)$  en la ecuación 9 están acopladas, por esta razón  $u(t)$  depende de  $\Psi(t)$ .

#### **Modelo dinámico del cultivo y del invernadero**

El ambiente de desarrollo y el cultivo está estrictamente conectado, por eso es necesario seleccionar adecuadamente las ecuaciones que describen el desarrollo del cultivo, a continuación, se describen los principales estados:

#### **Modelo dinámico del cultivo**

El modelo dinámico del microclima en un invernadero cubre muchos aspectos, estos aspectos describen el desarrollo fonológico e incrementa el peso seco vegetativo del cuerpo de la planta [1]. Por esa razón, las principales variables de estado del modelo reducido [2] fueron elegidas de la siguiente manera:

• *Número de Nodos:* Este estado representa el promedio del desarrollo de la planta, y esta variable de estado fue modelada como la velocidad de crecimiento por día:

$$
\frac{d}{dt}N = N_m f_n(T_g) \tag{10}
$$

donde:  $N_m$  es la velocidad de crecimiento de la planta,  $f_n(T_g)$  es la función que modifica el promedio de desarrollo, la cual depende de la temperatura y esta temperatura se asume que depende del tiempo  $t$  con base en horas. La función  $f_n$  fue calculada para el norte de puebla.

• *Biomasa seca del Dosel:* El desarrollo de la biomasa es calculado por la fotosíntesis:

$$
\frac{d}{dt}W_c = E\left(P_g - R_m(W_r + W_c)\right) f_c \tag{11}
$$

Esta variable de estado describe la velocidad de crecimiento del fruto,  $E$  es la eficiencia de conversión del tejido de la planta,  $P_{g}$ . la velocidad de la foto antesis bruta del dosel,  $R_m$  es la velocidad de respiración de mantenimiento,  $f_{\epsilon}$  función de la partición de la biomasa a las raíces en función del desarrollo,  $W_e$  biomasa del dosel.

• *Biomasa seca de la raíz:* Sin embargo, la biomasa seca del dosel no es suficiente, el desarrollo de la masa necesita la variable de estado de la raíz, porque es un complemento que describe la acumulación de la biomasa durante el desarrollo.

$$
\dot{W}_r = E\left(P_g - R_m(W_r + W_c)\right)(1 - f_c) \tag{12}
$$

Ambas ecuaciones es el resultado de varias variables, donde la principal función es la fotosíntesis, y los parámetros son:

$$
P_g = D \frac{\tau C_p(T_g)}{K} \ln \left[ \frac{\alpha K I_o + (1 - m)\tau C}{\alpha K I_o e^{KLA} + (1 - m)\tau C} \right]
$$
(13)

$$
p(T_g) = \left[1 - \left(\frac{\phi_h - T_g}{\phi_h - \phi_1}\right)^2\right]
$$
\n(14)

$$
LAI = \frac{\rho \delta}{\beta} \ln(1 + e^{\beta (T_g - n_b)}) \tag{15}
$$

Todos los parámetros fueron determinados del área en la sierra norte de Puebla.

**Pistas Educativas Vol. 39 -** *ISSN: 2448-847X Reserva de derechos al uso exclusivo No. 04-2016-120613261600-203 http://itcelaya.edu.mx/ojs/index.php/pistas*

#### **Modelo dinámico del invernadero**

*Temperatura al interior del invernadero:* El modelo describe el balance de la energía, estos fueron determinado por el flujo de energía como la radiación solar entrante, la pérdida del calor a través de las paredes, el techo y el suelo [3], el modelo describe los estados más importantes para el desarrollo del crecimiento del tomate:

$$
C_g \frac{d}{dt} T_g = k_v (T_o - T_g) + Q_{\text{calc}f} + k_r (T_o - T_g) + k_s (T_s - T_g) + I_o \tag{16}
$$

Donde  $T_g$  es la temperatura del aire en el invernadero,  $I_g$  es la radiación solar entrante,  $C_{g}$  la capacidad calorífica del aire en el invernadero,  $k_{v}$  coeficiente de transferencia de calor de la pared,  $k<sub>r</sub>$  coeficiente de transferencia de calor del techo,  $k_{s}$  coeficiente de transferencia de calor del suelo,  $T_{o}$  la temperatura del aire en el exterior,  $T_s$  la temperatura del suelo en el invernadero.

*Humedad relativa*: La ecuación del vapor del aire describe la condensación y transpiración, esta variable de estado es usualmente una variable de control para pestes y enfermedades, el aire es conservado en el invernadero por el plástico que lo cubre, entonces solo hay una sola fuente de vapor en la transpiración del cultivo, con esta variable de control:

$$
\frac{d}{dt}V_i = \frac{A_g}{v_g}(E_t - G_v(V_i - V_o))\tag{17}
$$

Donde  $V_i$  es la concentración de humedad dentro del invernadero,  $V_o$  es la concentración de la humedad fuera del invernadero,  $G_v$  es el flujo de ventilación a través de las ventanas,  $\frac{A_g}{v_a}$  es igual a el promedio de la altura en el invernadero,  $E_t$ es la transpiración, la cual fue desarrollada por [4], la cual describe la mayor absorción de agua por la planta usa en la transpiración y descrita por:

$$
E_t = \frac{2LAI}{(1+\epsilon)r_b + r_s} \left[ VCD + \frac{\epsilon r_b}{2LAI} \frac{R_n}{\lambda} \right]
$$
 (18)

Donde  $\epsilon$  es el promedio del contenido de calor latente a calor sensible del aire saturado para un cambio de un grado Celsius en la temperatura,  $VCD$  es la concentración de vapor de aire,  $\lambda$  es el calor latente de la vaporización del agua,  $r<sub>b</sub>$  es la resistencia de la transferencia de calor de los extremos de la hoja al cuerpo,  $r_s$  la resistencia estomática,  $R_n$  la radiación neta del cultivo.

#### **Modelo dinámico completo**

Todas las ecuaciones descritas fueron elegidas en base en varios modelos matemáticos de un orden alto, estas ecuaciones o variables de estado describen los principales comportamientos observados en el cultivo del desarrollo del tomate en un invernadero, entonces:

$$
\dot{N} = N_m f_N(T_g) \tag{19}
$$

$$
\dot{W}_c = E\left(P_g - R_m(W_r + W_c)\right) f_c \tag{20}
$$

$$
\dot{W}_r = E\left(P_g - R_m(W_r + W_c)\right)(1 - f_c) \tag{21}
$$

$$
\dot{T}_g = \frac{1}{C_g} \left( k_v (T_o - T_g) + Q_{\text{calc}f} + k_r (T_o - T_g) + k_s (T_s - T_g) + I_o \right) \tag{22}
$$

$$
\dot{V}_i = \frac{A_g}{v_g} \left( E_t - G_v (V_i - V_o) \right) \tag{23}
$$

Todas las variables de estado están ligadas a la temperatura dentro del invernadero, por esa razón esta variable de estado es la más importante del sistema, la temperatura  $T_{g}$  describe el desarrollo de todas las variables de estado del sistema dinámico, por eso si  $Q_{\text{scalef}}$  es controlada, todo el sistema tendrá un buen desarrollo e incrementara el desarrollo del cultivo, así escoger un buen comportamiento  $Q_{\text{scalef}}$  reduce la energía usada por los nodos, la biomasa seca del dosel y la biomasa seca de la raíz.

#### **Diseño y simulación de la ley de control**

Después de obtener la ley de control optimo, es necesario sintetizar la ley de control, la cual consiste en elegir el índice de desempeño donde sea posible obtener un sistema de variable de estado adjunta, de este método obtener la condición inicial y final del sistema. Para realizar las síntesis del control es necesario conocer los valores de los parámetros implicados, por eso el sistema es cercano a la realidad. Se sustituye en (8) con los valores de las condiciones climáticas existentes en el estado de Puebla y (9) muestra el modelo del microclima.

Con las variables de estado, el criterio de evaluación:

$$
J = \frac{1}{2} \Big( N^2(t_f) + W_r^2(t_f) + W_c^2(t_f) \Big) + \frac{1}{2} \int_{t_0}^{t_f} \Big( -N^2(t) - W_r^2(t) - W_c^2(t) + Q_{\text{calc}f}^2(t) \Big) dt \tag{24}
$$

El cual minimiza la energía con la variable  $Q_{\text{calc}f}$  y maximiza cómo es posible el número de nodos (N) y la biomasa total ( $W_c$  y  $W_r$ ).

El Hamiltoniano es construido de la siguiente manera:

$$
H = \frac{1}{2} \Big( -N^2(t) - W_r^2(t) - W_c^2(t) + Q_{calcf}^2(t) - V_i^2(t) \Big) + \lambda_1(t) \dot{N}(t) + \lambda_2(t) \dot{W}_c(t) + \lambda_3(t) \dot{W}_r(t) + \lambda_4(t) \dot{V}_i(t) + \lambda_5(t) \dot{V}_i(t)
$$
 (25)

Por tanto, el sistema auxiliar de co-estados:

$$
-\lambda_1 = -N \tag{26}
$$

$$
-\lambda_2 = -\lambda_2 E R_m f_c - \lambda_3 E R_m (1 - f_c) - W_c \tag{27}
$$

$$
-\lambda_3 = -\lambda_2 E R_m f_c - \lambda_3 E R_m (1 - f_c) - W_r
$$
\n(28)

$$
-\lambda_4 = \frac{\partial}{\partial T_g} \left[ \lambda_1 \dot{N} + \lambda_2 \dot{W}_c + \lambda_3 \dot{W}_r + \lambda_4 \dot{T}_g + \lambda_5 \dot{V}_s \right] \tag{29}
$$

$$
-\lambda_{\rm s} = -\lambda_{\rm s} \frac{A_g}{v_g} G_v \tag{30}
$$

Donde de la ecuación 29:

$$
\frac{\partial}{\partial T_g} \left[ \lambda_2 \dot{N} \right] = \lambda_1 \frac{\partial}{\partial T_g} f_N(T_g) \tag{31}
$$

$$
\frac{\partial}{\partial T_g} \left[ \lambda_2 \dot{W}_c \right] = \lambda_2 E \left[ \frac{\partial}{\partial T_g} P_g - \frac{\partial}{\partial T_g} R_m (W_c + W_r) \right] f_c \tag{32}
$$

$$
\frac{\partial}{\partial T_g} \left[ \lambda_3 \dot{W}_r \right] = \lambda_3 E \left[ \frac{\partial}{\partial T_g} P_g - \frac{\partial}{\partial T_g} R_m (W_c + W_r) \right] f_c \tag{33}
$$

$$
\frac{\partial}{\partial T_g} \left[ \lambda_4 \dot{T}_g \right] = -\lambda_4 \frac{k_v + k_r + k_s}{C_g} \tag{34}
$$

$$
\frac{\partial}{\partial T_g} \left[ \lambda_{\mathbf{S}} \dot{V}_i \right] = \lambda_{\mathbf{S}} \frac{A_g}{v_g} \frac{\partial}{\partial T_g} E_t \tag{35}
$$

**Pistas Educativas Vol. 39 -** *ISSN: 2448-847X Reserva de derechos al uso exclusivo No. 04-2016-120613261600-203 http://itcelaya.edu.mx/ojs/index.php/pistas*

Donde

$$
\frac{\partial}{\partial T_g} P_g = 2 \left( \frac{T_g - \phi_h}{\phi_h - \phi_1} \right) \left( \frac{P_g}{p(T_g)} \right) + D \frac{\tau C p(T_g)}{K} \frac{\alpha K^2 I_o \rho \delta e^{\beta (T_g - n_b)} e^{-KLA}}{(\alpha K I_o e^{KLAI} + (1 - m)\tau C)(1 + e^{\beta (T_g)}} \tag{36}
$$
\n
$$
\frac{\partial}{\partial T_g} E_t = 2 \left[ \left( (1 + \epsilon) r_b + r_s \right) \frac{\partial}{\partial T_g} LAI - LAI \left( \left( 1 + \frac{\partial}{\partial T_g} \epsilon \right) r_b + \frac{\partial}{\partial T_g} r_s \right) \right] \left[ VCD + \frac{\epsilon r}{2} \right]
$$
\n
$$
+ \frac{r_b}{\lambda \left( (1 + \epsilon) r_b + r_s \right) LAI^2} \left[ LAI \left( \epsilon \frac{\partial}{\partial T_g} R_n + R_n \frac{\partial}{\partial T_g} \epsilon \right) - \epsilon R_n \frac{\partial}{\partial T_g} LAI \right] \tag{37}
$$
\n
$$
+ \frac{2LAI}{(1 + \epsilon) r_b + r_s} \frac{\partial}{\partial T_g} VCD
$$

Y obteniendo la solución, la cual describe cómo será la variable de control  $Q_{\text{calcf}}$ :

$$
\frac{\partial}{\partial u}H = Q_{\text{calc}f} + \lambda_4 = 0 \tag{38}
$$

$$
Q_{\text{calc}f} = -\lambda_4 \tag{39}
$$

El sistema dinámico cultivo-microclima se presenta a continuación:

$$
\dot{N} = N_m f_N(T_g) \tag{40}
$$

$$
\dot{W}_c = E\left(P_g - R_m(W_r + W_c)\right) f_c \tag{41}
$$

$$
\dot{W}_r = E\Big(P_g - R_m(W_r + W_e)\Big)(1 - f_e) \tag{42}
$$

$$
\dot{T}_g = \frac{1}{C_g} \left( k_v (T_o - T_g) - \lambda_4 + k_r (T_o - T_g) + k_s (T_s - T_g) + I_o \right)
$$
(43)

$$
\dot{V}_i = \frac{A_g}{v_g} \left( E_t - G_v (V_i - V_o) \right) \tag{44}
$$

$$
\lambda_1 = N \tag{45}
$$

$$
\lambda_2 = \lambda_2 E R_m f_c + \lambda_3 E R_m (1 - f_c) + W_c \tag{46}
$$

$$
\lambda_3 = \lambda_2 E R_m f_c + \lambda_3 E R_m (1 - f_c) + W_r \tag{47}
$$

$$
\dot{\lambda}_4 = \frac{\partial}{\partial T_g} \left[ \lambda_1 \dot{N} + \lambda_2 \dot{W}_c + \lambda_3 \dot{W}_r + \lambda_4 \dot{T}_g + \lambda_5 \dot{V}_s \right] \tag{48}
$$

$$
\dot{\lambda}_5 = \lambda_5 \frac{A_g}{v_g} G_v \tag{49}
$$

El sistema anterior tiene la consideración de reducir la energía necesaria para controlar la variable  $Q_{\text{calef}}$ , para controlar el modelo dinámico descrito en la sección anterior.

# **3. Resultados**

El modelo dinámico fue simulado durante 80 días, y con la siguiente consideración:

• Para la simulación se considera la radiación solar, como se muestra a continuación

$$
I_o = \begin{cases} I_m sen\big(2\pi(t_d - 6)\big) & I_o > 0\\ 0 & I_o \le 0 \end{cases} \tag{50}
$$

Esta función representa la radiación solar durante el día, por eso no se considera una función sinusoidal completa, debido principalmente a que incrementa y disminuye la radiación solar desde el amanecer hasta el crepúsculo, donde el máximo de la función es en el medio día, aproximadamente las 12 pm.

- Otras consideraciones son algunas variables como contantes, como la temperatura del aire al exterior del microclima, la temperatura del suelo, incluso la apertura de las ventanas, por tanto, el flujo de aire a través de las ventanas es contante.
- La simulación del modelo dinámico se realizó en 2 etapas, la primera no considera el control y la segunda incluye el control diseñado.
- La simulación del modelo dinámico arroja un crecimiento considerable para los nodos y biomasa total del sistema (figura 1), una humedad relativa de forma sinusoidal entre 80% y 87%, el modelo con el control optimo tiene una mejora significativa, esto es un 10% más de nodos por metro cuadrado y 25% de la biomasa total (la suma de la biomasa del dosel y biomasa de la raíz).

La temperatura al interior del invernadero es mayor en el modelo optimizado que en el modelo sin optimizar (superior figura 2), solo durante el día diurno, y no durante la noche, donde la temperatura es la misma durante ese periodo, el desarrollo se debe principalmente a la naturaleza de la ecuación de los nodos, donde se necesita maximizar el desarrollo de crecimiento.

La parte inferior de la figura 2 muestra el comportamiento de la energía que debe suministrarse en la variable de control  $Q_{\text{safe}}$ , representada en Watts sobre metro

cuadrado. Dicha variable de control es vital para el propósito de una implementación física del sistema de control optimo, da la pauta a un diseño de transferencia de calor, en este caso con un sistema que suministre menos de 1500 W/m2 podrá garantizar una cosecha optima y reducir el consumo de energía. El control desarrollado previamente tiene la ventaja de reducir los costos al utilizar la energía necesaria para seguir la trayectoria optima de las variables de estados del sistema dinámico, en vez de un control típico, el cual su gasto energético no es su punto y por tanto poco minimizado.

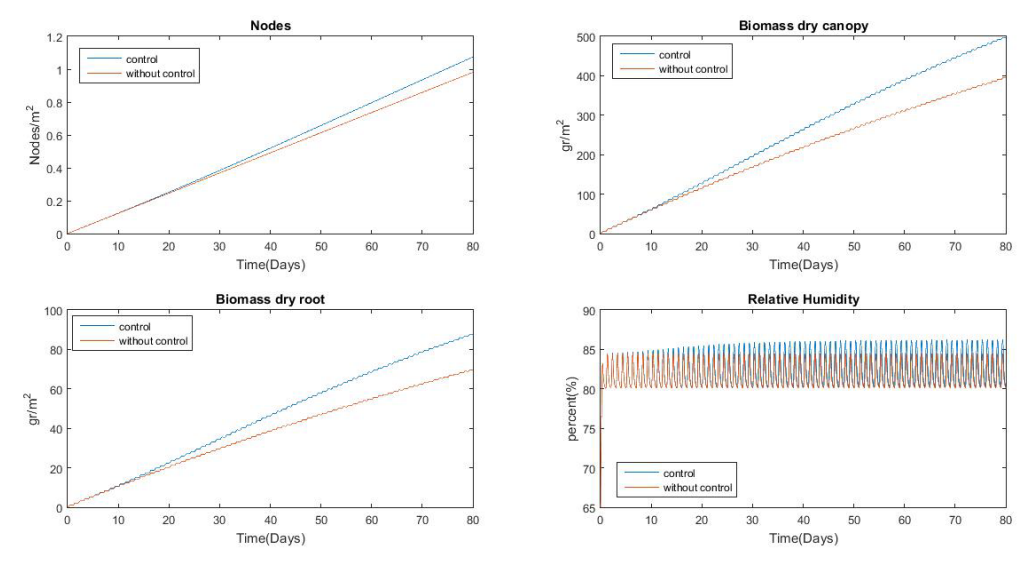

Figura 1 Comportamiento: Nodos, Biomasa del dosel de la raíz, and HR.

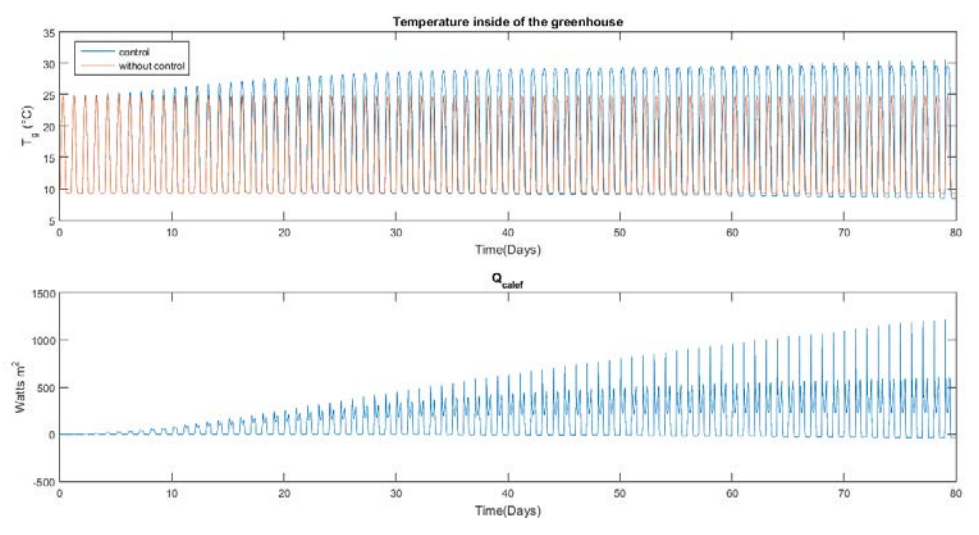

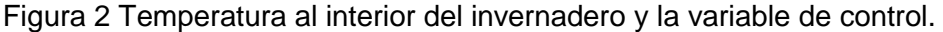

**Pistas Educativas Vol. 39 -** *ISSN: 2448-847X Reserva de derechos al uso exclusivo No. 04-2016-120613261600-203 http://itcelaya.edu.mx/ojs/index.php/pistas*  $\sim$ 94 $\sim$ 

# **Discusión**

La teoría de control óptimo se aplicó a un modelo cuyos parámetros son exclusivos de la región norte del estado de Puebla, sin embargo, la metodología presentada en este artículo se puede generalizar adecuadamente.

La ley de control óptima para el sistema de calefacción (traducido en Watts) se obtuvo para un periodo de cosecha de 80 días y su aplicación aumenta la producción del cultivo según la simulación realizada. Además de que la Humedad relativa presenta un rango bastante aceptable.

Lo anterior abre una gran expectativa para realizar el diseño del sistema de calefacción y su aplicación real en un invernadero, con un consumo mínimo de energía.

# **5. Bibliografía y Referencias**

- [1.] Jones, J.W; Dayan. E; Allen, L.H; Van Keulen H.; Challa, H. "Adynamic tomato growth and yield model". Transaction of the ASEA, 663-672,1991.
- [2.] Jones J.W; Kenig, A; Vallejos, C.E. "Reduced State- Variable Tomato Growth Model", America Society of Agricultural Engineers, 255-265,1999.
- [3.] Tap F "Economics-based optimal control of greenhouse tomato rop prod"., PhD Thesis, Wageningen Arg. Univ, 2000.
- [4.] J. Bontsema, J. Hemming, C. Stanghellini. "On-line monitoring van transpiratie en fotosyntheseac-tiviteit", Wageningen Ur, note 45. 2007.

# **DISEÑO DE UN PROTOTIPO DE EXOESQUELETO PARA REHABILITACIÓN DE MANO**

#### *Berith Atemoztli de la Cruz Sánchez*

Universidad Tecnológica de la Mixteca *berithcruzs@gmail.com*

#### *Manuel Arias Montiel*

Universidad Tecnológica de la Mixteca *mam@mixteco.utm.mx*

#### *Esther Lugo González*

CONACYT-Universidad Tecnológica de la Mixteca *elugog@mixteco.utm.mx*

## **Resumen**

En el presente artículo se muestra el diseño y el análisis cinemático de un prototipo de exoesqueleto para la rehabilitación de mano. El dispositivo se diseña para que sea capaz de desarrollar movimientos independientes en cada uno de los dedos, tomando en cuenta la antropometría de personas mexicanas y considerando factores de ergonomía, funcionalidad, diseño para el ensamble y la manufactura. Como resultado se presenta el prototipo de exoesqueleto para rehabilitación de mano, indicando los materiales utilizados, así como el análisis cinemático de los dedos. El diseño es evaluado mediante simulaciones numéricas en MATLAB® para el análisis cinemático del exoesqueleto, mostrando su espacio de trabajo.

**Palabra(s) Clave:** Diseño mecánico, Exoesqueleto, Rehabilitación.

# **Abstract**

*The present article shows the design of an exoskeleton prototype for hand rehabilitation. The device has been designed to develop independent movement in each finger and taking into account the Mexican people's anthropometry and considering ergonomic factors, functionality, design for assembly and for manufacturing. As results we present the prototype of exoskeleton for hand rehabilitation, indicating the used materials, as well as the kinematic analysis of the fingers. The design is evaluated by numerical simulations in MATLAB® for the exoskeleton kinematic analysis, showing its workspace.*

*Keywords***:** *Exoskeleton, Mechanical design, Rehabilitation.*

# **1. Introducción**

Uno de los problemas de salud pública en México son las enfermedades cerebrovasculares, 5.1% de la población nacional sufre discapacidad relacionada con la vista o la movilidad, de acuerdo con datos del INEGI (2016). La creciente demanda en centros de salud, clínicas y hospitales hace que los procesos de rehabilitación sean muy tardados e inclusive ineficientes. Considerando esto, el desarrollo de dispositivos que asistan en la rehabilitación de pacientes resulta viable, logrando compartir la carga de trabajo con los terapeutas y ofreciendo un medio de detección y evaluación de la rehabilitación de forma cuantitativa.

La rehabilitación asistida se ha centrado en sobrevivientes de accidentes cerebrovasculares, ya que el deterioro de la función de la mano es uno de los déficits más comunes después de un accidente de este tipo. De tales casos, aproximadamente el 60% sufren alguna forma de deterioro motor asociado con su mano, como rigidez y debilidad muscular [1]. La recuperación de la movilidad de la mano es una de las funciones más deseadas por los pacientes que sufrieron alguna enfermedad cerebrovascular [10].

En los últimos años, el desarrollo de sistemas mecatrónicos para el apoyo a la rehabilitación ha tenido un incremento considerable, en el mercado se pueden encontrar opciones de este tipo de dispositivos para distintas partes del cuerpo como los desarrollados por la empresa VITIA® (2015) y la empresa JACE™—

Systems (2016), pero cabe mencionar que esta tecnología en México se encuentra en una etapa temprana de desarrollo, siendo necesaria su importación de países como EUA, Alemania, Japón, entre otros. Varios sistemas han dejado de lado los requerimientos necesarios para su uso diario, como es la portabilidad y la ergonomía, lo que conlleva a dispositivos poco prácticos y con limitada capacidad de uso. Hasta el momento los dispositivos reportados para la rehabilitación de la mano varían en términos de rango de movimiento, grados de libertad y estrategias de diseño, sin tener algún dispositivo que cumpla con todos los requerimientos. Otro problema a resolver es la coincidencia del centro de rotación del mecanismo con el de las articulaciones humanas, ya que un desfasamiento puede provocar movimientos limitados y lesiones en la mano del paciente.

Se han desarrollado dispositivos para la rehabilitación de la mano con diferentes enfoques, sobre todo en el sistema de actuación, usando medios neumáticos [3,11], hidráulicos [16] o cables [4]. El dispositivo desarrollado en [6,18], resuelve los problemas de movimiento y adaptabilidad a la mano del usuario, adoptando un mecanismo de piñón y cremallera simétrico (SPRM, por sus siglas en inglés), que consta de un engranaje que gira sobre una cremallera mediante la rotación relativa de dos partes, el desplazamiento de su eje proporciona el movimiento de una parte de la cremallera. En [2] se presenta el diseño mecatrónico de un exoesqueleto para rehabilitación de mano llamado HANDEOX, el diseño consta de cinco dedos independientes con una estructura de concha, cada falange tiene un sensor, la estructura está cubierta por dentro con una capa de neopreno de 3 mm. El sistema de accionamiento es ligero, modular, reconfigurable y situado a distancia; cuenta con una unidad de flexión y una de extensión utilizando poleas locas para la tensión de cable Bowden, que va desde la unidad de accionamiento hasta la punta de la falange distal.

El dispositivo cuenta con 3 grados de libertad (GDL) activos y juntas de transmisión que funcionan como GDL pasivos. El Instituto Italiano de Tecnología (IIT) y la Universidad de Génova, desarrollaron un dispositivo de rehabilitación dirigido a pacientes que sufrieron algún accidente cerebrovascular [8], basado en un diseño de fuerza/par tratando de igualar las capacidades de la fuerza humana, es uno de los dispositivos con niveles de fuerza más altos (45 N), permite al usuario utilizarlo durante periodos largos (1 a 2 horas) sin causarle fatiga, ofrece retroalimentación de posición y de las fuerzas ejercidas por el paciente, para ser analizadas por el terapeuta. Cada dedo es accionado por un motor de corriente directa (CD), con un 1 GDL activo para la flexión/extensión y 1 GDL pasivo para la abducción/aducción, el dispositivo fue fabricado de aluminio, acero y la base de éste con plástico ABS, logrando un peso total de 1 kg.

A nivel nacional, se han desarrollado rehabilitadores como el diseñado y construido en el Centro de Ciencias Aplicadas y Desarrollo Tecnológico (CCADET) de la UNAM (2016) y el robot ExoKab desarrollado por el Instituto Tecnológico de Orizaba en conjunto con la Universidad Nacional Autónoma de México [12], este dispositivo fue diseñado para rehabilitación pasiva y activa; contiene 6 GDL por cada dedo, el movimiento se logra con tornillos sinfín y engranes rectos para la transmisión de potencia, con un sistema eléctrico para controlar 10 motores de CD y para medir 10 fuerzas, 10 posiciones angulares y 4 señales de posición lineal, teniendo un peso total de 731 g.

Con base en las investigaciones mencionadas anteriormente, en este artículo se propone el diseño de un prototipo de exoesqueleto, basado en un mecanismo de SPRM con actuación mediante motores de DC, enfocado a la rehabilitación de mano de pacientes que sufrieron algún accidente cerebrovascular. El dispositivo se diseña para el movimiento independiente de los dedos y para mantener la coincidencia del centro de rotación de las falanges con el mecanismo del exoesqueleto. Además, las juntas del mecanismo son capaces de cubrir los ángulos de movimiento de los dedos, considerando factores de ergonomía, funcionalidad, diseño para el ensamble y para la manufactura [13], [14]. El diseño es evaluado utilizando simulaciones numéricas en MATLAB® para el análisis cinemático del exoesqueleto y la definición del espacio de trabajo.

# **2. Métodos**

#### **Diseño conceptual**

El diseño conceptual para el exoesqueleto se realiza mediante el proceso frontal detallado en [14] y la metodología de diseño para el ensamble y la manufactura [13]. Para la generación de conceptos se usa una serie de requerimientos obtenidos a partir del estudio bibliográfico realizado, como cumplir con los rangos de movimiento de las falanges distal y media de cada dedo, el peso del dispositivo en un rango de 731g a 1500g, un sistema de accionamiento de CD para cada dedo y movimiento independiente de cada uno. Para la selección de conceptos se utiliza la matriz de selección de conceptos de Pugh [14], en la cual se evaluaron los mecanismos presentados en [2, 5, 6, 8, 12, 18], tabla 1.

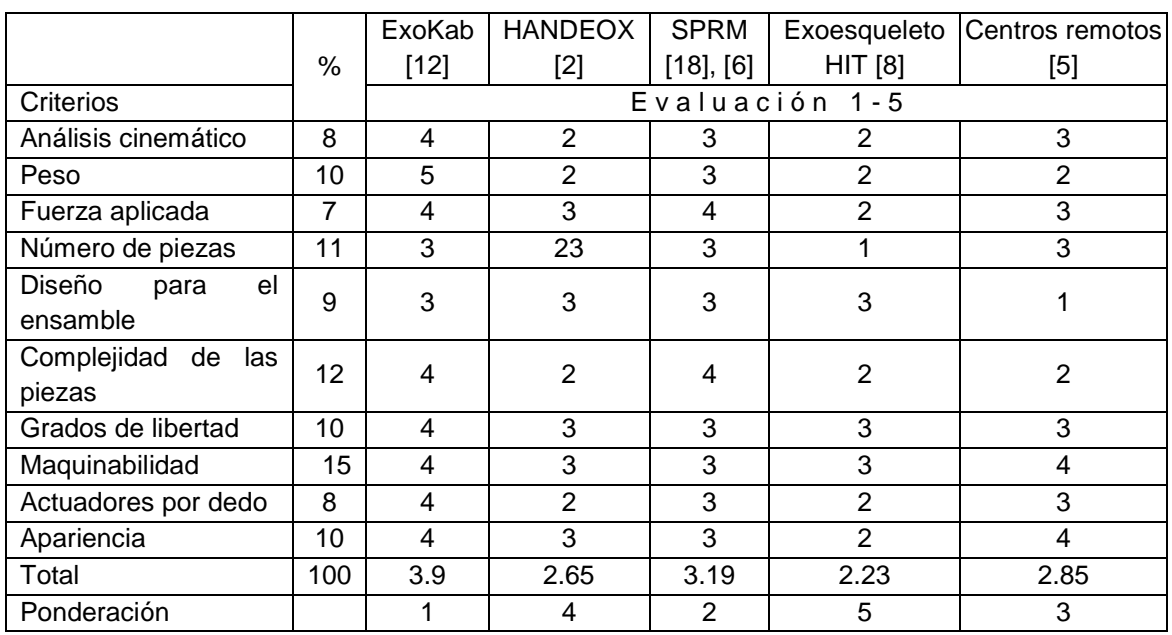

Tabla 1 Evaluación de los sistemas rehabilitadores de mano.

Con base en los diseños de [6] y [12] que obtuvieron la mayor ponderación, se crea el concepto como una combinación de ambos mecanismos para el desarrollo del exoesqueleto. En la figura 1, se muestra el mecanismo base del dispositivo reportado en [6], al cual se le realiza una optimización de parámetros, logrando que el centro instantáneo de velocidad del mecanismo coincida con el centro de rotación de las falanges.

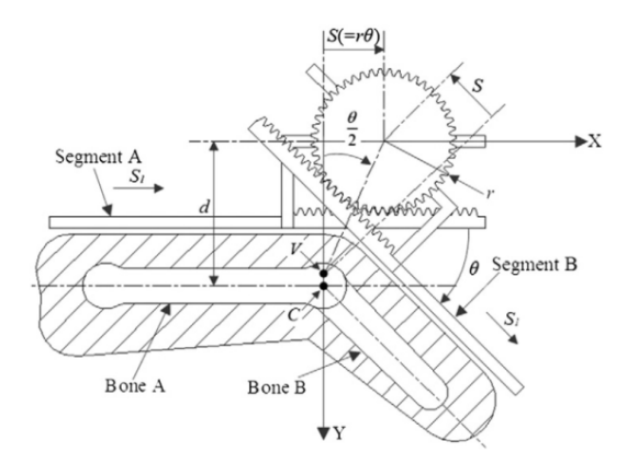

Figura 1 Representación cinemática del mecanismo base [6].

El desplazamiento lineal producido por el engrane en la cremallera está denotado por S, para el ajuste a varios tamaños de dedos se tiene una extensión lineal extra denotada como  $S_1$  que se encuentra relacionada con  $S$ . Donde d corresponde a la distancia que hay entre el eje del centro de rotación de la falange y el eje del punto de flexión del mecanismo, que corresponde al centro del engrane; éste se encuentra determinado por el radio  $r$  del engrane, el cual puede ser modificado. Como el centro instantáneo de velocidad del mecanismo  $V$  no coincide con el eje de rotación de la falange del usuario  $C$  durante todo el movimiento de flexión-extensión de la falange, se denota con  $P$  a la distancia que hay entre ellos y que se puede expresar mediante ecuación 1.

$$
P = d - \frac{S}{\tan\left(\frac{\theta}{2}\right)} = d - r \frac{\theta}{\tan\left(\frac{\theta}{2}\right)}\tag{1}
$$

Se busca un parámetro x que optimice el radio  $r$ , pero este se encuentra en función de la distancia d, donde  $r = xd$ . Como se busca que la distancia P sea lo más pequeña posible, teniendo en cuenta que el mecanismo está definido para un intervalo de funcionamiento de  $\theta \in [0,90^\circ]$ , para un valor de  $\theta$  muy pequeño cercano a cero, y un valor de  $\theta$  muy cercano a 90°, se obtiene que  $x = 0.6366$  y  $x = 0.5$ de la ecuación 1, por lo tanto el parámetro de optimización se encuentra en el intervalo de  $0.5d < x < 0.6366d$ .

La relación del desplazamiento  $S_1$  y  $\theta$  se expresa en ecuación 2.

$$
S_1 = d * tan\left(\frac{\theta}{2}\right) - S = d(tan\left(\frac{\theta}{2}\right) - x\theta)
$$
 (2)

De la ecuación 2, se asignaron valores a  $x$  para buscar el valor del parámetro que durante el rango de movimiento minimice la distancia  $P$ . En la figura 2, se grafica  $S_1/d$  contra  $\theta$ , donde cada una de las curvas mostradas son un valor de x.

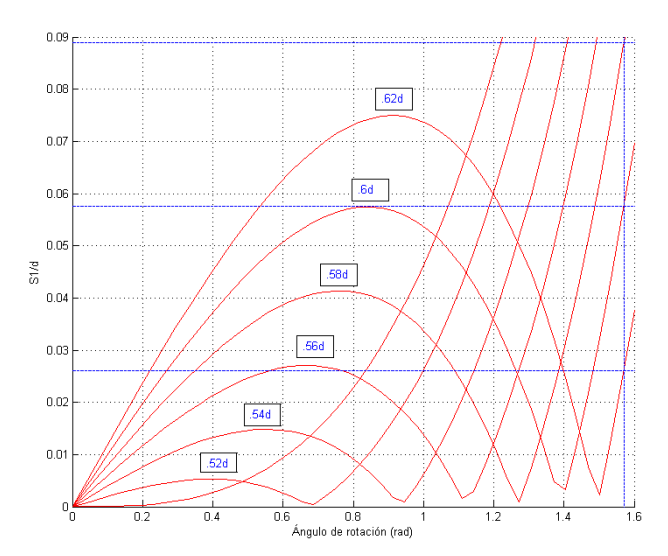

Figura 2 Variación de las curvas para obtención del parámetro x.

Como se observa, el valor que se mantiene dentro del rango de movimiento corresponde a  $x = 0.6d$ . Posteriormente se realizó el dimensionamiento del mecanismo, tomando como base el dedo índice para el diseño, considerando el valor de  $x$ , y tomando las medidas del grosor de los dedos y de la palma de la mano obtenidas en [12], estas medidas corresponden a un estudio antropométrico de la mano a partir de una muestra de población de 500 personas de nacionalidad mexicana. Los valores de los parámetros se muestran en la tabla 2.

| Articulación                  |                   |             |       |       | $d(mm)   r(mm)   Smax(mm)   S1max(mm)$ |
|-------------------------------|-------------------|-------------|-------|-------|----------------------------------------|
| Metacarpiano (MCP)            | $0-90^\circ$      | $22 - 24.5$ | 13.95 | 21.91 | 2.59                                   |
| Interfalángica proximal (PIP) | $0 - 110^{\circ}$ | $16.5 - 18$ | 10.35 | 19.87 | 5.83                                   |

Tabla 2 Valores de los parámetros para el diseño del exoesqueleto.
En la figura 3 se graficó la relación del desplazamiento angular  $\theta$  con respecto al desplazamiento lineal en mm, con base en los parámetros obtenidos en la tabla 2, se observa que se cubre completamente el rango de movimiento, y que éste se encuentra dentro de la zona acotada por las curvas que representa  $S_{max} + S_{1max}$  y

$$
S_{max} - S_{1max}
$$

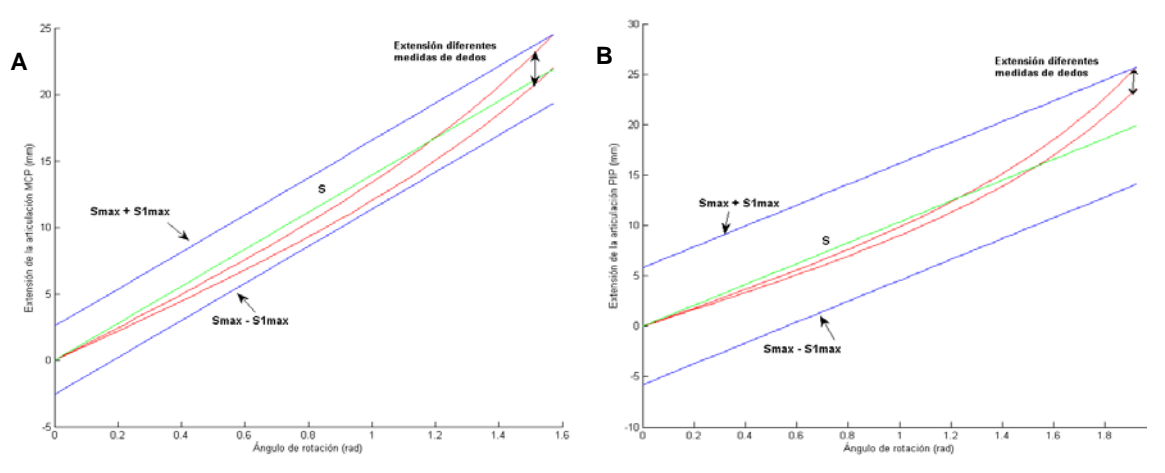

Figura 3 Curvas de extensión de la articulación A) MCP y B) PIP.

#### **Diseño detallado**

Con los valores que se muestran en la tabla 2, se diseñaron los elementos que conforman al mecanismo del exoesqueleto. Cada dedo se dividió en tres bloques: el primero ubicado sobre el hueso metacarpiano y asegurado a la base del exoesqueleto, el cual se encarga del movimiento de la falange proximal; el segundo se encuentra ubicado sobre la falange proximal y se encarga del movimiento de la falange medial y el último ubicado sobre la falange distal, que funciona como receptor del movimiento. Para el movimiento de cada falange, los dos primeros bloques del mecanismo son idénticos y se encuentran divididos en tres partes principales. La primera parte del mecanismo, como se muestra en la figura 4, consta de un tornillo sinfín y una corona con una relación de filete  $(a)$  de  $10^{\circ}$  acoplado al motor y a la base, el tornillo sinfín con una longitud roscada  $(L_{\ast})$ de 11.45 mm transmite la potencia a la corona con una reducción 1:14 y posteriormente es transmitido al resto del mecanismo.

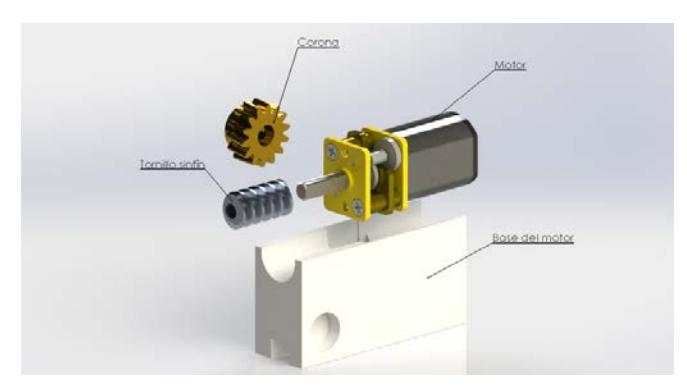

Figura 4 Tornillo sinfín-corona del mecanismo de un dedo del exoesqueleto.

La figura 5 muestra la segunda parte del mecanismo, la cual realiza el movimiento traslacional para cumplir el rango de movimiento de la falange distal con respecto al hueso metacarpiano, ésta recibe la potencia de la corona acoplada al tornillo sinfín. Se utilizan los parámetros de optimización del desplazamiento  $S_{max}$  y  $S_1$  en relación con la distancia del centro de la falange hasta el centro del engrane. Se tiene un engrane denotado por A, de 52 dientes con diámetro de paso de 31.2 mm, el cual se encuentra acoplado a un engrane inversor denotado por C, de 14 dientes y diámetro de paso de 8.4 mm, que realiza el desplazamiento a lo largo de la cremallera, denotada por M de longitud  $L = 24.5$  mm. El engrane A hace el movimiento de  $\theta$  que puede variar entre  $0 - 90^\circ$ , posteriormente éste es transmitido a la tercera parte del mecanismo.

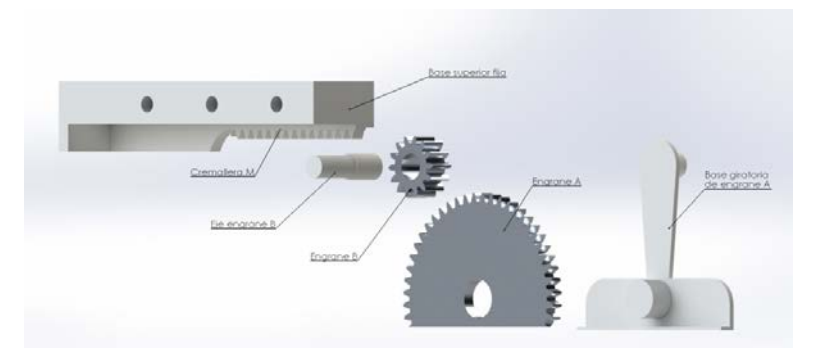

Figura 5 Elementos encargados del movimiento lineal en la falange proximal.

La tercera parte del mecanismo, como se muestra en la figura 6, realiza el movimiento rotacional de todo el mecanismo, siguiendo la trayectoria de la falange

distal con respecto al hueso metacarpiano. Para el diseño de estos elementos del mecanismo se utilizaron las mismas medidas de engranes A y C. En esta parte, el engrane A transfiere la potencia al engrane inversor B, haciendo que la cremallera se desplace y se obtenga un movimiento angular, permitiendo la extensión del mecanismo para transmitir el movimiento a la siguiente falange.

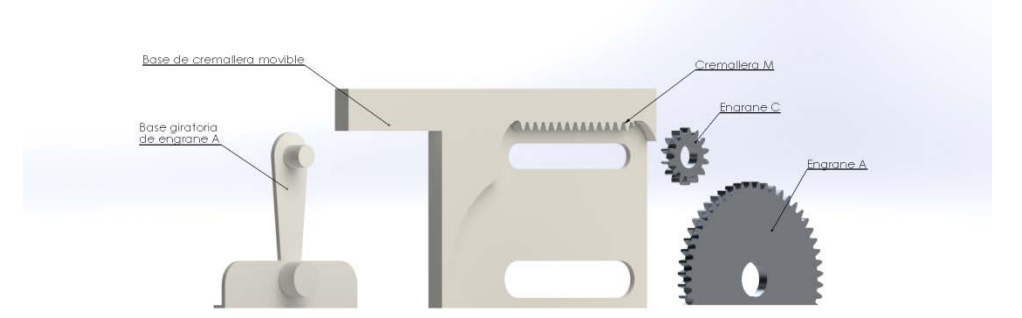

Figura 6 Elementos generadores del movimiento rotacional en la falange proximal.

La segunda parte del dedo, que genera el movimiento de la falange media, está constituida por las mismas partes del mecanismo que realizan el movimiento de la falange proximal, pero el posicionamiento es contrario para el correcto acoplamiento. En la tabla 3 se muestran los parámetros dimensionales de los engranes que se diseñaron en base a los parámetros de optimización y que con anterioridad fueron descritos dentro del funcionamiento de un dedo del exoesqueleto.

| Elemento               | m<br>(mm) | N  | dp<br>(mm) | p<br>(mm) | Barreno | Ancho de<br>cara $(mm)$ | Otro          |
|------------------------|-----------|----|------------|-----------|---------|-------------------------|---------------|
| Engrane A              | 0.6       | 52 | 31.2       | 1.88      | 6.2     | 1.9                     |               |
| Engrane B              | 0.6       | 14 | 8.4        | 1.88      | 4       | 4                       |               |
| Engrane C              | 0.6       | 14 | 8.4        | 1.88      | 4       | 1.9                     |               |
| Engrane D              | 0.6       | 45 | 27         | 1.88      | 6       | 1.9                     |               |
| Corona                 | 0.64      | 14 | 9          | 2.03      | 3.5     | 5.83                    | $\alpha$ =10° |
| <b>Tornillo Sinfín</b> | 0.64      | ۰  |            | 2.03      | 2       | $L_{r}$ =11.45mm        | $\alpha$ =10° |
| Cremallera M           | 0.6       | ۰  |            | 1.88      |         |                         | $L = 24.5$ mm |
| Cremallera N           | 0.6       | ۰  |            | 1.88      |         |                         | $L = 25.7$ mm |

Tabla 3 Parámetros dimensionales de engranes.

#### **Análisis cinemático**

Cada dedo del exoesqueleto cuenta con 2 GDL rotacionales que se analizaron de forma independiente. En la figura 7 se muestra una representación esquemática de los eslabones del dedo que se utilizó para la obtención de la cinemática.

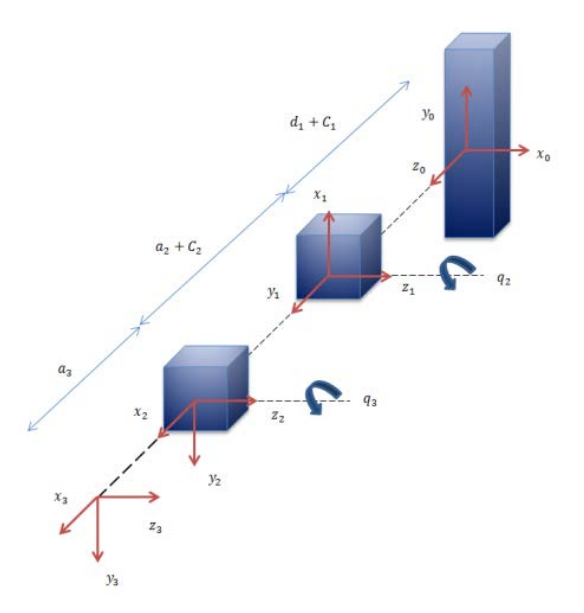

Figura 7 Eslabones de un dedo del exoesqueleto de mano.

Los valores para los parámetros del mecanismo para el dedo analizado se muestran en la tabla 4.  $C_1$  y  $C_2$  corresponden al desplazamiento lineal que se realiza mediante los engranes y las cremalleras,  $q_2$  y  $q_3$  corresponden a los ángulos de movimiento del metacarpiano y la falange proximal respectivamente,  $a_2$  y  $a_3$  corresponden a la distancia medida entre los centros de los engranes que generan el movimiento rotacional y lineal. El valor  $d_1$  corresponde a la distancia de un punto fijo ubicado en la base del dedo al centro del engrane.

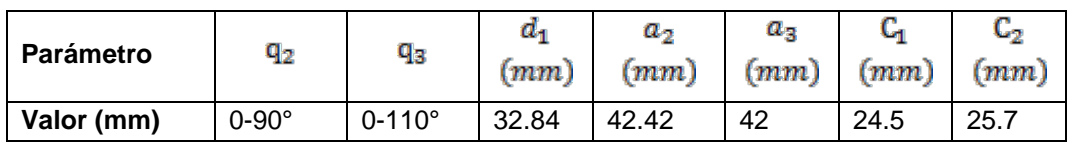

#### Tabla 4 Parámetros Denavit-Hartenberg.

Con los parámetros de la tabla 2 se genera el área de trabajo del dedo índice del exoesqueleto, que va del punto final de éste en relación con el marco de referencia. En la figura 8 se muestra la gráfica obtenida con un programa que se desarrolló en MATLAB®, con los parámetros de variación de longitud que presenta el exoesqueleto al realizar el movimiento de cada articulación.

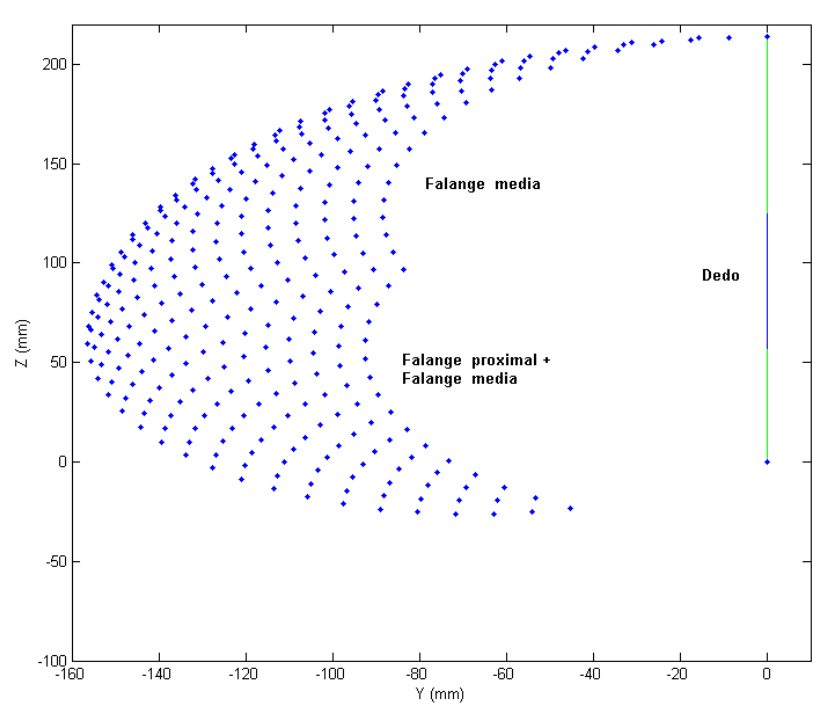

Figura 8 Espacio de trabajo en el plano YZ.

# **3. Resultados**

Se obtiene el diseño del prototipo de exoesqueleto para rehabilitación de mano, con base en los requerimientos y parámetros obtenidos descritos anteriormente, éste fue diseñado en SolidWorks®, seleccionando PLA (ácido poliláctico) como material para los soportes y las bases, haciendo viable su manufactura mediante impresión 3D. Para los elementos que se encontrarán sometidos a mayor desgaste como los engranes, se propuso una aleación de aluminio 1060, debido a las propiedades mecánicas y disponibilidad comercial de este material. En la figura 9 se muestra el diseño final del prototipo.

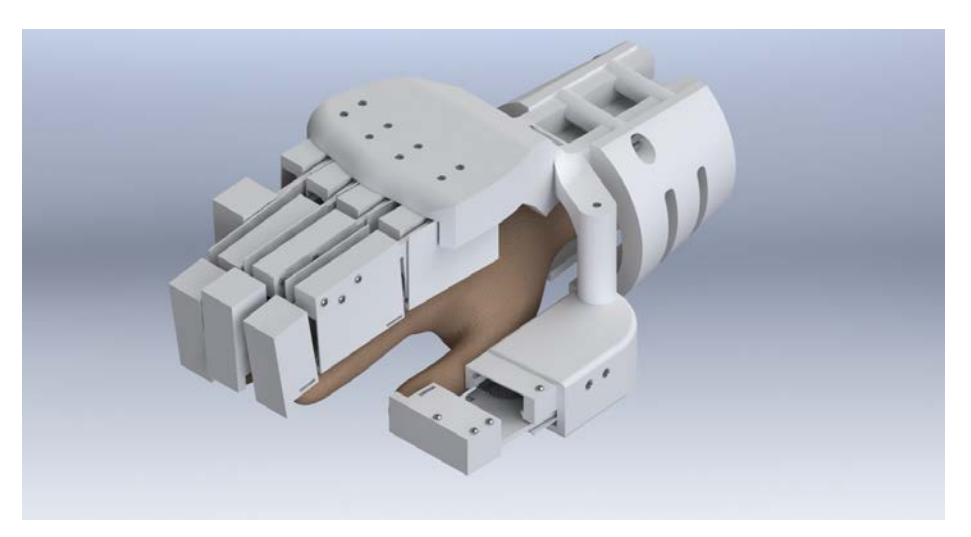

Figura 9 Prototipo virtual del exoesqueleto en SolidWorks. ®

## **4. Discusión**

En este trabajo se presentó una propuesta de diseño de exoesqueleto para mano con la capacidad de alcanzar los rangos de movimiento de las articulaciones de una mano sana, haciendo viable su aplicación en la generación de rutinas de rehabilitación. El diseño mecánico propuesto tiene un peso total estimado de 814g, 2 GDL de libertad activos y 2 GDL pasivos en cada dedo, con geometrías de piezas diseñadas para impresión 3D, 19 piezas por dedo y para un ensamble intuitivo. El exoesqueleto cubre el rango de movimiento de las falanges como se muestra en la figura 10, con una vista parcial del mecanismo de un dedo del exoesqueleto, donde se puede observar que la distancia del centro de los engranes que son la parte principal del mecanismo, con respecto al centro de rotación de la falange, se mantiene constante para las diferentes amplitudes de movimiento.

Actualmente el primer prototipo mecánico está en etapa de construcción, la mayoría de las piezas son realizadas en impresión 3D y los engranes maquinados con aluminio. Como trabajo futuro, se plantea la implementación de las etapas de electrónica, instrumentación y validación que permitirán la realización de pruebas en un entorno real.

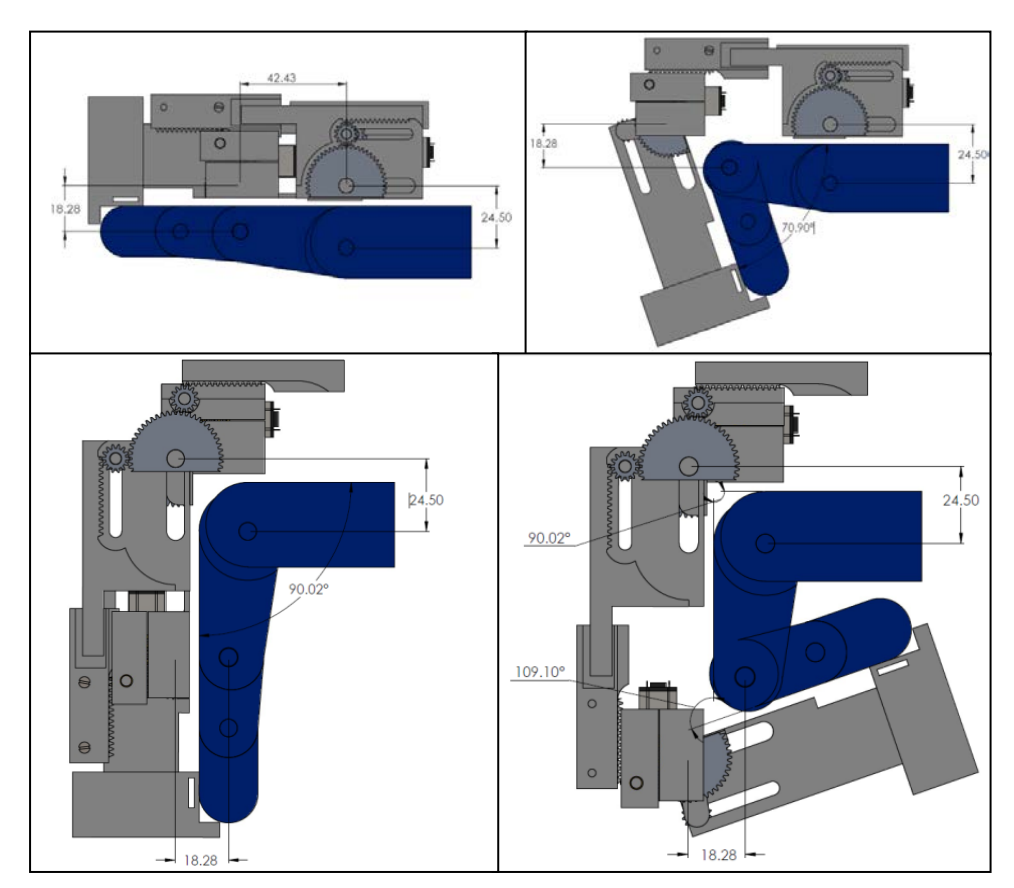

Figura 10 Representación del mecanismo en diferentes amplitudes de movimiento.

# **5. Bibliografía y Referencias**

- [1] Balasubramanian S., Klein J., and Burdet E. Robot-assisted rehabilitation of hand function. Current Opinion in Neurology, 23(6):661-670, 2010.
- [2] Chiri, A., Vitiello, N., Giovacchini, F., Roccella, S., Vecchi, F. and Carrozza, M. C. Mechatronic design and characterization of the index finger module of a hand exoskeleton for post-stroke rehabilitation. IEEE/ASME Transactions on Mechatronics, 17(5):884-894, October 2012.
- [3] Connelly, L., Jia, Y., Toro, M. L., Stoykov, M. E., Kenyon, R. V. and Kamper, D. G. A pneumatic glove and immersive virtual reality environment for hand rehabilitative trai-ning after stroke. IEEE Transactions on Neural Systems and Rehabilitation Engineering, 18(5):551-559, 2010.
- [4] Delph, M. A., Fischer, S. A., Gauthier, P. W., Luna, C. H. M., Clancy, E. A. and Fischer, G. S. A soft robotic exomusculature glove with integrated semg

sensing for hand rehabilitation. In Proc. IEEE Int Rehabilitation Robotics (ICORR) Conf, pp. 1-7, 2013.

- [5] Fontana M., Fabio, S., Marcheschi, S., and Bergamasco, M. Haptic hand exoskeleton for precision grasp simulation. Journal of Mechanisms and Robotics, 5(4):041014, 2013.
- [6] Fu Y., Zhang Q., Zhang F., and Gan Z. Design and development of a hand rehabilitation robot for patient-cooperative therapy following stroke. In Mechatronics and Automation (ICMA), 2011 International Conference on, pp. 112-117, 2011.
- [7] Instituto Nacional de Estadística y Geografía. http://www.inegi.org.mx. 2016. Consultado [26/11/2016].
- [8] Iqbal, J., Khan, H., Tsagarakis, N. G., and Caldwell, D. G. A novel exoskeleton robotic system for hand rehabilitation. Conceptualization to prototyping. Biocybernetics and Biomedical Engineering, 32(2):79-89, 2014.
- [9] JASE Systems. [http://www.jacesystems.com/.](http://www.jacesystems.com/) 2016.
- [10] Lambercy O., Dovat L., Gassert R., Burdet E., Leong Teo C., and Milner T. A haptic knob for rehabilitation of hand function. IEEE Transactions on Neural Systems and Rehabilitation Engineering, 15(3):356-366, 2007.
- [11] Polygerinos, P., Lyne, S., Wang, Z., Nicolini, L. F., Mosadegh, B., Whitesides, G. M. and Walsh, C. J. Towards a soft pneumatic glove for hand rehabilitation. In Proc. IEEE/RSJ Int. Conf. Intelligent Robots and Systems, pp. 1512-1517, 2013.
- [12] Sandoval Gonzalez O., Jacinto Villegas J., Herrera Aguilar I., Portill Rodriguez O., Tripicchio P., Hernandez Ramos M., Flores Cuautle A., and Avizzano C. Design and development of a hand exoskeleton robot for active and passive rehabilitation. International Journal of Advanced Robotic Systems, 13(66):1-12, 2016.
- [13] Ullman, D. G. The mechanical design process, chapter Product Evaluation: Design for cost, manufacture, assembly and other measures, pages 315- 362. McGraw-Hill New York, 4 ed., 1992.
- [14] Ulrich K. T. and Eppinger S. D. Diseño y desarrollo de productos: enfoque multidisciplinario. McGraw-Hill, 2004.
- [15] UNAM. http://www.dgcs.unam.mx. UNAM. 2016.
- [16] Unluhisarcikli, O., Weinberg, B., Sivak, M., Mirelman, A., Bonato, P. and Mavroidis, C. A robotic hand rehabilitation system with interactive gaming using novel electro-rheological fluid based actuators. In Proc. IEEE Int Robotics and Automation (ICRA) Conf, pp. 1846-1851, 2010.
- [17] Vitia. http://www.vitia.es/. 2015.
- [18] Zhang F., Hua L., Fu Y., Chen H., and Wang S. Design and development of a hand exoskeleton for rehabilitation of hand injuries. Mechanism and Machine Theory, 73:103-116, 2014.

# **GENERACIÓN DE UN PATRÓN PWM PARA UN CONVERTIDOR CD-CD BIDIRECCIONAL DOBLE PUENTE ACTIVO**

### *Leonel Estrada Rojo*

Tecnológico Nacional de México/Instituto Tecnológico Superior del Sur de Guanajuato *l.estrada@itsur.edu.mx*

#### *Julio Ortega Alejos*

Tecnológico Nacional de México/Instituto Tecnológico Superior del Sur de Guanajuato *l.estrada@itsur.edu.mx*

### *José Eli Eduardo González Duran*

Tecnológico Nacional de México/Instituto Tecnológico Superior del Sur de Guanajuato *l.estrada@itsur.edu.mx*

## **Resumen**

En el presente artículo se muestra el desarrollo de la generación de un patrón PWM para el control de un convertidor doble puente activo, el cual es un convertidor CD-CD bidireccional. Este convertidor puede ser usado en micro redes de CD como una alternativa para permitir el flujo de potencia entre un sistema de almacenamiento y el bus de CD que alimenta a las cargas. El patrón es programado en LabVIEW el cual permite programar utilizando un lenguaje gráfico, lo que lo hace más sencillo que un lenguaje de descripción de hardware. La implementación del patrón se realiza en una tarjeta MyRIO que utiliza una arquitectura SoC.

**Palabra(s) Clave(s):** FPGA, Micro red de CD, MyRIO, LabVIEW, Patrón PWM, Puente activo dual.

# **Abstract**

*The present article shows the development of the generation of a PWM pattern for the control of an active double bridge convertor, which is a DC-DC bidirectional convertor. This convertor can be used on micro DC nets like an alternative to allow the power flow between a storage system and the DC bus that feeds the loads. The pattern is programmed in LabVIEW which allows programming using graphic language, which make it simpler than a hardware description language. The implementation of the pattern it's done on a MyRIO card that uses a SoC architecture.*

*Keywords***:** *FPGA, Micro DC net, MyRIO, LabVIEW, PWM Pattern, Active Dual Bridge.*

# **1. Introducción**

## **Micro-redes de CD**

La integración de la energía renovable en el sistema eléctrico moderno como una manera sustentable de satisfacer la demanda de energía tiene muchos problemas que resolver. Un problema principal es convertir la infraestructura existente a una red inteligente que sea capaz de usar energías renovables como la fotovoltaica, eólica y celdas de combustible de una manera eficiente [1,2].

Las micro redes de corriente directa (CD) han emergido recientemente como una alternativa que puede mejorar la eficiencia del sistema eléctrico. Especialmente, las micro redes de CD pueden incrementar el nivel de penetración de las fuentes de energía renovable (FER) debido a que la mayoría de ellas, generan energía eléctrica en la forma de CD [3].

En las micro redes de CD es necesario almacenar la energía excedente producida por las FER y ser utilizada cuando estas no estén disponibles, el almacenamiento típico en CD son las baterías.

Los convertidores usados para almacenar energía y también suministrarla a la micro red de CD deben de ser bidireccionales. Es decir el flujo de potencia debe de ir en ambos sentidos, de las FER a la batería y de la batería a las cargas. Uno de los convertidores que está siendo usado para este propósito actualmente es el convertidor bidireccional con doble puente activo (DAB por sus siglas en inglés).

#### **Funcionamiento del convertidor doble puente activo**

El convertidor DAB, el cual se muestra en la figura 1, permite el flujo de potencia en ambos sentidos (siempre que la carga sea activa) en función del desfase aplicado entre dichos puentes. Está basado en la conexión de dos puentes completos activos conectados a través de un transformador de alta frecuencia. Este desfase entre puentes será generado desfasando las señales de control de los interruptores que componen los mismos.

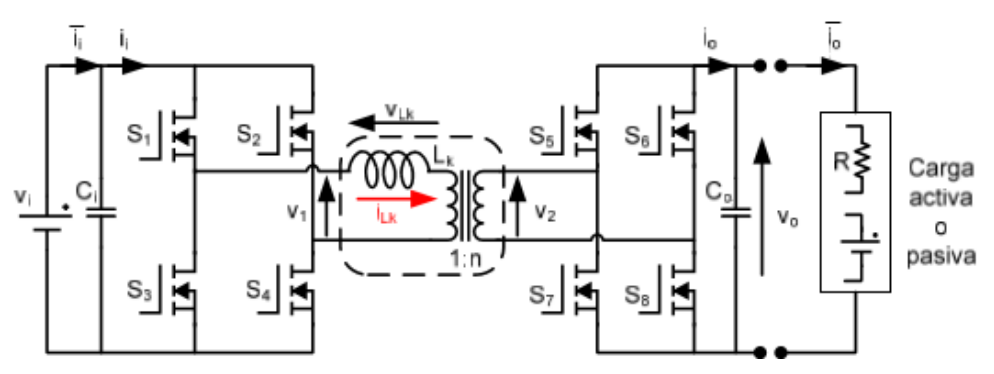

Figura 1 Esquema del circuito DAB.

En su forma de control más sencilla, cada puente se controla con un ciclo de trabajo constante del 50% para generar un voltaje alterno en alta frecuencia en la entrada y salida del transformador. Los voltajes cuadrados obtenidos de los puentes completos y aplicadas al transformador deben ser adecuadamente desfasados, de hecho si la señal de control del puente que está conectado con la salida del convertidor adelanta a la señal de control del puente que está conectado a la entrada de voltaje, la energía fluirá en dirección de la entrada a la salida, pero si por el contrario la señal de control del puente que está conectado al voltaje de salida se atrasa con respecto a la señal de control del otro puente, la energía fluirá de la salida a la entrada.

Una explicación detallada del funcionamiento del circuito se encuentra en [4], y las formas de onda más representativas del convertidor se muestran en la figura 2.

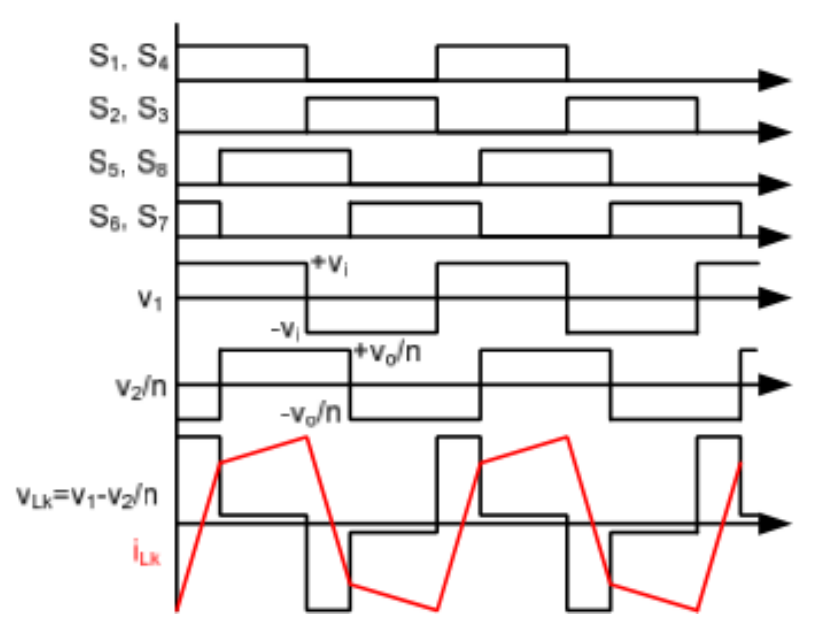

Figura 2 Principales formas de onda del convertidor DAB.

De la figura 2 se puede notar que el voltaje aplicado a ambos lados del transformador es una señal cuadrada, esto debido a la combinación de pulsos aplicados a  $S_1$  hasta  $S_8$ , también se observa el desfasamiento entre  $V_1$  y  $V_2$  lo que produce que la corriente pueda fluir ya sea de V<sub>I</sub> a V<sub>o</sub> o viceversa.

En la figura 3 se muestra la corriente de entrada (II) del convertidor cuando el voltaje V1 adelanta a V2 con lo que se logra que VI entregue potencia.

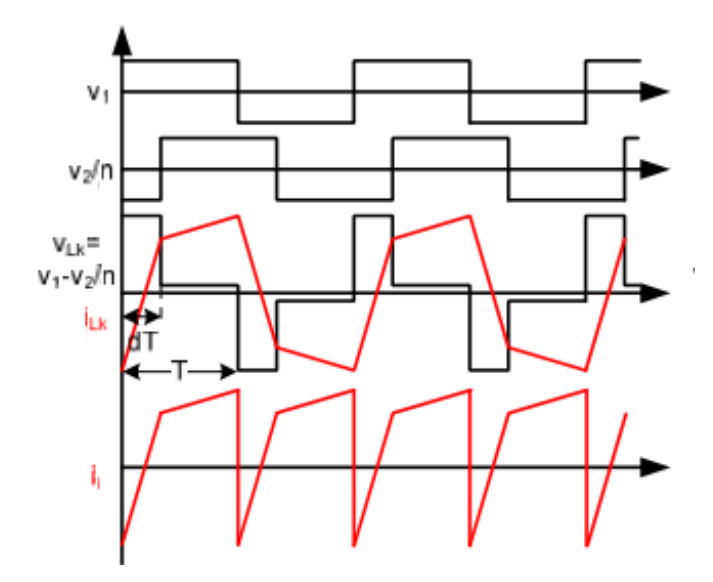

Figura 3 Voltaje V<sub>1</sub> adelantada, potencia entregada por V<sub>1</sub>.

**Pistas Educativas Vol. 39 -** *ISSN: 2448-847X Reserva de derechos al uso exclusivo No. 04-2016-120613261600-203 http://itcelaya.edu.mx/ojs/index.php/pistas*  $\sim$ 115 $\sim$ 

En la figura 4 se muestra la corriente de entrada (II) del convertidor cuando el voltaje  $V_2$  adelanta a  $V_1$  con lo que se logra que  $V_0$  entregue potencia.

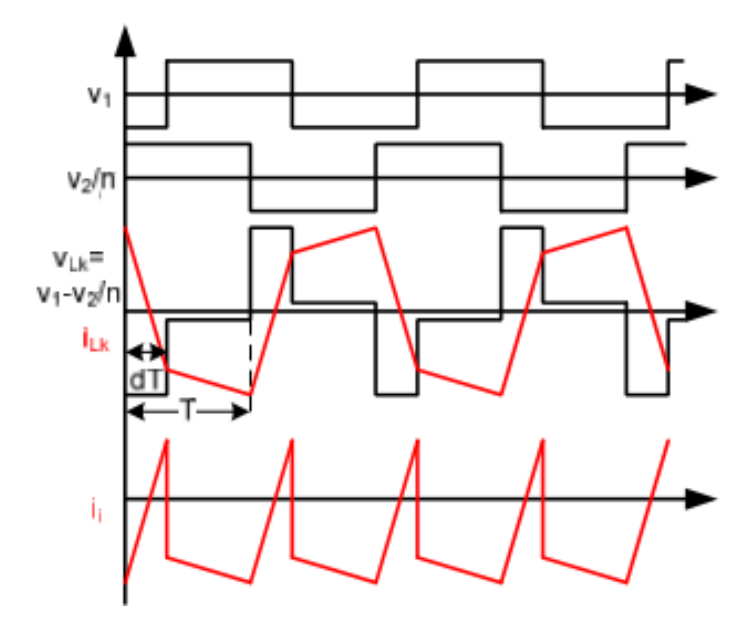

Figura 4 Voltaje  $V_2$  adelantado, potencia entregada por  $V_0$ .

Otras técnicas de control más avanzadas, además de poder controlar el desfase entre las señales de control de los puentes, también es necesario poder cambiar el ciclo de trabajo de los puentes, estas técnicas ya nos son sencillas de implementar con dispositivos comerciales, ya que esta es una aplicación muy específica, debido a esto, se realizó un patrón PWM para el control de un DAB, se utilizó un sistema embebido conocido como MyRIO el cual está basado en el Sistema en Chip (SoC, por sus siglas en inglés) Zinq de la compañía Xilinx, este dispositivo cuenta con una FPGA y también con un procesador en tiempo real, la figura 5 muestra un diagrama a bloques del dispositivo. Las características de dicha tarjeta en los conectores A y B se muestran en la tabla 1, los del conector C se muestran en la tabla 2 [5].

Aprovechando las capacidades inherentes de la FPGA en la tarjeta MyRIO se pueden lograr señales de control en alta frecuencia y también con una buena resolución. Y aprovechando las capacidades de tiempo real del procesador se podría realizar alguna de las técnicas de control para el DAB.

| Nombre de la señal | Referencia de voltaje | Dirección      | Descripción                   |  |  |
|--------------------|-----------------------|----------------|-------------------------------|--|--|
|                    |                       |                | 0-5 V, referenciados, canales |  |  |
| AI $< 0.3$         | AGND                  | Entrada        | de entrada analógicos con     |  |  |
|                    |                       |                | terminación sencilla.         |  |  |
| AO < 0.1           |                       |                | 0-5 V, referenciados, canales |  |  |
|                    | AGND                  | Salida         | salida analógica<br>de<br>con |  |  |
|                    |                       |                | terminación sencilla.         |  |  |
| DIO < 0.15         | <b>DGND</b>           | Entrada/Salida | Líneas digitales de propósito |  |  |
|                    |                       |                | general de 3.3 V              |  |  |

Tabla 1 Descripción de las señales de los conectores A y B.

Tabla 2 Descripción de las señales de los conectores C.

| Nombre de la señal | Referencia de voltaje | Dirección      | Descripción                   |  |
|--------------------|-----------------------|----------------|-------------------------------|--|
| $AI0+/AI0-$        | <b>AGND</b>           | Entrada        | ±10 V, entrada analógica de   |  |
| $AI1+/AI1-$        |                       |                | terminación diferencial       |  |
| AO < 0.1           |                       |                | ±10 V, referenciados,         |  |
|                    | <b>AGND</b>           | Salida         | canales de salida analógica   |  |
|                    |                       |                | con terminación sencilla.     |  |
| DIO < 07           | <b>DGND</b>           | Entrada/Salida | Líneas digitales de propósito |  |
|                    |                       |                | general de 3.3 V              |  |

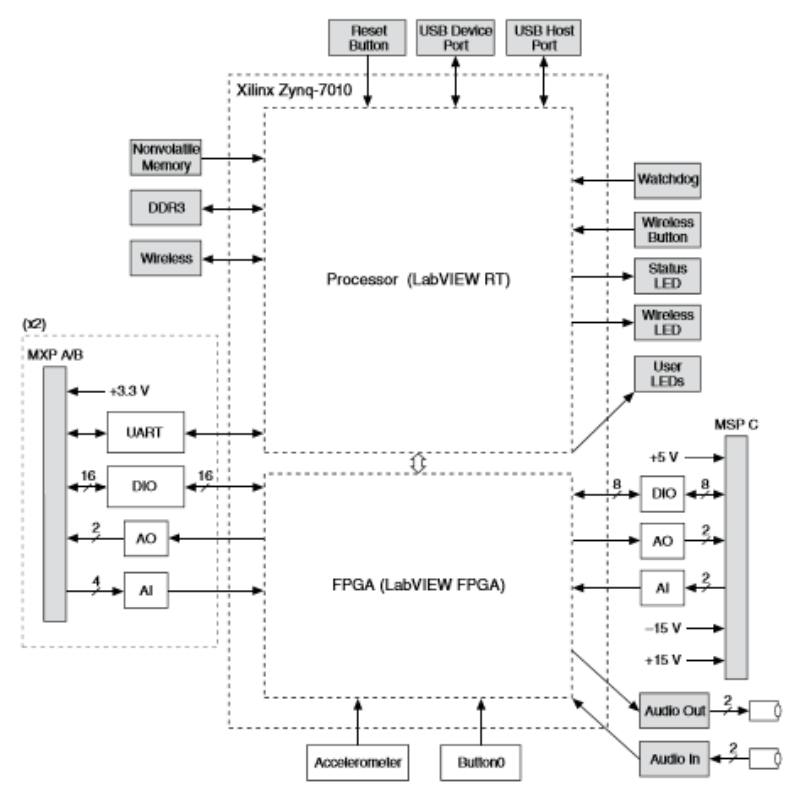

Figura 5 Diagrama a bloques de la tarjeta NI MyRIO.

**Pistas Educativas Vol. 39 -** *ISSN: 2448-847X Reserva de derechos al uso exclusivo No. 04-2016-120613261600-203 http://itcelaya.edu.mx/ojs/index.php/pistas*  $\sim$ 117 $\sim$ 

Debido a lo expuesto en los párrafos pasados se comenzó generando los pulsos de control para un solo puente completo, se toma como referencia el puente completo en la izquierda de la figura 1. Para generar una onda cuadrada a la salida del puente completo se ocupa desfasar la señal de control S1 y S3 (S2 y S4 son el complemento respectivamente), en la figura 6 se muestran las señales de control desfasadas 90° y logrando un ciclo de trabajo (d) del 50% en el voltaje de salida del puente.

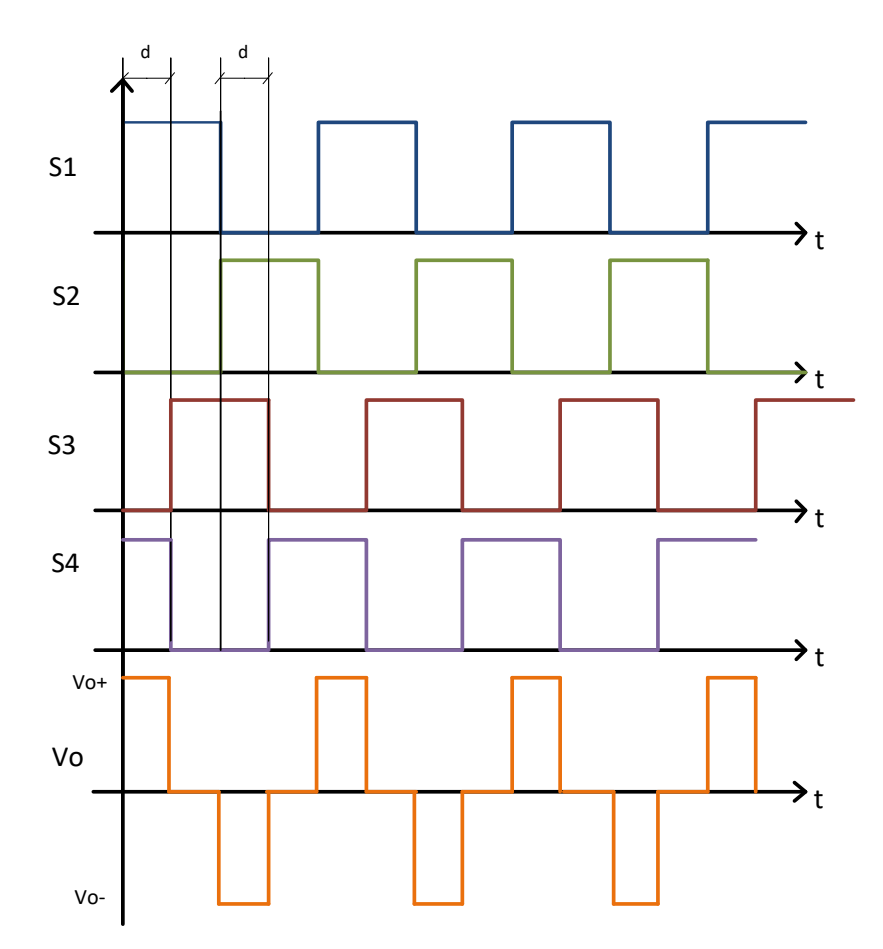

Figura 6 Pulsos de control de un puente completo, generando un ciclo de trabajo del 50%.

Esto se realizó utilizando el software LabVIEW FPGA de la compañía National Instruments, éste tiene ciertas ventajas sobre los lenguajes de descripción de hardware, el más importante es que es un lenguaje gráfico, lo cual simplifica de manera considerable el tiempo de desarrollo y reduce la complejidad en el desarrollo de aplicaciones.

# **2. Métodos**

Para lograr los pulsos de control de la figura 6 se realizó un programa en LabVIEW siguiendo el diagrama de flujo de la figura 7, en la figura 8 se muestra el programa ya implementado en LabVIEW.

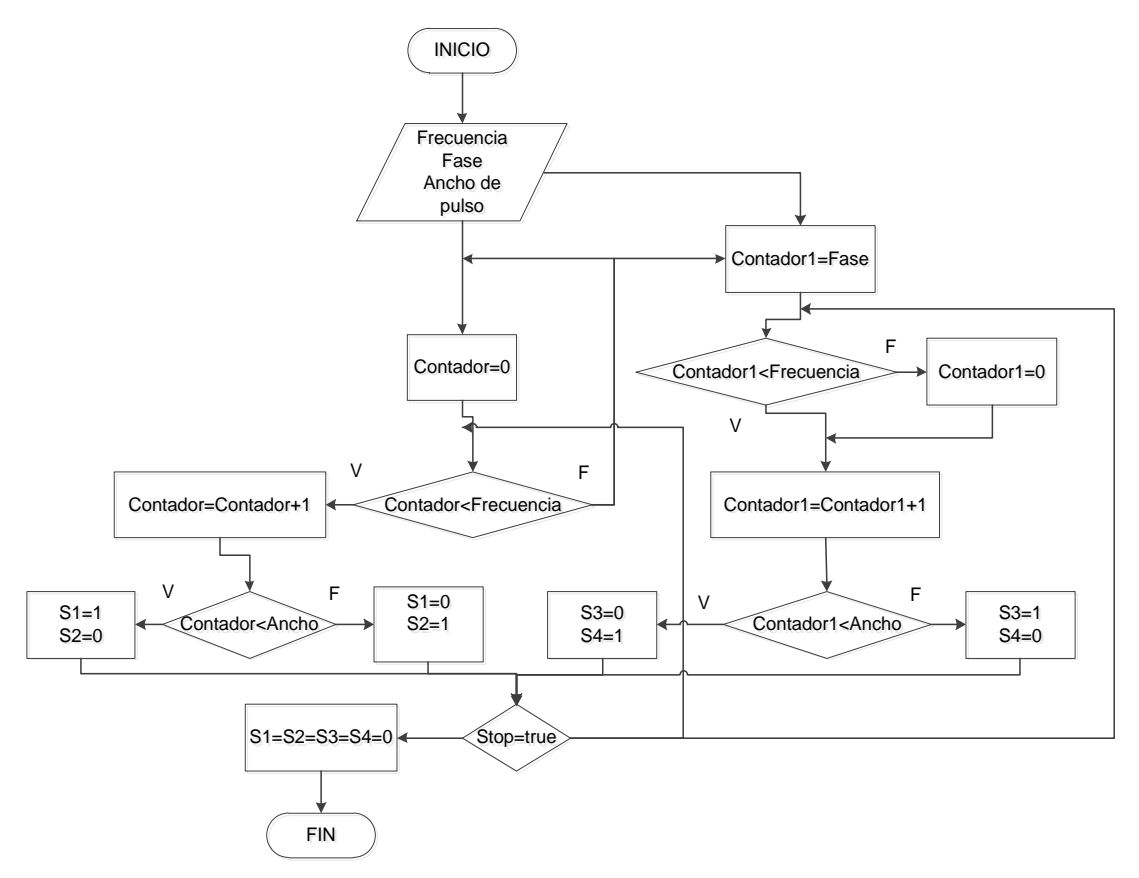

Figura 7 Diagrama de flujo para generar pulsos de control de un puente completo.

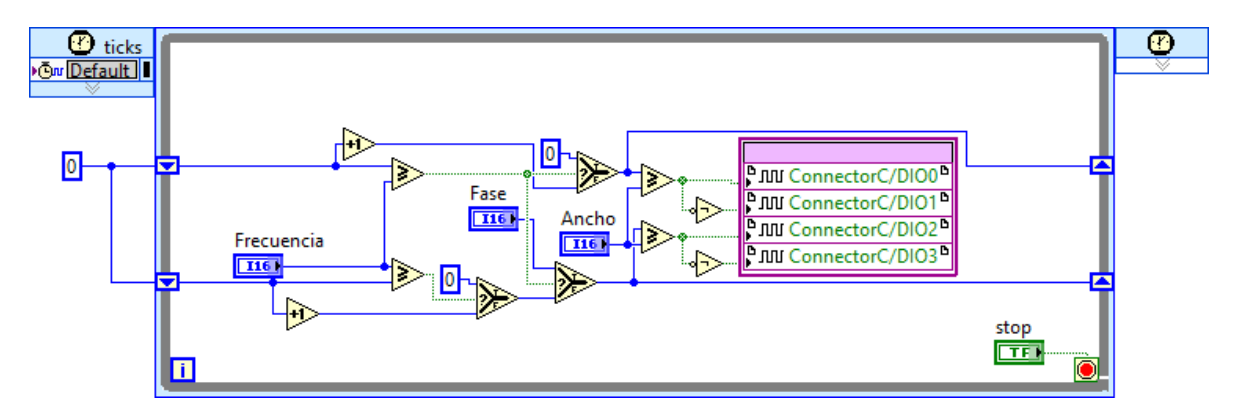

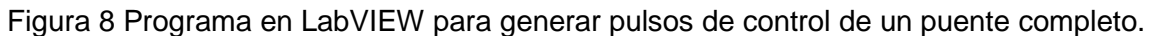

**Pistas Educativas Vol. 39 -** *ISSN: 2448-847X Reserva de derechos al uso exclusivo No. 04-2016-120613261600-203 http://itcelaya.edu.mx/ojs/index.php/pistas*  $\sim$ 119 $\sim$ 

De la figura 8 el control llamado *fase* permite precargar con un valor a contador1 lo que permite el desfasamiento entre las señales de control, el programa de la figura 8 se repite otra vez para poder controlar el segundo puente completo.

En la figura 9 se muestra un diagrama de flujo para la generación de los pulsos de control del convertidor DAB, para este fin se considera que el código de generación de pulsos de control para un puente completo es una subrutina, como se mencionó antes, el programa realizado permite mover todos los parámetros de las señales, es decir permite el desfasamiento entre las señales del puente, también se puede mover la fase de cada uno de los puentes lo que modifica el ciclo de trabajo y por ultimo permite mover el ancho de pulso de cada señal que controla a los puentes completos (todas las señales con el mismo ancho de pulso).

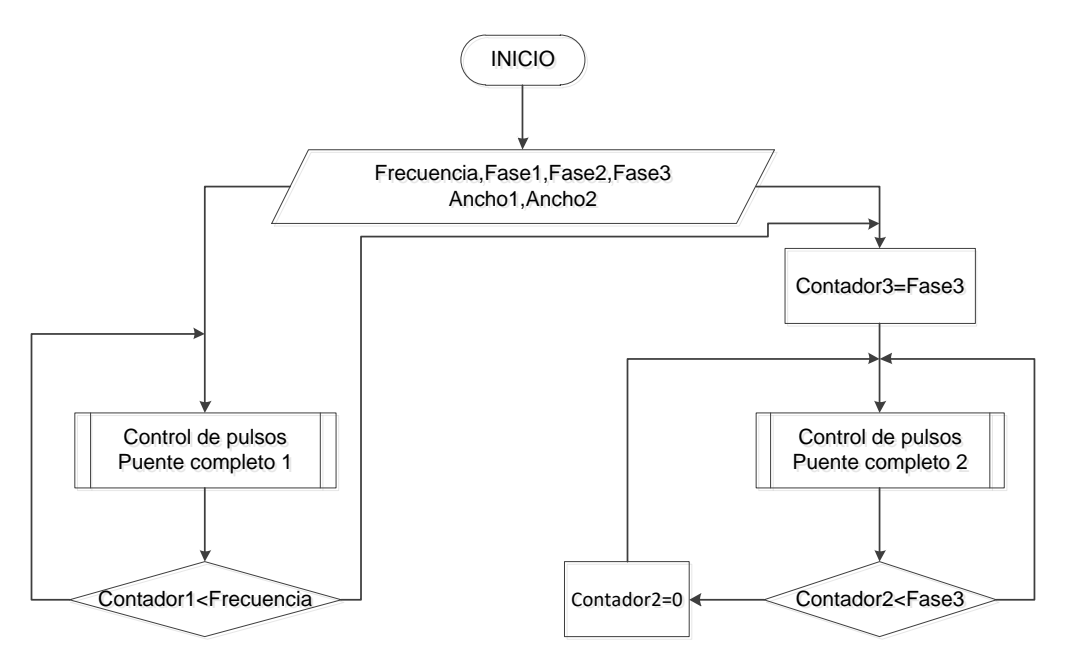

Figura 9 Diagrama de flujo de la generación de las señales de control para un DAB.

En la figura 10 se muestra el programa completo en LabVIEW del convertidor DAB, en este programa el control más importante es el llamado Fase 3 ya que este es el que permite generar el desfasamiento entre las señales de control de ambos puentes. Se puede hacer notar que aunque el código se ve complicado de entender, la programación gráfica de LabVIEW ayuda a facilitar el desarrollo de patrones PWM para diversos convertidores.

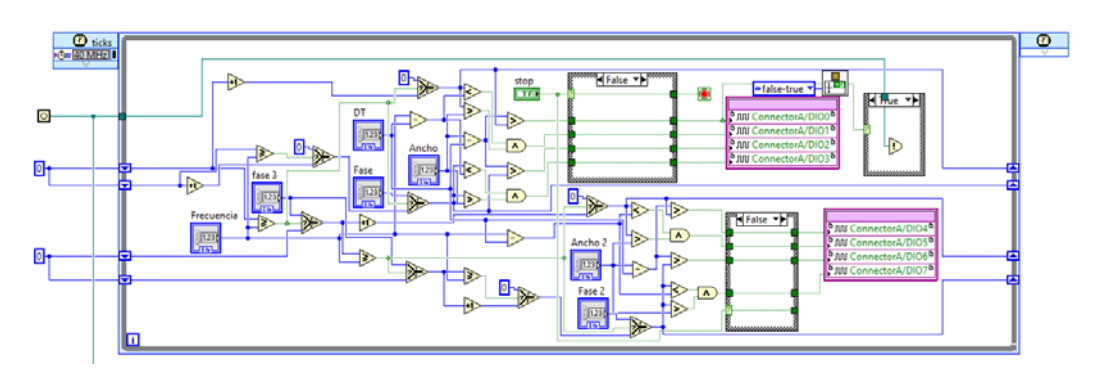

Figura 10 Programa de control completo del convertidor DAB.

# **3. Resultados**

Los resultados obtenidos a continuación fueron tomados con un osciloscopio de señal mixta de la marca National Instruments modelo NI VB-8034.

La figura 11 muestra los pulsos generados para un puente, la frecuencia de los pulsos generados es de 40kHz, se muestra el desfasamiento de 45° entre los pulsos S1 y S4, (S2 y S3 son el complemento de las señales respectivamente), este desfasamiento se logra solo moviendo el control Fase del programa mostrado en la figura 10.

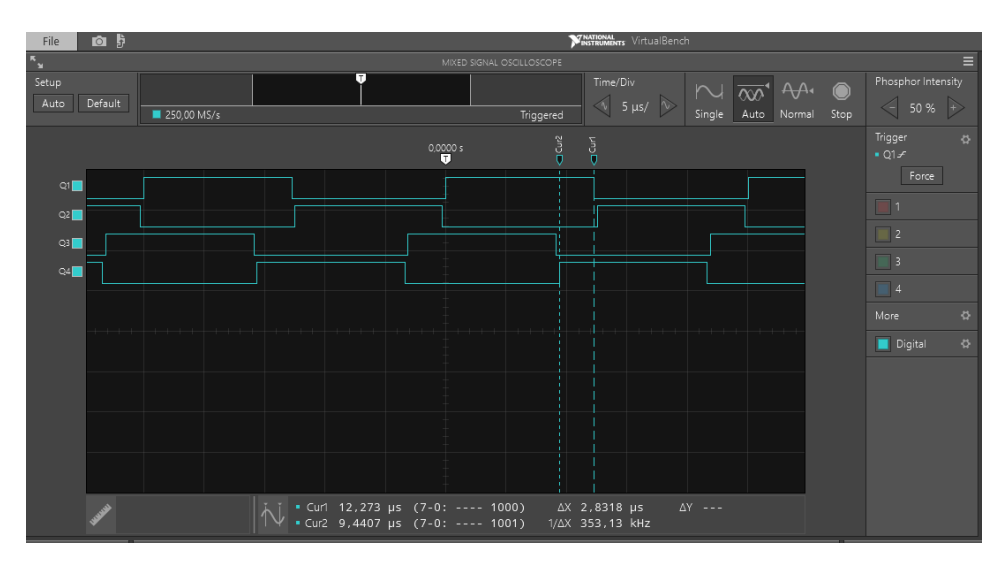

Figura 11 Señales de control presentando un desfasamiento de 45°.

Las figuras 12 y 13 se muestran el desfasamiento entre las señales de control para 90°, 135° y 180° respectivamente.

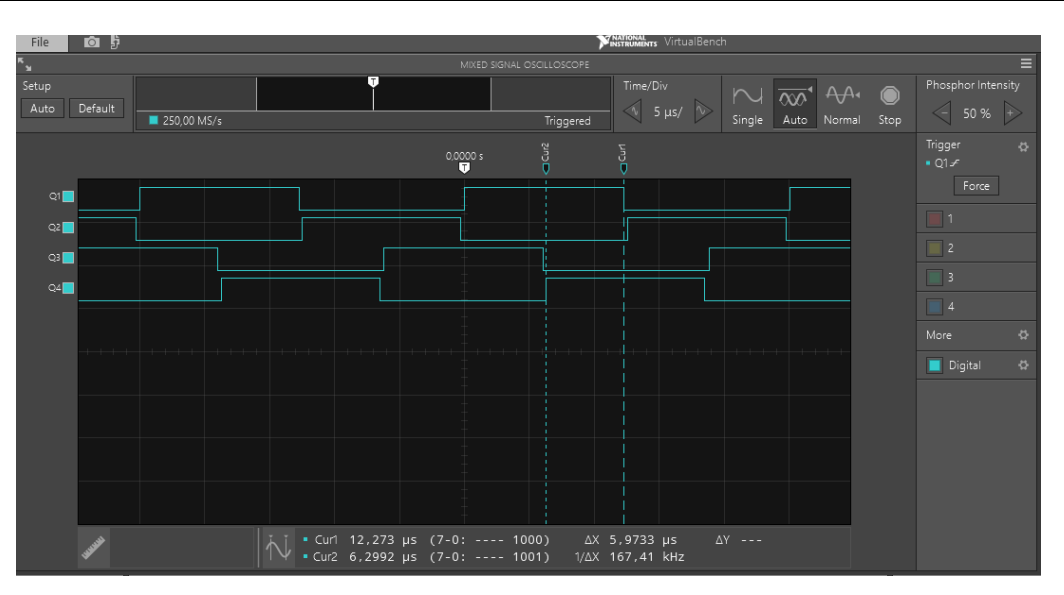

Figura 12 Señales de control presentando un desfasamiento de 90°.

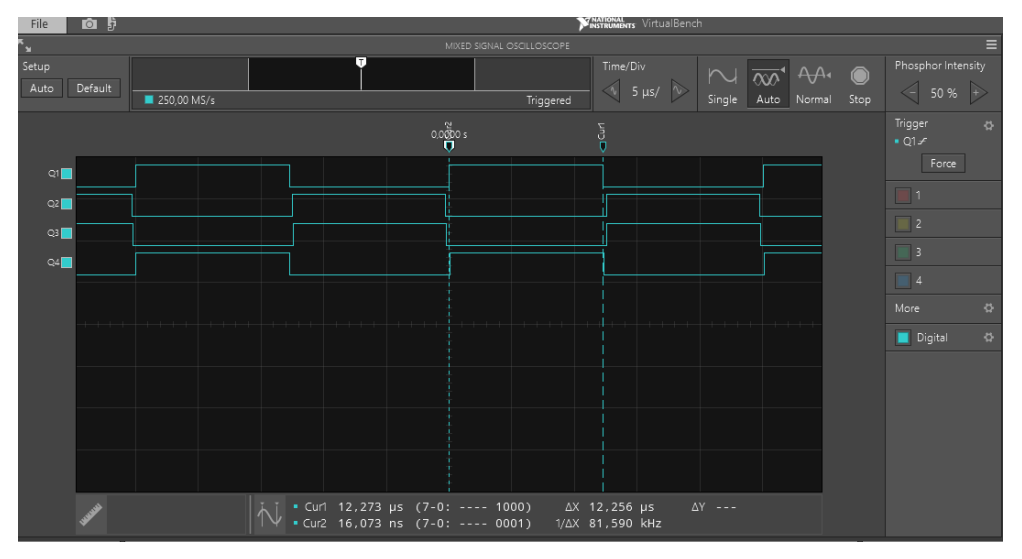

Figura 13 Señales de control presentando un desfasamiento de 180°.

Muy importante en la generación de pulsos para control de un convertidor puente completo es la inserción de tiempos muertos entre las señales que controlan a una misma rama de interruptores ya que de no tenerlos se podría causar un cortocircuito entre los interruptores, dicho tiempo muerto se inserta entre las señales  $S_1$  y  $S_2$  y también entre  $S_3$  y  $S_4$ , las figuras 14 y 15 muestran este tiempo muerto y se puede modificar con el control DT del programa mostrado en la figura 10.

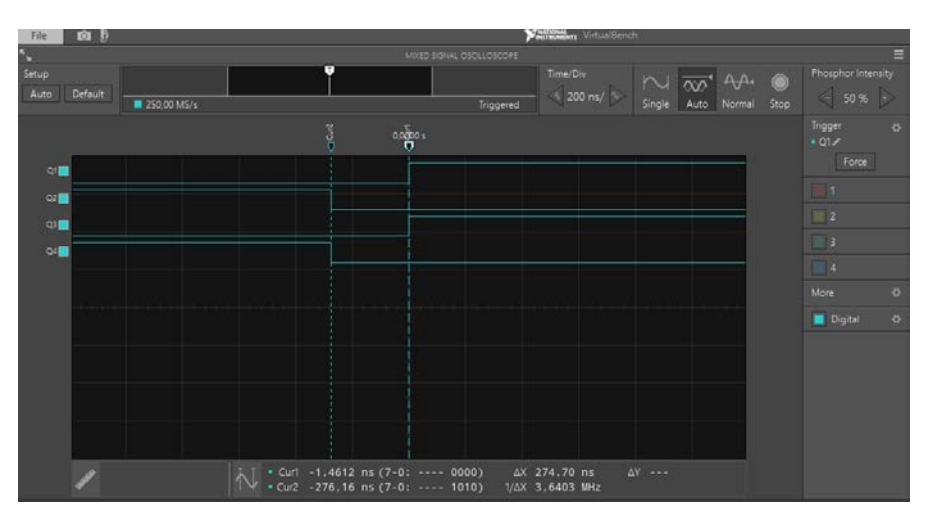

Figura 14 Tiempo muerto entre las señales de control. Trigger en el flanco positivo de  $S<sub>1</sub>$ .

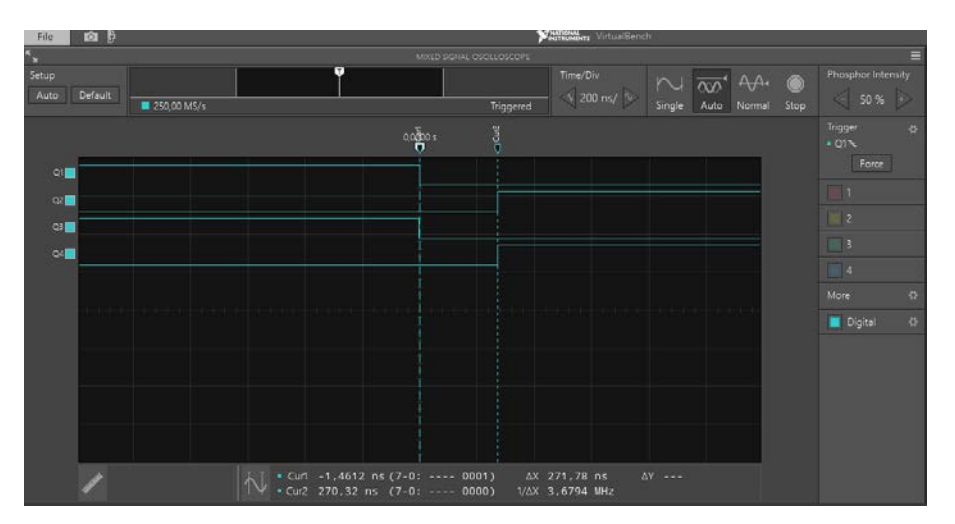

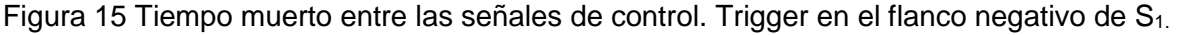

Una vez que se verifico el comportamiento de los pulsos de control para un solo puente completo, se utilizó el mismo programa para realizar el control del segundo puente completo.

Para lograr el control de todo el convertidor DAB se debe de poder mover la fase entre las señales de control para los puentes. Esto se observa en las figuras 16 y 17, en las que se observa un desfasamiento de 45° y 90° respectivamente, entre las señales  $S_1$  y  $S_5$ , (de  $S_1$  a  $S_4$  controlan uno de los puentes y de  $S_5$  a  $S_8$ controlan al otro). Este desfasamiento se logra moviendo el control Fase 3 del programa principal de la figura 10.

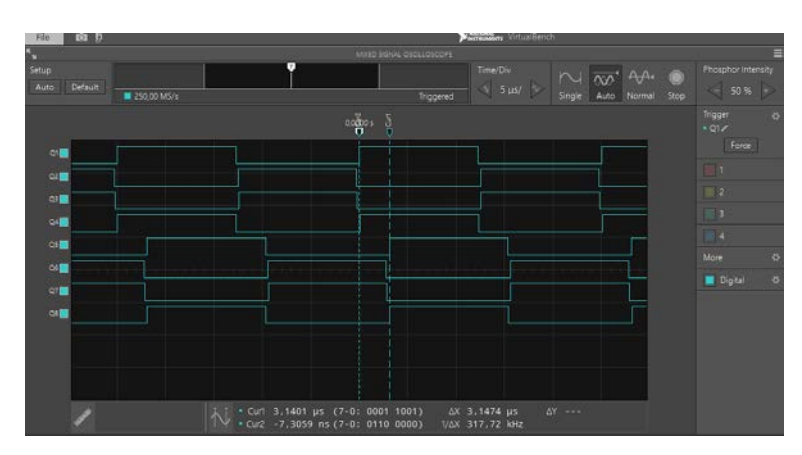

Figura 16 Desfasamiento de 45° entre las señales de control de los puentes completos.

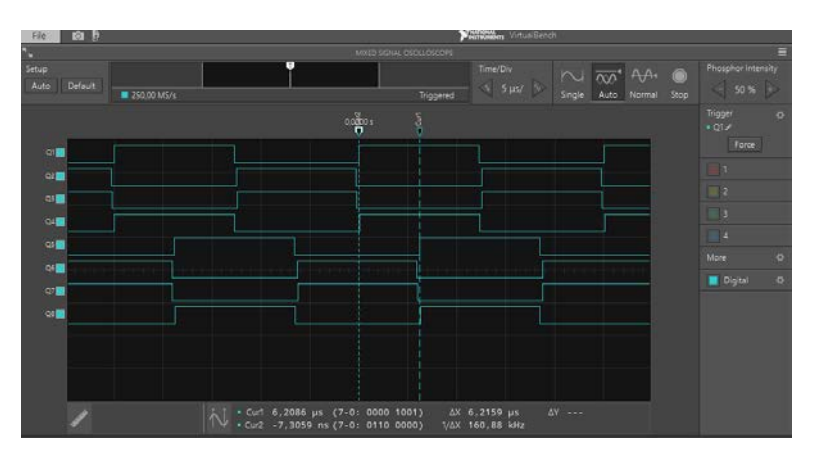

Figura 17 Desfasamiento de 90° entre las señales de control de los puentes completos.

En las figuras 18 y 19 se observa un desfasamiento de -45° y -90° respectivamente, entre las señales S<sub>1</sub> y S<sub>5</sub>.

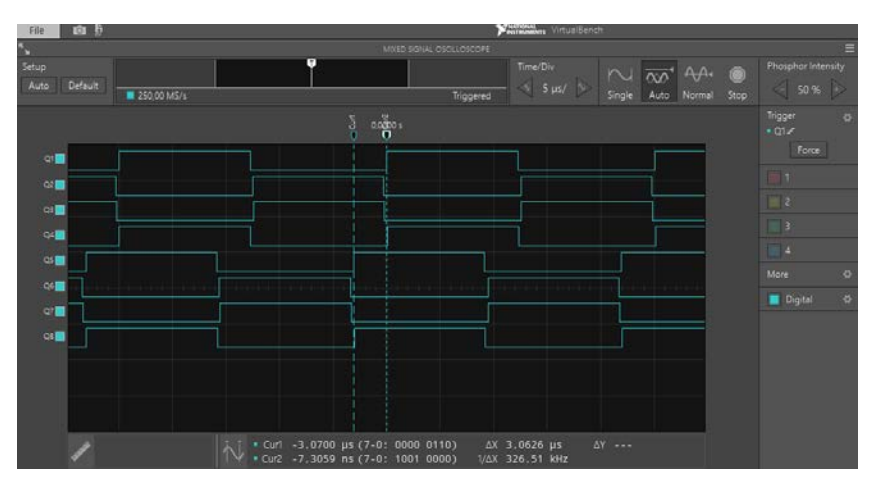

Figura 18 Desfasamiento de -45° entre las señales de control de los puentes completos.

**Pistas Educativas Vol. 39 -** *ISSN: 2448-847X Reserva de derechos al uso exclusivo No. 04-2016-120613261600-203 http://itcelaya.edu.mx/ojs/index.php/pistas*  $\sim$ 124 $\sim$ 

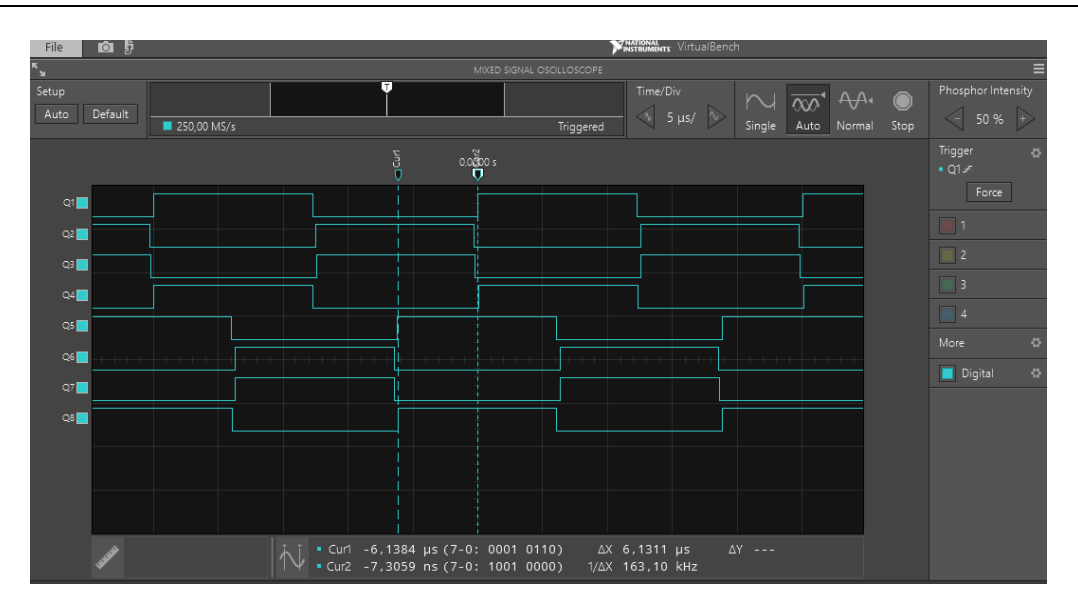

Figura 19 Desfasamiento de -90° entre las señales de control de los puentes completos.

Los oscilogramas obtenidos demuestran que con el programa realizado en LabVIEW FPGA e implementado en la tarjeta MyRIO es posible generar las señales de control para un convertidor DAB.

# **4. Discusión**

En el presente artículo se realiza una breve descripción de las micro redes de CD como una estrategia para aumentar el uso de fuentes de energía renovables y la necesidad de utilizar convertidores CD-CD bidireccionales, para poder controlar el flujo de energía desde y hacia el sistema de almacenamiento.

Uno de los convertidores estudiados en la literatura es el convertidor DAB ya que este permite el flujo de potencia en ambos sentidos y presenta aislamiento galvánico lo que es una gran ventaja respecto a otros convertidores.

La implementación del patrón PWM para este convertidor ya no es un tema trivial ya que se necesita poder modificar muchos parámetros que afectan el funcionamiento del convertidor DAB, se realizó un programa en la plataforma LabVIEW FPGA el cual se implementó en una tarjeta MyRIO logrando aprovechar la FPGA que esta tiene.

Los resultados muestran que el programa y la implementación realizada pueden controlar, por el momento, al convertidor DAB en lazo abierto.

# **5. Bibliografía y Referencias**

- [1] M. Liserre, T. Sauter, and J. Y. Hung, Future energy systems: Integrating renewable energy sources into the smart power grid through industrial electronics, *IEEE Industrial Electronics Magazine*, vol. 4, no. 1, pp. 18-37, 2010.
- [2] H. Kakigano, Y. Miura, T. Ise, J. Van Roy, and J. Diresen, Basic Sensitivity Analysis of Conversion Losses in a DC Microgrid, *in 2012 International Conference on Renewable Energy Research and Applications*, pp. 1-6.
- [3] D. J. Hammerstrom, AC Versus DC Distribution Systems Did We Get it Right?, *in 2007 IEEE Power Engineering Society General Meeting*, pp. 1-5.
- [4] Alberto Rodriguez Alonso, *Análisis de arquitecturas multipuerto para la alimentación de sistemas electrónicos con multiples flujos de energía*.: Universidad de Oviedo, 2013.
- [5] National Instrument, User guide and specifications NI MyRIO-1900.

# **INSTRUMENTACIÓN ELECTRÓNICA DE UN SISTEMA DE GENERACIÓN DE BIOGÁS**

#### *Leonel Estrada Rojo*

Tecnológico Nacional de México/Instituto Tecnológico Superior del Sur de Guanajuato *l.estrada@itsur.edu.mx*

#### *Abraham Lemus-Pérez*

Tecnológico Nacional de México/Instituto Tecnológico Superior del Sur de Guanajuato *Abraham\_21595@hotmail.com*

#### *Omar García-Baeza*

Tecnológico Nacional de México/Instituto Tecnológico Superior del Sur de Guanajuato *Abril28@live.com.mx*

## *Óscar Uriel López Zavala*

Tecnológico Nacional de México/Instituto Tecnológico Superior del Sur de Guanajuato *viejoitsur@gmail.com*

## **Resumen**

En el presente trabajo de investigación se lleva a cabo el diseño y desarrollo de un sistema en el cual se monitorean las principales variables que afectan la generación de biogás en un biodigestor empleando tecnología de adquisición de datos de la tarjeta MyRIO en conjunto con el software LabVIEW de National Instruments. Con el objetivo principal de beneficiar a la comunidad científica en la obtención de datos para identificar qué materia orgánica y en qué proporción producen mayor cantidad de gas metano. Además, se presenta una interfaz gráfica de usuario, que muestra los valores de temperatura, presión y PH dentro del tanque, la cual puede ser monitoreada a distancia mediante una red wifi, además de que estos datos pueden ser almacenados en una memoria USB en tiempo real, para su posterior procesamiento.

**Palabra(s) Clave:** Biodigestor, Biogás, LabVIEW, Monitoreo, My RIO.

# **Abstract**

*In this research work takes place the design and development of a system in which the main variables that affects the biogas generation in a biodigestor are monitored employing data acquisition technology from the MyRIO device in conjunction with LabVIEW software from National Instruments. With the main objective of benefiting the science community in the obtaining data for identify which organic matter and in which proportion produce greater quality methane gas. Also, a graphical user interface is presented, which shows the values of temperature, pressure and PH inside the tank, which can be monitored remotely through a wifi network, in addition to that this data can be stored in a USB memory in real time, for further processing.*

*Keywords***:** *Biodigestor, Biogas, LabVIEW, Monitoring, MyRIO.*

# **1. Introducción**

En la actualidad ha surgido un desenfreno en el consumo de combustibles fósiles, estos han representado unas de las principales fuentes de energía para el uso doméstico, ocasionando severos problemas de contaminación, pues el transmitir a la atmósfera millones de toneladas anuales de anhídrido carbónico y gases metanogénicos, repercute en problemas particulares y globales como el cambio climático y el calentamiento global [1].

Cada año los combustibles fósiles se han vuelto más escasos y difíciles de extraer, por ello el surgimiento de energías alternativas para solucionar esta problemática se ha difundido de manera amplia pero poco intensiva; aun cuando este tipo de opciones resultan económicamente viables en su gran mayoría. Una de estas alternativas es aprovechar el gas metano que generan los desechos orgánicos al ser descompuestos por microbios anaeróbicos. El metano es un hidrocarburo básico  $(CH<sub>A</sub>)$  más ligero que el aire, incoloro, inodoro y flamable, dicho gas puede ser aprovechable en labores domésticas como cocción de alimentos, iluminación y calefacción.

El método más común de producción de biogás es la digestión anaeróbica llevada a cabo en un tanque cerrado llamado biodigestor. El desecho orgánico se mezcla en el biodigestor con agua para formar una mezcla, el proceso de digestión anaerobia consiste en una serie de eventos bacterianos que en ausencia de oxígeno, convierten los compuestos orgánicos en metano, dióxido de carbono y células bacterianas nuevas. Estos eventos son comúnmente considerados como un proceso de tres estados. Hidrólisis (producción de ácidos volátiles y alcoholes), acetogénesis (conversión de los ácidos volátiles a sustratos como el ácido acético o acetato  $(CH_3COOH)$  y gas de hidrógeno) y metanogénesis (producción de

metano y dióxido de carbono) [2].

La instrumentación electrónica proporciona una ventana a lo que sucede internamente en el biodigestor como pueden ser cambios químicos, caloríficos y de presión, que determinan la cantidad y potencialidad del biogás obtenido. La temperatura, es la variable que más impacta en el proceso de generación de biogás, ya que altera las propiedades de la materia orgánica, los biodigestores pueden operar en un amplio rango de temperaturas pero, una vez iniciado el proceso de biodigestión, ésta debe mantenerse tan constante como sea posible. Aumentos o disminuciones en la temperatura llevarán consigo cambios en la acidez (pH) de la sustancia, el pH óptimo para la materia orgánica está dado en un valor de 6.5 a 7 [3]; es por esta razón que es importante tener monitoreada esta variable, valores menores o mayores en los mencionados provocarán muerte en las bacterias encargadas de la producción de biogás. La medición de la presión manométrica existente internamente en el biodigestor; es la tercera variable de interés ya que con esta variable se podrá calcular de manera indirecta la cantidad de biogás que se está produciendo cuando todo el sistema esta trabajado a los valores antes mencionados.

Para la recolección de los datos se emplea una comunicación inalámbrica Wi-Fi, utilizando la tarjeta myRIO de National Instruments®. Después de este proceso los datos son enviados a una PC para ser procesados posteriormente. Una vista gráfica de este proceso se muestra en la figura 1.

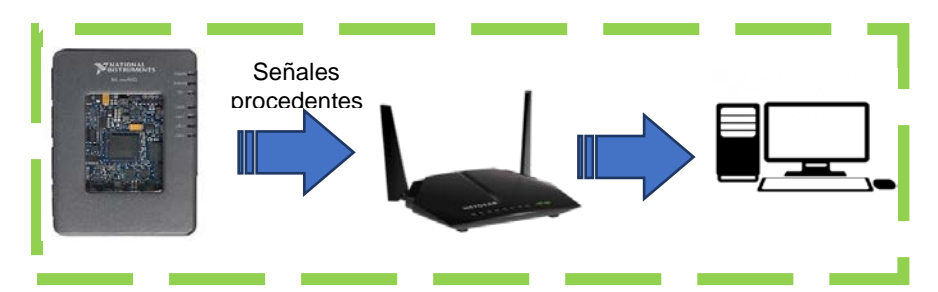

Figura 1 Comunicación Wi-Fi con los elementos involucrados.

Desde una perspectiva de investigación y desarrollo, este trabajo pretende cumplir tres necesidades básicas:

- Dar un mejor tratamiento a los excrementos de procedencia animal para evitar su degradación sin control.
- Generación de energías renovables para actividades domésticas.
- Suministrar una herramienta de investigación para deducir conclusiones acerca de verificación de modelos matemáticos que relacionen la producción de biogás a las variables monitoreadas.

Respecto al diseño de biodigestores se puede decir que existe una amplia variedad de diversos diseños que producen biogás, éstos van desde los biodigestores rurales construidos con bolsas de polietileno, hasta las macro plantas productoras que pueden abastecer a una comunidad completa.

Tal caso como en la Universidad Nacional del Noroeste en Argentina [4]**,** en el que se presenta una investigación enfocada en la obtención de un modelo matemático de describiera el proceso de la obtención de gas metano en biodigestores con diferentes tipos de excretas animales y residuos agrícolas.

Otra de las investigaciones fue realizada en la ciudad de Abasolo, México [5]**,** en la que se presentó la implementación de un biodigestor para la generación de energía eléctrica a partir de lodos activados, en esta investigación se analiza el comportamiento de la producción de biogás a diferentes temperaturas.

En la universidad de Guanajuato [3]**,** se utilizó el estiércol de cabra y se realizó el análisis de comportamiento de la producción de metano a una temperatura de 308.15 **K**.

# **2. Métodos**

El biodigestor instrumentado consiste principalmente en un reactor cerrado, hermético e impermeable para alojar dentro de él, materia orgánica que será descompuesta mediante procesos microbianos para la generación de biogás. La instrumentación consiste en la colocación de tres diferentes sondas colocadas dentro del reactor, dos de las cuales se encentran en contacto físico con la materia orgánica. Estas sondas son: la sonda de temperatura, la sonda de pH y la tercera sonda es la de presión.

La materia orgánica en descomposición se debe mantener en valores óptimos como: temperatura de proceso igual a 35 o 36 °C [1], pH en un rango de valores de 6.5 a 7.5 [3]. La presión puede variar dependiendo de las dimensiones del reactor, en este caso se colocó un sensor de presión que puede soportar hasta 10 kPa, un sensor de temperatura con rango de medición de -5 hasta 150 °C y un sensor de pH en un rango de medición de 1 a 14. Un diagrama del sistema es mostrado en la figura 2.

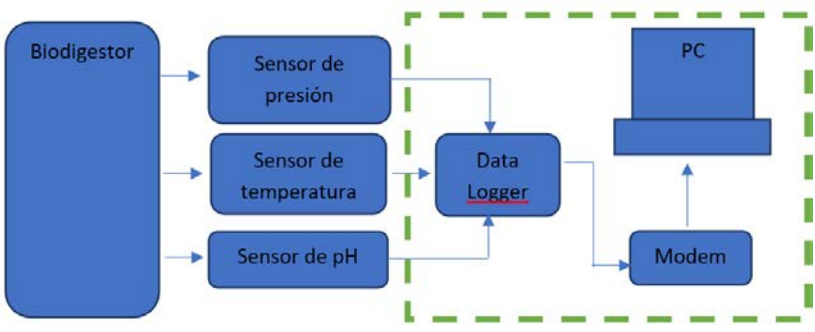

Figura 2 Diagrama general del biodigestor instrumentado.

## **Parámetros de operación del biodigestor**

Los procesos bacterianos de la digestión anaerobia son sensibles a variaciones en la temperatura, contenido de agua y en lo que respecta a la mezcla interna en el biodigestor. La producción de biogás es de manera anaeróbica, es decir, se elimina el aire dentro del biodigestor. Es por esto que el biodigestor debe ser hermético.

#### **Contenido de agua en la mezcla**

Un contenido insuficiente de agua en la mezcla que será introducida en el biodigestor ocasionará que las bacterias encargadas de la descomposición de la materia orgánica no se encuentren en el entorno óptimo para dicha tarea produciendo así un biogás de baja calidad.

Si se usa primordialmente estiércol y desechos de agricultura como alimento para el digestor, entonces la razón de biomasa-agua debe estar entre 1:1 y 1:2. Por consiguiente por cada 100 kg de heces y orina se requieren entre 100 y 200 litros de agua. Si el material de alimento consta principalmente de residuos vegetales, se requiere de más agua, en una razón de 1:3 a 1:4 [6].

#### **Temperatura y periodo de retención de materia orgánica**

La temperatura de la mezcla en el biodigestor es un factor importante para la eficiencia del proceso de digestión. La mayoría de las bacterias anaeróbicas funcionan mejor en el rango de temperatura de 30 a 35 °C y este es el rango óptimo para la producción de biogás [1, 6].

El periodo de retención es el tiempo que permanecerá la biomasa en descomposición dentro del digestor, periodos de retención de 10 a 25 días para la mezcla en el tanque digestor son usuales para la mayoría de los países tropicales. Si las temperaturas ambientales son altas, por ejemplo, en promedio entre 30 y 35 °C, puede ser suficiente un periodo de retención más corto, de 15 días. En climas más fríos, son comunes periodos de retención más largas, de 80 a 90 días [6].

#### **Acidez/Alcalinidad de la mezcla**

Las bacterias metanogénicas son muy sensibles a las variaciones en acidez/alcalinidad (pH) de la mezcla del digestor. Para un funcionamiento óptimo, el valor del pH de la mezcla debe mantenerse dentro del rango de 6.8 a 7.5 [1, 6], esto es neutral a ligeramente alcalino. Durante el proceso de digestión se producen ácidos orgánicos, y si no se controlan, la mezcla en el tanque puede gradualmente tornarse ácida, lo que puede inhibir los procesos bacterianos y enzimáticos. La regulación del pH en el rango deseado se logra agregando a la mezcla materiales alcalinos, tales como cal o cenizas.

#### **Componentes necesarios para la instrumentación electrónica**

• **Sensor de temperatura**. El sensor de temperatura utilizado, es de salida lineal con la característica de que se puede sumergir en líquidos sin presentar fallos, ya que tiene un recubrimiento de acero inoxidable (figura 3). Este sensor es el LM35 con un rango de operación de -50 a 150 °C y una precisión de 0.5 °C.

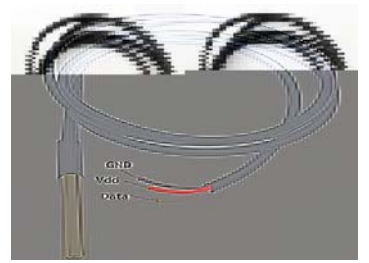

Figura 3 Sensor LM35 Acero inoxidable sumergible.

• **Sensor de presión**. El sensor de presión empleado es el MXP2010. Es un sensor que proporciona una salida de voltaje diferencial pero con respuesta lineal a la presión aplicada, puede medir de 0 a 10 kPa bajo una temperatura de los 0  $\mathrm{^{\circ}C}$  a 85  $\mathrm{^{\circ}C}$ . (figura 4).

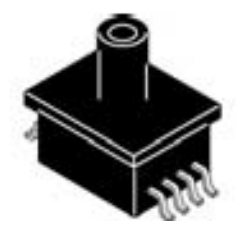

Figura 4 Sensor de presión MPX2010

**Sensor de pH.** El sensor de pH empleado es de salida de voltaje analógica que varía linealmente con una medición de pH de 0 a 14. Además, entre sus características posee un rango de operación de temperatura de -5 a 80°C (figura 5).

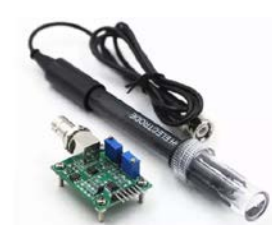

Figura 5 Sensor de PH.

#### **Acondicionamiento de señal para el sensor de presión**

Para acondicionar la señal proveniente del sensor de presión MXP2010 que entrega 2.5 mV/kPa, se utilizó un amplificador de instrumentación AD627AN para aumentar el valor de esa señal y que entregue 2.5 V en la configuración mostrada en figura.

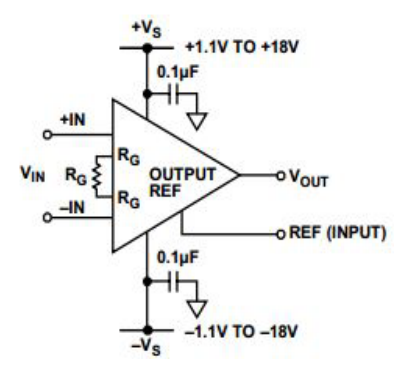

Figura 6 Configuración del amplificador de instrumentación.

#### **Adquisición de datos**

La adquisición de datos se realizó por medio de una tarjeta myRIO (figura 7). Esta tarjeta proporciona entradas y salidas tanto analógicas como digitales, un FPGA Xilinx y un procesador dual-core ARM. También cuenta con un soporte para Wi-Fi y módulos de comunicación como SPI o I2C.

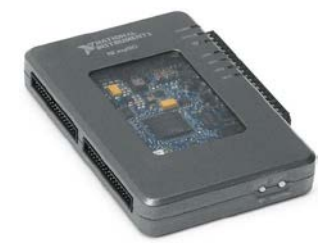

Figura 7 Tarjeta de adquisición de datos NI myRIO.

**Pistas Educativas Vol. 39 -** *ISSN: 2448-847X Reserva de derechos al uso exclusivo No. 04-2016-120613261600-203 http://itcelaya.edu.mx/ojs/index.php/pistas*  $\sim$ 134 $\sim$ 

Este dispositivo fue utilizado por su fácil programación en un entorno totalmente gráfico lo que facilita el desarrollo de aplicaciones en cortos periodos de tiempo.

#### **Programa para la adquisición de la información de los sensores.**

Se elaboró un programa en el que se adquieren los datos a través de los convertidores ADC de la tarjeta myRIO y después se enviaran a una PC usando la red Wi-Fi y variables compartidas. Dichas variables se envían a una interfaz gráfica de usuario que fuera fácil de usar para el operador (figura 8). Para lograr la comunicación si utiliza un modem al cual deben de estar conectados la tarjeta myRIO y la PC. Al adquirir los datos de la myRIO en la computadora se realizó un programa en LabView® en el que los voltajes obtenidos en los ADC de la myRIO son acondicionados y son convertidos en las magnitudes de las variables físicas medidas por los sensores. Finalmente se obtuvo un programa en el cual se adquieren los datos y además se almacenan en una memoria flash (USB), en tiempo real, esto es importante ya que con esta información, los datos pueden ser analizados en algún software especializado. Es importante mencionar que el sistema puede estar funcionando sin necesidad de que el operador este en la computadora. En la figura 9 se muestra una sección del código del programa principal de LabView®.

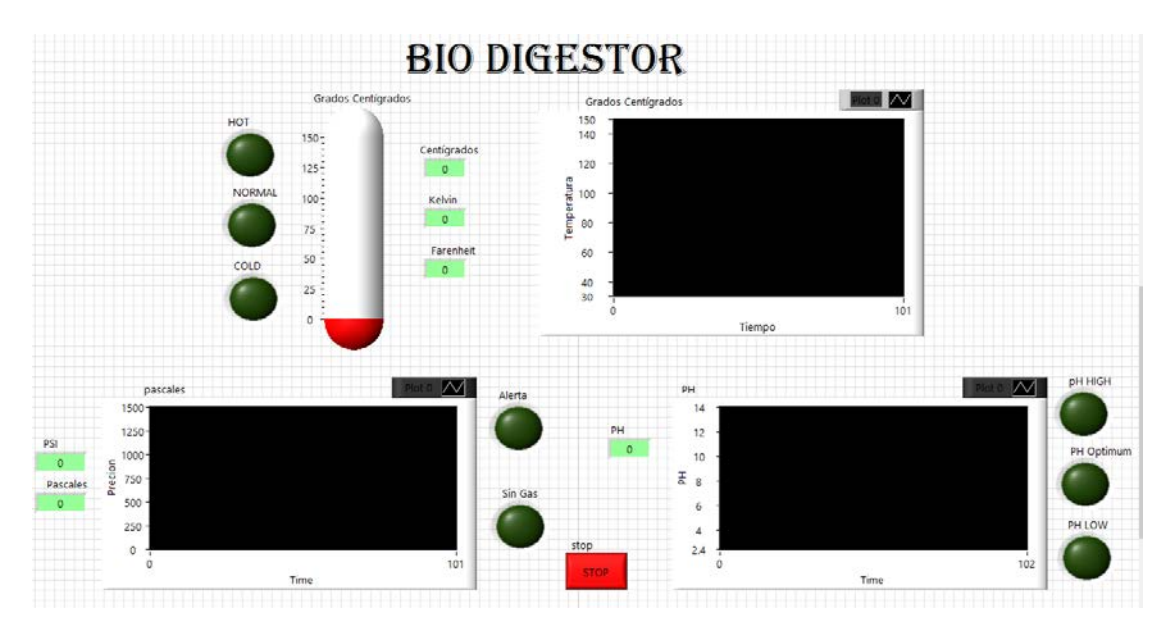

Figura 8 Panel del Programa.

**Pistas Educativas Vol. 39 -** *ISSN: 2448-847X Reserva de derechos al uso exclusivo No. 04-2016-120613261600-203 http://itcelaya.edu.mx/ojs/index.php/pistas*  $\sim$ 135 $\sim$ 

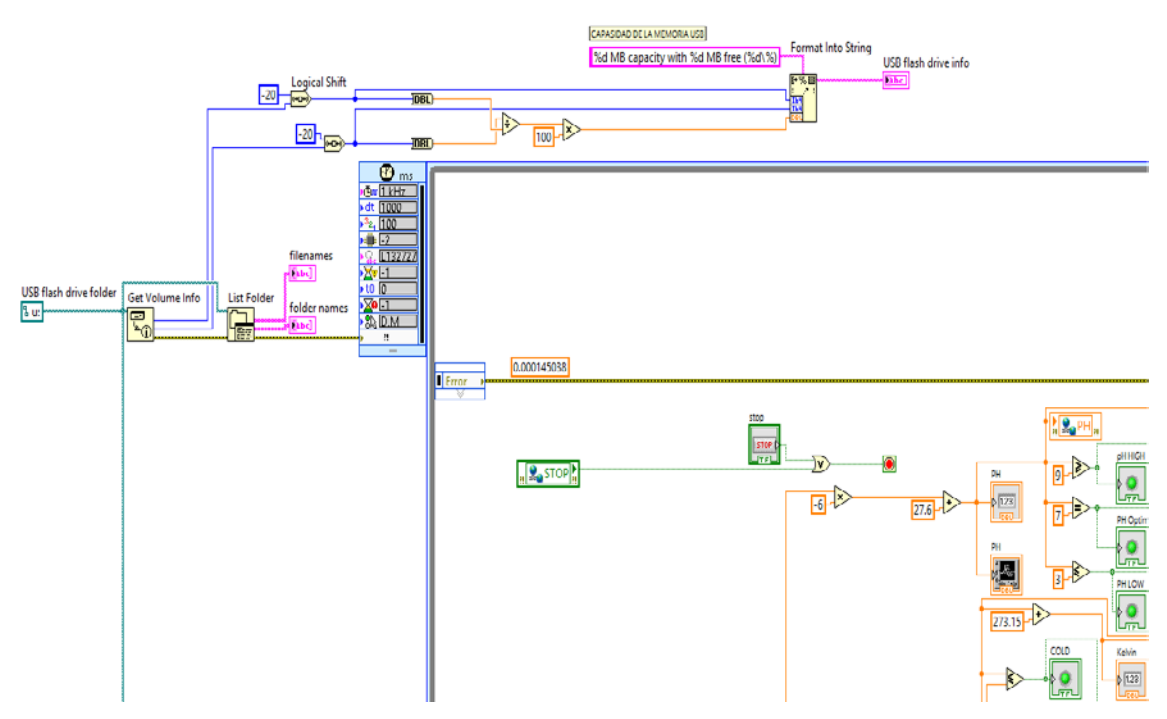

Figura 9 Sección de código del programa final.

## **3. Resultados**

#### **Sensado de temperatura**

La temperatura del proceso es esencial para la correcta generación del biogás. En la figura 10 se muestra una parte del panel frontal correspondiente a la adquisición de los datos de temperatura. El panel frontal muestra las escalas termométricas de mayor uso, su conversión y visualización en indicadores. Además, se observan tres indicadores con las leyendas: "HOT", "NORMAL" y "COLD" para indicar en que rango se encuentra la materia orgánica dentro del biodigestor.

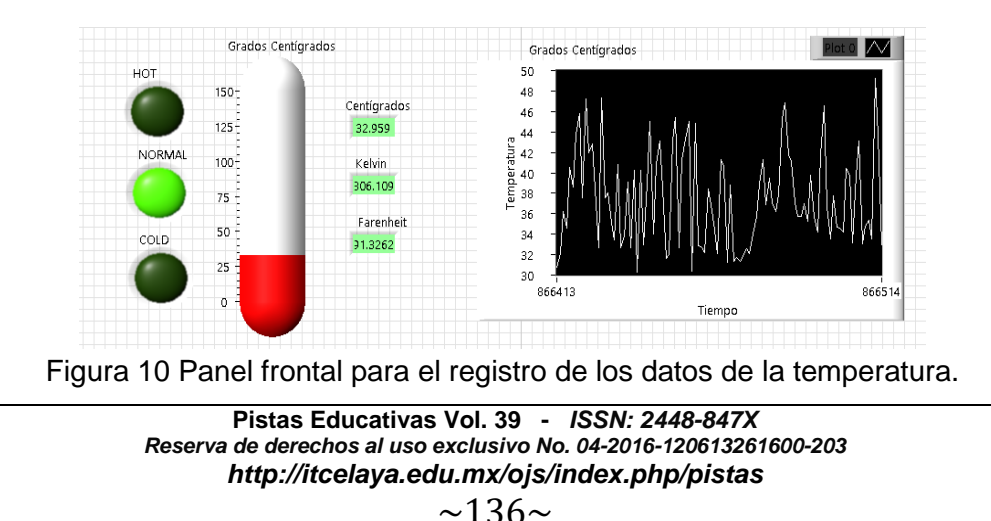

#### **Sensado de la presión**

En la figura 11 se muestra la sección del panel frontal correspondiente a la adquisición del sensor de presión y la conversión de Pascales a PSI. Los datos de presión muestran que el biodigestor está realizando su función, ya que al haber un aumento de presión dentro del contenedor, indica que existe gas dentro de él. En la figura 12 se muestra una gráfica obtenida con el software Excel® del paquete Office® de Microsoft®, se puede observar que conforme pasa el tiempo la presión aumenta.

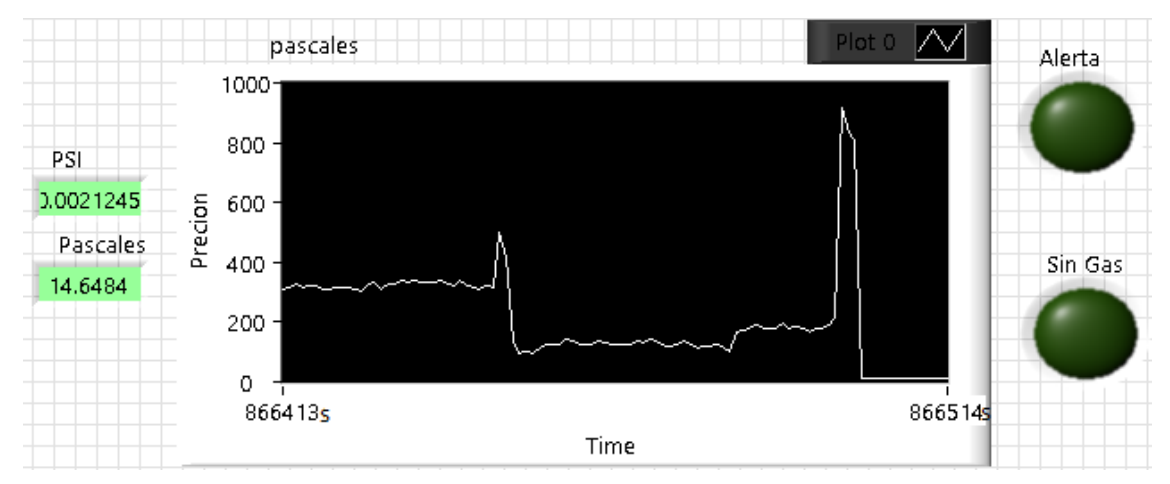

Figura 11 Panel frontal para el registro de la presión.

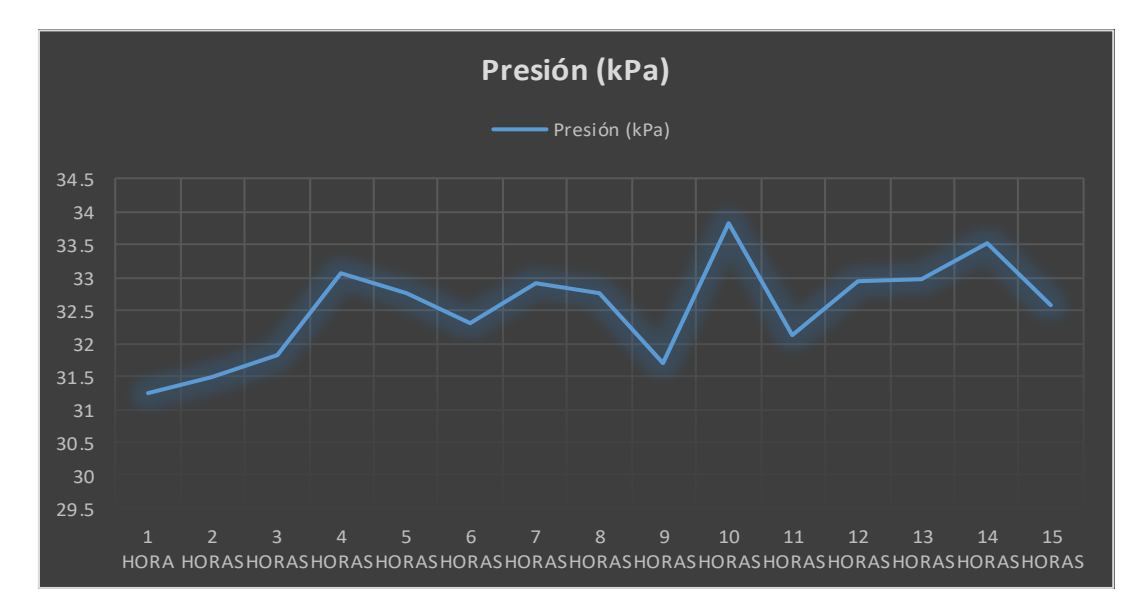

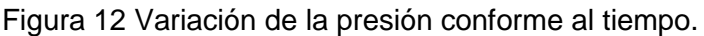

**Pistas Educativas Vol. 39 -** *ISSN: 2448-847X Reserva de derechos al uso exclusivo No. 04-2016-120613261600-203 http://itcelaya.edu.mx/ojs/index.php/pistas*  $\sim$ 137 $\sim$ 

#### **Sensado del pH**

En la figura 13 se muestra la sección del panel frontal correspondiente al sensor de pH, que registró la alcalinidad de la sustancia. La figura muestra tres indicadores los cuales señalan en que rango se encuentra el pH de la materia (alto, normal o bajo) esto para hacer la señalización de que la acidez de la materia orgánica sobrepasó el nivel deseado (nivel alto), que la materia orgánica está en un rango óptimo (nivel normal) y por último que la materia orgánica no se está descomponiendo en forma correcta y su alcalinidad no es buena (nivel bajo). En la mayoría de las mediciones se presenta un nivel bajo de pH de la materia orgánica. También los datos fueron exportados a Excel para realizar su gráfica de manera posterior (figura 14).

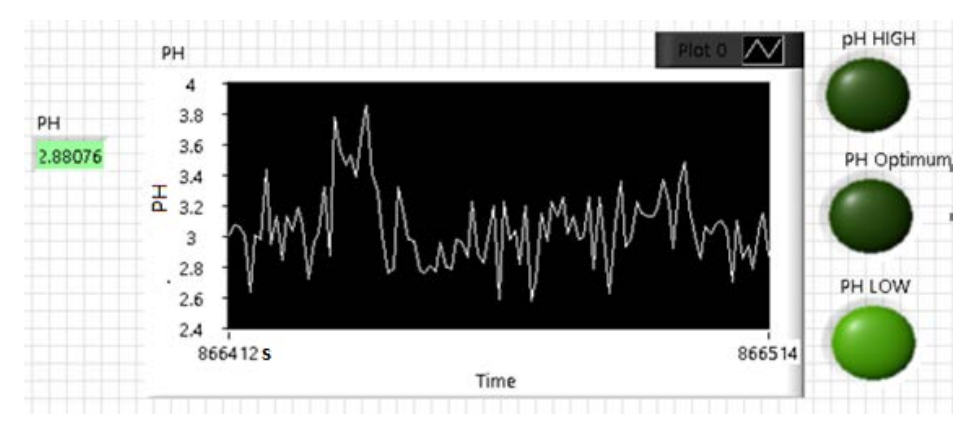

Figura 13 Panel frontal en LabVIEW mostrando la gráfica del sensor de pH.

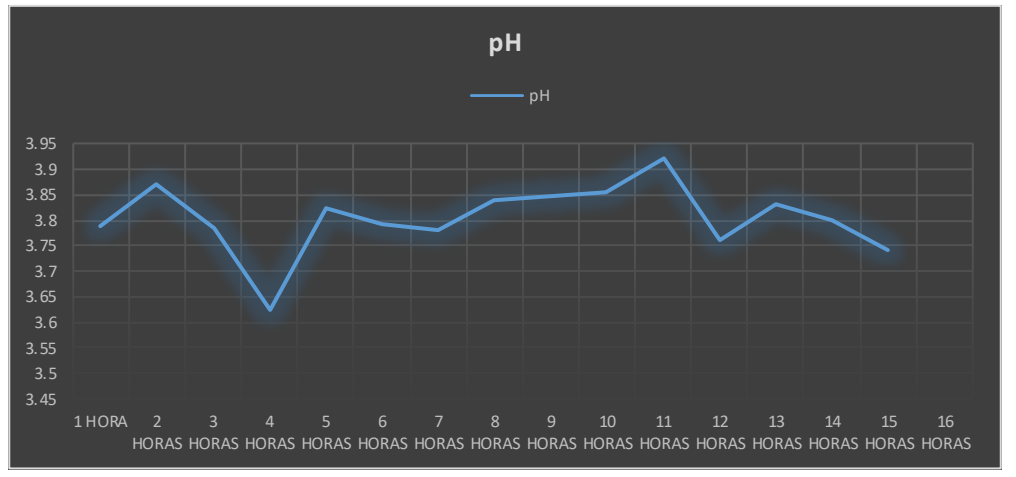

Figura 14 Variación del pH conforme al tiempo transcurrido.

**Pistas Educativas Vol. 39 -** *ISSN: 2448-847X Reserva de derechos al uso exclusivo No. 04-2016-120613261600-203 http://itcelaya.edu.mx/ojs/index.php/pistas*  $\sim$ 138 $\sim$
#### **Fabricación del Biodigestor**

En la figura 15 se observa el diseño del biodigestor, se utilizó el software SolidWorks® para realizarlo. En esta misma figura se observan las partes que lo componen.

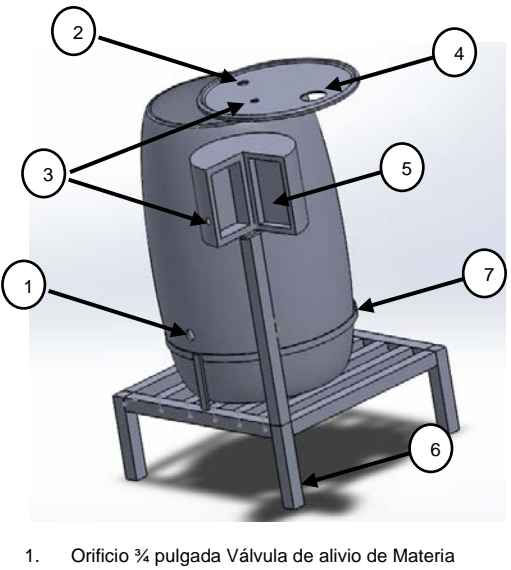

- 2. Orificio ½ pulgada Válvula de alivio de gas
- 3. Orificio 1.5cm colocación de sensores.
- 4. Orificio 2 ½ pulgada llave tipo brida.
- 5. Caja para colocación de modem y NY MYRIO.<br>6. Mesa de perfil tubular.
- 6. Mesa de perfil tubular.<br>7. Arandela para soporte
- Arandela para soporte del tanque.

Figura 15 Biodigestor diseñado en SolidWorks®.

En la figura 16 se muestra el biodigestor físicamente, el tambo que se utilizó es de PVC ya que este material no causa desprendimientos de sustancias químicas en las condiciones que el biodigestor trabaja. Se puede observar el modem y la tarjeta myRIO que componen al sistema.

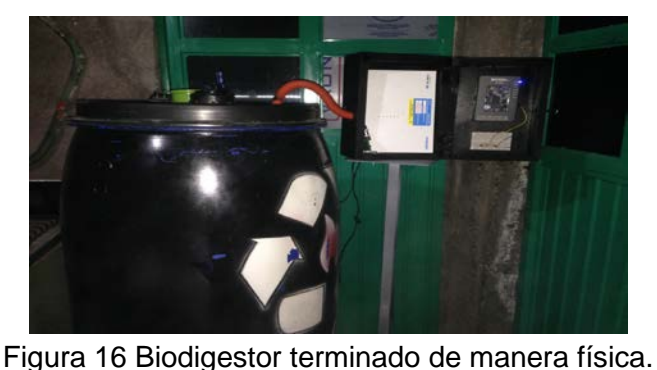

**Pistas Educativas Vol. 39 -** *ISSN: 2448-847X Reserva de derechos al uso exclusivo No. 04-2016-120613261600-203 http://itcelaya.edu.mx/ojs/index.php/pistas*  $\sim$ 139 $\sim$ 

## **4. Discusión**

Los resultados mostrados en la sección anterior evidencian que se debe de seguir trabajando en la etapa de acondicionamiento de los sensores ya que se presentan variaciones en las mediciones, que no van acorde al funcionamiento del biodigestor.

También se concluye que para un correcto funcionamiento del biodigestor, es necesario realizar constantemente una serie de actividades de mantenimiento del mismo, como son revisión de válvulas y sellos herméticos.

Aun con los problemas presentados en la implementación física del biodigestor, se puede vislumbrar que el monitoreo de las variables dentro del biodigestor, puede ayudar a los investigadores en estas áreas a verificar modelos matemáticos propuestos y a su vez verificar que mezclas de elementos producen la mayar cantidad de biogás.

También resulta claro que cualquier esfuerzo en aumentar el uso de energías renovables y mejorar la comprensión de los fenómenos que intervienen en su generación no es vano, ya que esta es un área de oportunidad muy grane para el desarrollo de tecnología e investigación.

La instrumentación electrónica de un biodigestor es una excelente estrategia para conocer el estado actual que presentan las variables que intervienen en la producción de biogas, como son: temperatura, pH y presión.

En este artículo se presentó el desarrollo de la instrumentación electrónica de un biodigestor y la comunicación de datos utilizando una red Wi-Fi, aunque los resultados de la medición de las variables de interés no es llevado a cabo de manera correcta, sienta las bases para futuros desarrollos de esta índole en el Instituto Tecnológico Superior del Sur de Guanajuato.

# **5. Bibliografía y Referencias**

[1] P. F. Juan Benito. Universidad Autónoma de Chapingo. "Rediseño y ensayo de un biodigestor en la granja experimental de la universidad autónoma de Chapingo."

- [2] G. A. Álvarez. Universidad Autónoma de Querétaro, "Control de temperatura y pH aplicado en biodigestores modulares de estructura flexible con reciclado de lodos a pequeña escala". Tesis.
- [3] Magaña, Luis, et al. Producción de biogás a nivel laboratorio utilizando estiércol de cabra. Guanajuato, México. Acta Universitaria, año/vol. 16, número 002, mayo-agosto 2006.
- [4] Sogari, Noemí, Cálculo de la producción de metano generado por distintos restos orgánicos, Branschweig-Germany. Universidad Nacional del Nordeste, Argentina. Comunicaciones científicas y Tecnológicas 2003
- [5] Ramos, José Alfredo y Hernández, Jorge Isaac. Implementación de un Biodigestor Anaerobio para la Generación de Energía Eléctrica a partir de Lodos Activados, Producto del Sistema de Tratamiento de aguas Residuales de la Ciudad de Abasolo. Ciudad de Abasolo, México. Aquaforum, año 11, Nº 46, 2007.
- [6] H. A. H. Hernández. "Diseño de un biodigestor instrumentado electrónicamente para la generación de biogás en casa habitación". Tesis para otorgar el grado de "Maestro en Ingeniería". Universidad Nacional Autónoma de México. 2012.
- [7] M. T. Varnero Moreno. "Manual de Biogás: Remoción de Barreras para la Electrificación Rural con Energías Renovables". Santiago de Chile, 2011.
- [8] Dessault Systemes -solidWorks Corporation Guía del estudiante para el aprendizaje del software SolidWorks.

# **CONSTRUCCIÓN DE ELECTRODO ACTIVO SECO PARA MEDICIONES DE SEÑALES EEG**

#### *Francisco Javier Flores Malagón*

Universidad de Celaya *14011887l@udec.edu.mx*

### *Eduardo Morales Sánchez*

Instituto Politécnico Nacional/Centro de Investigación en Ciencia Aplicada y Tecnología Avanzada *emoraless@ipn.mx*

#### *Yosafat Jetsemani Samano Flores*

Universidad de Celaya *yosafat.samano@udec.edu.mx*

## *Miguel Ángel San-Pablo Juárez*

Instituto Politécnico Nacional/Centro de Investigación en Ciencia Aplicada y Tecnología Avanzada *miguelangel.sanpablo@gmail.com*

### *Miguel Iván Ceballos Pérez*

Instituto Politécnico Nacional/Centro de Investigación en Ciencia Aplicada y Tecnología Avanzada *ikannedes@gmail.com*

## **Resumen**

El presente trabajo tiene como objetivo construir un electrodo activo no invasivo, reutilizable para adquirir biopotenciales en electroencefalografía.

La construcción del electrodo activo seco está basado en un circuito con un amplificador de instrumentación adaptado en electrodos secos superficiales, para mejorar el acoplamiento de la impedancia, con la finalidad de captar mejor la señal y reducir el ruido con lo cual se permiten detectar señales de biopotenciales en lapsos prolongados de tiempo, disminuyendo además el tiempo de colocación de los electrodos puesto que no es necesario estar aplicando un electrolito o cambiando los electrodos por el aumento de la impedancia entre el electrodo y la piel en el transcurso del estudio.

La contribución principal es la unión del amplificador de instrumentación con el electrodo seco en el mismo circuito, evitando interferencias y acondicionando una señal con una amplitud adecuada hacia la siguiente etapa de adquisición de datos. **Palabra(s) Clave:** Biopotenciales, EEG, Electrodos activos, Electrodos secos.

## **Abstract**

*The present work aims to construct a non-invasive, reusable active electrode to acquire biopotentials in electroencephalography.*

*The construction of the dry active electrode is based on a circuit with an instrumentation amplifier adapted in dry surface electrodes, to improve the coupling of the impedance, in order to better capture the signal and reduce the noise, thus detecting biopotential signals in prolonged lapses of time, further decreasing the time of placement of the electrodes since it is not necessary to be applying an electrolyte or changing the electrodes by increasing the impedance between the electrode and the skin in the course of the study.*

*The main contribution is the connection of the instrumentation amplifier with the dry electrode in the same circuit, avoiding interferences and conditioning a signal with a suitable amplitude towards the data acquisition stage.*

*Keywords:* Active electrodes, *Biopotential, Dry electrodes, EEG.* 

## **1. Introducción**

En la medición de las señales del cuerpo humano se establece que los potenciales eléctricas son el resultado de una actividad electroquímica de un determinado tipo de células, conocidas como células excitables; las cuales componen tejidos musculares, nerviosos y glandulares [1].

En primera instancia, para la captación de los biopotenciales se necesitan electrodos que son transductores que convierten los biopotenciales en señales eléctricas analógicas; están hechos de AgCl/Ag, acero, plata, platino y oro [2] y [3],

puede haber otras variaciones, pero estas son las más comunes. Las características especiales que debe tener un electrodo son: baja impedancia, inertes, durabilidad, adosables y costo.

Los electrodos de acuerdo con el tipo de contacto se dividen en electrodos húmedos y electrodos secos. Los electrodos húmedos son aquellos que utilizan un electrolito entre la piel y el electrodo, los electrodos secos no utilizan un electrolito al contacto con la piel.

El concepto de electrodo activo es tener los elementos activos de electrónica tan cerca como sea posible del cuerpo, esto debido a que de esta forma se reducen los efectos que la capacitancia no deseada y la impedancia de contacto añaden en el sistema [4].

Actualmente los electrodos más comunes dentro de la medicina son los electrodos húmedos desechables por su fácil adosamiento a la piel, higiene y costo [5], el problema de estos electrodos es que necesitan de un gel electrolítico que ayude a bajar la impedancia entre el electrodo y la piel, además la poca distancia entre los electrodos puede conllevar a un cortocircuito si uno de los electrodos se despega, interfiriendo con la señal captada dicho por [6], otro inconveniente es que el gel tiende a deshidratarse después de 5 horas, empeorando la señal y teniendo que volver aplicar gel al electrodo [7] , [8], esto se traduce en pérdida de tiempo, agregando que la mayoría de estos electrodos solo se pueden utilizar una vez, máximo dos por el pegamento.

La importancia de adquirir los biopotenciales sin tanta interferencia ni molestias al paciente da como resultado una mejor visualización y comprensión ya que es la primera etapa de cualquier estudio de los potenciales eléctricos del cuerpo humano, teniendo como finalidad diagnosticar, predecir o estudiar enfermedades y comportamientos relacionados con los estímulos eléctricos en el funcionamiento de aparatos del cardiovascular, locomotor, así como sistemas, tal es el caso del sistema nervioso, sistema muscular; siendo sus características principales la reducción del tiempo de montaje, su reutilización y prolongación del tiempo de uso [9].

Los electrodos pueden ser utilizados para la electroencefalografía (EEG), que se define [10] como el estudio del registro y evaluación de los potenciales eléctricos generados por el cerebro, situando a los electrodos sobre el cuero cabelludo, teniendo como una duración mínima de 30 minutos hasta 24 horas en caso de ser necesario.

A las ondulaciones de los potenciales eléctricos que se adquieren en un estudio de EEG se le llaman ondas cerebrales y están divididas principalmente en 4 tipos de ondas que son: alfa α, beta β, theta θ y delta δ [11]; la señal a visualizar es α con un rango de 8 – 13 Hz, porque ocurre durante la vigilia, localizado en la región occipital o frontal del cráneo, presente con ojos cerrados y relajado pero que se atenúa o bloquea al abrir los ojos y con la actividad mental.

El valor agregado que tiene el electrodo seco es la parte activa donde tiene un amplificador de instrumentación que ayuda a amplificar los biopotenciales y al mismo tiempo reduce las interferencias de ruido en la entrada logrando una señal adecuada [12], [13], [14], [15], dado que sus campos eléctricos se generan en mV o μV.

Además de amplificar los biopotenciales con la ganancia, se usa con la finalidad de bajar la resistencia que se genera en la piel que impide la adquisición de los biopotenciales, esto está dado por piel muerta, grasa, enfermedades, tabo.

## **2. Métodos**

Se seleccionó el circuito esquemático a utilizar, viendo la factibilidad de la realización de este, luego se procedió a la construcción física del circuito, donde una vez terminada la construcción se hicieron las pruebas preliminares del funcionamiento cerciorándose que la construcción fue la óptima, después se pasó el circuito a una placa de PCB.

Finalizada la construcción se le hicieron pruebas de integración a bloques, donde se revisó paso a paso el funcionamiento del circuito con la finalidad de asegurarse que no se cometió ningún error al pasar el circuito a la placa de PCB, por último se midió la señal alfa del cerebro buscando una mejor visualización de la señal en comparación con electrodos pasivos, figura 1.

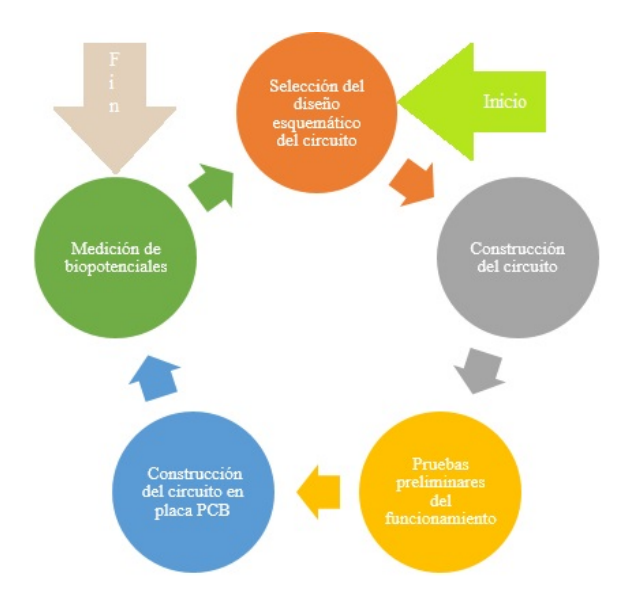

Figura 1 Esquema de la metodología.

El diseño final al que se llegó se le llamó configuración básica, el cual está construido sobre un amplificador de instrumentación INA114 que tiene integrado un blindaje contra altos voltajes a diferencia de otros, en el diseño se aprecia dos capacitores cerámicos de 0.1μf conectados en un extremo a GND y del otro lado a las entradas de voltaje del amplificador operacional, figura 2, además se tiene una resistencia de 47kΩ en RG debido a que se calculó una ganancia de "2" mediante la ecuación 1 [16].

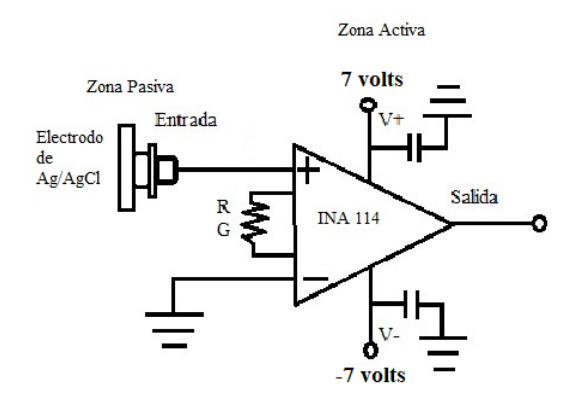

Figura 2 Propuesta de diseño de electrodo seco activo.

La ganancia se decidió que fuera de "2" porque el electroencefalograma también tiene una etapa de amplificación, por ende, si tuviera una ganancia mayor en el electrodo seco, lo único que pasaría sería saturar la señal haciendo que la señal se deforme.

$$
1 + \frac{\text{50K0}}{RG} \tag{1}
$$

En figura 3 se observa el diseño esquemático final de la configuración básica para ser impreso en placa PCB (izquierda) y el circuito terminado (derecha) en placa PCB con 2.6 cm de largo y 1.1 cm de ancho figura 3.

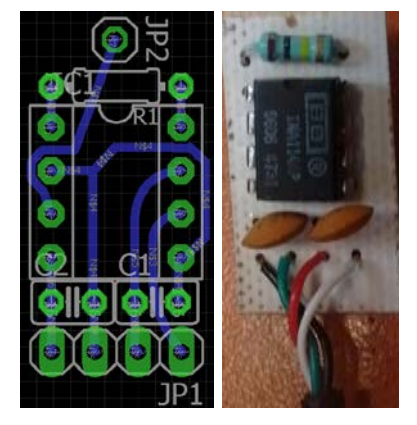

Figura 3 Circuito activo en placa PCB.

## **3. Resultados**

Con el diseño de la configuración básica se logró obtener los siguientes resultados cuando la persona tiene los ojos cerrados en el cual se puede percibir un patrón de onda, que en este caso es la señal alfa en un rango de 9 – 9.5 Hz siendo más clara con los electrodos activos que con los electrodos pasivos figura 4, electrodos activos izquierda y electrodos pasivos derecha.

Por otro lado la señal α vista con la FFT confirma los resultados antes vistos tanto con electrodos activos como con electrodos pasivos figura 5 donde fueron similares, teniendo a α presente en la frecuencia de 9-9.5 Hz, esta señal depende de la frecuencia a la cual se sincronicen las neuronas del paciente puesto que el rango de α está entre 8–13 Hz como se mencionó anteriormente para que haya una predominancia entre las otras señales, de esta forma una persona puede ver la onda cerebral deseada en estudio.

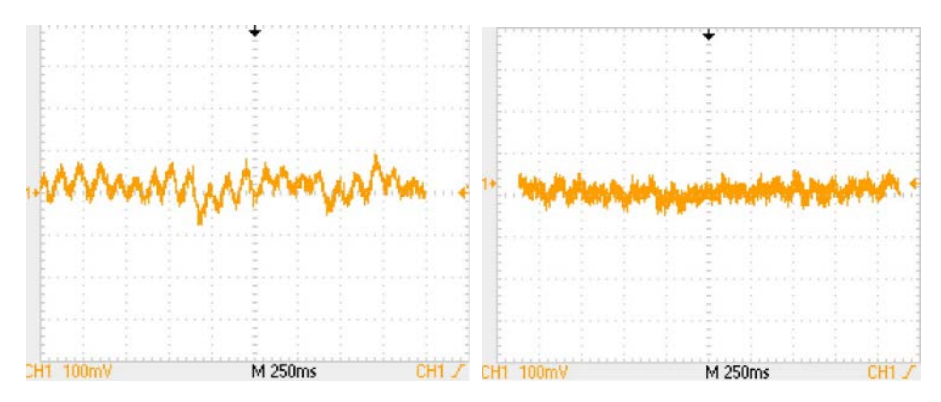

Figura 4 Señal alfa con los ojos cerrados (electrodos activos y pasivos).

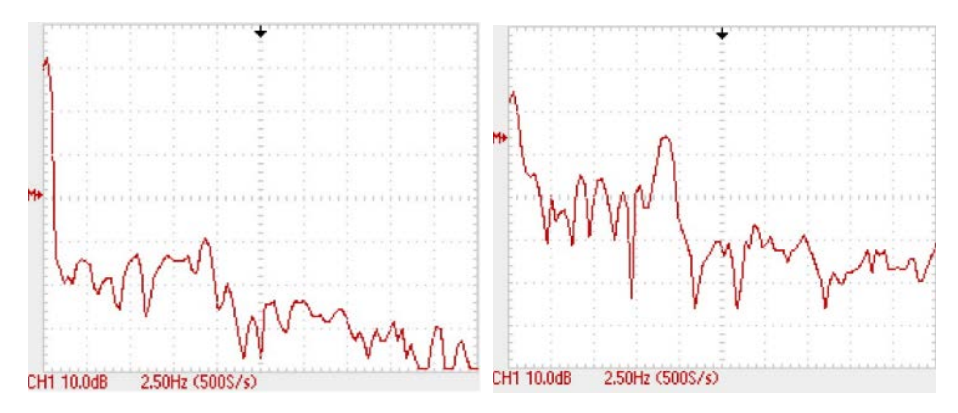

Figura 5 Señal alfa con los ojos cerrados teniendo electrodos en FFT (activos y pasivos).

También se tomaron muestras cuando la persona tiene los ojos abiertos con electrodos activos y con electrodos pasivos figura 6 sin encontrar el patrón de la onda alfa antes vista figura 4, por consiguiente se pasó a verificar con la FFT la ausencia de la sincronización de la onda α, mostrando actividad en otras frecuencias pero no en el rango de 9-9.5 Hz, figura 7.

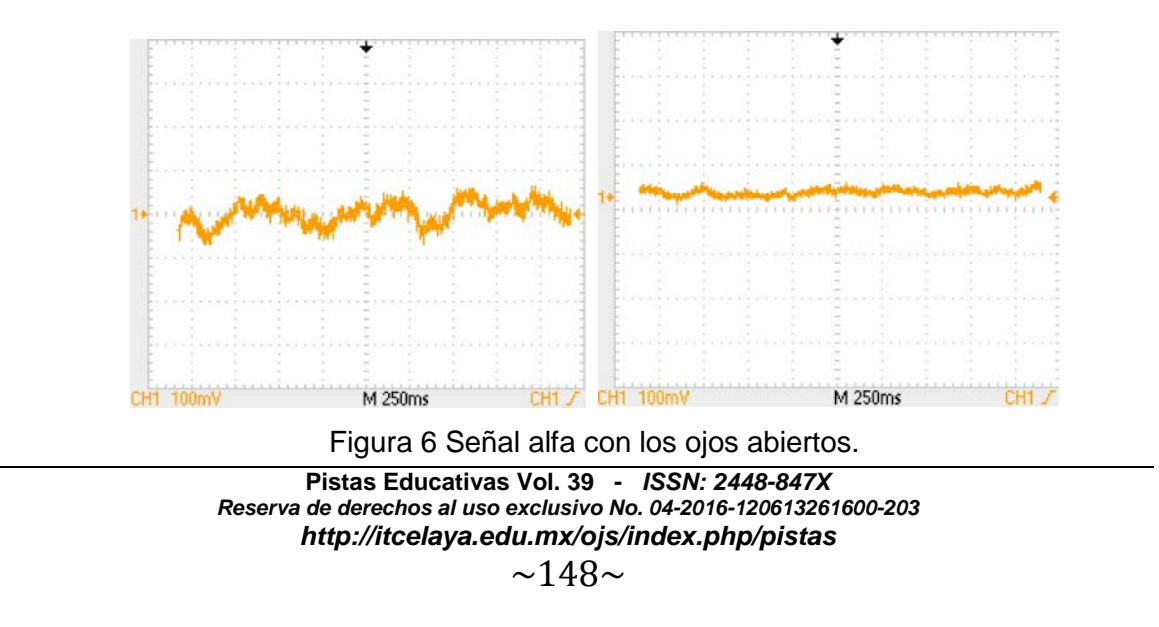

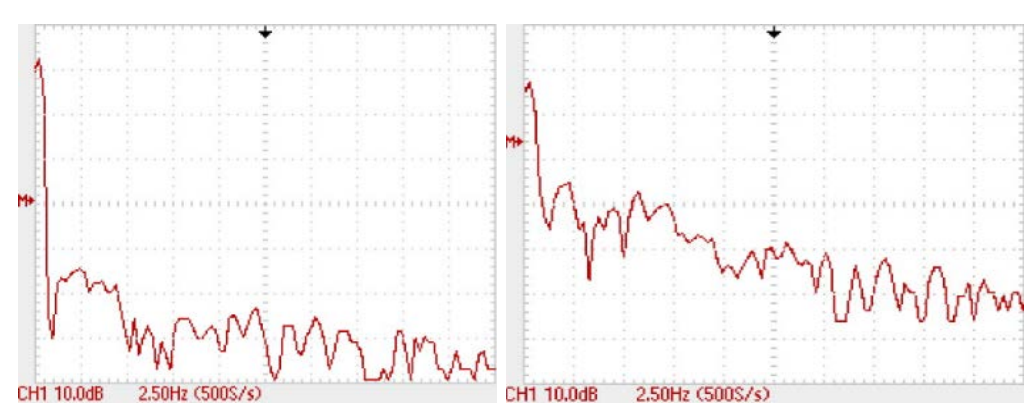

Figura 7 Señal alfa con los ojos abiertos teniendo electrodos en FFT (activos y pasivos).

## **4. Discusión**

Los resultados encontrados durante el presente estudio fueron aceptables logrando apreciar una mejora de la señal al adquirirla con los electrodos activos gracias a su etapa de ganancia, esto los hace una tecnología confiable para facilitar no solo la lectura de ondas cerebrales, sino también de ondas cardíacas y musculares en la cual se tomó como referencia al principio del estudio la señal del corazón por ser más fácil de identificar, a esto hay que sumarle que se tuvo que construir aparte el electroencefalógrafo para poder hacer las comparaciones.

Además de tener una mejora en la señal, también se consiguió hacer el circuito más reducido, dando como consecuencia un electrodo activo seco más versátil, aun así se cree poder hacer todavía un diseño más reducido que contribuya tanto al paciente como al médico para obtener un resultado confiable.

## **5. Bibliografía y Referencias**

- [1] J. Romano, "Introducción a la digitalización de bioseñales", in IV Cong. de Microelectrónica Aplicada, 2013.
- [2] U. Misra, Clinical Neurophysiology, First ed. London: Elsevier Health Sciences APAC. 2012.
- [3] A. Rowan and E. Tolunsky, Conceptos básicos sobre EEG con mini- atlas, 1st ed. Amsterdam: Elsevier, 2009, pp. 2-8.
- [4] P. Olivier, A. Adler, J. Brunner and P. Seitz, "Electrical impedance tomography system based on active electrodes", Physiol. Meas, vol. 33 2012, pp.831–847.
- [5] A. Tucci, "Instrumentación Biomédica", Lulu, 2007.
- [6] B. Taheri, R. Knight and R. Smith, "A dry electrode for EEG recording" Electroencephalography and Clinical Neurophysiology, 1994, vol. 90, pp.376-383.
- [7] F. Padmadinata, J. Veerhoek, G. van Dijk, and J. Huijsing, "Microelectronic skin electrode," Sensors and Actuators B: Chemical, 1990, vol. 1, pp. 491- 494.
- [8] C. T. Lin, L. D. Liao, Y. H. Liu, I. J. Wang, B. S. Lin, and J. Y. Chang,"Novel dry polymer foam electrodes for long-term EEG measurement," IEEE Trans. Biomed. Eng., vol. 58, no. 5, pp. 1200–1207, May 2011.
- [9] J. Xu, B. Büsze, C.Van Hoof, K. Makinwa and R. Firat, "A 15-Channel Digital Active Electrode System for Multi-Parameter Biopotential Measurement," IEEE Journal of Solid-State Circuits, vol. 50, pp. 2090-2100, 2015.
- [10] R. Barea, "Electroencefalografía," Universidad de Alcalá
- [11] C. Guyton y J. Hall, Tratado de Fisiología médica, 12º ed., Jackson, Mississippi, 2010, pp. 721-724.
- [12] T. Degen, and H. Jackel, "A Pseudodifferential Amplifier for Bioelectric Events With DC-Offset Compensation Using Two-Wired Amplifying Electrodes," IEEE Transactions On Biomedical Engineering, vol. 53, no. 2, pp. 300-310, 2006.
- [13] H. Yan-Jun, W. Chung-Yu, Fellow, "Novel Active Comb-Shaped Dry Electrode for EEG Measurement in Hairy Site," IEE Transactions on Biomedical Engineering, vol. 62, No. 1, 2015.
- [14] A. MettingVanRijn, A. Kuiper, T. Dankers, C. Grimbergen, "Low Cost Active Electrode Improves the Resolution in Biopotential Recordings". 18th Annu. Int. Conf. of IEEE Engineering in Medicine and Biology Society, Amsterdam, pp. 101-102, 1996.
- [15] Y. Chen, B. Lin, J. Pan, "Novel Noncontact Dry electrode With Adaptative Mechanicanl Design for Measuring EEG in Hairy Site," IEEE Transactions on Instrument and Measurement, vol. 64, No. 12, 2015.
- [16] J. Correa Figueroa, E. Morales Sánchez, J. Huerta Ruelas, J. González Barbosa, C. Cárdenas Pérez, "Sistema de Adquisición de Señales SEMG para la detección de Fatiga Muscular," Revista Mexicana de Ingeniería Biomédica, vol, 37, no. 1, pp. 17-27, 2016.

# **ALGORITMO GENÉTICO PARA OPTIMIZAR LAS GANANCIAS DE UN CONTROLADOR PI EN UN MOTOR DE CD**

## **Alberto García Pérez**

Tecnológico Nacional de México en Celaya *13030298@itcelaya.edu.mx*

### **Roberto Toral Herrera**

Tecnológico Nacional de México en Celaya *13030283@itcelaya.edu.mx*

## *Alonso Alejandro Jiménez Garibay*

Tecnológico Nacional de México en Celaya *alonso.jimenez@itcelaya.edu.mx*

## *Carlos Gerardo Euresty Uribe*

Tecnológico Nacional de México en Celaya *gerardo.euresty@itcelaya.edu.mx*

## **Resumen**

Este artículo presenta el diseño de un algoritmo genético (AG) para la optimización de las ganancias de un controlador PI para aplicaciones de control de un motor de CD. A diferencia de los AGs existentes en la literatura, el AG propuesto utiliza como variables de interés el tiempo de asentamiento y el sobreimpulso. La implementación del sistema incluye pruebas de laboratorio con un motor de corriente directa de 1 HP y un sistema de torque controlado.

**Palabra(s) Clave:** Algoritmo genético, Controlador PI, Motor de CD.

## **Abstract**

*This paper presents the design of a Genetic Algorithm (AG) for the optimization of the gains of a PI controller for control applications of a CD motor. In contrast to the AGs in the literature, the proposed AG uses settlement time and overshoot as variables of interest. The system implementation includes lab tests with a 1 HP direct current motor and a torque controlled system.*

*Keywords***:** *DC motor Genetic algorithm, PI controller.*

# **1. Introducción**

En cuanto al diseño del controlador, en la literatura se reportan múltiples investigaciones referentes al control de motores eléctricos, siendo la más común el uso de controladores tipo PID [1]. Un caso particular, son los sistemas donde se requiere controlar varios motores bajo condiciones diferentes, lo que dificulta la sintonización de las ganancias, lo que hace necesario el uso de herramientas tecnológicas que permitan optimizar.

Una técnica de inteligencia artificial utilizada para optimizar las ganancias de los controladores PID, son los algoritmos genéticos cuyo principio es la teoría de la evolución [2]. En la literatura se han reportado diferentes tipos de algoritmos, algunos inspirados en el comportamiento mismo de la naturaleza o de las especies, [3-4].

Este artículo presenta el diseño de un algoritmo genético, que utilice como variables de interés: el tiempo de asentamiento y el sobreimpulso para optimizar las ganancias de un controlador PI, cuyos perfiles de par y velocidad dependen de las condiciones y la función a desempeñar.

# **2. Métodos**

## **Modelo de un motor de CD**

La figura 1 presenta el modelo típico de un motor de corriente directa, mientras que, la figura 2 muestra el diagrama de bloques que determina el comportamiento de la velocidad o la posición, en función del voltaje aplicado [5].

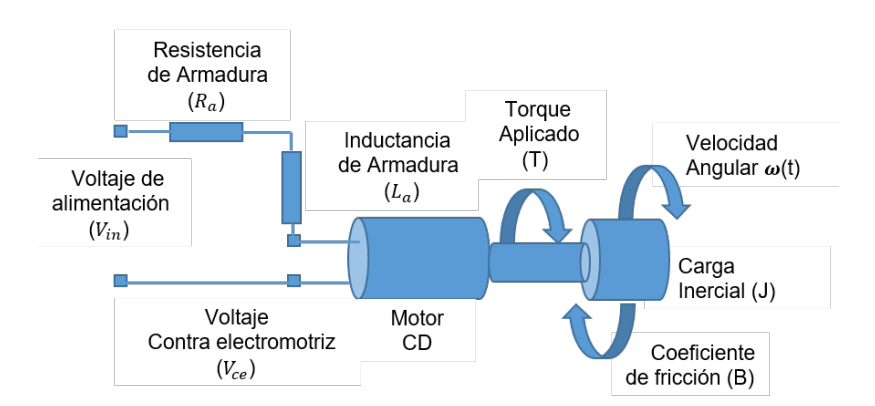

Figura 1 Modelo típico de un motor de CD.

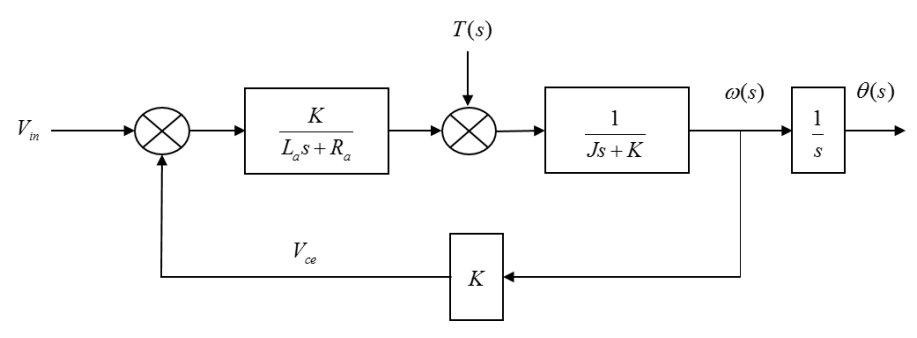

Figura 2 Diagrama de bloques para un motor de CD.

### **Métodos de parametrización**

Para obtener los valores, se utilizó la herramienta de Matlab-Simulink "estimation parameter" [6]. La figura 3 muestra los valores estimados para cada una de las variables que intervienen en el modelo del motor.

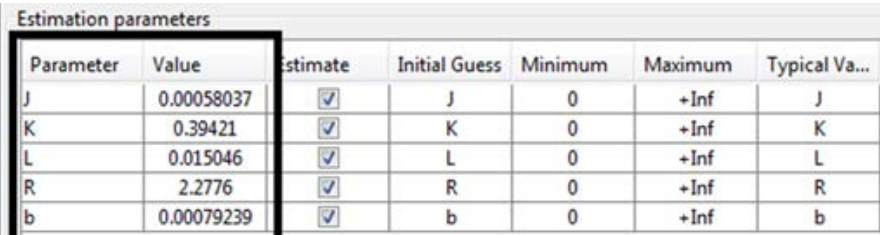

Figura 3 Estimación de parámetros – Matlab-Simulink Estimation Parameters.

A través de una reducción de bloques y los valores obtenidos de la estimación, es posible determinar la ecuación 1, que describe el comportamiento de la velocidad con respecto al voltaje de alimentación.

$$
\frac{\omega(s)}{V_{in}(s)} = \frac{0.394}{(0.015s + 2.27)(0.00058s + 0.00079) + 0.394^2}
$$
(1)

Sin embargo, si se considera la dinámica del motor de CD, y de acuerdo con literatura existente, es posible despreciar la parte eléctrica, fundamentado principalmente por el criterio de polos dominantes, reduciendo la ecuación 1 a un modelo de primer orden, La figura 4 muestra los resultados de la estimación a través de la herramienta de Matlab "Ident" [7] y reflejados en la ecuación 2.

$$
\frac{\omega(s)}{V_{in}(s)} = \frac{369.60}{s + 147}
$$
 (2)

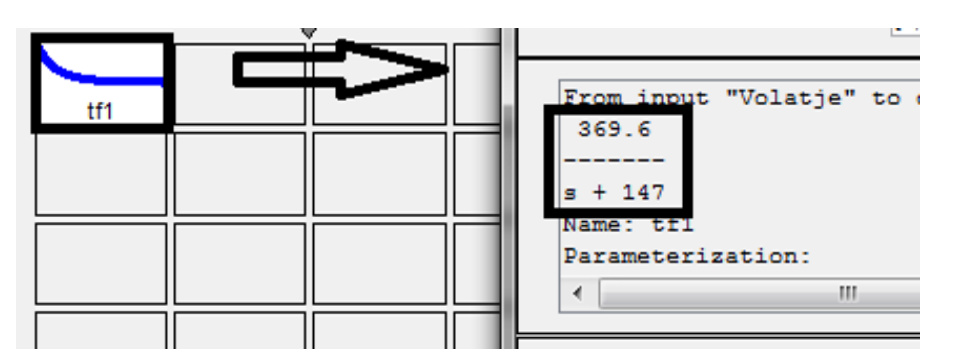

Figura 4 Estimación de parámetros – Matlab Ident.

Es importante hacer notar que las herramientas de Matlab utilizadas no concluyen en valores reales de las variables que intervienen en el modelo matemático. Sino que realizan mediante métodos numéricos una estimación de parámetros.

Los datos estimados a través de las herramientas computacionales antes mencionadas, fueron realizados a partir de una prueba experimental a través de un escalón de 70 VCD. La tabla 1 muestra las características de placa del motor de prueba.

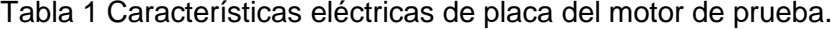

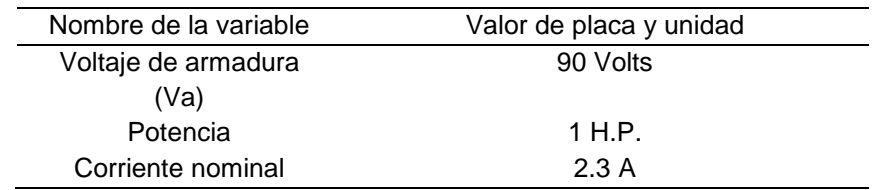

**Pistas Educativas Vol. 39 -** *ISSN: 2448-847X Reserva de derechos al uso exclusivo No. 04-2016-120613261600-203 http://itcelaya.edu.mx/ojs/index.php/pistas*  $\sim$ 155 $\sim$ 

#### **Diseño del controlador**

En la literatura existen gran variedad de métodos de sintonización de controladores PID. Uno de los métodos más utilizados es Zingler- Nichols [8]. Sin embargo, las no linealidades que presentan los motores eléctricos, referentes a su construcción, su vida útil y los esfuerzos inducidos que degradan sus propiedades, generan la necesidad de ajustar la sintonización a través de la experimentación. En la tabla 2 se muestran las ganancias obtenidas con el método se Ziegler-Nichols en lazo abierto y las ganancias que se obtuvieron con el método experimental, partiendo de las ganancias obtenidas con Ziegler-Nichols.

Tabla 2 Ganancias obtenidas con los métodos de Ziegler-Nichols y experimental.

| Método                     | Кp    |       |
|----------------------------|-------|-------|
| Ziegler-Nichols            | 0.62  | 0.292 |
| Sintonización experimental | 0.223 | 0.001 |

Aunque los métodos utilizados brindan un desempeño aceptable, no son las óptimas. La siguiente sección trata sobre el diseño del AG que permita encontrar los valores óptimos para el controlador.

### **Diseño del AG propuesto**

Un algoritmo genético típico, parte de una población aleatoria de posibles soluciones y por medio de la evaluación se obtiene una solución muy aproximada a la ideal, la figura 5 muestra un diagrama de flujo propuesto.

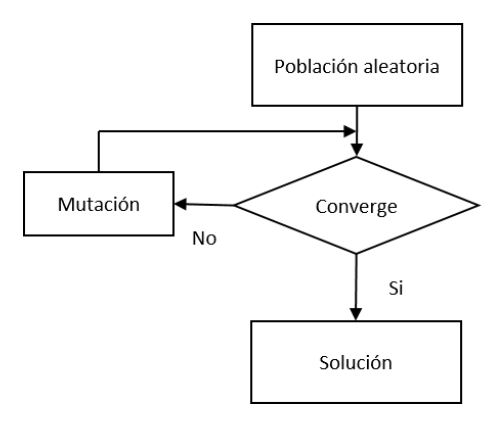

Figura 5 Diagrama de flujo del AG propuesto.

**Pistas Educativas Vol. 39 -** *ISSN: 2448-847X Reserva de derechos al uso exclusivo No. 04-2016-120613261600-203 http://itcelaya.edu.mx/ojs/index.php/pistas*  $\sim$ 156 $\sim$ 

El algoritmo genético utilizado es un algoritmo básico, sin embargo, una aportación importante es la utilización de una red neuronal que permite obtener la eficiencia del AG. La figura 6 muestra la interfaz del programa que ejecuta la red neuronal. La red es de tipo BPN (backpropagation) de 3 capas, este tipo de red consiste en el aprendizaje de un conjunto predefinido de pares de entradas-salidas dados. Donde las entradas son las ganancias Kp y Ti con diferentes valores propuestos y como salidas se tienen el sobreimpulso y el tiempo de asentamiento. Es decir la capa 1 son las entradas y en la capa 2 se distribuye la información para poder generar una salida que se aproxime al valor real de las salidas obtenidas.

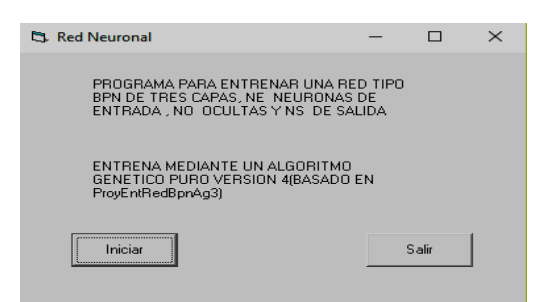

Figura 6 Interfaz gráfica para de la red neuronal.

La función se dividió en dos partes, el tiempo de sobrepaso y el tiempo de asentamiento, de esta manera se obtuvieron dos funciones, cuyos resultados generan la función completa.

La evaluación de la eficiencia de las funciones de las figuras 7 y 8 muestran un error de 0.092 para el sobre impulso y 0.017 para el tiempo de asentamiento, valores que de acuerdo a la literatura validan la expresión obtenida para la eficiencia del AG, ya que se reportan rangos validos de 0-0.1.

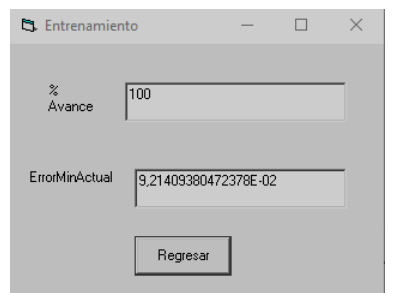

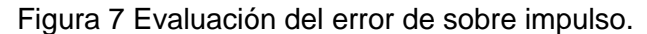

**Pistas Educativas Vol. 39 -** *ISSN: 2448-847X Reserva de derechos al uso exclusivo No. 04-2016-120613261600-203 http://itcelaya.edu.mx/ojs/index.php/pistas*  $\sim$ 157 $\sim$ 

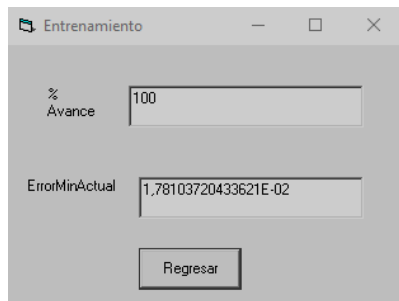

Figura 8 Evaluación del error del tiempo de asentamiento.

## **3. Resultados**

#### **Plataforma de experimentación**

Para la obtención de resultados experimentales que permitan validar el AG, la figura 9 muestra el diagrama de bloques del sistema completo la plataforma, conformada mediante un driver de 500 Watts, basado en la topología denominada PWM IGBT H-Bridge, una interfaz gráfica desarrollada en NI LabVIEW que permite: modificar los valores del controlador y monitorear el setpoint y el voltaje de alimentación, tal como lo muestra la figura 10 y un motor de CD acoplado a un sistema de torque controlado.

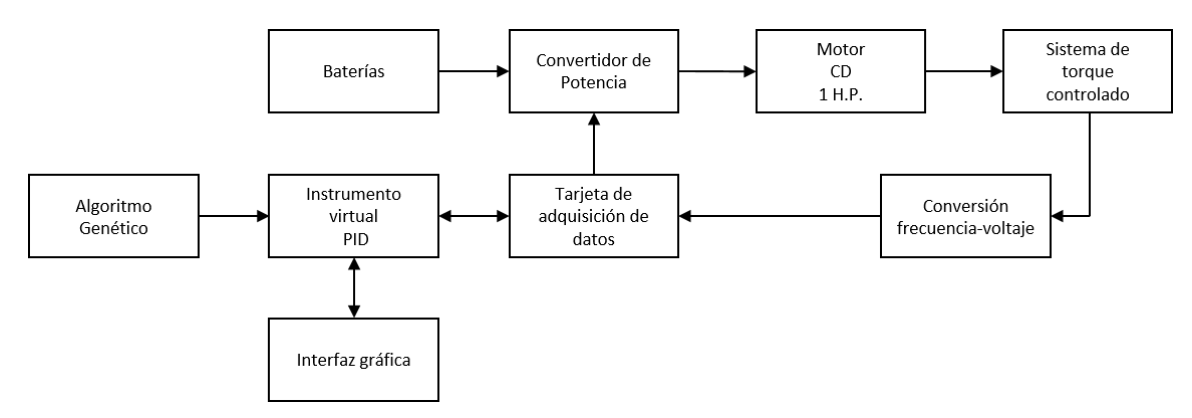

Figura 9 Diagrama de bloques de la plataforma.

La figura 11 muestra la plataforma experimental descrita anteriormente, controlando el torque que se le aplica al eje del motor de CD es posible emular diferentes comportamientos, tal como los tendría el sistema ante diferentes escenarios.

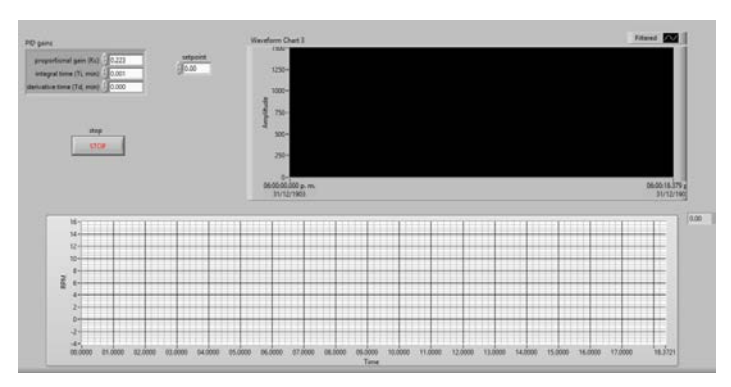

Figura 10 Interfaz gráfica para el monitoreo del setpoint y la variable de control.

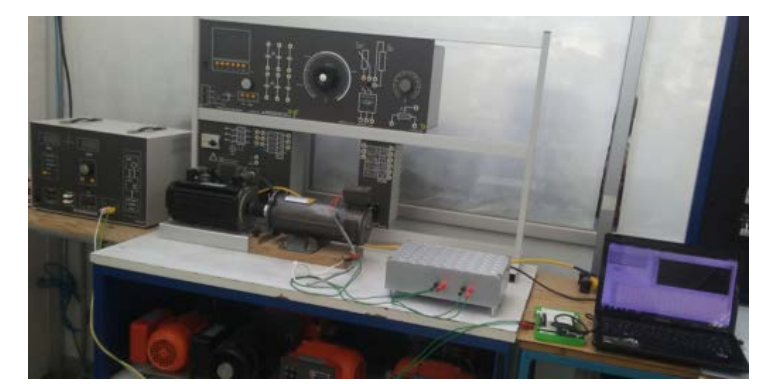

Figura 11 Plataforma experimental.

#### **Pruebas**

La figura 12 presenta la pantalla de inicio del AG, desarrollado en el software Microsoft Visual Studio. La figura 13 muestra la interfaz del ejecutable, la cual se compone de los 2 cromosomas más aptos de la población generada, tanto en binario como en decimal además de la eficiencia de cada una de estas posibles soluciones.

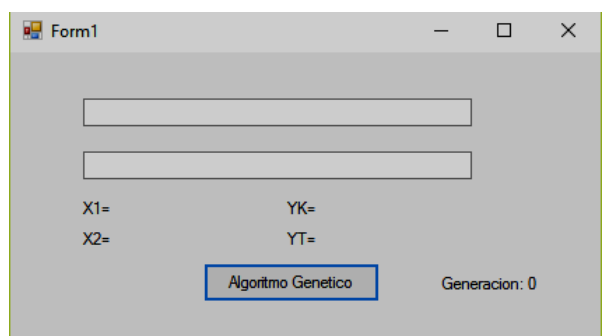

Figura 12 Pantalla de inicio antes de generar la solución.

**Pistas Educativas Vol. 39 -** *ISSN: 2448-847X Reserva de derechos al uso exclusivo No. 04-2016-120613261600-203 http://itcelaya.edu.mx/ojs/index.php/pistas*  $\sim$ 159 $\sim$ 

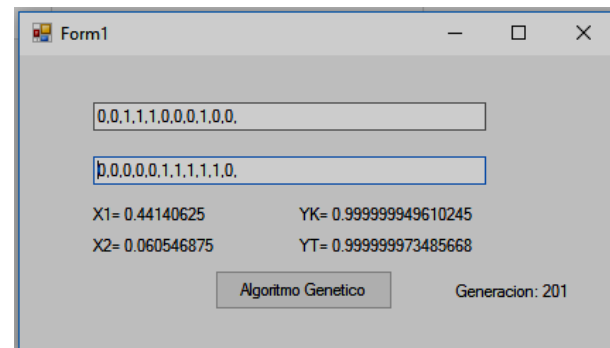

Figura 13 Interfaz con la solución.

El algoritmo genético genera una población inicial (Primera generación) aleatoria de 100 pares de elementos en un rango de valores permitidos (de 0 a 1).

Cada par generado contiene un valor para la variable K (Constante proporcional) y el Ti (Constante integral), los cuales son codificados en una cadena binaria, llamada cromosoma. Los cromosomas evolucionan a través de iteraciones, llamadas generaciones. En cada generación, los cromosomas son evaluados usando las funciones de eficiencia que se obtuvieron por medio de la red neuronal. Las siguientes generaciones (nuevos cromosomas), son generadas aplicando operadores genéticos repetidamente, siendo estos los operadores de selección, cruzamiento (Crossover), mutación y reemplazo.

Cuando la eficiencia que se calcula a través de las funciones es igual a uno, se detiene el AG dando como resultado el cromosoma con el cual la eficiencia fue más alta, pero cuando la función de eficiencia no obtiene valores cercanos a uno se detiene el AG después de correr un número determinado de generaciones y mostrando el mejor cromosoma candidato hasta el momento.

Los valores obtenidos se insertaron en el instrumento virtual, la tabla 3 muestra 10 pruebas con diferentes valores para las ganancias proporcional (K) y el tiempo integral (Ti). El sobreimpulso registrado en rpm y el tiempo de asentamiento en segundos se muestran en la cuarta y quinta columna, siendo la mejor solución la prueba 6, con valores de 2.7 segundos de tiempo de asentamiento y sin sobre impulso, ante una carga de 1 N y un escalón de 70 V equivalente a 1200 rpm.

La figura 14 muestra los resultados exportados, la gráfica 14a es el comportamiento de las ganancias obtenidas al sintonizar el sistema, la gráfica 14b corresponde a las ganancias de la prueba 6 y por último, la gráfica 14c presenta el mejor comportamiento, de acuerdo a los requisitos de diseño.

| Prueba          | Κ     | Τi          | Sobre impulso  | Tiempo de asentamiento |
|-----------------|-------|-------------|----------------|------------------------|
|                 |       |             | (rpm)          | (s)                    |
| P <sub>1</sub>  | 0.441 | 0.006       | 0              | 4.5                    |
| P <sub>2</sub>  | 0.613 | 0.007       | 2.19           | 3.4                    |
| P <sub>3</sub>  | 0.447 | 0.006       | 2.14           | 4.3                    |
| P <sub>4</sub>  | 0.568 | 0.005       | 0.63           | 3                      |
| P <sub>5</sub>  | 0.477 | 0.005       | $\Omega$       | 3.2                    |
| P <sub>6</sub>  | 0.388 | 0.004       | $\overline{0}$ | 2.7                    |
| P7              | 0.494 | 0.006       | 0              | 4.5                    |
| P <sub>8</sub>  |       | 0.503 0.005 | 0              | 3.4                    |
| P <sub>9</sub>  | 0.585 | 0.006       | 0              | 3.3                    |
| P <sub>10</sub> | 0.464 | 0.006       | 0              | 4.4                    |
| Sintonizado     | 0.223 | 0.001       | 149.3          | 1.4                    |
| Optimizado      | 0.388 | 0.002       | 1.34           | 1.2                    |

Tabla 3 Valores obtenidos del AG propuesto.

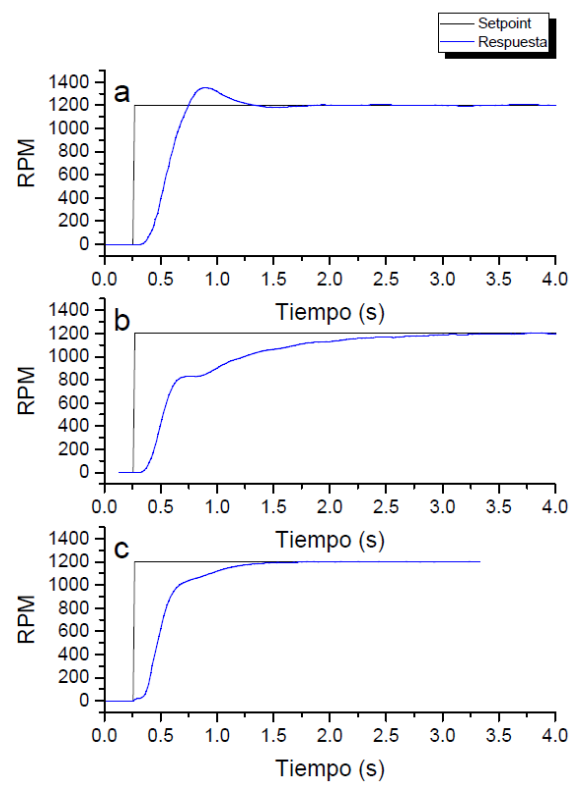

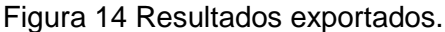

**Pistas Educativas Vol. 39 -** *ISSN: 2448-847X Reserva de derechos al uso exclusivo No. 04-2016-120613261600-203 http://itcelaya.edu.mx/ojs/index.php/pistas*  $\sim$ 161 $\sim$ 

Las condiciones de experimentación fueron: una carga de 1 N y un setpoint de 1200 rpm. En la gráfica 15a, se muestra la respuesta del sistema con ganancias k=0.223, Ti= 0.001, obteniendo un sobreimpulso igual a 149.3 rpm y un tiempo de asentamiento de 1.4 s. La gráfica 15c representa la parte optimizada por el algoritmo genético, podemos observar la mejora que existe tanto en el sobreimpulso y el tiempo de asentamiento, con un sobreimpulso igual a 0 y su tiempo de asentamiento es igual a 1.2 s, 0.2 s más rápido que el sintonizado, además de una mejora en el sobreimpulso, por que no presenta ninguna variación.

## **4. Discusión**

El uso de inteligencia artificial, es sin duda una directriz global en lo que refiere a control y optimización. Este artículo exploró el uso de un AG para optimizar las ganancias de un controlador PI para un motor de CD.

Sin duda, la mayor aportación de esta investigación, es considerar el sobreimpulso y el tiempo de asentamiento como variables de diseño del controlador, lo que provocó la incursión de una red neuronal para la obtención de la eficiencia, expresión vital para el funcionamiento adecuado del AG.

Los resultados validaron la aportación, sin embargo, se pretenden realizar mejoras futuras que potencien la investigación, tales como:

- Pruebas dinámicas para evaluar el desempeño del control PI con las ganancias optimizadas con condiciones de setpoint y carga variable.
- Comparación con técnicas de sintonización comerciales para controladores PID.

## **5. Bibliografía y Referencias**

- [1] Guohan Lin, Guofan Liu "Tuninng PID Controller Using Adaptive Genetic Algorithms," The 5th International Conference On Computer Science & Education, 2010, pp 519-523.
- [2] Nayana Patil, Girish Lakhekar, "Improved performance of cascade control system using genetic algorithm," Proceedings of WRFER International Conference 16th, 2017, pp 80-87.
- [3] Son Yan, Yang Guoxing "A genetic algorithm of test paper generation," The 8th International Conference on Computer Science & Education., 2013, pp 897- 901.
- [4] Wang Jingfang "Immune genetic algorithm for solving nonlinear equation," International Conference on Mechatronic Science, electric and computer, 2011, pp 2094-2097.
- [5] Norman S. Nise, "Modeling in the frequency domain" in Control System Engineering 6ta. Ed. John Wiley & Sons, Inc. 2010, pp 33-97.
- [6] https://www.mathworks.com/discovery/parameter-estimation.html
- [7] https://www.mathworks.com/products/sysid.html
- [8] Katsugiko Ogata, "Controladores PID y sistemas de control con dos grados de libertad," Ingeniería de control moderna., 4ta. Ed. Pearson Prentice Hall, 2003, pp. 641–724.

# **DISEÑO E IMPLEMENTACIÓN DE UN HEXÁPODO ROBÓTICO EMPLEANDO EL DRIVER "INTECMX14" PARA EL CONTROL PARALELO DE MOTORES**

## *Eduardo García Sotuyo*

Instituto Politécnico Nacional/Centro de Investigación e Innovación Tecnológica *egarcias1600@lumno.ipn.mx*

#### *Viridiana G. Hernández Herrera*

Instituto Politécnico Nacional/Centro de Investigación e Innovación Tecnológica *vhernandezhe@ipn.mx*

## *Octavio Sánchez García*

Instituto Politécnico Nacional/Centro de Investigación en Ciencia Aplicada y Tecnología Avanzada, *osanchez0112@gmail.com@ipn.mx*

### *Moisés V. Márquez Olivera*

Instituto Politécnico Nacional/Centro de Investigación e Innovación Tecnológica *mvmarquez@ipn.mx*

## **Resumen**

Los robots móviles por sus características requieren de estructuras estables y sistemas de control con las capacidades para lograr movimientos fluidos o naturales, proyecto propone un hexápodo con tres grados de libertad construido a base del uso de nylalloy como material principal, utilizando 18 servomotores distribuidos en juegos 3 por cada extremidad, con uso de una tarjeta FPGA atlys para el desarrollo de una programación paralela dentro de 4 rutinas de movimiento diferentes cuyas posiciones fueron calculadas por el método de cinemática de Denavit-Hartenberg y el método inverso haciendo uso de matrices Homogénea. **Palabras clave:** Denavit-Hartenberg, Hexápodo, Robot móvil.

## **Abstract**

*Mobile robots by their characteristics require stable structures and control systems with the capabilities to achieve fluid or natural movements, proposes a game with three degrees of freedom built using nylalloy as the main material, using 18 servomotors distributed in games 3 for each tip, using an atlys FPGA card for the development of parallel programming within 4 different motion routines whose positions were calculated by the Denavit-Hartenberg direct kinematics method and the inverse method with the use of homogeneous matrix.*

*Keywords***:** *Denavit-Hartenberg, Hexapod, mobile robot.*

# **1. Introducción**

Los continuos avances tecnológicos han tenido como efecto colateral que áreas como la robótica móvil presenten un creciente interés por parte de la comunidad científica [1], no obstante, los diferentes retos a los que se enfrentan esta clase de robots no son triviales, por lo que una estrategia es subdividir los problemas y ofrecer soluciones parciales que en conjunto mejoren el rendimiento del robot mientras realiza la tarea objetivo. Un robot móvil como su nombre lo indica debe ser capaz de desplazarse eficientemente de un punto a otro, por lo que uno de los primeros problemas a resolver es la locomoción y morfología del mismo considerando su entorno de navegación, de tal manera el reto es desarrollar diseños que permitan al robot desplazarse con movimientos fluidos, lo que ha dado como resultado robots inspirados en los seres vivos, tales como insectos, reptiles, anfibios e incluso humanos, etc.

Entre los trabajos interesados en el diseño y desarrollo de estructuras morfológicas versátiles de robots móviles se encuentra el de Pfotzer et al. [2] que proponen el robot modular KAIRO 3, cuya forma se encuentra inspirada en una serpiente, la ventaja competitiva de su diseño radica en su diseño modular, lo que permite mayor flexibilidad y adaptación durante su desplazamiento, además de mejorar la velocidad en comparación con su predecesor. Ravalli et al. [3] diseñan un robot en forma de pez el cual es capaz de nadar según las directivas recibidas por variables químicas leídas de sensores integrados al robot. Los insectos son otra morfología ampliamente estudiada debido a la estabilidad que presentan durante su desplazamiento, Kolesnikov [4] quien propone un análisis matemático con el objetivo de mostrar la separación adecuada entre cada extremidad de un hexápodo, esto con el propósito de evitar colisiones entre ellas, concluyendo que la base circular presenta mejor simetría para la distribución de las mismas. Saranli et al. [4] proponen al robot RHex, que es un hexápodo con solo seis actuadores logrando simplicidad mecánica que resulta en una operación confiable y robusta en las tareas del mundo real incluso bajo terrenos accidentados, ya que con el diseño propuesto se logra una locomoción estable y altamente maniobrable. Agheli et al. [5] presentan a SHeRo un hexápodo escalable con aplicaciones en el mantenimiento, reparación y operaciones en entornos hostiles, los cálculos de cinemática inversa se realizan en una computadora por lo que se mantiene una comunicación vía RS232 con el robot, las pruebas realizadas muestran la versatilidad y limitaciones del diseño.

Uno de los problemas de importancia que presentan los robots móviles es el accionamiento de motores, ya que está directamente relacionado con el hardware empleado para su control, es posible clasificar el tipo de paradigma de control en dos vertientes, el control secuencial es la principal forma para la realización de movimiento de un robot, en donde el accionamiento se realiza motor a motor, lo cual implica retardos acumulativos en la acción de los mismos, sobre todo si se considera que dependiendo de la morfología del robot móvil es necesario activar varios motores a la vez. Algunos trabajos con el tipo de paradigma de control secuencial son el robot SHeRo el cual hace uso de tecnología Arduino, siendo el controlador maestro es un ArduPilot mientras que para el control de los motores en las extremidades del hexápodo se hace uso de Ardu Pro-minis. Melo et al. [6] presentan un robot modular en forma de serpiente que emplea servomotores Dynamixel controlados por procesadores ARM Cortex y ATMega2561, en este robot también se puede observar un control secuencial debido al tipo de hardware. No obstante, generar movimientos fluidos bajo las diferentes morfologías de los robots requiere la activación de más de un motor a la vez, con lo que se hace necesario un hardware capaz de implementar el segundo paradigma basado en control paralelo donde el sistema empleado realiza la misma tarea con un tiempo mejorado o también llamado concurrente. Existen trabajos en el control paralelo de motores pero no implementados en robots móviles, no obstante son igualmente útiles como referencia para la realización del presente trabajo. Hüseyin Oktay Erkol et al. [7] propone usar un FPGA para el control de servomotores por medio de un lazo cerrado, este trabajo logra un control preciso de la variante de posición además del ahorro de recurso en hardware debido al uso de la tarjeta de desarrollo nos permite el control de más de un motor con un solo controlador. Martínez Fernández [8] bajo el uso de un FPGA propone un control paralelo para servomotores BLDC enfocado en la precisión de posición controlada por el sensor encoder que usa el control de lazo cerrado del PID. Argote et al. [8] emplea un control en utilizando un FPGA donde el propone la manipulación únicamente de sus motores mediante una señal de reloj aun cuando no es paralelo su control este hexápodo muestra una fluidez aceptable por el hecho de que la velocidad que maneja es suficiente para evitar un movimiento pausado. A solucionar el conteo de pasos tenemos la investigación de Cruz-Contreras et al. [9] emplean un sensor encoder para conocer la posición de su motor aunque para el conteo no se quedó únicamente con los flancos de subida sino que al considerar los flancos de bajada se duplica la eficiencia del conocimiento del conteo así es como con mayor precisión conoce la nueva posición de su motor después de haber hecho un desplazamiento.

Con el uso de un solo controlador el cual es un FPGA Spartan 6 se pretende el lograr un control paralelo de 18 motores con la capacidad de variar entre lo que es una de su cuatro rutinas pre programadas, esto es bajo una estructura diseñada a partir de una base rectangular con su distribución simétrica entre cada una de sus extremidades permitiendo un amplio rango de movimiento bajo el uso de 12 servomotores y 6 Dynamixel con el objetivo de poder demostrar un movimiento fluido además de explotar las capacidades del sistema de control paralelo así como la estabilidad y fluidez de la estructura a diferentes rutinas y velocidades.

## **2. Métodos**

El desarrollo del proyecto con lleva más de un área de conocimiento bajo la cual se va a desempeñar como es la parte de control para cada motor, el desarrollo mecánico y la parte de potencia es necesario mencionar cada una de ellas tanto individualmente como en conjunto.

## **Selección de motores**

Los motores al ser la parte esencial de transmisión de movimiento estos requieren de ser seleccionados con sumo cuidado siempre considerando cada una de las necesidades del mecanismo sobre las cuales se van a desempeñar ya sea si necesitan de giros a alta velocidad, precisión en su posición o únicamente un desplazamiento definido por grados, cual sea siempre hay que considerar la amplia gama existente sobre los diferentes tipos de motores.

Las características de los motores nos ofrecen diferencias conforme a su composición y características inicialmente encontramos los universales, corriente directa y corriente alterna, no enfocamos dentro de los motores de corriente directa ya que esto nos permiten modificar su velocidad por medio del cambio de tensión además de que sus aplicaciones son ilimitadas debido a sus diferentes tamaños y construcciones, dentro de estos tenemos tres variables básicas que puedes controlar en los motores que son velocidad, precisión y aceleración la importancia de cada una depende de la utilidad que esta va a tener así como el tipo de motor a usar. Dado el caso del hexápodo robótico es de mayor importancia el control de la posición ya que requiere de la mayor precisión posible, si se llegara a encontrar un movimiento que supere el margen de error esto se vería reflejado en variaciones de movimiento e inestabilidad en el robot al momento de desplazarse.

Dentro de la gama de opciones de motores que tenemos las opciones más cercanas a la necesidad de precisión tenemos los motores paso a paso los cuales con el uso de un sensor encoder le permiten fijarse en una posición esto mediante el conteo de flancos logra su posición al ajustar sus engranes imantados entrando en contacto uno con otro, los servomotores son motores que nos permiten colocarnos dentro de una posición determinada por medio de la señal de un PWM(Pulse Withd Modulación) es una señal trabaja a base de un oscilador capaz de cambiar el tiempo del ciclo de trabajo, el servomotor utiliza esta señal para posicionarse en un Angulo definido por el tiempo que marque la señal resultante del PWM.

### **Característica del servomotor**

Las que conforma a un servomotor son un circuito de control, caja de engranes y motor CD dentro del motor podemos encontrar que cuenta con imán permanente y escobillas, el conjunto de estos conforman a un servomotor esto permite un rango de movimiento de 180° el cual lo define la señal de PWM, habiendo una gran variedad de servomotores el escoger el indicado es necesario conocer las características del consumo de voltaje y corriente, dimensiones, torque y tiempo de trabajo.

Una vez realizado el estudio de mercado el servomotor final es el "GS-4060bb" debido a sus características es el más adecuado a las necesidades del hexápodo ya que su consumo no es excesivo, el torque máximo supera la necesidad del peso máximo a levantar además que por sus dimensiones la base es ajustable a un tamaño aceptable para el hexápodo así como en sus extremidades, como se muestra en la figura 1.

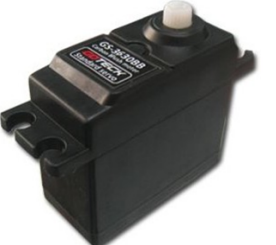

Voltaje =  $4.8$  a 6 V Corriente = 20 mA a 25 mA Tiempo de Trabajo = 1 a 2 ms Torque =  $6.3$  a 7 kgf.cm Dimensiones 55x20.2x37.7 mm

Figura 1 Servo motor GS-4060BB.

### **Estructura**

Siendo los motores la causa del movimiento el efecto del mismo es dado por la estructura mecánica del hexápodo robótico, robots de esta naturaleza siempre han sido inspirados en la fauna de nuestro mundo, considerando que podemos encontrarlos diferentes formas anatómicas en los insectos en los cuales las estructuras de los robots como este son inspiradas en ellos. A estos robots se les conoce como robots con patas dentro de los cuales tenemos bípedos, cuadrúpedos, hexápodo, octópodo etc…

Se definió por hexápodo ya que con su número de extremidades nos ofrece una mayor estabilidad que los cuadrúpedos y bípedos al contrario de un octópodo su desventaja es que para su movimiento no consta de un patrón estable sino que el movimiento depende de la variación de su ámbito y la dirección a tomar, la locomoción trípode del hexápodo permite una rutina simétrica de movimiento lo cual facilita el desplazamiento ya que la mitas de sus extremidades siempre se mantienen estáticas mientras que la otra mitad realizan un desplazamiento así la estabilidad del robot no se pierde sin importa la velocidad que este pueda llevar.

Como punto de origen es esencial comenzar con la descripción de la forma la cual varían entre formas circulares, hexagonales y cuadradas al definir estas formas depende mucho de la posición a colocar las extremidades, los ángulos de libertad que se les va a brindar y la distancia que se va a encontrar entre sí en este caso hace uso de una base cuadrada con el fin de brindarle a las extremidades esquinadas un rango de libertad de 90 grados mientras que las extremidades centrales tiene un rango 70 grados.

Cabe mencionar que cada uno de los motores cuenta con un capuchón (figura 2) con una flecha inferior con una relación concéntrica a la flecha del motor, al tener esta relación es cómo podemos transmitir el movimiento de giro sin causar un esfuerzo en la estructura de la extremidad o bien en la del motor mismo.

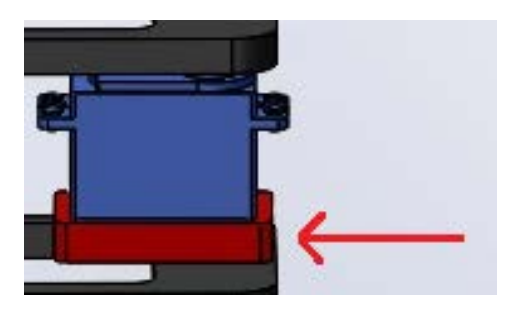

Figura 1 Capuchón.

#### **Primer Eslabón**

La estructura de los brazos consta de 3 eslabones y 3 articulaciones con el fin de tener un mayor alcance al momento de desplazarse, el primer eslabón como el punto de origen se encuentra atado a la base con una estructura en forma de "U" donde en la base superior se encuentra el acople del motor mientras en la base inferior se encuentra un balero ambos con el propósito de transmitir el movimiento rotacional producido por el primer motor al resto de la extremidad (figura 3).

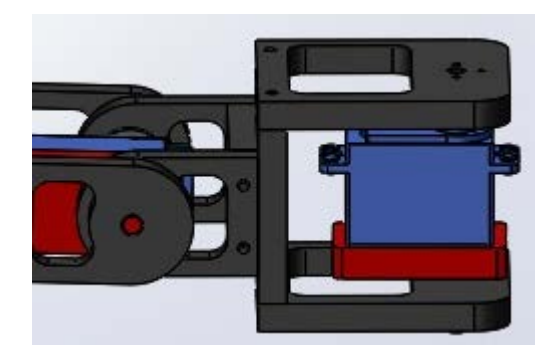

Figura 2 Primer Eslabón.

#### **Segundo Eslabón**

El segundo eslabón se encentra fijo con la misma estructura con forma de "U" el acople y el al igual que el balero cumplen la misma función de transmitir el movimiento y levantar al segundo, tercer eslabón y a la tercera articulación sin embargo la base superior en la base superior del lado contrario del acople encontramos un segundo acople concéntrico de igual forma a la flecha del motor con el motivo de que este segundo acople pueda atar al brazo, el acople de la base inferior cumple con el mismo propósito el atar al segundo brazo (figura 4).

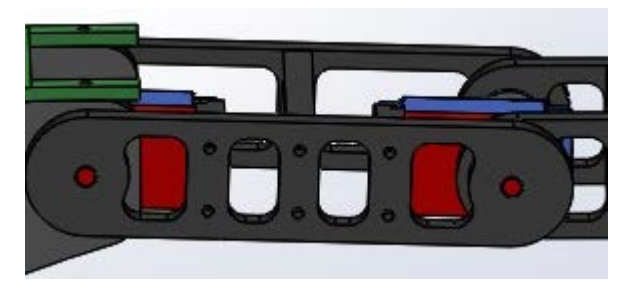

Figura 4 Segundo Eslabón.

Para mantener la dirección de eslabón y de la articulación paralelamente se hace uso de un bloque que realiza esta función este bloque está atado a la lateral del motor y a la base del segundo brazo, al mismo tiempo encontramos a un segundo bloque con el fin de mantener una distancia fija entre los brazos la cual nos da la amplitud necesaria para evitar choque entre piezas que generarían fricción y arrastre.

#### **Tercer Eslabón**

El tercer eslabón (figura 5) mantener la parte externa del brazo y mantiene a la tercera articulación la cual es la parte final de la extremidad de igual forma que el segundo brazo cuenta con un bloque atado al extremo del motor y al brazo inferior esto con el fin de mantener en forma paralela la dirección del brazo y el motor a su vez la distancia de los brazos entre sí, el brazo superior al igual que el eslabón 2 tiene un acople concéntrico con la flecha para unir a la pata izquierda y al brazo, las "patas" al ser el final de la extremidad son las encargadas de entrar en contacto con el piso, la pieza de la izquierda tiene el acople en cuanto que la de la derecha tiene el balero que cumplen con el mismo objetivo de transmitir el movimiento casi llegando al final de las patas se coloca un bloque con la función de mantener la distancia y el paralelismo entre ambas piezas.

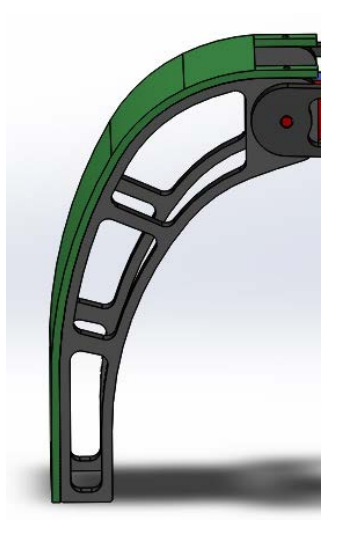

Figura 5 Tercer Eslabón.

En la estructura se pueden observar diferentes aberturas en cada una de las piezas esto se hico con el fin de reducción de peso para evitar el sobre esfuerzo que producirían los motores.

### **Numero de motores**

Un robot mientras más motores lleven mejor será observara la fluidez de su movimiento ya que al aumentar el número de eslabones y articulaciones nos permite generar movimientos más complejos que nos lleva desde desplazamientos y rotaciones en diferentes ejes.

El Hexápodo posee 3 articulaciones y tres eslabones las cuales en conjunto nos brinda 3 grados de libertad los cuales producen diferentes tipos de movimiento dependiendo de la posición de cada eslabón, el primer movimiento es rotacional en el eje X y lo realizan 6 motores dos movimientos de desplazamiento que son independientes entre sí en el eje Z hecho por 12 de los motores distribuidos 2 en cada una de las extremidades, al investigar la anatomía de robots similares se observan que la forma de construcción siempre es variable aunque con el mismo objetivo al haber escogido darle tres grados de libertad influye que el primer eslabón va a permitir la traslación del hexápodo, el segundo y tercer eslabón se encargan generar el movimiento de levantamiento de cada extremidad y nos permite alcanzar una mayor distancia.

Aun cuando hay mecanismos similares y diferentes la fluidez del movimiento solo puede ser brindada por el conjunto que es un mecanismo estable y sin interrupción en sus grados de libertad además del tipo y la forma del control que se le brinde. Siestas partes logran conjuntarse el resultado será un movimiento natural sin importar la cantidad de motores la única restricción será los grados de libertad que se le brinden.

El modelo mecánica propuesto fue llevado a Solís workshop para poder tener lo que es un diseño digital del hexápodo terminado y de igual forma realizar una prueba visual del rango de libertad que las extremidades tendrán sin colisionar unas con otras además de que la animación cumple con la función de dar una primera vista de lo van a ser las diferentes rutinas y así poder corroborar si la secuencia propuesta es la correcta una vez que se confirmó que el modelo propuesto es ideal y no cuenta con errores se lleva al siguiente paso del proceso.

#### **Diseño e Implementación del control paralelo de motores**

El control paralelo al ser el punto a destacar sobre este proyecto nos muestra la ventaja que existe entre esta forma de control y la tradicional, permitiendo como consecuencia la visualización del movimiento mecánico de una forma más ágil, y fluida además de la reducción de los recursos como son en hardware, software y el tiempo de trabajo.

### **Programación en VHDL**

Para la construcción del control se ha usado la plataforma de Xilinx usando el lenguaje de programación de VHDL el acrónimo es el resultado de la combinatoria de dos acrónimos diferentes HDL (Hardware Descripción Lenguaje) que nos permite trabajar con lenguajes de descriptivos y formar bloques con diferentes características que los bloque de la plataforma no pueden ofrecernos, además del segundo acrónimo que es VHSIC (Very High Speed Integrated Circuict) que nos habla acerca de la velocidad sobre la que son capaces de trabajar cual nos permite trabajar.

Esta plataforma no ofrece ventajas como es la construcción personalizada del control esta la adaptamos a la necesidades de nuestros recursos que en hardware se reducen drásticamente por el uso de una sola tarjeta de desarrollo que contiene el controlador para cada uno de los motores, esto nos da la facilidad de desarrollar e implementar el control paralelo.

## **Control de Servomotores**

Un servo motor por su composición únicamente puede controlarse por PWM, en el caso de los servos GS-4066bb dentro de un periodo de 20ms puede cambiar su posición dentro del tiempo de trabajo del 1 ms a 2 ms es donde se encuentran las posiciones que nos permiten desplazar la flecha de 0° a 180°, para la realización del PWM la frecuencia que activa al motor es de 50 HZ el periodo se divide un
numero definido para poder designar un valor binario. Una vez que se obtiene la división del periodo se puede definir bajo qué un valor numérico binario se conoce cuantos grados es que se desplazará a partir de su punto de origen, para conocer y definir este valor se toma en cuenta la figura 6.

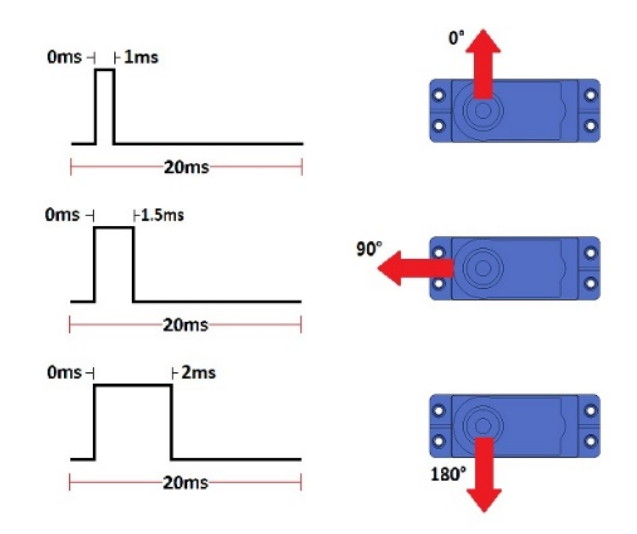

Figura 6 Tiempo de trabajo del Servomotor.

Aun cuando se define el valor del periodo y del tiempo de trabajo para la construcción del periodo se dividió en 1000 partes igual las cuales cada una representa un valor numérico dentro de los cuales de 244 a 115 son los rangos máximos y mínimos para desplazar al motor.

Este proceso es únicamente para poder visualizar teóricamente lo que es el cambio y adaptación de la señal de PWM para el ajuste del servo, la construcción del control ya sea para servo o para los BLDC como ya se ha mencionado han sido realizadas en la plataforma de Xilinx utilizando el lenguaje de programación VHDL empezando con la construcción de lo que es el PWM.

# **Diagrama de Control**

El control requiere de lo que son diferentes bloques compensado con se puede observar en lo que es el diagrama de flujo la señal que sale del oscilador pasa a través de diferentes bloques que designan desde lo que es la rutina de movimiento, señales de activación y la implementación del PWM.

De primera instancia podemos observar (figura 7) que la señal que dé inicio es el oscilador enviando una señal de 100 MHz el primer bloque que tenemos el "divfre" este se encarga de hacer una división de frecuencia hasta llegar a un valor de 190.1348633 Hz lo que representa un la velocidad sobre la cual la señal de activación es enviada al siguiente bloque que es un contador de 4 bits "CB4CE" al recibir el flanco de subida proveniente del divisor de frecuencia este manda una cuenta en incremental hasta llegar a su valor máximo 16 y reinicia nuevamente.

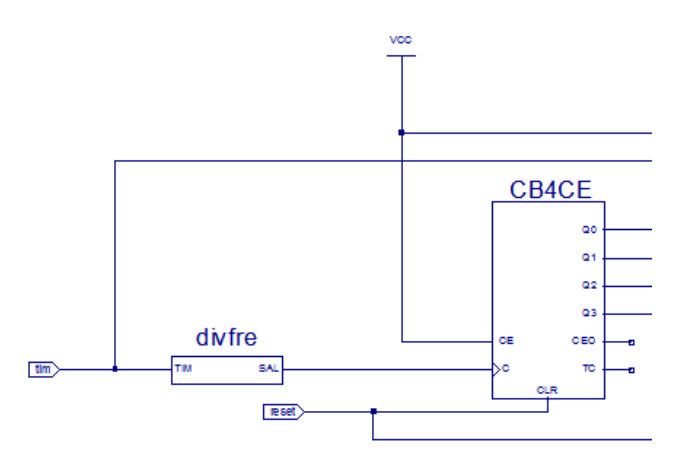

Figura 7 Primera parte del diagrama de control.

Al cambio del valor numérico del contador los bloques "Rut" quienes contienen los valores pre programado de las rutinas al recibir la señal de entrada del contador estos a su salida mandan un valor numérico de 8 bits que representan un valor al que se ajusta el ancho de pulso para colocar la flecha en un ángulo determinado. El siguiente paso son las rutinas de movimiento estas son dependientes del valor de salida del contador estos mandan su señal de salida a un multiplexor 4 a 1 este bloque cuenta con la siguiente condicional (figura 8) siendo "sw" los swich, la variable "a" representa la rutina 1, la variable "b" representa la rutina 2, la variable "c" representa la rutina 3, la variable "z" representa a home.

Con esta propuesta es como se puede realizar la selección de una rutina por un tiempo indeterminado siempre que la condición del multiplexor se cumpla de no ser así el bloque "HOME" resulta ser la salida a demostrar que es una opción diseñada para el tiempo en el que el hexápodo se mantiene en estado estático

(figura 9), además de contar con condiciones de protección si los valores enviados llega a superar los valores máximos para un rango de movimiento estas condiciones ajustan la señal al límite más cercano para evitar que sobre pase sus capacidades de desplazamiento.

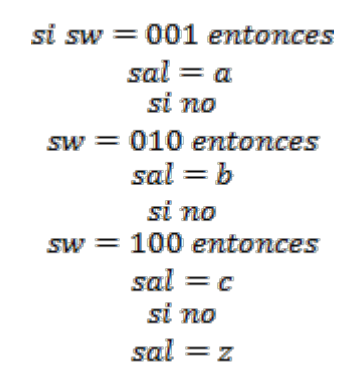

Figura 8 Seudocódigo del Multiplexor.

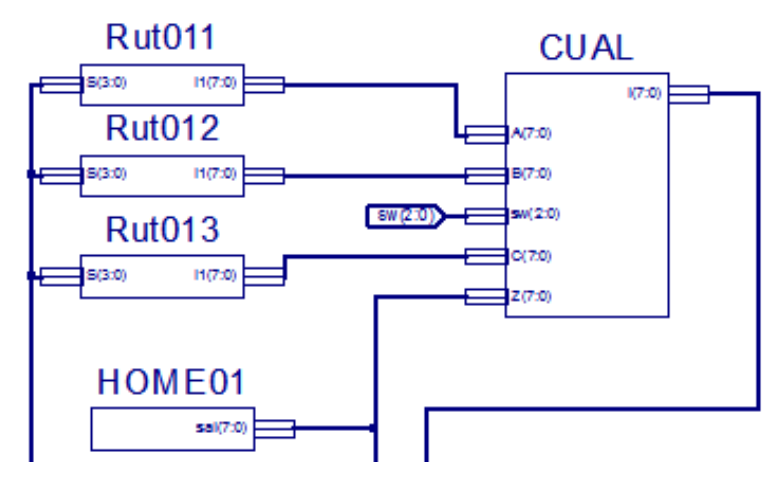

Figura 9 Segunda parte del diagrama de control.

El bloque "peweme" (figura 10) es el encargado de ajustar la señal de reloj a la forma del PWM además de recibir la señal de salida del multiplexor para ajustar el tiempo de trabajo al requerido por el motor para posicionarlo en la posición adecuada para el movimiento en turno. Internamente se genera un diagrama dedicado para la construcción de la señal final del PWM, nuevamente iniciando por el divisor de frecuencia donde esta vez la señal se divide hasta obtener un resultado de 50 Hz, los bloques "filtro" y "monoestable" tienen la función de mantener la señal sin ruido y estable por alteraciones externas, el multiplexor 2 a 1 se encarga de dirigir la señal entrante ya sea una de las rutinas o el valor de home se manda el a un bloque con la función de mantener un conteo que ajusta del tiempo de trabajo de la señal final.

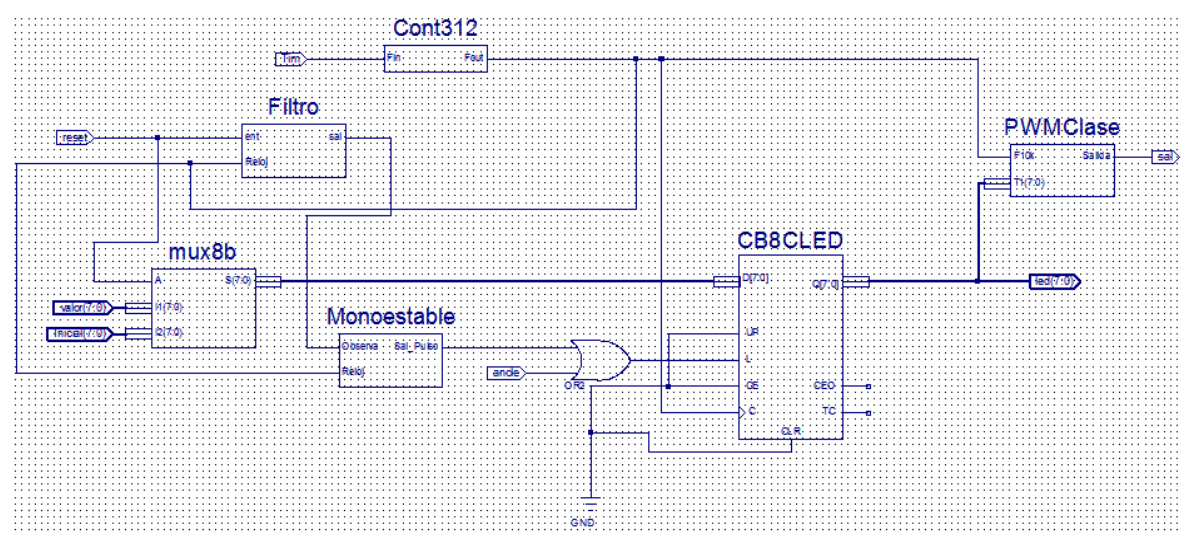

Figura 10 Diagrama de control.

# **Maquinado**

Una vez que se tiene el diseño de la estructura el maquinado es el siguiente paso a seguir ya una vez que se consideró si la estabilidad es la correcta y no muestra señales de juego, distancias entre cada pieza que no se genere fricción ni arrastre, así como que cada pieza encaje en su ligar si ocasionar restricción o colisiones a otras piezas.

# **Selección del material**

Considerando que el peso es uno de los factores más importantes para escoger el material así como los aditamentos extra a utilizar tales como la tarjeta de desarrollo, motores y las baterías, tenemos que escoger un material resistente como el metal o aluminio pero ligero como el plástico o acrílico. Para la estructura se ha escogido el uso de nylalloy que es un plástico de ingeniería aleado con bisulfuro de molibdeno lo que resulta en una mayor resistencia al desgaste y la abrasión, resistencia térmica y química, ligereza, resistencia a bacterias y hongos

además de facilidad al maquinado, con forme a sus propiedades resistivas podemos observar en la tabla 1.

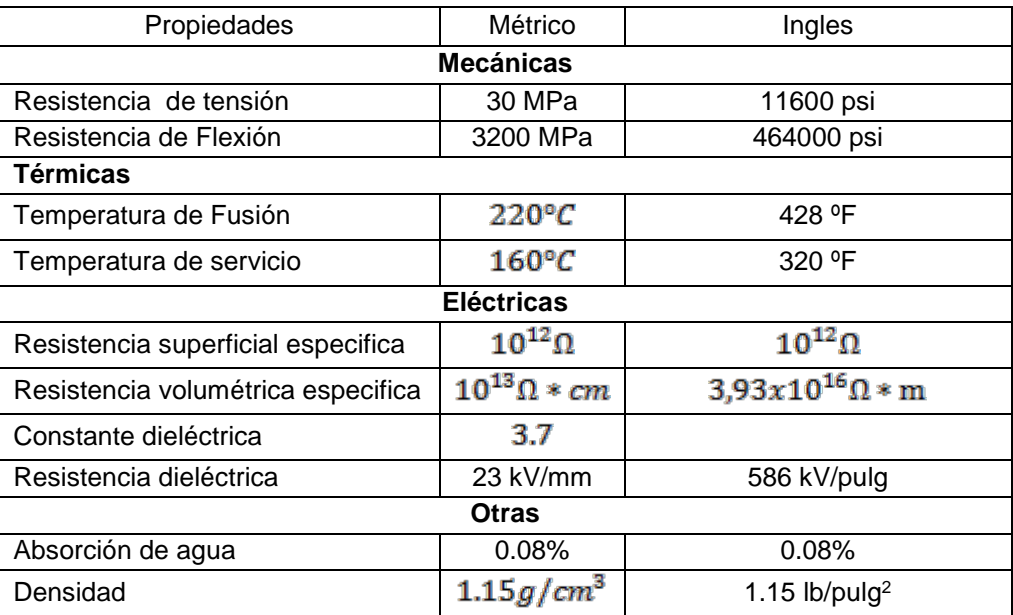

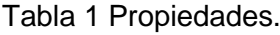

Así como cada material cuenta con sus normas a seguir para someter a maquinado como evitar excesos de presión que puedan deformar, mantener las herramientas con un filo optimo, evitar sobrecalentamientos en la pieza, uso constante de refrigerante durante la operación, usar velocidad de corte lo más alta que nos permita la pieza y asegurarse que la rebaba sea extraída con rapidez

#### **Proceso de maquinado**

.

Al tener el material es necesario que tengan diferentes procesos de maquinado para que terminen con la forma final que en conjunto forman la estructura de la extremidad, en uso de un CNC (Control Numérico Computarizado) es como se llevan a cabo con la finalidad de dar forma a cada una de las piezas.

El control numérico se centra específicamente en lo que son los procesos de barrenado y frezado que representan la parte más fuerte del proceso, que se encargan de dar forma y colocar los puntos en donde se colocan os tornillos que sujetan las piezas entre sí, el nylalloy por su características requieren de

especificas características para su maquinado especialmente sobre la velocidad sobre la cual se debe trabajar siendo en barrenado de una velocidad recomendad de 0.1 a 0.3 mm/revolución, en el fresado debe de ser de 250 a 500 m/min estas medidas son considerando que el material por su parte plástica por el calentamiento de la pieza al entrar en contacto por mucho tiempo el material comienza a presentarse pegajoso dando como resultado una malformación de la pieza (figura 11).

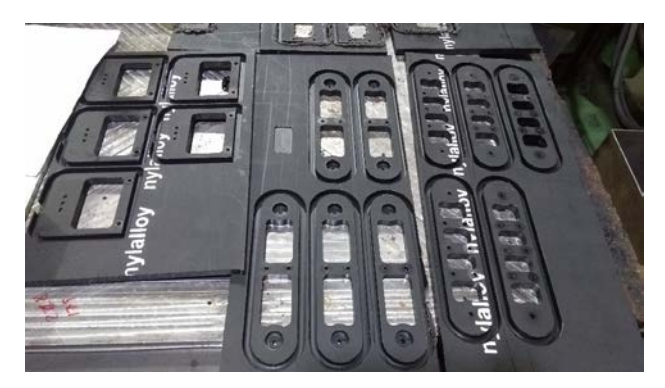

Figura 11 Piezas maquinadas.

### **Estudio del Movimiento**

Para el conocimiento de las posiciones que cada debe de tomar en cada rutina se utiliza el estudio de la cinemática el estudio se divide en dos partes cinemática directa e indirecta. La cinemática directa se encarga de darnos los valores necesarios para darle una posición deseada este estudio se realiza desde el punto de origen al límite de la extremidad, por otro lado el fin de la cinemática indirecta es el conocer los valores necesarios para actual del mecanismo este estudio comienza tomando como punto de partida el límite de la extremidad hasta llegar al pinto de origen.

# **Cinemática Directa**

El cálculo de la cinemática directa se realiza para conocer la posición de los elementos del robot el método empleado es el de Denavit-Hartenberg el método requiere del uso de matrices transpuestas por medio de 4 variables las cuales son ɵ, α, d y a (tabla 2).

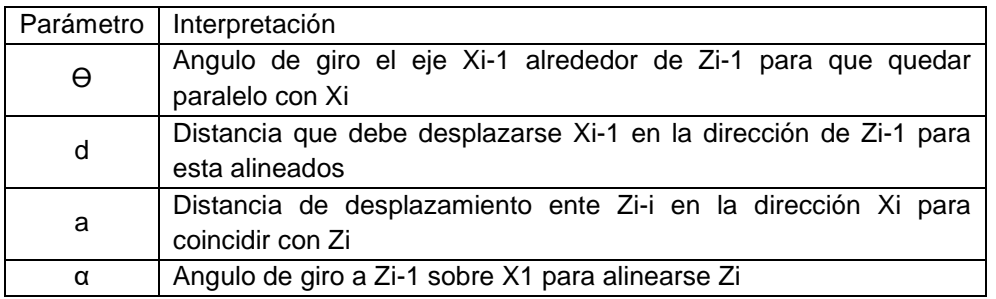

Tabla 2 Interpretación de los parámetros.

El estudio requiere del análisis de las variables relacionando de 2 eslabones para poder definir los valores de las cuatro variables como resultado de cada relación se obtiene una matriz transpuesta, para un brazo como el que es la extremidad del hexápodo al final obtiene 3 matrices independientes por cada eslabón, el signo final de cada valor es dado por la regla de la mano derecha. Una vez ya teniendo las variables definidas de la relación de entre eslabones, se deben de sustituir en la matriz transpuesta, ecuación 1.

$$
\begin{pmatrix}\n C\theta & -C\alpha S\theta & S\alpha S\theta & \alpha C\theta \\
 S\theta & C\alpha C\theta & -S\alpha C\theta & \alpha S\theta \\
 0 & \alpha & C\alpha & d \\
 0 & 0 & 0 & l\n\end{pmatrix}
$$
\n(1)

El estudio de los eslabones ofrecen diferentes matrices conforme a la distancia y la rotación que hay en la relación entre cada eslabón como resultado a su respectivos ejes se obtienen las siguientes 3 matrices, ecuaciones 2, 3 y 4.

$$
\begin{pmatrix}\nC(q1) & -S(q1) & S(q1) & LOC(q1) \\
S(q1) & C(q1) & -C(q1) & LOS(q1) \\
0 & 1 & C(q1) & 0 \\
0 & 0 & 0 & 1\n\end{pmatrix}
$$
\n(2)

La matriz del segundo eslabón ya con los valores sustituidos de la matriz transpuesta.

$$
\left(\begin{array}{cccc} 1 & 0 & 0 & L1 \\ 0 & C(q2) & -S(q2) & 0 \\ 0 & S(q2) & S(q2) & 0 \\ 0 & 0 & 0 & 1 \end{array}\right) (3)
$$

La tercera matriz del primer eslabón de igual forma con los valores sustituidos de la matriz transpuesta.

$$
\left(\begin{array}{cccc} 1 & 0 & 0 & 0 \\ 0 & C(q3) & -S(q3) & 0 \\ 0 & S(q3) & C(q3) & L2 \\ 0 & 0 & 0 & 1 \end{array}\right) (4)
$$

Con cada una de las matrices resultantes se debe de realizar una multiplicación de matrices comenzando con la multiplicación de 2 matrices y la resultante de la operación se multiplica una vez más con la matriz faltante el resultado de esta operación se demuestra en ecuación 5.

( 5

De la matriz transpuesta final los valores que nos indican los desplazamientos de distancia y angulares finales de la extremidad son los de la columna 4. El proceso cinemático directo es únicamente para conocer los valores que se deben de designar para llegar a aun posición desganada.

# **Cinemática Indirecta**

El estudio de la cinemática indirecta se aplica para conocer los valores de las coordenadas de la extremidad para que su extremo se posicione y oriente según una determinada localización espacial. Para su cálculo se utiliza el método de transformación homogénea, donde consta de despejar las variables "q" en función de las componentes de los vectores "n", "s", "a" y "p". El estudio de la cinemática directa es donde comienza el estudio de la cinemática indirecta a partir de las diferentes matrices que se obtuvieron el primer método se vuelven a utilizar esta vez utilizando una matriz de 4x4 con los valores de diferentes coordenadas, ecuación 6.

$$
\begin{pmatrix} nx & sx & az & px \\ ny & sy & ay & py \\ nz & sz & az & pz \\ 0 & 0 & 0 & 1 \end{pmatrix}
$$
 (6)

Donde cada una de las variables se puede definir como, los efectos de traslación, rotación y desplazamiento de la estructura mecánica una vez aplicada la matriz homogénea se puede verificar con el valor de la columna cuatro los nuevos valores de desplazamiento al cual se debe de adaptar para su nueva posición.

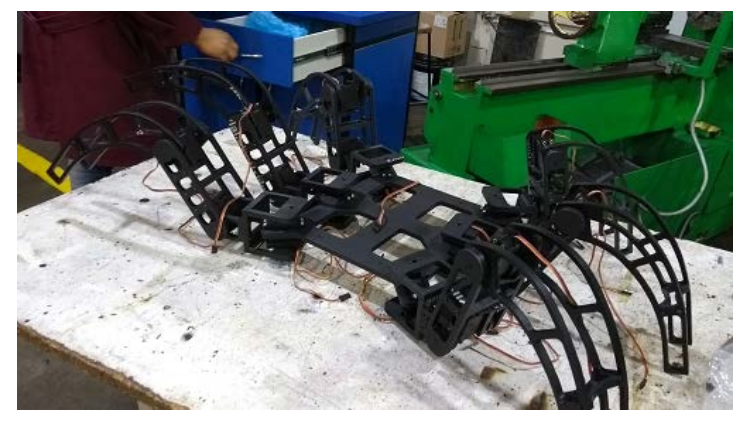

Figura 12 Hexápodo Final.

# **3. Resultados**

Durante la etapa de pruebas ya en conjunto el control y mecanismo armados se debe de probar el resultado del trabajo en conjunto, como el control de motores que se debe de repetir una vez por motor bajo una estructura maestro-esclavo para coordinar el tiempo en el que se van a enviar las señales de activación para cada motor, por otra parte el mecanismo requiere de una etapa de pruebas para asegurarse de la ausencia de colisiones sobre las piezas.

# **Prueba de mecanismo**

Con el estructura de una de las extremidades ensamblada de conecta al control para probar el desplazamiento de cada uno de los motores en su valor máximo y mínimo esto con el fin de conocer si la orientación del motor y la distribución de los grados es correcta así como conocer si el comportamiento en conjunto y

asegurarse de que los motores sean capaces de soportar el peso a cargar respectivo de su posición.

#### **Prueba de control**

Con la idea de migrar el control a lo que es un joystick por medio de un multiplexor de 4 a 1 es como se decide que rutina es la que se va emplear las rutina programas son de avance, retroceso, giro sentido horario y giro sentido anti horario cada una cuenta con su propia rutina independiente de instrucciones una vez ya considerando las limitaciones mecánicas para la designación de los grados de movimiento evitando colisiones.

### **Rutina de Avance y Retroceso**

- El primer paso consta de mover los motores 1,  $4 \vee 5$  15 grados mientras que al mismo tiempo los motores 7, 10, 11, 13, 16 y 17 se desplazan 20 grados provocando el levantamiento del brazo.
- El segundo paso los motores 7, 10, 11, 13, 16 y 17 regresan a home.
- Durante el tercer paso los motores 2, 3 y 6 se desplazan 15 grados para realizar el desplazamiento del cuerpo, los motores 1, 4 y 5 regresan a su posición home desplazándose 15 grados, por último los motores 8, 9, 12, 14, 15 y 18 se desplazan 20° para la elevación de las extremidades.
- El cierto paso regresa los motores 8, 9 12, 14, 15 y 18 20 grados esto con el fin de regresar a tener contacto con la base dónde este colocado.

Estos son los cuatro pasos básicos para la realización de la rutina de avance y retroceso esto se repite por un tiempo indeterminado hasta que la señal de reloj deje de ser enviada al registro que guarda la rutina, ya sea que se dese avance o retroceso depende del sentido de giro del motor (tabla 3).

### **Rutina de giro**

Como segunda rutina se tiene lo que es un movimiento rotacional, a comparación de las rutinas de desplazamiento esta rutina no desplaza simétricamente sus grupos de motores los motores de colocados en la parte central por la relación tan cercana:

• Durante el primer paso lo motores 1 y 5 se desplazan 20 grados, y el motor 3 realiza un desplazamiento de 15 grados al mismo tiempo que los motores 7, 9, 11, 13, 15 y 17 realizan su despulsamiento habitual para el levantamiento de la extremidad.

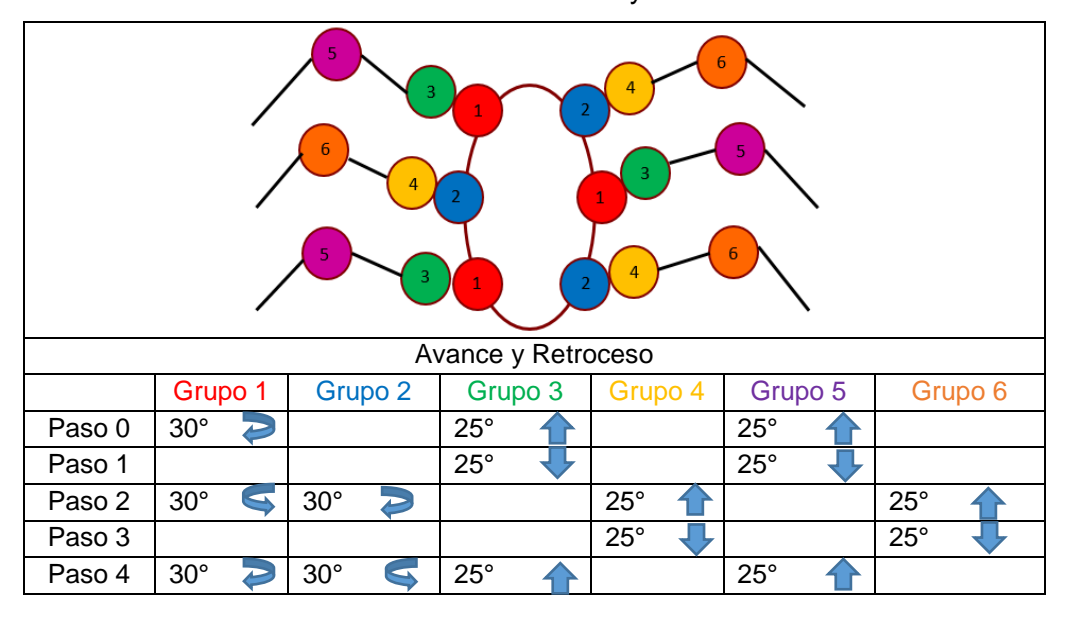

Tabla 3 Rutina de avance y retroceso.

- El segundo paso los motores 7, 9, 11, 13, 15 y 17 se desplazan al punto de origen.
- Durante el tercer paso lo motores 2 y 6 se desplazan 20 grados, el motor 4 realiza un desplazamiento de 15 grados simétricamente los motores 8, 10, 12, 14, 16 y 18 realizan su desplazamiento habitual para el levantamiento de la extremidad mientras que los motores 1, 3 y 5 regresan al origen.

Este ciclo de 3 pasos son los necesarios para realizar el movimiento rotacional del Hexápodo, el giro ya sea sentido horario o anti-horario se marca en el desplazamiento de los motores del 1-6 esto independientemente del comportamiento del resto de los motores (tabla 4).

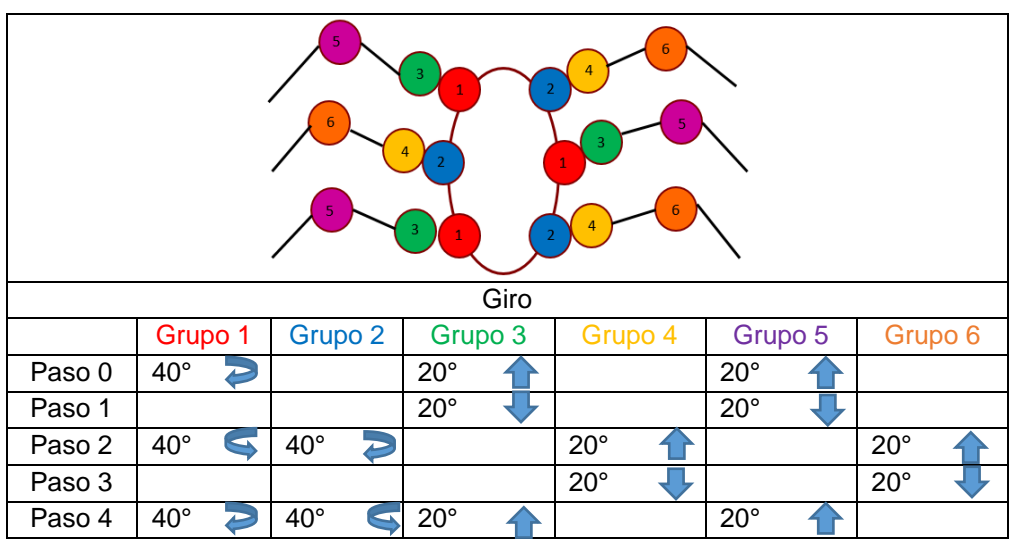

Tabla 4 Rutina de Giro.

Al conjuntar cada aspecto previo el resultado final es en el movimiento de un hexápodo robótico implantando el control paralelo (figura 12), la rutina resultante no demuestra el uso de señales con valores diferentes bajo el uso de una misma señal de tiempo como se puede observar en la figura 13 tomada desde un osciloscopio.

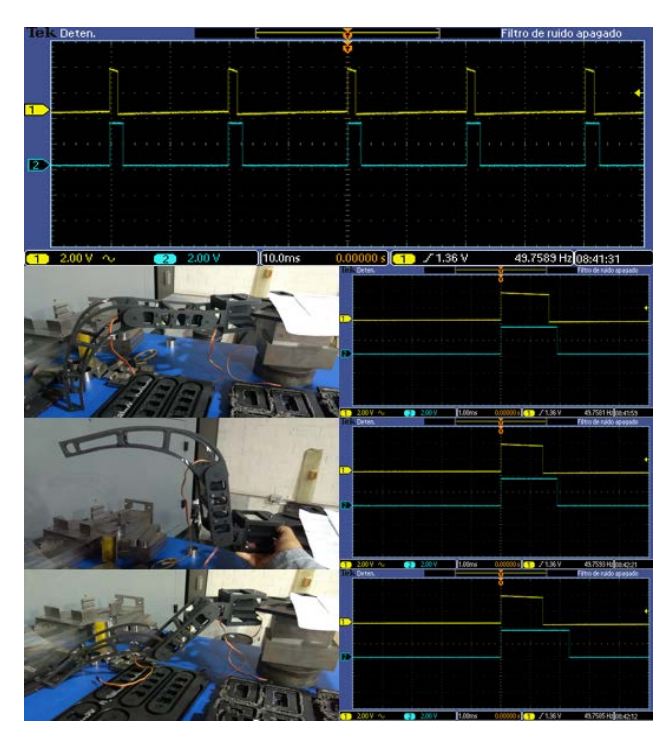

Figura 13 Señales de Movimiento.

Durante el desplazamiento de cada una de las extremidades se pueden denotar la diferencia de los valores de ancho de pulso que se encuentran en el mismo tiempo de trabajo, este efecto se puede visualizar sobre las señales que nos muestra el osciloscopio, físicamente esto se demuestra en los diferentes ángulos y posiciones que toman cada uno de las articulación del hexápodo, al modificar los estados de cada uno de los swich designados para la alteración de la rutina primero se observa el regreso el hexápodo a su posición de "Home" y posterior mente comienza la nueva rutina en turno.

Físicamente el mecanismo muestra una firme estabilidad bajo un estático al igual que durante un estado dinámico nos demuestra un cierto nivel de estabilidad que da como resultado un movimiento más fluido y continuo con a excepción de momento en el que se cambia la señal de una rutina, en cuanto lo que son cada una de las piezas estas se mantienen en su posición fijas si no colisionar unas más entre otras además de no someterse a un gran esfuerzo que alteraría la forma de la pieza o que fuese a causa de una ruptura.

# **4. Discusión**

Culminando con la etapa de pruebas se pudo observar un movimiento más fluido del hexápodo por la forma en la que se manejó el control de cada motor donde cada uno recibió señales independientes bajo la misma sincronización de tiempo activándose en lapsos distintos, lo que a su vez nos permitió el conocer el alcance de las capacidades de la tarjeta atlys 6 así como explotar cada ventaja que nos ofrece como la estructura de la programación paralela, la reducción de recurso en hardware y software así como la adaptación de los diagramas de control que llevan las posiciones programadas de cada una de las rutinas propuestas se llevó a cabo la experimentando el cambio de para conocer el comportamiento de la estructura al recibir un ciclo de instrucciones distinto el cual no fue agresivo como se esperaba.

Por parte del mecanismo la estabilidad que nos brinda el conjunto de las seis extremidades conforme a la estructura de la base y la distribución de los pesos nos demostró la características apropiadas para un movimiento continuo, esto nos llevó a mantener el cambio ente las 4 rutinas para poder darle dirección y sentido al desplazamiento del hexápodo conociendo si estos cambios en el movimiento alterarían lo que es la posición de las partes de cada extremidad o alteraciones que causen la interrupción del movimiento el cual no fue el caso cada pieza mantuvo su lugar establecido. El conjunto del control y la mecánica demostraron un hexápodo con las características apropiadas para un desplazamiento continuo así como la fluidez requerida para observar un movimiento natural.

# **5. Bibliografía y Referencias**

- [1] T. Fong, I. Nourbakhsh y K. Dautenhahn, «A survey of socially interactive robots,» Robotics and autonomous systems, vol. 42, pp. 143-166, 2003.
- [2] L. Pfotzer, S. Klemm, A. R{\"o}nnau, J. M. Z{\"o}llner y R. Dillmann, «Autonomous navigation for reconfigurable snake-like robots in challenging, unknown environments,» Robotics and Autonomous Systems, vol. 89, pp. 123-135, 2017.
- [3] Ravalli, C. Rossi y G. Marrazza, «Bio-inspired fish robot based on chemical sensors,» Sensors and Actuators B: Chemical, vol. 239, pp. 325-329, 2017.
- [4] U. Saranli, M. Buehler y D. E. Koditschek, «Rhex: A simple and highly mobile hexapod robot,» The International Journal of Robotics Research, vol. 20, pp. 616-631, 2001.
- [5] M. Agheli, L. Qu y S. S. Nestinger, «SHeRo: Scalable hexapod robot for maintenance, repair, and operations,» Robotics and Computer-Integrated Manufacturing, vol. 30, pp. 478-488, 2014.
- [6] K. Melo, J. Leon, J. Monsalve, V. Fernandez y D. Gonzalez, «Simulation and control integrated framework for modular snake robots locomotion research,» de IEEE, 2012.
- [7] K. Oh, D. Kim, T. Kim, C. Kim y H. Kim, «Operation algorithm for a parallel hybrid electric vehicle with a relatively small electric motor,» Journal of Mechanical Science and Technology, vol. 18, pp. 30-36, 2004.
- [8] C. Contreras, E. A. Portilla y R. S. Ortigoza, «Multiplicador Electr{\'o}nico para Encoder Incremental,» Polibits, pp. 63-67, 2008.
- [9] H. O. Erkol y H. Demirel, «A VHDL application for kinematic equation solutions of multi-degree-of-freedom systems,» Journal of Zhejiang University SCIENCE C, vol. 15, pp. 1164-1173, 2014.
- [10] L. Pfotzer, S. Ruehl, G. Heppner, A. R{\"o}nnau y R. Dillmann, «KAIRO 3: A modular reconfigurable robot for search and rescue field missions,» de IEEE, 2014.
- [11] S. Warnakulasooriya, A. Bagheri, N. Sherburn y M. Shanmugavel, «Bipedal Walking Robot-A Developmental Design,» Procedia engineering, vol. 41, pp. 1016-1021, 2012.
- [12] Argote, D. Castellanos, J. Vargas, A. Baquero y H. Borrero, Robot m{\'o}vil caminador hexápodo con 12 Grados de libertad, Universidad de los Llanos, Colombia, 2009.

# **CONSTRUCCIÓN DEL PLANO DE ENTORNOS DE TRABAJO CERRADOS UTILIZANDO EL ROBOT KOALA**

### *Alejandro Gil Vázquez*

Tecnológico Nacional de México/Instituto Tecnológico de Tláhuac *ing.gil@ittlahuac.edu.mx*

# *Rubén Senén García Ramírez*

Tecnológico Nacional de México/Instituto Tecnológico de Puebla *rubensenen@hotmail.com*

### *Violeta Martínez Ramírez*

Tecnológico Nacional de México/Instituto Tecnológico de Puebla *[violetmartinezr@gmail.com](mailto:violetmartinezr@gmail.com)*

# **Resumen**

En el presente trabajo de investigación se analizó, diseñó e implementó un control vía software adaptado específicamente para un robot móvil de ruedas (RMR): el robot Koala de la empresa K-Team, el cual sirvió como plataforma experimental para manipular –inicialmente- e incrementar posteriormente de forma paulatina y definitiva la autonomía del robot.

El software de control inicia con el análisis y documentación de la estructura física y lógica del Koala, su comportamiento, capacidades y limitantes. Se analizó la cinemática del RMR, propiedades de componentes y dispositivos de comunicación como sensores y puertos. En la etapa de diseño, se trabajó con la información alimentada del exterior por el robot, estructurando la misma en: las decisiones, reconocimiento del entorno (obstáculos, espacios), estrategias de referencia, ubicación y desplazamiento, tiempos y movimientos entre otros, que dieron forma en gran medida al control y autonomía del robot. Se implementó en lenguaje C/C++ Borland.

**Palabras clave**: Robots móviles, trayectorias, cinemático, sensores.

# **Abstract**

In the folllowing research it was analyzed, designed and implemented a control *by software specifically adapted to a movil robot of wheels (RMR): the Koala robot of the K-Team enterprice, which was utilized as experimental platform to manipulate -to beginning- and eventually increase of a paulatine form the robot autonomy.*

*The control software starts with the analize and documentation of physical structure and logical of the Koala, it behaviour, capacities and limitations. It was analized the RMR kinematics, properties of components and comunication devices such as ports and sensors. In the design stage, it was worked with the obtained information of outdoors by the robot, structuring the same in: the decisions, recognition of the environment (obstacles, outdoors), referency strategies, location and displacement, times and movements between others,that made it possible mainly to the control and robot autonomy. It was implemented through C/C## Borland language.*

*Keywords: Mobile robots, Paths, Kinematics, Sensors.*

# **1. Introducción**

Un robot es un mecanismo constituido por dispositivos electrónicos, mecánicos y de computación, está formado por: software y hardware. El primero da autonomía al robot y controla el mecanismo. Esta autonomía es la que diferencia a un robot de otras formas de automatización. Existen básicamente dos tipos de robots: los fijos, su giro es principalmente industrial y realizan tareas tales como: ensamble de coches, pintura, embarque, entre otras, trabajando en ambientes altamente controlados para los cuales fueron diseñados. El otro tipo de robots se refieren al caso de la robótica móvil, los robots se desplazan en su entorno. Uno de los retos consiste en caracterizar dicho entorno a través de sensores, identificar obstáculos y zonas de paso, e incluso ubicarse con la mayor precisión posible con respecto a un sistema de referencia dado [3].

En la actualidad, los robots móviles son desarrollados con características que les proporcionan autonomía dependiendo de las capacidades y especificaciones del modelo. El Koala es un RMR, de tamaño realista (32 cm x 30 cm x 20 cm): multiprocesador, la sencillez de uso, robustez y buen precio se escalan hasta un robot grande (figura 1). Es una plataforma con funcionalidades añadidas, más potencia computacional, una mejor comunicación entre procesador y capacidad de ampliación [5].

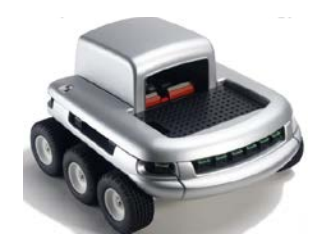

Figura 1 Robot Koala.

Acosta Amaya [7] aborda el diseño de un sistema multi-agente robótico, para navegar de manera autónoma por entornos interiores de trabajo con el propósito de construir modelos computacionales de dichos espacios. Se basa en el seguimiento de contornos por la derecha del robot y en la evitación de obstáculos localizados enfrente del mismo. Este agente, cuenta con sistemas de percepción propia y extereoceptivos. Construyó representaciones de entornos de prueba: tramos de pasillos con columnas y muros. Empleo la técnica de mapeo por celdas de ocupación la cual –comenta- resulta ser más demandante en recursos computacionales que las representaciones topológicas.

Carretero Jiménez [6] en su trabajo plantea el problema de la localización de un Vehículo Autónomo Guiado (AGV) a través de un ambiente desconocido. Comenta que una solución al problema SLAM, hará posible convertir a un AGV en un sistema totalmente "autónomo". Estudia el problema SLAM desde un punto de vista teórico, implementa una herramienta de técnicas SLAM, a partir de la cual, y de la introducción de los datos exactos del robot y sensores, permitirá la simulación y graficación del mapa de ambiente y su localización exacta dentro de dicho mapa. Finalmente, el sistema propuesto se probó mediante cuatro experimentos de simulación de desplazamiento de un robot en un ambiente totalmente desconocido.

Yamauchi [8] describe, en publicación realizada, la exploración basada en fronteras y el trabajo de localización continua, y cómo integrar estas capacidades. Las fronteras son regiones en la frontera entre espacio y espacio inexplorado. Cuando el robot navega hacia esa frontera, incorporará más del espacio cubierto por el camino hacia el territorio mapeado. Si el robot no incorpora el camino entero, entonces una nueva frontera existe a lo largo de la trayectoria. Un robot que utiliza la exploración examinará finalmente todos los espacios en el mundo. Manipula una cuadrícula de evidencia como representación espacial, ocupa sensores de alcance sonar en combinación con un telémetro láser en la construcción de una red de pruebas para el robot.

ARIEL (Robot Autónomo para Exploración Integrada y localización). Ha sido implementado en un robot real y probado en un entorno de oficina del mundo real. Es un robot móvil Nomad 200 equipado con un telémetro láser planar, dieciséis sensores sonares y dieciséis sensores infrarrojos. Basado en la frontera de la exploración y localización continua, se ejecutan en una Sparcstation 20s. Se ha realizado una considerable investigación en la construcción de mapas robóticos, pero la mayor parte de esta investigación se ha llevado a cabo en *simulación*. Algunos sistemas de exploración autónoma han sido implementados en robots reales. Mataric desarrolló Toto, un robot que combina la exploración reactiva, utilizando el seguimiento de la pared y evitación de obstáculos, con un simple planificador de trayectoria topológica. Thrun y Bücken han desarrollado un sistema de exploración que construye una representación espacial que combina una cuadrícula de evidencias con un mapa topológico. Duckett y Nehmzow han desarrollado un robot móvil que combina exploración y localización. Este sistema utiliza el seguimiento de la pared para la exploración. Para localización, una red neuronal auto organizada con ART.

El proyecto propuesto en el presente documento, considera al robot Koala RMR (robot móvil de ruedas) que se probará en entornos de trabajo cerrados (aula, oficina, habitación), desconocidos, es decir, se omite cómo estarán dispuestos los obstáculos, el espacio de configuraciones será estático, aunque puede cambiar entre ejecuciones. Siendo su principal herramienta de navegación los sensores infrarrojos, quienes serán los que suministren la información a la aplicación que se desarrollará y tendrá como función primordial dar autonomía al RMR y construir, con los datos generados, el plano del entorno de trabajo del Koala.

Se desempeñará en entornos reales no simulados, en el que se basa prioritariamente, el trabajo de Carretero [6] y varios otros que incursionan en el tema como cita Yamauchi [8]: "*Se ha realizado una considerable investigación en la construcción de mapas robóticos, pero la mayor parte de esta investigación se ha llevado a cabo en simulación*"; se harán más consideraciones físicas que beneficiarán directamente los movimientos precisos del robot. Además, este proyecto se diferencia respecto de Yamauchi [8] en los dispositivos ocupados, por un lado el robot Koala es menos robusto y demanda recursos mínimos que el Nomad 200 y los dispositivos adicionales que ocupa para realizar su tarea. El caso de Acosta [7] comenta: *"Si bien resulta ser más demandante en recursos computacionales que las representaciones topológicas, reproducen de manera explícita la estructura del entorno",* para el Koala no resulta demandante el rubro de recursos computacionales ya que el algoritmo utilizado no le exige en sus recursos.

# **2. Métodos**

# **Cinemática del robot móvil**

La conducción diferencial es la elección cinemática más común. Consta de dos ruedas en el eje perpendicular a la dirección del robot. Cada rueda es controlada por un motor, de tal forma que el giro del robot queda determinado por la diferencia de velocidad de las ruedas. Así, para girar a la derecha, hay que darle una velocidad mayor a la rueda izquierda. Sin embargo, la cinemática se plantea un par de preguntas básicas, teniendo en cuenta las velocidades o posiciones de la rueda: ¿cuál es la velocidad/posición del robot?, ¿Existen limitantes inherentes del sistema? [2].

Para obtener las ecuaciones cinemáticas es necesario establecer gráficamente todos los factores involucrados, el modelo cinemático se ilustra en la figura 2, donde se denomina *p* al punto de contacto existente entre la rueda con la

superficie, *v* la velocidad de traslación del centro del robot, <sup>ω</sup> la velocidad angular del robot con respecto a su centro, *cr* el centro instantáneo de rotación, *r* es el radio de las ruedas, *L* es el ancho del robot, *VR* es la velocidad del motor derecho,  $V_L$  es la velocidad del motor izquierdo,  $V_C$  es la velocidad promedio de los dos motores, θ*<sup>C</sup>* es el ángulo del robot respecto a las coordenadas absolutas x-y, *s* el vector[*v, w*] de la velocidad del robot, *Ps* el vector [*xc, yc,* θ*c*] que representa la posición y orientación del robot, y (*xc, yc*) son las coordenadas del centro de masa del robot.

Iniciamos con la ecuación general para la velocidad de una rueda, ecuación 1.

$$
velocidad = r * \omega \tag{1}
$$

 $V_R = r \omega_R$ 

(2)

A partir de la ecuación 1 se calculan  $V_L$  y  $V_R$ , ecuaciones 2.

 $V_L = r\omega_L$ 

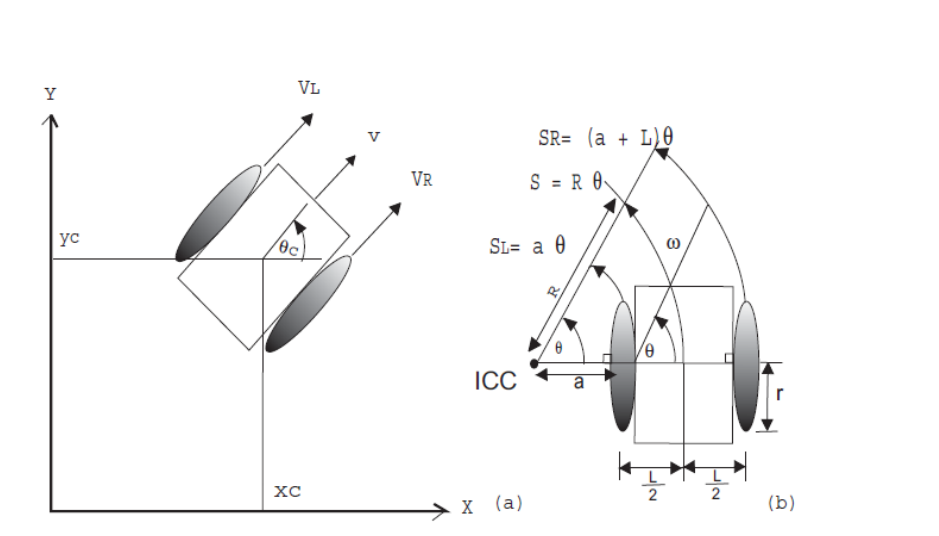

Figura 2 Modelo cinemático del robot.

De la figura 2, obtenemos *SL* que es la distancia recorrida por la rueda izquierda, *SR* que es la distancia recorrida por la rueda derecha y *S* que es la distancia recorrida por el punto central del robot, ecuaciones 3 a 5, respectivamente.

$$
S_L = a\theta \tag{3}
$$

$$
S_R = (a + L)\theta \tag{4}
$$

$$
S = \theta R \tag{5}
$$

De la ecuación 5, R es el radio de curvatura instantáneo de la trayectoria del robot. Al reemplazar ecuación 3 en la ecuación 4, tenemos ecuación 6.

$$
S_R = S_L + L\theta \tag{6}
$$

Para obtener ω se deriva la ecuación 6 dando como resultado la ecuación 7.

$$
V_R = V_L + L\omega \tag{7}
$$

Al despejar ω de la ecuación (7) se obtiene, ecuación 8.

$$
\omega = \frac{v_R - v_L}{L} \tag{8}
$$

Al sumar las ecuaciones 3 y 4 resulta ecuación 9.

$$
S_R + S_L = 2a\theta + L\theta = 2\theta(a + \frac{L}{2})
$$
\n(9)

Donde:

$$
R = a + \frac{L}{2} \tag{10}
$$

Entonces, reemplazando la ecuación 5 en la ecuación 9, se obtiene ecuación 11.

$$
S = \frac{s_R + s_L}{2} \tag{11}
$$

Al derivar la ecuación 11 se obtiene la velocidad resultante, esta velocidad queda expresada como se indica en la ecuación 12.

$$
v = \frac{v_R + v_L}{2} \tag{12}
$$

Para calcular R, se deriva la ecuación 5 y se tiene ecuación 13.

$$
v = \omega R \tag{13}
$$

Entonces, al reemplazar las ecuaciones 12 y 8 en la ecuación 13, se obtiene ecuación 14.

$$
R = \frac{L}{2} \left( \frac{v_R + v_L}{v_R - v_L} \right) \tag{14}
$$

Al analizar la ecuación 14,  $R = \infty$  cuando  $V_R = V_L$ , quiere decir que el ICC se encuentra en el infinito o que el robot se moverá en línea recta. Si *VR = -VL R = 0,* indica que el ICC se encuentra en el centro del robot y por lo tanto girará alrededor de su centro.

Ahora a partir de las ecuaciones 12 y 8 se obtiene *s* como ecuación 15.

$$
s = \begin{bmatrix} v \\ \omega \end{bmatrix} = \begin{bmatrix} \frac{v_R + v_L}{2} \\ \frac{v_R - v_L}{L} \end{bmatrix} = \begin{bmatrix} \frac{1}{2} & \frac{1}{2} \\ \frac{-1}{L} & \frac{1}{L} \end{bmatrix} \begin{bmatrix} V_L \\ V_R \end{bmatrix} \tag{15}
$$

A continuación, se obtiene  $p_s^*$  ecuación 16 a partir del producto de la matriz jacobiana *J (*θ*)* con *s*.

$$
p_s^{\bullet} = \begin{bmatrix} x_c^{\bullet} \\ y_c^{\bullet} \\ \theta_c^{\bullet} \end{bmatrix} = \begin{bmatrix} \cos(\theta_c) & 0 \\ \sin(\theta_c) & 0 \\ 0 & 1 \end{bmatrix} \begin{bmatrix} v \\ \omega \end{bmatrix} = J(\theta_c)s \tag{16}
$$

Para obtener la posición del robot integramos la ecuación 16, como se indica en las ecuaciones 17 a 19.

$$
x_c = \int_0^t v(T) \cos(\theta_c) \, dT \tag{17}
$$

$$
y_c = \int_0^t v(T) \operatorname{sen}(\theta_c) dT \tag{18}
$$

$$
\theta_c = \int_0^t \omega(T) \, dT \tag{19}
$$

El punto ICC está localizado como se indica en ecuación 20.

$$
ICC = (xc - Resen(\theta), yc + Rcos(\theta))
$$
 (20)

#### **Construcción del plano**

• **Módulo de comunicaciones.** Para reconocer e identificar los diferentes canales de comunicación del robot, se probaron cada una de las configuraciones de enlace para finalmente elegir la más adecuada. Por medio de la cual, quedó establecida la comunicación vía puerto serie entre el robot móvil y la computadora, en donde se ejecuta el software diseñado y desarrollado para servir de herramienta al Koala. En tabla 1 se muestra el pseudocódigo que permitió establecer el enlace.

Tabla 1 Pseudocódigo para el Módulo de comunicaciones del robot Koala.

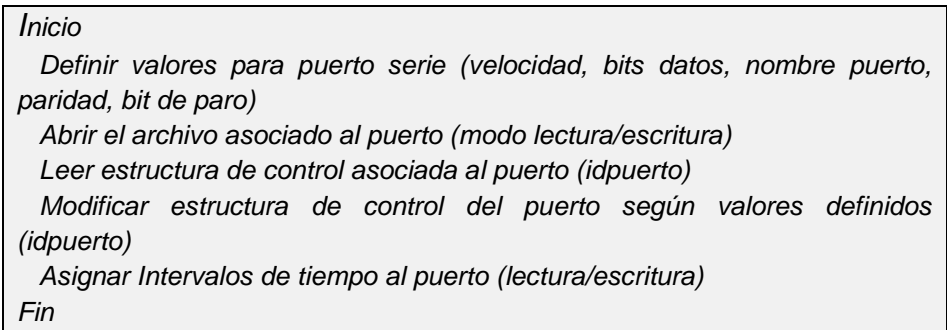

• **Módulo de Conversión e interpretación de la información del exterior**. Establecido el medio de comunicación, por él fluyen datos que son obtenidos a través de los sensores del robot móvil. Estos datos proporcionan información útil del entorno, tal como luminosidad del espacio, proximidad con los objetos. Son valores numéricos entre 0 y 1023, por ejemplo, para el aspecto de proximidad el valor 0 indica que un objeto está "muy cerca" del robot y 1023 indica que está "muy lejos". Los sensores están colocados en la periferia del Koala son 16 sensores de cada tipo, los que se pueden leer dando el comando propio del Koala para esa operación. Los datos provistos por el robot móvil durante su recorrido, son tratados y almacenados por el programa. Los datos son convertidos a información del medio real, mediante fórmulas que implícitamente consideran: cambio o diferencial en las coordenadas (ubicación), diferencial del ángulo (orientación del robot), diferencial del tiempo (tiempo transcurrido), cambio en la distancia (desplazamiento). Convertida la información a medidas significativas, se pasa por funciones del programa para ser interpretada según los diferenciales obtenidos, tales como posición y orientación: fundamentales para tener referencia del Koala dentro de su entorno. La secuencia de operaciones correspondiente a este módulo, aparece tabla 2.

Tabla 2 Pseudocódigo Conversión e interpretación de información del exterior.

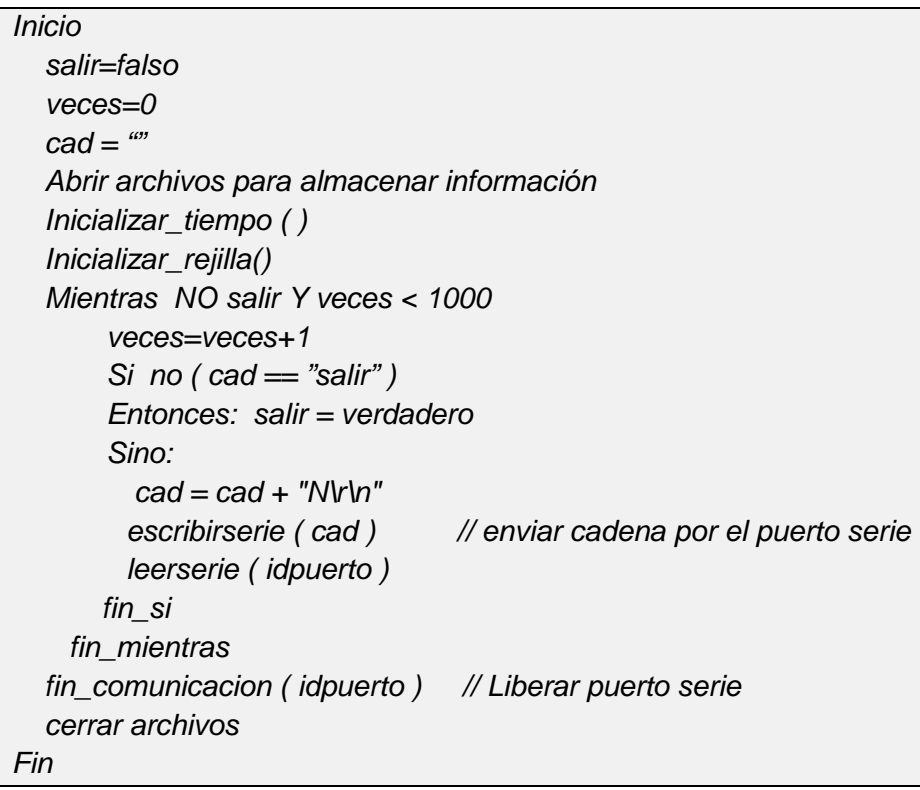

• **Módulo de Control de movimiento del robot.** El resultado del módulo anterior permite al presente módulo generar la siguiente instrucción que recibirá el robot móvil, la cual determinará el próximo movimiento.

En base a las lecturas obtenidas del exterior por los sensores, se convirtió a información concreta y útil: Posición y Orientación.

El módulo de Control de Movimiento ocupa estos dos aspectos para determinar si en el entorno hay algún objeto próximo al robot, que tan cerca, cuál es su orientación, etc. Si se encuentra cerca, la orden para el Koala será disminuir la velocidad, si el objeto está por enfrente, por un lado o por el otro, la orden será ir hacia el sentido opuesto al objeto, siempre y cuando el sentido no esté bloqueado. El software de control estructura la instrucción adecuada que se enviará por el puerto y se ejecute en el Koala. La tabla 3 muestra el pseudocódigo correspondiente.

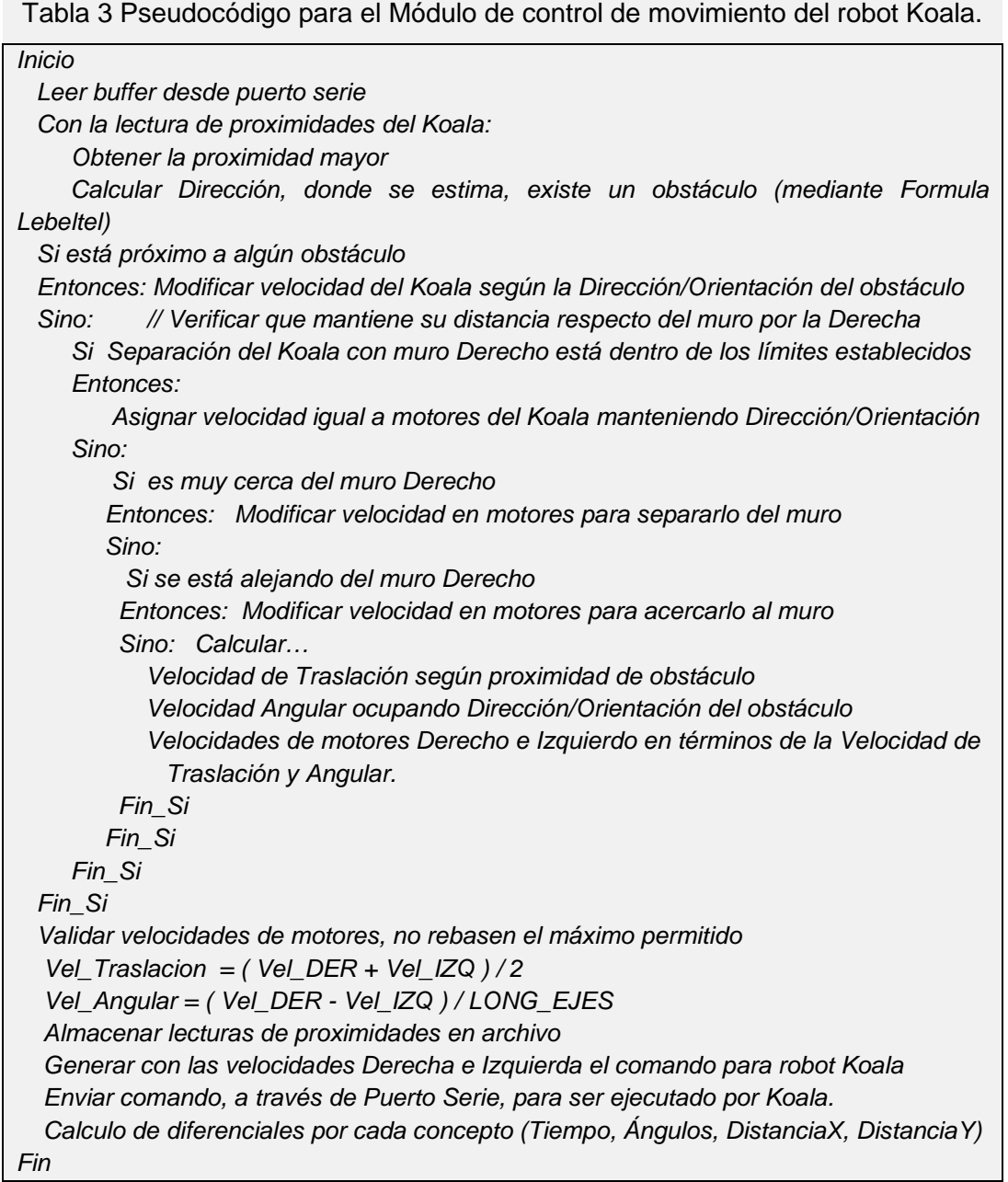

• **Módulo de Construcción del plano del entorno de trabajo del robot Koala.** La información del módulo anterior (posiciones del robot durante su trayecto), es almacenada en un dispositivo de almacenamiento secundario. Al finalizar su recorrido el Koala, todos estos puntos de posiciones visitadas se procesan con el pseudocódigo de tabla 4, obteniendo de la conjunción de cada uno de ellos el Mapa del entorno cerrado: producto final de este módulo y objeto del presente proyecto.

Tabla 4 Pseudocódigo para la construcción del plano del entorno de trabajo robot Koala

```
Inicio
   x0=0, y0=0, x1=0, y1=0
   abrirarchivo(Datos1.Dat)
   Mientras NO SEA FIN ARCHIVO (Datos1.Dat) hacer:
        leerarchivo(Datos1.Dat, Registro)
        Si no es ( El primer registro )
        Entonces: 
           asignarvalorX1Y1 ( Registro )
           trazarlínea ( x0, y0, x1, y1 )
           actualizarX0Y0 ( x0, y0, x1, y1 )
        Fin_si
   Fin_mientras 
   Cerrar archivo ( Datos1.Dat )
Fin
```
En la figura 3 se visualiza el gráfico del Plano del Entorno obtenido, producto de la ejecución del software de control diseñado para el robot Koala.

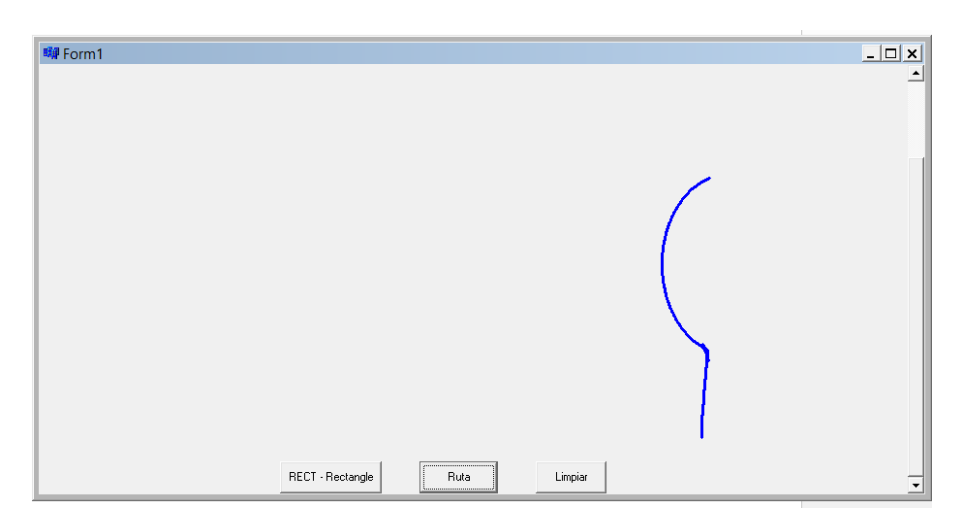

Figura 3 Plano del entorno de trabajo robot Koala.

### **Consideraciones del entorno**

Se realizó la prueba en el pasillo de los cubículos para docentes en la planta baja del Centro de Información del ITP. Se colocó el robot en el extremo opuesto del acceso principal a los cubículos. En el pasillo se colocaron dos objetos: una maleta de medidas 60 cm. x 40 cm. x 30 cm., junto a la pared del lado derecho y

una caja de cartón a un par de metros antes del final del pasillo por la cera del lado izquierdo.

#### **Descripción del plano del entorno construido**

Se ejecutó el programa de control en el robot móvil; éste inició su desplazamiento buscando siempre avanzar y colocarse cerca del muro de la derecha, lo cual se aprecia en el segmento inicial de la gráfica. Al acercarse a la maleta, la detecta como un obstáculo y las lecturas suministradas al programa son interpretadas correctamente, las nuevas instrucciones son enviadas al puerto de comunicación para que el robot baje su velocidad y cambie de dirección hacia su izquierda, lo que se aprecia como un "medio círculo" en la gráfica de la figura 3. Este cambio de dirección permitió al Koala "evitar el obstáculo". Continuó su trayecto hacia al muro de la izquierda, entonces recibió instrucciones para separarse y continuar avanzando, lo cual realizó hasta que llegó al otro extremo del pasillo.

### **3. Resultados**

Cabe mencionar que el estudio realizado en la construcción del mapa de entornos cerrados utilizando un robot móvil de ruedas, apuntó a escenarios fijos con poca variabilidad (figura 3). Aun así, se realizaron pruebas con cambios en el entorno. La figura 4 ilustra al robot Koala realizando uno de sus primeros recorridos en un aula del ITP, en esta fase presenta movilidad pero aun con detalles por atender.

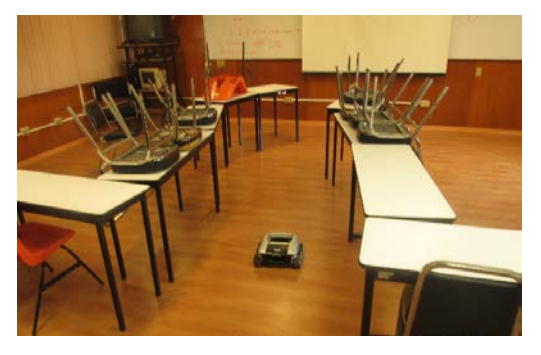

Figura 4 Koala fase de pruebas iniciales.

La tabla 5 muestra las primeras cincuenta posiciones y las últimas veinte que forman parte del recorrido del robot en la figura 3.

| No. | x, y | No. | x, y     | No. | x, y    | No. | x, y    | No. | x, y    | No. | x, y   | No. | x, y   |
|-----|------|-----|----------|-----|---------|-----|---------|-----|---------|-----|--------|-----|--------|
| 1   | 0,0  | 11  | 20,0     | 21  | $42,-2$ | 31  | 66,-4   | 41  | $89,-6$ | 191 | 234.27 | 201 | 246.19 |
| 2   | 2,0  | 12  | 21,0     | 22  | $45,-2$ | 32  | $68,-4$ | 42  | $89,-6$ | 192 | 235.26 | 202 | 247,18 |
| 3   | 5,0  | 13  | $24 - 1$ | 23  | $47,-2$ | 33  | $71.-4$ | 43  | $88,-6$ | 193 | 236.26 | 203 | 248,17 |
| 4   | 7,0  | 14  | $26.-1$  | 24  | $50,-3$ | 34  | $73.-5$ | 44  | $87,-6$ | 194 | 238.25 | 204 | 249,16 |
| 5   | 9,0  | 15  | $28,-1$  | 25  | $52,-3$ | 35  | $75,-5$ | 45  | $86,-6$ | 195 | 239,24 | 205 | 250,15 |
| 6   | 12.0 | 16  | $31,-1$  | 26  | $54,-3$ | 36  | $78,-5$ | 46  | $85,-6$ | 196 | 240.23 | 206 | 251.14 |
| 7   | 13,0 | 17  | $33,-1$  | 27  | $57,-3$ | 37  | $80,-5$ | 47  | $84,-6$ | 197 | 241,22 | 207 | 252,14 |
| 8   | 15,0 | 18  | $35,-2$  | 28  | $59,-3$ | 38  | $82,-5$ | 48  | $84,-6$ | 198 | 242,22 | 208 | 253,13 |
| 9   | 17,0 | 19  | $38,-2$  | 29  | $61,-4$ | 39  | $85,-5$ | 49  | $83,-6$ | 199 | 244,21 | 209 | 254,12 |
| 10  | 18,0 | 20  | $40,-2$  | 30  | $64.-4$ | 40  | $87,-6$ | 50  | $82,-6$ | 200 | 245.20 | 210 | 255.11 |

Tabla 5 Conjunto de coordenadas (posiciones) que forman parte de un recorrido.

### **De la luminosidad**

Mientras la luminosidad se mantuvo homogénea en el entorno de pruebas del robot móvil, éste obtuvo buen desempeño. Cuando en las pruebas se alteró la luminosidad en el entorno se modificó también el comportamiento del robot, debido a la afectación en la sensibilidad de los sensores, provocando retraso en su recorrido e incluso detenerse cuando intencionalmente se suspendió la iluminación del entorno.

### **De la superficie**

En este aspecto, se realizaron pruebas con variaciones mínimas en la superficie (inclinación, rugosas, impurezas) en las cuales, el robot se mantuvo en marcha. Pese a esto, la mayor parte de las pruebas se enfocaron al interior de los cubículos de la biblioteca del ITP.

### **Del software**

El programa implementado considera un tiempo de lectura en los sensores de aproximadamente 0.5 segundos. Tiempo estimado en base a "ensayo y error"; se observó que si se asigna un tiempo menor a 0.5 segundos o mayor para la lectura de los sensores, se generan instrucciones radicales por el firmware con la única intención de salvar la situación actual del robot en su entorno, lo que se refleja en movimientos "rápidos" o "lentos"; lo cual se resolvió en el código implementado, asignando un intervalo específico y constante en la velocidad del robot (de -52 a 52 pulsos).

# **4. Discusión**

Una vez concluido el desarrollo del software de control para el trabajo denominado "Construcción del plano de entornos de trabajo cerrados, utilizando el robot Koala", usando los lenguajes C/C++ de Borland e interactuando con el robot Koala dando independencia a su deslazamiento y evitación de obstáculos, el código del mapa fue ejecutado exitosamente en el área de cubículos de la biblioteca del ITP.

Este mismo estudio puede ser mejorado y/o aumentado en otros proyectos en sus distintos niveles académicos. Incorporando fundamentos básicos que contribuyan a su crecimiento, por ejemplo:

- Incorporando algoritmos que le permitan al robot móvil regresar al punto de partida, después de realizado el plano del entorno.
- Incorporar algoritmos que comprueben si el plano del entorno construido por el robot móvil puede servirle para regresar al punto de partida.
- Agregar cámara al robot móvil, la cual envíe durante el recorrido por el entorno imágenes a la computadora que se visualicen en pantalla. Además, envió de imágenes de los obstáculos identificados durante el recorrido por el entorno para un posterior procesamiento.
- Con el apoyo de la cámara y de una imagen digitalizada de un objeto especificado previamente, el robot se desplazaría por el entorno intentando localizarlo.

# **5. Bibliografía y Referencias**

- [1] Barrientos, A., Peñín L.F., Balaguer C., Aracil R. (2007). Fundamentos de
	- Robótica. México, D.F., México: McGraw-Hill Interamericana.
- [2] Siegwart, R., Nourbakhsh, I. (2004). Introduction to Autonomous Mobile Robots. Cambridge, Massachusetts: The MIT Press.
- [3] López García, D.A. (2011). Nuevas aportaciones en algoritmos de planificación para la ejecución de maniobras en robots autónomos no holónomos. Tesis de maestría no publicada. Universidad de Huelva, Huelva, España.
- [4] Benavides F., (2012). Planificación de movimientos aplicada en robótica autónoma móvil. Tesis de maestría ISSN 0797-6410. Universidad de la República, Montevideo. Uruguay.
- [5] K-Team S.A., (2001) Koala, manual del usuario Versión 2.0 (silver edition). Préverenges, Suiza.
- [6] Carretero Jiménez, S., (2006). Localización y Construcción de Mapas para la Navegación de Robots Móviles. Universidad de Castilla La Mancha, Toledo, España.
- [7] Acosta Amaya, G.A., (2010). Ambiente multi-agente robótico para la navegación colaborativa en escenarios estructurados. Tesis de Maestría. Universidad Nacional de Colombia, Medellín, Colombia.
- [8] Yamauchi, B., Schultz, A. and Adams, W., (2014). Mobile Robot Exploration and Map-Building with Continuous Localization. Navy Center for Applied Research in Artificial Intelligence, Naval Research Laboratory. Washington, D.C., USA.

# **DISEÑO Y ANÁLISIS CINEMÁTICO DE UN ROBOT PARALELO PARA REHABILITACIÓN DE CADERA**

# *Fabio Abel Gómez Becerra*

Tecnológico Nacional de México/Instituto tecnológico José Mario Molina Pasquel y Henríquez *fabio.gomez@tecvallarta.edu.mx*

# *Andrés Blanco Ortega*

Tecnológico Nacional de México/Centro Nacional de Investigación y Desarrollo Tecnológico *andres.blanco@cenidet.edu.mx*

# *Cesar H. Guzmán Valdivia*

Universidad Autónoma de Zacatecas *cesar.gzm@uaz.edu.mx*

# *Rodrigo Oliver Delgado Arcega*

Tecnológico Nacional de México/Instituto tecnológico José Mario Molina Pasquel y Henríquez *rodrigo.delgado@tecvallarta.edu.mx*

# *Julio Cesar Robles*

Tecnológico Nacional de México/Instituto tecnológico José Mario Molina Pasquel y Henríquez *julio.robles@tecvallarta.edu.mx*

# **Resumen**

En la vida cotidiana se presentan problemas que debilitan los músculos debido a situaciones como: una edad avanzada, accidentes o enfermedades. Esta debilidad o pérdida de movilidad, ocasiona rigidez en las articulaciones lo que ocasiona pérdida en el rango de movimiento.

Para recuperar la capacidad de movimiento, los músculos débiles podrían fortalecerse utilizando dispositivos de rehabilitación o tratamiento ortopédico. La creciente necesidad actual de aplicación de terapias de rehabilitación y la falta de clínicas y personal especializado aumenta la necesidad de implementar robots que realicen estas tareas que resultan repetitivas y cansadas para el fisioterapista.

En este artículo se presenta el diseño y análisis cinemático de un robot paralelo para rehabilitación de la cadera de tres grados de libertad que proporciona los seis movimientos que se requieren: flexión-extensión, abducción-aducción, y rotación interna-externa.

El robot paralelo propuesto consta de tres actuadores conformados de un motor de CD acoplado a una corredera lineal accionada por un tornillo sinfín, cada actuador está colocado en cada uno de los tres ejes cartesianos X, Y y Z. Se presentan resultados de simulación del análisis cinemático utilizando programas especializados.

**Palabra(s) Clave:** Robot paralelo, rehabilitador de cadera, análisis cinemático.

# **Abstract**

*In activities of daily living problems are presented that weaken muscles due to situations such as: an advanced age, accidents or illness. This weakness or loss of mobility causes stiffness in the joints resulting in loss of range of motion.*

*To regain movement capacity, weak muscles could be strengthened using rehabilitation or orthopedic devices. The growing need for rehabilitation therapies and the lack of clinics and specialized personnel increases the need to implement robots that perform these tasks that are repetitive and tire for the physiotherapist.*

*This paper presents the kinematic design and analysis of a parallel robot for hip rehabilitation of three degrees of freedom that provides the six movements that are required: flexion-extension, abduction-adduction, and internal-external rotation.*

*The proposed parallel robot consists of three actuators consist of a CD motor coupled to a linear guide system; each actuator is placed in each of the three Cartesian axes X, Y and Z. Some simulation results of analysis using specialized software are presented.*

*Keywords***:** *Parallel robot, hip rehabilitation, kinematics analysis.*

# **1. Introducción**

La articulación de la cadera es la que une el miembro inferior con la pelvis, dotando de gran amplitud y movilidad al cuerpo. La articulación está revestida por cartílago, rodeada de músculos y tendones. Cuenta con estas estructuras para proporcionar soporte, estabilidad y facilitar el movimiento.

Enfermedades degenerativas como la artritis, la artrosis, la artritis tuberculosa, la artritis reumatoide y enfermedades como el lupus eritematoso diseminado, tienden a producir lesiones en la zona de la cabeza femoral (cadera), reduciendo su movilidad y funcionalidad. Los síntomas más comunes en las patologías de cadera son dolor, rigidez e incapacidad; lo que se conoce como la limitación funcional. Los dolores de rodilla que no encuentran explicaciones locales son a menudo secundarios de una afección de la cadera [1].

Según la Asociación Americana de Fisioterapia (American Physical Therapy Association), el objetivo de la fisioterapia es mejorar la movilidad, recuperar las funciones, mitigar el dolor y prevenir más lesiones y daños usando una gran diversidad de métodos, entre los que se encuentran la rehabilitación activa, pasiva y asistida.

El accidente cerebrovascular es una de las principales causas de incapacidad, tan solo en Estados Unidos, de acuerdo con la National Stroke Association, cada año cerca de 730.300 personas sufren un accidente cerebrovascular y aproximadamente dos tercios de estos individuos sobreviven y requieren rehabilitación [2]. Aproximadamente el 80 por ciento de los sobrevivientes de los accidentes cerebrovasculares presentan un déficit motor temprano, con un 50 por ciento de déficit crónico. Alteraciones tales como espasticidad, debilidad, pérdida de amplitud de movimiento y fuerza disminuida.

Para recuperar la capacidad de movimiento, los músculos débiles podrían fortalecerse utilizando dispositivos de entrenamiento de rehabilitación o tratamiento ortopédico [3, 4]. Sin embargo, el proceso de fortalecimiento de los músculos a sus valores normales requiere tiempo y paciencia.

Los dispositivos robóticos que se han diseñado y propuesto por múltiples investigadores tienen el potencial de proporcionar herramientas para facilitar la recuperación funcional, reducir el costo del tratamiento y una mayor accesibilidad a terapias de rehabilitación.

Normalmente, las personas que tienen problemas de movimientos en los brazos o en las piernas requieren de períodos de sesión de fisioterapia, que implica una serie de movimientos físicos reiterados y habituales que con la ayuda de un fisioterapeuta pueden recuperar sus facultades físicas en su totalidad [5].

Las pocas propuestas de mecanismos de rehabilitación de cadera que existen a la fecha son capaces, algunos, de realizar todos los movimientos de la cadera, sin embargo, resultan dispositivos muy complicados de fabricar debido a que han utilizado más de tres grados de libertad para lograr la cobertura de los seis movimientos, trayendo como consecuencia el utilizar una mayor cantidad de actuadores, aumentando el costo de fabricación y por lo tanto el precio de venta del mismo [6, 7].

En el presente trabajo, se propone un robot de 3 grados de libertad (gdl) con aplicación en el área de rehabilitación de extremidades inferiores, se utilizó un sistema cartesiano, (ejes X, Y y Z), el cual realiza todos los movimientos necesarios para la rehabilitación de cadera, flexión, extensión, abducción, aducción, rotación interna y rotación externa.

Se presenta el diseño propuesto que cumple con las especificaciones de los movimientos requeridos en la rehabilitación de extremidades inferiores. Como primer análisis se obtiene la cinemática para determinar el espacio de trabajo contemplando movimientos acoplados para validar que se cubre el rango de movimiento para cada articulación, aplicando el método de Denavit-Hartenberg.

# **2. Métodos**

Para cumplir el objetivo de rehabilitar la cadera existe la necesidad de cubrir los movimientos de otras articulaciones, ejemplo, flexión-extensión de rodilla, por lo que esto incrementa el grado de complejidad del sistema de rehabilitación [8]. El sistema de rehabilitación propuesto en el presente trabajo consta de tres correderas lineales actuando cada una de ellas en los tres ejes cartesianos, figura 1.

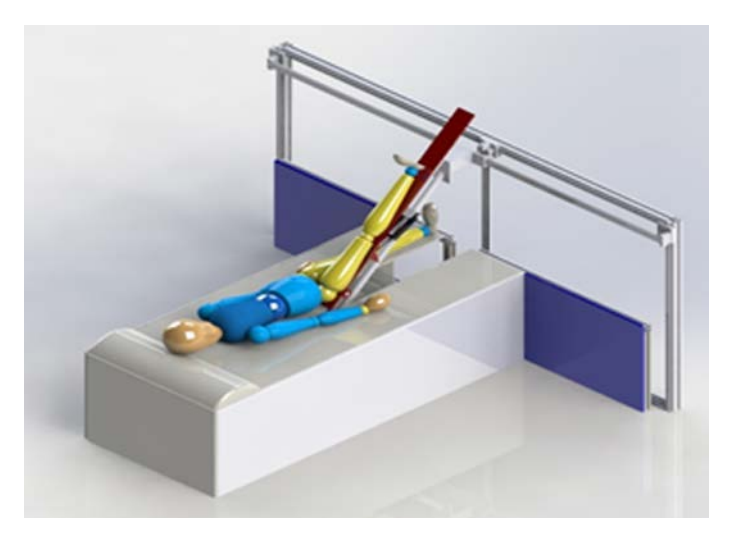

Figura 1 Rehabilitador de cadera de 3 gdl con guías lineales como actuadores.

Para cumplir el objetivo de rehabilitar la cadera existe la necesidad de cubrir los movimientos, forzosamente, de otras articulaciones, ejemplo, rodilla, por lo que esto incrementa el grado de complejidad del sistema de rehabilitación, figura 2.

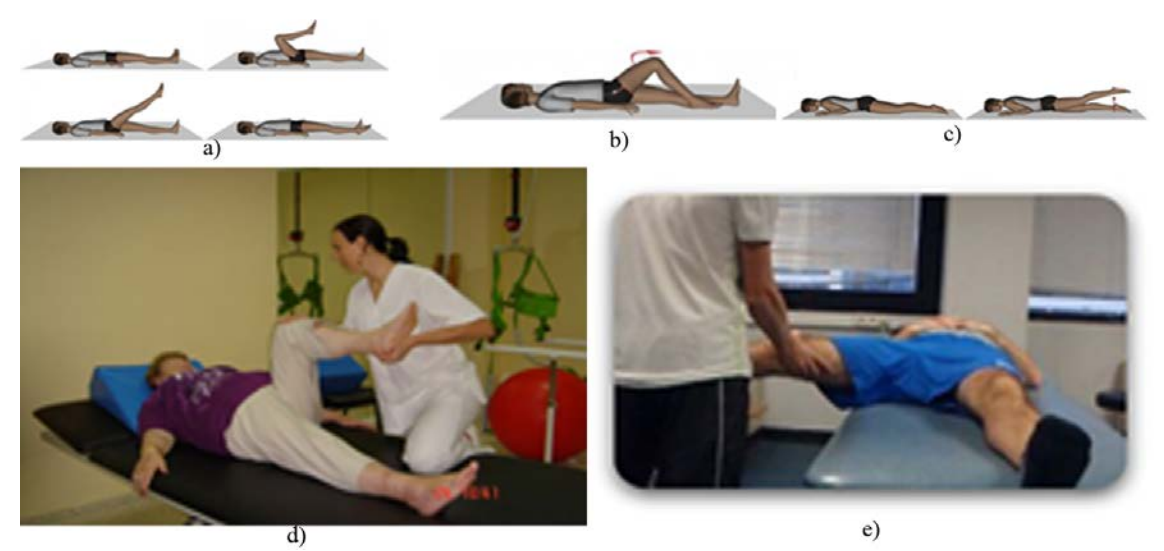

Figura 2 Movimientos de la cadera y rehabilitación asistida.

Los requerimientos que se tomaron en cuenta para el diseño del prototipo de rehabilitación de cadera son:

- Que realice los seis movimientos de la cadera.
- Que realice movimientos combinados: flexión cadera-rodilla.
- Que considere características de pacientes promedio (W, Longitud de extremidades. etc.).
- Que utilice componentes estándar.
- Que evite utilizar componentes personalizados.
- Que cuente con paro de emergencia accesible al paciente y desde el controlador.
- Que minimice la cantidad de actuadores a utilizar.

La cadera es una articulación compuesta por una bola y una cavidad que permite 3 rangos de movimientos: flexión:  $0^{\circ} < \alpha < 45^{\circ}$ ; extensión:  $0^{\circ} < -\theta < 20^{\circ}$ ; abducción:  $0^{\circ} < \alpha < 45^{\circ}$ ; aducción:  $0^{\circ} < -\alpha < 15^{\circ}$ ; rotación interna:  $0^{\circ} < \beta < 45^{\circ}$ ; rotación externa:  $0^{\circ} < -\beta < 15^{\circ}$ . [9], ver figura 3. El robot paralelo de rehabilitación para cadera que se diseñó consta de tres correderas lineales, actuando cada una de ellas en los tres ejes cartesianos, figura 4.

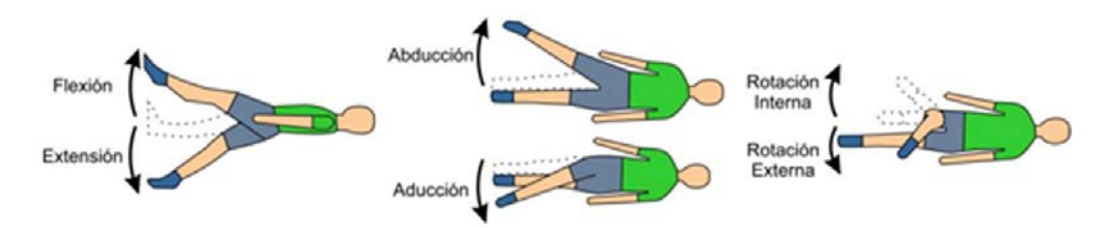

Figura 3 Movimientos de rehabilitación de la cadera.

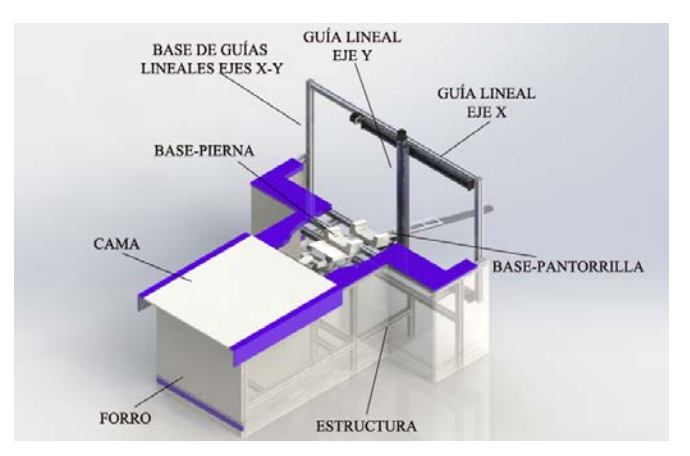

Figura 4 Componentes del robot paralelo para rehabilitación de cadera.

**Pistas Educativas Vol. 39 -** *ISSN: 2448-847X Reserva de derechos al uso exclusivo No. 04-2016-120613261600-203 http://itcelaya.edu.mx/ojs/index.php/pistas*

 $\sim$ 211 $\sim$ 

Siguiendo el algoritmo de Denavit-Hartenberg (DH), se pueden obtener los parámetros del sistema base-pierna, base-pie para los movimientos de rotación y abducción-aducción de la cadera, el diagrama de cuerpo libre que muestran los sistemas de referencia adyacentes a cada eslabón se puede apreciar en la figura 5. Los valores de los parámetros DH del sistema en cuestión se muestran en la tabla 1.

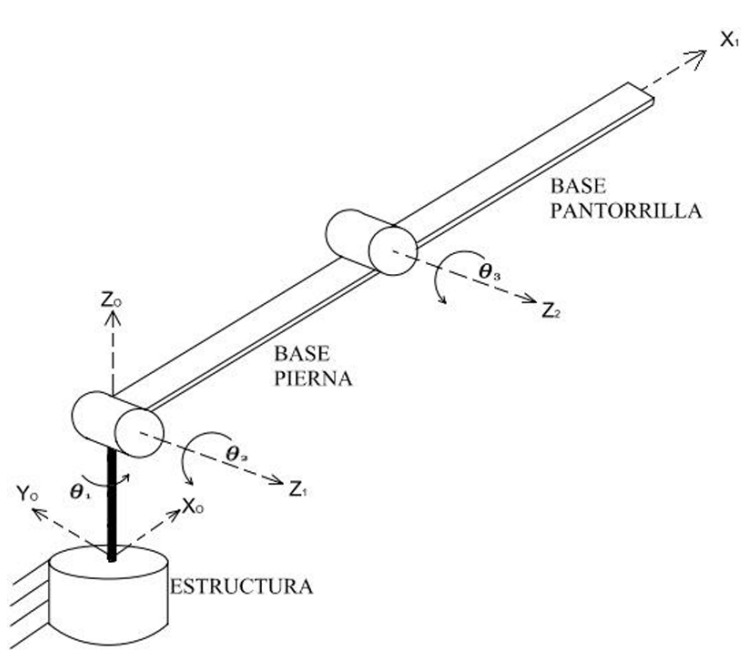

Figura 5 Diagrama de cuerpo libre del rehabilitador de cadera.

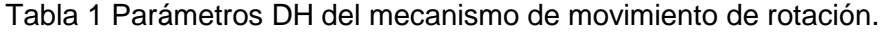

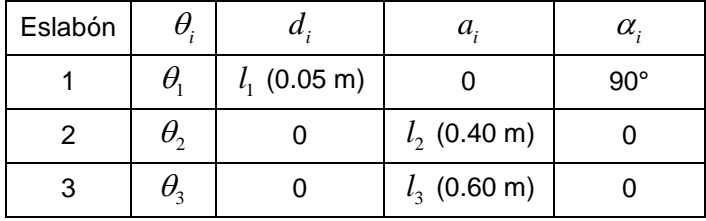

Con los parámetros de la tabla 1, se obtienen las matrices de transformación para cada eslabón:

- Eslabón 1, ecuación 1.
- Para el eslabón 2, ecuación 2.
- Eslabón 3, ecuación 3.

$$
{}^{0}A_{1} = \begin{bmatrix} C_{1} & 0 & S_{1} & 0 \\ S_{1} & 0 & -C_{1} & 0 \\ 0 & 1 & 0 & l_{1} \\ 0 & 0 & 0 & 1 \end{bmatrix}
$$
(1)  

$$
{}^{1}A_{2} = \begin{bmatrix} C_{2} & -S_{2} & 0 & l_{2}C_{2} \\ S_{2} & C_{2} & 0 & l_{2}S_{2} \\ 0 & 0 & 1 & 0 \\ 0 & 0 & 0 & 1 \end{bmatrix}
$$
(2)  

$$
{}^{2}A_{3} = \begin{bmatrix} C_{3} & -S_{3} & 0 & l_{3}C_{3} \\ S_{3} & C_{3} & 0 & l_{3}S_{3} \\ 0 & 0 & 1 & 0 \\ 0 & 0 & 0 & 1 \end{bmatrix}
$$
(3)

Donde  $C_i = \cos \theta_i$ ,  $\mathbf{y} \cdot \mathbf{S}_i = \sin \theta_i$ 

Con las matrices (ecuaciones 1 a 3) se obtiene la matriz de transformación total del mecanismo mediante la ecuación 4.

$$
T = {}^{0} A_{1} {}^{1} A_{2} {}^{2} A_{3}
$$
 (4)

Sustituyendo las matrices de cada eslabón se tiene:

$$
T = \begin{bmatrix} C_1 & 0 & S_1 & 0 \\ S_1 & 0 & -C_1 & 0 \\ 0 & 1 & 0 & l_1 \\ 0 & 0 & 0 & 1 \end{bmatrix} \begin{bmatrix} C_2 & -S_2 & 0 & l_2C_2 \\ S_2 & C_2 & 0 & l_2S_2 \\ 0 & 0 & 1 & 0 \\ 0 & 0 & 0 & 1 \end{bmatrix} \begin{bmatrix} C_3 & -S_3 & 0 & l_3C_3 \\ S_3 & C_3 & 0 & l_3S_3 \\ 0 & 0 & 1 & 0 \\ 0 & 0 & 0 & 1 \end{bmatrix}
$$
 (5)

Desarrollando:

$$
T = \begin{bmatrix} C_1C_2C_3 - C_1S_2S_3 & -C_1C_2S_3 - C_1S_2C_3 & S_1 & l_3C_1C_2C_3 - l_3C_1S_2S_3 + l_2C_1C_2 \\ S_1C_2C_3 - S_1S_2S_3 & -S_1C_2S_3 - S_1S_2C_3 & -C_1 & l_3S_1C_2C_3 - l_3S_1S_2S_3 + l_2S_1C_2 \\ S_2C_3 + C_2S_3 & -S_2S_3 + C_2C_3 & 0 & l_3S_2C_3 + l_3C_2S_3 + l_2S_2 + l_1 \\ 0 & 0 & 0 & 1 \end{bmatrix}
$$
(6)

Comparando la matriz (ecuación 7), con la matriz de la ecuación 6, se observa que las coordenadas del efector final estarán dadas por las ecuaciones 8, 9 y 10, mismas que determinan el modelo cinemático directo del mecanismo.

$$
{}^{R}T_{H_{\text{1}}\text{stanford}} = \begin{bmatrix} n_x & o_x & a_x & p_x \\ n_y & o_y & a_y & p_y \\ n_z & o_z & a_z & p_z \\ 0 & 0 & 0 & 1 \end{bmatrix}
$$
 (7)

$$
p_x = L_3 C_1 C_2 C_3 - l_3 C_1 S_2 S_3 + l_2 C_1 C_2
$$
\n(8)

$$
p_{y} = l_{3}S_{1}C_{2}C_{3} - l_{3}S_{1}S_{2}S_{3} + l_{2}S_{1}C_{2}
$$
\n(9)

$$
p_z = l_3 S_2 C_3 + l_3 C_2 S_3 + l_2 S_2 + l_1 \tag{10}
$$

## **3. Resultados**

En virtud de que el sistema de rehabilitación de cadera consta de tres actuadores de corredera lineal una en cada eje X, Y y Z, interesa únicamente la posición del efector final, se toman para la simulación de cada movimiento de cadera las ecuaciones 8, 9 y 10.

Para el movimiento de rotación interna y externa, las gráficas de resultados se aprecian en la figura 6.

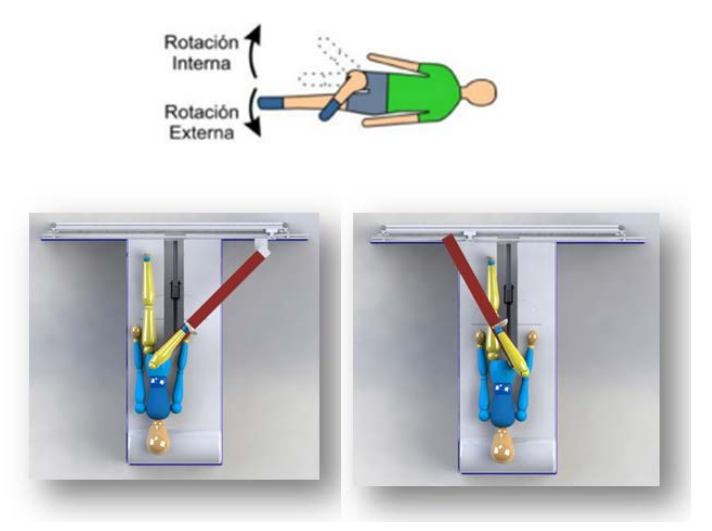

Figura 6 Robot de rehabilitación en posiciones de rotación interna y externa.

Para el movimiento de rotación, figura 7, la base que soporta la pierna se gira en su perno de rotación por acción de la guía lineal en el eje Z, hasta un ángulo de 90°. La base de la pantorrilla es elevada por la guía lineal en el eje Y, una distancia lsinθ, donde l es la longitud de la base pierna y θ es el ángulo con respecto a la horizontal, con la finalidad de mantener la base pantorrilla horizontalmente, por último, la guía lineal del eje X gira la cadera hacia adentro o hacia afuera del plano del cuerpo del paciente dependiendo si se trata de rotación interna o externa, ver figura 3 y 6.

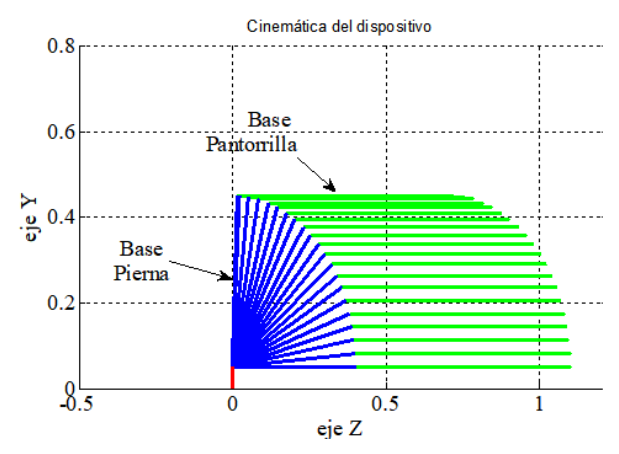

a) Posición de eslabones para el movimiento de flexión con la pantorrilla horizontalmente

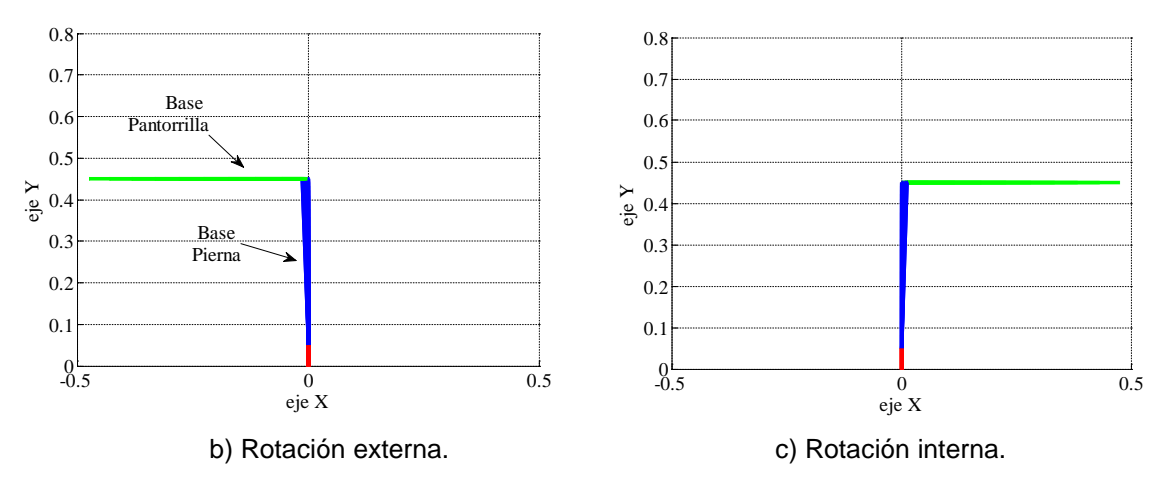

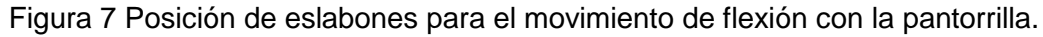

## **Para el movimiento de flexión y extensión**

En el movimiento de flexión la corredera en el eje Z hace girar la pierna con un ángulo no mayor a 120°, mientras que la guía lineal en el eje Y levanta la pantorrilla haciéndola permanecer completamente paralela a la horizontal durante todo el movimiento, figuras 8 y 9.

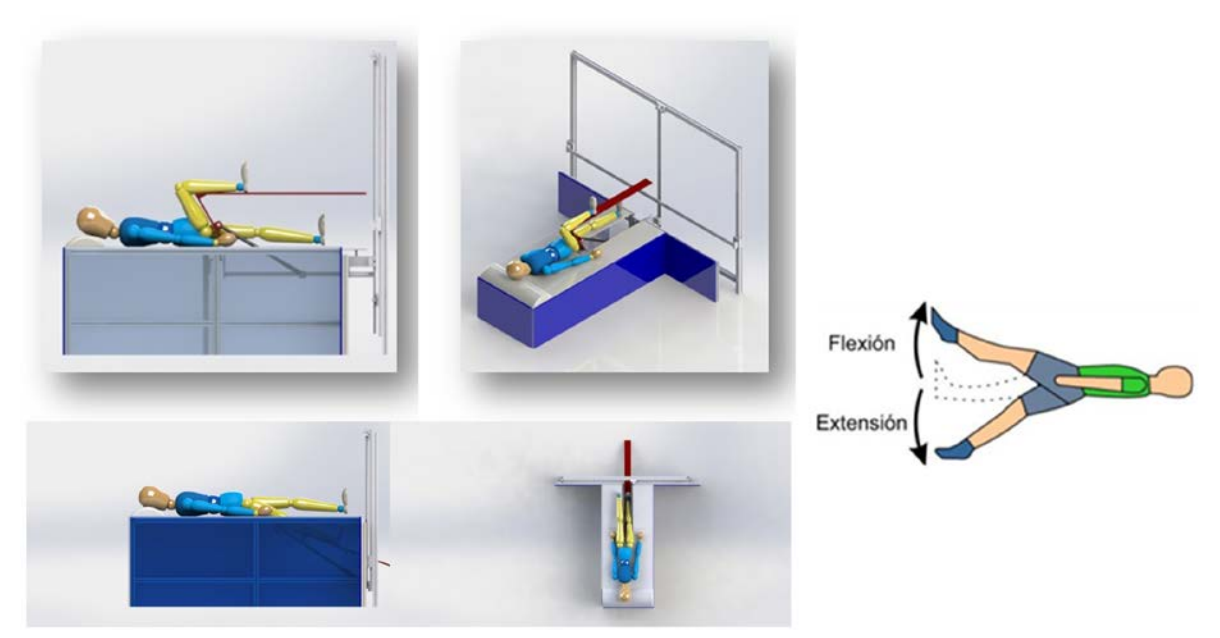

Figura 8 Robot de rehabilitación en posiciones de flexión-extensión.

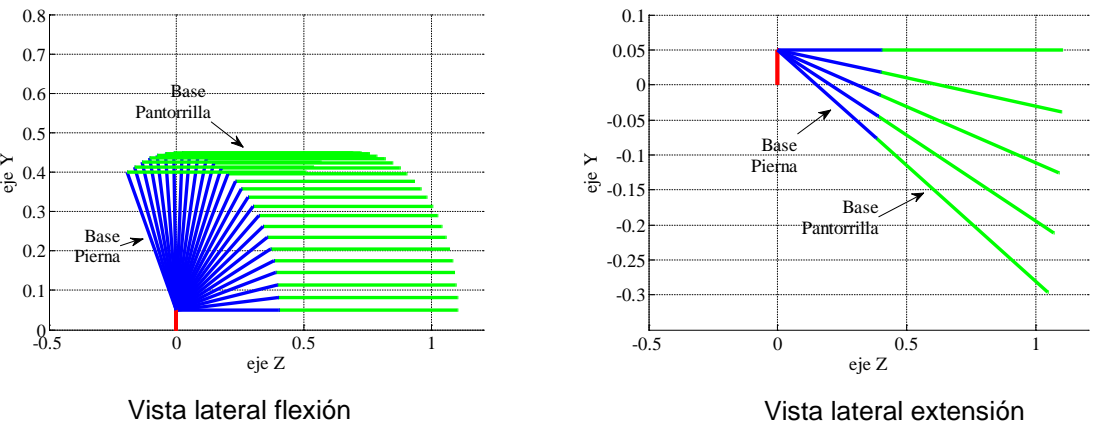

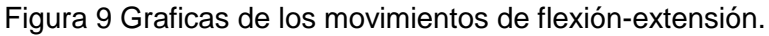

## **Para el movimiento de abducción y aducción**

En el movimiento de abducción - aducción, figura 10, la base pierna es elevada un ángulo de 10 grados, por acción de la guía lineal del eje Z, mientras la base pantorrilla es elevada por la guía lineal del eje Y, de tal manera que permanezca alineada con la base pierna; entonces la guía lineal del eje X desplaza ambas bases hacia dentro del cuerpo, abducción, y hacia fuera del cuerpo, aducción.

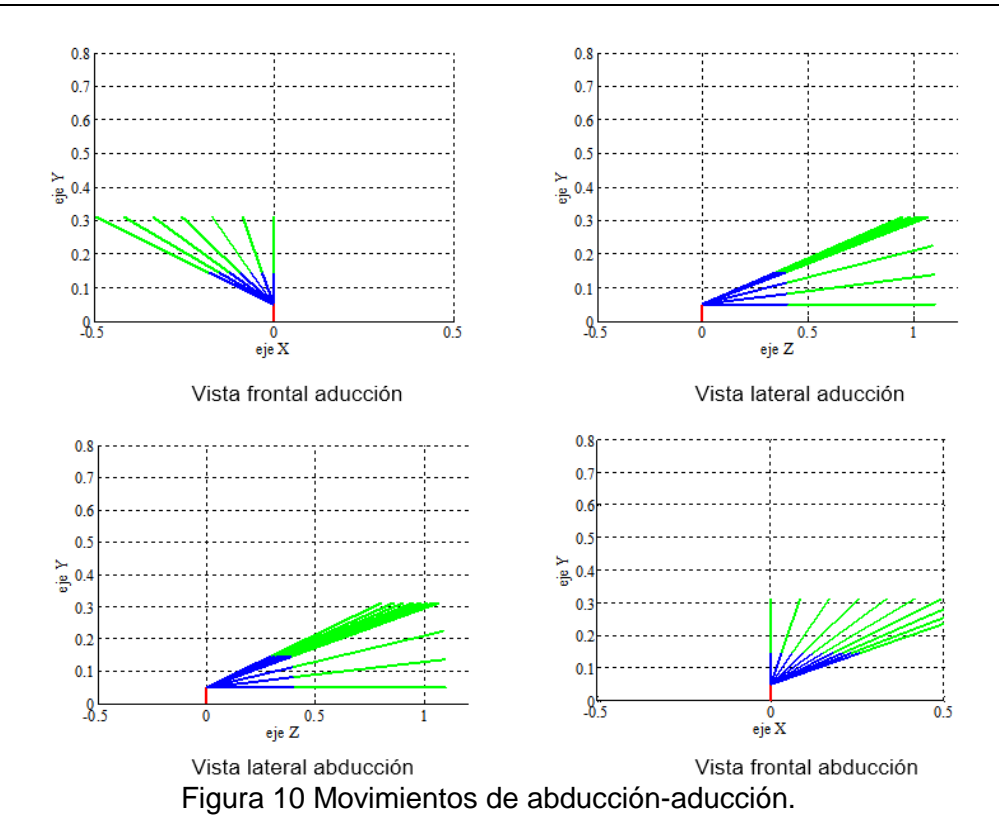

## **4. Discusión**

El presente trabajo muestra el diseño de un robot paralelo para rehabilitación de la cadera, considerando los mismos grados de libertad (3 gdl) que tiene la articulación de la cadera. Al ser un robot del tipo paralelo representa cierto grado de complejidad su análisis cinemático.

Este dispositivo también puede ser considerado como un robot serie al poder realizar un análisis cinemático con apoyo del algoritmo de Denavitt-Hartemberg, se considera solo la cinemática directa del prototipo debido a que únicamente se necesita conocer la posición del efector final mismo que es posicionado por cada corredera lineal en los tres ejes cartesianos.

La simulación realizada demostró la efectividad del método empleado pudiendo sentar las bases para la implementación, en un futuro, del diseño de leyes de control para el mismo.

Se pretende también realizar la implementación de código G para el control de posición de cada una de las correderas lineales y de esta manera lograr los seis movimientos del rehabilitador de cadera.

# **5. Bibliografía y Referencias**

- [1] Cerdeño-Arconada and Vara Y., Protocolo ejercicios de cadera, 6a edición del certamen internacional de artículos de fisioterapia, vol. 6, no. 6, pág. 1- 10, 2012. [Online]. Available: http://dx.doi.org/10.1012/j.jsv.2012.05.003.
- [2] N. I. of Child Health and H. Development, Research Plan for the National Center for Medical Rehabilitation Research, National Institutes of Health Publication No 93 3509, vol. 9, no. 93, pág. 1-13, 2005. [Online]. Available: http://dx.doi.org/10.1005/j.jsv.2005.04.003.
- [3] Komada S., Hashimoto Y., Okuyama N., Hisada T., and Hirai J., Development of a Biofeedback Therapeutic-Exercise-Supporting Manipulator, vol. 56, no. 10, pág. 3914-3920, 2009.
- [4] Saputra M. K. and Iskandar A. A., Development of Automatic Continuous Passive Motion Therapeutic System, no. November, pág. 2-5, 2011.
- [5] Rattarojpan J. and Umchid S., Design and Development of Touch Screen Based Continuous Passive Motion Device for Knee Rehabilitation, pág. 237- 241, 2011.
- [6] G. Valdivia C. Humberto, and. Ortega A. B, Análisis cinemático de un robot terapéutico para la rehabilitación de miembros inferiores, vol. 7, no. 1, pág. 21□30, 2013.
- [7] Homma K. and Fukuda O., Wire-driven Leg Rehabilitation System: Development of a 4-DOF Experimental System, no. Aim, 2003.
- [8] Kapandji A., Fisiología Articular del Miembro Inferior, Editorial Médica Panamericana, vol. 6, no. 6, pág. 1-10, 2000. [Online]. Available: http://dx.doi.org/10.1012/j.jsv.2012.05.003.
- [9] Rosero E., Martínez R., and Galvis E., Diseño y Construcción de una máquina de movimiento pasivo continuo para la terapia de rodilla, Revista Ingeniería, pág. 56-64, 2011. [Online]. http://itesrc.edu.mx/□les/Carb6-Ago4.pdf.

# **DISEÑO MECÁNICO DE UNA ESTRUCTURA DE CORTADORA LÁSER MEDIANTE EL MÉTODO DE ELEMENTOS FINITOS**

## *J. Eli Eduardo González Durán*

Tecnológico Nacional de México/Instituto Tecnológico Superior del Sur de Guanajuato *je.gonzalez@itsur.edu.mx.*

## *Julio Ortega Alejos*

Tecnológico Nacional de México/Instituto Tecnológico Superior del Sur de Guanajuato *j.ortega@itsur.edu.mx.*

## *Leonel Estrada Rojo*

Tecnológico Nacional de México/Instituto Tecnológico Superior del Sur de Guanajuato *l.estrada@itsur.edu.mx.*

## *Víctor Hugo Pérez Salgado*

Tecnológico Nacional de México/Instituto Tecnológico Superior del Sur de Guanajuato *victor.hug1994@gmail.com*

## *Cuauhtémoc Durán Alvarado*

Tecnológico Nacional de México/Instituto Tecnológico Superior del Sur de Guanajuato *c.duran@itsur.edu.mx*

## **Resumen**

Se presenta el diseño mecánico a partir del método de elementos finitos de una máquina por corte láser para aplicaciones textiles, con el objetivo de disminuir peso y colocar los soportes en lugares estratégicos para optimizar la resistencia de la estructura. Se muestran las partes principales que la componen después del proceso de diseño, así como la función que tiene cada una de éstas en la cortadora láser. En la parte final del trabajo se comparan los resultados obtenidos del análisis teórico con los de la simulación mediante SolidWorks®, en donde se muestra buena concordancia entre ambos resultados, mayor al 85 %.

**Palabras clave:** Cortadora láser, Método de elementos finitos y textil.

## **Abstract**

*The mechanical design is presented by finite element method of a laser cutting machine for textile applications, with the aim of reducing weight and placing the supports in strategic places to optimize the strength of the structure. The paper shows the main parts which compose after de design process, as well as the function that each of them has in the laser cutter. In the final part of the paper we compare the results obtained from theoretical analysis with those of the simulation by SolidWorks®, where it is shown good agreement between both results, more than 85 %.*

*Keywords***:** *Finite element method, Laser cutting machine and textile.*

## **1. Introducción**

En el mercado existe una amplia variedad de máquinas por corte láser para diversas aplicaciones industriales. Sin embargo, para aplicaciones textiles el inconveniente de estas máquinas es que la potencia del láser está sobrada. Por lo tanto, el trabajo propone el desarrollo de una máquina por corte láser para aplicaciones textiles con las prestaciones mínimas necesarias para cubrir las necesidades en el área textil. En la primera parte que corresponde a lo mostrado en éste trabajo se presenta el desarrollo de la estructura de la máquina por corte láser mediante el método de elementos finitos [1] con ayuda del software SolidWorks®. Se describe el proceso de diseño y la metodología [2] de cada uno de los componentes de la máquina.

## **2. Métodos**

#### **Diseño**

Para determinar el tamaño de la cortadora láser, se analizaron las áreas de trabajo de las existentes en el mercado y debido a la posible alimentación mediante rollos de tela se seleccionó la dimensión de 0.9x1.4 m.

A partir de las dimensiones se seleccionó el material de trabajo. Las consideraciones que se tomaron en cuenta son: rigidez, baja oxidación, baja corrosión, ligero, fácil armado y desarmado, piezas de remplazo disponibles en el país. Por lo tanto, el material que cumple con los requisitos anteriores puede ser un perfil tipo BOSCH®. Debido a sus prestaciones se seleccionó éste tipo de perfil para el desarrollo de la máquina.

Debido a la variedad de perfiles en el catálogo el siguiente paso es la selección del tamaño del perfil adecuado, este dependerá de las cargas a las que estará sometida la cortadora y las partes de las estructuras más críticas [3]. De acuerdo a la estructura se consideró el peor escenario, que corresponde a una viga apoyada en los extremos y con carga en el centro como se muestra en la figura 1. Donde *F*  es la fuerza aplicada en Newton (N), *L* es la longitud de la viga en milímetros y *f* es la flexión en milímetros que alcanza la viga con la fuerza (F) aplicada.

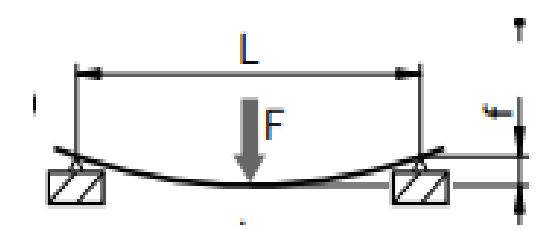

Figura 1 Esquema de una viga apoyada en los extremos con carga al centro.

Para el cálculo de la flexión se utilizó la ecuación 1, en donde *F* es la fuerza aplicada en N; *L* es la longitud del perfil en mm; *E* es el módulo de elasticidad en N/mm2; *I* es el momento de Inercia en cm4 [4].

$$
f = \frac{F \cdot L^3}{48EI \cdot 1 \times 10^4} \tag{1}
$$

A la flexión generada por la fuerza se le añadió la flexión generada por el peso del perfil, para la cual se utilizó la ecuación 2. En donde *m´* es el peso por milímetro; *g*  es la aceleración de la gravedad; *L* es la longitud de la viga en mm; *E* es el módulo de elasticidad en N/mm2; *I* es el momento de Inercia en cm4 [4].

$$
f = \frac{5 \cdot m \cdot F \cdot L^4}{384EI \cdot 1 \times 10^4} \tag{2}
$$

Para el cálculo del esfuerzo se utilizó la ecuación 3 en donde *m´* es el peso por milímetro; *g* es la aceleración de la gravedad; *L* es la longitud de la viga; *F* es la fuerza aplicada a la viga; *W* es el módulo de resistencia en cm3 [4].

$$
\sigma = \frac{(m' \cdot g \cdot L + F) \cdot L}{4W \cdot 1 \times 10^4}
$$
 (3)

Para las propiedades del material se tomaron las proporcionadas por el catálogo de BOSCH®. En la tabla 1 se muestra un análisis de diferentes longitudes y tipos de perfiles mediante las ecuaciones 1,2 y 3. El objetivo fue encontrar la fuerza (F) que genere una flexión máxima de 1.5 mm en el perfil, debido a que es la tolerancia máxima que se permitirá en el diseño.

|          | <b>Perfil</b> | Carga | <b>Deflexión</b>                                                                      | <b>FS</b> |
|----------|---------------|-------|---------------------------------------------------------------------------------------|-----------|
| Longitud |               | (N)   | (mm)<br>1.51<br>1.55<br>1.51<br>1.5<br>1.57<br>1.54<br>1.51<br>1.49<br>1.519<br>1.535 |           |
| 900 mm   | 20x20         | 46.5  |                                                                                       | 12.1      |
|          | 30x30         | 195   |                                                                                       | 7.68      |
|          | 40x40         | 625   |                                                                                       | 6.1       |
|          | 45x45         | 800   |                                                                                       | 5.53      |
| 1400 mm  | 20x20         | 10    |                                                                                       | 25        |
|          | 30x30         | 45    |                                                                                       | 17        |
|          | 40x40         | 155   |                                                                                       | 14.24     |
|          | 45x45         | 200   |                                                                                       | 13        |
| 1340 mm  | 20x20         | 11.5  |                                                                                       | 25        |
|          | 30x30         | 52.5  |                                                                                       | 17        |
|          | 40x40         | 180   | 1.51                                                                                  | 14.24     |
|          | 45x45         | 232.5 | 1.5                                                                                   | 11.91     |

Tabla 1 Análisis del tipo de perfil por deflexión máxima de 1.5 mm.

De la tabla 1, la condición más crítica es para la longitud de 1.4 m, la última columna muestra el factor de seguridad (FS) calculado con la ecuación 3 y tomando en cuenta el límite elástico del aluminio 6060. Para un perfil de 30x30 se observa que tan solo resistiría una carga máxima de 45 N lo que representa

aproximadamente 4.6 kg, para el perfil de 40x40 con la misma longitud puede resistir una carga casi de 16 kg, cuatro veces más que el perfil 30x30, para el perfil 45x45 la diferencia es de 4kg más con respecto al perfil de 40x40. Por lo tanto, para el desarrollo de la máquina se seleccionó un perfil de 40x40, debido a su capacidad de carga, la diferencia superior con respecto al de 30x30 y al no ser considerable la variación con respecto al perfil de 45x45.

## **Diseño de la estructura principal**

Una vez que se seleccionó el tamaño de perfil, el siguiente paso es comenzar el desarrollo de la estructura principal la cual tendrá como función soportar los demás componentes de la cortadora. En la figura 2, se muestra un esquema con las dimensiones aproximadas de la estructura principal.

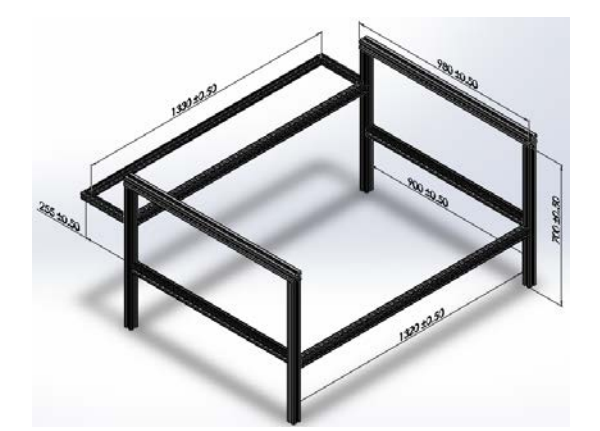

Figura 2 Estructura principal (dimensiones en milímetros).

El rectángulo de la parte posterior es para montar toda la electrónica necesaria para la automatización. Las dimensionas con las que debe de contar no se pueden cambiar debido a que son las tomadas de las cortadoras comerciales y contemplan las dimensiones de la alimentación de los rollos de tela que se utilizan en la región Moroleón-Uriangato.

## **Diseño de la campana de extracción**

La siguiente parte necesaria es una campana de extracción la cual tiene como función retirar los gases generados por la interacción del láser con lo que se está cortando. Por lo tanto, se diseñó una estructura para soportar la campana la cual se muestra en la figura 3. Para la campana de extracción se seleccionó acero galvanizado calibre 18, debido a que los gases no son corrosivos y es más barato que el acero inoxidable. El calibre seleccionado es el que se usa comercialmente en los ductos de aire acondicionado, lavado y campanas de extracción en los restaurantes.

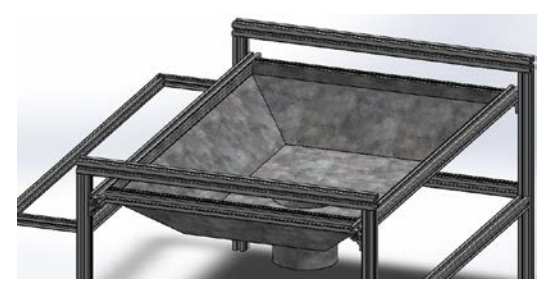

Figura 3 Estructura para la campana de extracción.

## **Diseño de la malla**

Para soportar la tela y como medio para atenuar la intensidad del láser se propuso el uso de una malla perforada de acero inoxidable, para la cual también se necesito diseñar una estructura para soportarla además de agregarse unas ruedas para facilitar el desplazamiento, tal y como se muestra en la figura 4.

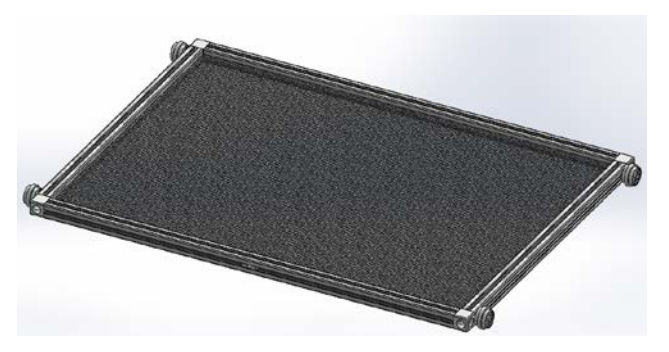

Figura 4 Malla para la tela y atenuar la intensidad del láser.

## **Diseño de la estructura del movimiento**

Para el diseño del movimiento se requieren varios componentes y partes que lograran el desplazamiento en los ejes *x* y *y* al momento de cortar. El movimiento consta de varias partes las cuales se mencionan a continuación. Un motor para desplazamiento longitudinal, el cual consta de una base como soporte y una polea, como se muestra en la figura 5. Su funciona es generar el torque necesario para desplazar el láser en dirección *y*. La polea del motor mediante una banda transmite el par a otra polea que funciona como reductora e incrementará el torque, la cual a su vez transmitirá éste torque mediante una flecha hacia el otro riel que está en la parte frontal. La polea reductora está montada sobre un eje, baleros y un soporte (color negro) el cual esta fijo a la estructura principal de la cortadora como se muestra en la figura 5.

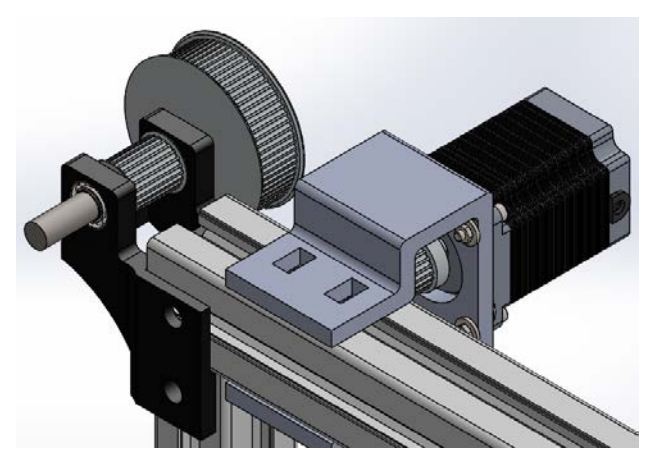

Figura 5 Motor para desplazamiento longitudinal.

Entonces mediante el eje donde está montado la polea reductora, a través de un cople se conecta el eje de transmisión de par como se muestra en la figura 6 el cual moverá el otro riel paralelo. El cople se conecta a otro eje que está montado sobre unos baleros empotrados sobre otra base fija (de color negro) a la estructura principal de la cortadora. Sobre el eje y entre ambos baleros se monta una polea que será la encargada de trasmitir el movimiento longitudinal.

Lo anterior fue lo correspondiente al movimiento longitudinal. Sin embargo, aun faltan los elementos para el movimiento transversal. Se necesita un motor su base y otra polea reductora fijos a un carrito de desplazamiento lineal que es accionado por los elementos ya mencionados, por lo tanto esta segunda polea reductora y motor se encargan de generar el movimiento transversal donde estará montado otro carrito de desplazamiento en donde se fijara el láser (no se muestra), del lado opuesto se necesita un rodillo que permita ajustar la banda el cual está montado sobre una base que esta fija a otro carrito de desplazamiento lineal tal y como se muestra en la figura 7.

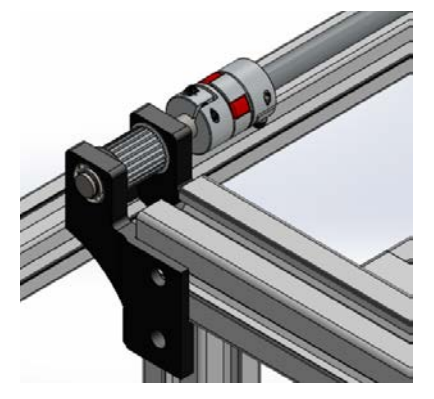

Figura 6 Eje de transmisión y cople.

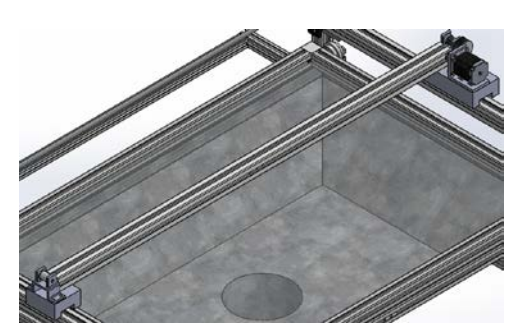

Figura 7 Elementos para el movimiento transversal.

Las bandas que se utilizan para la transmisión de movimiento son de tiempo, debido a la precisión que se necesita tanto para el desplazamiento lineal como transversal.

## **Diseño de la carcasa o cubierta**

Ahora que ya están los elementos principales de la máquina, falta una cubierta que permita acceso a los componentes principales como la malla para colocar la tela y la electrónica que es la que se encargara de automatizar los movimientos de los carritos descritos para el corte mediante láser. Por lo tanto se decidió trabajar

con perfil de bastidor de la misma marca BOSCH® para sostener PVC rígido de 4 mm de espesor como se muestra en la figura 8 y cristal en la cubierta del láser.

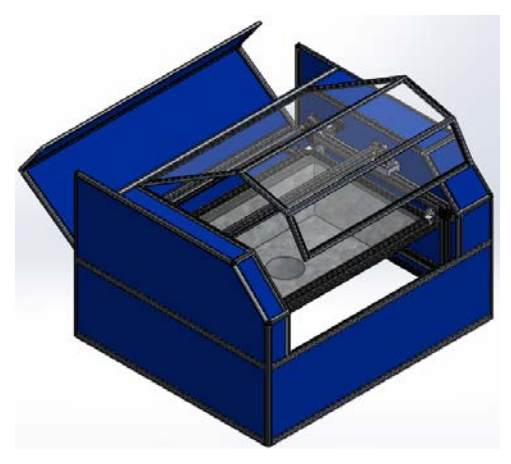

Figura 8 Carcasa de la cortadora láser.

En la figura 8 se pueden observar dos compartimientos semiabiertos; el frontal el cual tiene una cubierta de vidrio para permitir el ingreso de la tela, el posterior en PVC azul es para acceder a la electrónica que albergara la máquina por corte láser.

Esta parte del trabajo mostró de manera general el diseño final de cada uno de los elementos principales que componen la máquina por corte láser. En la sección de análisis se estudia el diseño de cada parte mostrada arriba.

## **Análisis**

En esta sección se muestran los análisis mediante elementos finitos con la ayuda del software SolidWorks<sup>®</sup> para identificar los refuerzos críticos y corroborar si el perfil puede con las cargas generadas por los elementos que componen la cortadora láser.

Se utilizó un mallado con tamaño de elemento de un tercio de la dimensión mínima del modelo, con elementos tetraédricos. Como solver se utilizó el Direct Sparse para problemas grandes, esto debido a los contactos que se utilizaron los cuales se establecieron como unión rígida. Se utilizó también el Método-h para

una solución adaptiva y así obtener un refinamiento en las zonas donde la malla lo requiere [5].

Se realizó una comparación entre los resultados obtenidos analíticamente mediante las ecuaciones. 1,2 y 3 y el método de elementos finitos con el apoyo del software SolidWorks®.

Para el primer caso se utilizó la longitud de 1.4 m, con una fuerza de 155 N al centro y un contacto entre perfiles rígido (opción en el software) y restricción de desplazamiento cero como se muestra en la figura 9. Los resultados para esfuerzo se muestran en la figura 9. Donde se observa que el esfuerzo máximo está ubicado en la unión entre los contactos generados con el perfil horizontal y el vertical. Sin embargo, aun así, el esfuerzo es menor al de cedencia generando un factor de seguridad (FS) alrededor de 20.

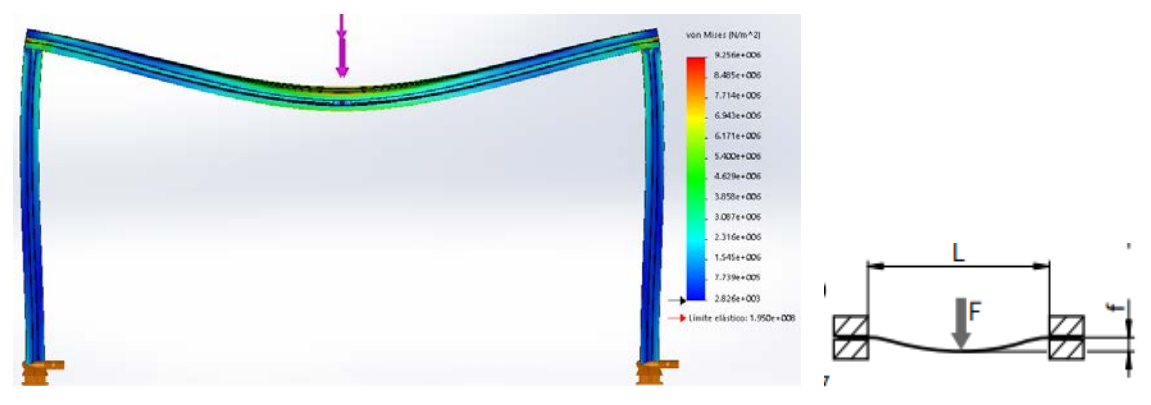

 a) Perfil de 40x40 a carga de 155 N al centro y contacto rígido. b) Diagrama que se utilizó. Figura 9 Resultados de esfuerzos.

De la ecuación 3 el valor analítico corresponde a 6.84 MPa, es difícil compararlo con los resultados de la figura 9 por lo tanto en la figura 10 se muestra una isosuperficie donde el valor mínimo corresponde a 7 MPa, la cual muestra que el valor de esfuerzo superior a 7 MPa está indicado en las zonas de color rojas, lo cual da un valor muy aproximado al obtenido con la ecuación 3.

Para el resultado de los desplazamientos obtenidos de la suma de la ecuación 2 y ecuación 3 el resultado analítico es de 0.371 mm. Los resultados obtenidos de la simulación se muestran en la figura 11, donde se observa que el valor máximo

ubicado al centro donde se localiza la carga es de 0.6 mm, con una diferencia del doble. Sin embargo, esto es debido a que en la simulación debido a las condiciones establecidas también se está tomando en cuenta la flexión de los dos perfiles verticales. Lo cual no se contempla en la ecuación 2 y ecuación 3.

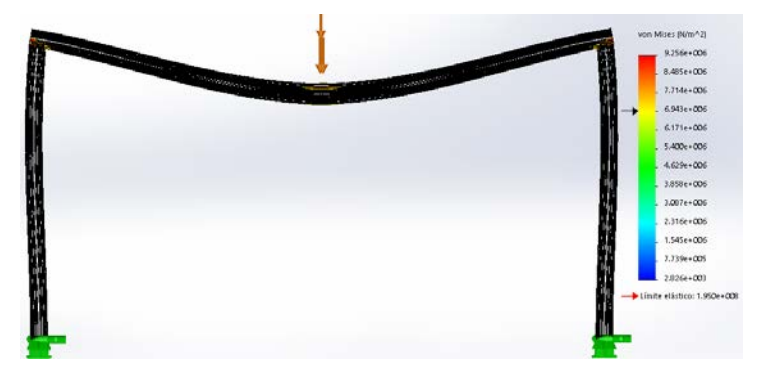

Figura 10 Iso-Superficie para esfuerzos en un perfil de 40x40 carga de 155 N al centro.

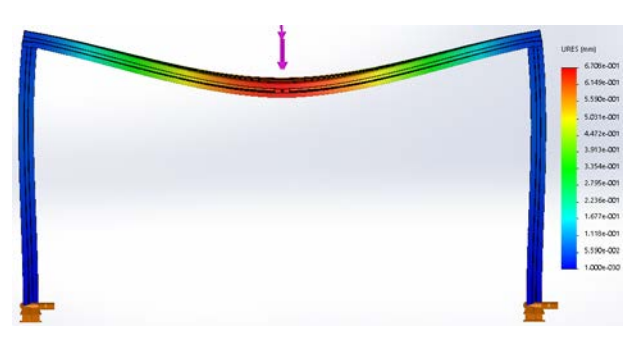

Figura 11 Desplazamientos en un perfil de 40x40 mediante una carga de 155 N al centro.

Para el segundo caso se utilizó la longitud de 1.4 mm, con una fuerza de 155 N al centro y un contacto entre perfiles sin penetración (opción en el software) lo que genera un diagrama como el que se muestra en la figura12 b) y restricción de desplazamiento cero como se observa en la figura 12 a). Los resultados para esfuerzo se muestran en la figura 12 a). Donde se observa que el esfuerzo máximo está ubicado al centro del perfil donde se aplica la fuerza, cuyo valor máximo es de 17.48 MPa comparado con el analítico obtenido de la ecuación 3 que es de 13.68 Mpa, generando una diferencia del 22%.

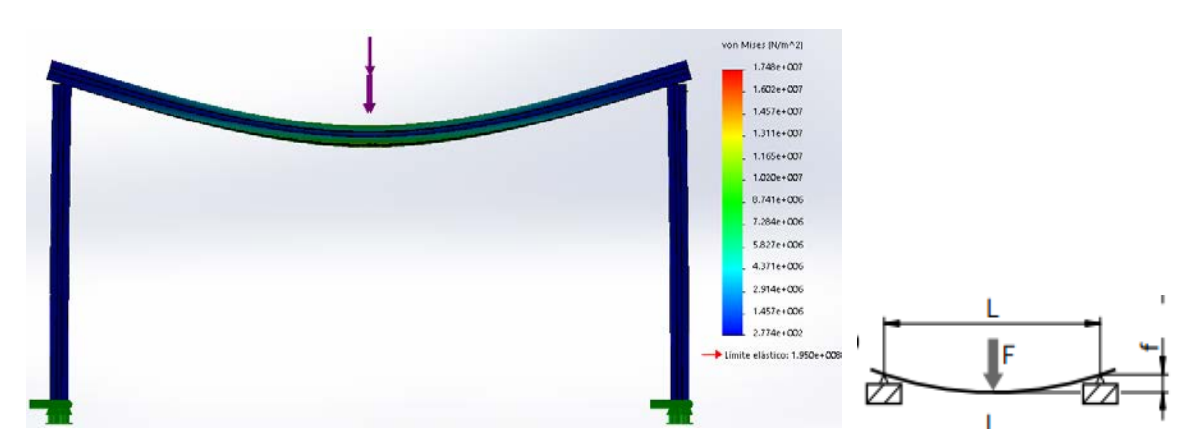

a) Perfil de 40x40 carga de 155 N al centro y contacto sin penetración. b) Diagrama que se utilizó. Figura 12 Resultados de esfuerzos (segundo caso).

Para el resultado de los desplazamientos obtenidos de la suma de la ecuación 2 y ecuación 3 el resultado analítico es de 1.50 mm. Los resultados obtenidos de la simulación se muestran en la figura 13, donde se observa que el valor máximo ubicado al centro donde se localiza la carga es de 1.218 mm, con diferencias del orden de decimas de milímetro. Lo cual representa una muy buena aproximación por parte del software.

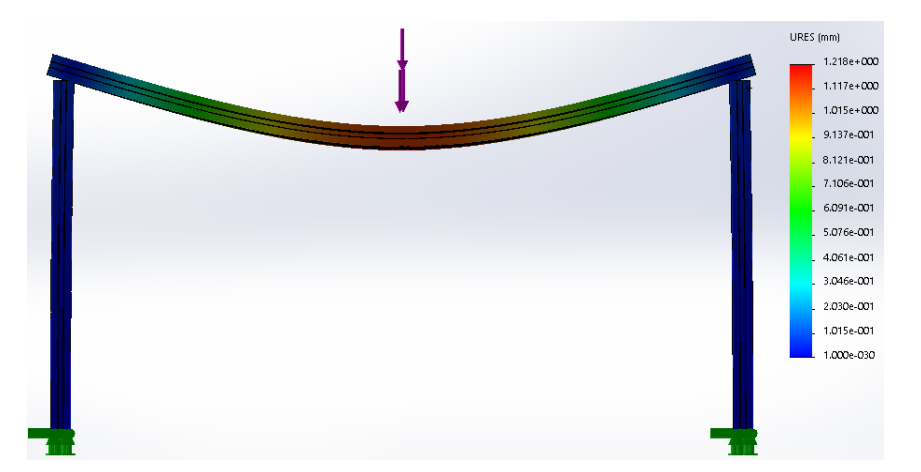

Figura 13 Desplazamientos perfil 40x40 carga 155 N al centro y contacto sin penetración.

El ejercicio anterior se muestra con el objetivo de demostrar que utilizar el software puede proporcionar resultados similares a los analíticos e incluso mejorarlos debido que las condiciones que se modelan permiten incluir más parámetros permitiendo un mejor acercamiento al problema real.

## **Análisis de la estructura de la malla**

Para la estructura de la malla perforada se simplificó el modelo y se trabajo con una cuarta parte recreando la condición más crítica que sería una viga apoyada en los extremos de pernos que representan tornillos y con una carga al centro de 150 N. Se utilizan pernos porque mediante ellos se unirá el marco que sostendrá la malla. Los resultados obtenidos para el esfuerzo se muestran en la figura 14, donde se observa mediante una iso-superficie que el esfuerzo donde se aplica la carga es menor de 8 MPa. La parte más crítica corresponde a los pernos; sin embargo, no superan el límite elástico lo que genera un FS de 4.16, lo cual es más que aceptable para una estructura que permanecerá estática.

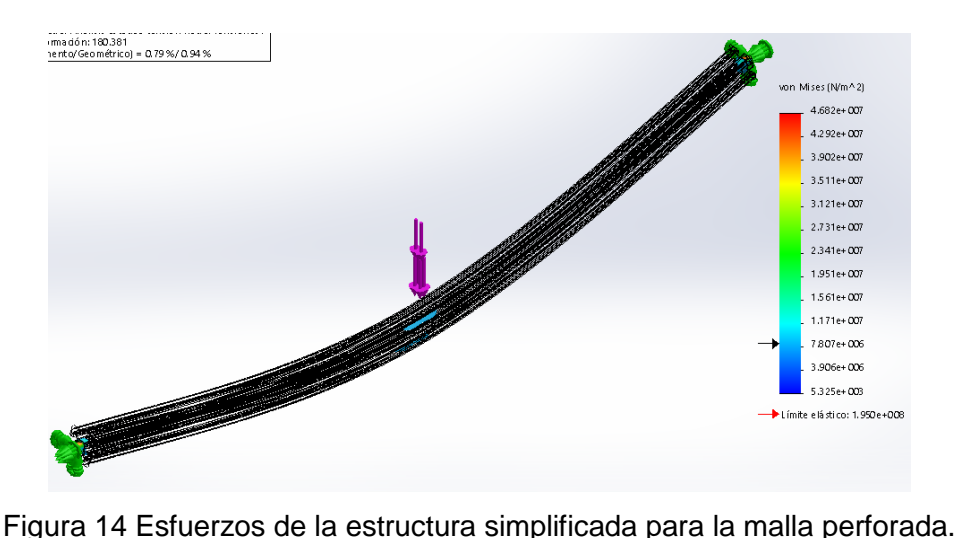

En la figura 15 se puede observar los desplazamientos generados en la estructura simplificada, el desplazamiento máximo apenas supera 0.5 mm, lo cual también resulta aceptable. Los diámetros de los pernos que representan los tornillos son los que proporciona BOSCH® para poder ensamblar de esa manera lo perfiles de 40x40.

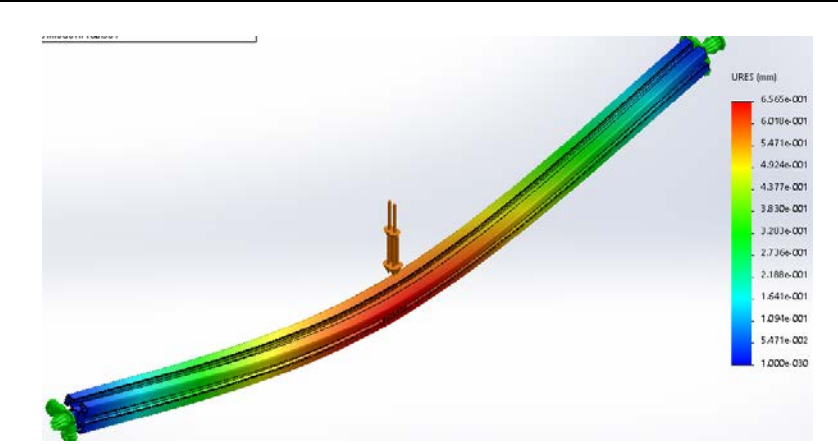

Figura 15 Desplazamientos de la estructura simplificada para la malla.

#### **Análisis de la estructura frontal y posterior**

Para el análisis de la estructura posterior se tomó en cuenta el perfil transversal de refuerzo, parte del perfil que sostendrá la malla y la campana para lo cual se utilizó una carga distribuida de 226 N lo que representa la carga simplificada, desplazamiento de 0 en las caras de los perfiles verticales. Los resultados que se muestran en la figura 16 son en una situación donde un perfil vertical recibiera una fuerza en las direcciones mostradas de 75 y 100 N. Como se observa en la figura 16 los esfuerzos son mayores en las zonas fijas o próximas a ellas; sin embargo, el FS es de alrededor 2.8 lo que demuestra que sigue siendo aceptable la configuración propuesta. La ubicación del perfil de refuerzo que une ambos perfiles verticales se encontró realizando varias iteraciones y esa es la ubicación óptima.

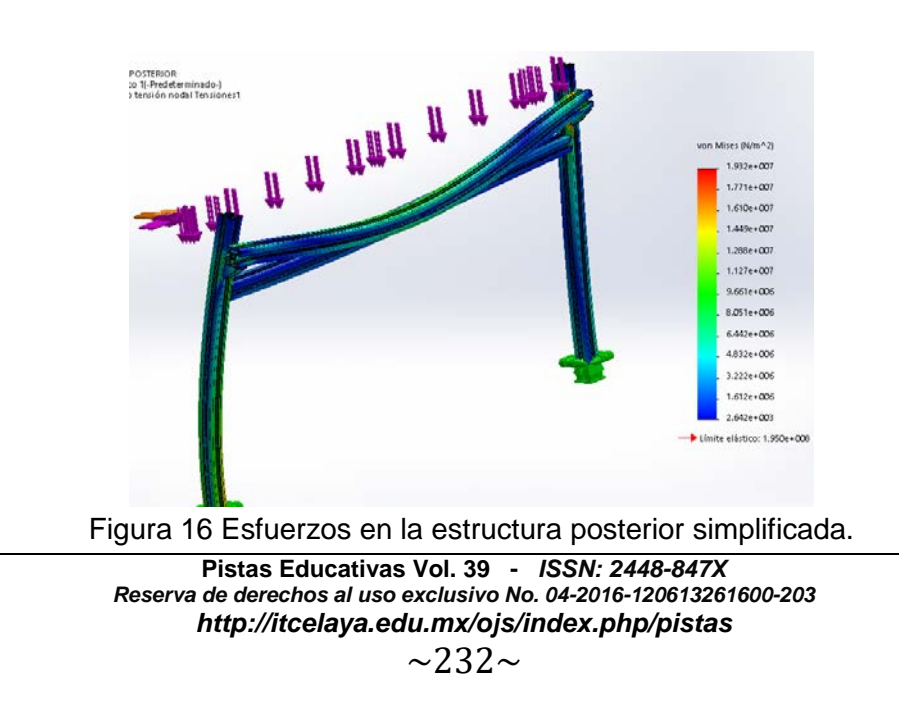

Para los desplazamientos como se observa en la figura 17 son alrededor de 1.6 mm; sin embargo, solo es parte de la estructura simplificada y con un factor de 2.8 por lo tanto se estima que sean menos de la mitad.

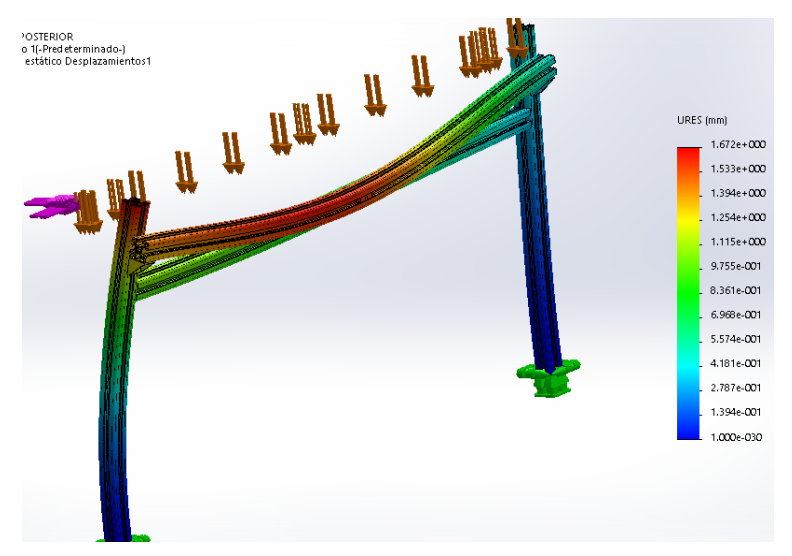

Figura 17 Desplazamientos en la estructura posterior simplificada.

Los resultados respecto a la estructura frontal son similares, debido a que son las mismas dimensiones.

## **Análisis de la estructura lateral**

Para la estructura lateral se añadieron las escuadras de sujeción que unirán los perfiles y se tomó en cuenta una carga distribuida de 150 N y dos cargas de 75 N como se muestra en la figura 18 en donde se observa que los esfuerzos son mayores cerca de la parte fija en el perfil vertical y en las uniones de las escuadras; sin embargo, el FS es del alrededor de 11 por lo que la estructura puede resistir las condiciones mostradas.

Los desplazamientos en la estructura lateral de acuerdo a las condiciones descritas anteriormente se muestran en la figura 19 donde se observa que el desplazamiento es mayor en la esquina superior derecha por las fuerzas aplicadas en esas direcciones, aunque esas direcciones se reforzaran por las otras partes

que faltan en la estructura. Se están analizando las estructuras de manera simplificada.

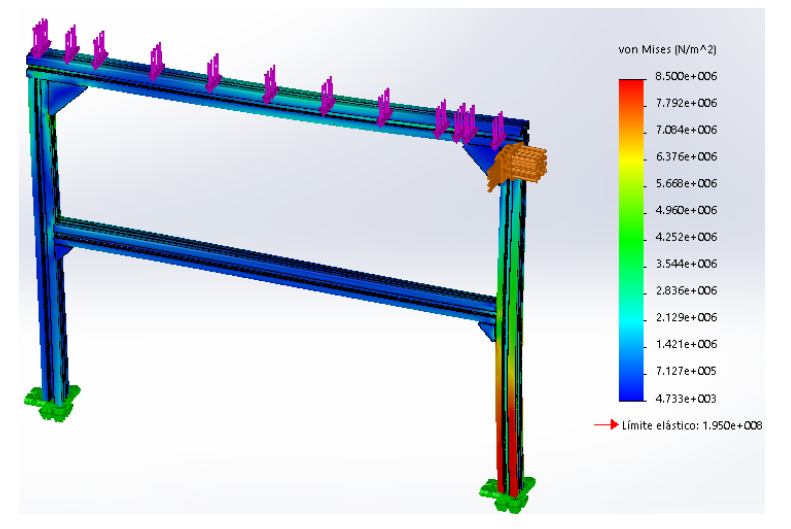

Figura 18 Esfuerzos en la estructura lateral.

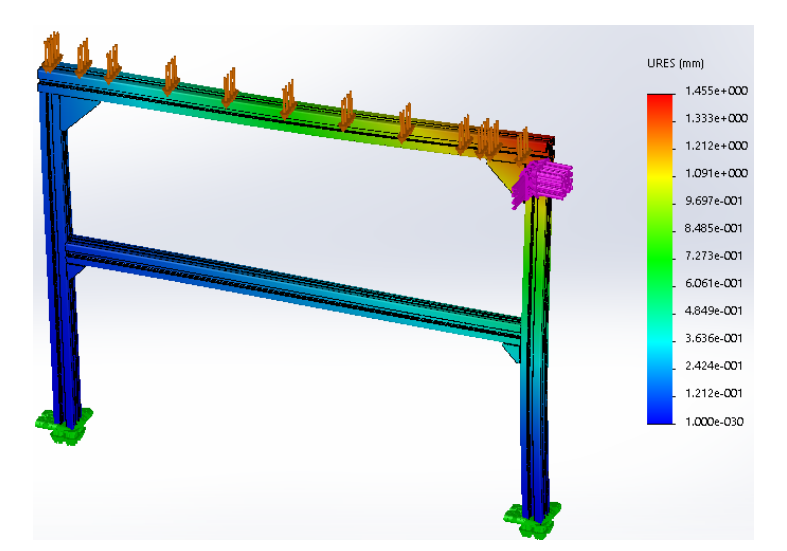

Figura 19 Desplazamientos en la estructura lateral.

#### **Análisis de los soportes de la malla y la campana**

Debido a que los soportes son los que soportaran los marcos que forman la campana y la malla se decidió analizar su capacidad de carga. Por lo tanto, en la figura 20 se muestran los esfuerzos correspondientes a una fuerza de 126 N sobre la parte superior del soporte y un desplazamiento no cero en donde ira el tornillo. En la figura 20 se observa que el esfuerzo máximo es menor que el límite elástico lo que genera un FS de alrededor de 6.8 lo cual es más que aceptable.

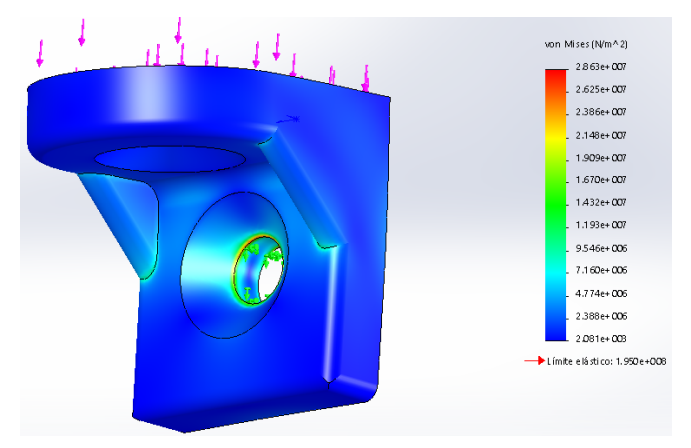

Figura 20 Esfuerzos en el soporte de la malla-campana.

En la figura 21 se muestra el resultado de los desplazamientos los cuales no superan 0.1 mm a pesar de que el material para el soporte, se utilizó la misma aleación de aluminio que para los perfiles.

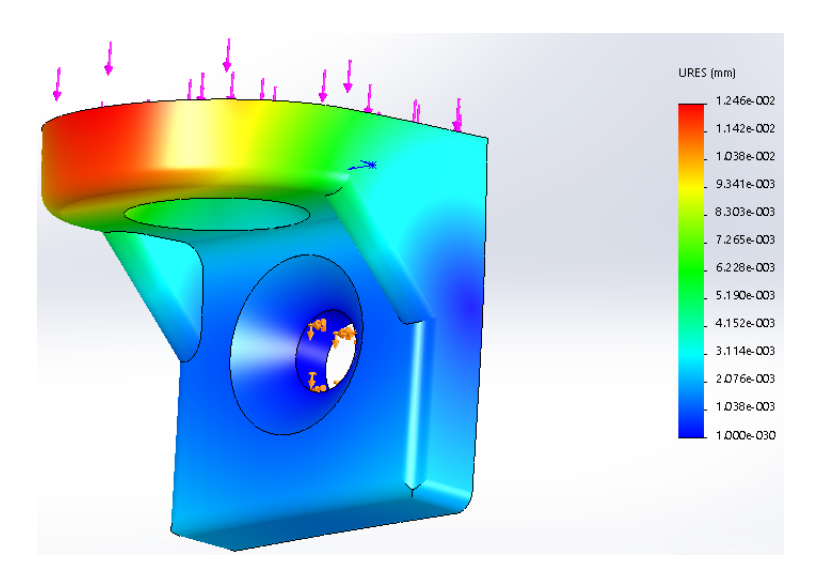

Figura 21 Desplazamientos en el soporte de la malla-campana.

#### **Análisis del soporte del motor 1**

Para el soporte del motor se utilizó la misma aleación de aluminio que para los perfiles; sin embargo, podrían fabricarse de nylacero<sup>®</sup> debido a las prestaciones

de maquinabilidad y a los resultados arrojados con el aluminio los esfuerzos son considerablemente bajos como se muestra en la figura 22 y podría resistirlo el nylacero<sup>®</sup> sin problema. Las condiciones de frontera son un torque de 30 Nm más del doble de lo que generara el motor y desplazamientos de 0 en donde se fijaran cuatro tornillos. Con estas condiciones como se observa en la figura 22 los esfuerzos mayores se concentran en la parte superior para fijar al perfil; sin embargo, se genera un FS de casi 2, lo cual resulta aceptable.

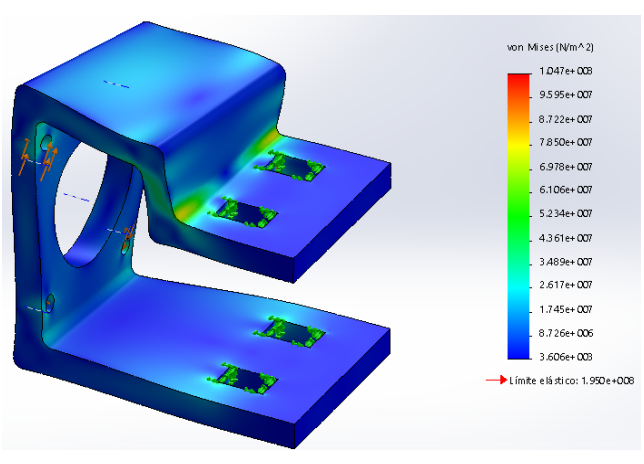

Figura 22 Esfuerzos en el soporte motor 1.

Con un FS de 2 los desplazamientos alcanzan menos de 0.1 mm tal y como se muestra en la figura 23 lo que resulta favorable por parte del diseño del soporte del motor.

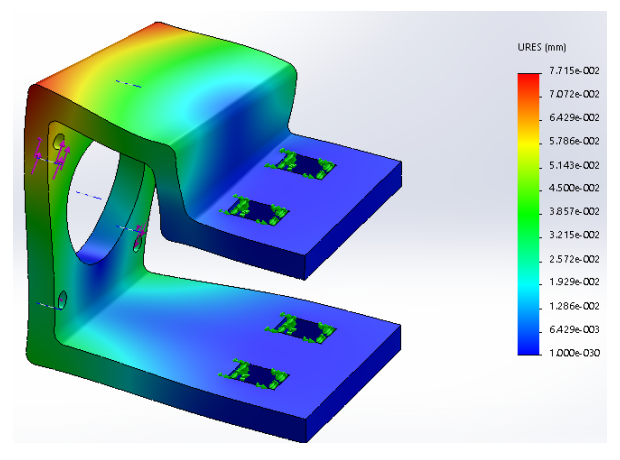

Figura 23 Desplazamientos en el soporte motor 1.

**Pistas Educativas Vol. 39 -** *ISSN: 2448-847X Reserva de derechos al uso exclusivo No. 04-2016-120613261600-203 http://itcelaya.edu.mx/ojs/index.php/pistas*  $\sim$ 236 $\sim$ 

#### **Análisis del soporte del motor 2**

Debido a que cambia la configuración de la sujeción para el motor 2, encargado del movimiento transversal. En la figura 24 se muestran el resultado de aplicar un par de 20 Nm al diseño propuesto. Para éste caso los esfuerzos más críticos se ubican cerca de la sujeción y el lado del doblado; sin embargo, el FS sigue siendo de 2, con un resultado aceptable para el desempeño del soporte.

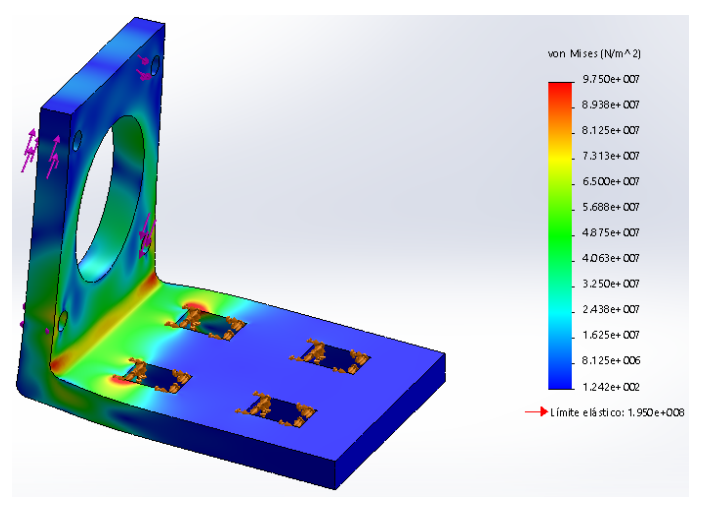

Figura 24 Esfuerzos en el soporte motor 2.

Por otro lado, los desplazamientos máximos no alcanzan los 0.5 mm como se muestra en la figura 25 lo cual no genera ningún inconveniente con respecto a los demás componentes.

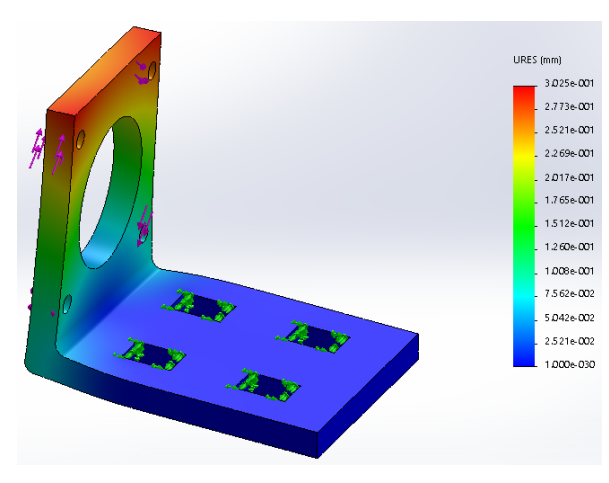

Figura 25 Desplazamientos en el soporte motor 2.

**Pistas Educativas Vol. 39 -** *ISSN: 2448-847X Reserva de derechos al uso exclusivo No. 04-2016-120613261600-203 http://itcelaya.edu.mx/ojs/index.php/pistas*  $\sim$ 237 $\sim$ 

## **Análisis del soporte del reductor 1**

Otro elemento importante para el movimiento es el soporte del reductor, este elemento se encarga de trasmitir el par de la polea reductora hacia el carrito para generar el desplazamiento. Para su análisis se aplicaron dos fuerzas de 100 N en las direcciones que se muestran en la figura 26 recreando la tensión de la banda. Como se muestra en la figura 26 el esfuerzo es pequeño de manera general en toda la pieza, con un FS de alrededor de 11.

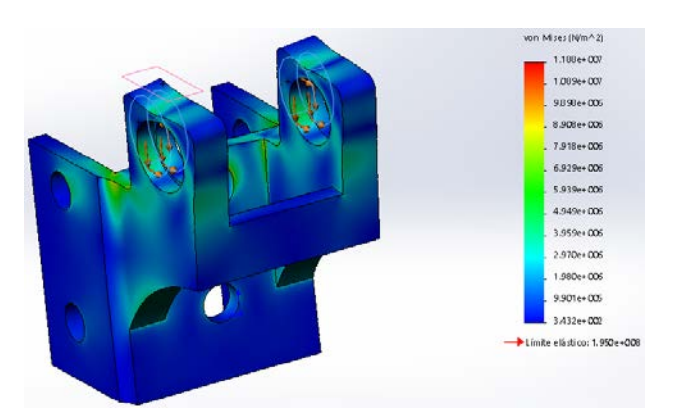

Figura 26 Esfuerzos generados en el soporte del reductor 1.

La figura 27 muestra los desplazamientos en el soporte reductor, no alcanzan la décima de milímetro, lo cual implica que no son perceptibles en el sistema de la cortadora láser.

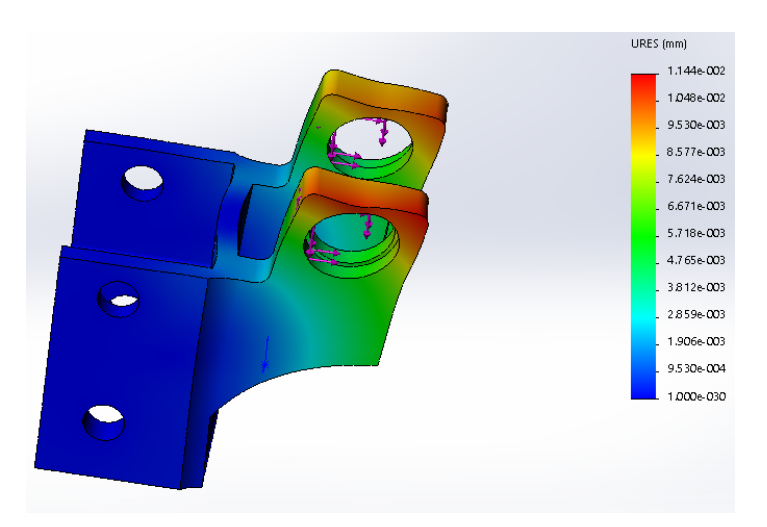

Figura 27 Desplazamientos generados en el soporte del reductor 1.

**Pistas Educativas Vol. 39 -** *ISSN: 2448-847X Reserva de derechos al uso exclusivo No. 04-2016-120613261600-203 http://itcelaya.edu.mx/ojs/index.php/pistas*  $\sim$ 238 $\sim$ 

#### **Análisis del soporte del reductor 2**

Para el movimiento transversal el soporte del reductor cambia y bajo la acción de fuerzas de 100 N en dos direcciones como se muestra en la figura 28 se observa que los esfuerzos son mayores que para el soporte reductor 1; sin embargo, el FS es alrededor de 8 lo cual sigue muy por debajo del límite elástico.

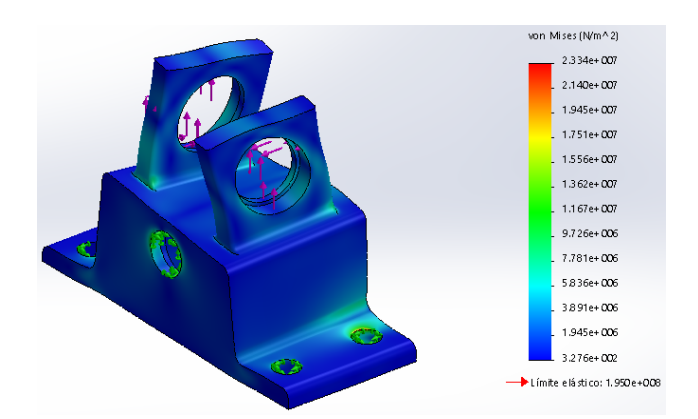

Figura 28 Esfuerzos generados en el soporte del reductor 2.

Los desplazamientos para el soporte reductor 2 son pequeños menores a la décima de milímetro lo cual sigue sin perturbar el sistema para desplazar el carrito que finalmente moverá el láser. Las direcciones de los desplazamientos son cruzadas debido a que ese efecto genera la banda sobre el eje que va montado en el soporte reductor 2.

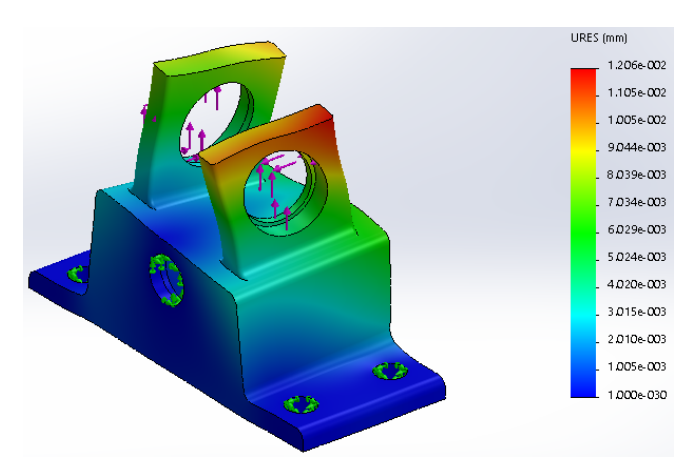

Figura 29 Desplazamientos generados en el soporte del reductor 2.

**Pistas Educativas Vol. 39 -** *ISSN: 2448-847X Reserva de derechos al uso exclusivo No. 04-2016-120613261600-203 http://itcelaya.edu.mx/ojs/index.php/pistas*  $\sim$ 239 $\sim$ 

# **3. Resultados**

Cada una de las piezas mostradas se diseñó para cumplir una determinada función en la cortadora. El análisis estático ayudó a validar el diseño propuesto, mejorar la geometría y optimizar la masa dando como resultado el material también. Aún es posible optimizar material, por ejemplo, en el soporte del reductor 1 los tornillos del extremo se podrían eliminar, sin embargo, sirven de sujeción para los perfiles de la estructura principal. Se tienen los planos para su posterior proceso de fabricación y comenzar la integración de los componentes que conforman la cortadora láser.

# **4. Discusión**

Se compararon resultados analíticos mediante ecuaciones de resistencia de materiales con el método de elementos finitos mediante SolidWorks en donde las diferencias fueron del orden de décimas para los desplazamientos con una concordancia superior al 85%. La simulación permite acercarse más a el modelo real.

Se presentó el diseño de la estructura con perfil BOSCH® para una cortadora láser. El siguiente paso es maquinar los elementos necesarios como los soportes de los motores y reductores de velocidad para comenzar a construir físicamente la cortadora.

# **5. Bibliografía y Referencias**

- [1] Evengy Barkanov, Introduction to the Finite Element Method. Institute of Materials and Structures Faculty of Civil Engineering, Riga Technical University, 2001.
- [2] Arora Jasbir S., Introduction to Optimum Design, Elsevier 2004.
- [3] G. Budynas and Keith Nisbett J. Diseño en Ingeniería Mecánica de Shigley, Mc Graw Hill, 2008.
- [4] Catálogo Rexroth Bosch Group. Elementos básicos de mecánica 2016.
- [5] Dassault Systemes SolidWorks Corporation, tutorial SolidWorks 2015.

# **ESTUDIO TÉRMICO DE ESTUFA PORTÁTIL PARA CONOCER LA DISTRIBUCIÓN DE CALOR Y LOS ESFUERZOS TÉRMICOS GENERADOS**

## *Nicolás Guerrero Chávez*

Tecnológico Nacional de México en Celaya *M1703098@itcelaya.edu.mx*

## *Isabel González Freyre*

Tecnológico Nacional de México en Celaya *12030366@itcelaya.edu.mx*

## *Víctor Manuel Sámano Ortega*

Tecnológico Nacional de México en Celaya *M1703097@itcelaya.edu.mx*

## **Resumen**

En este artículo, se estudió la distribución térmica y los esfuerzos provocados en una estufa durante su utilización para la cocción, con la finalidad de concluir si el soporte del recipiente, pieza en contacto directo con la flama, se ve afectada por dichos esfuerzos, mediante simulación en el software ANSYS, el resultado de la simulación dado para la temperatura se corroboró, haciendo mediciones sobre la estufa, con el fin de validarlo.

**Palabra(s) Clave:** análisis, deformación, esfuerzo, estufa, térmico.

## **Abstract**

*In this article, the thermal distribution and the stresses caused in a stove during its use for the cooking were studied, in order to conclude if the support of the container, piece in direct contact with the flame, is affected by these efforts, through simulation in the ANSYS software, the result of the simulation given for the* 

*temperature was corroborated, making measurements on the stove, in order to validate it.*

*Keywords***:** *analysis, deformation, strain, stove, thermal*

## **1. Introducción**

El calor es una energía de transición a través de la frontera de un sistema, que no se puede identificar con una fuerza mecánica que actúa a lo largo de una distancia. El calor aparece en un proceso cuando hay alguna diferencia de temperatura entre el sistema y sus alrededores. La dirección de transición de energía siempre es hacia la zona de menor temperatura. El calor saldrá de un sistema si el sistema está más caliente que sus alrededores; si es más frío, el calor entrará al sistema hasta que se alcance el equilibrio térmico [1].

El estudio de esfuerzos provocados por deformaciones causadas por la expansión del material debido a un incremento de temperatura es de gran importancia para el diseño de elementos. Una estufa no es la excepción, los soportes de los recipientes son piezas que se encuentran directamente influenciados por la flama, por lo tanto, están expuestas a altas temperaturas. Se pretende realizar pruebas a una estufa, midiendo la temperatura en distintos puntos del quemador y adquirir la lectura de los valores mediante una placa Arduino, para conocer la distribución de calor y así determinar mediante una simulación, empleando el software ANSYS, los esfuerzos provocados por las deformaciones y la distribución de calor y una comparación de los valores en simulación con los obtenidos durante las pruebas.

## **2. Métodos**

La estufa usada para este estudio térmico, modelación y simulación fue una estufa portátil de gas LP que se muestra en la figura 1, fue modelada en el software SolidWorks.

La estufa en sí tiene múltiples componentes, pero para el estudio, sólo se consideró la parte que está en contacto con la flama, en este caso es el soporte que sostiene el recipiente que contiene los alimentos para su cocción, figura 2.

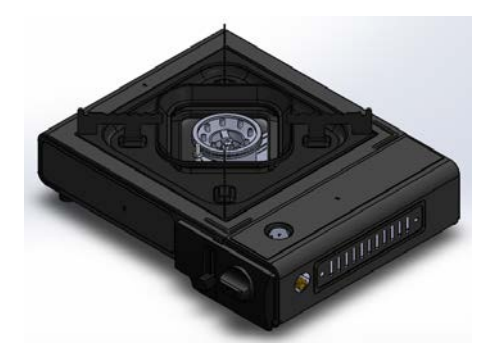

Figura 1 Estufa modelada en SolidWorks.

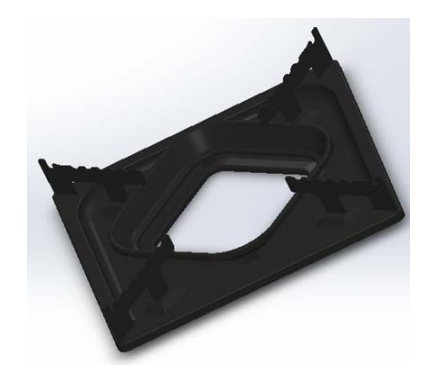

Figura 2 Soporte del recipiente de alimentos.

Dependiendo de la marca y tipo de estufa, puede cambiar el material con el que está fabricado el soporte de la figura 2, en este caso, la pieza está hecha de acero [2], como no está especificado que tipo de acero en los datos del fabricante, se tomó como material el acero estructural propuesto por ANSYS. En la tabla 1 se muestran algunas de las propiedades del acero.

| Propiedad                        | Valor        | <b>Unidad</b>     |
|----------------------------------|--------------|-------------------|
| Densidad                         | 7850         | Kg/m <sup>3</sup> |
| Coeficiente de expansión térmica | $1.2E - 0.5$ | $0C-1$            |
| Resistencia a la tracción        | $2.5E + 08$  | Pа                |
| Resistencia a la compresión      | $2.5E-08$    | Pа                |
| Límite de elasticidad            | $4.6E + 08$  | Pа                |

Tabla 1 Propiedades del acero estructural propuesto por ANSYS.

El primer paso para realizar el estudio, fue la realización de las pruebas de temperatura, el experimento consistió en encender la estufa a fuego máximo durante un tiempo de 10 minutos, figura 3.

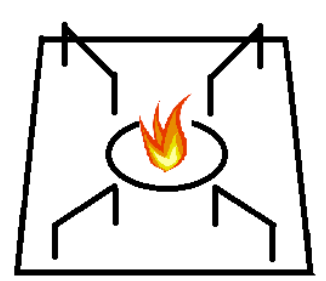

Figura 3 Estufa encendida durante 10 minutos.

Pasado ese tiempo, se apagó el dispositivo y se realizaron las mediciones de temperatura en los puntos de interés mostrados en la figura 4.

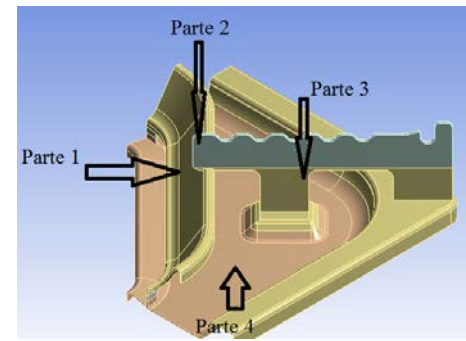

Figura 4 Puntos de interés para medición de temperatura.

Para las mediciones se utilizó un sensor de temperatura LM35 conectado a una placa Arduino que adquiría los valores, los desplegaba en el monitor y los almacenaba en un archivo de texto. La figura 5 muestra el esquema del programa utilizado para tal fin.

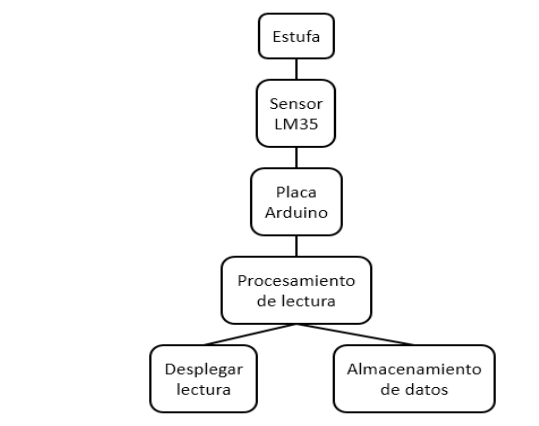

Figura 5 Esquema de la adquisición y almacenamiento de temperaturas.

**Pistas Educativas Vol. 39 -** *ISSN: 2448-847X Reserva de derechos al uso exclusivo No. 04-2016-120613261600-203 http://itcelaya.edu.mx/ojs/index.php/pistas*  $\sim$ 244 $\sim$ 

Posteriormente se dejó enfriar el sistema hasta condiciones ambientales. Se repitió la prueba cinco veces para obtener un promedio final de temperatura para cada área de interés.

Por otro lado para llevar cabo la simulación de los efectos de la temperatura, primero se exportó la pieza modelada a ANSYS Workbench, para preparar la geometría. Como la pieza de interés es simétrica, basta con analizar un cuarto de la misma, tal como se aprecia en la figura 4.

En el siguiente paso se realizaron tres distintos cortes sobre la figura, debido a que, por los múltiples cambios de sección resulta muy complejo realizar un mallado sin emplear cortes en la geometría; la figura 6 muestra los distintos cortes hechos sobre la pieza.

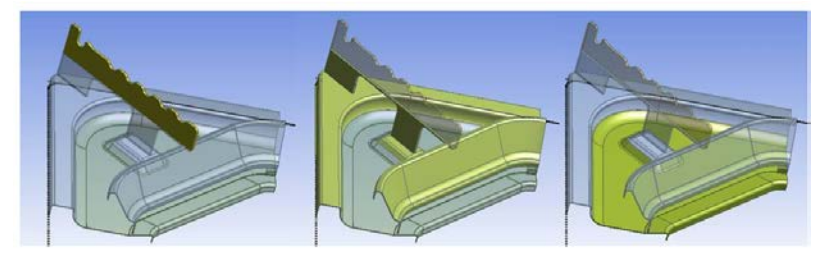

Figura 6 Cortes realizados en la geometría de la pieza.

Una vez realizados los cortes, se procedió a realizar un mallado de la pieza como se muestra en la figura 7.

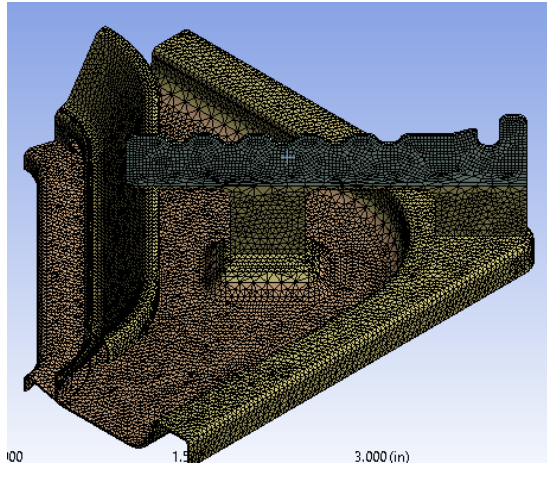

Figura 7 Mallado de la pieza.

**Pistas Educativas Vol. 39 -** *ISSN: 2448-847X Reserva de derechos al uso exclusivo No. 04-2016-120613261600-203 http://itcelaya.edu.mx/ojs/index.php/pistas*  $\sim$ 245 $\sim$ 

## **Análisis térmico**

Para comenzar con el análisis térmico se le aplicaron dos convecciones en la geometría resultante de nuestra pieza.

La primera convección fue de 22 °C, que representa la temperatura ambiente, con un coeficiente de 5.6e-6 W/mm2, figura 8.

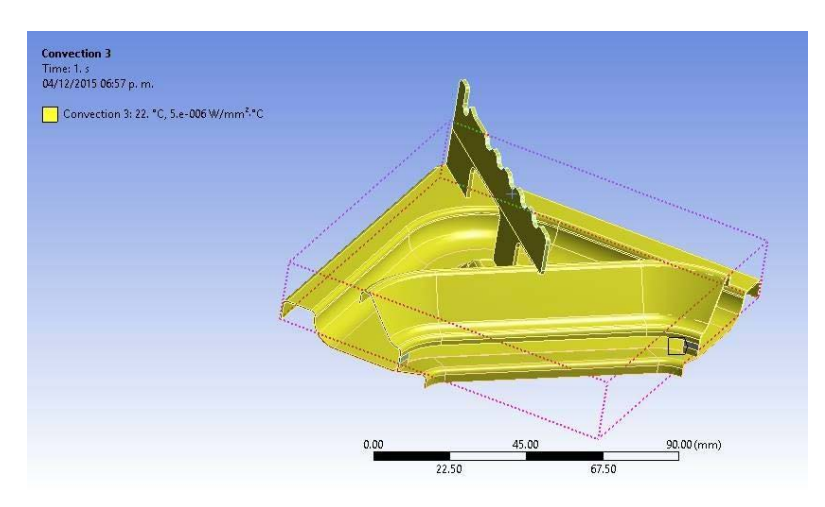

Figura 8 Primera convección a 22 °C.

La segunda convección fue de 545 °C, que representa la temperatura de la flama [3], y 5.6e-6W/mm2, pero ahora aplicada a la cara seleccionada como se observa en la figura 9, ya que ésta cara es la que se encuentra más próxima a la flama.

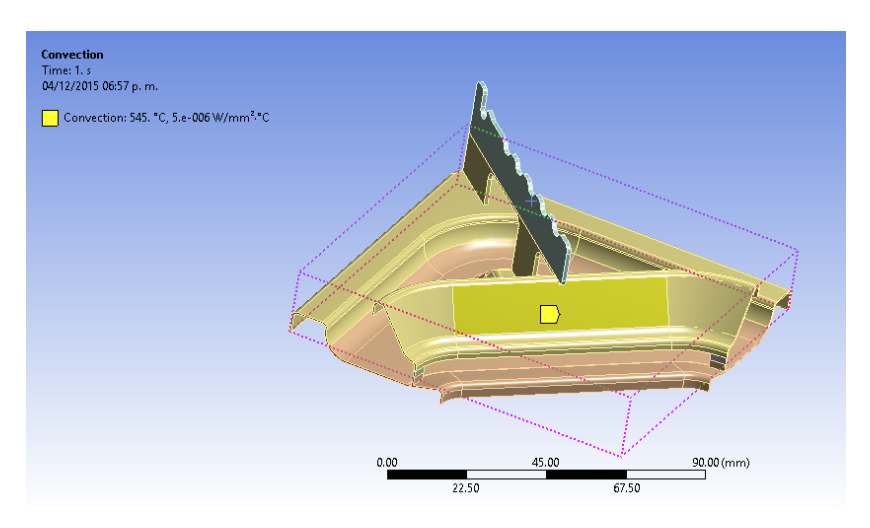

Figura 9 Segunda convección a 545 °C.
#### **Análisis estático estructural**

Posteriormente, en el esquema de proyecto se agregó un módulo para un análisis estático estructural en campo acoplado con los resultados obtenidos del estudio anterior, para determinar los esfuerzos presentados en la pieza causados por las deformaciones, consecuencia de los cambios de temperatura.

Finalmente fue necesario configurar las restricciones del análisis, la pieza no está sometida a ninguna carga, por lo que sólo es necesario agregar un fixed support en la base, como se observa en la figura 10.

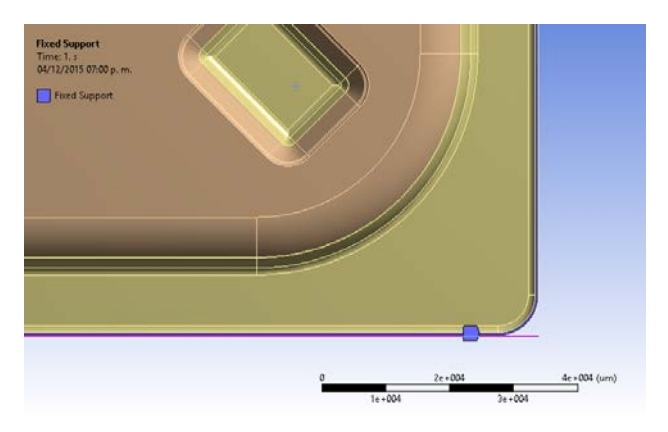

Figura 10 Restricción del análisis estático estructural.

# **3. Resultados**

La figura 11 muestra el resultado de las temperaturas en el soporte, arrojado por el estudio térmico, con los colores característicos del entorno de ANSYS.

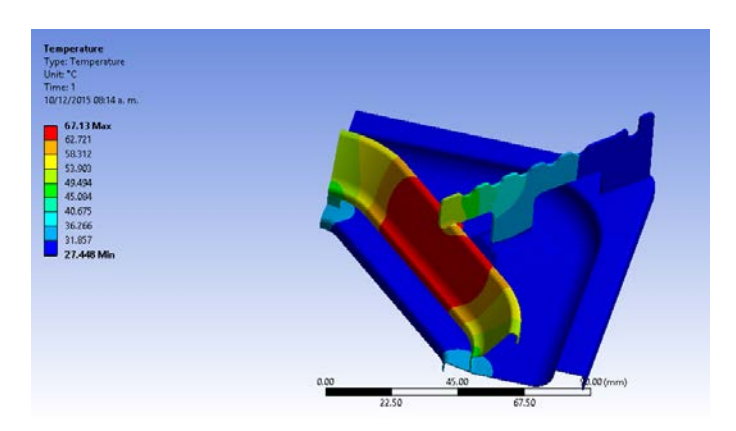

Figura 11 Resultado del análisis térmico.

El resultado arrojó áreas de temperatura que van desde los 27.448°C, para las zonas más frías, hasta 67.13°C. La escala de los resultados puede observarse con más detalle en la figura 12.

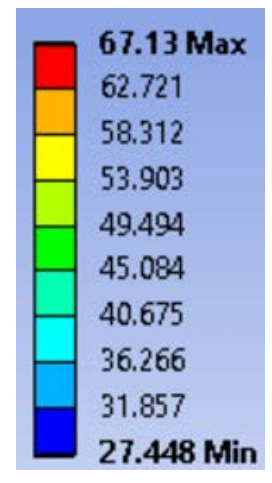

Figura 12 Escala de los valores obtenidos en el análisis térmico.

Por otro lado, para determinar las temperaturas en el soporte, se realizó el experimento descrito en el desarrollo un total de cinco veces y después, el resultado a reportar se ajustó al promedio de todos los experimentos. Los resultados obtenidos de las pruebas experimentales pueden observarse en la tabla 2.

| Punto   | Prueba 1 | Prueba 2 | Prueba 3 | Prueba 4 | Prueba 5 | Promedio |
|---------|----------|----------|----------|----------|----------|----------|
| Parte 1 | 64.2     | 64.25    | 64.18    | 64.23    | 64.21    | 64.21    |
| Parte 2 | 48.12    | 48.15    | 48.05    | 48.1     | 48.18    | 48.12    |
| Parte 3 | 31.96    | 32.08    | 32.1     | 32.05    | 32.07    | 32.05    |
| Parte 4 | 28.12    | 28.03    | 27.98    | 28.09    | 28.02    | 28.05    |

Tabla 2 Resultado de las pruebas experimentales de las temperaturas en el soporte.

Otro resultado obtenido es el referente a las deformaciones presentes en el soporte, arrojado por el análisis estructural de campos acoplados, los resultados para esta variable pueden apreciarse en la figura 13.

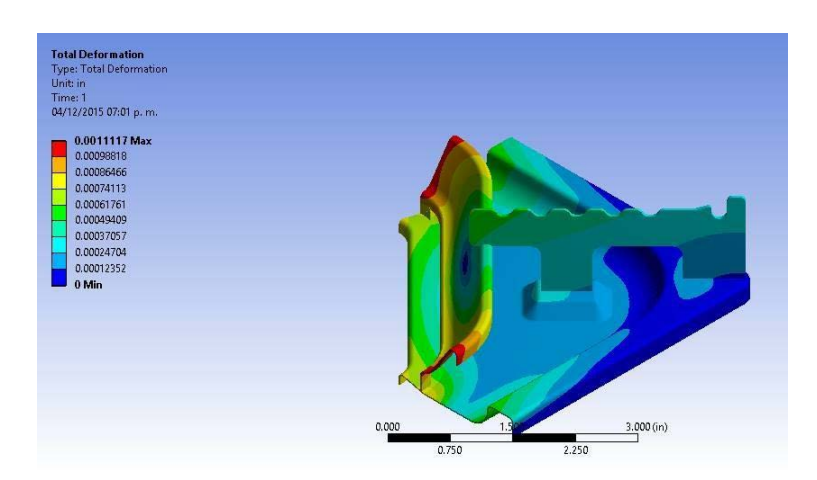

Figura 13 Resultado del análisis estructural para las deformaciones.

Para esta variable al análisis reportó valores mínimos de 0 y máximos de 0.0011117 pulgadas.

Finalmente, se extrajo del análisis estructural el valor para los esfuerzos de Von-Mises. Este resultado se aprecia en la figura 14. Para esta variable se obtuvieron valores de 0.048407 a 19391 psi.

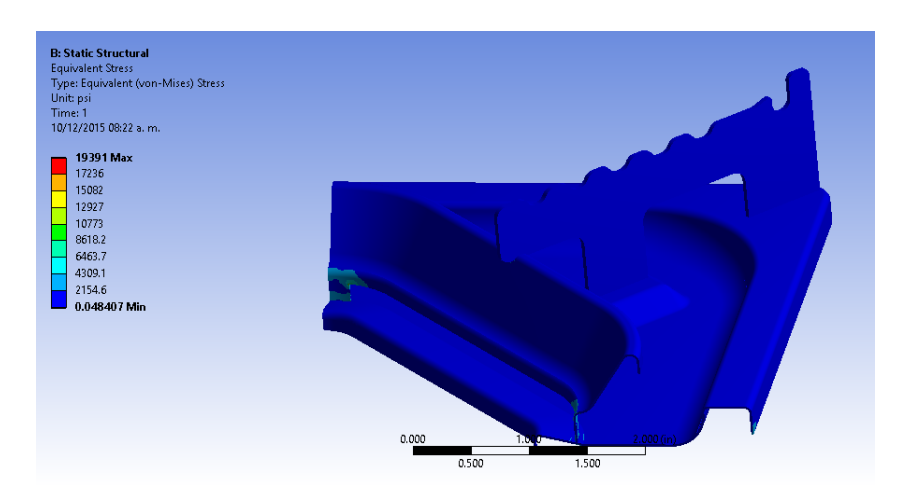

Figura 14 Resultado del análisis estructural para el esfuerzo de Von-Mises.

# **4. Discusión**

Al comparar las áreas de temperatura del análisis térmico, asignando su valor según la escala de colores, con las temperaturas obtenidas de la experimentación se observó una buena correspondencia, con errores de entre 1 y 3 °C. Aun cuando no se encontró en la bibliografía consultada el material del que en

concreto se fabrica la pieza de interés, los resultados obtenidos presentaron una buena correspondencia con la realidad, según la comparativa sobre los resultados del análisis térmico, por lo que en general los resultados son fiables. Lo anterior considerando que, el resultado del análisis térmico depende en gran parte del material asignado al soporte y sus propiedades, se puede tener cierto nivel de confianza en los resultados del análisis estructural, pues en este caso también se depende en gran medida de las propiedades del material asignado.

Si bien el estudio del esfuerzo, presentado en el soporte, arrojó grandes valores para ésta variable, la región que presenta los valores altos es despreciable; por lo que los valores pertinentes para la evaluación del efecto del esfuerzo se pueden reducir a magnitudes en torno a 0.048407 psi.

El valor encontrado para el esfuerzo no representa una posibilidad de falla debido a las deformaciones térmicas presentadas, se puede decir entonces que la pieza analizada no es susceptible de fallar debido a efectos térmicos.

# **5. Bibliografía y Referencias**

- [1] Rolle, K. C., (2005), Termodinámica, Prentice-Hall.
- [2] TRUPER, (2012), Estufilla portátil con encendido electrónico, para lata 1/4 de vuelta. https://www.truper.com.mx/CatVigente/img/modulos\_gr/24313.gif.
- [3] Facultad de Química e Ingeniería Química de la Universidad Nacional Mayor de San Marcos. Mechero de Bunsen y estudio de la llama. http://tenttiarkisto.fi/ media/exams/6798.pdf

# **ROBOT MÓVIL MECX1 PARA LA DETECCIÓN DE PERSONAS EMPLEANDO MEMORIAS ASOCIATIVAS ALFA-BETA**

#### *Viridiana G. Hernández Herrera*

Instituto Politécnico Nacional/Centro de Investigación e Innovación Tecnológica *vhernandezhe@ipn.mx*

#### *Moisés V. Márquez Olivera*

Instituto Politécnico Nacional/Centro de Investigación e Innovación Tecnológica *mvmarquez@ipn.mx*

#### *Antonio Gustavo Juárez Gracia*

Instituto Politécnico Nacional/Centro de Investigación en Ciencia Aplicada y Tecnología Avanzada *cicata81@yahoo.es*

#### *Octavio Sánchez García*

Instituto Politécnico Nacional/Centro de Investigación en Ciencia Aplicada y Tecnología Avanzada *osanchez0112@gmail.com* 

#### **Resumen**

En presente trabajo de investigación propone emplear a las Memorias Asociativas Alpha-Beta (AMαβ) en la detección automática del cuerpo humano a partir de imágenes RGB-3D capturadas por el robot MECX1, las AMαβ son entrenadas con vectores característicos extraídos de dos tipos de imágenes, las imágenes positivas contienen personas bajo diferentes poses, distancias e iluminación, mientras que las imágenes negativas contienen objetos que el robot puede encontrar en su entorno de navegación. El rendimiento de las AMαβ es evaluado en dos pruebas, en la primera se determina la capacidad para recordar los vectores previamente aprendidos, los resultados muestran que la memoria fue capaz de recordar al 100% las formas de cuerpos humanos, así como de los

objetos con los que fue entrenada, en la segunda prueba se evalúa su capacidad para clasificar vectores que no aprendió anteriormente, obteniéndose una tasa de precisión promedio de 95.1%. Para la validación de los resultados y separación de los conjuntos de entrenamiento y prueba se empleó el método de K-fold-crossvalidation.

**Palabra(s) Clave:** cuerpo humano, detección, forma humana, memorias asociativas, reconocimiento.

# **Abstract**

*In the present work, we propose to use Alpha-Beta Associative Memories (AMαβ) in the automatic detection of the human body from RGB-3D images captured by the robot MECX1, the AMαβ are trained with characteristic vectors extracted from two types of images, positive images contain people under different poses, distances and illumination, while negative images contain objects that the robot can find in its navigation environment. The performance of the AMαβ is evaluated in two tests, the first one determines the ability to remember previously learned vectors, the results show that memory was able to remember 100% human body forms as well as objects with the ones that were trained, in the second test we evaluated the memory capacity to classify vectors that were not previously learned, obtaining an average accuracy rate of 95.1%, K-fold-cross-validation method was used for the validation of the results and separation of the training and test sets.*

*Keywords***:** *associative memories, detection, human body, human shape.*

# **1. Introducción**

Los continuos avances tecnológicos en electrónica y cómputo han permitido que campos de investigación como la robótica móvil presenten altas expectativas en aplicaciones reales, razón por la cual se ha incrementado el interés de los estudios enfocados en el logro de la autonomía de robots móviles, en donde el robot debe ser capaz de tomar decisiones adecuadamente en respuesta a las diferentes circunstancias que se presenten mientras navega dentro de su entorno.

 $\sim$ 252 $\sim$ 

Como se puede observar en la figura 1 los problemas que enfrenta la robótica móvil son diversos, por lo que es indispensable dividirlos para brindar soluciones eficientes que en conjunto den como resultado un robot capaz de realizar tareas específicas.

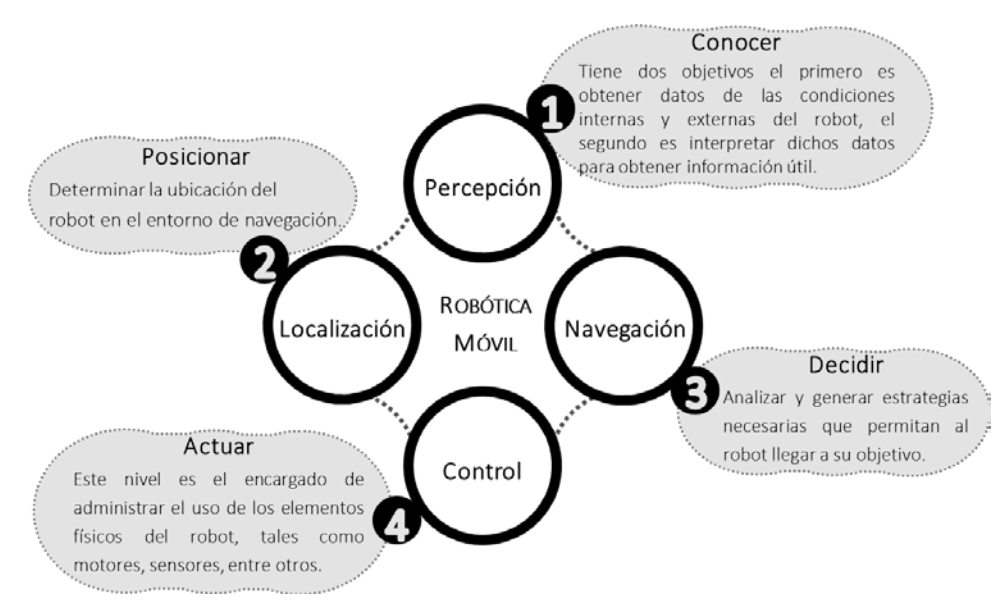

Figura 1 Principales problemas de la robótica móvil.

En un futuro cercano se espera que una gran variedad de robots móviles llamados de servicio brinden su apoyo al ser humano en la realización de quehaceres en el hogar, por lo que para el cumplimiento de dichas tareas es indispensable la interacción hombre-robot, lo cual implica que uno de los primeros problemas a los que deben enfrentarse esta clase de robots es distinguir entre un humano y todo aquello que no lo es.

En la figura 1 se presentan cuatro problemas generales localización, navegación, control y percepción, siendo este último el encargado de obtener datos y convertirlos en información útil para la toma de decisiones del robot, por tanto la eficiente detección del cuerpo humano representa uno de los retos enmarcado en el problema de percepción, el cual debe ser resuelto para lograr la interacción del robot con los seres humanos.

Duan et al. [1] Proponen etiquetar automáticamente a las personas en una secuencia de imágenes capturadas con una cámara fija, para ello se realiza una fusión de información proveniente de los acelerómetros integrados en un teléfono inteligente portado por la persona a detectar, el objetivo es comparar una secuencia de características de movimiento recogidas de los sensores y cuando se detecta una fuerte correlación la información es enviada a la cámara para enmarcar el cuerpo humano. Lillo et al. [2] Emplean un nuevo modelo composicional jerárquico y videos RGB-D capturados con un sensor Microsoft Kinect para el reconocimiento del cuerpo humano bajo diferentes poses generadas cuando se realizan actividades cotidianas. Jalal et al. [3] también hace uso de del sensor Kinect, con la diferencia de que proponen un sistema para reconocer la actividad que un cuerpo humano está realizando, para ello se procesa la profundidad secuencias de vídeo fusionando las propiedades espaciotemporales, las características invariantes y la normalización del tamaño humano.

Otro de los trabajos basados en información extraídos por Kinect es el de Wang et al. [4] que proponen un nuevo descriptor de características local basado en información de energía para el reconocimiento de actividad humana, no obstante en lugar de detectar los puntos de interés espacio-temporales, combinan la energía cinética y potencial gestual de las articulaciones del esqueleto, durante el desarrollo de su proyecto emplean una SVM (Máquina de Soporte Vectorial) basada en la función del kernel para realizar el reconocimiento de la actividad humana. Li et al. [5] presentan un modelo para la detección automática de cuerpos humanos articulados en imágenes de alta resolución, empleando una SVM lineal que permite realizar una búsqueda del objeto a detectar de entre miles de objetos diferentes.

El presente artículo se encuentra organizado como sigue, en la sección 2 se provee la descripción general de la construcción del robot MECX1, así como la fundamentación teórica de los modelos y técnicas empleados en este trabajo de investigación.

# **2. Métodos**

Debido a que el objetivo del presente trabajo de investigación propone un robot móvil capaz de determinar si existe un cuerpo humano dentro del espectro de visión del sensor, es posible dividir en dos partes el problema general, el primer reto está relacionado con la construcción del robot móvil, mientras que en una segunda instancia se encuentra el diseño e implementación de los modelos matemáticos de Inteligencia Artificial (IA) propuestos para la detección de cuerpos humanos bajo diferentes condiciones de iluminación, pose, y ángulo de captura.

# **Construcción del robot móvil**

El diseño del robot móvil al que se le ha dado el nombre de MECX1 está inspirado en los robots turtlebots, los cuales presentan una estructura en pisos apilados verticalmente. La base del MECX1 es un iRobot Create 2 mostrado en la [figura](#page-261-0) 2, el cual es un robot móvil remanufacturado a partir de un Roomba 600, que ha sido liberado por el fabricante para ser reprogramado y controlar su hardware libremente. Create 2 incluye una interfaz abierta Roomba (OI), con la que es posible controlar los diferentes sensores y actuadores integrados en el robot a través de una serie de comandos, el set de instrucciones incluye el accionamiento de actuadores, sonido, limpieza y sensores, la información es leída o modificada a través de una PC o microcontrolador externos por medio de una conexión serial-USB cableada con una velocidad de comunicación de19,200 hasta 115,200 baudios, otras características de interés es que dispone de 6 sensores infrarrojos de corto alcance situados en el parachoques para detección de obstáculos sin contacto, el control de motores se realiza con PWM y cada motor tiene un encoder que brinda información sobre su posición, también integra una batería recargable y se incluyen las funciones básicas divididas en 58 diferentes paquetes de datos, cuya descripción es posible encontrar en [6].

En el presente trabajo de investigación se propone emplear el Create 2 controlado con una MiniPC que se ensambló con el kit de desarrollo de Nvidia Jetson TK1, el cual puede verse en la [figura 3](#page-261-1) y una carcasa que fue impresa en una máquina 3D de inyección de plástico. La tarjeta madre cuenta con un procesador ARM Cortex A-15 de cuatro núcleos, que integra tecnología GPU Kepler (Graphics Processing Unit) con 192 núcleos, lo cual da como resultado un alto rendimiento a bajo consumo de energía, recomendada en tareas que necesitan cálculo intensivo, lo que la hace ideal para la incorporación de los modelos de Inteligencia y Visión Artificial necesarios en el presente trabajo de investigación para la detección de cuerpos humanos.

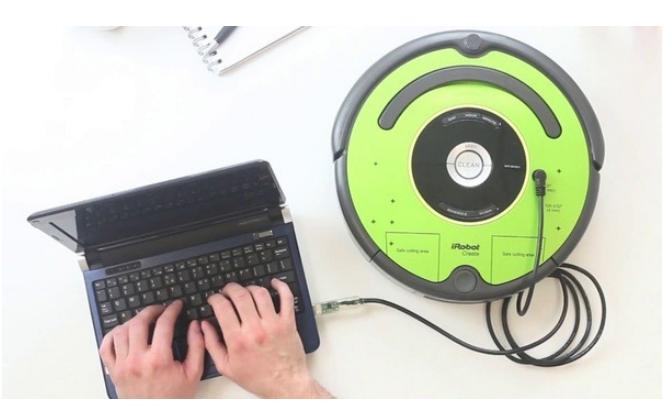

Figura 1 Robot móvil iRobot Create 2 programado por puerto serial con la interfaz proporcionada por el fabricante.

<span id="page-261-0"></span>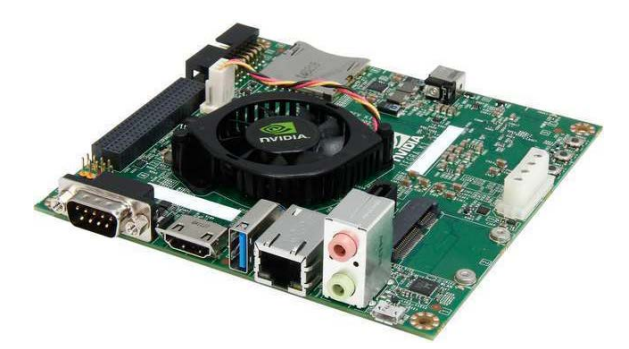

Figura 2 Kit de desarrollo NVIDIA Jetson TK1.

<span id="page-261-1"></span>Finalmente, al MECX1 se le ha integrado un Asus Xtion pro-live para obtener imágenes RGB-3D, por lo que incluye un sensor de infrarrojos para la detección adaptativa de la profundidad, imágenes en modo de color RGB con una máxima resolución de 1280 x 1024 pixeles e incluye también un par de micrófonos que pueden ser usados para comandos de voz sonido, lo que la hace una opción ideal al ofrecer altas prestaciones en la captura de los movimientos del cuerpo humano en tiempo real.

La Jetson TK1 es alimentada con una batería LiPo (Litio y Polímero) de 11.1V y 2200 mA, que es colocada en el primer piso del robot, mientras que en el segundo piso se encuentra la miniPC Jetson, el sensor asus Xtion es colocado con una extensión vertical en la parte superior del MECX1, tal como se puede ver en la figura 4. Cabe mencionar que en la Jetson TK1 se encuentran implementados los algoritmos de IA, el procesamiento de imágenes en tiempo real, así como las instrucciones de control para accionar los diferentes componentes del iRobot Create 2.

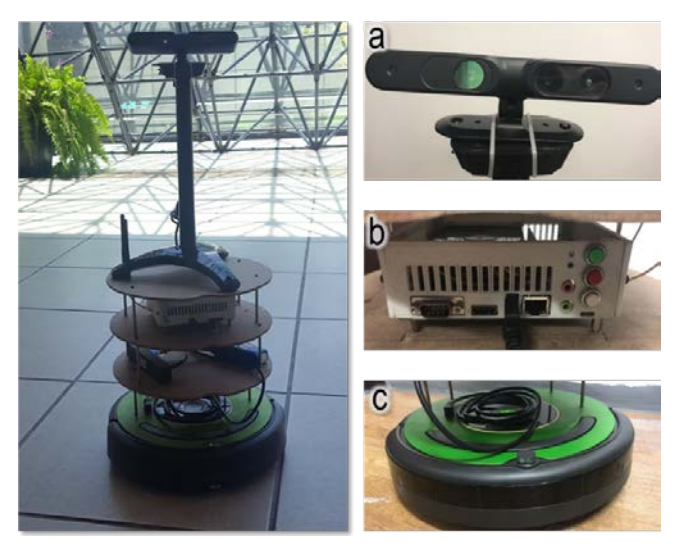

Figura 4 Robot MECX1 a) sensor Asus Xtion pro-live, b) kit de desarrollo de Nvidia Jetson TK1, c) iRobot Create 2.

#### **Detección del cuerpo humano**

Para describir cómo se realizó la detección del cuerpo humano se propone dividir en tres pasos el proceso general, tal como se ilustra en la [figura](#page-263-0) 5, el primer paso está enfocado en la captura de las imágenes dinámicas a partir del sensor Asus Xtion pro-live montado en el robot, posteriormente se convierte a escala de grises y se separa el área de interés del resto de la imagen extrayendo el objeto de estudio. El paso dos está dedicado al proceso de detección de puntos de interés para posteriormente generar vectores descriptivos que caractericen la fisonomía del cuerpo humano en diferentes poses. Para el desarrollo del paso tres es necesario obtener una base de datos con vectores de cada imagen ya que serán aprendidos por las Memorias Asociativas Alfa-Beta (MAαβ), el cual es el modelo de Inteligencia Artificial (IA) propuesto en este estudio para determinar si una forma es o no un cuerpo humano.

Cabe denotar que se extrajeron dos tipos de imágenes del Asus Xtion pro-live, el primer tipo se denominan RGB-3D, que fusionan en una imagen RGB la información del sensor infrarrojo, las cuales son capaces de brindar información representada en color de la distancia de los elementos con respecto al sensor montado en el robot MECX1, mientras que el segundo tipo de imágenes son capturadas con una cámara tradicional, las cuales también están en modo de color RGB.

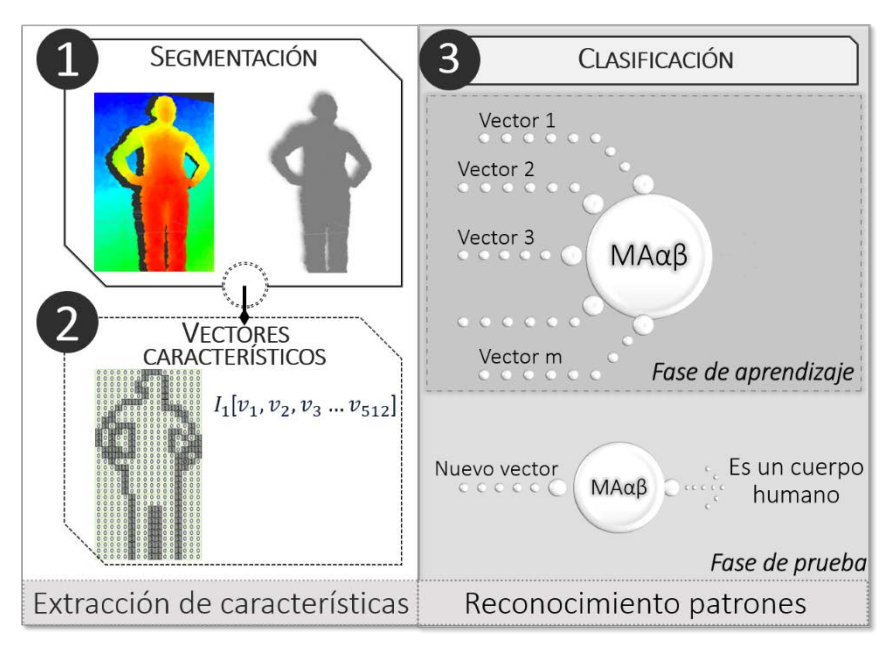

<span id="page-263-0"></span>Figura 3 Proceso general para la detección de la forma del cuerpo humano.

Se realizó una base de datos integrada con un total de 24,000 imágenes RGB-3D y 24,000 RGB tradicionales tomadas de forma paralela, es decir que por cada imagen RGB-3D se tiene su homólogo en RGB tradicional tomada en el mismo instante de tiempo. Ahora bien, de las 24,000 imágenes RGB-3D 8,000 son positivas es decir que, pertenecen a los cuerpos de 20 personas en las que se incluyen hombres y mujeres con diferentes vestuarios y características físicas, que posaron en diferentes posiciones, mientras que las 16,000 imágenes restantes fueron extraídas de 50 objetos que no son cuerpos humanos, por tanto se debe sobre entender que se tiene la misma cantidad de imágenes positivas y negativas en RGB tradicionales. Las características tanto de las imágenes RGB-3D como de las RGB tradicionales se muestran a continuación:

- Tamaño en pixeles: 512px ancho por 1024px alto.
- Resolución de la imagen: 300 ppp.
- Modo de color: RGB
- Profundidad de pixel: 24 Bits
- Formato de imagen digital: JPEG con extensión .jpg

En la figura 6 se muestran un ejemplo de las imágenes positivas y negativas que están incluidas en una base de datos creada para este trabajo de investigación, los incisos a), b), c) y d) son ejemplos de imágenes RGB tradicionales mientras que los incisos e) y f) son homólogos de las imágenes de los incisos anteriores pero en formato RGB-3D. a) y b) pertenecen a objetos que el robot móvil podría encontrarse mientras navega en su entorno pero que no deben ser reconocidas como cuerpos, por lo que se les denomina como negativas. Los incisos c) y d) forman parte de las imágenes definidas como positivas, ya que contienen sujetos de estudio bajo diferentes poses, distancias y ángulos del robot.

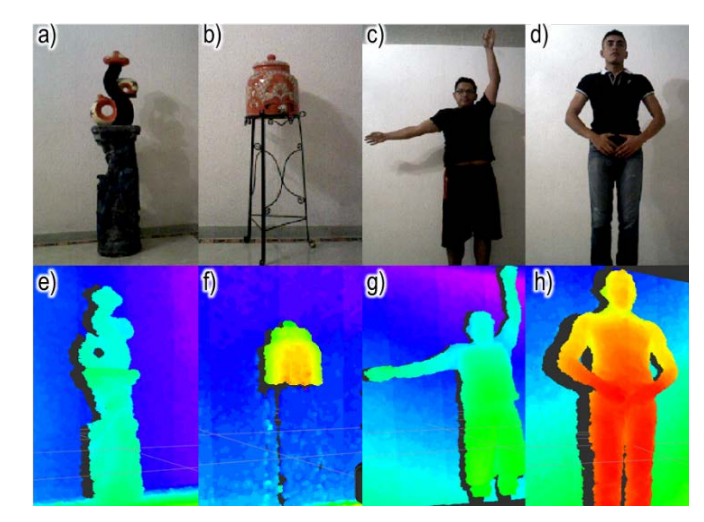

Figura 6 Ejemplos de imágenes de la base de datos, a) y b) imágenes negativas en RGB tradicional, c) y d) imágenes positivas en RGB tradicional, e) y f) imágenes negativas en RGB-3D, g) y h) imágenes positivas en RGB-3D.

### **Segmentación**

Para la segmentación del área de interés es necesario realizar un preprocesamiento a cada una de las imágenes dinámicas RGB-3D capturadas por el sensor Asus Xtion pro-live, las cuales combinan en cada pixel información del color en modo RGB así como de la profundidad. El primer tratamiento realizado a las imágenes es la conversión a escala de grises empleando el [Algoritmo 1](#page-265-0) de la tabla 1, no obstante, en este mismo proceso también se realiza la segmentación, en donde por medio de un umbral variante se seleccionan solo los pixeles que cumplen con dicha condición con la finalidad de separar del resto de la imagen el área de interés.

<span id="page-265-0"></span>

| Algoritmo 1. Escala de grises y segmentación                                    |  |  |  |  |  |
|---------------------------------------------------------------------------------|--|--|--|--|--|
| Entrada: Imagen en RGB tradicional y RGB-3D,                                    |  |  |  |  |  |
| Salida: Imagen segmentada en imagen RGB y RGB-3D en escala de grises            |  |  |  |  |  |
| Recorrer desde (f=1) hasta (f<=alto) //recorre fil<br>1.                        |  |  |  |  |  |
| Recorrer desde (c=1) hasta (c <ancho) col<br="" recorre="">2.</ancho)>          |  |  |  |  |  |
| 3.<br>Recorrer desde (i=0) hasta (i<=2) //para el recorrido del RGB             |  |  |  |  |  |
| 4.<br>suma_canalesRGB_3D+=imagen_RGB_3D[i]; // acum del colorXpixel             |  |  |  |  |  |
| suma_canalesRGB+=imagen_RGB[i]; // acum del colorXpixel<br>5.                   |  |  |  |  |  |
| Fin de recorrer i<br>6.                                                         |  |  |  |  |  |
| 7.<br>media_aritméticaRGB_3D= suma_canalesRGB_3D/3;                             |  |  |  |  |  |
| media_aritméticaRGB= suma_canalesRGB/3;<br>8.                                   |  |  |  |  |  |
| 9.<br>suma_canales=0;// limpia acumulador                                       |  |  |  |  |  |
| 10.<br>Si umbral_inferior<=media_aritmética>umbral_superior //evaluación umbral |  |  |  |  |  |
| 11.<br>RGB-3D_grises[f][c]= media_aritméticaRGB_3D //mantener valor             |  |  |  |  |  |
| 12.<br>RGB_tradicional_grises[f][c]= media_aritméticaRGB //mantener valor       |  |  |  |  |  |
| 13.<br>En caso contrario                                                        |  |  |  |  |  |
| 14.<br>RGB_tradicional_grises[f][c]=255 // se convierte en blanco               |  |  |  |  |  |
| 15.<br>RGB-3D_grises[f][c]= 255 // se convierte en blanco                       |  |  |  |  |  |
| 16.<br>Fin de Si                                                                |  |  |  |  |  |
| 17 <sub>1</sub><br><b>Fin</b> de recorrer c                                     |  |  |  |  |  |
| 18. Fin de recorrer f                                                           |  |  |  |  |  |
| 19. Crear y guardar la información del cuerpo de la imagen en un archivo        |  |  |  |  |  |
|                                                                                 |  |  |  |  |  |

Tabla 1 Escala de grises y segmentación.

El resultado de aplicar el algoritmo de segmentación y escala de grises puede verse en la imagen figura 7, en donde los primeros tres incisos forman parte de las muestras de diferentes sujetos de estudio tomadas con el sensor Asus Xtion, los incisos d), e) y f) son la imagen resultante de aplicar el algoritmo de escala de

grises mientras g), h) y i) son el resultado final de la segmentación por umbralización variable.

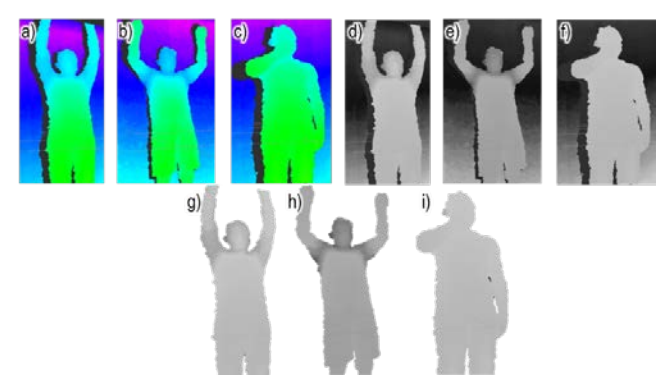

Figura 7 Resultados del proceso del preprocesamiento de imagen, a), b) y c) imágenes RGB-3D originales, d),e) y f) imágenes en escala de grises, g),h) y i) segmentación del cuerpo humano de la imagen original.

Posteriormente, se propone emplear la posición de los pixeles segmentados en el proceso anterior como referencia para realizar una nueva segmentación en la imagen RGB, de modo que se realiza una coincidencia entre la imagen RGB-3D segmentada y RGB, aquellos pixeles de la imagen segmentada que tengan un valor igual a 255(blanco) se correlacionan con su homólogo en la imagen RGB convertidos a escala de grises y se sustituye el valor original por 255(blanco), de manera que con este proceso se segmenta también la imagen RGB. En la figura 8 se muestran los resultados obtenidos de la segmentación indirecta incluida en la tabla 1.

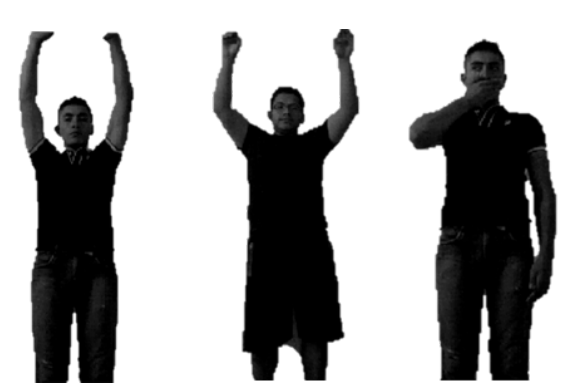

Figura 8 Resultados del proceso de la segmentación indirecta de formas humanas en las imágenes originales en escala de grises generadas a partir de las imágenes RGB-3D previamente segmentadas.

Una vez que son segmentadas las imágenes positivas y negativas RGB-3D y RGB tradicionales, se guardan en un nuevo set de entrenamiento denotado como  $\mathbf{F}_i^n | \forall n \in \{1,2,...,p\}, \forall i \in \{c\}$ , donde p es igual al número de muestras del set de entrenamiento y  $\epsilon$  es la clase booleana asignada, donde 1 es igual a imagen positiva, es decir que es un cuerpo, mientras que -1 significa que esta etiquetado como imagen negativa.

#### **Extracción de vectores característicos**

La extracción de vectores característicos está representado en el paso 2 de la [figura](#page-263-0) 5, cuyo objetivo es obtener a partir de las imágenes segmentadas negativas y positivas un vector que integre rasgos significativos que permitan distinguir a un cuerpo humano del resto de los elementos que el robot puede encontrar dentro de su entorno de navegación. La extracción de características se realiza empleando rejillas, en donde primeramente se debe dividir la imagen RGB-3D en celdas de igual tamaño, de modo que considerando que las dimensiones de las imágenes son de 1024\*512 pixeles se propone que cada celda tenga una dimensión de 32\*32 pixeles, con lo cual se obtiene una matriz de 16\*32 celdas, tal como se muestra en la figura 9, ahora bien, en el inciso c) se sobrepone la rejilla en la imagen RGB-3D previamente segmentada.

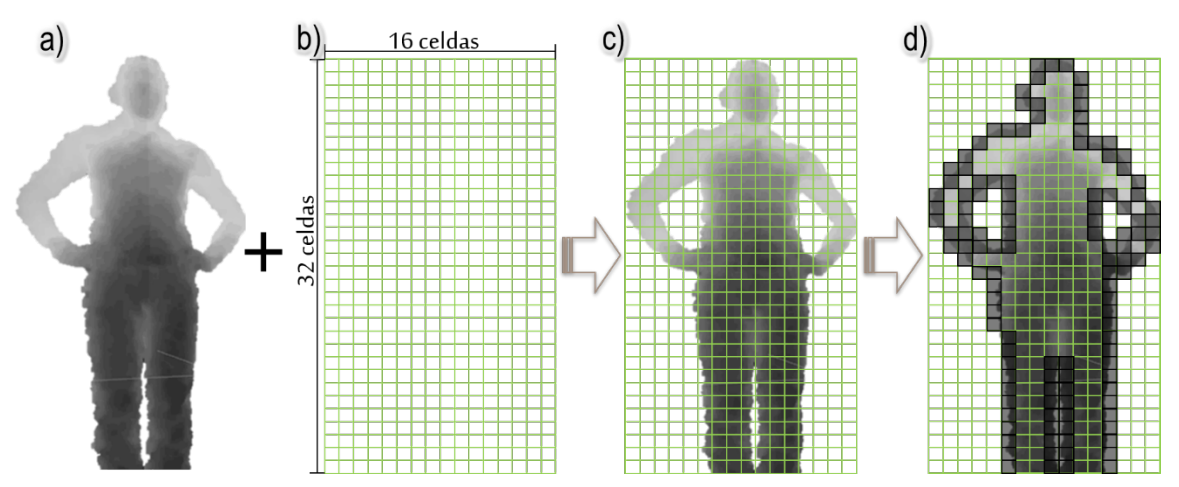

Figura 4 Proceso de extracción de características empleando contorno por rejillas.

Finalmente, la rejilla se representa como una matriz bidimensional, lo que implica que es posible asignarle un valor booleano a cada celda, las celdas que conforman el contorno de la figura se les asigna el valor de 1, mientras que aquellas que no forman parte de la silueta contendrán un 0 (cero). Para ello se recorre la imagen por sectores de 32\*32 pixeles, en decir que se procesa celda a celda para evaluar el valor que le será asignado, de modo que a todas aquellas casillas que solo contengan pixeles con niveles de gris igual a 255 se le asigna el valor de 0 (cero), a las casillas que en donde todos los pixeles sean inferiores a 255 también se les asigna el valor de 0 (cero) y las únicas casillas a las que se les establece el valor de 1 son a las que presenten pixeles mixtos, lo que indica que contienen valores iguales a 255 y también inferiores a ese nivel, en figura 9 es posible observar que las casillas de la rejilla que han sido marcadas en color negro representan las celdas seleccionadas como siluetas.

Una vez que se tiene la matriz de cada una de las imágenes 24,000 RGB-3D segmentadas tanto positivas como negativas, es posible generar los vectores característicos para ello se concatena el valor booleano de cada celda de la rejilla  $V(x_n, y_m)$ , siendo  $(x_n, y_m)$  las coordenadas de cada casilla y  $V$  el valor booleano asignado.

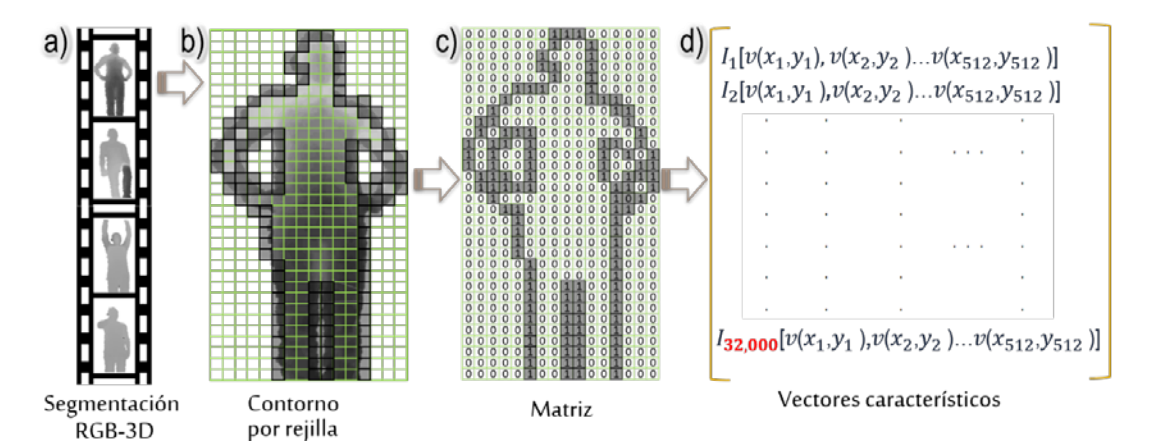

Figura 10 Proceso para generar vectores característicos a) base de datos con imágenes segmentadas, b) sobre posición de rejillas para determinar contorno, c) asignación de valores de las celdas de la matriz, d) generación de vectores característicos de cada imagen positiva y negativa de la base de datos.

En la figura 10 se muestra el proceso de la extracción de vectores característicos de todas las imágenes previamente segmentadas, para ello se emplean rejillas para determinar aquellas que forman parte de la silueta de la figura segmentada, en el inciso c) se muestra el valor que fue asignado a cada celda dependiendo si forma parte o no del contorno de la figura. En el inciso d) se muestra como se genera la base de datos con los valores concatenados en una cadena a partir de los valores asignados a cada celda de la matriz, en total se obtiene una base de datos de 32 patrones con 512 valores booleanos (0-1) concatenados cada uno.

#### **Clasificación**

Las Memorias Asociativas (AM) tienen su inspiración en la memoria humana, en consecuencia su ventaja competitiva reside en almacenar información que puede ser recuperada de forma eficiente, con el tiempo han surgido nuevas líneas de investigación enfocadas en mejorar los modelos, lo cual dio como resultado un mejor rendimiento al recordar patrones previamente aprendidos, pero al mismo tiempo les permitió asociar patrones alterados por un ruido de tipo aditivo, sustractivo o combinado y que no fueron presentados a la memoria durante su aprendizaje. Ritter and Sussaner [7] presentan las memorias morfológicas las cuales retoman las cualidades de los modelos de las memorias clásicas integrando los conceptos de dilatación y erosión de morfología matemática, por lo que las memorias morfológicas hacen uso de los operadores de máximos (⋁) y mínimos (⋀), lo cual da como resultado que en el tipo auto-asociativo sean capaces de almacenar y recuperar de manera perfecta cualquier cantidad de patrones aprendidos.

#### **Memorias Asociativas Alfa-Beta**

Las Memorias Asociativas Alpha-Beta (AMαβ fueron propuestas en 2002 Cornelio [8], las cuales retoman los principios fundamentales de los operadores de max (⋁) y min (⋀) de las Memorias Morfológicas, lo que les permite recuperar todos los patrones del set de entrenamiento, no obstante, su aportación radica en la inclusión de dos nuevos operadores Alpha (α) y el operador Beta (β) usado para la recuperación y clasificación de patrones. La incorporación al modelo de los operadores α y β hace posible que la memoria sea capaz de clasificar también patrones que no han sido previamente aprendidos, lo que la convierte en un modelo de aprendizaje supervisado empleado en problemas de reconocimiento y clasificación [9, 10, 11, 12, 13, 14, 15].

#### **Operadores αβ**

Las AMαβ se caracterizan por incluir a su modelo los operadores binarios α y β, el operador α es utilizado para la fase de aprendizaje y el operador β durante la fase de recuperación. Para la definición de los operadores binarios se tienen los conjuntos A y B, los cuales contienen los elementos:

$$
A = \{0,1\} \quad y \ B = \{0,1,2\}
$$

Con base en los conjuntos  $AyB$  el operador binario  $\alpha$  se define como  $\alpha = AxA \rightarrow B$ , así mismo, el operador  $\beta$  está dado por  $\beta = BxA \rightarrow A$ . La demostración matemática y propiedades algebraicas de ambos operadores se pueden encontrar en [8].

 $\beta(x)$ 

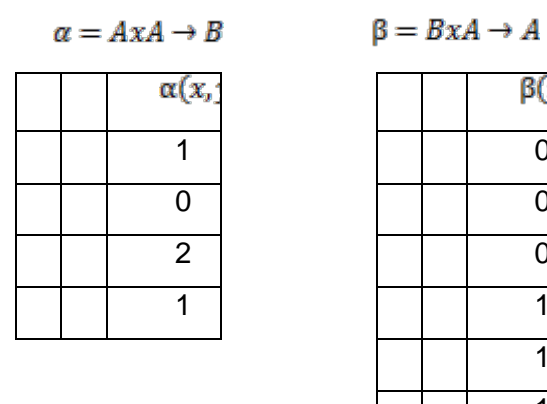

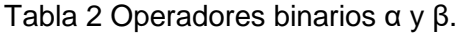

#### **Fases de la AMαβ**

Las AMαβ forman parte de los modelos de aprendizaje supervisado, por tanto hacen uso de una base de datos con patrones que representan las características más significativas que definen los objetos que se desean reconocer, adicionalmente los patrones están debidamente catalogados en clases. Los métodos de validación como k-fold-cross validation, bootstrap o leave one out son empleados para segmentar en dos partes la base de datos, la primera parte de los patrones es llamada set de entrenamiento y es usada durante la fase de aprendizaje del modelo, mientras que a la segunda parte se le da el nombre de set de prueba y es mediante este que determina la capacidad del modelo para asociar un patrón desconocido con algún patrón que haya sido previamente aprendido. Las AMαβ al igual que otros métodos supervisados presentan tres fases: fase de aprendizaje, fase de recuperación y fase de prueba, de modo que, dependiendo de la fase se hace uso del set de entrenamiento o el de prueba.

#### **Fase de aprendizaje**

La finalidad de esta fase es construir la memoria asociativa a partir de los patrones del set de entrenamiento. Las técnicas para codificar los patrones en una matriz de aprendizaje  $M$  dependen del modelo matemático de cada tipo de memoria.

$$
x_i^n \alpha (y_i^m)^t \longrightarrow \boxed{\mathbf{M}}
$$

Figura 5 Fase de aprendizaje de las Amαβ.

En la figura 11 se ejemplifica como se crea **M** en las AMαβ, la cual se construye a partir de cada uno de los patrones de entrada que pertenecen al set de entrenamiento, los patrones deben ser vectores binarios denotados por  $x_i^n$   $\forall n \in \{1,2,...,p\}$ ,  $\forall i \in \{1,2,...,l\}$ , donde  $p$  =número de patrones de entrada and  $l$ =tamaño del patrón. Se debe tener en cuenta que el vector  $x_i^n$  se conforma a

partir de las características representativas del objeto a reconocer, por lo tanto, el vector  $\bm{y}^{m}_{\bm{c}}$  también es binario y está definido como  $\mathbf{y}_i^m | \forall m \in \{1, 2, ..., c\}, \forall i \in \{1, 2, ..., l\},$  donde  $\mathbf{c}$  =número de clases y  $l$  =tamaño de patrón, por tanto para cada patrón de entrada  $x_i^n$  se le asocia una salida deseada  $y_i^m$ , lo que da como resultado la pareja ordenada  $(x_i^m, y_i^m)$ .

$$
x_i^n = | : | \qquad y_i^m = | : | \tag{1}
$$

Para construir  $M$  se siguen los siguientes pasos:

a) Se toma el par ordenado  $(x_i^n, y_i^m)$  y el operador α definido es aplicado mediante la Tabla 1, por tanto para cada  $(\mathbf{x}_i^n, \mathbf{y}_i^m)$  una matriz primaria es generada la cual se define como  $\left[M_{ij}^{\prime}\right]^n|\forall n \in \{1,2,...,p\}, \forall i,j \in \{1,2,...,l\}$ 

$$
[M']^{n} = [x^{n} \alpha (y^{m})^{t}]_{l x l} = \begin{bmatrix} x_{1}^{n} \\ x_{2}^{n} \\ \vdots \\ x_{l}^{n} \end{bmatrix} \alpha [y_{1}^{m} y_{2}^{m} \dots y_{l}^{m}] \qquad (2)
$$

b) Se aplica el operador max V, para ello se determina el valor máximo de cada casilla  $\alpha$  ( $x_i^n$ ,  $y_i^m$ ) de las matrices  $[M^{\prime}]^n$  generadas en el paso a).

$$
v_{ij} = \bigvee_{n=1}^{p} [\alpha(x_i^n, (y_i^m)^t)]^n
$$
 (3)

El resultado obtenido es una matriz de aprendizaje  $M$ .

$$
M = \begin{bmatrix} v_{11} & v_{12} & \cdots & v_{1l} \\ v_{21} & v_{22} & \cdots & v_{2l} \\ \vdots & \vdots & \ddots & \vdots \\ v_{l1} & v_{2l} & \cdots & v_{ll} \end{bmatrix}
$$
 (4)

Se debe considerar que las AMαβ son capaces de funcionar en dos modos autoasociativo y heteroasociativo, la diferencia entre ambas radica en la definición del vector  $y_i^m$ , de modo en una memoria αβ heteroasociativa se espera que el patrón  $x_i^n$  este catalogado en una clase, por lo que  $x_i^n \neq y_i^m$  ya que  $x_i^n$  representa las características de un objeto, mientras  $y_i^m$  representa la clase a la que pertenece el objeto. En las AMαβ que son autoasociativas  $x_i^n = y_i^m$ , lo que significa que la memoria trata de asociar las características del objeto que se desean clasificar con las características de los objetos que la AMαβ haya aprendido previamente, de modo que en las memorias autoasociativas  $p = c$ .

#### **Fase de recuperación**

Una vez que  $M$  ha sido construida, se busca determinar la eficiencia de la AMαβ para recuperar o recordar los patrones previamente aprendidos. En la [figura](#page-273-0)  [12,](#page-273-0) se muestra un esquema de la fase de recuperación, donde cada uno de los patrones los patrones  $x_i^n$  del set de entrenamiento se le presentan a  $M$ , durante esta fase se evalúa el rendimiento de la AMαβ para asociar el patrón  $x_i^n$  con alguno de los patrones que ha aprendido previamente, por tanto a la salida se obtiene un vector binario representado por  $y_i^m$ . De modo que sí se trata de una memoria heteroasociativa, la salida esperada  $y_i^m$  será igual a la clase asociada del patrón correspondiente, no obstante, si se trata de una memoria autoasociativa entonces se espera que  $y_i^m = x_i^n$ .

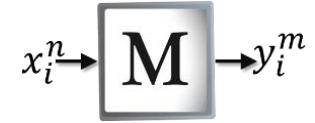

Figura 6 Fase de recuperación de las Amαβ.

<span id="page-273-0"></span>Los pasos que se siguen durante la fase de recuperación son:

a) Se le presentan los patrones  $x_i^n$  a M, y se le aplica el operador  $\beta$  mostrado en la tabla 1, esto da como resultado  $n$  matrices como la que se mostrada a continuación.

$$
\mathbf{y}_{i}^{m} = \begin{bmatrix} \beta(v_{11}, x_{1}^{n}) & \beta(v_{12}, x_{1}^{n}) & \dots & \beta(v_{1l}, x_{1}^{n}) \\ \beta(v_{21}, x_{2}^{n}) & \beta(v_{22}, x_{2}^{n}) & \dots & \beta(v_{2l}, x_{2}^{n}) \\ \vdots & \vdots & \ddots & \vdots \\ \beta(v_{l1}, x_{l}^{n}) & \beta(v_{2l}, x_{l}^{n}) & \dots & \beta(v_{ll}, x_{l}^{n}) \end{bmatrix}
$$
(5)

b) Finalmente, para obtener el vector de salida  $y_i^m$ , es necesario aplicar el operador min  $\Lambda$  en cada fila de la matriz obtenida en el paso c.

$$
\mathbf{y}_{i}^{m} = \begin{bmatrix} \bigwedge_{i=1}^{l} \boldsymbol{\beta}(v_{1i}, x_{i}^{n}) \\ \bigwedge_{i=1}^{l} \boldsymbol{\beta}(v_{2i}, x_{i}^{n}) \\ \vdots \\ \bigwedge_{i=1}^{l} \boldsymbol{\beta}(v_{li}, x_{i}^{n}) \end{bmatrix}
$$
(6)

Los pasos a, b, c y d, pueden ser resumidos bajo la expresión:

$$
\mathbf{y}_i^m = \bigwedge_{i=1}^l \beta \left\{ \left[ \bigvee_{n=1}^p [\alpha(x_i^n, (y_i^m)^t)]^n \right], x_i^n \right\} \tag{7}
$$

#### **Fase de prueba**

En esta fase se busca determinar el desempeño de la AMαβ cuando clasifican patrones que no han sido aprendidos por la memoria.

$$
\widetilde{x}_i^n \longrightarrow \boxed{\mathbf{M}} \longrightarrow y_i^m \qquad \qquad \widetilde{x}_i^n = \begin{bmatrix} \widetilde{x}_1^n \\ \widetilde{x}_2^n \\ \vdots \\ \widetilde{x}_i^n \end{bmatrix}
$$

<span id="page-274-0"></span>Figura 7 Fase de prueba de las Amαβ.

En la [figura](#page-274-0) 13 se muestra la fase de prueba, en donde los patrones que no pertenecen al conjunto de entrenamiento y que por tanto contienen ruido sustractivo se le presentan a M, estos patrones son denotados por  $\widetilde{x}_i^n$ , y se

encuentran almacenados en una base de datos denominada set de prueba. La fase de prueba es muy parecida a la fase de recuperación ya que se siguen los mismos pasos c y d, los cuales son resumidos en la expresión 13, no obstante, los patrones que se le presentan a la matriz de aprendizaje  $M$  son aquellos que están almacenados en el set de prueba.

$$
\mathbf{y}_{i}^{m} = \bigwedge_{i=1}^{l} \beta \left( \begin{bmatrix} v_{11} & v_{12} & \cdots & v_{1l} \\ v_{21} & v_{22} & \cdots & v_{2l} \\ \vdots & \vdots & \ddots & \vdots \\ v_{l1} & v_{2l} & \cdots & v_{ll} \end{bmatrix} \begin{bmatrix} \tilde{x}_{1}^{n} \\ \tilde{x}_{2}^{n} \\ \vdots \\ \tilde{x}_{l}^{n} \end{bmatrix} \right) \tag{8}
$$

# **3. Experimentos y resultados**

La base de datos creada para entrenar y probar a las AMαβ contiene 24,000 imágenes RGB-3D, las cuales fueron pre-procesadas para obtener imágenes en las que se segmenta el área de interés, posteriormente se extrae una base de datos con vectores característicos extraídos de cada imagen, por lo que se tienen un total de 24,000 vectores, integrados de 512 valores booleanos generados mediante el empleo de rejillas, los vectores fueron también catalogados en 8,000 vectores positivos los cuales provienen a partir de la silueta de cuerpos humanos y 16,000 vectores negativos que se generan de las siluetas de otros elementos que es posible que el robot encuentre en su entorno de navegación pero que no son un cuerpo humano. A los vectores también se le puede considerar como patrones que la AMαβ debe aprender para posteriormente ser capaz de reconocerlo, los patrones son definidos como  $x_i^n \forall n \in \{1, 2, ..., p\}, \forall i \in \{1, 2, ..., l\}$  donde  $p =$ número de patrones o imágenes, mientras que  $\bm{l}$  = es la dimensión de la cadena concatenada de cada patrón.

Para entrenar a las AMαβ y posteriormente determinar su rendimiento al reconocer lo aprendido es necesario emplear un método de validación para dividir la base de datos en aquellos vectores o patrones que aprenderá la memoria (conjunto de entrenamiento) y aquellos con los que se le pondrá a prueba(conjunto de prueba), se propone hacer uso del método k-fold cross validation con **k**=10

para generar el set de entrenamiento y prueba, para ello se divide aleatoriamente la base de datos en  $k$  subconjuntos aproximadamente del mismo tamaño, en donde los subconjuntos *k-1* constituyen el set de entrenamiento y el subconjunto restante forma el set de prueba.

Por tanto de los 24,000 patrones que integran la base de datos original, 21,600 patrones constituyen el set de entrenamiento, mientras que el conjunto de prueba queda integrado por el 10% restante, es decir 2,400 patrones. Es necesario repetir el proceso de validación cruzada *k* veces, de modo que se hacen 10 rondas realizando una rotación del *k* subconjunto que genera el set de prueba, el objetivo es que cada patrón forme parte del conjunto de prueba en alguna de las rondas permitiendo probar el rendimiento de las AMαβ con diferentes patrones en los conjuntos de aprendizaje y prueba.

Una vez que se tienen los conjuntos de aprendizaje y prueba formados con patrones o vectores característicos integrados por una cadena binaria de 0 y 1,es posible comenzar la fase de aprendizaje de las AMαβ descrita en la sección 2.5.3- Fase de aprendizaje, empleada en su modo autoasociativo donde  $x_i^m = y_i^m$ , cuyo objetivo es generar la matriz de aprendizaje  $M$  a partir de los 21,600 patrones del set de entrenamiento. Posteriormente, se propone probar la eficiencia de la AMαβ cuando recuerda a cada uno de los patrones previamente aprendidos, para ello es necesario presentar a  $M$  cada uno de los patrones que forman el conjunto de entrenamiento y determinar cuántos de ellos fue capaz de recordar exitosamente, el procedimiento de encuentra descrito en la sección 2.5.3-Fase de recuperación. Ahora bien, para probar la eficiencia de las AMαβ en la detección de patrones nuevos, que pueden contener variaciones con respectos a aquellos con los que fue entrenado, es necesario hacer uso del conjunto de prueba denotados como  $\tilde{x}_i^n$ , para ello se le presentan a la  $M$  uno a uno los 2,400 patrones, y se determina el índice de asertividad, que se calcula tomando en cuenta aquellos patrones que fue capaz de clasificar exitosamente entre las dos clases, siendo 1 un cuerpo humano y un -1 un objeto que no lo es.

#### **Rendimiento de las AMαβ en la detección**

La programación de cada uno de los algoritmos se realizó en lenguaje C++, instalado en una mini-PC ensamblada con un NVIDIA Jetson TK1 developer kit con un procesador Quad-Core ARM Cortex, 16 GBytes de memoria RAM, bajo un sistema operativo Ubuntu 14.01. Para la implementación de los algoritmos de segmentación, rejillas y las AMαβ fue necesario programar todas sus fases y crear una biblioteca propia.

Las pruebas aplicadas a la AMαβ fueron diseñadas para determinar su rendimiento tanto en el proceso de recordar los patrones aprendidos como para medir su capacidad en la clasificación de patrones no aprendidos, las cuales pueden ser divididas en la fase de recuperación y la fase de prueba.

En la figura 14 se muestran los resultados obtenidos durante la fase de recuperación de las 10 rondas en las que el algoritmo se ejecuta, en cada ronda se forman nuevos conjuntos de aprendizaje y prueba rotando los patrones de la base de datos original que contiene los vectores característicos binarios extraídos de los rostros de 20 sujetos de estudio.

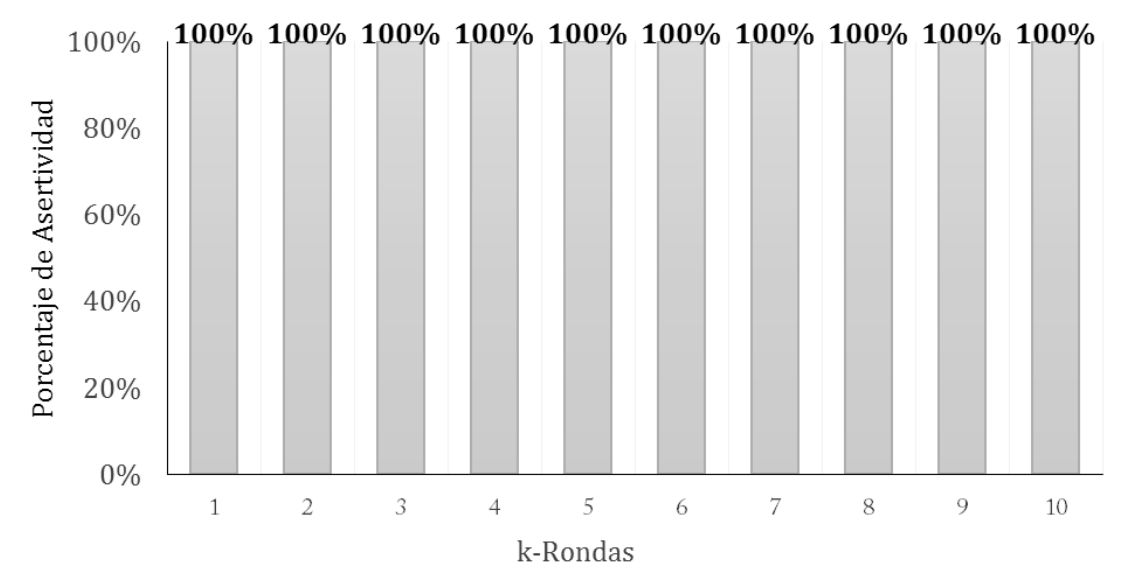

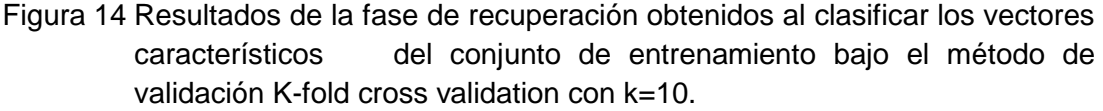

Es necesario denotar que durante la fase de recuperación solo se hace uso del conjunto de entrenamiento, ya que la finalidad es determinar el rendimiento de la AMαβ al recordar los patrones aprendidos, no obstante, en cada ronda se generan los conjuntos de aprendizaje y prueba para poder rotar los patrones que pertenecen a cada conjunto, lo que da como resultado 10 diferentes matrices de aprendizaje  $M$ , por tanto, se debe evaluar la capacidad de recordar de cada  $M$ , para ello es necesario que en cada ronda uno a uno los patrones  $x_i^n$  del set de aprendizaje se presenten a la matriz  $M$  previamente entrenada, en donde se emplean el operador β y max V para generar un patrón  $y_i^m$ , seguidamente se determina sí este patrón fue recuperado correctamente, al terminar con todos los patrones del conjunto de entrenamiento el porcentaje de los aciertos obtenidos es calculado.

La segunda evaluación que se le realizó a las AMαβ está enmarcada en fase de prueba y cuyo objetivo es determinar el desempeño de la memoria al relacionar patrones que no fueron aprendidos con aquellos que han sido incluidos en la fase de entrenamiento, de modo que durante esta evaluación la memoria funciona como clasificador. El algoritmo de las AMαβ fue puesto a prueba 10 veces, en donde se generaron los conjuntos de entrenamiento y prueba mediante el empleo de k-fold cross validation, en la cual se rotan en cada ronda los patrones que integran los conjuntos con la finalidad de que cada patrón en alguna de las rondas forme parte una vez del conjunto de prueba. Para probar a la AMαβ en cada ronda se le van presentan uno a uno los patrones  $\tilde{x}_i^n$  del conjunto de prueba, a la memoria M en donde se hace uso del operador β y max V para obtener un patrón de salida  $y_i^m$ , el cual es la respuesta para indicar con que patrón de los aprendidos previamente la memoria ha encontrado un mayor parecido, posteriormente patrón a patrón del conjunto de prueba se determina si la clasificación fue correcta y al concluir con los 2,400 patrones se calcula el porcentaje de aciertos en cada ronda. En la figura 15 se muestran los resultados que se han obtenido durante la fase de prueba, en donde el índice de asertividad más alto corresponde a la segunda ronda con un 96.9% lo que equivale a que la AMαβ clasificó con éxito 2,325 de los

2,400 patrones evaluados, mientras que la tasa de precisión más baja corresponde a la sexta ronda con un 93.8% lo que indica que tuvo éxito al clasificar 2,241 patrones. Si se considera la tasa de precisión promedio de las 10 rondas se obtiene un 95.1% de éxito.

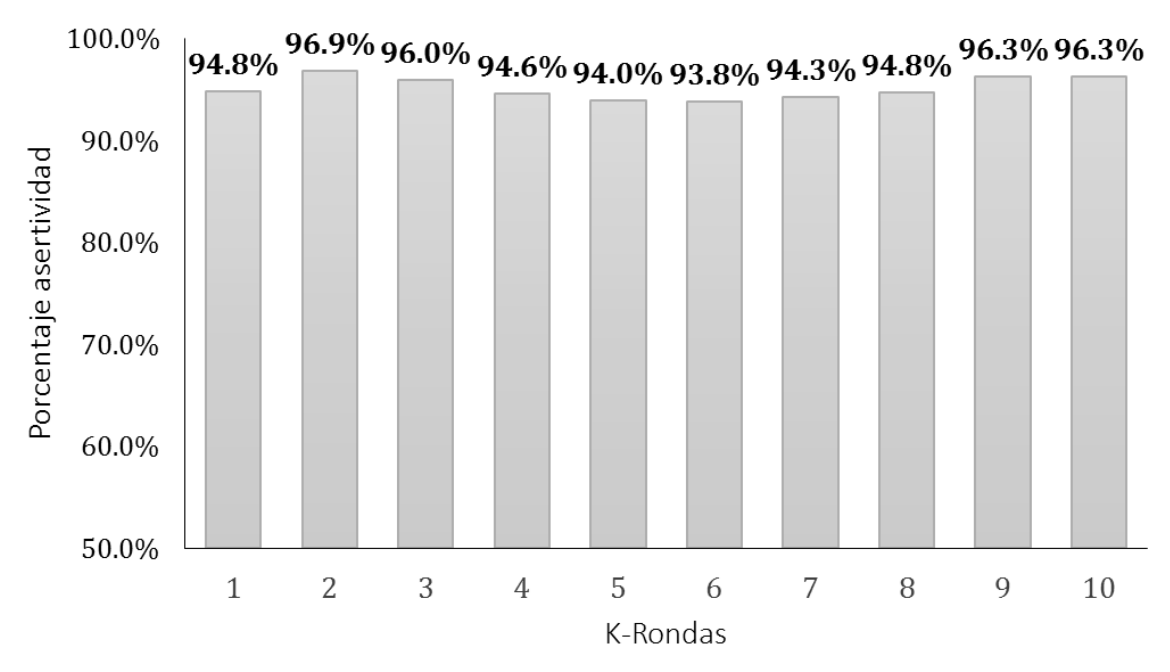

Figura 15 Resultados de la fase de prueba obtenidos al clasificar los vectores característicos bajo el método de validación K-fold cross validation  $con$  k=10.

# **4. Discusión**

La interacción hombre-máquina es indispensable para los robots de servicio, ya que de ello dependerá una exitosa comunicación entre ambos y de forma colateral la correcta interpretación de las instrucciones realizadas por el ser humano, no obstante el problema es multifactorial lo que implica que es necesario dividirlo, en retos puntuales, es este estudio se propone que el robot sea capaz de detectar a un humano, para ello se diseñó y construyó un robot móvil, que integra un iRobot Create 2, un Mini-PC ensamblada con el kit de desarrollo de Nvidia Jetson TK1 y un sensor Asus Xtion pro-live del cual se capturaron imágenes 24,000 RGB-3D y 24,000 tradicionales RGB mientras el robot realiza rondas de navegación, las cuales ha sido catalogadas en dos clases, de primera clase se tienen 8,000

imágenes que so denominadas como positivas y corresponden imágenes que incluyen un cuerpo humano. De la segunda clase se tiene un total de 16,000 imágenes, las cuales son llamadas negativas, ya que contienen objetos que no son un cuerpo humano, pero que el robot se puede encontrar en su entorno mientras se desplaza. Posteriormente, se pre-procesan las 24,000 imágenes RGB-3D con el objetivo de separar el área que de interés del resto de la imagen, creando así una nueva base de datos con imágenes segmentadas, en el siguiente paso se extraen características distintivas de estas últimas imágenes para ello se emplean rejillas y el resultado son 24,000 vectores característicos conformados por una cadena de 512 valores booleanos. Los vectores también llamados patrones son aprendidos por las AMαβ en una fase de entrenamiento, consecuentemente se evalúa el desempeño de las memorias para recordar los patrones aprendidos, y también se determina el comportamiento de las mismas al asociar un nuevo patrón con aquellos que ha aprendido previamente.

En la primera evaluación en el que se busca que la AMαβ recuperen eficientemente cada uno de patrones incluidos en su fase de entrenamiento, el resultado obtenido en la recuperación durante las 10 rondas del k-fold cross validation fue de 100%, lo que implica que no olvido ninguno de los patrones aprendidos, los resultados corresponden a que las memorias auto-asociativas en esencia fueron concebidas para guardar información y recuperada de forma eficiente al emplear los operadores maximum ( $V$ ) and minimum ( $\Lambda$ ).

Para la segunda evaluación en donde se determina la capacidad de la AMαβ para clasificar un patrón nuevo que no fue presentado a la memoria durante la fase de entrenamiento, se obtienen que durante las 10 rondas del k-fold cross validation los resultados van desde un 93.8% hasta 96.9%, los cuales muestran el rendimiento de la memoria al momento de clasificar siluetas de cuerpos humanos de aquellas que no lo son, los resultados presentan una congruencia con los fundamentos de las AMαβ, ya que retoman algunas de las propiedades de matemática morfológica de los modelos predecesores, los cuales presentan mejores resultados al aprender formas incluidas en imágenes que al interpretar por ejemplo dimensiones de objetos.

Finalmente, y con base en los resultados obtenidos es posible decir que las AMαβ son un modelo que presentan resultados relevantes al diferenciar de forma automática entre un cuerpo humano y todo aquello que no lo es, aun cuando la persona dentro de la imagen presente diferentes ángulos, distancia, iluminación y poses, ya que el bando de datos con el que fue entrenada la memoria asociativa está integrado con imágenes capturadas mientras el robot realizaba rondas de navegación, por lo que se presupone que en trabajos futuros es posible implementar el algoritmo en tiempo real en el robot móvil MECX1, con la intención de brindar a este la posibilidad de detectar si lo que está percibiendo por medio del sensor infrarrojo es o no una persona.

# **5. Bibliografía y Referencias**

- [1] D. Duan, G. Gao, C. H. Liu y J. Ma, «Automatic person identification in camera video by motion correlation,» Journal of Sensors, vol. 2014, 2014.
- [2] Lillo, J. C. Niebles y A. Soto, «Sparse composition of body poses and atomic actions for human activity recognition in RGB-D videos,» Image and Vision Computing, vol. 59, pp. 63-75, 2017.
- [3] Jalal, Y.-H. Kim, Y.-J. Kim, S. Kamal y D. Kim, «Robust human activity recognition from depth video using spatiotemporal multi-fused features,» Pattern recognition, vol. 61, pp. 295-308, 2017.
- [4] Y. Wang, Y. Shi y G. Wei, «A novel local feature descriptor based on energy information for human activity recognition,» Neurocomputing, vol. 228, pp. 19-28, 2017.
- [5] Y. Li, X. Liu, S. Zhang y X. Ye, «Human articulated body recognition method in high-resolution monitoring images,» Neurocomputing, vol. 181, pp. 116- 121, 2016.
- [6] Company, «iRobot Create 2 Open Interface (OI), Specification based on the iRobot Roomba 600,» 2015.
- [7] G. Ritter, J. D. de Leon y P. Sussner, «Morphological bidirectional associative memories,» Neural Networks , vol. 12, nº 6, pp. 851-867, 1999.
- [8] Yañez-Márquez, «Associative memories based on order relations and binary operators (In Spanish),» PhD Thesis (In Spanish), Center for Computing Research, México, pp. 300-311, 2002.
- [9] L. O. López-Leyva, C. Yáñez-Márquez, R. Flores-Carapia y O. Camacho-Nieto, «Handwritten Digit Classification Based on Alpha-Beta Associative Model,» Iberoamerican Congress on Pattern Recognition, Springer, pp. 437- 444, 2008.
- [10]M. E. Acevedo-Mosqueda, C. Yáñez-Márquez y I. López-Yáñez, «Alpha-- Beta bidirectional associative memories: theory and applications,» Neural Processing Letters, vol. 26, nº 1, pp. 1-40, 2007.
- [11]R. Godínez, I. López-Yañez y C. Yañez-Márquez, «Classifying patterns in bioinformatics databases by using Alpha-Beta associative memories,» Biomedical Data and Applications, Springer, pp. 187-210, 2009.
- [12]Román-Godínez y C. Yáñez-Márquez, «Complete recall on Alpha-Beta heteroassociative memory,» Mexican International Conference on Artificial Intelligence, Springer, pp. 193-202, 2007.
- [13]Alarcón-Paredes, O. Pogrebnyak y A. J. Argüelles Cruz, «Image Transform based on Alpha-Beta Associative Memories,» Computación y Sistemas, vol. 17, nº 4, pp. 527-541, 2013.
- [14]Yáñez-Márquez, M. E. Cruz-Meza, F. A. Sánchez-Garfias y I. López-Yáñez, «Using alpha-beta associative memories to learn and recall RGB images,» de International Symposium on Neural Networks, 2007.
- [15]Yañez-Márquez, E. Cruz-Meza, F. Sánchez-Garfias y I. López-Yañez, «Using alpha-beta associative memories to learn and recall RGB images,» International Symposium on Neural Networks, Springer, pp. 828-833, 2007.

# **CLUB DE ROBÓTICA EDUCATIVA MATH-BOT**

#### *Carlos Darío Hernández Vázquez*

Tecnológico Nacional de México en Celaya *14031724@itcelaya.edu.mx*

#### *Eduardo Ulises Marañón Ávila*

Tecnológico Nacional de México en Celaya *16030595@itcelaya.edu.mx*

#### *Mario Calderón Ramírez*

Tecnológico Nacional de México Centro Regional de Optimización y Desarrollo de Equipo de Celaya *mario.calderon@itcelaya.edu.mx*

#### *Mauro Santoyo Mora*

Tecnológico Nacional de México en Celaya *mauro.santoyo@itcelaya.edu.mx*

#### **Resumen**

En este trabajo se explica de forma sucinta y simple la creación del club de robótica Math-Bot el cual tiene por objetivo la implementación de talleres para estimular el interés de la ciencia en el Estado de Guanajuato. Math-Bot surgió como una necesidad del Estado y está basado en el programa de estudios de educación media que pretende lograr la enseñanza de las matemáticas de una forma divertida y entretenida para alentar a los estudiantes a involucrarse en las áreas de la Ingeniería y Tecnología, ya que actualmente son prioritarios en la región. Se cuentan algunas experiencias y anécdotas de los alumnos participantes en el proyecto, lo cual indica el gran compromiso que estos tienen en el desarrollo de este tipo de actividades en el seno de este proyecto, el Instituto Tecnológico de Celaya, con lo que se pretende evolucionar a un sistema autosustentable que permita darle perpetuidad a la difusión y enseñanza de la ciencia.

**Palabra(s) Clave:** impacto social, robótica educativa, STEM.

# **Abstract**

*In this paper is explained the establishment of the robotics club Math-Bot, whose objective is the implementation of workshops to encourage the interest for the science in Guanajuato state. Math-Bot emerged as a necessity for the education in the state of Guanajuato, founding its workshops on the studying programs for the basic education levels, and pretending to teach mathematics in an amusing way to produce an interest for the study of areas as engineering and technologies in the students due to their relevance in the region. Through this paper are reported*  different experiences of the people involved in this project, showing their *commitment with the divulgation of science around the region of the institution that took part of this project, which was the Instituto Tecnologico de Celaya. This project is pretended to be self-sustaining with the sight to maintain the divulgation and teaching of sciences.*

*Keywords: educational robotics, social impact, STEM*.

# **1. Introducción**

En la actualidad es común encontrarse con tecnologías avanzadas y autónomas en la vida cotidiana a nuestro alrededor. Día a día el mexicano puede observarlas a lo largo de su camino al salir de su casa al trabajo, las admira, y en ocasiones, las controla en la palma de su mano. El adulto promedio en el país, goza de ellas; y las comparte con su hijo, su sobrino y nieto. Quien a primera impresión, al visualizarlo, no lo cree. En su mente no hay cabida para imaginarse de dónde o cómo se construyó el aparato. Las nuevas tecnologías le parecen lejanas al mexicano, especialmente, al niño.

Un día en la primaria y/o secundaria, el estudiante repasa un libro, anota las letras del pizarrón y espera mensualmente un examen, y esto, lo repite año tras año. ¿En qué momento se le motiva? ¿Cuándo imagina? ¿Será en el bachillerato? ¿Será en la universidad? ¿Pasará algún día? El mundo está en constante cambio científico y tecnológico, donde los conocimientos e innovaciones serán la primera arma de cada nación. La importancia de crear interés en el futuro a los ciudadanos del mundo, es un trabajo que, a todos nos corresponde.

La importancia de mostrar la aplicación de las matemáticas se logra a través de un aprendizaje didáctico. Enseñar a los niños que el futuro está al alcance de su imaginación, a la vuelta de la esquina.

Math-Bot tiene la misión de motivar, conocer e identificar al ingeniero del mañana, sembrar la semilla de la curiosidad, mostrar al alumno las maravillas de la tecnología y lo que puede lograr con ella, para que, en un futuro, pueda poner a México y la región en el mapa de la tecnología.

Viendo la necesidad creciente en el entorno se postuló un proyecto de innovación educativa con el objetivo de presentar un nuevo paradigma educativo que permita el aprendizaje de ciencias, tecnologías, ingeniería y matemáticas (STEM, por sus siglas en inglés) para comunidades de bajos recursos y que permita igualar de oportunidades a la sociedad en la que actualmente requiere el Estado.

Guanajuato es uno de los estados con mayor desarrollo tecnológico del país y tiene requerimientos especiales respecto del personal y de la sociedad, ya que requiere mayor capacitación en áreas técnicas y de especialización tecnológica. El proyecto Math-Bot surgió con el objetivo de apoyar en la introducción a la educación tecnológica del estado, lo que permitirá que más estudiantes de diferentes niveles educativos se familiaricen con los avances tecnológicos y se atrevan a ser partícipes en su desarrollo.

El grado de educabilidad de los jóvenes es preocupante, particularmente en ciencias, tecnología, ingeniería y matemáticas. La deserción estudiantil en etapas como la secundaria, bachillerato e incluso universitaria, a falta de interés por estudiar, provoca una disminución de egresados, lo que forma parte de indicadores básicos que ponen en evidencia el peligro de pérdida de competitividad de las sociedades Iberoamericanas [1].

La creación de un centro de generación de conocimientos STEM debe tener una especialidad de conocimiento, en este caso Math-Bot seleccionó dos áreas prioritarias, las matemáticas al ser la ciencia base del conocimiento y la robótica debido a que el movimiento surgió en el seno de una institución tecnológica como lo es el Tecnológico Nacional de México. El proyecto permitió establecer herramientas de enseñanza para la educación superior que permitan permear a la sociedad de Celaya y Guanajuato de forma continua a través de talleres, cursos, demostraciones, participaciones en congresos, participaciones en semanas Nacionales y demás eventos que divulguen la ciencia y que a su vez sean baluarte de capital humano involucrado en la enseñanza.

Como ejemplo de transformación de la educación se menciona el Instituto Nacional de Educación de Singapur [2]. El sistema educativo de Singapur es uno de los más satisfactorios sistemas en el mundo. Se han capacitado 30.000 docentes en servicio. Por otra parte, Corea del Sur ha creado uno de los sistemas más eficientes e innovadores del mundo, cuyos principales pilares se fundamentan en la igualdad de oportunidades y el entusiasmo por educación de calidad [3,4]. En su respectiva proporción, Math-Bot busca crear oportunidades para todo Guanajuato que permita igualar las oportunidades de su población a través del conocimiento y la ciencia, esta herramienta es conocida por ser un pilar en el desarrollo de cualquier sociedad basada en el conocimiento y permite detonar el desarrollo económico a mediano plazo.

La sociedad sufre una transformación. Los requerimientos laborales se renuevan y cada vez se solicita personal altamente capacitado con habilidades especializadas distintas. Hoy en día, las máquinas y los robots aumentan la tendencia a sustituir, en un futuro cercano, a gran parte de la mano de obra humana. Por lo tanto las necesidades dejarán de ser mano de obra para maquila y se convertirán en la necesidad de estrategas científicos que construyan metodologías y herramientas para el futuro.

Los profesionistas STEM son definidos como "personas que usan los conocimientos de ciencia, tecnología, ingeniería y matemáticas para tratar de entender cómo funciona el mundo y cómo se solucionan problemas de la vida real" [5]. Esto cambia el paradigma educativo, ya que transforma a la sociedad a un movimiento basado en la solución real de problemas y la conceptualización abstracta del conocimiento toma un sentido práctico, lo cual permite que el conocimiento se fundamente en aplicaciones prácticas.

# **2. Desarrollo**

Durante la gestión como proyecto de CONACYT y tras su fundación con un grupo de alumnos y profesores en el segundo Congreso Internacional de Sistemas Mecatrónicos (CISMe) en 2016 [\(figura 1\)](#page-287-0), Math-Bot siempre tuvo en claro su objetivo: difundir la ciencia en el estado de Guanajuato y la región. Esto se logró a través de talleres únicos a escuelas rurales y urbanas de nivel básico y medio superior pertenecientes a diferentes municipios del estado; donde se impartieron numerosas sesiones demostrativas de robótica educativa las cuales tuvieron duración de entre 1 y 2 horas, a juicio del número de presentes.

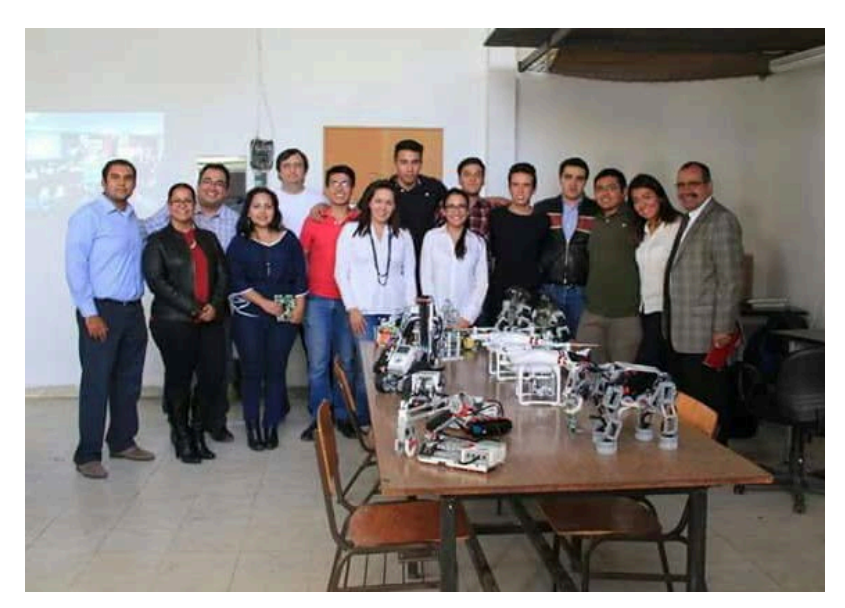

Figura 1 Equipo Math-Bot con autoridades institucionales y gubernamentales.

<span id="page-287-0"></span>El sistema didáctico planteado se basa en la aplicación de tres actividades en niveles. El primer nivel del taller, mostrado en la [figura 2a](#page-288-0), está enfocado para el primer nivel de secundaria que esté basado en entender y visualizar los conceptos básicos de desplazamiento y posición; como se puede apreciar en la [figura 2b](#page-288-0), el segundo nivel se enfoca a segundo de secundaria que está integrado en el concepto de movimiento y velocidad; y finalmente el tercer nivel está pensado para estudiantes de tercer grado que están estudiando trigonometría, donde se propone calcular las dimensiones de una rampa con el uso del robot, como se aprecia en la [figura 2c](#page-288-0). El uso de estas herramientas robóticas les permitirá
visualizar una aplicación práctica de estos temas matemáticos. Este trabajo está dirigido a apoyar a los programas de secundaria proporcionados por la Secretaria de Educación Pública (SEP), dichos programas se analizaron para seleccionar contenidos clave que se prestaran para llevar a cabo aplicaciones prácticas como ya se ha citado con el sistema didáctico propuesto.

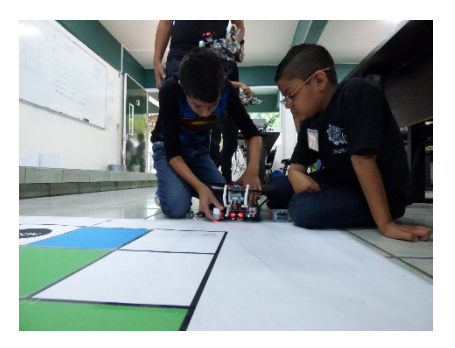

a) Nivel uno: desplazamiento y posición. b) Nivel dos: movimiento y velocidad.

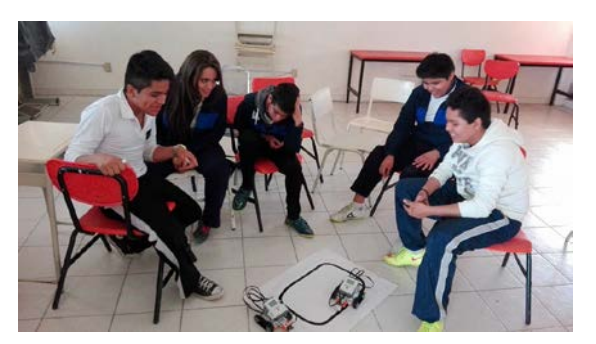

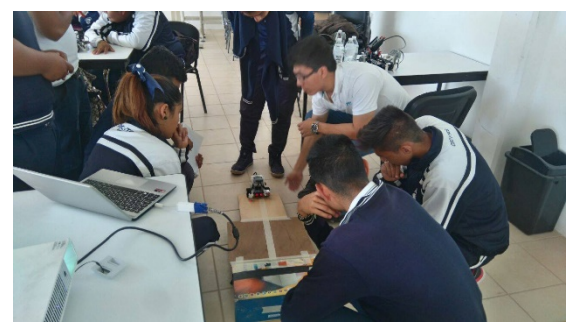

c) Nivel 3: aplicaciones en trigonometría. Figura 2 Sistema didáctico propuesto.

Los talleres o las prácticas daban a conocer conceptos básicos de matemáticas (teoremas de Pitágoras, trigonometría, geometría) y conceptos fundamentales de la robótica (sensores, sistema de procesamiento, actuadores, inteligencia) relacionándolos con la analogía de los seres vivos para que los estudiantes pudieran entender la función de cada uno de estos elementos dentro del robot; un ejemplo de ello es mostrado en la [figura 3,](#page-289-0) donde se les enseña a estudiantes de secundaria la relación que tienen los sensores del robot con la actividad a desarrollar. Enseñar las matemáticas de una forma divertida es la esencia de este proyecto. Se logró por medio de dinámicas que ponían de pie al alumno, juegos de destreza y habilidad, entre otros.

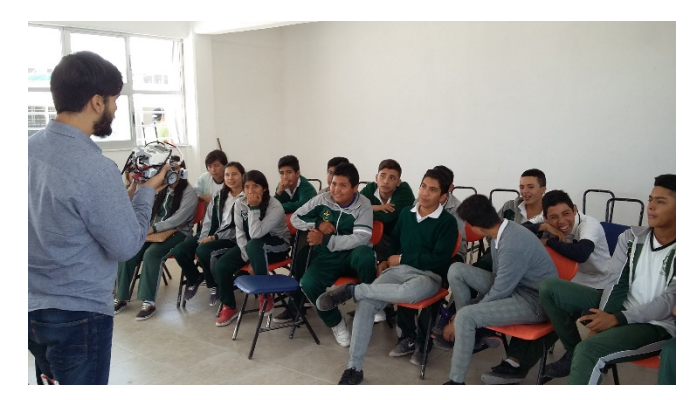

Figura 3 Demostración en secundaria de Escobedo.

<span id="page-289-0"></span>El hacer que un individuo que presenció la sesión pudiera apropiarse del conocimiento y la motivación, era y será, la misión principal de este proyecto. La metodología de Math-Bot pretende que el estudiante aprenda por su propio entendimiento para así formar al ciudadano del mañana, el cual, en un futuro, podrá mejorar su entorno, empezando con su comunidad, municipio, estado y país. Siempre se ha buscado, sembrar la semilla del mañana. Pues, ¿quién es capaz de olvidar su infancia? Es en la ya mencionada, donde, actualmente los infantes creen y piensan que las máquinas son el mañana. Que la superioridad ante ellos mismos está marcada. Durante cada sesión se dejó en claro la diferencia entre el hombre y la máquina, argumentando que el hombre jamás será superado, pues posee algo que las máquinas no: conciencia y sentido común.

Cada sesión tenía una singularidad, en algunas el salón estaba equipado con computadora e internet, en otras solo con un pizarrón y los recursos indispensables para llevar a cabo las labores educativas [\(figura 4\)](#page-290-0). Para llegar al lugar de exposición, en ocasiones se debía viajar 2 horas, en otro caso, solo girar a la esquina. Cada público fue distinto, se tenían diferentes ambientes sociales y culturales. Jamás se podía adivinar como llegar a captar la atención del grupo, sin importar el nivel educativo. Lo único posible de identificar era 'la curiosidad'. El niño que participaba, el que aportaba, brincaba de emoción por usar un robot, el niño que estaba emocionado, ese, es al que se le llamó 'el ingeniero del mañana', habilidoso en matemáticas y emocionado por aplicarlas en la realidad. En los talleres que Math-Bot impartió, en cada ocasión, se le invitó a seguir el camino de la ciencia aplicada en matemáticas a todos los niños, en especial a aquel que se emocionaba con la presencia del club.

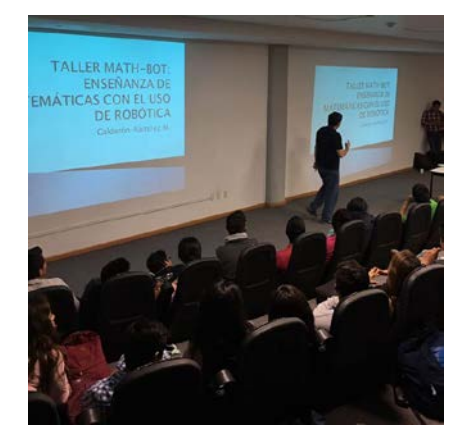

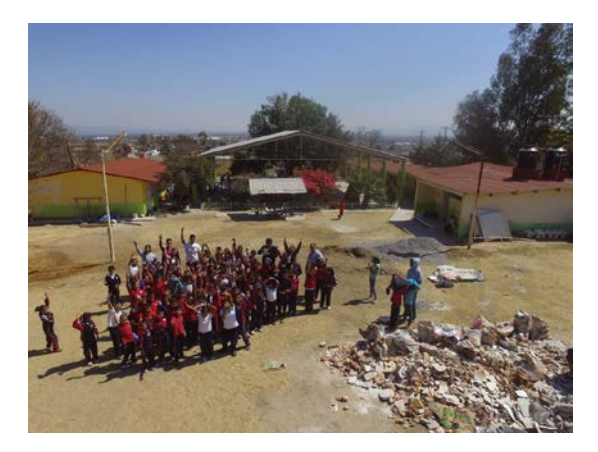

a) Condiciones óptimas. b) Condiciones básicas. Figura 4 Diversidad de ambientes escolares.

<span id="page-290-0"></span>La experiencia como tallerista ofrece conocer los rincones más escondidos del estado, donde tener los servicios básicos como lo son agua, electricidad y drenaje es ganar cada día; donde tener un plato en la mesa es la ganancia diaria y semanal, son los lugares donde la motivación se debe de sembrar. Puedo declarar que, dentro de las dificultades de vida digna, se encuentran las personas del futuro. Las que tienen tatuadas las ganas de avanzar, de mejorar y cambiar su entorno. Pararte frente a ellos, que te vean como su ídolo, es una sensación imposible de describir.

## **3. Resultados**

Después de poco más de un año de trabajo, el club Math-Bot ha logrado cumplir varias metas y lo que es aún mejor, se han propuesto muchas más, todas y cada una de ellas se alcanzaron con la finalidad de motivar a los jóvenes guanajuatenses, sin embargo, el cumplimiento de éstas implicó de manera inminente el crecimiento del grupo, la adquisición de renombre y la expansión del campo de trabajo.

Orgullosamente, el club de robótica Math-Bot puede hablar sobre el impacto social que ha causado en los jóvenes guanajuatenses puesto que se han llevado actividades a numerosas escuelas de diferentes niveles educativos en varios municipios del estado, como son León, Salamanca, Irapuato, Manuel Doblado, Celaya y Apaseo el Grande, por mencionar algunos. No obstante, además de estas actividades, que son el giro principal de Math-Bot, no ha sido lo único que se ha realizado en este transcurso de tiempo, pues también se busca que los alumnos y docentes que pertenecen al grupo desarrollen nuevas competencias profesionales. Como parte de las actividades, mostradas en la [figura 5,](#page-292-0) que promovieron el desarrollo profesional de los jóvenes integrantes del club se participó en eventos demostrativos de la carrera de Ingeniería Mecatrónica como fue el 2° CISMe; de igual manera estuvieron presentes en actividades de otros institutos, asociaciones e instituciones gubernamentales, tales como el XIX Congreso Mexicano de Robótica (COMRob) organizado por la Asociación Mexicana de Robótica e industria (AMRob), Hack Bajío 2017 y la Semana Nacional de Ciencia y Tecnología (SNCyT) 2016 entre otros.

Día a día, el club con su arduo trabajo se ha posicionado en un lugar merecido dentro del Tecnológico Nacional de México en Celaya, e incluso es posible afirmar que se ha convertido en un referente de la carrera, lo que lo convierte ahora, de cierta manera, en una agrupación de identidad en Mecatrónica del cual los estudiantes quieren formar parte.

# **4. Discusión**

Después de toda la labor hecha en este lapso, es posible darse cuenta de que Math-Bot ha sido un proyecto sólido y bien trabajado en todos sus aspectos, tanto los estudiantes que lo integran como los maestros y doctores a su cargo han mostrado una gran disposición, flexibilidad y entusiasmo hacia el mismo. Poco a poco a través de convivencia y esfuerzo han conformado un excelente equipo de trabajo, que ha desarrollado dentro y fuera de sus muros un ambiente de investigación, enseñanza y aprendizaje que fueron fundamentales para conseguir lo que se ha logrado.

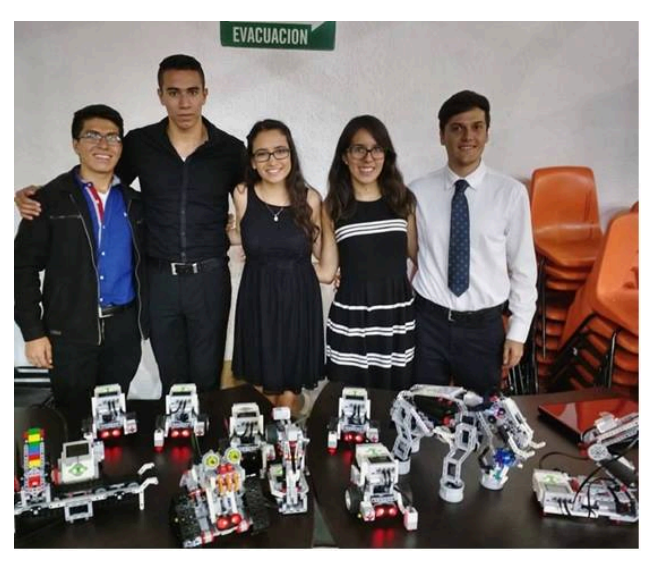

a) CISMe: Presentación del club ante la carrera

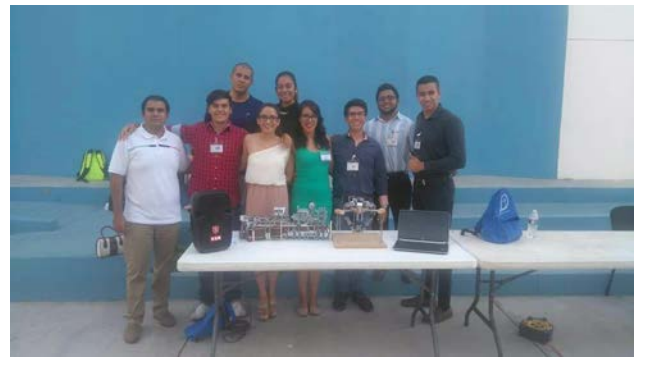

b) XIX COMRob: Exposición de proyectos por grupos estudiantiles.

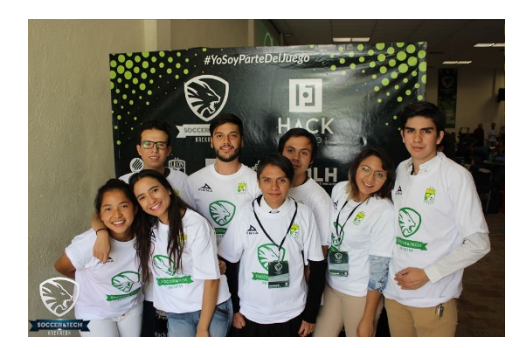

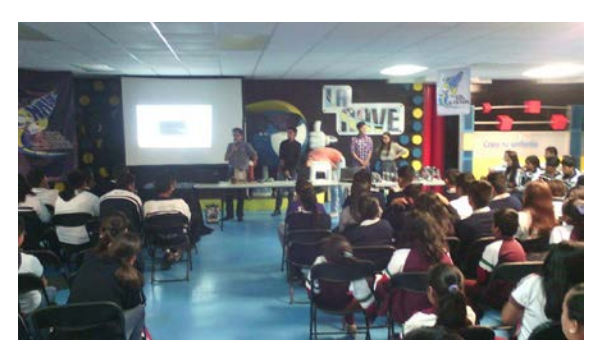

c) Estudiantes en Hack Bajío 2017. d) SNCyT: curso en museo "La Nave". Figura 5 Actividades de integrantes de Math-Bot.

<span id="page-292-0"></span>Ha pasado poco más de un año desde que Math-Bot tuvo sus inicios y más que una necesidad, es una obligación del grupo evaluar sus resultados, pensando en el futuro, sin quitar la vista de lo que sucede ahora, siendo firmes, pero en especial, inteligentes y críticos para ser capaces de usar a su favor las experiencias obtenidas con el único propósito de ser mejores cada día.

Math-Bot, como se ha mencionado con anterioridad, ha visitado un gran número de escuelas, donde se ha llevado tecnología, enseñanza y diversión a los jóvenes guanajuatenses, además de contar con participaciones en varios eventos de ciencia y tecnología. Actualmente el grupo se encuentra realizando talleres, cursos, exposiciones y diversas actividades con temáticas tecnológicas para motivar a los jóvenes, además de trabajar en proyectos para el desarrollo de nuevas tecnologías y la publicación de sus correspondientes artículos, que ameriten también formar parte de concursos nacionales e internacionales.

Con el esfuerzo, dedicación y sobre todo las ganas mostradas sería factible aseverar que este joven club de robótica seguirá creciendo, difundiendo ciencia y sembrando en jóvenes la semilla de la curiosidad, que es claramente evidenciado a través de las actividades de difusión, como se aprecia en la [figura 6.](#page-293-0)

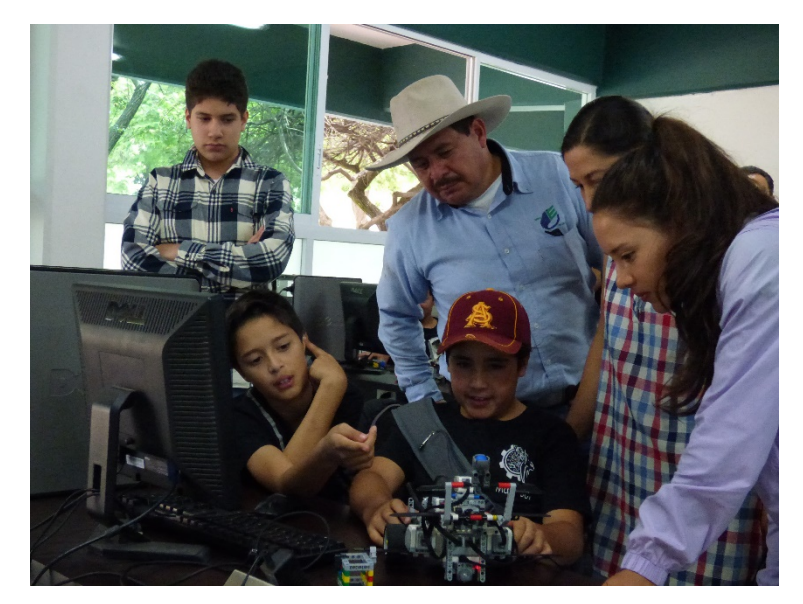

Figura 6 Alumno mostrando los resultados de un curso a su familia.

## <span id="page-293-0"></span>**5. Bibliografía y Referencias**

[1] Bosch, H.E., Di Blasi, M.A., Pelem, M.E., Bergero, M.S., Carvajal, L., Geromini, N.S., "Nuevo paradigma pedagógico para enseñanza de ciencias y matemática", Avances en ciencia e ingeniería, 2(3), pp. 131-140, 2011.

- [2] NIE (2010); Singapore National Institute of Education. [http://www.nie.edu.sg](http://www.nie.edu.sg/)
- [3] Biblioteca Nacional de Chile (2010);"Corea y su modelo educativo: un socio para el futuro". [http://asiapacifico.bcn.cl/reportajes/corea\\_modelo\\_educativo](http://asiapacifico.bcn.cl/reportajes/corea_modelo_educativo)
- [4] [http://www.minedcuacion.gov.co/1621/article-183960.html.](http://www.minedcuacion.gov.co/1621/article-183960.html) Altablero (2008- 2009); Formar para la ciencia, la tecnología y la innovación, Nº 48, Edición diciembre 2008 – enero 2009.
- [5] https://mx.selecciones.com/stem-el-metodo-de-ensenanza-para-el-mundodel-futuro/. Alejandro Suárez, Director General de CreativaKids.

# **ESTUDIO COMPARATIVO DE TÉCNICAS PARA FILTRADO DE SEÑALES EN FONOCARDIOGRAFÍA**

#### *Jaime Jalomo Cuevas*

Tecnológico Nacional de México/Instituto Tecnológico de Ciudad Guzmán *jaimejc@itcg.edu.mx*

#### *Víctor Isidro Palomares Alonso*

Universidad de Guadalajara

## *Cristian Omar Cortez Olguín*

Tecnológico Nacional de México/Instituto Tecnológico de Ciudad Guzmán *contra314@gmail.com*

#### *José de Jesús García Cortes*

Tecnológico Nacional de México/Instituto Tecnológico de Ciudad Guzmán *jjcortes@itcg.edu.mx*

## *Jesús Ezequiel Molinar Solís*

Tecnológico Nacional de México/Instituto Tecnológico de Ciudad Guzmán *molinarov@hotmail.com*

## **Resumen**

En este trabajo se presenta un estudio comparativo de dos tipos de filtrado digital aplicado al tratamiento de señales fonocardiográficas. Se muestra el comparativo de los filtros digitales IIR (infinite impulse response) de tipos Butterworth y Chebyshev en el procesamiento de señales medidas a partir de un sensor piezoeléctrico. Se utiliza un criterio de desempeño definido en términos de la raíz del error cuadrático medio relativo a la señal de bajo ruido. Se aplican filtros pasa banda y pasa bajas para resolver el problema del ruido de la señal. Se implementan filtros pasa banda para tratar con el ruido de la señal de suministro de energía de 60 Hz.

**Palabra(s) Clave:** Filtro Butterworth, filtro Chebyshev, filtro IIR, raíz del error cuadrático medio, señal fonocardiográfica.

## **Abstract**

*In this work, a comparative study for the phonocardiogram (PCG) signal treatment problem by digital filtering is presented. We show the Butterworth and Chebyshev digital filters comparative study applied to heart sound signals obtained by means of a piezoelectric sensor. For performance analysis, we use de root mean square error signal to obtain signal relative to low noise signal. Band pass and low pass digital filter in the noise problem solution are applied. We treat the 60 Hz noise energy supply by a succession of stopband filters to reduce harmonic signals.*

*Keywords***:** *Butterworth filter, Chebyshev filter, IIR filter, root mean square error, phonocardiography signal.*

# **1. Introducción**

El filtrado de señales electrocardiográficas y fonocardiogáficas son algunos de los problemas importantes de ingeniería moderna [1], dado el aumento en las enfermedades crónico degenerativas de la población adulta. En la actulidad existen muchas marcas comerciales que manejan estándares de medición que resuelven las necesidades del área médica con bastante eficiencia a costos que pueden se solventados mediante una adecuada administración de los recursos de hospitales públicos y privados. Sin embargo en las instituciones académicas hay un requerimiento creciente por sistemas de código abierto y bajo costo que permiten poder hacer investigación básica y aplicada, para los cuales la oferta de opciones es muy reducida y de alto costo, razón por la cual los grupos de investigación se ven en la necesidad de hacer desarrollos tecnológicos que cumplan con estos requerimeintos, permitiendo que las universidades puedan incursionar en estudios serios relacionadas a las areas médicas y biomédicas. A

ese respecto, este trabajo presenta el diseño de una herrameinta de procesamiento de señales fonocardiográficas que se compone de elementos estandares que pueden estar al alcance de los recursos de las universidades para su desarrollo, además se presenta una metodología para el filtrado de dichas señales mediante un estudio comparativo entre dos técnicas de filtrado, en donde se busca establecer un criterio de eficiencia para este tipo de señales complejas. El estudio de investigación se define como el comparativo de eficiencia de filtrado entre las técnicas de filtros digitales de tipo Chebyshev y Butterworth [2],[3], en donde se define el criterio de la raíz cuadrática media (RMS por sus siglas en inglés) del error entre la señal de bajo ruido y la señal filtrada, utilizando filtros pasa bajas y de rechazo de banda. Las señales que se utilizarán para filtrado provienen de una condición de corazón acelerado, obtenidas de una persona después de un esfuerzo físico realizado, se eligió este tipo de señal puesto que tiene mayor energía que la señal del corazón en condiciones normales y resulta más sencillo poderla medir con un sensor piezoelectrico convencional de bajo costo. Este trabajo va orientado al desarrollo de tecnología nacional en el área de la biomedicina, pues en la primera etapa de desarrollo de un estetoscopio digital de bajo costo, de arquitectura y código abiertos cuyo propósito principal es la investigación dentro de las universidades. Las señales fueron grabadas a través de la tarjeta de sonido de la computadora a una frecuencia de muestreo de 44100 muestras por segundo y ocho bits de resolución, utilizando el software adobe audition a través de la entrada de audio estándar de la computadora, con el sensor que se muestra en la figura 1.

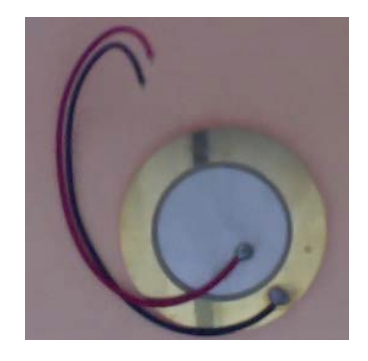

Figura 1 Sensor piezo eléctrico estándar.

**Pistas Educativas Vol. 39 -** *ISSN: 2448-847X Reserva de derechos al uso exclusivo No. 04-2016-120613261600-203 http://itcelaya.edu.mx/ojs/index.php/pistas*  $\sim$ 292 $\sim$ 

Los filtros pasabajas se calculan para permitir el paso de las señales por debajo de los 120 Hz que correponden a la frecuencia de un corazón acelerado, que es cercano al doble de un corazón en condiciones saludables normales de una persona de complexión normal y edad adulta [4]. Estudios previos relacionados reportan la implementación de técnicas de filtrado similares a las propuestas en este artículo, pero aplicada al electrocardiograma (ECG) [5] con muy buenos resultados, mientras que nosotros proponemos un estudio para el fonocardiograma (PCG por sus siglas en inglés). El estudio realizado cuenta con la asesoria de especialistas en el ramo de la cardiologia que laboran dentro del sistema de hospitales ISSSTE de nuestro pais dando la validación a nuestros resultados.

#### **2. Métodos**

La metodología aplicada para estas pruebas consiste en la medición de señales del corazón utilizando un sensor piezoeléctrico como el mostrado en la figura 1, para posteriormente realizar el procesamiento de las señales. Para llevar a cabo el filtrado de las señales PCG se hace uso de los filtros digitales, los cuales son sistemas discretos que cumplen con las condiciones para resolver el problema convencional de filtrado de ruido [6], [2], la clasificación más importante de estos sistemas los divide en dos grandes grupos: los filtros FIR (Finite Impulse Response) e IIR (Infinite Impulse Response). Específicamente los filtros más importantes de tipo IIR están descritos por una ecuación a diferencia de la siguiente estructura, ecuación 1.

$$
y(n) = b_0 x(n) + b_1 x(n-1) + \dots + b_M x(n-M)
$$
  
-a<sub>1</sub>y(n-1)-a<sub>2</sub>y(n-2)-...a<sub>N</sub>y(n-N), (1)

Donde *x(n)* es la entrada,  $y(n)$  es la salida del filtro,  $\{a_1, a_2, ..., a_N\}$  y  $\{b_1, b_2, ..., b_N\}$  son los coeficientes del filtro. Partiendo de la ecuación 1 es posible obtener la función del sistema en el dominio z mediante la transformada, obteniéndose ecuación 2.

$$
H(z) = \frac{Y(z)}{X(z)} = \frac{b_0 + b_1 z^{-1} + \dots + b_M z^{-M}}{1 + a_1 z^{-1} + a_2 z^{-2} + \dots + a_N z^{-N}}
$$
(2)

Donde *N* es el orden del filtro.

En la figura 2 se muestra una representación de diagrama de bloques de la estructura.

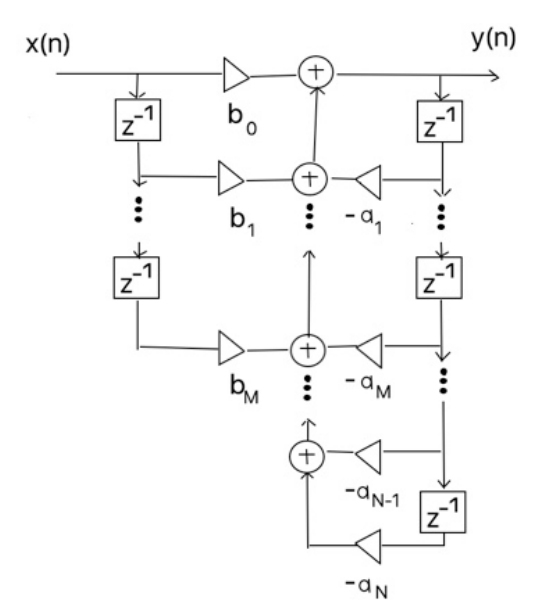

Figura 2 Diagrama del filtro en la forma directa.

A continuación, se aplacaron filtros de tipo Butterworth y Chebyshev como los que se describen en las siguientes subsecciones:

• *Filtro Butterworth y Chebyshev*. Un filtro pasabajas Buterworth es un filtro formado únicamente de polos [3], cuya magnitud al cuadrado viene dada por ecuación 3. Donde es la frecuencia de corte.

$$
|H_a(j\Omega)|^2 = \frac{1}{1 + (j\Omega/j\Omega_c)^{2N}}
$$
 (3)

• *Filtro Chebyshev*. Los filtros Chebyshev están definidos en términos de los polinomios de Chebyshev [3], ecuaciones 4.

$$
T_N(x) = \begin{cases} \cos(N\cos^{-1}x) & |x| \le 1\\ \cosh(N\cosh^{-1}x) & |x| > 1 \end{cases}
$$
 (4)

Estos polinomios pueden generarse de manera recursiva con ecuación 5, con  $T_0(x)=1$  y  $T_1(x)=x$ .

$$
T_{k+1}(x) = 2xT_k(x) - T_{k-1}(x) \quad k \ge 1
$$
\n(5)

## **3. Resultados**

Las mediciones fueron realizadas en laboratorio obteniéndose vectores de 4.5 segundos de duración con un tamaño de 197632 muestras con la especificación de mencionada en la introducción. La figura 3 muestra la señal obtenida con ruido agregado.

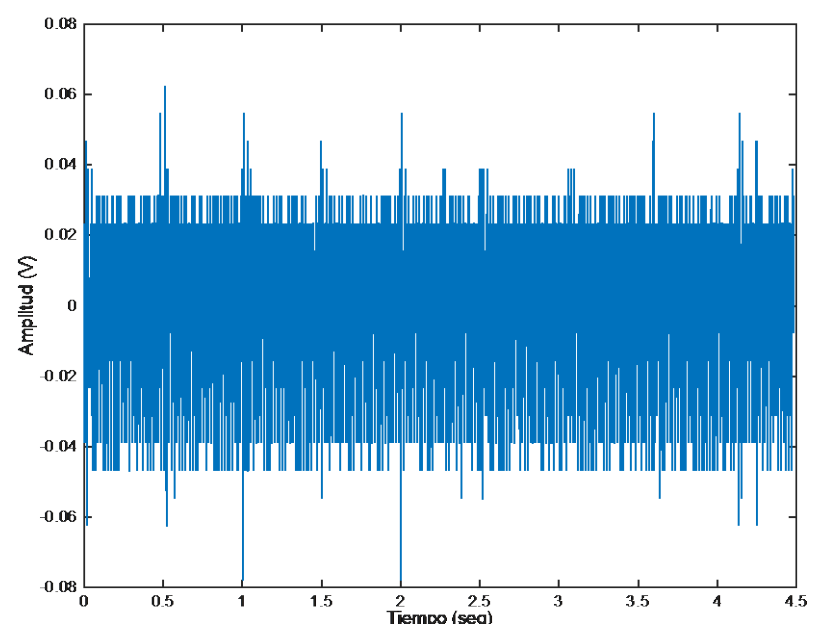

Figura 3 Señal medida con un sensor piezoeléctrico.

A continuación, se realizó un pre-filtrado, pues de acuerdo a las recomendaciones de los ingenieros de audio, es necesario remover las componentes de la señal de la línea de suministro de energía y sus primeros ocho armónicos [7]. Para la realización de este proceso se utilizó la herramienta "sptool" de Matlab, en donde se diseñaron ocho filtros de rechazo de banda para las frecuencias 60, 120, 240, 300, 360, 420 y 480 Hz.

Posteriormente se ejecutó un filtrado pasa-bajas de tipo Butterworth digital de estructura IIR utilizando la herramienta "sptool" para una frecuencia paso de 1 Hz y una frecuencia de rechazo de 3 Hz que corresponde a la cantidad de latidos de un corazón en condiciones esfuerzo físico. A partir de estas pruebas se obtiene la señal que se muestra en la figura 4, en donde es más fácil identificar los pulsos del corazón.

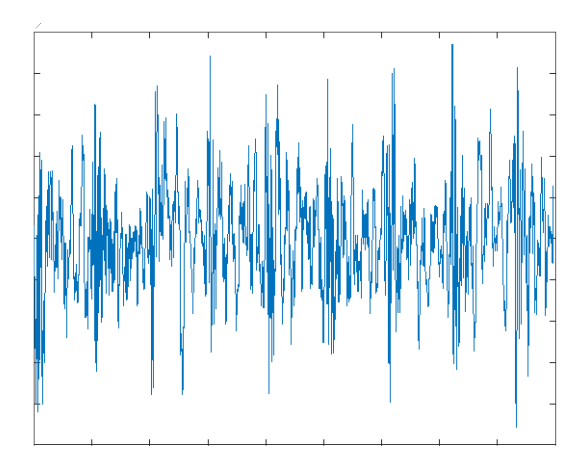

Figura 4 Señal obtenida con el filtro Butterworth.

Cuyos parámetros en formato de matriz SOS y G son: SOSMatrix: [1 1 0 1 - 0.999709367823036 0] GValues: [0.000145316088482204;1]

De igual manera se realizó el filtrado mediante un filtro pasa bajas tipo Chebyshev de parámetros similares obteniéndose la gráfica de la figura 5.

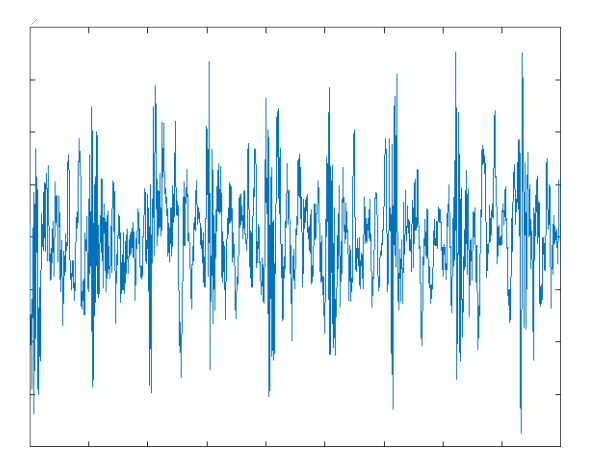

Figura 5 Señal obtenida con el filtro Chebyshev.

Cuyos parámetros en formato de matriz SOS y G son:

SOSMatrix: [1101-0.9997200418303780]

GValues: [0.000113997908481104;1]

Las señales son de diferente índice de magnitud y con similitudes, así que para establecer un criterio de eficiencia se compararon con una señal patrón de la figura 6, obtenida por técnicas de filtrado adaptable.

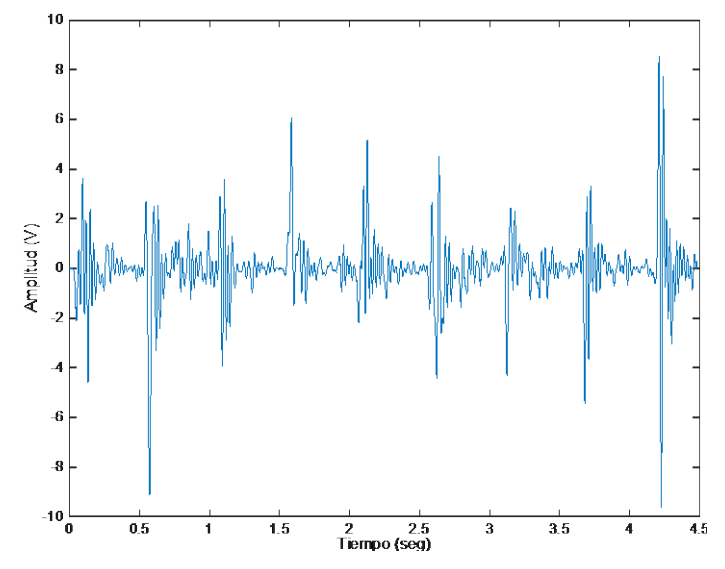

Figura 6 Señal patrón obtenida por técnicas de filtrado adaptable.

Finalmente se decidió amplificar las señales filtradas por un factor de 1000, para poder ver un efecto significativo en el comportamiento del error, puesto que la señal patrón es de índice de magnitud de nivel de los volts, pero también para poder escuchar la señal con el sistema de sonido de la computadora. Así, mediante el valor del error cuadrático medio se obtuvieron los siguientes resultados:

- Error de la señal del filtro Butterworth =  $1.324333358450467$
- Error de la señal del filtro Chebyshev = 1.311888395576601

De estos resultados se establece que el filtro Chebyshev tiene mejores condiciones para su aplicación en el filtrado se sonidos del corazón, además, los sonidos obtenidos después del filtrado fueron validados por personal médico especialistas en cardiología, dándole un valor a la metodología como herramienta complementaria para el personal médico en el caso de la identificación de arritmias, como la taquicardia o la bradicardia.

# **4. Discusión**

En este artículo se muestra el estudio comparativo de eficiencia de filtrado de dos tipos de filtros digitales tipo Butterworth y Chebyshev. Se ha aplicado un criterio definido como el error cuadrático medio. Se ha desarrollado una herrameinta que complementa a las ya existentes en la práctica médica, la cual ha sido validada por personal médico especialista. Se ha establecido que el filtro Chebyshev es el que logra una mejor eficiencia de filtrado para el caso de las señales PCG. Se ha validado el procedimiento de la eliminación de la señal de 60 Hz de la línea de suministro de energía, así como de las primeras ocho armónicas de la misma para poder llevar a cabo el filtrado de frecuencias altas sin que se afecten las componentes importantes de la señal de PCG.

Los autores agradecen a la Tecnológico Nacional de México por el apoyo económico otorgado en la convocatoria 2016 de "Apoyo a la Investigación Científica, Aplicada, Desarrollo Tecnológico e Innovación 2016 en los Programas Educativos de los Institutos Tecnológicos y Centros", para la realización de este proyecto y al Instituto Tecnológico de Ciudad Guzmán por las facilidades otorgadas.

# **5. Bibliografía y referencias**

- [1] Abbas A. (2009), Phonocardiography signal processing, Connecticut, Morgan & Claypool, Pag. 4-5.
- [2] Madisetti V. (1999), Digital Signal Processing Handbook, USA, McGRaw Hill, Pag 228-237
- [3] Hayes M. (1999), Schaum's Digital Signal Processing, USA, McGRaw Hill, Pag 367-371
- [4] Fuller J. (2010), Instrumentación quirúrgica, principios y práctica, Madrid, Ed. Medica Panamericana, Pag. 924-927
- [5] Merit R. "Analysis of different types of IIR and FIR Filters in ECG signal using various transforms for different orders and time consumption" International research journal of engineering and technology (IRJET), India, 2017, Pag. 1643-1659.
- [6] Chen W. (2003) The circuits and filters handbook, USA, CRC Press, Pag. 2650-2651
- [7] Ballou G. (2008), Handbook for sound engineers, USA, Elsevier, Pag. 296- 297.

# **FILTRADO SE SEÑALES FONOCARDIOGRÁFICAS MEDIANTE TÉCNICAS DE INTELIGENCIA ARTIFICIAL**

#### *Jaime Jalomo Cuevas*

Tecnológico Nacional de México/Instituto Tecnológico de Ciudad Guzmán *jaimejc@itcg.edu.mx*

## *Salvador Alcázar Michel*

Tecnológico Nacional de México/Instituto Tecnológico de Ciudad Guzmán

## *Cristian Omar Cortez Olguín*

Tecnológico Nacional de México/Instituto Tecnológico de Ciudad Guzmán *contra314@gmail.com*

## *Ramón Chávez Bracamontes*

Tecnológico Nacional de México/Instituto Tecnológico de Ciudad Guzmán *ramonitcg@hotmail.com*

## *Jorge Horacio Mejía García*

Tecnológico Nacional de México/Instituto Tecnológico de Ciudad Guzmán *jhmejia7@hotmail.com*

## **Resumen**

En este artículo se muestra la implementación de filtros adaptables en el tratamiento de señales fonocardiográficas. Se presenta la aplicación de una metodología para la medición de sonidos cardíacos mediante un sensor piezoeléctrico conectado a la tarjeta de sonido de la computadora. Algunas ventajas que muestra la técnica aquí presentada es la del uso de un sensor de principios de funcionamiento sencillo y de bajo costo, así como de las facilidades de las herramientas de la computación. Se analiza el efecto nocivo del ruido en las señales de medición y la implementación de un método para su tratamiento.

**Palabra(s) Clave:** Algoritmo de los mínimos cuadrádos, filtro adaptable, señal fonocardiográfica, ruido de la medición.

## **Abstract**

*In this paper, we show an adaptive filter scheme in phonocardiogram (PCG) signal treatment problem. An applied methodology for heart sound measurement by piezoelectric sensor connected to the computer sound board is presented. Some advantages of the proposed technique are the use of a cheap and simple function sensor and the effectiveness of computing tools. We analyze the harmful noise effect on measured signals and a treatment method applied.*

*Keywords***:** *Adaptive filter, least squares, noise measurement, phonocardiography signal.* 

## **1. Introducción**

Las señales fonocardográficas o fonocardiogamas (PCG por sus siglas en ingles) son señales no estacionarias que deben de ser procesadas mediante técnicas complejas de filtrado y procesamiento para poder ser utilizadas como parte de los procedimientos médicos convencionales. Las técnicas básicas en el dominio de la frecuencia ofrecen ventajas como facilidad para su implementación, ya que los circuitos electrónicos análogos cumplen muy bien con las especificaciones de este tipo de técnicas, sin embargo, se han desarrollado algoritmos dentro de las teorías de la inteligencia artificial [1], que permiten usar las computadoras como unidad de procesameinto, dando flexibilidad al diseño y haciendolo adaptable para diferentes tipos de problemas. Así se se planea investigar las capacidades de los sistemas de inteligencia artificial como alternativa para tratar con problemas clásicos como el de la cancelación de ruido en señales bioelectrónicas. Por otra parte existe un interés por parte de los grupos de investigación en expandir las áreas de aplicación de las nuevas técnicas basadas en la inteligencia artificial [2]. En este trabajo se muestran los resultados derivados de la implementación de los filtros adaptables aplicados al problema del filtrado del ruido de las señales fonocardiográficas. Este problema es

recurrente en las aplicaciones biolelectrónicas pues algunas tecnologías de medición son más sensibles a la contaminación por ruido, además de que los ambientes de medición agregan algunas componentes de ruido a la señal. Las técnicas de PCG por tradición han sido implmentadas en la práctica médica, complementadose con las técnicas de ECG. Sin embargo, la componente intuitiva que acompaña a los estudios con PCG tienden a resurgir, dados los desarrollos tecnológicos y el hecho de que las señales se pueden "escuchar", dándole otro ángulo al análisis del diagnóstico, lo cual no puede hacerse con las señales ECG. Para poder cumplir con las condiciones de la solución al problema del filtrado de las señales PCG, se debe de validar que las señales obtenidas tengan la calidad del sonido que le permita al especialista el poder identificar los sonidos del corazón de manera clara. En nuestro trabajo se ha logrado la vinculación con especialistas del ramo de la cardiologia que se encuentran laborando en el sistema de hospitales ISSSTE de nuestro pais, lo cual le da aun más relevancia al estudio. Las señales usadas en este trabajo fueron obtenidas de una prueba de condición de corazón acelerado, que es aproximadamente el doble del corazón sano de condición normal [3], medidas en una persona después de realizar un esfuerzo físico moderado. Las señales se grabaron mediante la tarjeta de audio de la computadora a una frecuencia de muestreo de 44100 muestras por segundo con ocho bits de resolución utilizando un sensor piezoeléctrico como el que se presenta en la figura 1.

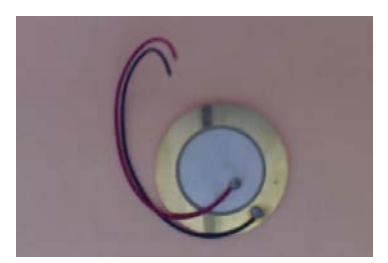

Figura 1 Sensor piezo eléctrico estándar.

Para llevar a cabo la implementación del algoritmo se realizó un proceso de prefiltrado de las componentes de 60 Hz de la línea de suministro de energía más los ocho primeros armónicos, pues se conjetura que estos tienen una distribución diferente a la fuente de ruido principal y deben de ser removidos antes para garantizar la eficiencia del filtro adaptable [4]. Este proceso fue realizado mediante ocho filtros digitales de rechazo de banda de tipo Butterworth. La implementación del filtro adaptable se realizó con código de Matlab a través de un programa con diferentes comandos del toolbox del procesamiento de señal. Estudios similares reportan la aplicación de los filtros de Kalman y las técnicas de separación de fuentes independientes como alternativa al tratamiento de las señales [5].

## **2. Métodología**

## **Método de filtrado adaptable de señales PCG**

En primer término, se llevaron a cabo las mediciones de las señales PCG del corazón mediante un sensor piezoeléctrico como el mostrado en la figura 1, para después realizar el procesamiento mediante las herramientas de Matlab. La implementación de metodología de filtrado se realiza mediante filtros adaptables (figura 2), los cuales son sistemas digitales que tienen características para resolver el problema del filtrado de ruido de bajo condiciones distintas de las técnicas clásicas [4,1], pues en el caso clásico es necesario el conocimiento de las propiedades estadísticas del ruido agregado, mientras que en el caso del filtrado adaptable lo que se requiere es de una señal de referencia correlacionada con la señal de información que se encuentra mezclada con el ruido.

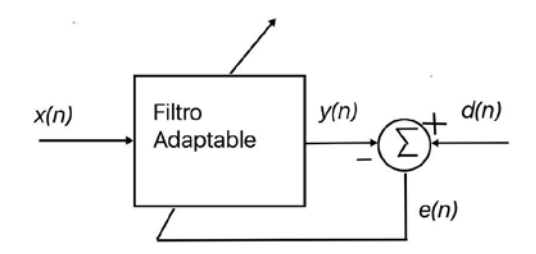

Figura 2 Problema de filtrado adaptivo general.

## **Filtros adaptivos lineales**

En general, cualquier sistema con un número finito de parámetros que afectan como *y(n)* es calculado de *x(n)* puede ser usado como filtro adaptable. Así, defina el vector de coeficientes o parámetros *W(n)* con ecuación 1.

$$
\mathbf{W}(n) = [ w_0(n) w_1(n) \dots w_{L-1}(n) ]^T
$$
 (1)

Donde *{wi(n)}, 0 ≤ i ≤ L-1* son los *L* parámetros del sistema en tiempo *n*. Con esta definición, podemos establecer una relación general de entrada-salida para el filtro adaptable, ecuación 2.

$$
y(n)=f(W(n), y(n-1), y(n-2),..., y(n-N), x(n), x(n-1),..., x(n-M+1))
$$
 (2)

Donde *f(.)* representa una función lineal o no lineal bien definida y *M* y *N* son enteros positivos.

#### **Algoritmo de los mínimos cuadrados**

El algoritmo de optimización que se implementa para los filtros adaptables tiene una estructura que se deriva de procesos algebraicos que se originan en la propuesta de funcionales de error con ecuación 3.

$$
J_{LMS}(n) = \frac{1}{2}e^2(n)
$$
 (3)

A partir de esta funcional y mediante derivadas implícitas se llega a la definición de la ley de actualización de los parámetros del filtro adaptable, ecuación 4.

$$
W(n + 1) = W(n) + \mu(n)e(n)X(n)
$$
 (4)

#### **3. Resultados**

Se realizaron pruebas de filtrado que validan la hipótesis sobre la eficiencia de los filtros adaptables en la solución al problema de la reducción de ruido en señales PCG. En nuestras pruebas se usó una señal de referencia correlacionada con la señal a filtrar, para esto se tomó una señal del corazón de la misma persona la cual se trató que mediante el filtrado convencional por filtros digitales de tipo Butterworth, en donde primeramente se eliminaron las componentes del ruido de suministro de alimentación de 60 Hz y sus primeras ocho armónicas por medio de filtros de rechazo de banda y después se aplicó un filtro pasa-bajas con

una frecuencia de corte de 125 ciclos/minuto correspondientes al latido de un corazón bajo actividad física y que son equivalentes a 2.083 Hz.

En la figura 3 se presenta la señal medida del corazón para la cual se utilizó un sensor piezoeléctrico en donde se puede apreciar la cantidad de ruido agregado. Se realizaron mediciones en laboratorio en donde se obtuvo un vector de 4.5 segundos de duración con un tamaño de 197632 muestras de acuerdo a la especificación mencionada en la introducción.

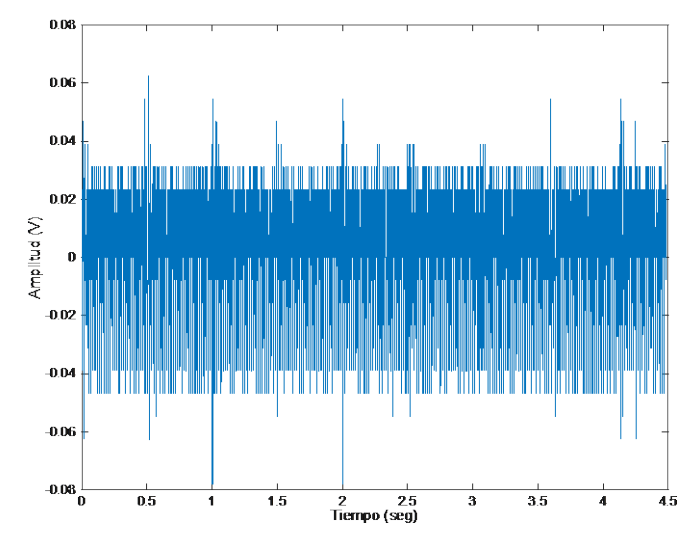

Figura 3 Señal medida con un sensor piezoeléctrico.

A continuación, se realizó un pre-filtrado de la señal de 60 Hz correspondiente a la frecuencia de suministro de energía de acuerdo a lo que recomienda la teoría y la práctica en ingeniería de audio, así como de sus primeros siete armónicos [6]. Para la realización de esta etapa del trabajo se usó la herramienta "sptool" de Matlab, en donde se desarrollaron ocho filtros de rechazo de banda para las frecuencias 60, 120, 240, 300, 360, 420 y 480 Hz.

Finalmente se realizó el filtrado de la señal mediante una estructura de filtro adaptable de sexto orden, en donde se usó como referencia, una señal obtenida mediante filtrado convencional pasa bajas tomada en otro momento sobre la misma persona y bajo condiciones de esfuerzo físico igualmente, la cual se muestra en la figura 4.

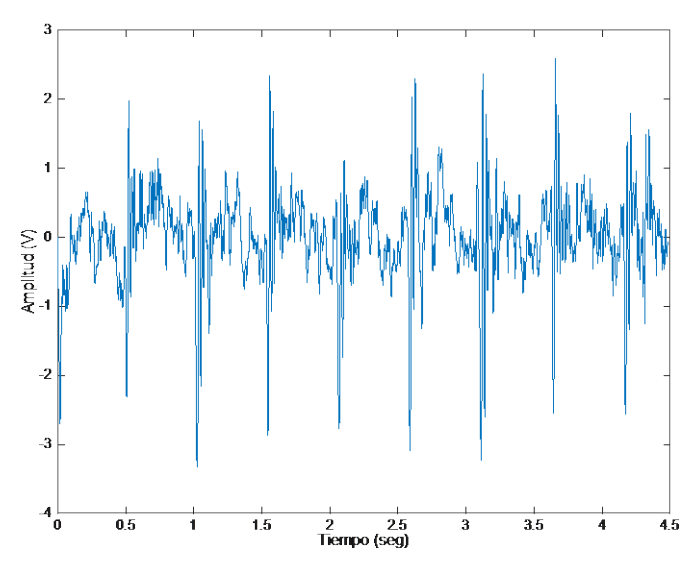

Figura 4 Señal de referencia para el filtro adaptable.

De esta forma después de aplicar el filtrado adaptable se obtiene la gráfica de la figura 5.

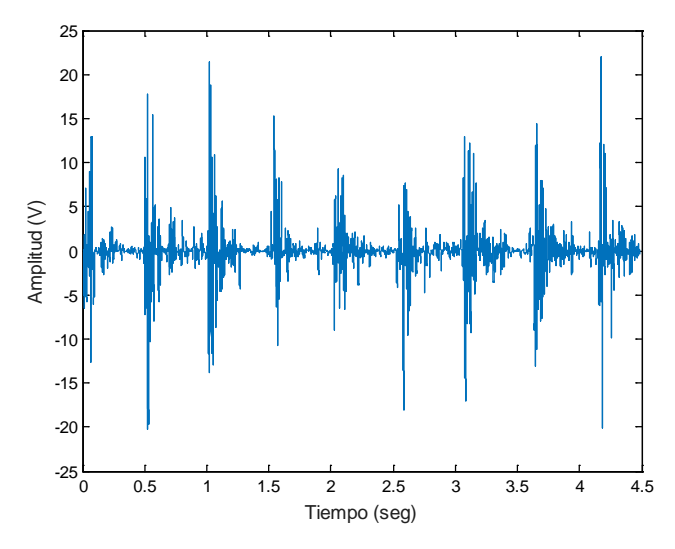

Figura 5 Señal resultado del filtrado adaptable.

En la figura 6 se presenta la gráfica del proceso de aprendizaje en función del error cuadrático medio de la respuesta del filtro, en esta gráfica se puede observar un error más grande al principio (en las primeras 1000 muestras), el cual se va disminuyendo hasta mantenerse en un valor medio, también puede observarse el efecto de los pulsos del corazón en donde el error se eleva para volver a un valor

bajo, esto se debe a que las señales de audibles del corazón no son señales estacionarias.

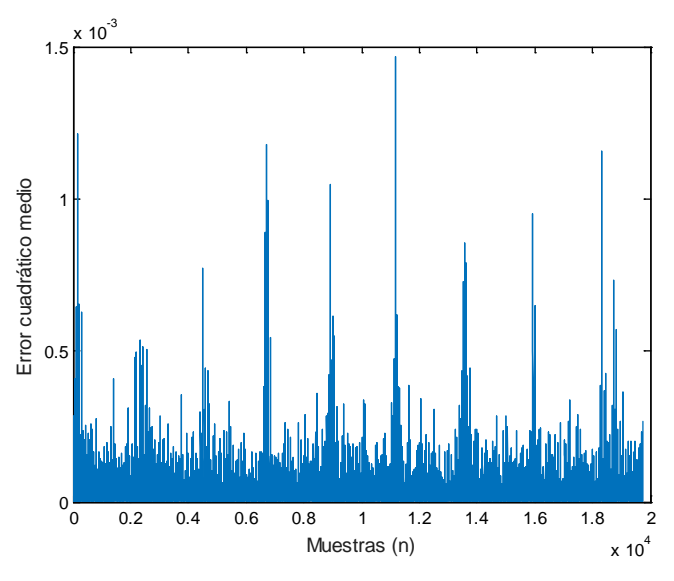

Figura 6 Gráfica de aprendizaje del filtrado adaptable.

# **4. Discusión**

En este trabajo se presenta una metodología para el filtrado de señales PCG, mediante la aplicación de filtros adaptables. Los resultados obtenidos dan muestra de una buena eficiencia de filtrado dadas las condiciones de ruido de la señal sin filtrar. Se ha validado la eficiencia del pre-filtrado de la señal de 60 Hz de la línea de suministro de energía, así como de las primeras ocho armónicas de la misma para la obtención de una buena eficiencia. La evaluación realizada por el especialista médico es positiva para su uso en diagnósticos médicos como herramienta complementaria.

Los autores agradecen a la Tecnológico Nacional de México por el apoyo económico otorgado en la convocatoria 2016 de "Apoyo a la Investigación Científica, Aplicada, Desarrollo Tecnológico e Innovación 2016 en los Programas Educativos de los Institutos Tecnológicos y Centros", para la realización de este proyecto y al Instituto Tecnológico de Ciudad Guzmán por las facilidades otorgadas.

# **5. Bibliografía y Referencias**

- [1] Haykin S. (1996), Adaptive Filter Theory, USA, Prentice Hall, Pag. 339-346.
- [2] Abbas A. (2009), Phonocardiography signal processing, Connecticut, Morgan & Claypool, Pag. 4-5.
- [3] Fuller J. (2010), Instrumentación quirúrgica, principios y práctica, Madrid, Ed. Medica Panamericana, Pag. 924-927.
- [4] Madisetti V. (1999), Digital Signal Processing Handbook, USA, McGRaw Hill, Pag 480-483.
- [5] Patil S. Heart, "Sound enhancement using Kalman filter and independent component analysis algorithm", International journal of emerging technology and advanced engineering, India, 2017, Pag. 458-461.
- [6] Ballou G. (2008), Handbook for sound engineers, USA, Elsevier, Pag. 296- 297.

# **CONVERTIDOR CD/CD MULTI-ENTRADA CON RESPALDO DE BATERÍAS PARA APLICACIONES RENOVABLES**

## *Gabriela Lara*

Tecnológico Nacional de México en Celaya *glarasy@gmail.com*

#### *Nimrod Vázquez*

Tecnológico Nacional de México en Celaya *n.vazquez@ieee.org*

#### *Claudia Hernández*

Tecnológico Nacional de México en Celaya *cvhg@ieee.org*

#### *Héctor López*

Tecnológico Nacional de México en Celaya *hector.lopez@itcelaya.edu.mx*

#### *Jaime Arau*

Tecnológico Nacional de México en Celaya *jarau@cenidet.edu.mx*

## **Resumen**

Los paneles fotovoltaicos (PV por sus siglas en inglés) se conectan, tradicionalmente, en módulos para incrementar la potencia del sistema; y para obtener el punto de máxima potencia se puede utilizar ya sea un convertidor en cada panel o un convertidor de múltiples entradas en el que puede controlarse de manera independiente cada una de ellas. En este artículo se propone una topología multi-entradas, basada en el convertidor Flyback, el cual podría regular de manera independiente cada una de las entradas, además de permitir la carga/descarga de una batería para funcionar en modo respaldo.

El convertidor propuesto es descrito y simulado con el propósito de demostrar su factibilidad.

**Palabra(s) Clave(s):** Cargador/descargador de baterías, Convertidor Flyback, Fuente de energía renovable, Topología multi-entrada.

## **Abstract**

Photovoltaic PV panels are traditionally arranged in more than one modules in order to increase the power system; however in this configuration with the purpose of obtain the maximum power point a converter for each panel could be used, or a multi-input converter that is able to control independently each input. In this paper is proposed a multi-input topology based on the Flyback converter, which should have the capability of regulate independently each input, but also the proposal provides the battery charger/discharger function as backup.

The proposed converter is described and simulated, showing its feasibility.

*Keywords*: Battery Charger/discharger, *Flyback converter, Multi-input topology, Renewable energy source.*

## **1. Introducción**

Debido a la importancia que tiene evitar la dependencia de los combustibles fósiles y la conservación del planeta, se ha incrementado la necesidad de utilizar fuentes de energía renovables, entre las que se encuentran la solar, biomasa, eólica, geotérmica y marítima [5]. La literatura muestra el incremento en el uso de estas fuentes considerando diferentes topologías de múltiples entradas [1, 2, 3, 4, 5].

Para incrementar la potencia en aplicaciones con paneles fotovoltaicos es necesario utilizar más de un módulo; sin embargo, al estar estos conectados en serie o paralelo, el punto de máxima potencia no puede seguirse adecuadamente debido a las diferencias entre ellos o a condiciones externas. Para asegurar una mejor operación de los PV se sugiere utilizar un convertidor para cada módulo o considerar un convertidor multi-entrada [6].

En [6], figura 1, se presenta una topología que tiene una fuente renovable y una batería, los tres interruptores con sus diferentes combinaciones permiten al convertidor trabajar en cuatro modos de operación:

- Sólo la fuente renovable entrega energía a la carga.
- Sólo la batería entrega energía a la carga.
- Ambas fuentes entregan energía a la carga
- La fuente renovable carga la batería.

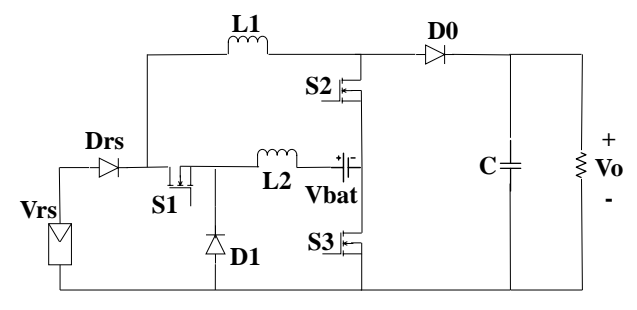

Figura 1 Topología propuesta en [6].

La topología tiene dos convertidores: el primero puede ser considerado como una etapa de elevación, la principal, y el segundo es una etapa de reducción.

En [7], figura 2, la topología presentada utiliza una fuente renovable como la principal y una batería como auxiliar, lo que mantiene constante el flujo de energía hacia la salida. Está basada en un convertidor elevador.

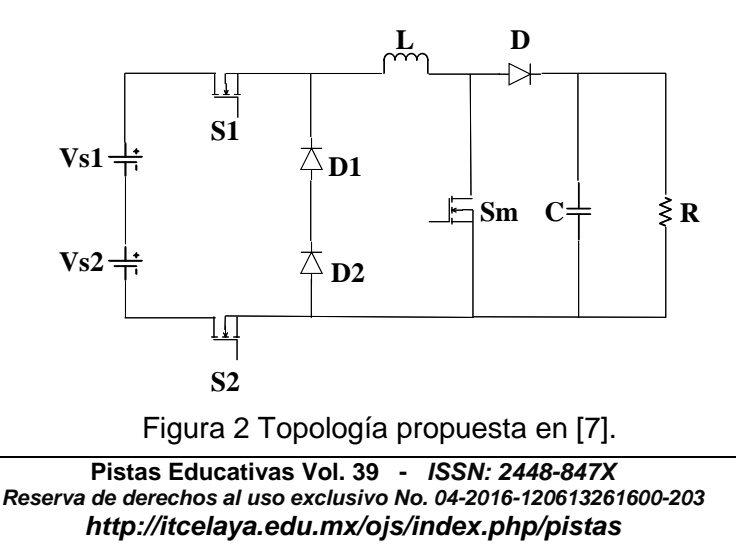

La potencia de entrada varía debido a que la entrada principal depende de la fuente renovable. Si la fuente principal trabaja adecuadamente, puede entregar energía a la carga y si no está disponible, la batería es quien la entrega. Si ambas fuentes trabajan adecuadamente, las dos pueden entregar energía a la carga.

En [8], figura 3, se presenta un sistema de alimentación ininterrumpible con corrección del factor de potencia, baja distorsión armónica total y buena respuesta dinámica en el voltaje de salida. Tiene dos etapas, la primera es un cargador de baterías basado en un convertidor Flyback, que permite tener un alto factor de potencia y aislamiento entre la carga y la entrada; la segunda etapa es una topología de inversor con características de elevación.

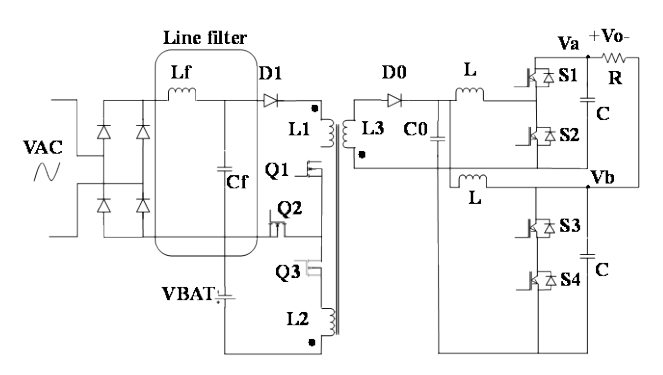

Figura 3 Topología propuesta en [8].

La primera etapa de esta topología permite tener múltiples fuentes de energía renovable como entradas, debido al uso de inductores acoplados; además si alguna o todas las fuentes son deshabilitadas por cualquier razón, la energía es proporcionada por las baterías de respaldo que también son cargadas por las fuentes de entrada.

En este artículo se propone una variación de la topología propuesta en [8], que permite tener más de una entrada además de la batería de respaldo. El convertidor está orientado para su uso en aplicaciones renovables.

El artículo está organizado de la siguiente manera: en la sección 2 se describe y analiza el convertidor propuesto, en la sección 3 se presentan los resultados de simulación y finalmente las conclusiones.

## **2. Métodos**

## *Topología Propuesta*

El convertidor propuesto se basa en la topología Flyback, sin embargo se permiten múltiples entradas así como el respaldo de baterías; las fuentes de entrada pueden ser usadas para entregar energía a la carga de manera simultánea o independiente y cualquiera de las fuentes puede cargar la batería.

En la figura 4 se muestra la topología propuesta, la cual tiene dos fuentes de energía renovable ( $V_{s1}$  y  $V_{s2}$ ) como entrada y un respaldo de batería ( $V_{bat}$ ), además de los interruptores S<sub>w1</sub> al S<sub>w5</sub> que permiten controlar al convertidor. Una o ambas fuentes pueden entregar energía a la carga o a la batería si ésta se encuentra descargada. Si no están disponibles las fuentes, la batería es quien entrega energía a la carga.

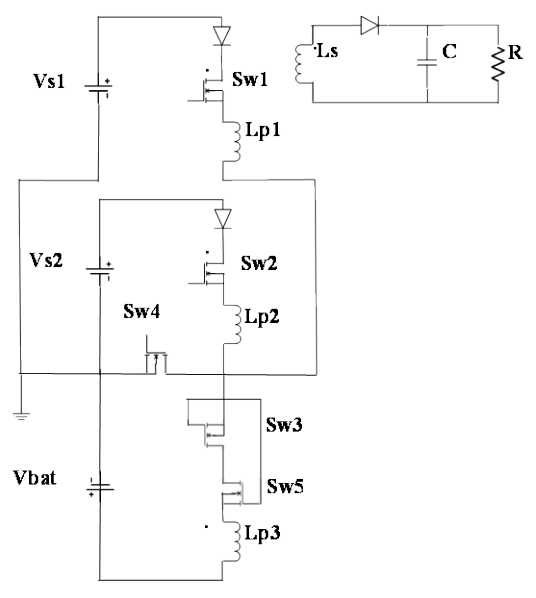

Figura 4 Topología propuesta.

## *Modos de Operación*

La topología tiene tres diferentes modos de operación que son descritos a continuación:

• *Modo 1.* Este modo de operación se utiliza para entregar energía de las fuentes de entrada a la carga, el interruptor Sw4 se enciende y Sw3 se apaga, Sw1 y Sw2 están conmutando y pueden ser operados de forma alternada. En la figura 5 se muestra el circuito equivalente de este modo de operación.

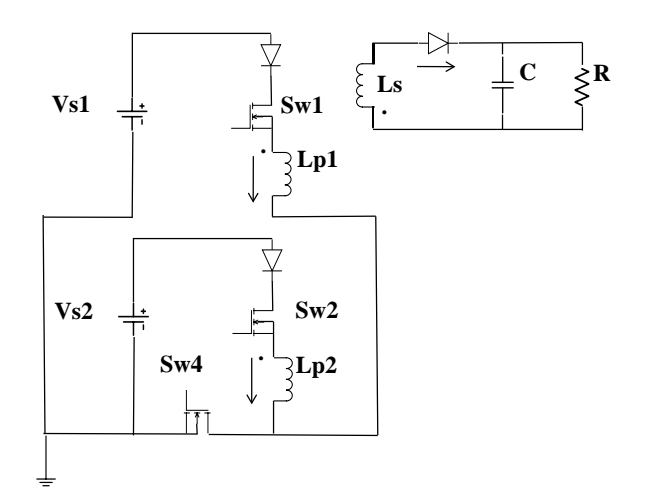

Figura 5 Circuito equivalente para el modo de operación 1.

Para este modo de operación:

- $\checkmark$  V<sub>s1</sub> y V<sub>s2</sub> entregan energía a la carga
- $\checkmark$  V<sub>bat</sub> no se usa
- $\checkmark$  S<sub>w1</sub> y S<sub>w2</sub> controlan la transferencia de energía
- $\checkmark$  S<sub>w3</sub> está apagado
- $\checkmark$  S<sub>w4</sub> está encendido
- $\checkmark$  S<sub>w5</sub> está apagado

Las ecuaciones para este modo son:

$$
\frac{di_{Lp2}}{dt} = \frac{V_{s2}}{L_{p2}} d_{s2}
$$
 (1)

$$
\frac{di_{Lp1}}{dt} = \frac{V_{s1}}{L_{p1}} d_{s1}
$$
 (2)

$$
\frac{dv_o}{dt} = \frac{1}{2N} i_{Lp1} (1 - d_{s1}) + \frac{1}{2N} i_{Lp2} (1 - d_{s2}) - \frac{v_o}{RC}
$$
 (3)

Donde:

 $N = N/s/N/m_1$ 

 $N_{Lp1}$  = NLp2

- iLP1 = Corriente referida al primario 1 del transformador
- iLP2 = Corriente referida al primario 2 del transformador
- vO = Tensión de salida
- LP1 = Inductancia del primario 1 del transformador
- LP2 = Inductancia del primario 2 del transformador
- $C = C$ apacitancia de salida
- $R =$  Resistencia de carga
- ds1 = Ciclo de trabajo del interruptor Sw1
- $ds2 =$  Ciclo de trabajo del interruptor  $S_{w2}$ ,
- *Modo 2.* Este modo de operación se utiliza para cargar el respaldo, formado por el conjunto de baterías, con una de las fuentes de entrada, alimentando también la carga; el interruptor Sw4 se apaga, Sw3 se enciende y los interruptores  $S_{w1}$  o  $S_{w2}$  están conmutando. En la figura 6 se muestra el circuito equivalente para este modo de operación, con  $S_{w1}$  conmutando y Sw2 apagado, pero puede operarse de forma inversa.

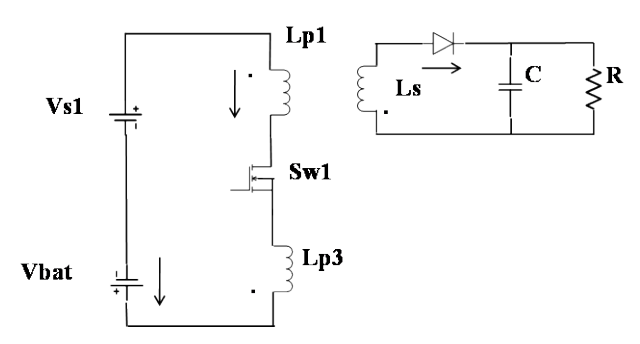

Figura 6 Circuito equivalente para el modo de operación 2.

Para este modo de operación, de acuerdo a la figura 6:

- $\checkmark$  La batería es cargada
- $\checkmark$  Vs1 entrega energía a la carga y a la batería
- $\checkmark$  Vs2 no se usa
- $\checkmark$  Sw1 controla la transferencia de energía
- $\checkmark$  Sw2 está apagado
- $\checkmark$  Sw3 está encendido
- $\checkmark$  Sw4 está apagado
- $\checkmark$  Sw5 está encendido

Las ecuaciones para este modo son:

$$
\frac{di_{Leq}}{dt} = \frac{V_{s1} - V_{bat}}{L_{eq}} d_{s1}
$$
 (4)

$$
\frac{dv_o}{dt} = \frac{1}{N_{eq}} i_{Leq} (1 - d_{sl}) - \frac{v_o}{RC}
$$
 (5)

Donde:

$$
L_{eq} = (1 - N)^2 L_{P1}
$$
  

$$
N_{eq} = N_{LS} / (N_{Lp1} - N_{Lp3})
$$

• *Modo 3.* Este modo de operación se utiliza como respaldo, es decir que la batería se usa para entregar energía a la carga; el interruptor Sw4 se enciende, S<sub>w3</sub> y S<sub>w5</sub> están conmutando, mientras que S<sub>w1</sub> y S<sub>w2</sub> se apagan. En la figura 7 se muestra el circuito equivalente.

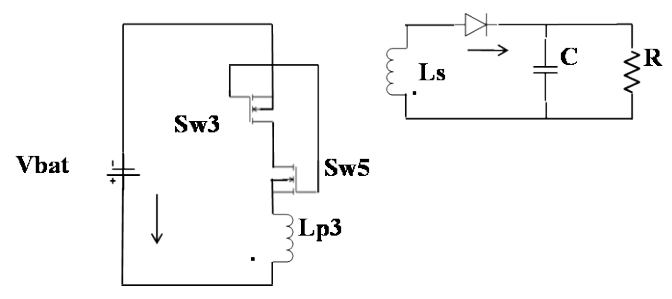

Figura 7 Circuito equivalente para el modo de operación 3.

Para este modo de operación, de acuerdo a la figura 7:

- $\checkmark$  VBat entrega energía a la carga
- $\checkmark$  Vs1 y Vs2 no están disponibles
- $\checkmark$  Sw3 y Sw5 controlan la transferencia de energía
- $\checkmark$  Sw1 está apagado
- $\checkmark$  Sw2 está apagado
- Sw4 está encendido

Las ecuaciones para este modo son:

$$
\frac{di_{Lp3}}{dt} = \frac{V_{s1} - V_{bat}}{L_{p3}} d_{sbat}
$$
 (6)

$$
\frac{dv_o}{dt} = \frac{1}{N_{bat}} i_{Lp3} (1 - d_{sbat}) - \frac{v_o}{RC}
$$
 (7)

Donde:

$$
N_{bat} = NEs / N_{Lp3}
$$
  

$$
d_{sbat} = Ciclo de trabajo de los interruptor Sw3 y Sw5
$$

#### • *Ecuaciones de Diseño*

 Para calcular los elementos de la topología propuesta se utilizan las ecuaciones básicas de diseño [1, 2, 3]:

$$
R = \frac{v_o^2}{P}
$$
 (8)

$$
C \ge \frac{D}{Rf \frac{\Delta v_o}{v_o}}
$$
 (9)

$$
i_{LP} = \frac{V_s D}{(1 - D)^2 R}
$$
 (10)

$$
\Delta i_{LP} = \mathcal{V} i_L \tag{11}
$$

$$
L_{\rm Pl} = \frac{V_s D}{\Delta i_L f} \tag{12}
$$

$$
L_{\text{eq}} = (1 - N)^2 L_{p_1} \tag{13}
$$

Donde:

 $L_p$  = Inductancia del primario.

**Pistas Educativas Vol. 39 -** *ISSN: 2448-847X Reserva de derechos al uso exclusivo No. 04-2016-120613261600-203 http://itcelaya.edu.mx/ojs/index.php/pistas*  $\sim$ 317 $\sim$ 

Leq= Inductancia equivalente entre Lp1 y Lp3

- $D =$ Ciclo de trabajo
- Vs = Voltaje de entrada
- $Vo = Vol$ taje de salida
- $f =$  Frecuencia de conmutación
- $R =$ Resistencia de carga
- $N = NS/NP$

 $iLP$  = Corriente en el inductor del primario

ΔiLP = Rizo de corriente en el inductor del primario.

## **3. Resultados**

Con el propósito de comprobar la idea propuesta se diseñó y simuló el convertidor, los parámetros de diseño se muestran en la tabla 1.

| $V_{\rm s}$           | 67 V             |
|-----------------------|------------------|
| $P_{max}$ of PV       | 60 W             |
| Frecuencia            | 40 kHz           |
| Tensión de baterías   | 12V              |
| ΔV。                   | 1%               |
| $V_{o}$               | 48V              |
| R                     | $38.4 \Omega$    |
| C                     | 32.9 µH          |
| $L_{P1}$ and $L_{P2}$ | $1.6 \text{ mH}$ |
| $L_{P3}$              | 52.26 µH         |
| Ls                    | $1.6$ mH         |

Tabla 1 Parámetros de diseño.

*Modo 1*. En este modo de operación V<sub>s1</sub> y V<sub>s2</sub> entregan energía a la carga, mientras que Sw1 y Sw2 conmutan de acuerdo a las señales mostradas en la figura 8a. La señal superior corresponde a S<sub>w1</sub> y la inferior a S<sub>w2</sub>. La figura 8b muestra el voltaje de salida y la 8c muestra la corriente de inductor del primario y la corriente de batería.
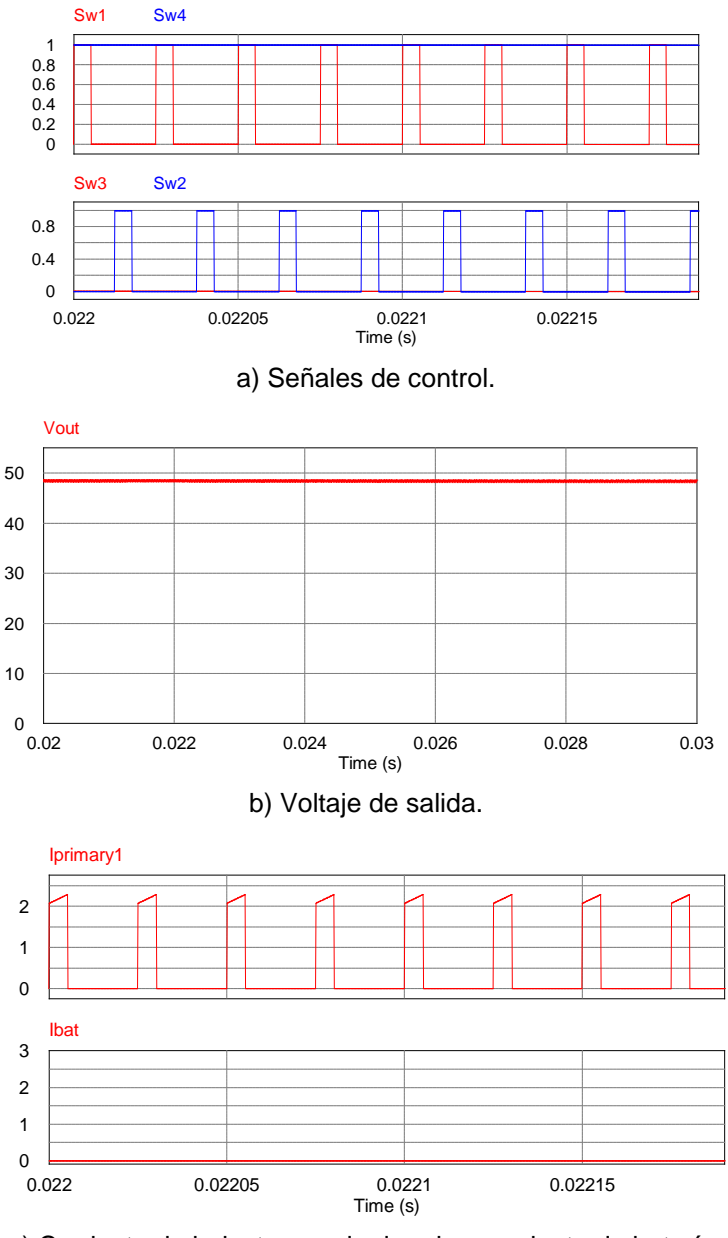

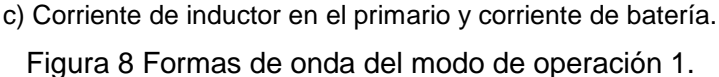

*Modo 2*. En este modo V<sub>s1</sub> carga la batería y entrega energía a la carga. V<sub>s1</sub> tiene una salida de 67V y la batería una entrada de 12 V. La señal de control para S<sub>w1</sub> se muestra en la figura 9a y el voltaje de salida en la 9b. La corriente de inductor del primario y la corriente de batería se muestran en la figura 9c.

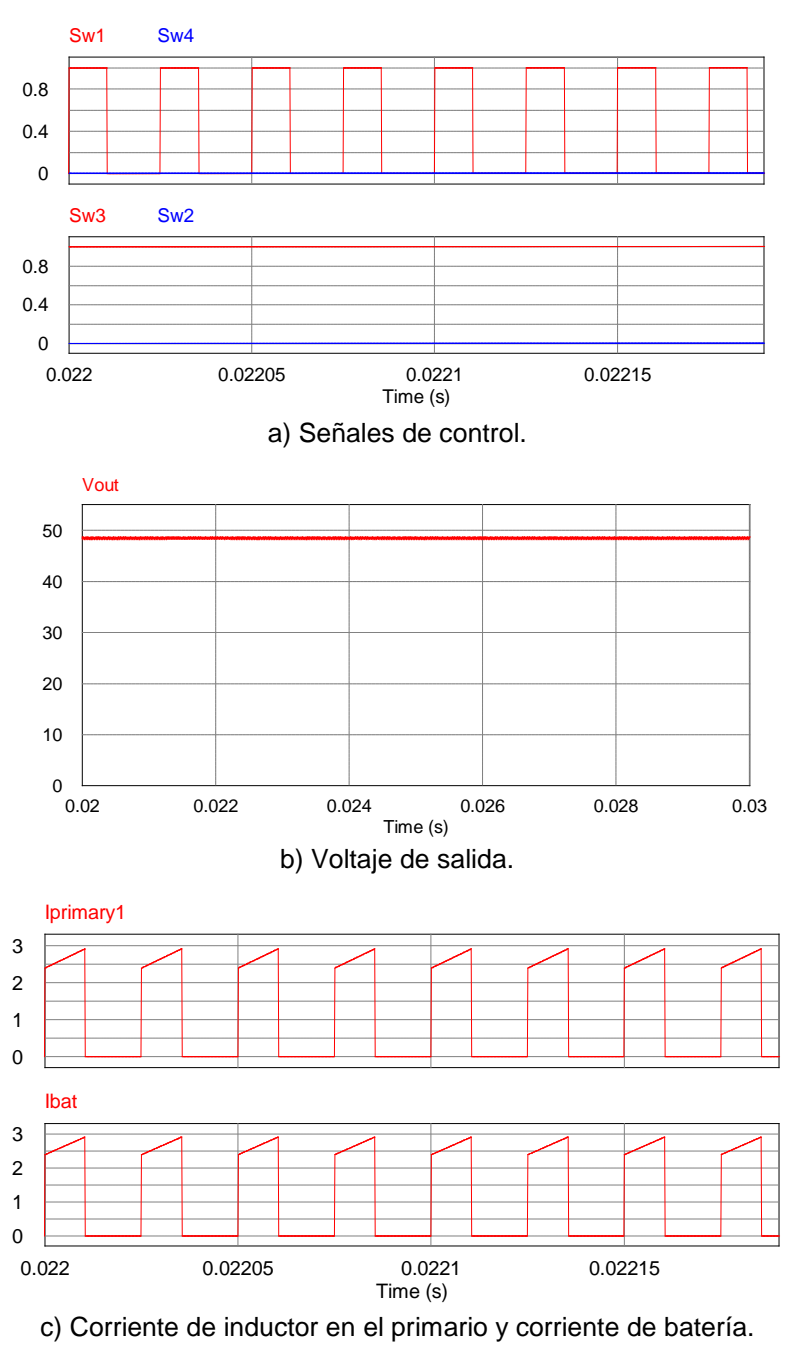

Figura 9 Formas de onda del modo de operación 2:

*Modo 3*. En este modo de operación Vbat entrega energía a la carga, Sw3 y Sw5 conmutan de acuerdo a la señal mostrada en la figura 10a. El voltaje de salida se muestra en la figura 10b usando 12V como voltaje de la batería. La corriente de inductor del primario y la corriente de batería se muestran en la figura 10c.

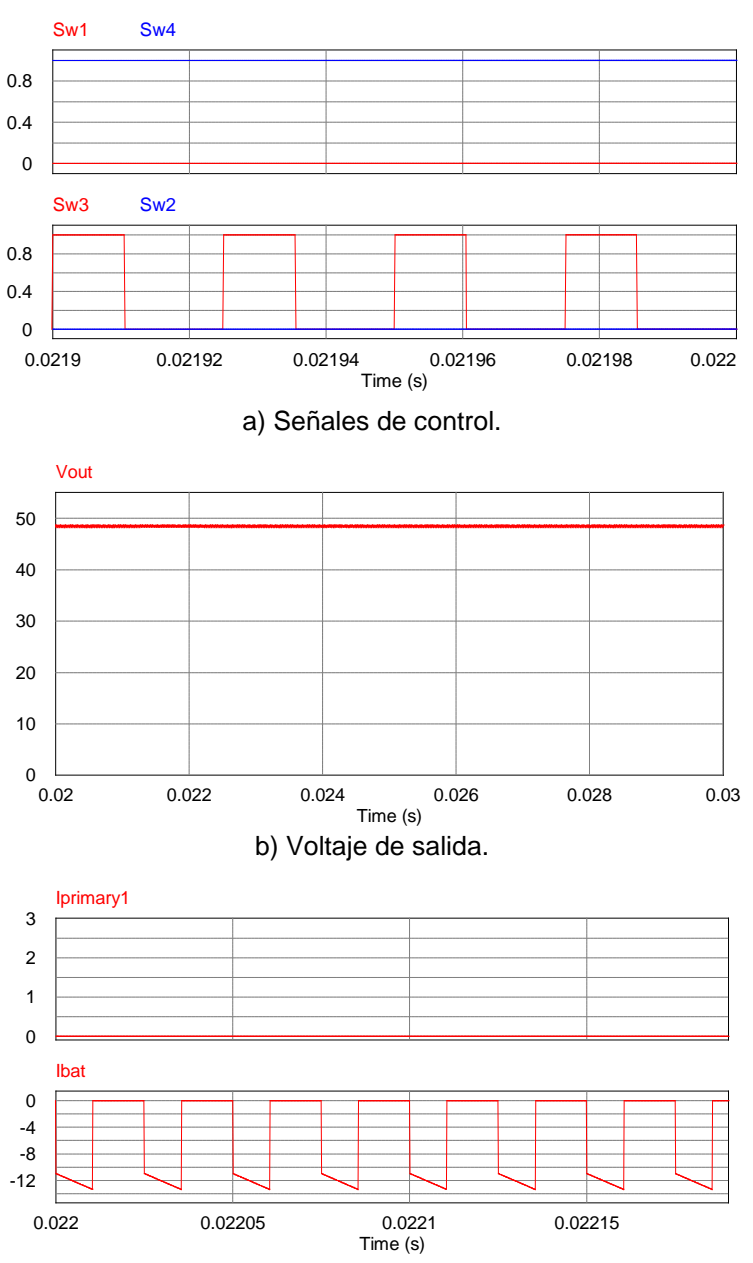

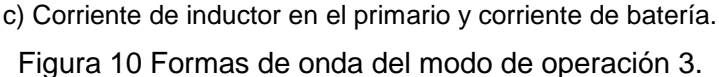

# **4. Discusión**

- Cuando se usan múltiples paneles fotovoltaicos es deseable utilizar un convertidor multi-entradas para tener control completo del sistema y asegurar la máxima potencia en cada módulo.
- En este artículo se propone un convertidor basado en el Flyback, resultando
	- en una topología que entrega energía de varias fuentes a la carga,

pudiendo hacerlo de manera simultánea o independiente. Estas fuentes también pueden cargar a la batería, la cual puede ser utilizada como respaldo.

- La potencia de salida del convertidor es limitada debido a las características propias de la topología, sin embargo pueden ser considerados otros esquemas.
- Las aplicaciones de la propuesta son reducidas debido a esta característica de potencia.
- Se simuló el convertidor y se obtuvieron resultados satisfactorios.

# **5. Bibliografía y Referencias**

- [1.] C. Aguilar, F. Canales, J. Aru, J. Sebastián and J. Uceda, "An Integrated Battery Charger/Discharger with Power-Factor Correction," IEEE Transactions on Industrial Electronics, Vol. 44, No. 5, October 1997, 597- 603.
- [2.] S. Chao, B. Miller, K. Mayaram, and T. Fiez, "Multiple-Input Boost Converter for Low-Power Energy," IEEE Transactions on Circuits and Systems – II: Express Briefs", Vol. 58, No. 12, December 2011, 827-831.
- [3.] A. Khaligh, "A Multiple-Input DC-DC Positive Buck-Boost Converter Topology", Applied Power Electronics Conference and Exposition, 2008. APEC 2008. February 2008, pp. 1522-1526.
- [4.] Laxmi Deshpande, V. Champa and Parimala S. K., "Two Input Positive DC-DC Buck-Boost Converter Topology," International Journal of Science, Enviroment and Technology, Vol. 3, No. 2, 2014, pp. 615-620.
- [5.] Zubair Rehman, Ibrahim Al-Bahadly, and Subahs Mukhopadhyay, "Multiinput DC-DC converters in renewable energy applications – An overview," ELSEVIER, Renewable and Sustainable Energy Reviews, Vol. 41, 2015, pp. 521-539.
- [6.] N. Vazquez, C. M. Sánchez, C. Hernández, E. Vázquez, L. del C. García, and J. Arau, "A Different Three-Port DC/DC Converter for Standalone PV Systems," International Journal of Photoenergy (Hindawi), 2014, pp 1-8.
- [7.] N. Vázquez, A. Hernández, C. Hernández, E. Rodríguez, and J. Arau, "Two Inputs DC/DC Converter Applicable in Clean-Eergy Resources", IEEE International Power Elecronics Congress, 2008, pp. 185-189.
- [8.] N. Vázquez, C. Aguilar, J. Arau, R.O. Cáceres, I. Barbi, and J. Alvarez Gallegos, "A Novel Uninterruptible Power Supply System with Active Power Factor Correction", IEEE Transactions on Power Electronics, Vol. 17, No. 3, May 2002, pp. 405-412.
- [9.] D. W.Hart, "Electrónica de Potencia", Pearson Educación, Madrid 2001, pp. 257-266.
- [10.] N. Vazquez, L. Estrada, C. Hernández, and E. Rodriguez, "The Tapped-Inductor Boost converter", IEEE International Symposioum on Industrial Electronics 2007, 2007, pp. 538-543.

# **ROBOT MÓVIL CON PLANEACIÓN DE TRAYECTORIAS EN UN AMBIENTE CONTROLADO**

#### *Salvador Manuel Malagón Soldara*

Tecnológico Nacional de México en Celaya *salvador.malagon@itcelaya.edu.mx*

### *Ana Laura Mendoza Mendoza*

Tecnológico Nacional de México en Celaya *13030294@itcelaya.edu.mx*

### *Alfredo Ruiz Mendoza*

Tecnológico Nacional de México en Celaya *13031017@itcelaya.edu.mx*

# **Resumen**

El siguiente artículo presenta el diseño y la construcción de un robot móvil que puede moverse en un circuito de calles. El prototipo desarrollado contiene la programación de los movimientos necesarios para llegar desde de un punto de referencia hasta otro punto indicado. La estructura del robot se diseñó conforme a las dimensiones de una pista a escala, y de los componentes que la conforman, como lo son: edificios, banquetas y señalamientos. Debido a restricciones en cuanto a tamaño, se usó una configuración en el sistema de reducción de las llantas que permitiera construir una estructura de menor tamaño. Para construirla se usaron elementos como engranes y bandas, que permitieron la concentricidad de las llantas y un mejor desplazamiento de la estructura. Sin embargo, estos elementos tan sencillos provocaron holguras que terminaron como incertidumbre en las pruebas del sistema. El robot tiene la capacidad de planear trayectorias dentro de un circuito de calles. Donde el inicio de cualquier trayectoria posible siempre es el mismo para todos los casos. El programa diseñado tiene distintos puntos finales de destino, de entre los cuales el usuario elegirá cuál ruta debe

seguir. La planeación de trayectorias se basó en el algoritmo A\*, el cual permite conocer la ruta más corta a seguir entre un punto inicial y otro final. Este algoritmo de inteligencia contempla las características del espacio donde se desplazará el robot. Para programarlo se usó el software *Python*, el cual se encuentra embebido en el sistema operativo *Raspbian* de la tarjeta *Raspberry Pi 3*. El programa final muestra un menú, donde se elegirá el punto final deseado y se despliega la trayectoria a seguir. Como actuadores se usaron 2 motores iguales de DC a 12 *V*, los cuales están conectados al *driver* L298N, el cual permite hacer el control de la velocidad de los motores. Por último, el terreno de desplazamiento es totalmente conocido por el algoritmo A\*, es plano y consta de un clúster con 6 edificios rodeados de calles de un solo sentido de tránsito.

**Palabras Clave:** Raspberry, Robot Móvil, Trayectoria.

# **Abstract**

*The following article presents the design and construction of a mobile robot that can be moved in a street circuit. The developed prototype contains the programming of the movements necessary to reach from the reference point to another point indicated. This structure of a mobile robot was designed according to the dimensions of scale model, and of the components that make the model up, such as: buildings, sidewalks and signs. Due to size restrictions, a configuration was used in the tire reduction system which allowed a reduced structure. In order to build it, elements such as gears and bands were used, which allowed for the concentricity of the tires and a better displacement of the structure. However, these simple elements caused them to be terminated as uncertainty in system testing. The robot has the ability to plan trajectories within a street circuit. Where the start of any tray is always the same for all cases. The designed program has destination endpoints, from which the user will choose which route to follow. The planning of trajectories was based on the algorithm A\*, which allows to know the shortest path to follow between an initial and an end point. This intelligence algorithm contemplates the characteristics of the space where the robot moves. The Python software, which is embedded in the Raspberry operating system of the Raspberry*  *Pi 3 card, was used to program it. The final program displays a menu, where the final desired point is selected and displays the path to follow. As actuators, two identical 12 V DC motors were used, which are connected to the L298N conductor to control the speed of the motors. Finally, the terrain of displacement is totally known by the algorithm A \*, is flat and consists of a nail with 6 buildings surrounded by streets of only one direction of transit.*

*Keywords: Mobile Robot, Raspberry, Trajectory.*

# **1. Introducción**

La robótica es una técnica que aplica la informática y la electrónica hacia el diseño. Esta técnica contempla en particular el estudio de dos tipos de robots autónomos: fijos y móviles. Sin embargo, los móviles son de gran interés debido a las labores que realizan, entre las cuales destacan: la carga y descarga de materiales, el transporte de un lugar a otro de elementos, y su movilidad en terrenos peligrosos [1]. La robótica ha ido ganando terreno en la realización de distintas actividades, siendo el transporte de elementos, una de las más abordadas por la comunidad industrial. Esto se debe a que en la robótica móvil se pierde con facilidad la referencia inicial del sistema fijo. La razón es que no se cuenta con un elemento rígido que sujete a la plataforma, además de que el deslizamiento de las llantas introduce errores en la estimación final [4]. Las aplicaciones más importantes para los robots móviles son: exploraciones en minería, manufactura flexible en la industria y el trazado y análisis de trayectorias en la arquitectura [2]. Por otra parte, en algunos de estos procesos no es necesario un operador, ya que el trabajo puede ser repetitivo, peligroso o tedioso. Por estas razones se decidió aplicar el diseño a través de la ingeniería mecatrónica, para crear un robot móvil autónomo. Para la realización del robot se contemplaron varias actividades, algunas de las cuales fueron:

- Elección de arquitectura física.
- Construcción del prototipo.
- Programación de movimientos a realizar.
- Elaboración del algoritmo de trayectorias a seguir.

# **2. Métodos**

#### **Elección de la arquitectura**

Antes de diseñar y crear el robot móvil, fue necesario elegir el tipo de tracción del mismo, para ello se seleccionó la configuración diferencial debido a las características que se mencionan a continuación. El sistema de tracción diferencial es uno de los esquemas más sencillos de robots móviles, éste consiste en dos ruedas con un eje común, donde cada rueda se controla independientemente. Este tipo de configuración permite realizar desplazamientos en forma: recta, de arco, o girar sobre su propio eje con un ángulo cercano a cero. En esta configuración se puede utilizar una o dos ruedas adicionales para mantener el balance [3]. En la figura 1 se observa el esquema de este tipo de tracción.

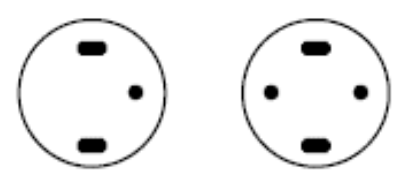

Figura 1 Esquema de un robot móvil de tracción diferencial.

### **Dimensionamiento y modelado de los componentes utilizados**

El *software CATIA* (*computer-aided three dimensional interactive application*) es un programa informático de diseño, fabricación e ingeniería asistida por computadora comercial, realizado por la empresa *Dassault Systèmes*. El programa está desarrollado para proporcionar apoyo desde la concepción del diseño hasta la producción y el análisis de productos. Este *software* se utilizó para hacer el modelado previo de las piezas mecánicas utilizadas (figura 2), para que en base a sus dimensiones y sus características se pudiera crear el diseño y el modelado de la estructura del robot móvil en el cual serian puestas, generando la certeza de que dichas piezas se podrían ensamblar correctamente en la base a crear.

### **Sistema de transmisión**

Para que la estructura del robot tuviera dimensiones pequeñas se colocaron dos motores uno seguido del otro. Por esta razón fue necesario utilizar un sistema de transmisión utilizando engranes, piñones y bandas de las mismas dimensiones. Todos estos sistemas de transmisión se extrajeron de impresoras de desecho se pueden observar en la figura 3 y se modelaron, tanto el engrane como el piñón, en *CATIA*:

a) Engranes de reducción: Se extrajo cada uno de los engranes a utilizar, ver figura 4a y se modeló en *CATIA* con las dimensiones previamente extraídas vea figura 4b.

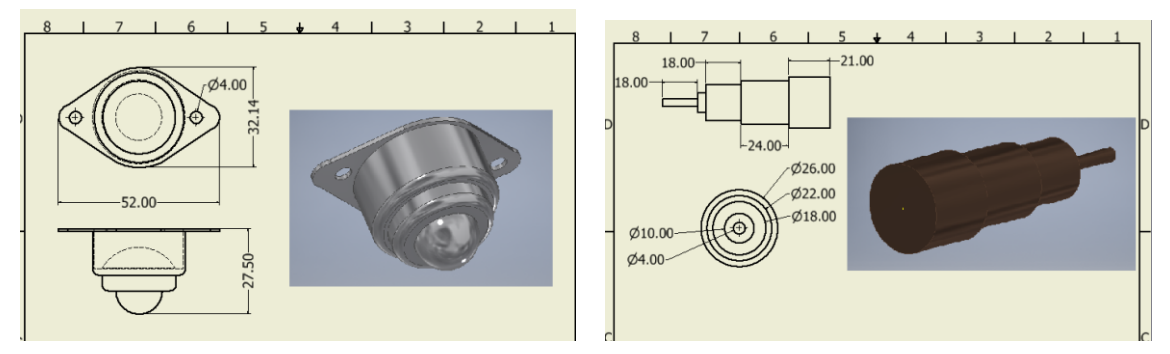

Figuras 2 Modelado y dimensionamiento en *CATIA* de algunos componentes utilizados.

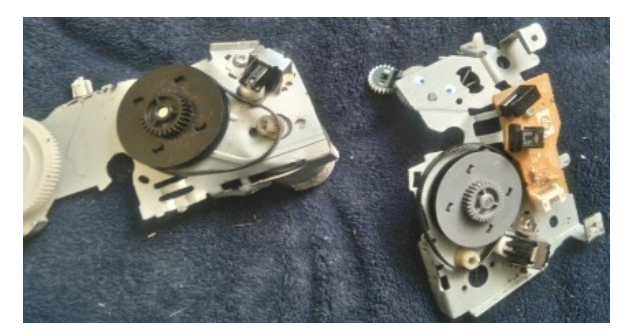

Figura 3 Componentes a utilizar en el sistema de transmisión.

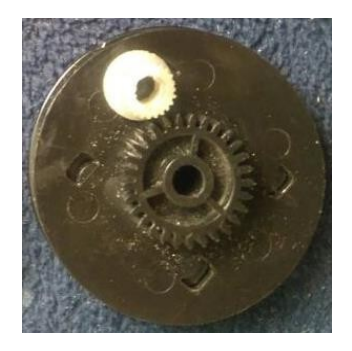

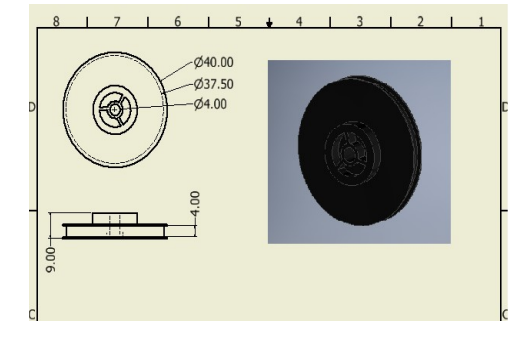

Figura 4a. Engrane a utilizar. Figura 4b. Modelado en *CATIA* de los engranes

b) Piñones en los ejes de los motores: Se extrajo cada uno de los piñones a utilizar observe la figura 5a, y se modeló en *CATIA* con sus dimensiones previamente extraídas como se observa en la figura 5b.

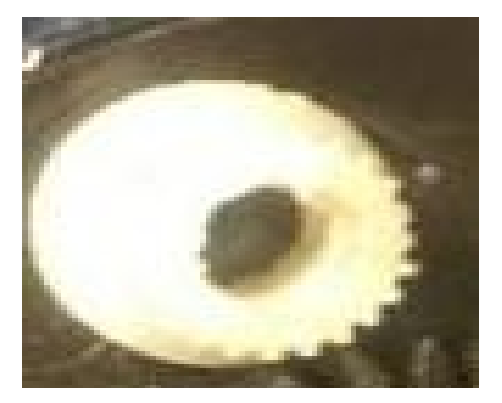

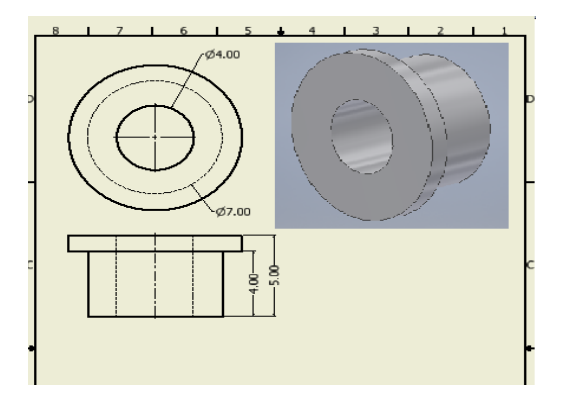

Figura 5a Piñón a utilizar. Figura 5b Modelado en *CATIA* de piñones.

c) Eje de cada motor: El eje donde se montará cada piñón vea la figura 6a será movido por el engrane a través de una banda. Éste se obtuvo de una impresora de desecho, diferente a la impresora de donde se sacaron las bandas y los engranes; se tomaron las dimensiones de los ejes y también se modelaron en *CATIA* vea la figura 6b.

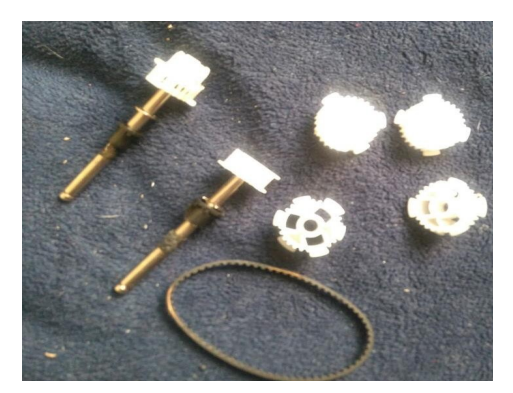

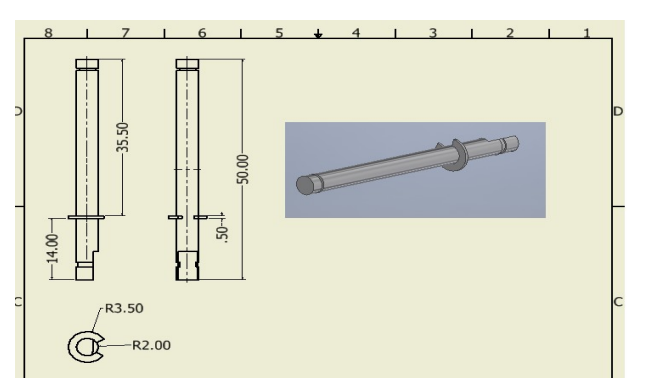

Figura 6a Eje a utilizar. Figura 6b Modelado en *CATIA* de los ejes.

#### **Rueda loca**

Debido a que la tracción del robot móvil será de tipo diferencial, se utilizará una rueda loca para darle estabilidad a la estructura, y ésta se pondrá en la parte superior de manera centrada. Se tomaron medidas de la rueda loca y se modeló en *CATIA*, como muestra la figura 7.

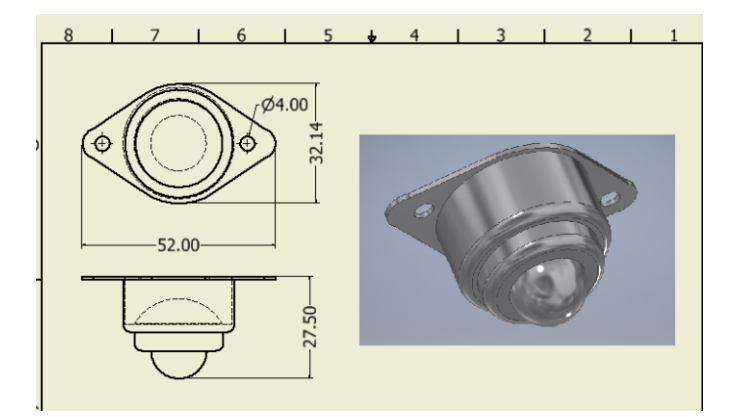

Figura 7 Modelado de la rueda loca.

#### **Motores**

Se utilizaron también dos motores para controlar por separado las dos llantas que dan la dirección al robot, los motores utilizados fueron los motorreductores marca *Namiki* modelo 22CL-3501PG vea figura 8a a 12 *V*. Sin embargo, fue necesario medir las dimensiones de estos para contemplarlos en el diseño de la estructura del robot móvil, por lo que dichos motores también se modelaron en *CATIA* una vez levantadas sus medidas vea figura 8b.

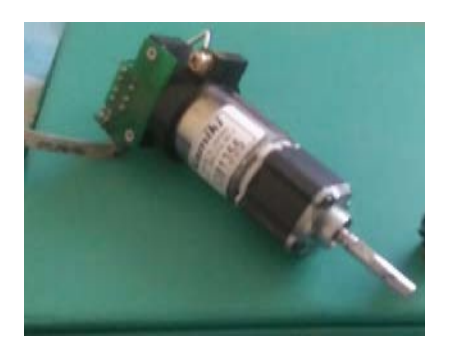

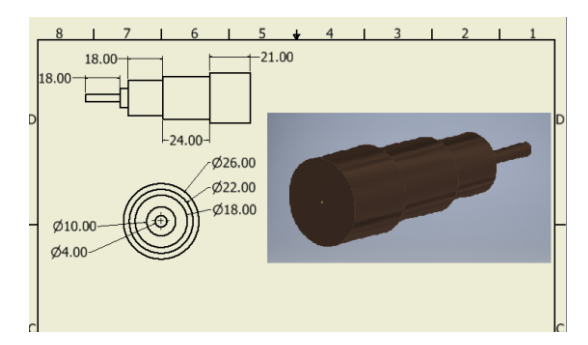

Figura 8a Motor a utilizar. Figura 8b Modelado en *CATIA* de los motores.

#### **Driver L298N**

Se utilizó el *driver* tipo doble puente H L298N vea figura 9 para realizar el control de los motores de tracción previamente mencionados. La ventaja de este

*driver* es que se pueden proporcionar movimientos independientes a cada motor. Mediante este *driver* se realizaron: un control bidireccional de giro, un control de velocidad (mediante la técnica PWM) y el control de dos motores de manera simultánea.

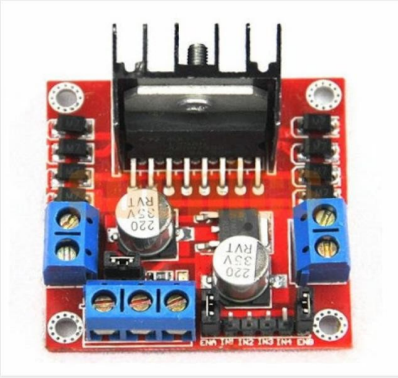

Figura 9 Driver L298N

# **Raspberry Pi 3**

Se utilizó el ordenador Raspberry Pi 3 vea la figura 10 con el sistema operativo *Raspbian* que se introdujo en la memoria micro SD que tiene como medio de adquisición de datos. La programación de los movimientos de los motores se realizó en el programa *Python,* que se encuentra embebido en dicho sistema operativo.

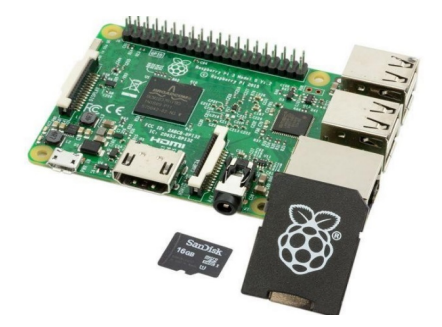

Figura 10 Raspberry Pi 3.

### **Pila** *Kapton* **SB-1201 y** *Power Band* **de 2A**

Se utilizó una pila marca *Kapton* modelo SB-1201 vea la figura 11 para proporcionar alimentación al *driver* L298N del robot móvil. Las características de esta pila son las siguientes:

- Proporciona hasta 12 *V*.
- Trabaja hasta con 1.2 *A*.
- Recargable.

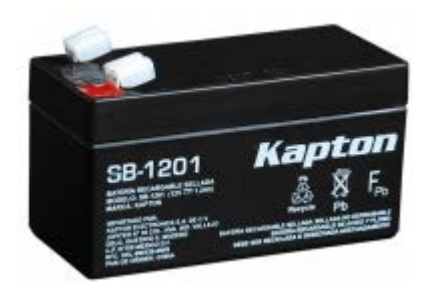

Figura 11 Pila Kapton.

Además, se utilizó una *Power Band* vea la figura 12 o pila portátil que ofrece una corriente de salida igual a 2 *A*, energía necesaria para alimentar la Raspberry Pi 3.

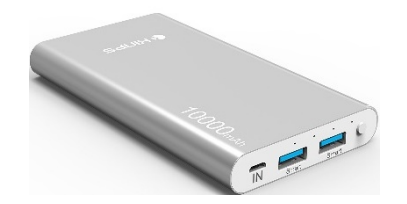

Figura 12 Power Band de 2A de salida.

#### **Diseño y creación de la estructura**

Una vez dimensionados y modelados algunos de los componentes, se procedió a diseñar y crear la estructura del robot móvil. Se utilizó el *software CATIA* para modelar la base con las dimensiones deseadas en *mm* vea la figura 13a y posteriormente se construyó de manera física utilizando material cintra. Sus cortes y grabado se realizaron a través de una máquina de corte de rayo láser vea la figura13b.

#### **Dimensionamiento de la pista**

Se utilizó un pintarrón con dimensiones de 1.22x2.44 m como pista, el cual se diseñó en el software *CATIA*, para posteriormente agregar al diseño seis edificios de medidas de 22x46 *cm* en su centro asemejando el sistema de calles donde se desplazó el robot vea figura 14. El modelado y dimensionamiento de la pista se contempló con la finalidad de establecer de manera adecuada las dimensiones de la arquitectura del robot móvil, considerando que con dichas medidas se pudiera desplazar correctamente en la pista diseñada.

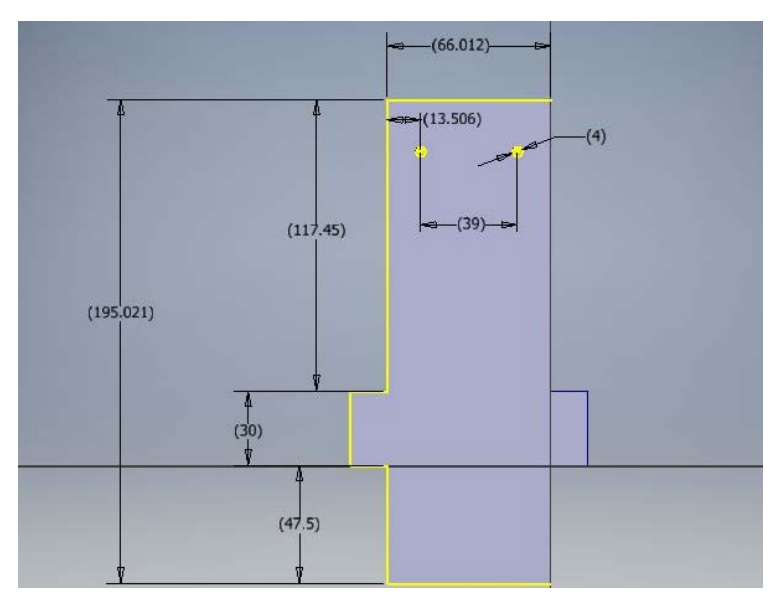

Figura 13a Modelado en *CATIA* de la estructura. Figura 13b Estructura final.

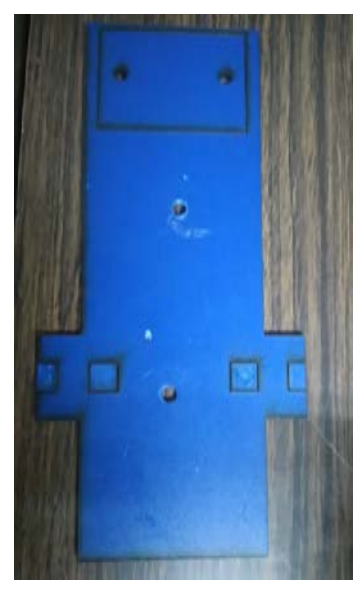

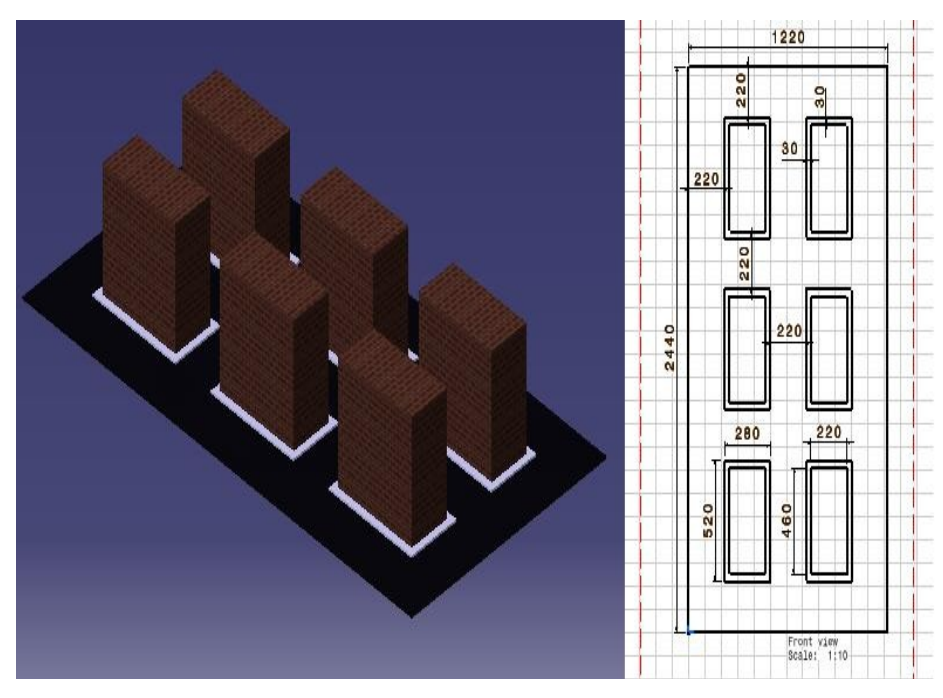

Figura 14 Modelado CATIA de la pista.

**Pistas Educativas Vol. 39 -** *ISSN: 2448-847X Reserva de derechos al uso exclusivo No. 04-2016-120613261600-203 http://itcelaya.edu.mx/ojs/index.php/pistas*

 $\sim$ 333 $\sim$ 

## **Creación del robot móvil**

Considerando las dimensiones y características de cada uno de los elementos a utilizar, se armó el robot móvil vea la figura 15.

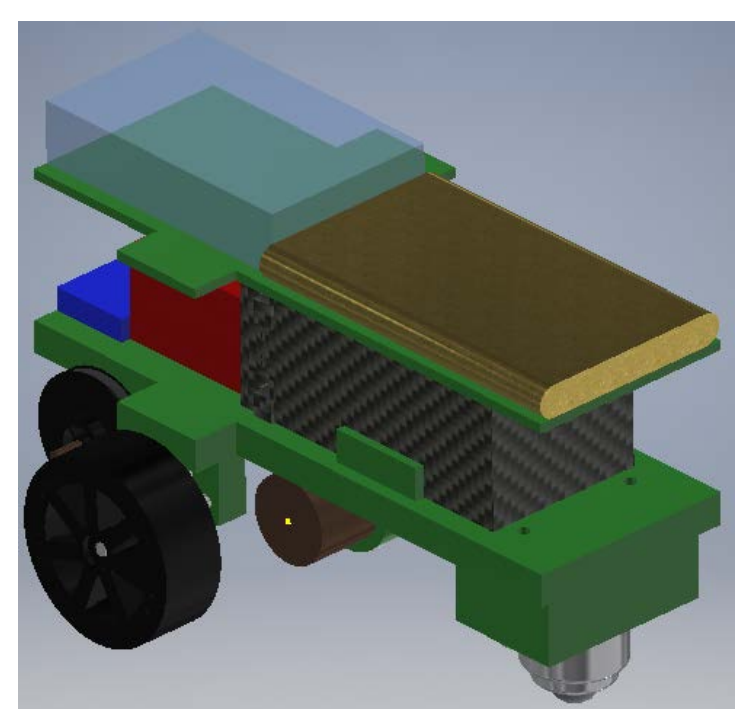

Figura 15 Diseño en CAD del robot móvil.

### **Programación de las trayectorias.**

Se programó el algoritmo de las trayectorias a seguir en el software *Python* que se encuentra embebido en la Raspberry Pi 3. Para ello se utilizó el algoritmo A\* que permite conocer la distancia más corta que se debe seguir para llegar de un punto a otro. Además, se creó un menú con las trayectorias a seguir por el robot móvil, donde se declararon los pines a utilizar del ordenador y su conexión a los elementos del *driver* L298N. El desplazamiento desde un punto a otro, se realizó a través del control de los tiempos que se ingresaban en el código para realizar un avance o un giro, y la velocidad se controló a través del ancho de pulso de una señal PWM. A continuación, se muestran a manera de diagrama las características del algoritmo del menú creado para la selección de trayectorias a seguir por el robot móvil ver figura 16.

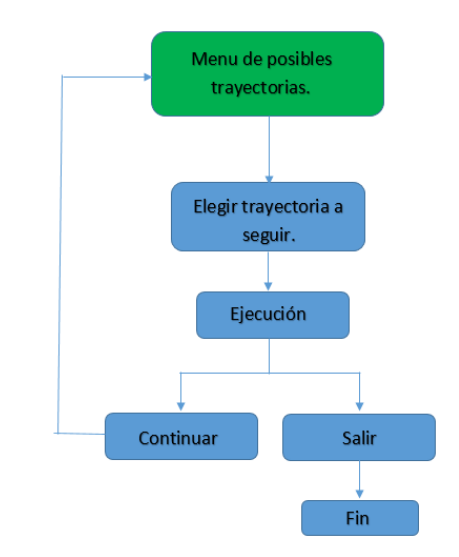

Figura 16 Diagrama del algoritmo programado.

# **3. Resultados**

En primer lugar fue necesario construir la pista donde se realizarían los movimientos del robot. Para ello se utilizaron cajas de cartón recortadas a las medidas previamente establecidas. Estas medidas fueron de gran importancia ya que enmarcaron las distancias que formaban al ambiente del robot. Posteriormente, las cajas fueron pintadas de azul y se colocó una pequeña franja blanca de cartoncillo para simular las banquetas vea la figura 17.

Las calles de la pista tuvieron una dimensión menor a la longitud de dos de los motores usados. Gracias a ello se tuvieron que colocar dichos actuadores de manera paralela vea la figura 18, de no haberlo hecho, el tamaño del ambiente hubiera sido considerablemente más grande.

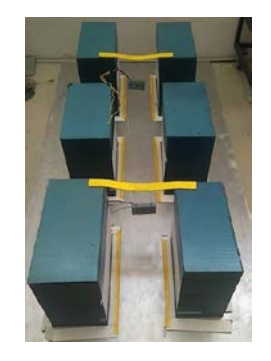

Figura 17 Pista utilizada.

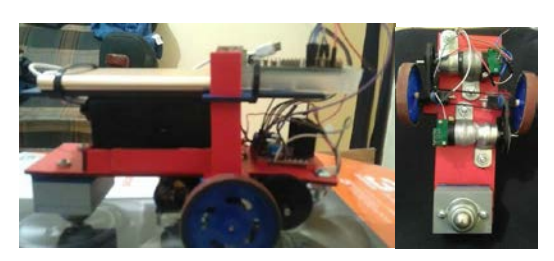

Figura 18 Diferentes vistas del vehículo.

Para finalizar la construcción, se fijaron las pilas y la Raspberry Pi 3 en la parte superior del carro. Las dos pilas correspondían a la alimentación de los motores y a la alimentación de la Raspberry. En el caso de los mores se utilizó una batería más robusta, y que por lo tanto, tenía más peso. De esta manera se cuidó que la batería quedara en el centro de las tres llantas, o de lo contario se tendrían problemas con la tracción. Por otra parte, en las estructuras móviles se recomienda que el mayor peso quede en la parte inferior, de modo que la batería más pequeña quedó situada en la parte superior de la estructura vea la figura 19.

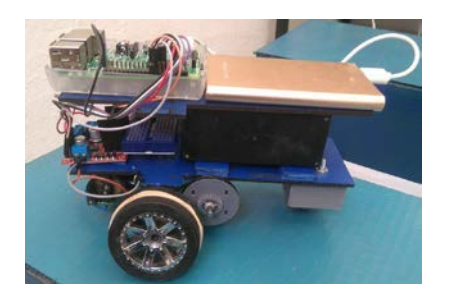

Figura 19 Prototipo armado con la Raspberry Pi 3.

Para comenzar con las simulaciones fue necesario acotar las posibles rutas que podría tomar el robot. Consecuentemente, se dividió el trabajo en cuatro partes, la primera: fue designar un punto inicial y otro final vea la figura 20.

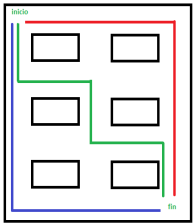

Figura 20 Tres posibles rutas programadas en la pista.

**Pistas Educativas Vol. 39 -** *ISSN: 2448-847X Reserva de derechos al uso exclusivo No. 04-2016-120613261600-203 http://itcelaya.edu.mx/ojs/index.php/pistas*  $\sim$ 336 $\sim$ 

En la segunda parte: se eligió la ruta más corta por medio del algoritmo (discreto) A\* para tres diferentes trayectorias programadas en el algoritmo, ya que fueron distintos puntos finales para un solo punto inicial. En cada trayectoria se tenían distintas rutas para llegar al punto final, y a través del algoritmo A\* se eligió cual era la ruta más corta a seguir en cada una de las tres posibles trayectorias presentadas en el menú del programa.

En la tercera parte: se aplicó un control proporcional para que la cinemática del auto para que pudiera reproducir los movimientos calculados, ya que el que presenta el algoritmo A\* es que tiene un comportamiento discreto. La función del control proporcional es llevar la salida desde un punto inicial hasta una referencia establecida. Es este caso, dicha referencia es la recta que cruza con el ángulo de *steering* deseado. En la figura 21 se pueden apreciar tres curvas, cada una con un control proporcional.

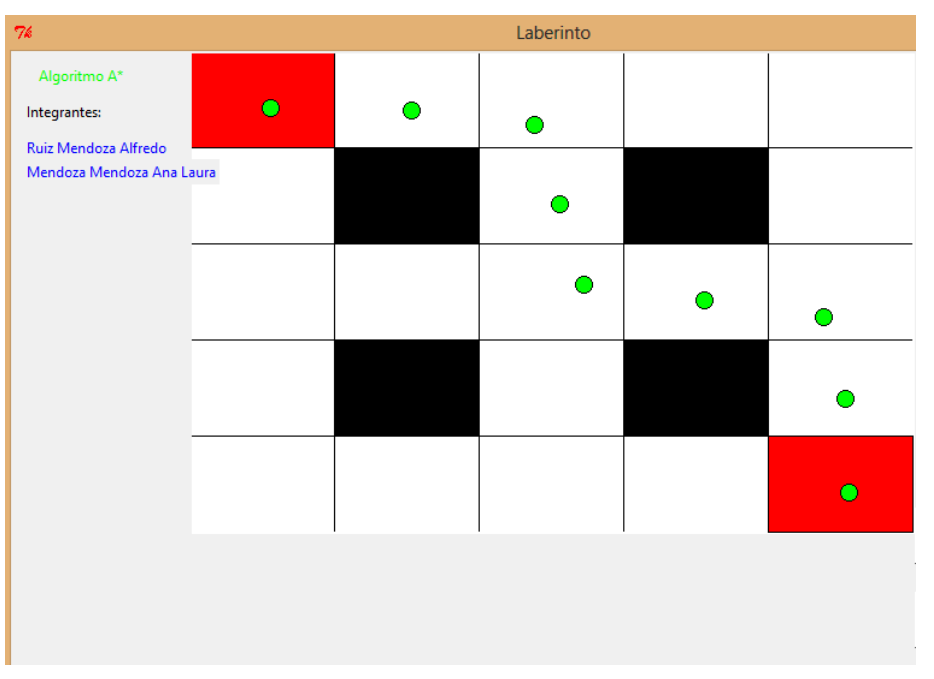

Figura 21 Suavizado de la ruta por medio de un control P.

Para finalizar, estos puntos que antes fueron simulados en un plano, se reprodujeron en una simulación dinámica que reflejó el siguiente resultado en la figura 22.

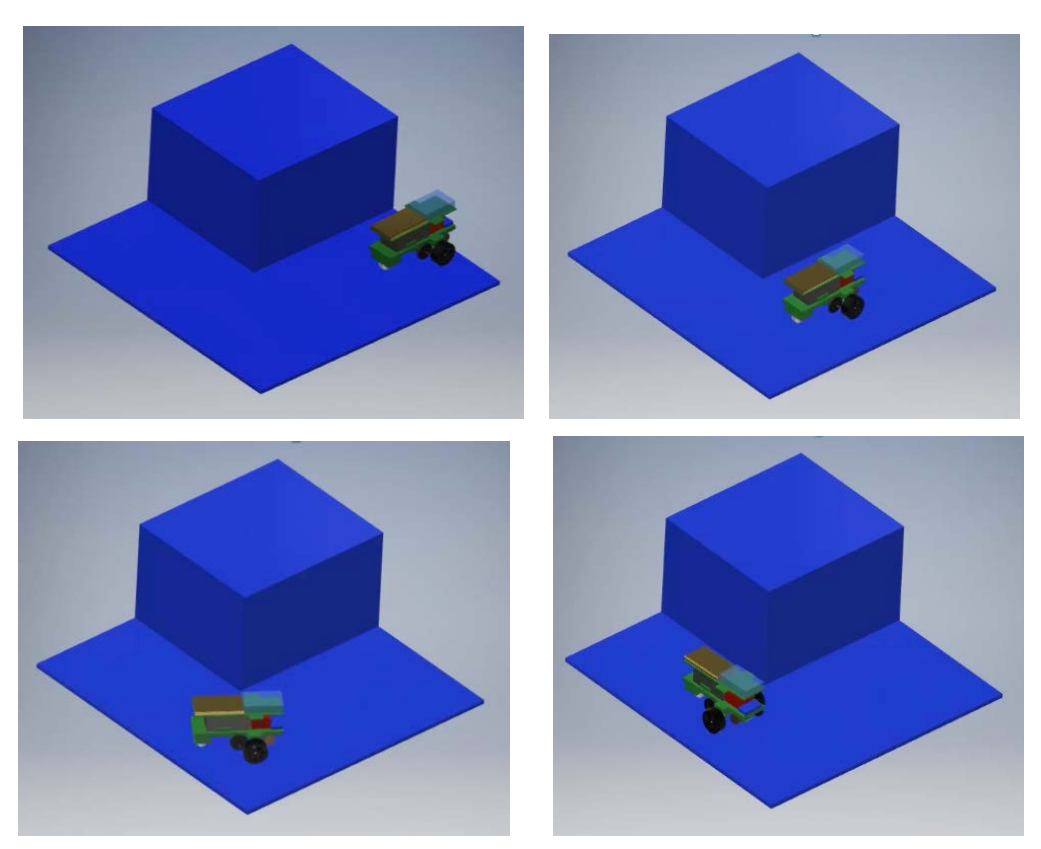

Figura 22 Simulación del movimiento del vehículo.

# **4. Discusión**

- La elección correcta y dimensionamiento de los componentes a utilizar en el proyecto, nos permitió obtener las características adecuadas de la estructura en la cual se montaron cada uno de los mismos en base al sistema de transmisión a realizar.
- El uso de la Raspberry pi3 nos puede ayudar a activar y desactivar dispositivos como los motores, para realizar proyectos integradores como un robot móvil con planeación de trayectorias.
- El algoritmo A\* nos permitió conocer obtener la trayectoria más corta que debía seguir el robot móvil para llegar de un punto de partida a un punto final.
- Deducimos que el proyecto es viable para realizar pruebas de velocidad a través del control del tiempo de ejecución, con el cual, se realizan las instrucciones de movimiento. Sin embargo, se puede utilizar algún otro tipo de control si se deseara mejorar las condiciones que presenta el mismo.

# **5. Bibliografía y Referencias**

- [1] Gracia, C. L. ( 2011). Modelado Cinemático y Control de Robots Móviles con Ruedas. España.
- [2] Solaque, G. L. (2014). Seguimiento de trayectorias con un robot movil de configuracion diferencial. Bogota.
- [3] Gorrostieta, H. E. (2009). Diseño Mecatronico de un Robot Movil de Configuracion Diferencial. Querétaro.
- [4] Malagón, S. S, M. (2015). Mobile Robot Localization: A Review of Probabilistic Map-Based Techniques. Querétaro.

# **CONTROLADOR MULTIEJE DE POSICIONAMIENTO DE SERVOMOTORES BLDC IMPLEMENTADO EN FPGA**

#### *Gerardo A. Martínez Fernández*

Instituto Politécnico Nacional/Centro de Investigación en Ciencia Aplicada y Tecnología Avanzada *gmartinezf1300@alumno.ipn.mx*

#### *Agustín Cruz Contreras*

Instituto Politécnico Nacional/Centro de Investigación e Innovación Tecnológica *acruz@ipn.mx* 

#### *Viridiana G. Hernández Herrera*

Instituto Politécnico Nacional/Centro de Investigación e Innovación Tecnológica *vhernandezhe@ipn.mx*

#### *Moisés V. Márquez Olivera*

Instituto Politécnico Nacional/Centro de Investigación e Innovación Tecnológica *Yom91@hotmail.com*

### **Resumen**

En los últimos años el aumento de la presencia de motores eléctricos empleados en la automatización de sistemas mecánicos complejos, ha motivado el desarrollo de motores y controladores con mejores prestaciones que permitan cumplir con los requerimientos de cada aplicación, en donde una de las necesidades recurrentes es el accionamiento paralelo de motores y el control de su posición. El presente trabajo propone el diseño e implementación de un controlador de posicionamiento multieje de servomotores BLDC haciendo uso de la tecnología embebida FPGA, el cual permite el accionamiento y control de posición de múltiples motores de forma independiente, pero que pueden ser accionados simultáneamente y sin retardo acumulativo, para ello se incluyen módulos independientes para la conmutación electrónica de cada motor, así como módulos para el control de su posición.

**Palabra(s) Clave:** BLDC, Control automático, FPGA, Multieje, Perfil de trayectoria, Posición.

# **Abstract**

*In recent years the increase in the presence of electric motors used in the automation of complex mechanical systems has motivated the development of motors and controllers with better performance that allow to meet the requirements of each application, where one of the recurring needs is the parallel drive of motors and the control of their position. The present work proposes the design and implementation of a multi-axis positioning controller for BLDC servo motors using embedded FPGA technology, which allows the drive and position control of multiple motors independently, but which can be operated simultaneously and without delay cumulative, for this are included independent modules for the electronic switching of each motor, as well as modules to control their position. Keywords: Automatic control, BLDC, FPGA, multi-axis, Position, Trajectory profile.*

# **1. Introducción**

La necesidad inminente de automatizar diferentes tipos de procesos en sectores industriales, médicos, aeronáuticos, entre otros, ha dado como resultado el desarrollo de dispositivos y sistemas que permitan cubrir con los requerimientos para optimizar diversos aspectos como el consumo energético, tiempo de respuesta, control de velocidad y posición, reducción de espacios, etc. Lo cual implica una serie de desafíos que buscan respuesta en la tecnología de motores, drivers y diseño de mecanismo.

El control de la posición de un motor eléctrico tiene múltiples aplicaciones ya sea el sector aeroespacial, médico, farmacéutico, alimenticio, entre otros. Por tal razón, surge la idea de los servomotores lo cuales cuentan con mecanismos o dispositivos electrónicos que les permiten conocer su posición en un instante dado.

Actualmente existen dos tipos de servomotores con mayor presencia en el mercado (figura 1), los SDC (Servomotor Direct Current, por sus siglas en inglés) y los servomotores SBLDC (Servomotor Brushless Direct Current, por sus siglas en inglés), siendo los servomotores BLDC la última generación tecnológica de motores eléctricos.

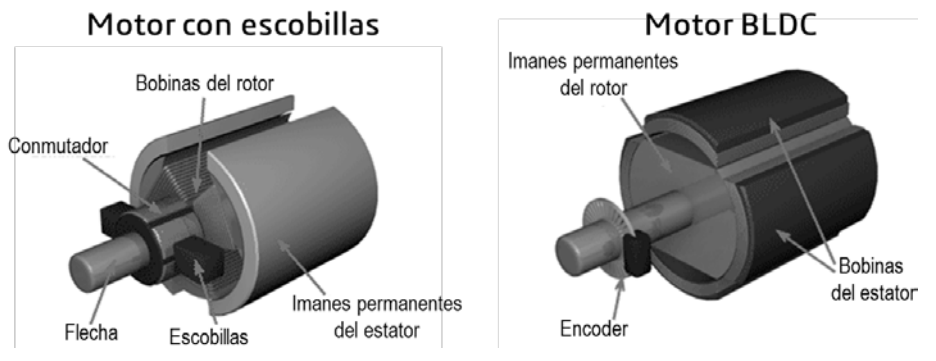

Figura 1 Diferencia en el diseño de los motores con escobillas y BLDC.

La diferencia entre los SBLDC y los SDC radica en la distribución interna de los elementos que lo integran, ya que en los de SDC los imanes permanentes se encuentran en la sección del estator, los electroimanes se encuentran integrados en el rotor junto con el anillo de conmutación, necesario para que a través de él y de carbones de contacto (escobillas) se pueda dar brindar potencia eléctrica a los electroimanes, generando un campo magnético que interactúa con el campo generado por los imanes permanentes y entra en funcionamiento el SDC [11] Mientras que en los de SBLDC se encuentra una distribución diferente, los imanes permanentes se alojan en el rotor y los electroimanes se encuentran en el estator, por lo que es necesario realizar la secuencia de la activación de los electroimanes (conmutación) de manera externa al servomotor, esto se realiza con un controlador electrónico de secuencia, para realizar la secuencia se requiere conocer la posición del imán permanente para energizar los electroimanes en el instante de tiempo que habrá la mayor interacción entre los campos magnéticos, si al SBLDC no se le energiza con una secuencia adecuada al sentido de giro (carta de conmutación) no tendrá accionamiento alguno (figura 1).

Las ventajas competitivas de los SBLCD en comparación con los SDC son que presentan un alto comportamiento dinámico haciendo un uso eficiente de energía, mayor resolución para posicionamiento, mínimo mantenimiento, menor ruido acústico, nulo desprendimiento de residuos, todo ello aunado a la capacidad de generar movimientos mecánicos con alto torque en un tamaño compacto, estas prestaciones han tenido un efecto positivo en los últimos años lo que ha derivado en la sustitución gradual de la tecnología SDC por los SBLDC. Para obtener un óptimo rendimiento y dinámica apropiada de los SBLDC, es necesario sumar sistemas electrónicos que sean capaces de regular las variables implicadas en el funcionamiento propio de los SBLDC más las variables de los sistemas acoplados a los motores. A estos dispositivos se les denomina controladores, los cuales están integrados por sensores, actuadores y dispositivos lógicos para determinar e implementar técnicas de control automático.

Pocos son los sistemas modernos de posicionamiento en los que trabaja un solo servomotor, por lo cual, el controlador deberá realizar tareas multieje en sistemas mecatrónicos es una necesidad fundamental en diversos sistemas que van desde el uso en prótesis humanas hasta en máquinas de uso industrial [4]. En estos sistemas es deseable que en cada eje se encuentre un control de movimiento, para que exista un comportamiento llamado perfil de trayectoria. El perfil de trayectoria indica que, para realizar un cambio de posición de un punto A hacia un punto B, cada eje individualmente inicie su movimiento con una aceleración paulatina suficiente para superar el estado de reposo; esta aceleración continúe hasta conseguir una velocidad máxima adecuada para realizar la mayoría del cambio de posición, y finalmente, al acercarse al punto consigna inicie una desaceleración apropiada alcanzando nuevamente el estado de reposo [9].

A partir del desarrollo de los dispositivos FPGA's, la tecnología SOPC (sistema en chip programable, por sus siglas en inglés), las necesidades multieje pueden ser resueltas haciendo un uso eficiente de recursos energéticos, espacio y costos, ventajas que brinda la tecnología SOPC [2]. Los FPGA's son dispositivos lógicos reprogramables donde se pueden implementar sistemas digitales, algoritmos y metodologías configurables a los requerimientos solicitados. Dentro de las ventajas que tienen los FPGA's existe la capacidad de creación de módulos (IP Cores) que pueden ser reproducibles varias ocasiones dependiendo la capacidad de recursos lógicos del FPGA [13].

Buscando la solución de control multieje para la regulación de un perfil de trayectoria se encuentran los trabajos de Martínez-Prado [10] donde realiza la implementación de un control de velocidad multieje para 3 servomotores de DC, el sistema está integrado en un dispositivo FPGA Xilinx XC3S250E. El perfil de trayectoria se supervisa y ejecuta mediante una máquina de estados finitos (FSM, por sus siglas en ingles). Astarloa y colaboradores [3] diseñan un control de velocidad multieje para servomotores DC en un dispositivo FPGA, a partir de varios la utilización de IP Cores con el paradigma de control PID de forma individual para cada eje. El sistema controla la velocidad de 12 ejes individuales y se supervisa a partir de un IP Core Microblaze propiedad de la empresa Xilinx. El sistema se encuentra desarrollado en una tarjeta FPGA Xilinx X3S1000. Jeong y You [7] proponen un sistema de control de posición para un propósito multieje. El sistema se encuentra diseñado y simulado para controlar la posición de 2 pares de ejes ya que se utiliza un microprocesador como controlador del sistema distribuido y es monitoreado a partir de una aplicación en PC. Santiago-Perez y colaboradores [12] realizan un sistema de control de velocidad multieje para máquina CNC, adicionalmente realizan una comparación de técnicas de las técnicas de interpolación Spline, Bezier, B-Spline, NURBS. Akkaya y colaboradores [1] realizan varios lazos cerrados de control de posición basados en el algoritmo de control PID, implementados en un dispositivo FPGA para controlar en un mismo chip varios servomotores de DC que integran a un brazo robótico de 5 ejes de libertad. El sistema está integrado en un dispositivo FPGA Altera EP4CE22F17C6N.

En este artículo se propone el uso de los SBLDC para aplicaciones multieje utilizando un sistema de SoCP utilizando un dispositivo FPGA. Presentando las ventajas antes enunciadas comparados con los SDC. El artículo se integra primeramente por un análisis del comportamiento del perfil de trayectoria utilizando las ecuaciones del movimiento rectilíneo uniformemente acelerado (MRUA), en la segunda sección se realiza un modelado matemático de los SBLDC, en la tercera sección se realiza una descripción de simulaciones del SBLDC, en la cuarta sección se presenta la implementación en el dispositivo FPGA VIRTEX II Pro y finalmente se presentan resultados y conclusiones.

## **2. Métodos**

#### **Perfil de trayectoria**

Dentro del desarrollo del proyecto se determinó la metodología para llevar a cabo un perfil de trayectoria la cual enuncia lo siguiente: "Si a un control de posición tipo lazo cerrado se le varía punto de consigna en un instante de tiempo, este realizará una compensación de posición para eliminar el error calculado, alcanzando el punto de referencia deseado. Si se continúa variando el punto de consigna en intervalos de tiempo calculados mediante los modelos físicos del movimiento rectilíneo uniformemente acelerado (MRUA), propiciará que el sistema regulatorio inherentemente desarrolle una velocidad, y al cambio de velocidad durante un lapso se define como aceleración" [9]. Con esta afirmación se puede realizar un comportamiento de perfil de trayectoria en cada eje, realizando el cálculo del tiempo en el que se debe realizar un cambio en la referencia hacia el sistema regulatorio.

Cuando se realiza un control de lazo cerrado para posición para SBLDC se hace uso de un dispositivo que brinde la información de la posición angular real del rotor integrado en los propios SBLDC, el dispositivo de retroalimentación con menor costo, es un codificador de posición o encoder [\(figura 2\)](#page-350-0).

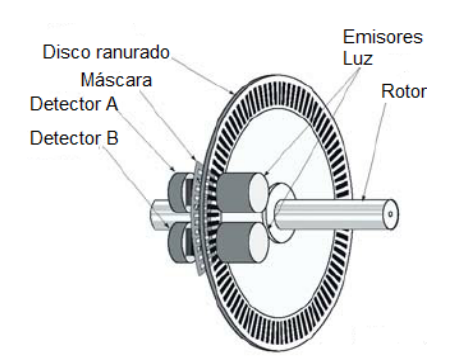

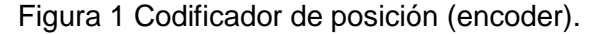

<span id="page-350-0"></span>**Pistas Educativas Vol. 39 -** *ISSN: 2448-847X Reserva de derechos al uso exclusivo No. 04-2016-120613261600-203 http://itcelaya.edu.mx/ojs/index.php/pistas*  $\sim$ 345 $\sim$ 

Si se realiza una analogía del funcionamiento del encoder, este se puede visualizar como una línea segmentada infinita, por lo cual es posible utilizar las ecuaciones del MRUA a comparación del movimiento circular uniformemente acelerado (MCUA).

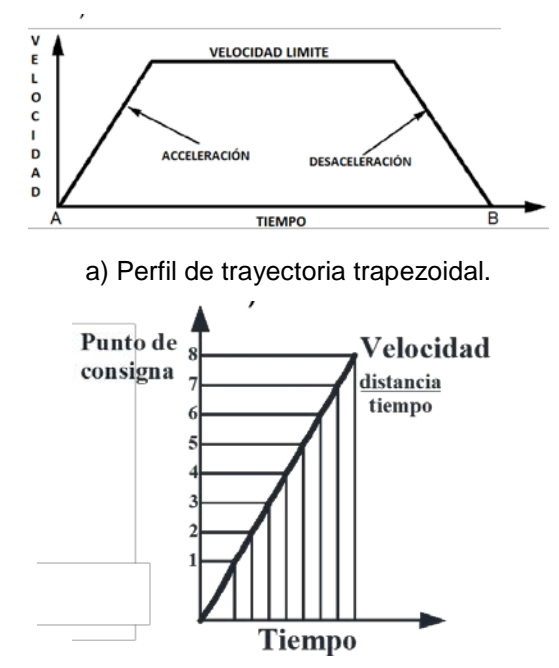

b) Sección de aceleración del perfil de trayectoria. Figura 2 Perfil de trayectoria de un control de posición.

<span id="page-351-0"></span>El perfil de trayectoria es un comportamiento deseado en cualquier movimiento de cambio de posición en la [figura](#page-351-0) 3a, partiendo de un punto A hacia un punto B haciendo uso de un control de lazo cerrado en posición generando un perfil de trayectoria, se puede explicar en tres etapas principales:

• **Aceleración.** La etapa de aceleración [figura](#page-351-0) 3 b, se realiza un cambio de punto de consigna calculado en un tiempo (t) a partir de una aceleración deseada (a), para que el SBLDC realice el periodo de aceleración. Para conocer el tiempo en el que se debe realizar este cambio de consigna se hacer uso de las ecuaciones de MRUA. Primeramente, se requiere conocer la velocidad final  $(V_f)$ , ya que la velocidad inicial  $(V_i)$ es 0 porque se parte del reposo, se utiliza la ecuación 1 para conocer la velocidad final,

adicionalmente se toma la consideración de que la diferencia de desplazamiento  $(x-x_0)$  es una cuenta del decodificador. El siguiente paso es utilizar la ecuación 2 para obtener el tiempo en el cual es necesario realizar el cambio de punto de consigna. Este periodo se realiza hasta llega a una velocidad constante, atendiendo que la posición requerida final sea suficiente para cumplir el periodo de aceleración y desaceleración, si no cumple el sistema tendrá que dividir el espacio para que la aceleración y desaceleración tengan el mismo recorrido.

$$
V_f = \sqrt{(V_i)^2 + 2a (x - x_0)}
$$
 (1)

$$
t = \frac{V_f - V_i}{a} \tag{2}
$$

• **Velocidad constante.** En esta etapa ya se alcanzó la velocidad limite deseada  $(V)$  [\(figura](#page-351-0) 3 a) en la cual se realizará la mayoría del movimiento de traslación, de igual manera que en la sección de aceleración se requiere calcular el tiempo (t) del cambio del punto de consigna. Para la realización de esta sección se utiliza la ecuación 3 donde  $(x)$  es la distancia mínima, en el caso de los SBLDC corresponde a una cuenta del decodificador. Esta sección continuará hasta llegar al espacio designado para desaceleración.

$$
t = \frac{x}{V} \tag{3}
$$

• **Desaceleración.** Para finalizar el perfil de trayectoria resta describir la etapa de desaceleración, la cual tendrá que tener el mismo espacio de desarrollo que la sección de aceleración. Se realiza el cálculo haciendo uso de la ecuación 1 y ecuación 2 cambiando el signo del valor de la aceleración para la realización de una desaceleración hasta llegar al punto de reposo.

#### **Conmutación trapezoidal**

La conmutación es una técnica externa al SBLDC requerida para continuar el movimiento, en la cual se le brinda al motor la energía a los electroimanes.

Podemos clasificar la conmutación trapezoidal y la conmutación sinusoidal, cuya principal diferencia es la forma de la señal con la cual se energiza los electroimanes del SBLDC. La conmutación trapezoidal corresponde a dar energía, sin una forma de onda, a dos de los electroimanes cada 60° eléctricos y una se mantiene desconectada, conforme se desplaza durante una vuelta eléctrica. Se requiere conocer la posición de los imanes permanentes, para realizar la energización óptima de los electroimanes para que exista la mayor interacción de los campos magnéticos, esta información se conoce a partir de los dispositivos conocidos sensores Hall.

A partir de la información brindada por los sensores Hall, la conmutación trapezoidal se realiza en 6 pasos como se ve en la [figura](#page-353-0) 4, una energización de 2 electroimanes con polarización contraria cada 60° de una vuelta eléctrica, que no necesariamente corresponde a una vuelta mecánica de un SBLDC. La conmutación trapezoidal es auxiliar para el accionamiento y posicionamiento ya que esta tiene un costo computacional bajo comparado con las otras técnicas de conmutación.

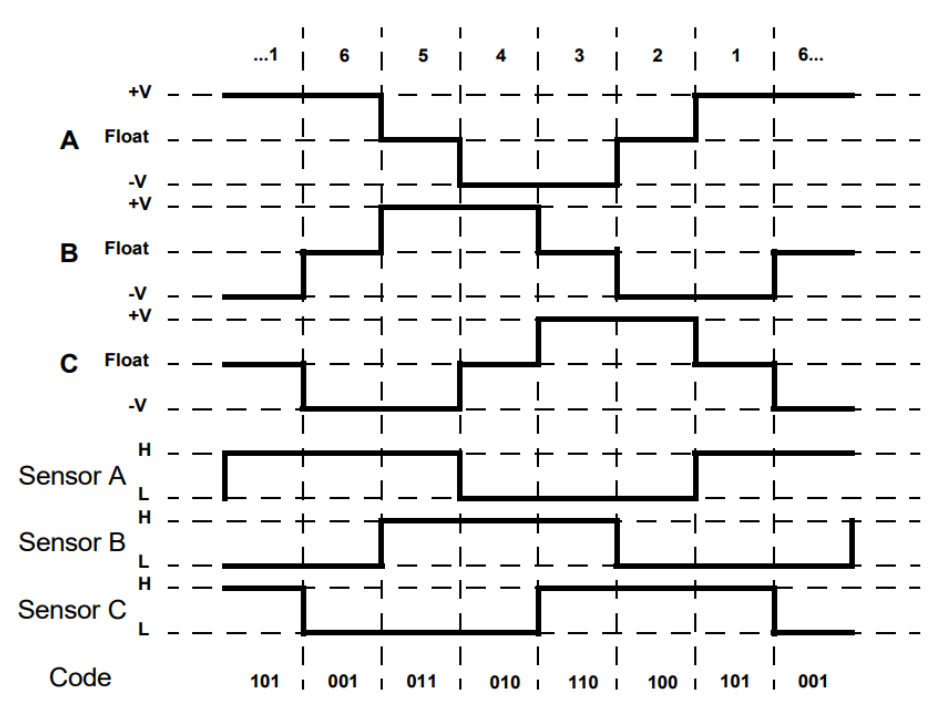

<span id="page-353-0"></span>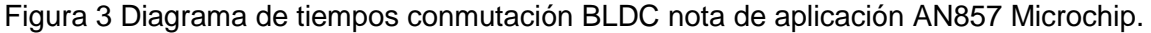

**Pistas Educativas Vol. 39 -** *ISSN: 2448-847X Reserva de derechos al uso exclusivo No. 04-2016-120613261600-203 http://itcelaya.edu.mx/ojs/index.php/pistas*  $\sim$ 348 $\sim$ 

#### **Modelado matemático del SBLDC**

En esta sección del artículo se presenta un modelado fisicomatemático del SBLDC para demostrar que los motores BLDC a pesar de ser sistemas complejos ya que tienen tendencia a inestabilidad debido a que, como quedara demostrado más adelante; se podrán comportar como un servomotor de CD dependiendo del método de conmutación electrónica.

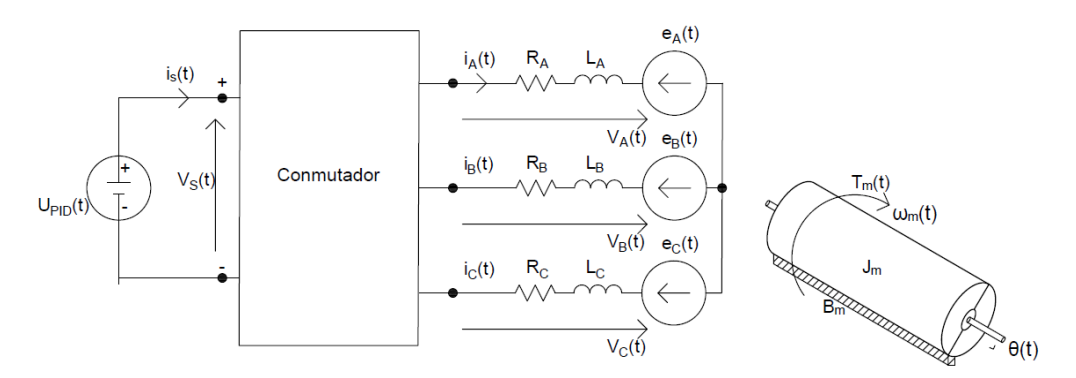

Figura 4 Sistema eléctrico y sistema mecánico de un servomotor BLDC.

<span id="page-354-0"></span>En la [figura](#page-354-0) 5 se muestra la representación del SBLDC en diagrama eléctrico y representación de cuerpo libre, como entrada se tiene la tensión de alimentación  $(V<sub>s</sub>)$  del SBLDC pasando por el conmutador trapezoidal, el cual energizará los electroimanes correspondientes a un sistema trifásico en conexión estrella, que generalmente se encuentran en los SBLDC. En la salida se espera un ángulo de posición correspondiente al rotor  $(\theta)$ .

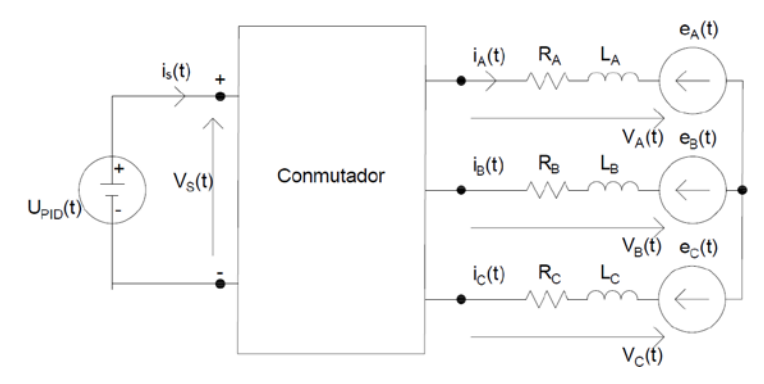

<span id="page-354-1"></span>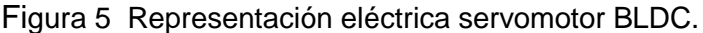

**Pistas Educativas Vol. 39 -** *ISSN: 2448-847X Reserva de derechos al uso exclusivo No. 04-2016-120613261600-203 http://itcelaya.edu.mx/ojs/index.php/pistas*  $\sim$ 349 $\sim$ 

Para realizar el modelado primeramente se procederá a analizar la parte eléctrica correspondiente. En la [figura 6,](#page-354-1) se muestra un esquema eléctrico representativo del SBLDC, para realizar el modelado eléctrico del servomotor se considera que el motor cuenta con sus 3 electroimanes simétricos, adicionalmente toma a consideración que el SBLDC es un sistema balanceado, por lo cual se procederá a aplicar las leyes de Kirchhoff para voltaje en las tres fases del estator, obteniendo así, la ecuación eléctrica del BLDC demostrada en la ecuación 4.

$$
V_{a}(t) = R_{a}i_{a}(t) + L_{a} \frac{di_{a}(t)}{dt} + M_{ab} \frac{di_{b}(t)}{dt} + M_{ac} \frac{di_{c}(t)}{dt} - e_{a}(t)
$$
  
\n
$$
V_{b}(t) = R_{b}i_{b}(t) + L_{b} \frac{di_{b}(t)}{dt} + M_{ba} \frac{di_{a}(t)}{dt} + M_{bc} \frac{di_{c}(t)}{dt} - e_{b}(t)
$$
  
\n
$$
V_{c}(t) = R_{c}i_{c}(t) + L_{c} \frac{di_{c}(t)}{dt} + M_{ca} \frac{di_{a}(t)}{dt} + M_{cb} \frac{di_{b}(t)}{dt} - e_{c}(t)
$$
\n(4)

En el sistema de ecuaciones simultáneas (ecuación 4) se tiene:  $V_x(t)$  es el voltaje aplicado en los electroimanes del SBLDC por medio del conmutador a través del tiempo;  $R_x(t)$  es la resistencia inherente en el electroimán;  $i_x(t)$  es la amplitud y la forma corriente circulante en un instante de tiempo en el electroimán;  $L_{\rm x}$  es la inductancia en la bobina del electroimán;  $M_{xy}$  es la inductancia mutua inducida por la circulación de corriente en las otras bobinas  $e<sub>x</sub>(t)$  es la fuerza contraelectromotriz generada por la aplicación de voltaje en la bobina.

En el caso especial correspondiente a la de fuerza contra-electromotriz  $e_{\rm x}(t)$ , la forma de onda que genera depende directamente de la velocidad angular del eje del rotor  $\omega_m$  y la constante contra-electromotriz  $k_{\epsilon}$  inherente en cada motor BLDC, esto queda representado en la ecuación 5.

$$
e_x(t) = k_e \omega_m(t) \tag{5}
$$

Sustituyendo ecuación 5 en ecuación 4, el modelo matemático de un SBLDC en una representación en forma espacio de estados se obtiene ecuación 6.

$$
\begin{bmatrix} V_a(t) \\ V_b(t) \\ V_c(t) \end{bmatrix} = \begin{bmatrix} L_a & M_{ab} & M_{ac} \\ M_{ba} & L_b & M_{bc} \\ M_{ca} & M_{cb} & L_c \end{bmatrix} \frac{d}{dt} \begin{bmatrix} i_a(t) \\ i_b(t) \\ i_c(t) \end{bmatrix} + \begin{bmatrix} R_a & 0 & 0 \\ 0 & R_b & 0 \\ 0 & 0 & R_a \end{bmatrix} \begin{bmatrix} i_a(t) \\ i_b(t) \\ i_c(t) \end{bmatrix} - \begin{bmatrix} e_a(t) \\ e_b(t) \\ e_c(t) \end{bmatrix} \tag{6}
$$

Si se asume que el rotor tiene un diseño de montaje de superficie, el cual es el más representativo para los SBLDC actuales la inductancia será del mismo valor en todos los puntos. Adicionalmente se considera que las auto-inductancias son independientes, por lo cual:

$$
L = L_a = L_b = L_c \tag{7}
$$

Con respecto a la inductancia mutua se supone que la condición del SBLDC es un sistema homogéneo y balanceado, las inductancias mutuas serán del mismo tamaño y forma, por lo cual:

$$
M = M_{ab} = M_{ac} = M_{ba} = M_{bc} = M_{ca} = M_{cb}
$$
 (8)

Asumiendo que se cuenta con un sistema de tres fases balanceadas, tenemos con respecto a la resistencia en los electroimanes.

$$
R = R_a = R_b = R_c \tag{9}
$$

Sustituyendo ecuaciones 7, 8 y 9 en 6 se tiene:

$$
\begin{bmatrix} V_{\alpha}(t) \\ V_{\beta}(t) \\ V_{\alpha}(t) \end{bmatrix} = \begin{bmatrix} L & M & M \\ M & L & M \\ M & M & L \end{bmatrix} \frac{d}{dt} \begin{bmatrix} i_{\alpha}(t) \\ i_{\beta}(t) \\ i_{\alpha}(t) \end{bmatrix} + \begin{bmatrix} R & 0 & 0 \\ 0 & R & 0 \\ 0 & 0 & R \end{bmatrix} \begin{bmatrix} i_{\alpha}(t) \\ i_{\beta}(t) \\ i_{\alpha}(t) \end{bmatrix} - \begin{bmatrix} e_{\alpha}(t) \\ e_{\beta}(t) \\ e_{\alpha}(t) \end{bmatrix} \tag{10}
$$

La ecuación 10 es el modelo eléctrico-matemático general de los SBLDC. Para este trabajo de investigación el conmutador implementado es de tipo trapezoidal, por lo cual en todos los instantes de tiempo trabajan dos electroimanes dentro del motor BLDC como se muestra en la [figura](#page-357-0) 7. De esta manera obtenemos un circuito eléctrico equivalente mostrado en la [figura 8.](#page-357-1)

Simplificando el modelo eléctrico por teorema de Thévenin se considera

$$
R_m = R_x + R_y \tag{11}
$$

Siendo que  $R_{xy}$   $R_y$  son valores de resistencia invariante en el tiempo de las 2 bobinas que se encuentran en uso.

$$
L_m = (L_x + M) + (L_y + M) \tag{12}
$$

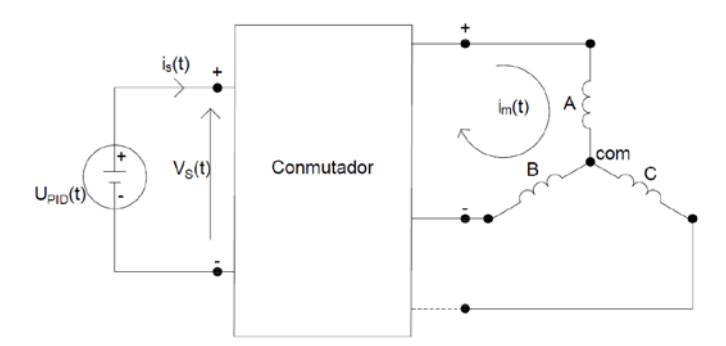

<span id="page-357-0"></span>Figura 6 Esquema eléctrico BLDC conmutación trapezoidal.

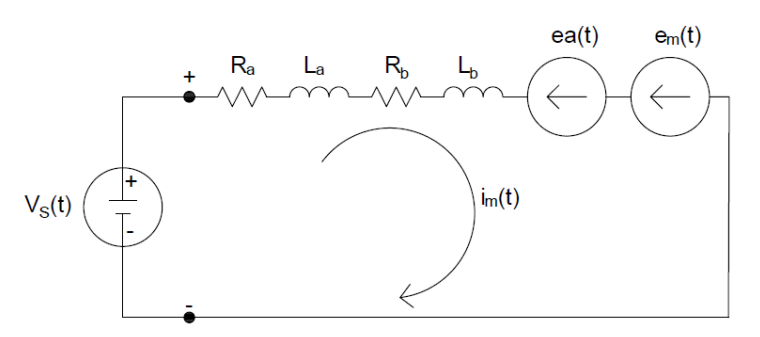

Figura 7 Circuito eléctrico BLDC equivalente.

<span id="page-357-1"></span>Siendo que  $L_x$  y  $L_y$  son valores de inductancia invariante en el tiempo de las 2 bobinas que se encuentran en uso afectadas por una inductancia mutua M.

$$
e_m(t) = e_x(t) + e_y(t)
$$
\n(13)

Siendo que las fuerzas contra-electromotrices generarán un efecto en conjunto con la misma dirección.

Sustituyendo los postulados de ecuaciones 11, 12 y 13 se obtiene [figura](#page-357-2) 9.

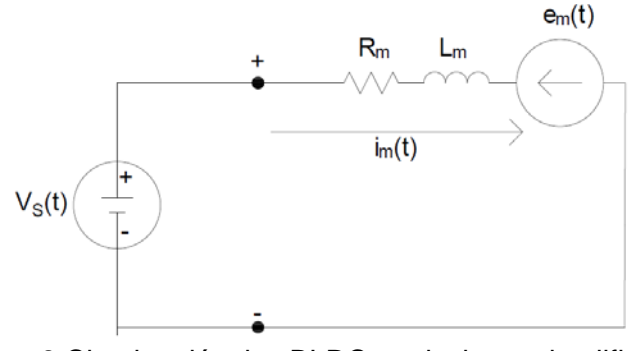

<span id="page-357-2"></span>Figura 8 Circuito eléctrico BLDC equivalente simplificado.

**Pistas Educativas Vol. 39 -** *ISSN: 2448-847X Reserva de derechos al uso exclusivo No. 04-2016-120613261600-203 http://itcelaya.edu.mx/ojs/index.php/pistas*  $\sim$ 352 $\sim$ 

Ajustando la ecuación 10 con los anteriores postulados se tiene el modelado del comportamiento eléctrico de un SBLDC con conmutación trapezoidal en la ecuación 14.

$$
V_s(t) = L_m(t) \frac{di_m(t)}{dt} + Ri_m(t) - e_m(t)
$$
 (14)

En la parte mecánica se realiza un análisis de cuerpo libre que se muestra en la [figura](#page-358-0) 10.

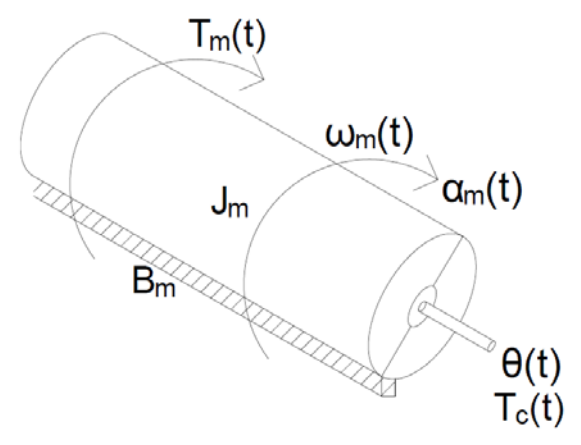

Figura 9 Diagrama de cuerpo libre rotor BLDC.

<span id="page-358-0"></span>Se realiza el análisis utilizando el análogo de la segunda ley de Newton para movimiento rotacional, que postula, -"La suma de fuerzas que hacen girar al rotor respecto al eje simétrico, es igual a la suma de momentos que se oponen al movimiento del mismo", esto queda representado por la ecuación 15.

$$
T_m(t) = J_m \alpha_m(t) + B_m \omega_m(t) + T_c(t)
$$
\n(15)

Dónde:  $T_m(t)$  representa el torque del motor desarrollado en la flecha del SBLDC;  $l_m$  la inercia del rotor al movimiento;  $a_m(t)$  la aceleración angular del rotor;  $B_m$  la constante de fricción viscosa;  $\omega_m(t)$  representa la velocidad angular del rotor;  $T_{e}(t)$  es el torque que incorpora la carga y la fricción de la carga.

En un movimiento angular, la aceleración angular viene dada por la ecuación 16.

$$
\alpha_m(t) = \frac{d\omega_m(t)}{dt} = \frac{d^2\theta(t)}{dt^2} \tag{16}
$$

Donde  $\theta(t)$  es la posición angular del rotor. Al igual que la aceleración angular, la velocidad angular corresponde a la ecuación 17.

$$
\omega_m(\,t\,)=\frac{d\theta(\,t\,)}{dt}\tag{17}
$$

Sustituyendo 16 y 17 en 15 se obtiene:

$$
T_m(t) = J_m \frac{d^2\theta(t)}{dt^2} + B_m \frac{d\theta(t)}{dt} + T_c(t)
$$
\n(18)

La ecuación 18 es el modelo mecánico del análisis de cuerpo libre con respecto a la posición del rotor dentro de un SBLDC. Para completar el modelado del SBLDC es necesario considerar la relación de los fenómenos físicos que intervienen en la función principal del motor electico, el cual se puede enunciar como: «conversión de energía eléctrica a energía mecánica», para lo cual se postulan las siguientes relaciones de acoplamiento electromecánico:

$$
T_m(t) = k_b i_m(t) \tag{19}
$$

$$
T_m(t) = k_b i_m(t) \tag{20}
$$

Donde  $k_b$  y  $k_e$  son constantes del motor, constante de torque constante de un motor y las constantes de la fuerza contra-electromotriz respectivamente. Con las ecuaciones antes planteadas y las relaciones puede obtenerse la función de transferencia del motor BLDC. Para ello se considera sustituir las ecuaciones 19 y 20 en 14 y 18, considerando un motor BLDC sin carga, se tiene:

$$
V_s(t) = L_m(t) \frac{di_m(t)}{dt} + Ri_m(t) - k_s \omega_m(t)
$$
 (21)

$$
k_b i_m(t) = J_m \frac{d^2 \theta(t)}{dt^2} + B_m \frac{d\theta(t)}{dt}
$$
 (22)

Simplificando y aplicando la transformada de Laplace para las ecuaciones simultaneas 21 y 22 tomando en cuenta los parámetros iniciales que en el instante inicial las condiciones tendrán valor cero. Obteniendo así:

$$
V_s(s) = L_m(s)I_m(s)s + RI_m(s) - k_e\theta_m(s)
$$
\n(23)
$$
k_b I_m(s) = J_m \theta(s) s^2 + B_m \theta(s) s \tag{24}
$$

Despejando el término  $I_m(s)$  de la ecuación 23 se obtiene:

$$
I_m(s) = \frac{V_s(s) + k_s \theta_m(s)}{L_m s + R} \tag{25}
$$

Sustituyendo ecuación 25 enecuación 24.

$$
J_m \theta(s) s^2 + B_m \theta(s) s = k_b \frac{V_s(s) + k_e \theta_m(s)}{L_m s + R}
$$
 (26)

Reduciendo la ecuación 26 y agrupando en términos comunes se tiene:

$$
k_b V_s(s) = \theta(s) (J_m L_m s^3 + L_m B_m s^2 + J_m R s^2 + B_m R s - k_b k_s s)
$$
 (27)

Realizando la relación salida con respecto a la entrada para encontrar la función de transferencia se tiene:

$$
\frac{\theta(s)}{V_s(s)}k_b = \frac{k_s}{J_m L_m s^3 + (J_m R + B_m L_m) s^2 + (B_m R - k_b k_s) s}
$$
(28)

#### **Simulación del modelado matemático SBLDC**

En este trabajo se propone como solución el uso de los SBLDC en las aplicaciones multieje, ya que brindara ventajas como torque inmediato, operación silenciosa y tamaño reducido como se ha mencionado anteriormente.

Haciendo uso de la herramienta Matlab podemos observar el modelo de un SBLDC en un diagrama de lugar de las raíces [\(figura 11\)](#page-361-0), se observa que cuenta con tres polos: 2 complejos que darán inestabilidad y un polo simple, por lo cual será necesario utilizar técnicas de control que puedan compensar este tipo de sistema con respecto a la posición.

En la [figura 12](#page-361-1) se realiza un análisis por medio del diagrama de Bode, donde se observa que el servomotor BLDC tiene una respuesta con un retraso de tiempo a partir de los 33 rad/s, por lo cual, siempre tendrá un desfasamiento conforme a la excitación de entrada. De tal manera que el servomotor responderá con este retraso a partir de una variación en el voltaje de entrada, lo cual es conveniente para algoritmos de control clásico como lo son todo o nada con histéresis, proporcional (P), proporcional-integral (PI) y proporcional-integral-derivativo (PID).

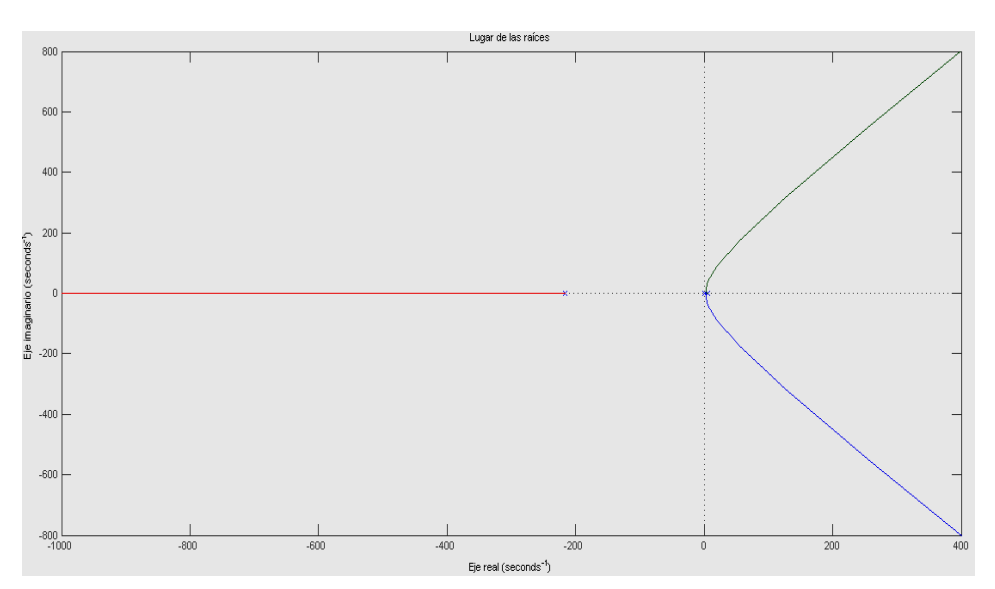

Figura 10 Lugar de las raíces servomotor BLDC.

<span id="page-361-0"></span>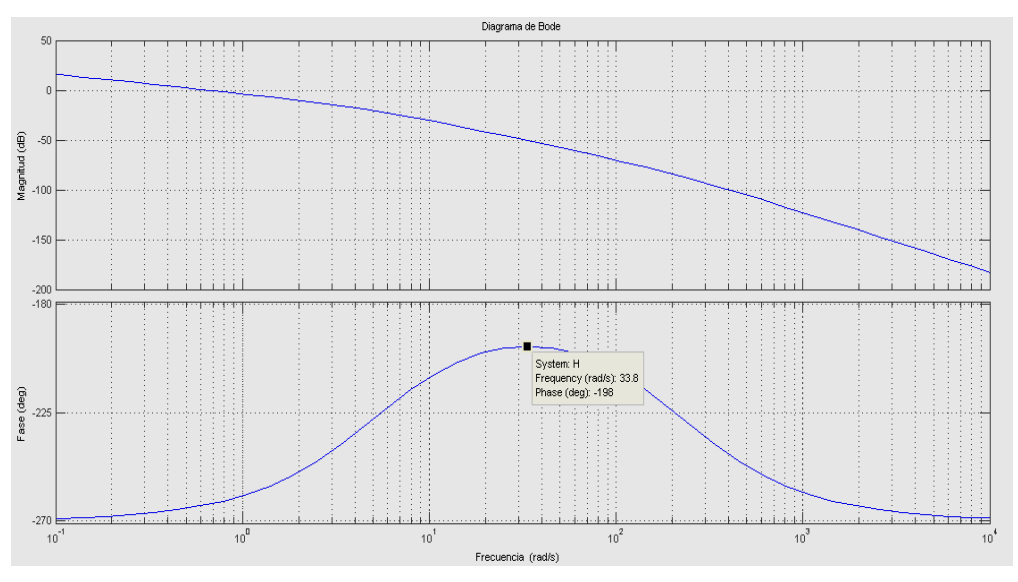

Figura 11 Diagrama de Bode servomotor BLDC.

## <span id="page-361-1"></span>**3. Resultados**

Parte de los objetivos de este trabajo fue generar un sistema de ejes cartesianos para demostrar la habilidad de modularidad para corroborar desarrollo del perfil de trayectoria.

En la [figura 13](#page-362-0) se muestra un sistema de tres ejes cartesianos de 40 30 y 20 cm respectivamente a los ejes X, Y y Z, para el actuador de movimiento está integrado por tres SBLDC AC300022 Microchip.

<span id="page-362-0"></span>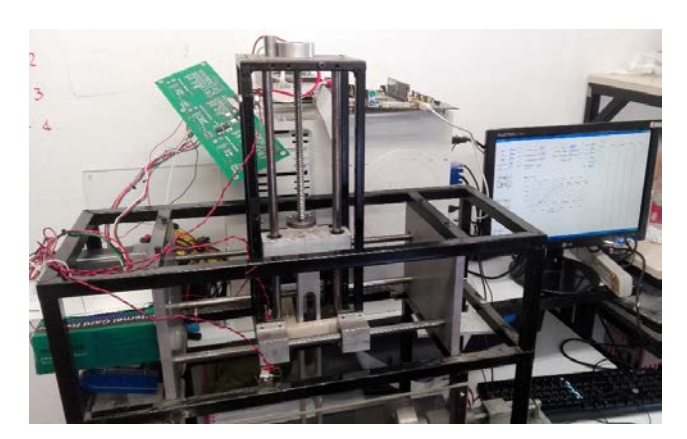

Figura 12 Sistema de tres ejes cartesianos utilizando SBLDC.

En la figura 14 se describen los elementos a bloque que integran el sistema de banco de pruebas, con tres ejes independientes. Donde se utilizó una pantalla de visualización (PC), un dispositivo FPGA Xilinx Virtex II Pro donde se implementó el control distribuido y el SBLDC.

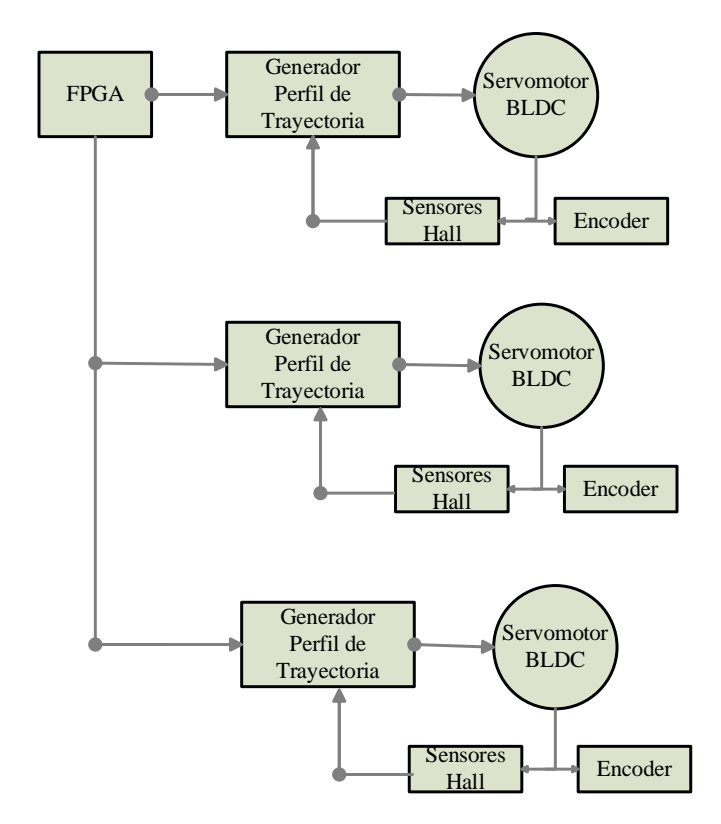

Figura 13 Bloques del sistema de control para tres ejes utilizando SBLDC.

Para el funcionamiento de un sistema multieje haciendo uso de los SBLDC, primeramente, se describe una interfaz de visualización [figura 15](#page-363-0) y configuración de los valores digitales dentro del sistema como los son posición deseada, velocidad de trayecto y aceleración; en la segunda sección se describe un control distribuido para cada SBLDC donde se encuentra un procesador configurado para realizar los cálculos requeridos dentro del perfil de trayectoria y la implementación del sistema de control de posición de lazo cerrado utilizando el paradigma de control PID. Finalmente se realizó la etapa de potencia a través de un dispositivo IPM (Modulo de energía inteligente, por sus siglas en ingles) el cual amplifica la energía del control para que pueda ser utilizada por el SBLDC.

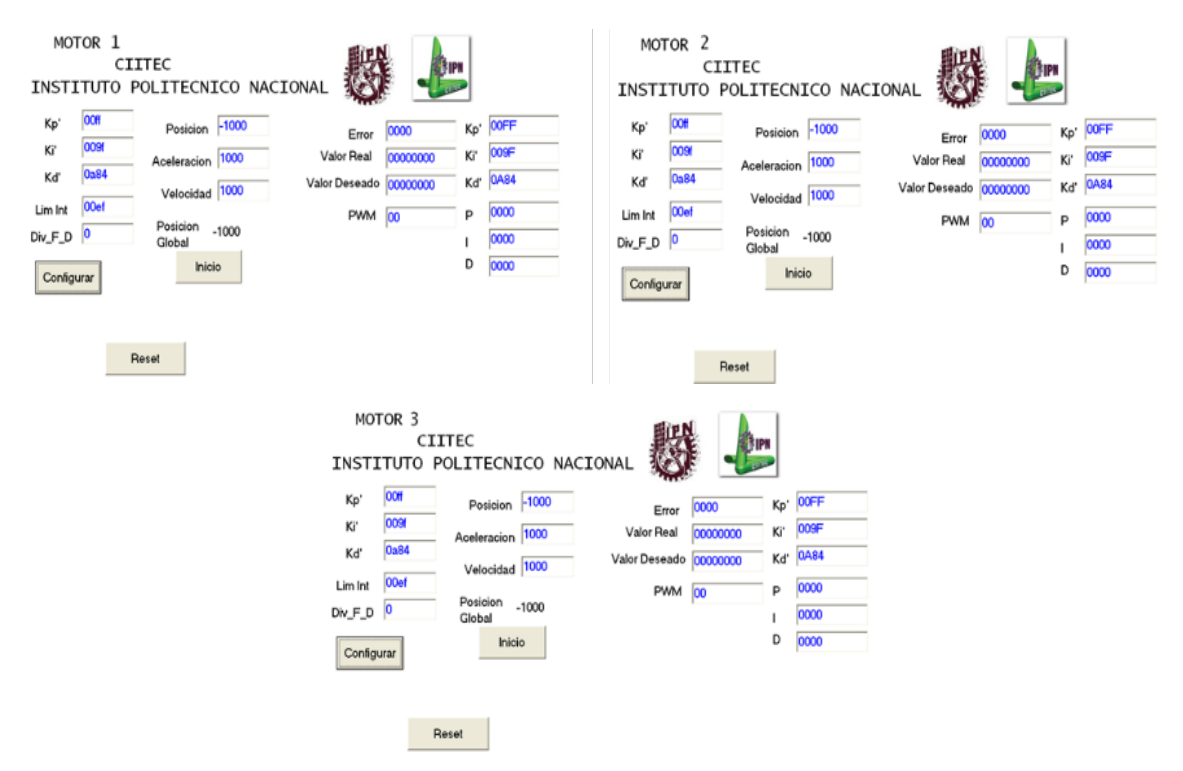

Figura 14 Interfaz de visualización para tres ejes utilizando SBLDC.

<span id="page-363-0"></span>En las [figuras 16](#page-364-0) y 17 se visualiza la forma de onda trapezoidal con la cual se conmutan los SBLDC en esta se observan los periodos de conexión y desconexión que se integran a los transistores del IPM que se utiliza como puente H trifásico.

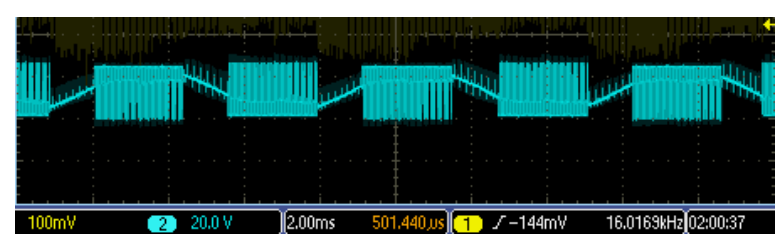

Figura 16 Forma de onda conmutación trapezoidal en el primer SBLDC.

<span id="page-364-0"></span>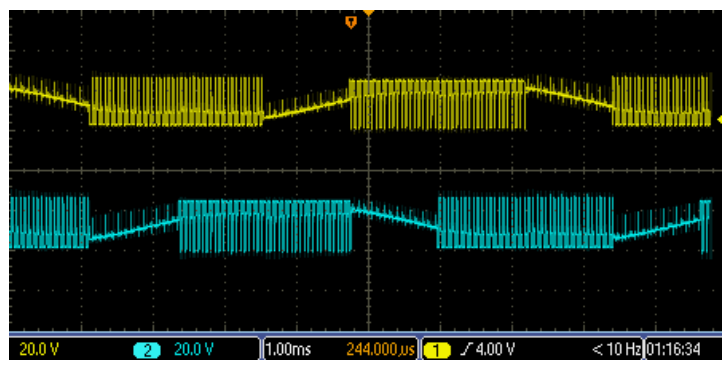

Figura 15 Forma de onda conmutación trapezoidal en segundo y tercer SBLDC.

Obsérvese que en la [figura 18](#page-364-1) la forma de corriente corresponde a una forma trapezoidal dentro del SBLDC con lo cual corresponde a lo expresado anteriormente.

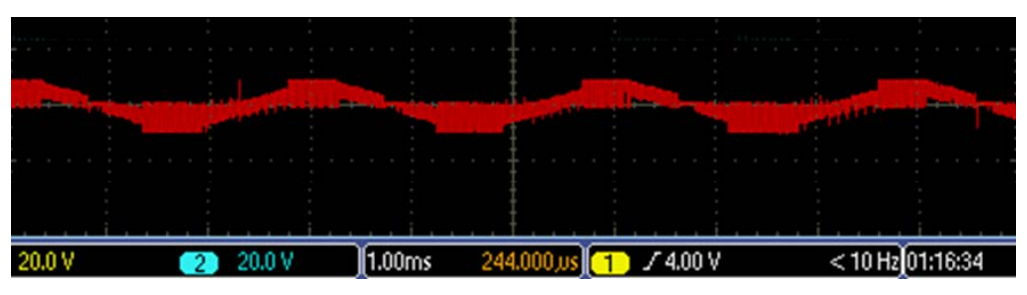

Figura 16 Forma de onda corriente SBLDC.

<span id="page-364-1"></span>Adicionalmente como resultado se observa en la [figura 19](#page-365-0) el perfil de trayectoria desarrollado por los SBLDC, donde se observan las primeras 200 posiciones marcadas por el encoder observando en la línea azul la posición deseada, en el trazo rojo la posición presentada por el motor y el trazo verde implica la energía utilizada para realizar esta posición.

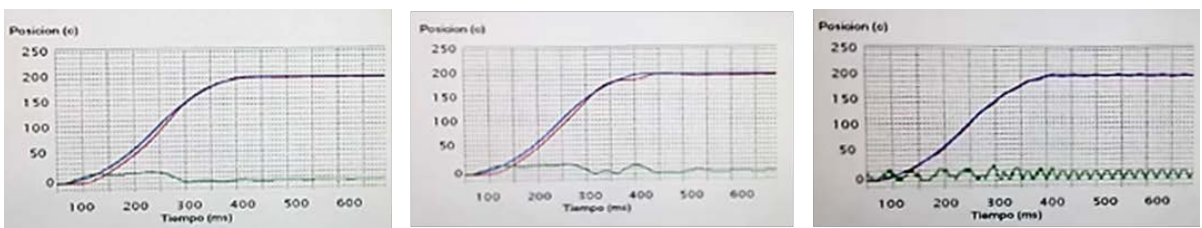

Figura 17 Forma de perfil de trayectoria individualmente SBLDC.

### <span id="page-365-0"></span>**4. Discusión**

En este artículo se mostró que el servomotor BLDC es uno de los mejores dispositivos para realizar posicionamientos en diversos sistemas multiejes. Aunque aparentemente es un sistema inestable y de tercer orden, el servomotor BLDC puede ser controlado con técnicas de control clásico, ya que, debido al retraso propio de su respuesta a un voltaje de entrada, paradigmas de control clásico y control moderno en lazo cerrado pueden ser utilizadas en sus controladores. En los servomotores BLDC podemos encontrar alta dinámica, máximo torque desde la primera revolución, tamaño reducido y uso eficiente de energía, por estas ventajas, son útiles en industrias como la aeronáutica, automotriz, robótica y automatización.

## **5. Bibliografía y Referencias**

- [1.] Akkaya, Ş., Akbatı, O., & Görgün, H. (2014). Multiple closed loop system control with digital PID controller using FPGA. *Control, Decision and Information Technologies (CoDIT), 2014 International Conference on*, (págs. 764-769).
- [2.] Amara, A., Amiel, F., & Ea, T. (2006). FPGA vs. ASIC for low power applications. *Microelectronics journal, 37*, 669-677.
- [3.] Astarloa, A., Lázaro, J., Bidarte, U., Jiménez, J., & Zuloaga, A. (2009). FPGA technology for multi-axis control systems. *Mechatronics, 19*, 258-268.
- [4.] Chen, C.-S., & Chen, L.-Y. (2011). Cross-coupling position command shaping control in a multi-axis motion system. *Mechatronics, 21*, 625-632.
- [5.] Dwari, S., & Parsa, L. (2011). Fault-tolerant control of five-phase permanentmagnet motors with trapezoidal back EMF. *Industrial Electronics, IEEE Transactions on, 58*(2), 476-485.
- [6.] Gupta, R. A., Kumar, R., & Bansal, A. K. (2010). Artificial intelligence applications in Permanent Magnet Brushless DC motor drives. *Artificial Intelligence Review, 33*, 175-186.
- [7.] Jeong, S.-K., & You, S.-S. (2008). Precise position synchronous control of multi-axis servo system. *Mechatronics, 18*, 129-140.
- [8.] Lin, C.-M., Hsu, C.-F., & Chung, C.-M. (2009). RCMAC-based adaptive control design for brushless DC motors. *Neural Computing and Applications, 18*, 781-790.
- [9.] Martínez Fernández, G. A. (2016). Sistema de control distribuido embebido en FPGA para motores de CD en aplicaciones multieje.
- [10.] Martinez-Prado, M., Franco-Gasca, A., Herrera-Ruiz, G., & Soto-Dorantes, O. (2013). Multi-axis motion controller for robotic applications implemented on an FPGA. *International Journal of Advanced Manufacturing Technology, 67*.
- [11.] Pillay, P., & Krishnan, R. (1989). Modeling, simulation, and analysis of permanent-magnet motor drives. I. The permanent-magnet synchronous motor drive. *IEEE Transactions on industry applications, 25*, 265-273.
- [12.] Santiago-Perez, D. a., Osornio-Rios, R. A., Romero-Troncoso, R. J., & Morales-Velazquez, L. (2013). FPGA-based hardware CNC interpolator of Bezier, splines, B-splines and NURBS curves for industrial applications. *Computers \& Industrial Engineering, 66*, 925-932.
- [13.] Tsai, M.-F., Quy, T. P., Wu, B.-F., & Tseng, C.-S. (2011). Model construction and verification of a BLDC motor using MATLAB/SIMULINK and FPGA control. *Industrial Electronics and Applications (ICIEA), 2011 6th IEEE Conference on*, (págs. 1797-1802).

# **CONTROLADORES PARA EL CONVERTIDOR CD-CD ELEVADOR EN SISTEMAS FOTOVOLTAICOS APLICADOS EN MICRO-REDES DE CD**

#### *Juan José Martínez Nolasco*

Tecnológico Nacional de México en Celaya *juan.martinez@itcelaya.edu.mx*

#### *José Alfredo Padilla Medina*

Tecnológico Nacional de México en Celaya *alfredo.padilla@itcelaya.edu.mx*

#### *Elías José Juan Rodríguez Segura*

Tecnológico Nacional de México en Celaya *elias.rodriguez@itcelaya.edu.mx*

### **Resumen**

El deterioro del medio ambiente generado por la quema de combustibles fósiles utilizados para la generación de energía eléctrica ha provocado un aumento en el uso de fuentes generadoras de energía renovables como son los Paneles Fotovoltaicos (PFs), generadores eólicos, generadores de biogás, etc. Este tipo de fuentes generadoras de energía son las más utilizadas en las micro-redes de CD (µR-CDs). Uno de los principales retos en las µR-CDs es el Sistema de Administración y Control (SAC) encargado de definir el estado de operación de cada uno de los elementos que conforman la micro-red. En este trabajo se presenta una descripción del comportamiento de los controladores empleados en sistemas fotovoltaicos dentro de una µR-CD. Estos controladores se implementaron sobre la plataforma NI myRIO-1900 de la compañía National Instruments, y se diseñó a través del software de instrumentación virtual LabVIEW. La µR-CD fue diseñada para manejar una potencia máxima de 1 kW, alimentada

por dos PFs como fuente de energía renovable. La µR-CD propuesta tiene como propósito mantener el voltaje de CD del bus dentro de un rango de 190 V ±5 % ante la conexión y desconexión de cargas y fuentes. Se presentan resultados experimentales bajo diferentes puntos de operación.

**Palabra(s) Clave:** Algoritmos de Control, Convertidor CD-CD, NI LabVIEW, Paneles Fotovoltaicos.

#### **Abstract**

The deterioration of the environment generated by the burning of fossil fuels used for the generation of electric energy has led to an increase in the use of renewable energy sources such as Photovoltaic Panels (PFs), wind generators, biogas generators, etc. These types of energy sources are the most used in micro-CD networks (μR-CDs). One of the main challenges in the μR-CDs is the System of Administration and Control (SAC) in charge of defining the state of operation of each of the elements that make up the micro-network. In this work, a description of the behavior of the controllers used in photovoltaic systems within a μR-CD is presented. These controllers were implemented on NI's myRIO-1900 platform from National Instruments and were designed through LabVIEW virtual instrumentation software. The μR-CD was designed to handle a maximum power of 1 kW, powered by two PFs as a renewable energy source. The proposed μR-CD is intended to maintain the DC voltage of the bus within a range of 190 V  $\pm$  5% for connecting and disconnecting loads and sources. Experimental results are presented under different operating points.

*Keywords:* Control Algorithms, DC-DC Converters, NI LabVIEW, Photovoltaic Panels.

### **1. Introducción**

Las micro-redes de CD (µR-CDs) han recibido mayor atención como una solución eficaz y eficiente para integrar sistemas de almacenamiento, generadores de energía renovable y cargas que operan en CD [9]. Debido al incremento del uso de las cargas en CD, como la iluminación LED y las computadoras, las µR-

CDs juegan un papel innegable en los sistemas de energía en un futuro [6]. Estos sistemas incluyen convertidores electrónicos de potencia que necesitan un sistema de control que depende del modo de operación de la µR-CD. Para controlar la energía de los componentes que integran una µR-CD, es necesario un Sistema de Administración y Control (SAC) de la energía, estos sistemas son los encargados de definir el modo de operación de cada uno de los convertidores electrónicos de potencia que posee la µR-CD.

La tarea de un SAC es gestionar la energía entre las fuentes y las cargas que componen una µR-CD, cada µR-CD cuenta con diferente estructura y características, y el objetivo final en cada SAC es mantener estable el bus de la µR-CD. Existen investigaciones que han propuesto SAC para µR-CD que cuentan con Paneles Fotovoltaicos (PFs), generadores eólicos, banco de baterías, y cargas resistivas; manejando un bus de 48 V, presentando resultados satisfactorios en simulación [2]; o rangos de operación en el bus de 45 V a 55 V [8].

También, se ha analizado en simulación el comportamiento del bus al generar perturbaciones como cambios en la corriente en las cargas y cambios en la potencia generada por los PFs, demostrando estabilidad en el bus [6]. Otras investigaciones se han enfocado al dimensionamiento de los componentes básicos de la µR-CD [5]. El software más empleado para realizar las pruebas en simulación es MATLAB [7].

Dentro de los trabajos que presentan pruebas experimentales, la mayoría utiliza cargas resistivas conectadas al bus para perturbar el comportamiento de la microred, [4] maneja una micro-red con un bus de 34 V, mientras que [9] y [10] proponen una micro-red con un bus de 380 V. En la búsqueda de mejorar los SAC, en [3] se propuso el uso de un controlador difuso para mejorar el ciclo de vida de un banco de baterías, estabilizando el bus de CD en un rango de 380 V ±20 V; este sistema utiliza el software LabVIEW para implementar el SAC. Una de las ventajas de emplear LabVIEW es que cuenta con tarjetas para el monitoreo y control, [1] utiliza la tarjeta PCI-MIO16-E-4 para el control de un convertidor trifásico, el cual se emplea para controlar un motor de inducción conectado en una micro-red con un bus de 600 V. Otra opción para la implementación de SACs es el software MATLAB y la tarjeta dsPACE [11]. Los trabajos antes mencionados emplean cargas resistivas y a potencia constante.

En este trabajo se presentan los algoritmos de control empleados en sistemas fotovoltaicos dentro de una micro-red de CD. Además, se presentan pruebas experimentales del comportamiento del bus de la micro-red con ambos algoritmos de control utilizando cargas electrónicas como luminarias LED y luminarias fluorescentes; obtenido estabilidad en el bus de CD ante las perturbaciones generadas y ante los cambios de modos de operación de los componentes de la micro-red.

### **2. Métodos**

La µR-CD donde se utilizan los sistemas fotovoltaicos fue diseñada para manejar una potencia máxima de 1 kW, con un bus de CD de 190 V. En la figura 1 se presenta el diagrama a bloques de la µR-CD, en la cual se representa el flujo de energía entre los diferentes elementos que conforman el sistema.

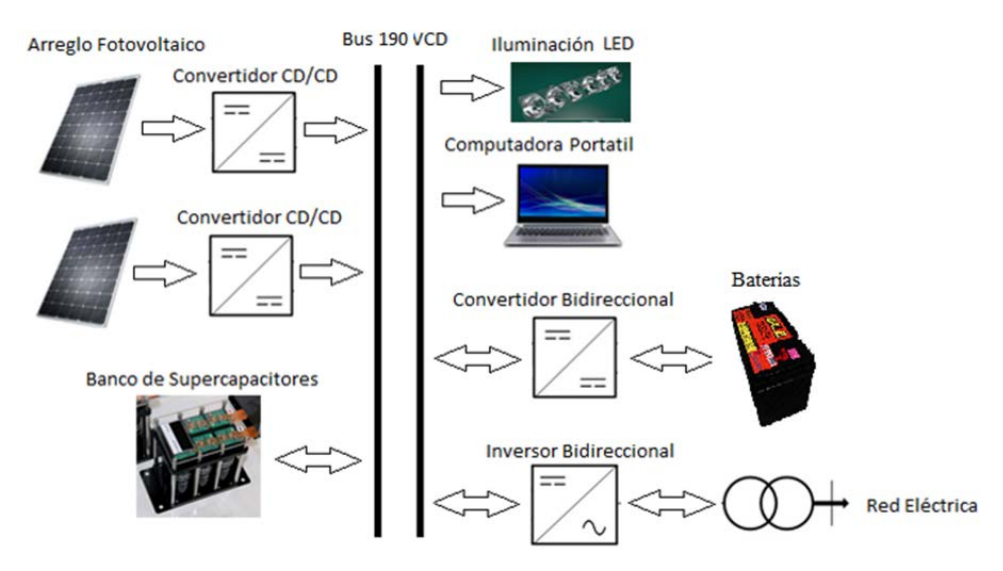

Figura 1 Estructura de una Micro-red de CD.

La fuente principal de energía de la µR-CD son los PFs, los cuales alimentan cada uno a un convertidor CD-CD elevador con una capacidad de 0.6 kW. Para emular

el comportamiento de los PFs se emplearon dos Simuladores de Paneles Fotovoltaicos (SPFs) de la marca Agilent modelo E4360. El segundo elemento que forma parte de la µR-CD es el convertidor CD-CA bidireccional, el cual permite interconectar la µR-CD con la REP, encargándose de transferir a la REP la energía generada por los SPFs que no es utilizada por las cargas locales o por el sistema de almacenamiento de energía. La µR-CD cuenta con un Banco de Baterías (BB) con una capacidad de 115 Ah a 120 V, este BB se conecta al bus de CD por medio de un convertidor CD-CD bidireccional.

#### **Convertidor CD-CD Elevador**

Cada SPF alimenta a un convertidor CD-CD en topología elevadora. En la figura 2 se presenta el diagrama esquemático de este CEP, el cual fue diseñado para establecer una ganancia de 1.5. Esta ganancia permite asegurar un voltaje de salida del convertidor de 190 V cuando el SPF se encuentra en el punto de potencia máxima.

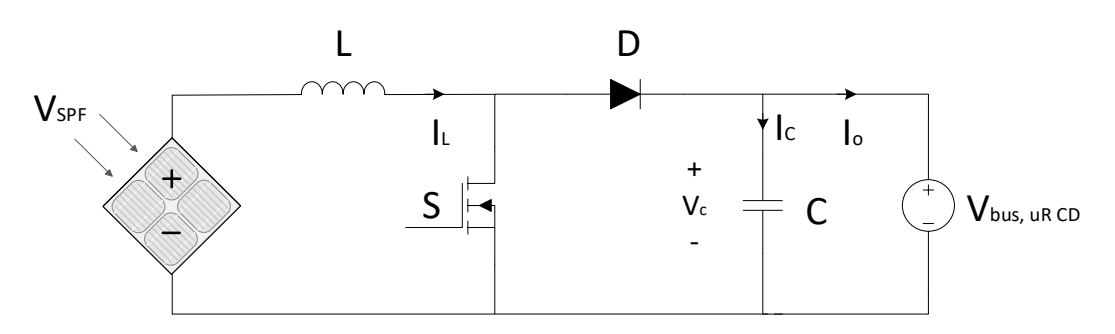

Figura 2 Diagrama esquemático del convertidor CD-CD elevador.

Para el diseño del convertidor se propone que opere en modo conducción continua, para esto se supone que la corriente (*IL*) en el inductor (*L*) aumenta y disminuye linealmente durante el tiempo de encendido y de apagado del interruptor, respectivamente. Entonces la duración de los intervalos de tiempo de encendido (*ton*) y de apagado (*toff*) del interruptor se pueden definir como:

$$
t_{on} = L \frac{\Delta I_L}{V_{SPF}} \tag{1}
$$

$$
t_{off} = L \frac{\Delta I_L}{V_{bus} - V_{SPF}}
$$
 (2)

Donde  $\Delta I_L$  representa el rizo de corriente pico a pico a través de *L*. Debido a que la amplitud del rizo de corriente en *L* es el mismo en ambos intervalos de tiempo y, que ambos intervalos pueden expresarse en términos del periodo de conmutación (*T*) y del ciclo de trabajo (*D*) como  $t_{on} = DT$  y  $t_{off} = (1 - D)T$ , entonces es posible definir el  $\Delta I_L$  a partir de ecuaciones 1 y 2 como:

$$
\Delta I_L = \frac{1}{L} (V_{SPF}) DT = \frac{1}{L} (V_{bus} - V_{SPF}) (1 - D)T
$$
 (3)

A partir de (3) es posible definir la función de ganancia del convertidor CD-CD elevador, tal y como:

$$
\frac{V_{bus}}{V_{SPF}} = \frac{1}{(1-D)}\tag{4}
$$

Por otro lado, el periodo de conmutación se puede calcular de:

$$
T = \frac{1}{f} = t_{on} + t_{off} = \frac{L \Delta I_L V_{bus}}{V_{SPF} (V_{bus} - V_{SPF})}
$$
(5)

De donde se puede obtener la ecuación que define el rizo de corriente pico a pico como:

$$
\Delta I_L = \frac{V_{SPF} (V_{bus} - V_{SPF})}{f L V_{bus}} \tag{6}
$$

Para diseñar el valor del capacitor de salida del convertidor es necesario considerar que durante el intervalo de encendido el capacitor suministra la corriente a la carga. Tomando esto en consideración, entonces la corriente promedio en el capacitor durante este intervalo de tiempo es  $I_c = I_o$ , por lo que el rizo de voltaje pico a pico en el capacitor se puede definir como:

$$
\Delta V_c = \frac{1}{C} \int_0^{t_{on}} I_o \, dt = \frac{I_o t_{on}}{C} \tag{7}
$$

Debido que  $T = 1/f$ , entonces  $t_{on} = D/f$ . Por lo que si se sustituye el ciclo de trabajo en términos de la frecuencia en (4) se obtiene  $t_{on} = \frac{(v_{bus} - v_{SPF})}{v_{bus} f C}$ , por lo que el rizo se voltaje en el capacitor se puede definir como:

$$
\Delta V_c = \frac{I_o (V_{bus} - V_{SPF})}{V_{bus} C f}
$$
\n(8)

Considerando las ecuaciones antes descritas, los valores de *L* y *C* para una frecuencia de 40 kHz son: *L* de 107 µH y *C* de 440 µF.

Para utilizar los SPFs es necesario configurar su curva de operación, los parámetros necesarios para dicha configuración son: el voltaje en el punto de potencia máxima (Vppm), el voltaje de circuito abierto (Vca), la corriente en el punto de potencia máxima (Ippm) y la corriente de corto circuito (Icc). Los valores definidos para estos parámetros dependen de las pruebas experimentales que se estén realizando a la µR-CD.

#### **Sistemas de Control**

La µR-CD necesita de un sistema de administración y control encargado de estabilizar el bus de CD definiendo el modo de operación de cada elemento que compone la µR-CD.

Los convertidores CD-CD elevadores conectados con los SPFs pueden operar en modo Control de Voltaje (CV), en este modo de operación el control se realiza con un controlador clásico PI encargado de mantener el voltaje de salida del convertidor CD-CD (voltaje del bus de CD) en un nivel de 190 V. En la figura 3 se ilustra el diagrama del convertidor con el controlador PI, este controlador monitorea el nivel de voltaje de salida del convertidor y en base a los cambios realiza acciones correctivas para eliminar los efectos generados por las perturbaciones del sistema.

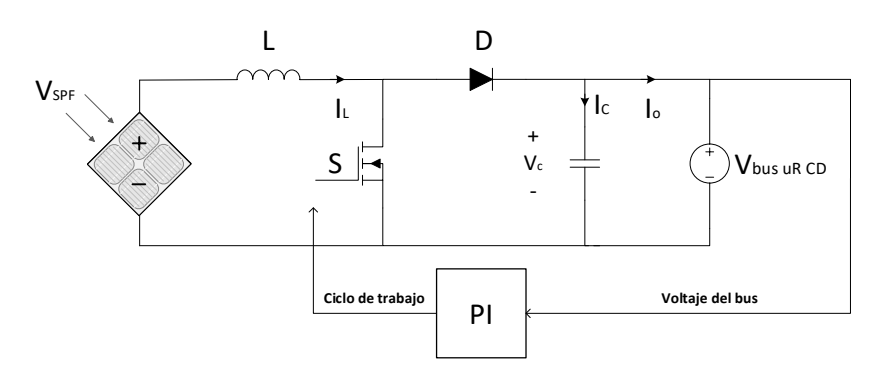

Figura 3 Control en modo voltaje para el convertidor elevador.

El segundo modo de operación de los convertidores conectados a los SPFs se encarga de extraer la potencia máxima de los SPFs utilizando el algoritmo clásico para el Seguimiento del Punto de Potencia Máxima (SPPM) Perturbar y Observar (P&O) que se ilustra en la figura 4. Además, en la figura 5 se presenta el diagrama del convertidor con el controlador SPPM. El controlador modifica el ciclo de trabajo del interruptor de potencia y monitorea los cambios en la potencia de los SPFs.

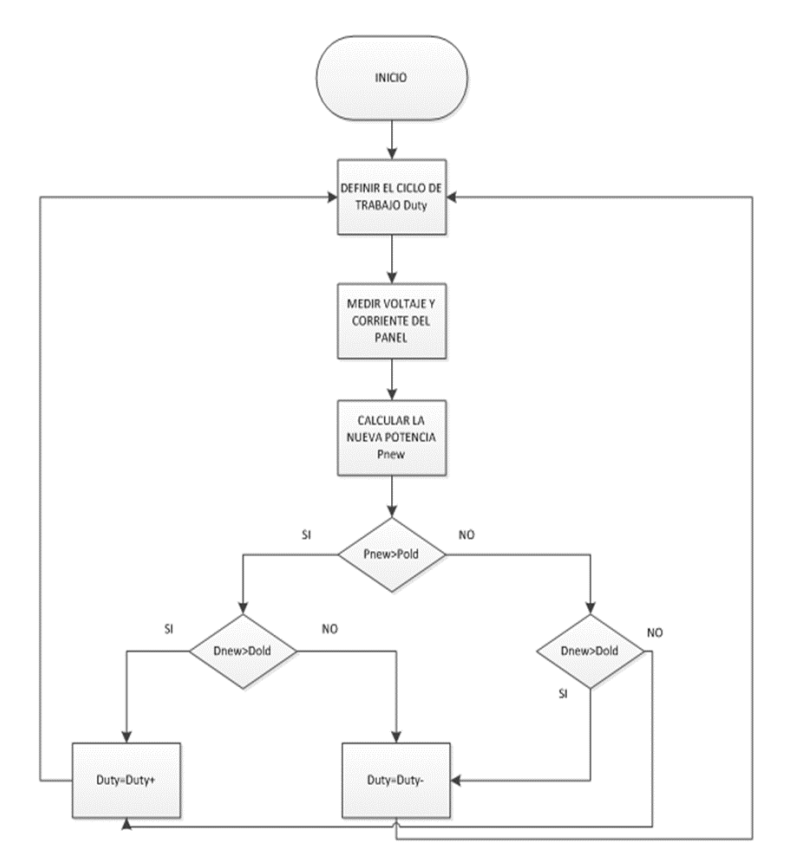

Figura 4 Algoritmo del control Perturbar y Observar.

**Pistas Educativas Vol. 39 -** *ISSN: 2448-847X Reserva de derechos al uso exclusivo No. 04-2016-120613261600-203 http://itcelaya.edu.mx/ojs/index.php/pistas*  $\sim$ 369 $\sim$ 

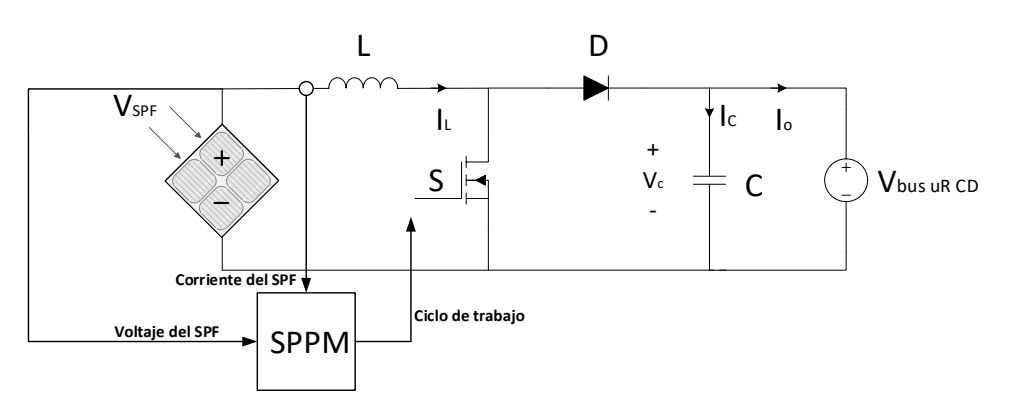

Figura 5 Diagrama del sistema de control SPPM.

### **3. Resultados**

La configuración inicial de cada uno de los SPFs es: Vppm=120 V, Vca=130 V, Ippm= 2 A y Icc= 3 A; al encender los SPFs el bus de CD presenta una carga resistiva de 116 W. En la figura 6 se presenta el comportamiento del encendido del sistema. El bus de CD tarda 6.4 segundos en alcanzar un voltaje de 128 V. Una vez que el bus de CD se estabiliza, se enciende el sistema de administración y control, inicializando el control para los sistemas fotovoltaicos en modo control de voltaje (apagando el banco de baterías y el sistema de interconexión con la REP). El tiempo que tarda el bus en alcanzar el nivel deseado de 190 V es de 20 segundos, este comportamiento se muestra en la figura 7.

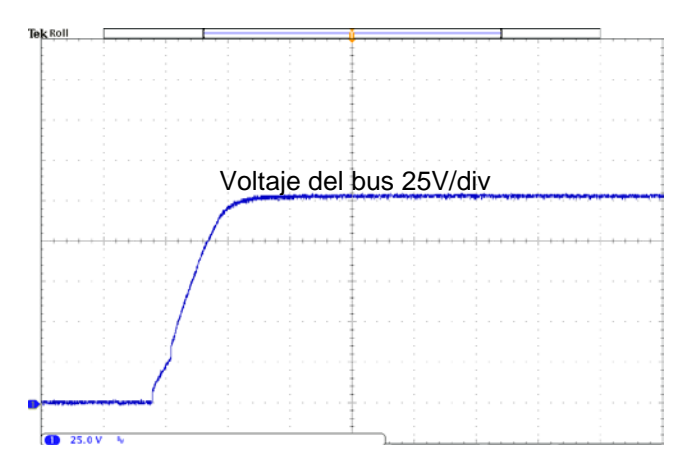

Figura 6 Comportamiento del bus en el encendido de los SPFs.

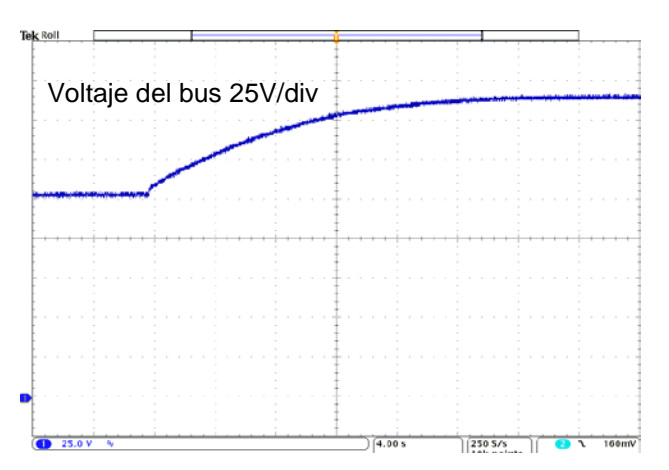

Figura 7 Comportamiento del bus en el encendido del SAC.

Cuando los sistemas fotovoltaicos operan en modo control de voltaje el sistema responde ante cambios de carga operando en el mismo estado, manteniendo el control del bus de CD con el control de voltaje sobre los convertidores de los SPFs.

En la figura 8 se muestra el comportamiento al conectar una carga electrónica de iluminación tipo LED de 115 W. En la figura 9 se presenta el comportamiento al desconectar la carga.

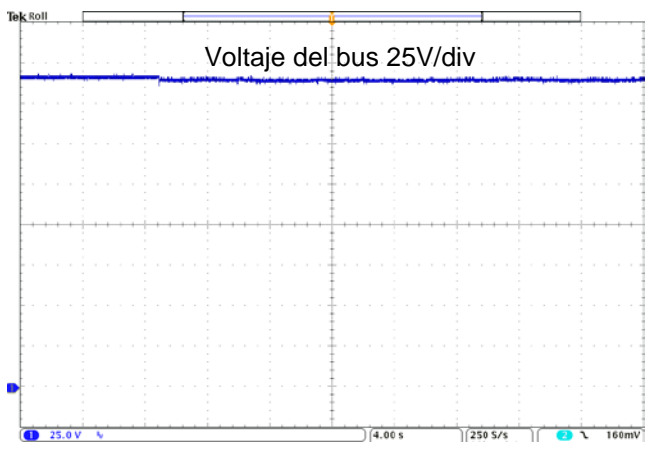

Figura 8 Conexión de luminaria tipo LED.

Con la configuración de los SPFs cada uno puede entregar una potencia máxima de 240 W. Para probar el comportamiento del sistema en los límites se realizan pruebas conectando y desconectando cargas electrónicas de luminarias tipo

fluorescentes. El comportamiento del bus de CD al conectar una luminaria fluorescente de 300 W se presenta en la figura 10, mientras que en la figura 11 se aprecia el comportamiento al desconectar la misma carga. Los picos al conectar y desconectar las cargas son menores al 2.6 % y el tiempo de la transición es de 4 segundos.

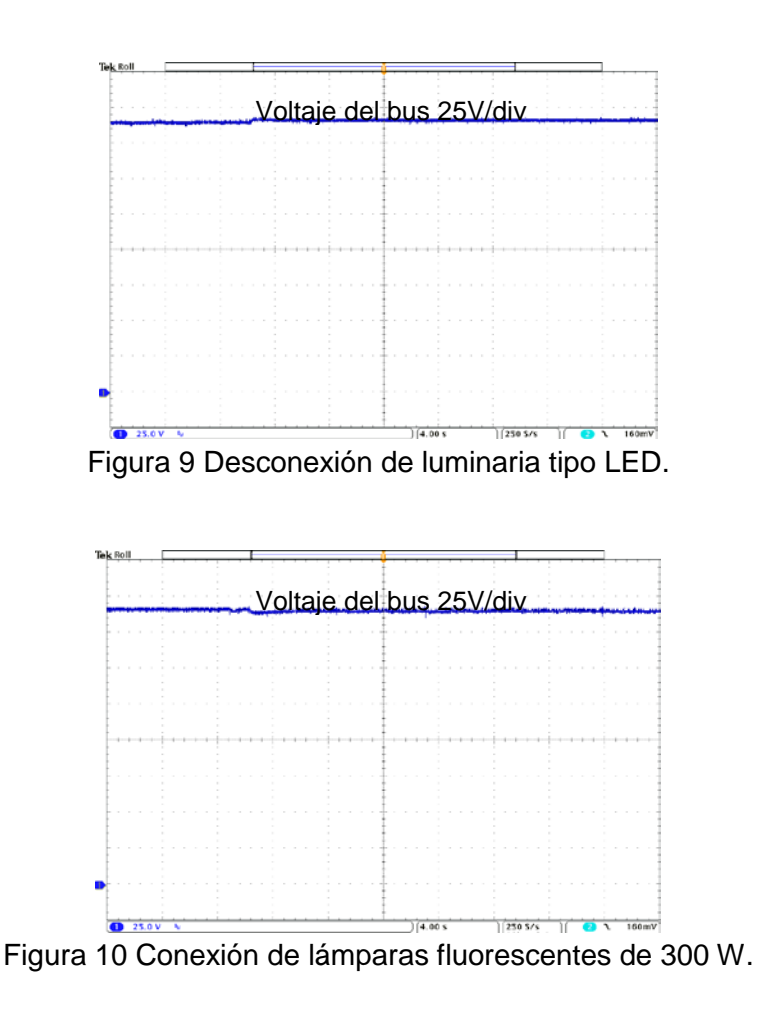

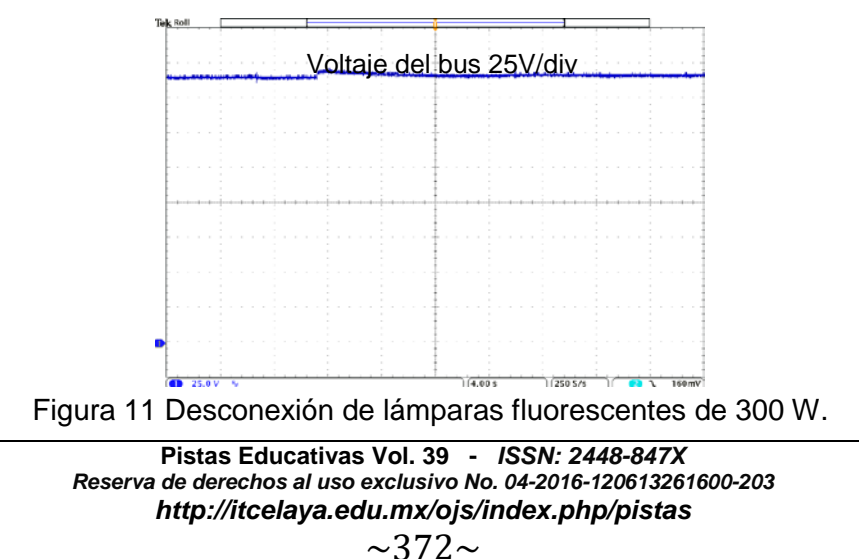

En las figuras 12 y 13 se presentan el comportamiento del bus de CD al conectar y desconectar una lámpara tipo fluorescente de 400 W, colocando cerca del límite la potencia que generan los SPFs. Al realizar la conexión de la carga la caída de voltaje en el bus es del 2.6 % con un tiempo transitorio de 4 segundos, mientras que al realizar la desconexión el pico del bus es de 4.2 % y la transición tiene una duración de 10 segundos.

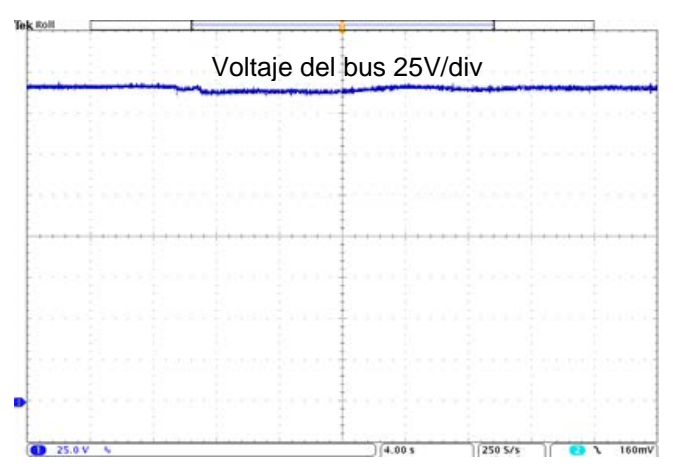

Figura 12 Conexión de lámparas fluorescentes de 400 W.

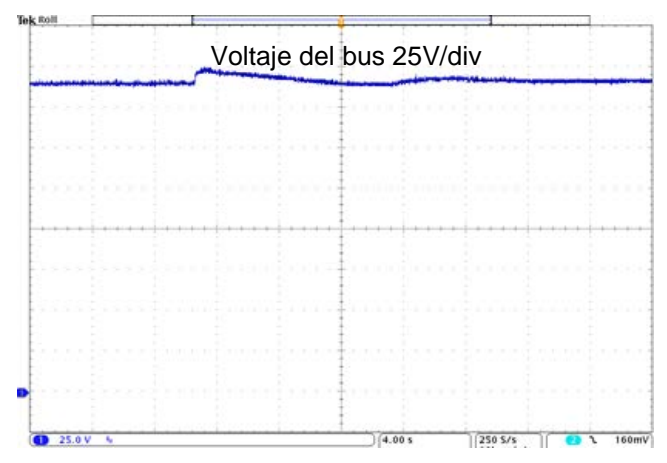

Figura 13 Desconexión de lámparas fluorescentes de 400 W.

Cuando el algoritmo de control de los sistemas fotovoltaicos opera en el modo de seguimiento del punto de potencia máxima, el control del voltaje del bus no depende del sistema fotovoltaico, sino del algoritmo de control de otro elemento que conforma la micro-red como el sistema de almacenamiento de energía o el convertidor bidireccional para interconectarse a la REP. Con esto se aprovecha al máximo la energía fotovoltaica generada.

A continuación, se presenta un ejemplo donde se extrae la potencia máxima de los paneles fotovoltaicos, transfiriendo la energía que no se emplea por las cargas al banco de baterías. El banco de baterías se interconecta a la micro-red por medio de un convertidor CD-CD bidireccional, el cual opera como reductor para suministrar energía al banco de baterías.

En la figura 14 se ilustra el comportamiento del bus de CD de la micro-red y la corriente que se suministra al banco de baterías, mientras que en la figura 15 se presenta el comportamiento de las mismas señales cuando se deja de suministrar energía el banco de baterías.

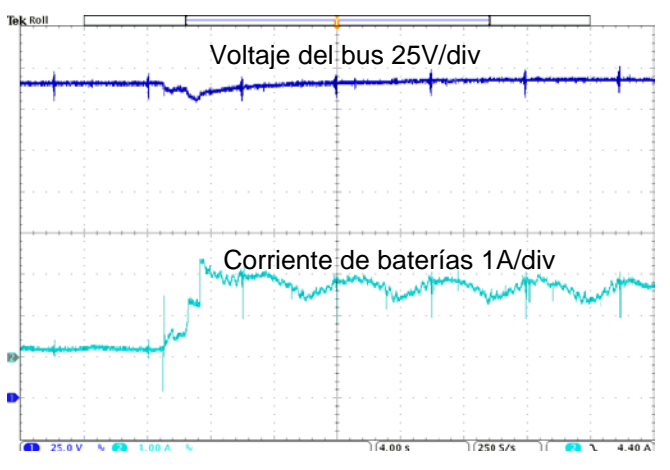

Figura 14 Inicio del suministro de energía al banco de baterías.

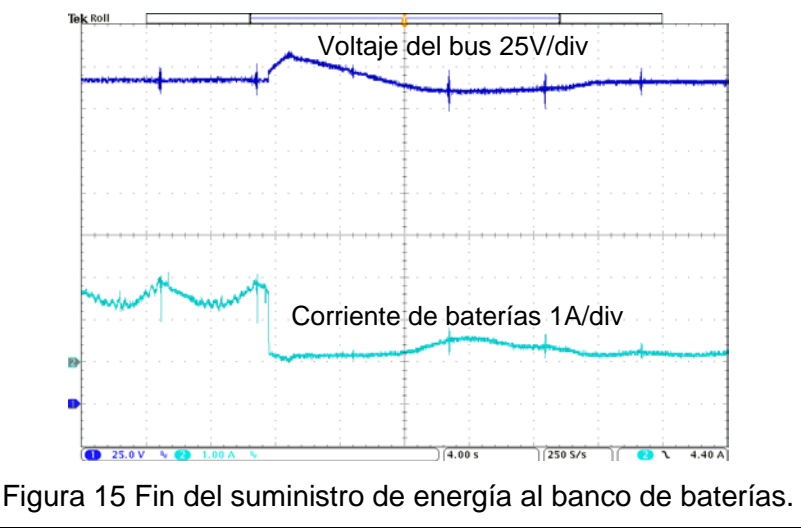

**Pistas Educativas Vol. 39 -** *ISSN: 2448-847X Reserva de derechos al uso exclusivo No. 04-2016-120613261600-203 http://itcelaya.edu.mx/ojs/index.php/pistas*  $\sim$ 374 $\sim$ 

## **4. Discusión**

En el presente trabajo se describe el comportamiento de los algoritmos de control aplicados en sistemas fotovoltaicos utilizados como fuente generadora de energía renovable en una micro-red de CD. La µR-CD donde se emplean los sistemas fotovoltaicos se diseñó para manejar una potencia máxima de 1kW con un bus de CD de 190 V, la cual puede operar aislada o interconectada con la REP. Para la administración y control de la energía en la micro-red se implementó un SAC sobre la plataforma NI myRIO-1900 utilizando para el diseño del SAC el software de programación virtual LabVIEW.

En los resultados experimentales se presenta el funcionamiento del bus de CD de la µR-CD bajo diferentes condiciones de operación, todas ellas con el objetivo de evaluar la respuesta del bus de CD ante perturbaciones provocadas por la conexión y desconexión de fuentes de energía y de cargas electrónicas reales.

A lo largo de las diferentes pruebas realizadas se observó que el bus de voltaje de la µR-CD propuesta se mantiene dentro del rango de operación establecido en el diseño, y en cada caso el tiempo de respuesta transitorio oscilo entre los 4 y 20 segundos, estos tiempos son adecuados para el diseño de la micro-red debido a que los picos y caídas de voltaje en el bus de CD no sobrepasan el 5 % del valor nominal del bus. Esto se puede traducir en que el bus de voltaje de la µR-CD propuesta es capaz de alcanzar la estabilidad en corto plazo después de ser expuesto a diferentes perturbaciones.

## **5. Bibliografía y Referencias**

- [1] Behera R. K., Parida, S. K., 2014, December. DC microgrid management using power electronics converters. In Power Systems Conference (NPSC), 2014 Eighteenth National, 1-6. IEEE. DOI: 10.1109/NPSC.2014.7103857
- [2] Bhavsar Y. S., Joshi P. V., Akolkar S. M., 2015, October. Energy management in DC microgrid. In Energy Systems and Applications, 2015 International Conference on, 209-213. IEEE. DOI: 10.1109/ICESA.2015.7503341
- [3] Chen Y. K., Wu Y. C., Song C. C., Chen Y. S., 2013. Design and implementation of energy management system with fuzzy control for DC microgrid systems. IEEE Transactions on Power Electronics, 28(4), 1563- 1570. DOI: 10.1109/TPEL.2012.2210446
- [4] Iwanski G., Staniak P., Koczara W., 2011, June. Power management in a DC microgrid supported by energy storage. In Industrial Electronics (ISIE), 2011 IEEE International Symposium on, 347-352. IEEE. DOI: 10.1109/ISIE.2011.5984183
- [5] Mendis N., Mahmud M. A., Roy T. K., Haque M. E., Muttaqi K. M., 2016, October. Power management and control strategies for efficient operation of a solar power dominated hybrid DC microgrid for remote power applications. In Industry Applications Society Annual Meeting, 2016 IEEE, 1-8. IEEE. DOI: 10.1109/IAS.2016.7731816
- [6] Soori S., Hasari S. S., Salemnia A., Khosrogorji S., 2016, February. An improved method for power management and voltage control of PV unit in DC microgrid. In Power Electronics and Drive Systems Technologies Conference (PEDSTC), 2016 7th, 326-331. IEEE. DOI: 10.1109/PEDSTC.2016.7556882
- [7] Tank I., Mali S., 2015, February. Renewable based DC microgrid with energy management system. In Signal Processing, Informatics, Communication and Energy Systems (SPICES), 2015 IEEE International Conference on, 1-5. IEEE. DOI: 10.1109/SPICES.2015.7091542
- [8] Varghese A., Chandran L. R., Rajendran A., 2016, July. Power flow control of solar PV based islanded low voltage DC microgrid with battery management system. In Power Electronics, Intelligent Control and Energy Systems (ICPEICES), IEEE International Conference on, 1-6. IEEE. DOI: 10.1109/ICPEICES.2016.7853407
- [9] Yu X., Wang F., Huang A., 2012, October. Power management strategy for plug and play DC microgrid. In Innovative Smart Grid Technologies (ISGT Europe), 2012 3rd IEEE PES International Conference and Exhibition on 1- 7. DOI: 10.1109/ISGTEurope.2012.6465882
- [10] Yu X., Huang A., Burgos R., Li J., Du Y. 2013, March. A fully autonomous power management strategy for DC microgrid bus voltages. In Applied Power Electronics Conference and Exposition (APEC), 2013 Twenty-Eighth Annual IEEE, 2876-2881. DOI: 10.1109/APEC.2013.6520706
- [11] Zadeh M. K., Saublet L. M., Gavagsaz-Ghoachani R., Nahid-Mobarakeh B., Pierfederici S., Molinas M. 2016, March. Energy management and stabilization of a hybrid DC microgrid for transportation applications. In Applied Power Electronics Conference and Exposition (APEC), 2016 IEEE, 3397-3402. DOI: 10.1109/APEC.2016.7468355.

# **ANÁLISIS TÉRMICO DE LA UNIDAD CENTRAL DE PROCESAMIENTO Y UNIDAD GRÁFICA DE PROCESAMIENTO DEL XBOX 360 ELITE**

#### *Leonardo Méndez Medina*

Tecnológico Nacional de México en Celaya *12030218@itcelaya.edu.mx*

#### *Erik Daniel Granados Nieto*

Tecnológico Nacional de México en Celaya *12030046@itcelaya.edu.mx*

#### *Jose de Jesus Castillo Zamora*

Tecnológico Nacional de México en Celaya *jesus.castillo@itcelaya.edu.mx*

### **Resumen**

En el presente documento se muestra el diseño y análisis térmico de la unidad central de procesamiento (CPU) y la unidad de procesamiento gráfico (GPU) de una consola de videojuegos Xbox 360, esto a partir de las plataformas de Solidworks y Ansys para poder determinar el por qué es que estas unidades fallan al sufrir sobrecalentamiento presentando un mensaje de error e64 que indica que hay una perturbación en el zócalo de la unidad de procesamiento.

**Palabra(s) Clave:** Análisis, CPU, Diseño, GPU, Xbox 360.

## **Abstract**

*This document shows the design and thermal analysis of the central processing unit (CPU) and the graphics processing unit (GPU) of an xbox360 video game console to determine why these units fail to suffer overheating and presenting an error message e64 indicating that there is a disturbance in the processing unit. Keywords: Analysis, CPU, Design, GPU, Xbox 360.*

## **1. Introducción**

La videoconsola es básicamente un ordenador compuesto de un microprocesador optimizado para procesar objetos gráficos [1].

La consola Xbox 360 fue presentada en manera oficial el 12 de mayo del 2005. Fue la primera consola en alcanzar un lanzamiento simultáneo en Europa, Estados Unidos y Japón y la primera en incluir un controlador sin cables a la fecha de lanzamiento. El lanzamiento fue un éxito a escala global, y en el Junio 2007 la base instalada de Microsoft contaba con 10,8 millones de unidades. La consola integra un procesador central de nueva generación desarrollado por IBM, constituido por tres núcleos de procesadores en paralelo [2].

Aunque Microsoft lanzó al mercado todas las consolas disponibles en ese momento operando al máximo de su capacidad de producción no pudo satisfacer toda la demanda del mercado pero si se anticipó a sus competidores directos. Inmediatamente después del lanzamiento de la consola empezaron a surgir fallos técnicos debidos al excesivo calentamiento del hardware y por esto Microsoft tubo que reservar más de 1 billón de dólares para sustituir y reparar las consolas que manifestaban este fallo (siendo en el primer año de ventas un 33% de todas las vendidas, según EB Games, Gamestop y Best Buy).

El Xbox 360 ha sido una de las consolas de videojuegos con mayor demanda en el mercado, dada la creciente demanda de consolas de videojuegos, las empresas ya no gastan en hacer pruebas a sus consolas produciendo consolas en masa confiando en la norma six sigma. La cual indica que solo una pieza de cada millón fallará [3].

El sobrecalentamiento de las consolas puede verse afectado por el mal funcionamiento del disipador, o porque el coeficiente de disipación del mismo es muy bajo y no genera la conductividad térmica necesaria. Las propiedades térmicas de un sólido dan cuenta de la respuesta del sólido a un cambio en su temperatura. El sólido puede responder de diferentes maneras: cambiando su volumen, cambiando su energía interna, cambiando los modos vibracionales [4].

El extractor de aire que tienen estas consolas, aunque sea de doble sentido, no tiene la capacidad de mantener la consola en una temperatura óptima de trabajo, la cual nos permita favorecer el buen uso de la consola de videojuegos.

En este documento se presenta el análisis que se realizó mediante el software de ingeniería ANSYS, para analizar los parámetros de temperatura que aplican dentro de una placa de Xbox 360, principalmente en la GPU y CPU, lo cual nos permitirá saber qué funcionamiento tendrá la consola ante un tiempo de trabajo continuo y las causas que generan el daño a las tarjetas de procesamiento de datos.

## **2. Métodos**

Para el análisis se ocuparon dos consolas de videojuegos Xbox 360, una de ellas fue empleada con la finalidad de poder ver las condiciones normales de funcionamiento al estar encendida y trabajando, figura 1.

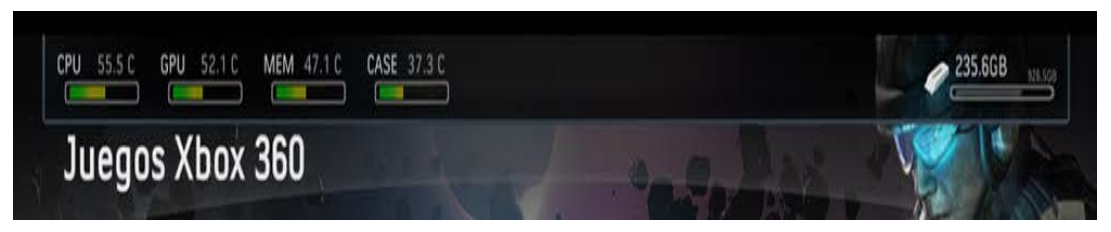

Figura 1 Temperatura de la consola.

La otra consola de Xbox 360 (consola dañada) se utilizó para hacer las mediciones y el diseño de la consola parte por parte dentro de la plataforma de SOLIDWORKS, la cual nos permitió exportar dichos diseños ya ensamblados a la plataforma ANSYS y realizar un análisis de temperatura en estado estático, en donde se tuvieron que definir los materiales del sistema así como sus propiedades, figura 2. Los datos de los materiales fueron obtenidos de la página web **''**matweb'' [5].

Se generó un nuevo sólido, teniendo en cuenta que el análisis se limitó únicamente a la parte del CPU y GPU montados en la placa madre. Entonces los materiales usados fueron, fibra de vidrio con madera (fibra de vidrio tipo E) para la placa madre y silicio para definir tanto el CPU como el GPU, como se muestra en las figuras 3 y 4.

| Outline of Schematic A2: Engineering Data<br>$-1x$ |                                  |  |                |                 |                                                                                                    |
|----------------------------------------------------|----------------------------------|--|----------------|-----------------|----------------------------------------------------------------------------------------------------|
|                                                    | A                                |  | B C            | $\sqrt{D}$      |                                                                                                    |
|                                                    | Contents of Engineering Data     |  |                | $\Box$ 3 Source | <b>Description</b>                                                                                    |
| 2                                                  | Material                         |  |                |                 |                                                                                                    |
| 3                                                  | » plaquita                       |  | $\blacksquare$ |                 | material necesario para el analisisi en ansis fibra de vidrio con<br>madera comprimida                |
| 4                                                  | Structural Steel                 |  | FE             |                 | Ge Fatigue Data at zero mean stress comes from 1998 ASME BPV<br>Code, Section 8, Div 2, Table 5-110.1 |
| ż                                                  | Click here to add a new material |  |                |                 |                                                                                                    |

Figura 2 Definición de material en ANSYS.

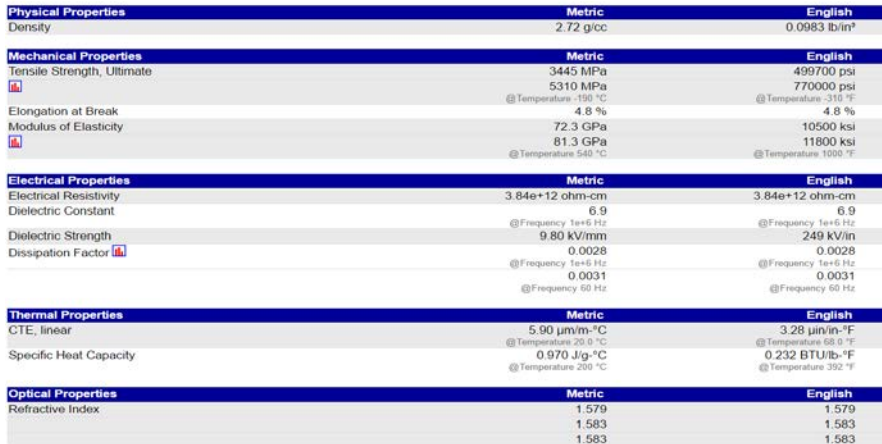

Figura 3 Propiedades del material.

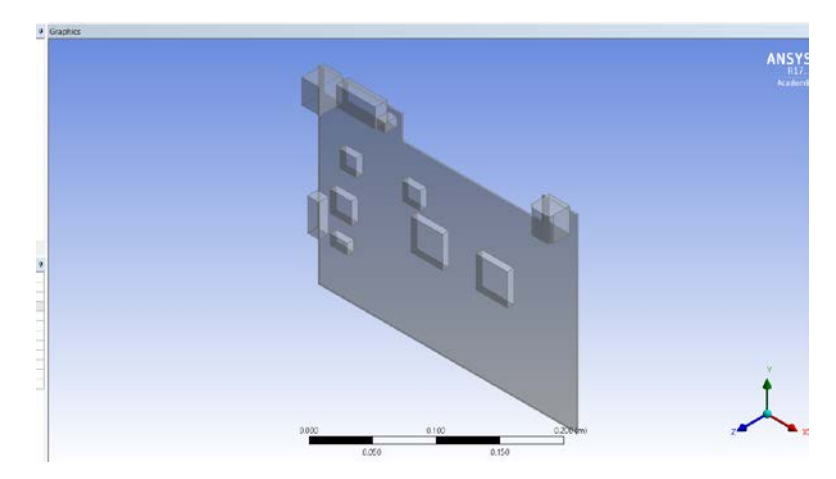

Figura 4 Pieza a analizar en ANSYS.

Mediante las mediciones con un termómetro de pistola láser, se obtuvieron las temperaturas máximas, óptimas y ambientales de cada procesador, las cuales se encuentran indicadas en las figuras 5, 6, 7 y 8. Los problemas relacionados con consumo y temperatura son muy comunes en estos procesadores. La política más común suele ser limitar la cantidad de energía que el procesador o núcleos del procesador pueden consumir [6]. En cualquier caso, la mayoría de los procesadores actuales no disponen de los medios para medir el consumo actual en tiempo real.

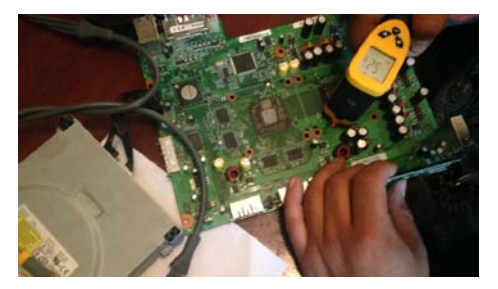

Figura 5 Medición de la temperatura ambiente y de la consola apagada.

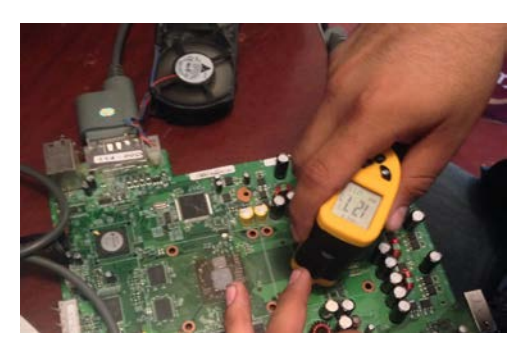

Figura 6 Temperatura más alta del CPU.

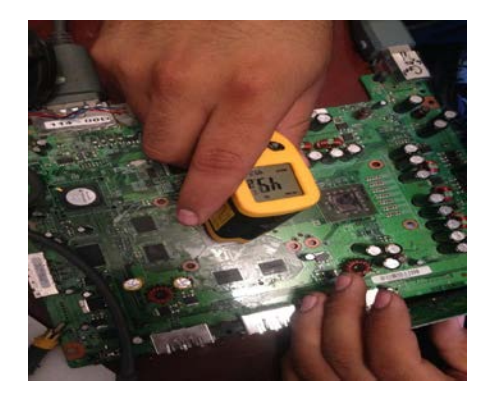

Figura 7 Temperatura más alta del GPU.

**Pistas Educativas Vol. 39 -** *ISSN: 2448-847X Reserva de derechos al uso exclusivo No. 04-2016-120613261600-203 http://itcelaya.edu.mx/ojs/index.php/pistas*  $\sim$ 382 $\sim$ 

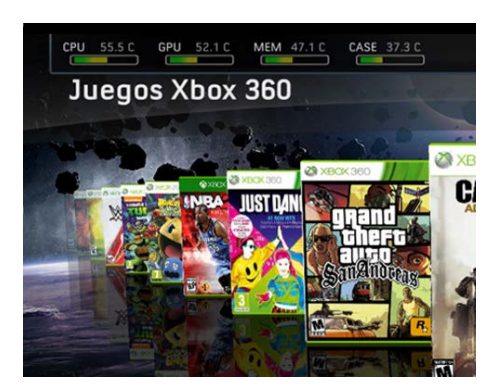

Figura 8 Temperatura óptima o estable de trabajo.

Para el proceso de análisis en ANSYS, se definieron los componentes a analizar y las temperaturas de trabajo, así como el mallado. La generación numérica de mallas juega un papel fundamental en cualquier problema computacional científico en el cual la geometría de una región sea compleja o cuando la solución tiene una estructura muy complicada. Aún con las actuales herramientas de software, la generación de mallas lleva una gran parte del esfuerzo necesario para resolver el problema [7]. Para generar nuestro mallado se tomó cierto énfasis para los procesadores y no en la placa madre, figura 9.

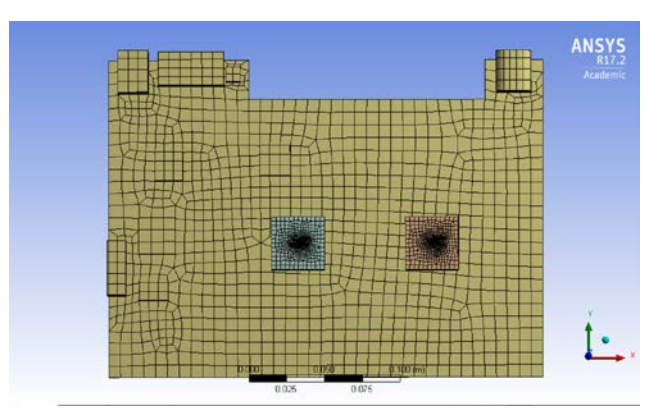

Figura 9 Mallado del elemento.

Después de realizar una malla base, se definieron los parámetros necesarios para nuestro análisis, siendo éste, un análisis térmico para determinar el cambio de comportamiento de nuestra muestra al estar siendo sometida a un proceso programado de temperatura [8].

Como primer punto se definieron las temperaturas del sistema, seguido por un análisis de temperatura por convección y un análisis de temperatura total heat flux, figuras 10 y 11. Con esto se procedió a realizar el análisis en el sistema, teniendo una malla con una calidad de 94.86% a pesar las limitaciones por la licencia.

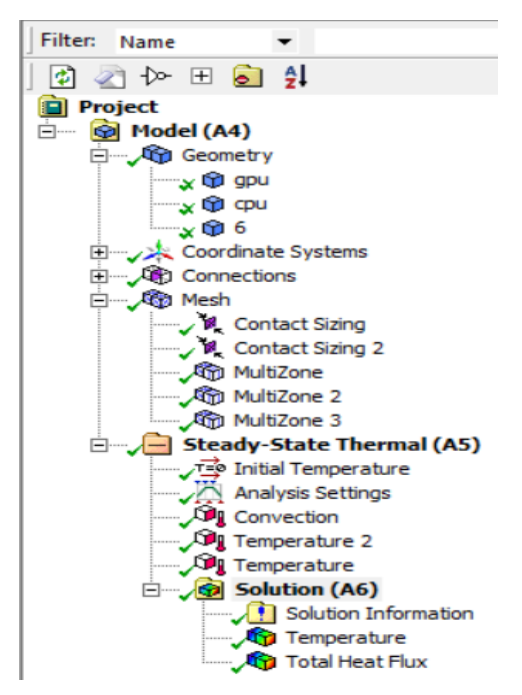

Figura 10 Tipos de análisis utilizados.

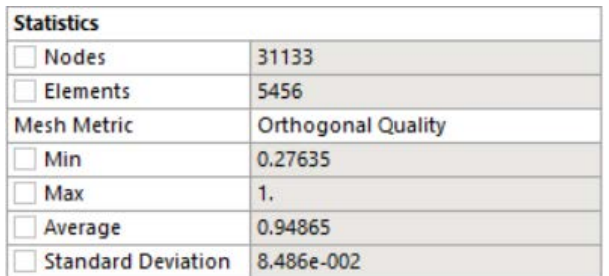

Figura 11 Número de nodos y elementos.

## **3. Resultados**

Al finalizar el análisis por software en automático se interpretaron los datos de la siguiente manera:

• Para el análisis de total heat flux, se pudo visualizar el intercambio de

temperatura entre los dos microprocesadores y la placa madre, figura 12. Como se muestra en la imagen el punto donde se concentra el mayor flujo de temperatura es en una de las esquinas del CPU, así también se pueden apreciar ciertos puntos rojos localizados en la periferia del mismo componente. Esto no es tan evidente para el GPU, por lo tanto se considera la importancia de analizar el comportamiento térmico en el CPU.

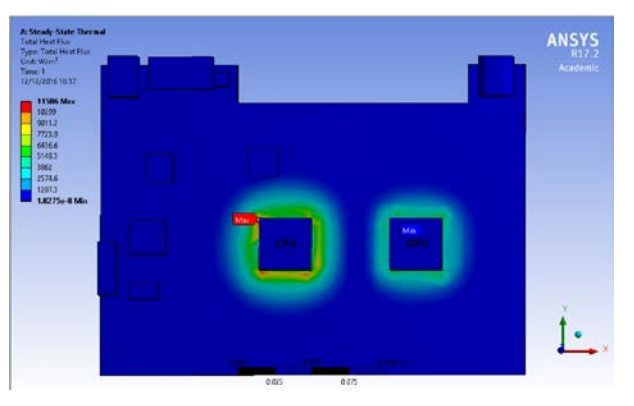

Figura 12 Total heat flux.

• En figura 13 podemos apreciar la disipación de la energía en forma vectorial, lo cual nos permite visualizar la dirección de las líneas para la transferencia de calor,.

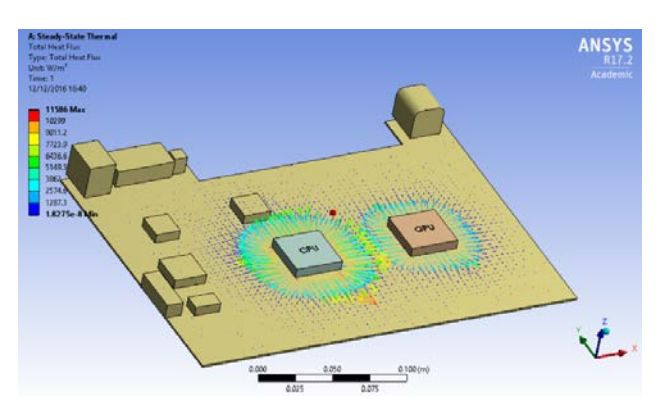

Figura 13 Total heat flux vectorial.

• Un análisis térmico en nuestro elemento, no hace más que imprimir la temperatura asignada para cada una de sus partículas. Esta operación es de gran importancia en nuestro análisis térmico pues nos muestra cómo la temperatura va cambiando a medida que se cumplen las condiciones de borde. Se comprueba como la mayor cantidad temperatura se concentra en la unidad de CPU, figura 14.

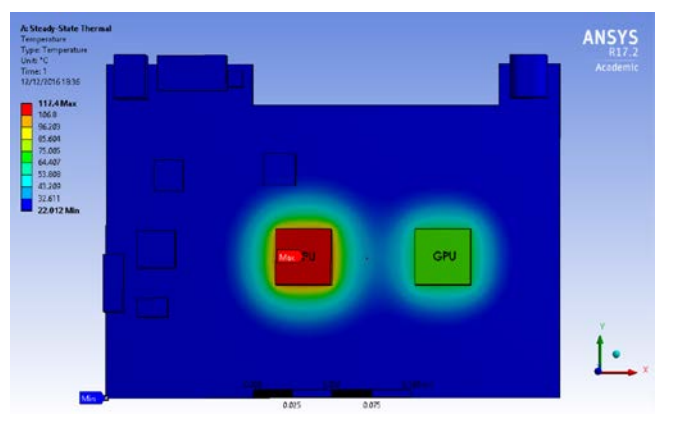

Figura 14 Resultados de temperatura.

## **4. Discusión**

A través del análisis mostrado se logró definir y simular ciertos parámetros térmicos que demuestran el sobrecalentamiento que sufre el microprocesador CPU, principal causa de las averías y falla de la consola Xbox 360. Con lo cual se comprueba que el verdadero problema radica en la dilatación térmica que sufre el componente CPU. Al observar el resultado que nos arroja el total heat flux nos percatamos de que la transferencia de calor no se realiza de manera homogénea, con esto nos podemos dar una idea de que posiblemente al no tener una disipación de energía homogénea se podría estar produciendo un estrés en las uniones periféricas como los pines o puntos de soldadura. Con el tiempo los ciclos de calentamiento-enfriamiento generan pequeñas microfracturas y se pueden producir ciertas desconexiones en uno o varios pines.

Entre más violento esté el ciclo peor será la fractura, por lo que se propone el uso del Xbox 360 a manera de dejarlo en la pantalla principal unos minutos (2 a 5) antes de iniciar nuestro juego, a la hora de apagar el sistema sería de manera inversa (dejarlo en menú principal unos minutos y finalmente apagarlo).

## **5. Bibliografía y Referencias**

- [1] Pantana, R. (2007). Innovacion del concepto de una consola de videojuegos. Universidad Pontificia Comillas. Madrid.
- [2] Andrews, J., & Baker, N. (2006). Xbox 360 system architecture. IEEE micro, 26(2), 25-37.
- [3] López, G. (2001). METODOLOGÍA SIX-SIGMA: CALIDAD INDUSTRIAL. Artículo consultado en EBSCO, Baja California, México, Investigador del instituto de Ingeniería, UABC.
- [4] Fernández, F. (2016). Conductividad térmica en sólidos a altas temperaturas. Revista de la Facultad de Ingeniería, 21(2).
- [5] MatWeb, L. L. C. (2013). MatWeb—Material property data.
- [6] González, J. M. C. (2011). Diseño de Mecanismos de Grano Fino para la Gestión Eficiente de Consumo y Temperatura en Procesadores Multinúcleo. Efficient power and thermal management using fine-grain architectural approaches in multicores (Doctoral dissertation, Universidad de Murcia).
- [7] Moreno, P. A., & Pérez, A. S. (2004). Método de los elementos finitos: introducción a ANSYS (Vol. 47). Universidad de Sevilla.
- [8] Ferrándiz, S., Arrieta, M. P., & López, J. (2013). Análisis del comportamiento de procesos térmicos en materiales plásticos. Uso de modelos matemáticos en prácticas de laboratorio de una ingeniería. Modelling in Science Education and Learning, 6, 43-53.

# **DESARROLLO DE CONVERTIDOR CD-CD PUENTE DUAL ACTIVO, AISLADO Y BIDIRECCIONAL PARA SU APLICACIÓN EN MICRORED DE CD**

#### *Julio Ortega Alejos*

Tecnológico Nacional de México/Instituto Tecnológico Superior del Sur de Guanajuato *j.ortega@itsur.edu.mx*

#### *Leonel Estrada Rojo*

Tecnológico Nacional de México/Instituto Tecnológico Superior del Sur de Guanajuato *l.estrada@itsur.edu.mx*

#### *Elías J. J. Rodríguez Segura*

Tecnológico Nacional de México en Celaya *[elias.rodriguez@itcelaya.edu.mx](mailto:elias.rodriguez@itcelaya.edu.mx)*

#### *Cecilia del Socorro Gordillo Tapia*

Tecnológico Nacional de México en Celaya *cecilia.gordillo@itcelaya.edu.mx*

#### **Resumen**

En este documento se presenta el desarrollo de un convertidor CD- CD con puente dual activo, aislado y bidireccional para su aplicación en una Micro-Red de CD. El convertidor se diseñó para operar en lazo abierto a una potencia de 2 KW y ser interconectado entre un bus de 190 V y uno de 380 V. Para el diseño del convertidor se desarrolló un instrumento virtual en LabVIEW, en donde se implementó el procedimiento de diseño del inductor considerando los valores límite de la ganancia de voltaje, valor máximo de potencia reactiva, frecuencia de operación, entre otros parámetros. Se muestran de manera gráfica los rangos de operación en los que los puentes activos trabajarán en conmutación a voltaje cero, así como el valor máximo de ciclo de trabajo y ganancia de voltaje a partir de los cuales se sobrepasa la cantidad de potencia reactiva deseada en el convertidor.

Se desarrolló también un instrumento virtual en LabVIEW para generar los pulsos de control de los dos puentes activos; desde la Interfaz Gráfica de Usuario se pueden configurar los diferentes modos de operación de los pulsos de control de los puentes activos que se están generando en el dispositivo programable MyRIO. **Palabra(s) Clave(s):** Aislamiento, Bidireccional, Bus de CD, Convertidor CD-CD, Micro Red y Puente Activo.

## **Abstract**

*This paper presents the development of a DC-DC converter with active, isolated and bidirectional dual bridge for its application in a DC Micro Grid. The converter was designed to operate in open loop at a power of 2 KW and interconnect a 180 V bus with a 380 V bus. For the design of the converter a virtual instrument was developed in LabVIEW, where the design procedure of the Inductor considering the limit values of the voltage gain, maximum value of reactive power, frequency of operation, and other parameters. The operating ranges in which the active bridges will work on zero voltage switching, as well as the maximum duty cycle and voltage gain value from which the desired amount of reactive power in the converter. A virtual instrument was also developed in LabVIEW to generate the control pulses of the two active bridges; From the Graphical User Interface you can configure the different operating modes of the control pulses of active bridges that are being generated in the MyRIO programmable device.*

**Keyboards:** Active *bridge, Bidirectional, Bus, DC-DC converter, Isolated, Micro Grid.*

## **1. Introducción**

#### **Las Micro Redes de Corriente Directa**

La integración de la energía renovable en el sistema eléctrico moderno como una manera sustentable de satisfacer la demanda de energía tiene muchos problemas que resolver. Un problema principal es convertir la infraestructura existente a una red inteligente que sea capaz de usar energías renovables como la fotovoltaica, eólica y celdas de combustible de una manera eficiente.

Las Micro-Redes de corriente directa (CD) han emergido recientemente como una alternativa que puede mejorar la eficiencia del sistema eléctrico. Especialmente, las Micro-Redes de CD pueden incrementar el nivel de penetración de las fuentes de energía renovable debido a que la mayoría de ellas, generan energía eléctrica en la forma de CD [1].

Una Micro-Red se compone de buses de voltaje de CD de diferentes niveles, que a saber son: 125, 190 y 380 V. Los convertidores electrónicos de potencia son usados en las Micro-Redes para controlar el flujo de potencia y convertirla adecuadamente en los diferentes niveles de CD [2].

La arquitectura de una Micro-Red se muestra en la [figura 1,](#page-396-0) la cual consta de 3 buses de voltaje de CD a 125,190 y 380 volts. Un arreglo de paneles solares se conecta al bus de 380 volts en donde se conectan aires acondicionados, un convertidor CD/CD reduce el voltaje a 190 volts para alimentar cargas tales como computadoras e iluminación y finalmente otro convertidor CD/CD permite reducir el voltaje a 125 volts para cargar a un banco de baterías. Cuando no hay recurso solar se toma energía de las baterías, se eleva el voltaje a 190v y 380v a través de los convertidores CD/CD.

Es importante mencionar que los convertidores CD/CD deben de ser bidireccionales para permitir el flujo de energía desde los paneles solares hasta las baterías o de las baterías hacia las cargas conectadas en los diferentes buses de voltaje; quien determina cuándo debe de entrar cada convertidor es un sistema de administración de energía que se comunica vía CAN a los convertidores.

### **Funcionamiento del convertidor puente dual activo**

El convertidor bidireccional con doble puente activo (*Dual Active Bridge*, DAB por sus siglas en inglés), está basado en la conexión de dos puentes completos activos conectados a través de un transformador de alta frecuencia, [figura 2;](#page-396-1) el DAB es un convertidor CD-CD bidireccional, es decir, permite el flujo de potencia en ambos sentidos (siempre que la carga sea activa) en función del desfase de las señales de control de los interruptores de los puente activos [3,4,5].
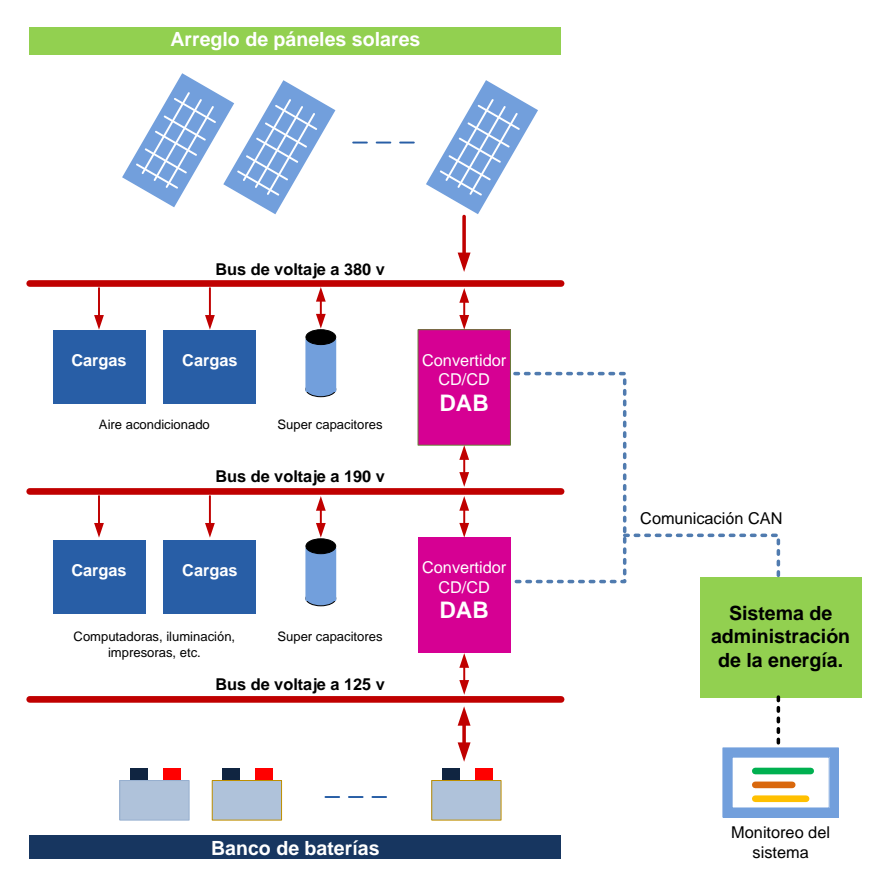

Figura 1 Arquitectura de una Micro-Red de CD.

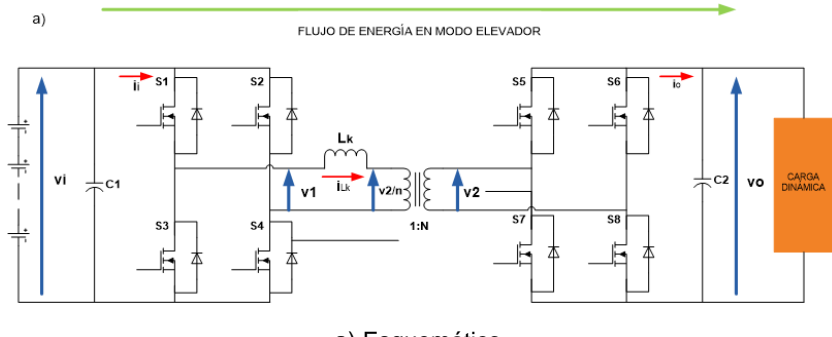

a) Esquemático.

FLUJO DE ENERGÍA EN MODO REDUCTOR

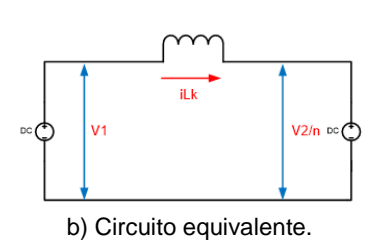

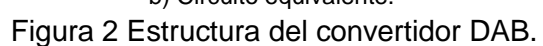

**Pistas Educativas Vol. 39 -** *ISSN: 2448-847X Reserva de derechos al uso exclusivo No. 04-2016-120613261600-203 http://itcelaya.edu.mx/ojs/index.php/pistas*  $\sim$ 391 $\sim$ 

En su forma de control más sencilla, cada puente se controla con un ciclo de trabajo constante del 50% para generar un voltaje alterno en alta frecuencia en la entrada y salida del transformador. Los voltajes obtenidos de los puentes completos y aplicados al transformador deben ser adecuadamente desfasados; si la señal de control del puente que está conectado con la salida del convertidor de alto voltaje se atrasa a la señal de control del puente que está conectado a la entrada de bajo voltaje, la energía fluye en dirección de la entrada a la salida; por el contrario, si se adelanta la señal entonces la energía fluye del bus de alto voltaje al de bajo voltaje.

Las formas de onda más representativas del convertidor son el voltaje de salida del primer convertidor, el voltaje del secundario del transformador referenciado al primario, el voltaje en las terminales del inductor, las corriente en el inductor y la corriente de entrada, las cuales se muestran en la [figura 3](#page-397-0) [6,7]**.**

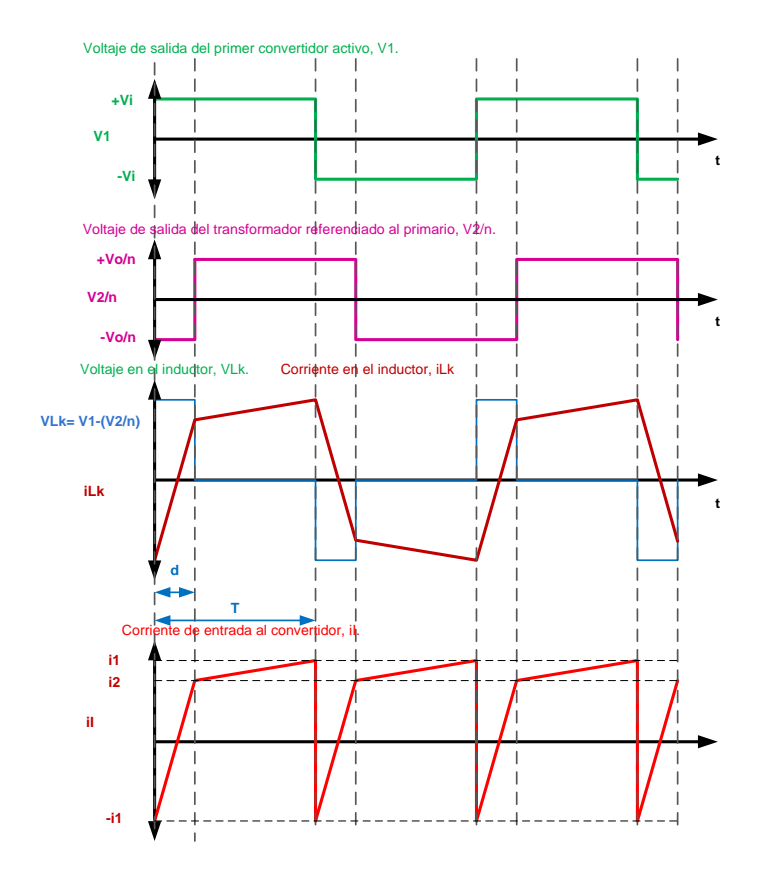

<span id="page-397-0"></span>Figura 3 Formas de onda de voltaje y corriente del convertidor DAB.

**Pistas Educativas Vol. 39 -** *ISSN: 2448-847X Reserva de derechos al uso exclusivo No. 04-2016-120613261600-203 http://itcelaya.edu.mx/ojs/index.php/pistas*  $\sim$ 392 $\sim$ 

De la [figura 3](#page-397-0) se puede notar que el voltaje aplicado a ambos lados del transformador es una señal cuadrada, esto debido a la combinación de pulsos aplicados a los Mosfets, también se observa el desfasamiento entre V1 y V2/n lo que produce que la corriente pueda fluir ya sea de VI a VO o viceversa.

Se han propuesto otras técnicas de control más avanzadas que además de poder controlar el desfase entre las señales de control de los puentes, también es necesario poder cambiar el ciclo de trabajo de los puentes; estas técnicas ya nos son sencillas de implementar con dispositivos comerciales ya que el control del DAB es una aplicación muy específica [4,6].

Entre las características particulares del convertidor puente dual activo (DAB, del inglés Dual Active Bridge) se pueden mencionar [8,9]**:**

- Posibilidad de obtener conmutación a tensión cero (ZVS) en todos los interruptores.
- La condición de conmutación a voltaje cero de los convertidores se perderá cuando el valor de la relación de transformación de voltaje, denominada M, sea diferente de 1 y funcione con ciclos de trabajo pequeños.
- La máxima transferencia se obtiene para un desfase del 50 % entre las señales de control de los convertidores.
- La evolución de la corriente de salida respecto al ciclo de trabajo es menos lineal para valores de ciclo de trabajo mayores a 0.35.
- El uso de ciclos de trabajo grandes implica operar al convertidor con mayores valores de corriente reactiva.

A partir de las formas de onda de las corrientes de entrada y salida referidas al primario del transformador, en [3] se obtienen las expresiones que determinan el comportamiento del convertidor, entre la que se encuentra la relación del voltaje de salida referida al primario del transformador y el voltaje de entrada; a esta relación se le denomina M y se expresa como sigue:

$$
M = \frac{v_o}{v_{in}n} = \frac{(1-d)dTR}{n^2 l_k} \tag{1}
$$

En donde:

- M: Relación entre el voltaje de salida referida al primario del transformador y el voltaje de entrada;
- Voltaje de salida del transformador;  $v_{\alpha}$ :
- $v_{in}$ : Voltaje de entrada del transformador;
- n: Relación de transformación;
- d: Ciclo de trabajo;
- T: Periodo;
- R: Resistencia de carga;
- $l_k$ Inductancia de dispersión.

O bien,

$$
M = \frac{v_o}{v_{in} n} = (1 - d)dk
$$
 (2)

En donde:

$$
k = \frac{TR}{n^2 l_k} \tag{3}
$$

En donde k es la constante que determina la curva de operación del convertidor. De la ecuación 3 se determina que si son constantes la carga (R), el ciclo de trabajo (d), la relación de transformación (n) y el valor de la inductancia de dispersión (lk), entonces k también será una constante, por lo tanto, el valor de M estará en función del ciclo de trabajo y se obtendrá un punto de operación que se desplaza a través de una línea característica a medida que va cambiando el valor de d. Esta condición es un caso ideal, puesto que la carga puede ser dinámica en condiciones normales operación de una Micro-Red, pero se utilizará para la caracterización del convertidor.

Una propiedad muy atractiva del DAB es su posibilidad de obtener conmutación a voltaje cero (ZVS, del inglés Zero Voltage Switching) en todos los interruptores; el valor de M y d establecen las condiciones para que se logre la ZVS, se puede

establecer una relación que establezca a partir de donde se pierde ZVS en cada puente del DAB, tal como se muestra a continuación:

$$
d > \frac{M-1}{2M}, \text{ para } M > 1. \text{ ZVS en el primario}
$$
 (4)

$$
d > \frac{1-M}{2}
$$
, para M<1. ZVS en el secundario (5)

En donde:

- d: Ciclo de trabajo;
- M: Relación entre el voltaje de salida referida al primario del transformador y el voltaje de entrada.

De las expresiones anteriores se puede deducir que existe un ciclo de trabajo mínimo en el que pueden operar los puentes activos, antes de que pierdan la condición de ZVS. Ésta es una característica que se ha reportado en la mayoría de las publicaciones sobre los DABs, que a ciclos de trabajo pequeños equivalentes a corrientes y potencias pequeñas, se pierde la condición ZVS.

Una condición ideal es que M=1, de esta manera, de las ecuaciones 4 y 5 se obtiene que la condición ZVS se pierde cuando d =0. Esto no puede ser posible puesto que el valor de M está en función de k y d, por lo que M no puede ser constante durante todos los valores que pueda tomar d.

Es una buena condición de diseño seleccionar un transformador con una relación de transformación (1:n) que consiga M=1 **en condiciones nominales**, que permite obtener idealmente ZVS en todo el rango de funcionamiento.

Puesto que se utiliza como elemento para la transferencia de energía a un inductor, entonces el convertidor se comporta de manera inductiva ocasionando que se demande potencia reactiva y, por lo tanto, disminuyendo la eficiencia del sistema. El efecto inductivo del sistema se puede evidenciar con los valores negativos que presenta la corriente de entrada y salida del convertidor referida al primario del transformador. El análisis obtenido en [3] sobre la cantidad de carga negativa en la entrada y salida del convertidor permite obtener una expresión que determina la manera en la que se encuentra en función de M y d, la cantidad de potencia reactiva manejada por el convertidor; tal como se muestra en ecuación 6.

$$
\lambda_T = \lambda_o + \lambda_i \tag{6}
$$

$$
\lambda_T = \frac{(2d - 1 + M)^2}{8d(1 - d)(1 + M)} + \frac{((2d - 1)M + 1)^2}{8d(1 - d)M(1 + M)}
$$
(7)

De donde:

- $\lambda_{\rm r}$ : Cantidad de carga total negativa en el convertidor;
- $\lambda_n$ : Cantidad de carga total negativa en la salida;
- $\lambda_i$ : Cantidad de carga total negativa en la entrada;
- d: Ciclo de trabajo;
- M: Relación entre el voltaje de salida referida al primario del transformador y el voltaje de entrada.

En la figura 4 se muestra de manera gráfica el plano de diseño del convertidor, en él se determinan los límites para cada puente activo a partir de donde se pierde la condición de ZVS; en el ejemplo mostrado, se encuentra cuando M=1 y d=0.2; si disminuye el valor de d por debajo de 0.136 se pierde ZVS en el segundo puente activo.

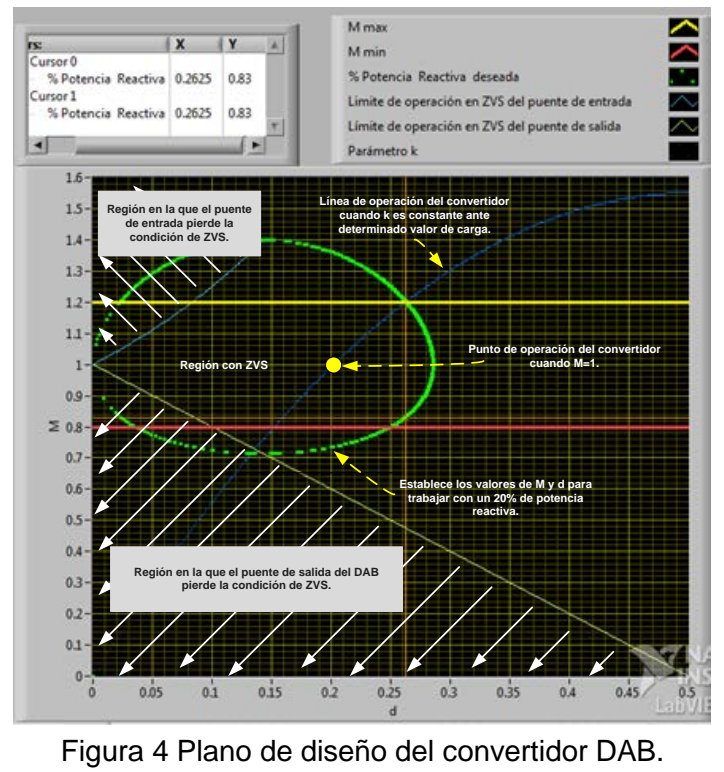

**Pistas Educativas Vol. 39 -** *ISSN: 2448-847X Reserva de derechos al uso exclusivo No. 04-2016-120613261600-203 http://itcelaya.edu.mx/ojs/index.php/pistas*  $\sim$ 396 $\sim$ 

La línea azul marino establece la línea de operación del convertidor para una k constante, se puede definir a un punto de operación que se desplaza sobre la curva para diferentes valores de d y un valor constante de la carga, asumiendo que el periodo de conmutación, la relación de transformación y el valor de inductancia son constantes.

Conforme el punto se desplaza por la curva hacia arriba y a la derecha, se observa que el convertidor se encuentra en una región de ZVS pero aumenta la cantidad de corriente reactiva. Cuando el punto se desplaza por la curva hacia abajo y a la izquierda se observa que el punto de operación puede llegar a la región en donde se pierde la ZVS en el convertidor de salida, para determinados valores de d se puede demandar una menor cantidad de corriente reactiva pero ésta comienza a aumentar cuando d disminuye cada vez más.

Por último, en el mismo plano de diseño se observa que la potencia reactiva depende de los valores de M y d, si el punto de operación se desplaza por la curva característica de k y si M y d son pequeños entonces la corriente reactiva es alta, si aumenta su valor M y d la potencia reactiva comienza a disminuir y después empieza a aumentar nuevamente.

# **Dispositivos programables para la generación de las señales de control del DAB**

El dispositivo programable MyRIO un sistema embebido el cual está basado en el Sistema en Chip (SoC, por sus siglas en inglés) Zinq de la compañía Xilinx, este dispositivo cuenta con una FPGA y también con un procesador en tiempo real, la [figura 5](#page-403-0) muestra un diagrama a bloques del dispositivo. Las características de dicha tarjeta en los conectores A y B se muestran en la tabla 1 los del conector C se muestran en la tabla 2 [10].

Aprovechando las capacidades inherentes de la FPGA en la tarjeta MyRIO se pueden lograr señales de control en alta frecuencia y también con una buena resolución; aprovechando las capacidades de tiempo real del procesador se podría realizar alguna de las técnicas de control para el DAB.

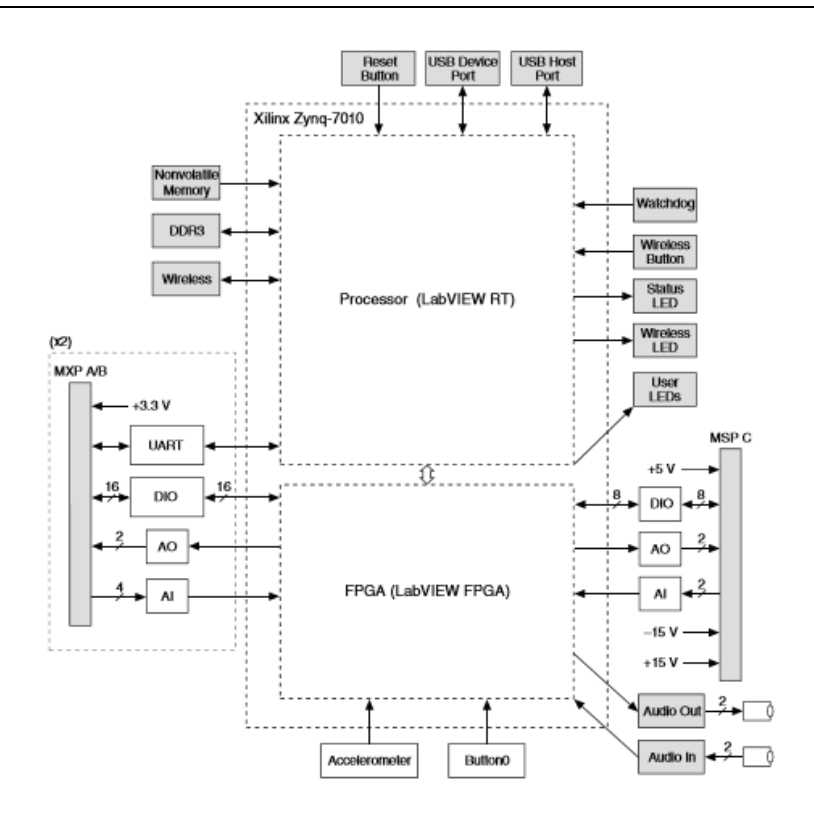

<span id="page-403-0"></span>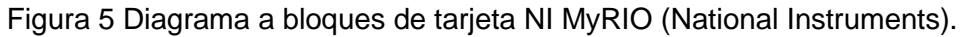

| Nombre de la señal | Referencia de voltaje | Dirección          | Descripción                                                                            |
|--------------------|-----------------------|--------------------|----------------------------------------------------------------------------------------|
| AI $< 0.3$         | <b>AGND</b>           | Entrada            | 0-5V, referenciados, canales<br>de entrada analógicos con<br>terminación sencilla.     |
| AO < 0.1           | <b>AGND</b>           | Salida             | 0-5V, referenciados, canales<br>salida analógica<br>de<br>con<br>terminación sencilla. |
| DIO < 0.15         | <b>DGND</b>           | Entrada/S<br>alida | Líneas digitales de propósito<br>general de 3.3V                                       |

Tabla 1 Descripción de las señales de los conectores A y B de la MyRIO.

Tabla 2 Descripciones de las señales de los conectores A y B.

| Nombre de la señal | Referencia de voltaje | Dirección      | Descripción                     |
|--------------------|-----------------------|----------------|---------------------------------|
| $AI0+/AI0-$        | <b>AGND</b>           | Entrada        | ±10V, entrada analógica de      |
| $AI1+/AI1-$        |                       |                | terminación diferencial         |
| AO < 0.1           | <b>AGND</b>           | Salida         | $±10V$ , referenciados, canales |
|                    |                       |                | salida analógica<br>de<br>con   |
|                    |                       |                | terminación sencilla.           |
| DIO < 07           | <b>DGND</b>           | Entrada/Salida | Líneas digitales de propósito   |
|                    |                       |                | general de 3.3V                 |

## **2. Métodos**

## **Diseño del convertidor DAB**

La propuesta para el desarrollo del convertidor se muestra en la [figura 6,](#page-404-0) el sistema está compuesto en su etapa de potencia por los dos puentes activos, el transformador de aislamiento y el inductor; en una computadora se tendrá una interfaz gráfica de usuario (Graphic User Interface, GUI por sus siglas en inglés) desarrollada en LabVIEW para la selección del modo de operación y manipulación de las señales de control, las cuales se generarán en el dispositivo programable MyRIO para posteriormente ser aisladas ópticamente y reforzadas en corriente y voltaje por los impulsores de las señales de compuerta de cada interruptor.

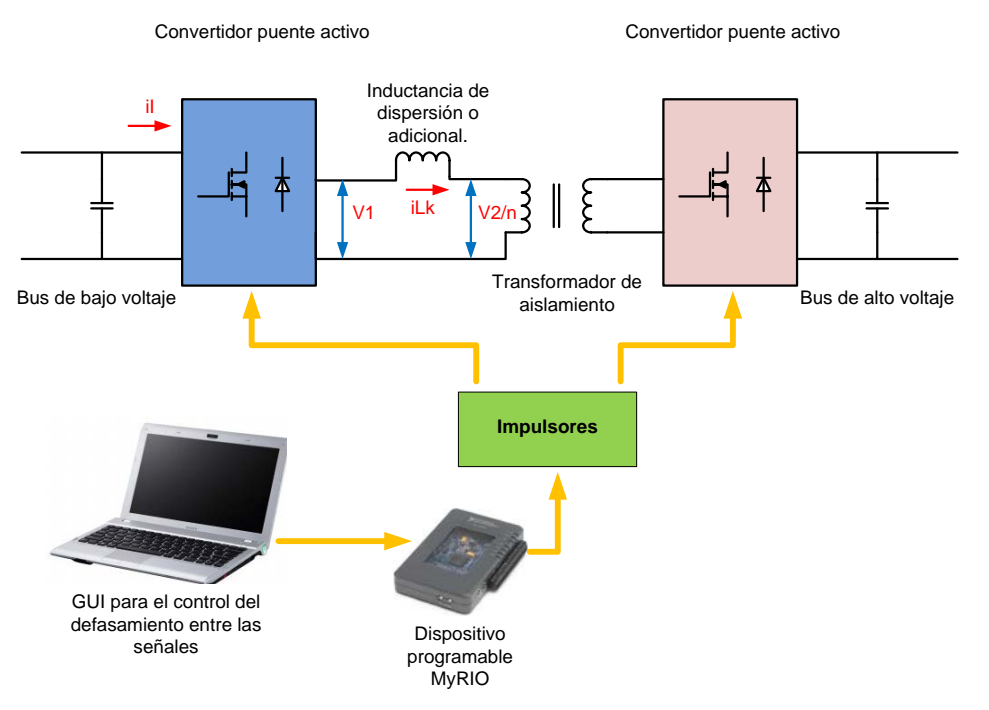

Figura 6 Elementos que conforman al convertidor DAB.

<span id="page-404-0"></span>La función de cada puente activo será como inversor o como rectificador, dependiendo del modo en el que esté operando el convertidor: elevador o reductor.

Las especificaciones de diseño del DAB para su aplicación en la Micro-Red se muestran en tabla 3.

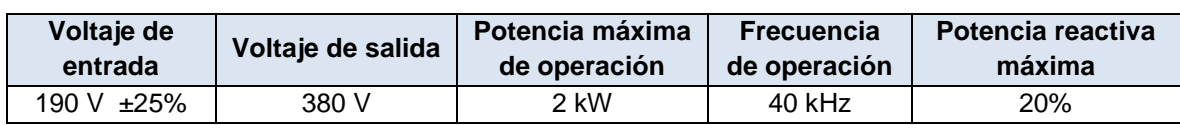

Tabla 3 Especificaciones de diseño del convertidor DAB.

A partir de los voltajes de salida y de entrada del convertidor se obtiene la relación de transformación que tendrá el transformador de alta frecuencia.

$$
n = \frac{v_o}{v_{in}} = \frac{380}{190} = 2\tag{8}
$$

En donde:

- $\mathcal{D}_{\text{in}}$  : Voltaje de salida del transformador;
- $v_{in}$ : Voltaje de entrada del transformador;
- n: Relación de transformación.

Asumiendo que el transformador no tiene caídas de voltaje, el voltaje de salida referenciado en el primario es de 190 V; si se permite que el bus de entrada pueda variar  $\pm$ 25%, entonces se pueden obtener los valores para M<sub>max</sub> y M<sub>min</sub>.

$$
M_{max} = \frac{v_{o\,\,refsrenciado\,\,al\,\,primario}}{V_i - 0.2Vi} = \frac{190}{158.33} = 1.2\tag{9}
$$

$$
M_{max} = \frac{v_{o\,\,referenciado\,\,al\,\,primario}}{v_{in} + 0.2v_{in}} = \frac{190}{237.5} = 0.8\tag{10}
$$

En donde:

Relación máxima entre el voltaje de salida referida al  $M_{max}$ 

primario del transformador y el voltaje de entrada.

<sup>V</sup>º referenciado al primario Voltaje de salida referenciado al primario.

Las expresiones que establecen el comportamiento del convertidor que fueron presentadas en el apartado anterior, se utilizaron para desarrollar un instrumento virtual en LabVIEW; con el VI desarrollado se obtiene el plano de diseño del DAB y se pueden obtener diseños muy rápidos sin necesidad de estar evaluando manualmente cada expresión.

En la [figura 7](#page-406-0) se muestra la Interfaz Gráfica de Usuario (GUI), en el lado izquierdo de la GUI se especifica el valor máximo permitido para M (1.2), valor mínimo

permitido para M (0.8) y % de potencia reactiva deseada (20%); con esta información se trazan automáticamente las curvas que limitan la región para operación en ZVS y una curva que limita los valores del ciclo de trabajo para diferentes valores de M que determinan la región límite para demandar el porcentaje de potencia reactiva deseada.

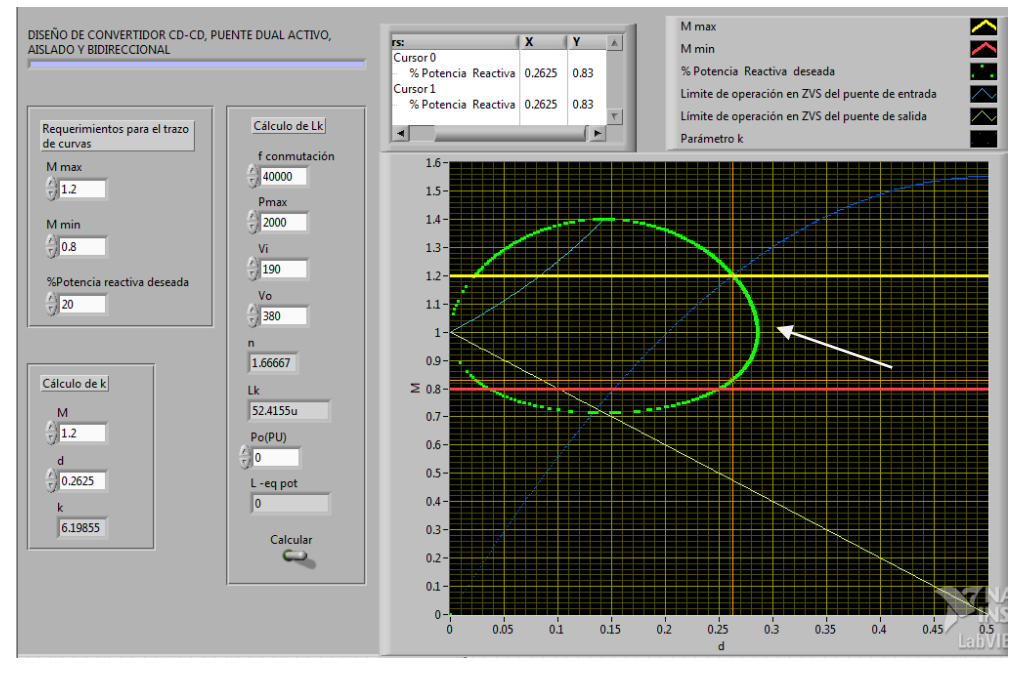

Figura 7 Plano de diseño del convertidor DAB propuesto.

<span id="page-406-0"></span>De las curvas obtenidas, se ubica el punto de intercepción (d, M) de la curva del límite máximo de M y la curva que limita la región de la potencia reactiva de 20%. Las coordenadas de ese punto (0.2625, 1.2) se especifican del lado izquierdo de la GUI para el cálculo de la constante k y el trazado de su gráfica para los diferentes valores de d y M. El valor calculado de k fue 6.19855.

Una vez teniendo lo anterior, es necesario especificar la frecuencia de conmutación (40 kHz), potencia máxima (2000 W), voltaje de entrada (190 V) y voltaje de salida (380 V); para poder calcular el valor de la inductancia necesaria en el convertidor, la cual resulto de 52.41 uH.

Para el diseño del transformador se utilizó el procedimiento que se establece en McLyman [Second Edition], el cual se implementó en LabVIEW como se muestra en [figura 8.](#page-407-0) Se utilizaron como datos de entrada las especificaciones de diseño tales como voltaje de entrada, voltaje de salida, corriente de salida, potencia de salida, frecuencia, eficiencia y la forma de onda; es necesario también introducir las especificaciones del núcleo que se tenga disponible, las cuales son: densidad de flujo de operación, factor de utilización de la ventana, área de la ventana, sección transversal del núcleo y la longitud media de una vuelta.

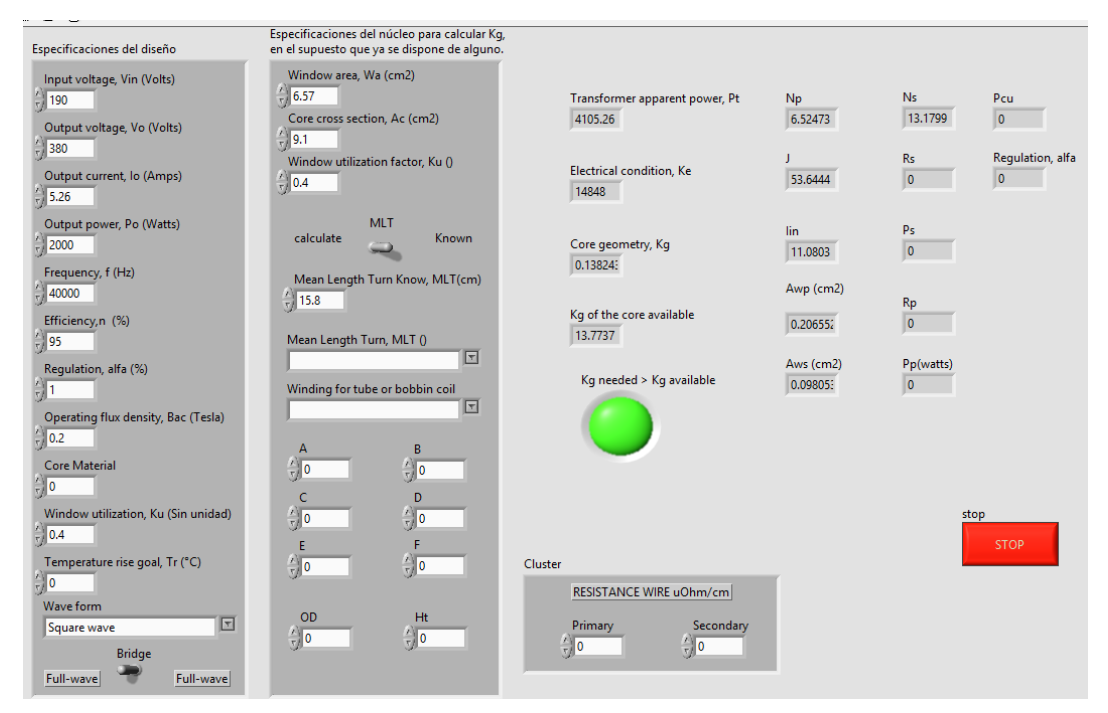

Figura 8 Interfaz gráfica de usuario para el diseño del transformador.

<span id="page-407-0"></span>De acuerdo con el diseño para el núcleo disponible PM87, material Siferrit N87 de TDK, se requieren 6.5 vueltas en el primario y 13.17 vueltas en el secundario. Para la implementación de los puentes activos se utilizaron los Mosfets FCP20N60 que tienen un voltaje de bloqueo de 600 V, capacidad de conducción de 20 A, una resistencia drenaje fuente de 0.190 ohms y una carga de compuerta máxima de 75 nC. Para activar los Mosfets en 100 segundos se requiere que el driver proporcione 0.75 Amperes; para el disparo de los Mosfets se utilizaron los optoacopladores de alta velocidad TLP250 junto con convertidores CD-CD elevadores de 12 a 15 V, NMV1215SAC del fabricante Murata para tener puntos de referencia diferentes.

Debido a que se tiene una carga inductiva que permite la conmutación a voltaje cero, se requiere que conduzca el diodo de recuperación inversa en cada Mosfet, sin embargo, es necesario utilizar diodos de alta velocidad con un voltaje de polarización directa de un valor menor al del diodo parásito. Se utilizaron los diodos Schottky de Carburo de Silicio C3D04060A, con capacidad de bloqueo de 600 V, capacidad de conducción de 6 amperes, tiempo de recuperación inversa de cero y voltaje de polarización directa de 1.7 volts.

#### **Generación de los pulsos de control**

Los pulsos de control se generaron inicialmente para un puente completo, tomando como referencia el del lado de bajo voltaje. Para generar una onda cuadrada a la salida del puente completo se ocupa desfasar la señal de control S1 y S3 (S2 y S4 son el complemento respectivamente), en la [figura 9](#page-408-0) se muestran las señales de control desfasadas 90° y logrando un ciclo de trabajo (d) del 50% en el voltaje de salida del puente.

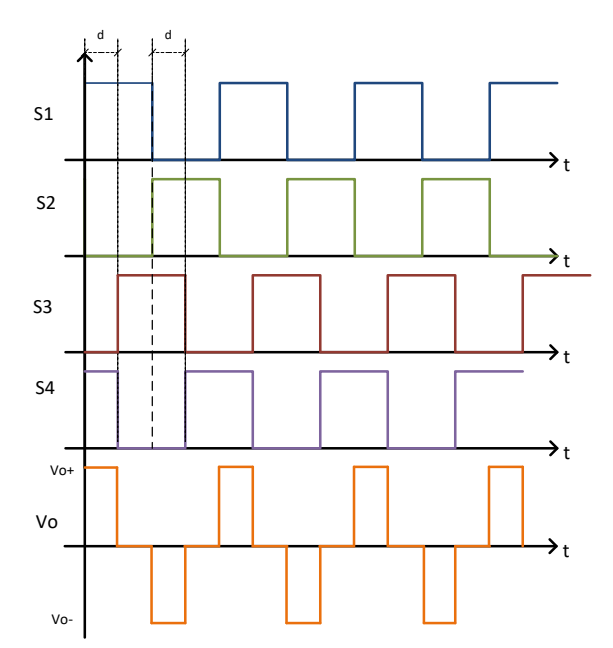

<span id="page-408-0"></span>Figura 9 Pulsos de control de un puente completo, generando un ciclo de trabajo del 50%.

La generación de los pulsos se realizó utilizando el software LabVIEW FPGA de la compañía National Instruments, el cual tiene ciertas ventajas sobre los lenguajes

de descripción de hardware, la más importante es que es un lenguaje gráfico, esto es, simplifica de manera considerable el tiempo de desarrollo y reduce la complejidad en el desarrollo de aplicaciones.

Para lograr los pulsos de control de la [figura 9](#page-408-0) se realizó un programa en LabVIEW siguiendo el diagrama de flujo de la [figura 10,](#page-409-0) en la [figura 11](#page-409-1) se muestra el programa ya implementado en LabVIEW.

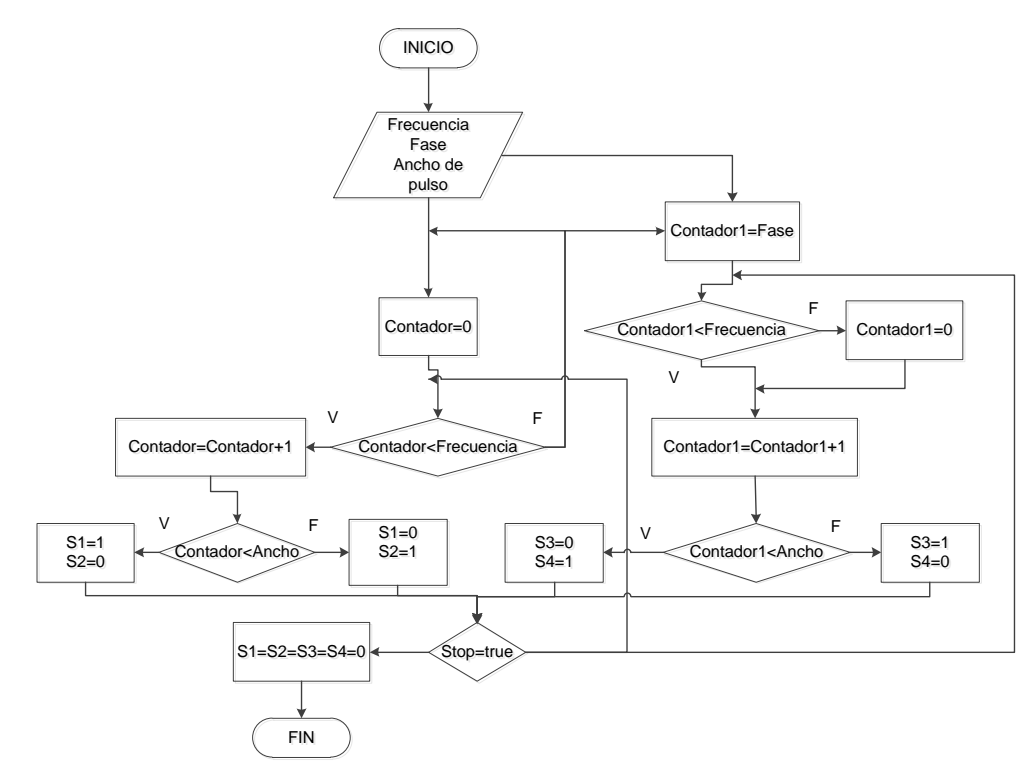

<span id="page-409-0"></span>Figura 10 Diagrama de flujo para generar pulsos de control de un puente completo.

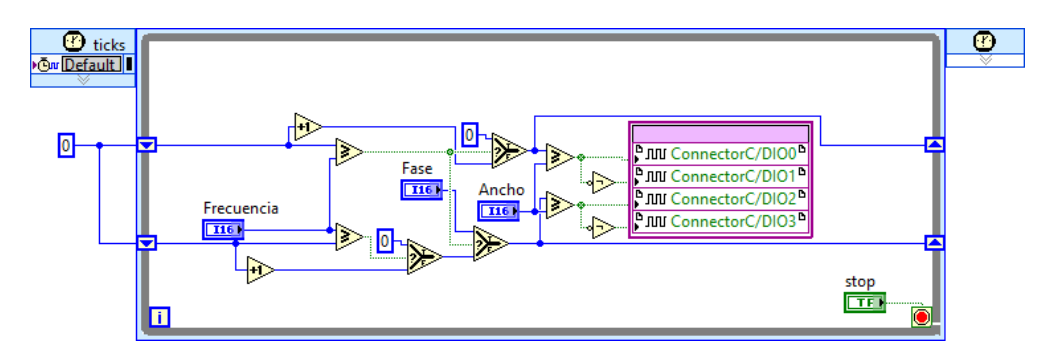

<span id="page-409-1"></span>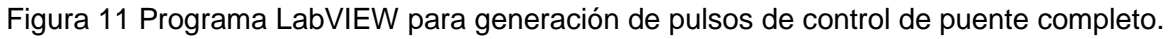

De la [figura 11](#page-409-1) el control llamado fase permite precargar con un valor a contador1 lo que permite el desfasamiento entre las señales de control, el programa de la [figura 10](#page-409-0) se repite otra vez para poder controlar el segundo puente completo.

En la [figura 12](#page-410-0) se muestra un diagrama de flujo para la generación de los pulsos de control del convertidor DAB, para este fin se considera que el código de generación de pulsos de control para un puente completo es una subrutina, como se mencionó antes, el programa realizado permite mover todos los parámetros de las señales, es decir permite el desfasamiento entre las señales del puente, también se puede mover la fase de cada uno de los puentes lo que modifica el ciclo de trabajo y por ultimo permite mover el ancho de pulso de cada señal que controla a los puentes completos (todas las señales con el mismo ancho de pulso).

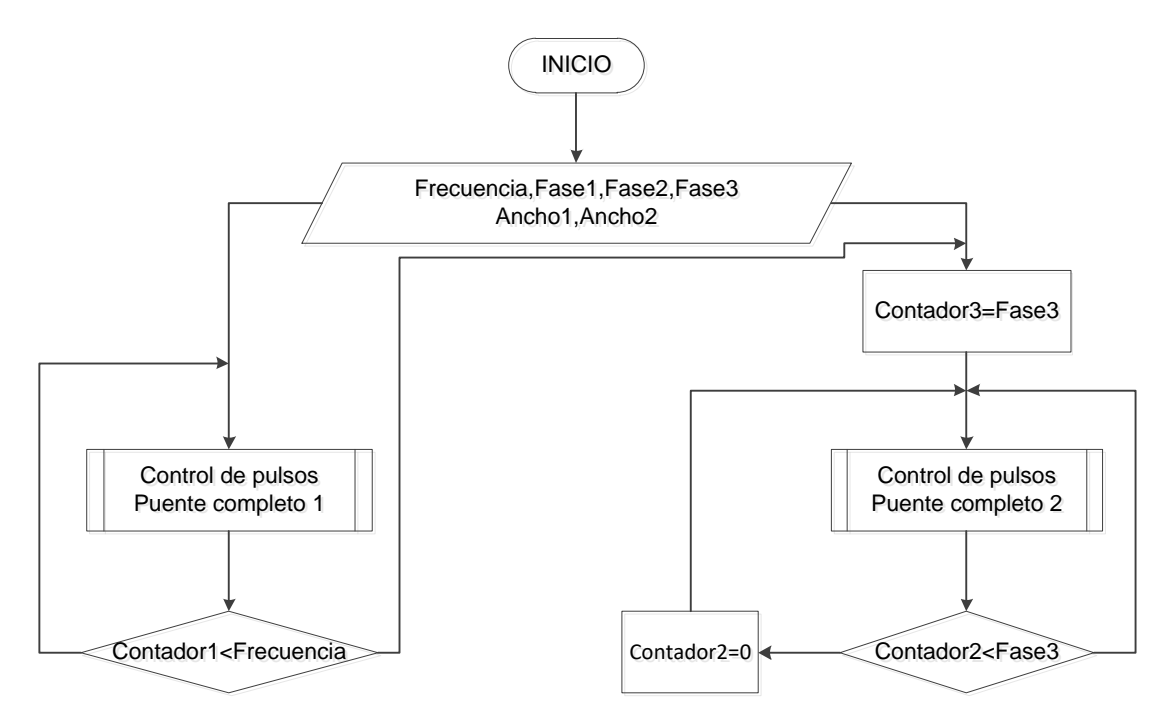

<span id="page-410-0"></span>Figura 12 Diagrama de flujo para generación de señales de control para convertidor DAB.

En la [figura 13](#page-411-0) se muestra el programa completo en LabVIEW del convertidor DAB, en este programa el control más importante es el llamado Fase 3 ya que este es el que permite generar el desfasamiento entre las señales de control de ambos puentes. Se puede hacer notar que aunque el código se ve complicado de

entender, la programación grafica de LabVIEW ayuda a entender y a facilitar el desarrollo de patrones PWM para diversos convertidores.

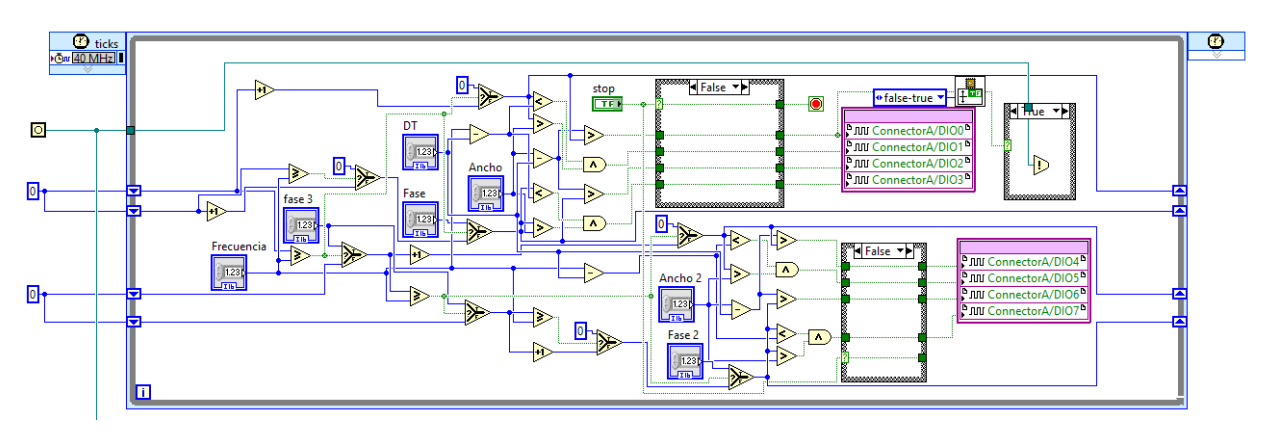

Figura 13 Programa de control del convertidor DAB.

## <span id="page-411-0"></span>**3. Resultados**

En la [figura 14](#page-411-1) se muestra el prototipo del convertidor que se desarrolló en el laboratorio de investigación en energías renovables del Instituto Tecnológico de Celaya, se utilizó una fuente de voltaje directo, para emular el bus de bajo voltaje y de alto voltaje (en pruebas diferentes).

Para su caracterización en lazo abierto, se utilizó la computadora para manipular las señales de control desde la GUI y estas sean generadas en el dispositivo programable MyRIO.

<span id="page-411-1"></span>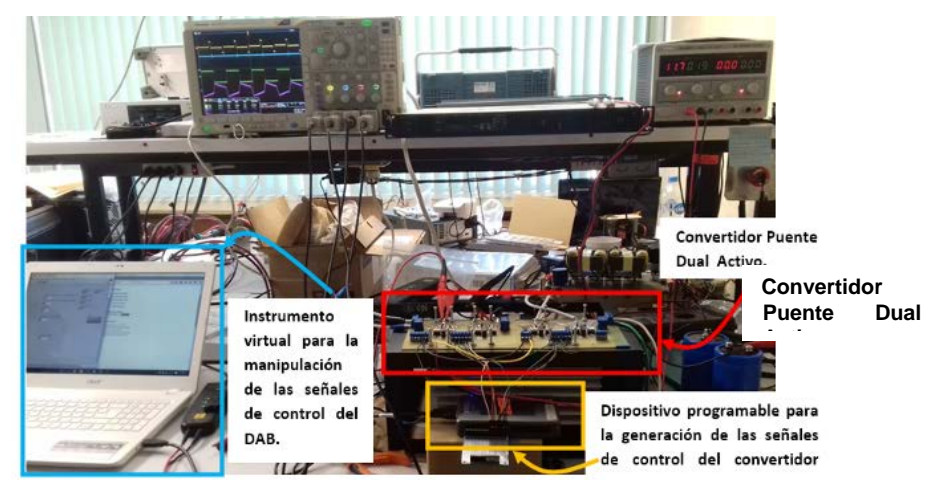

Figura 14 Convertidor DAB desarrollado.

En la [figura 15](#page-412-0) se muestran algunas de las señales del convertidor; el canal 1 corresponde al voltaje en el inductor, el ancho del pulso representa el desfasamiento que existe entre las señales de control de cada puente activo; en el canal 2 se está midiendo el voltaje en el bus de salida; con el canal 3 se está midiendo la corriente del inductor y en el canal 4 se mide el voltaje en el secundario del transformador de alta frecuencia.

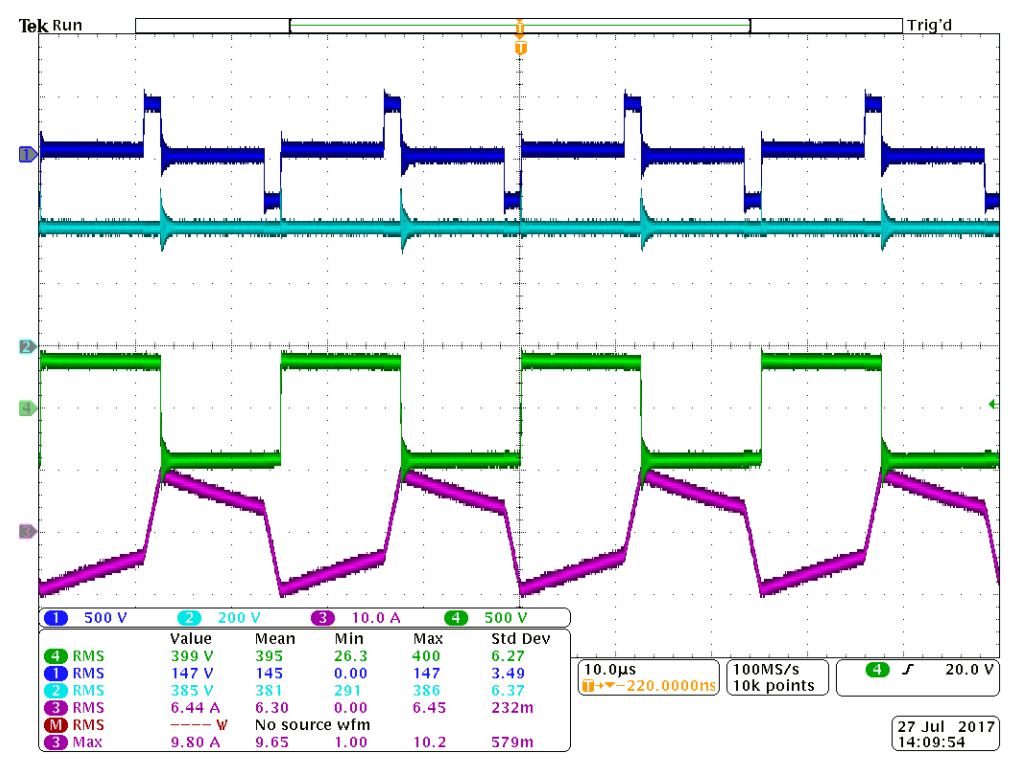

Figura 15 Formas de onda del DAB en modo elevador.

<span id="page-412-0"></span>En la tabla 4 se presentan los resultados de la caracterización del convertidor DAB en modo elevador, a medida que se modifica la diferencia de fase entre los dos puentes activos aumenta el voltaje de salida y la potencia suministrada a la carga resistiva conectada en el bus de alto voltaje, la potencia máxima que se demandó fue de 1200 W, se limitó a esta potencia por las características de la fuente que se utilizó para emular al bus de CD.

Se pudo observar en el voltaje del inductor, que para un desfasamiento mayor a - 15 grados se pierde la condición de ZVS, ya que en las conmutaciones se generan transitorios que provocan elevaciones del voltaje muy grandes.

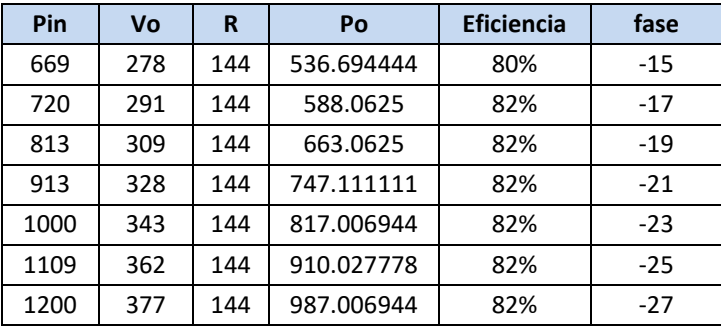

Tabla 4 Caracterización del convertidor DAB en modo elevador @ Vi=190 V.

En la [figura 16](#page-413-0) se presentan los elementos magnéticos, inductor (izquierda de las imágenes) y transformador (derecha de las imágenes), la temperatura que alcanzan los núcleos es de 46.1 °C, la temperatura en el cobre es menor que en los núcleos gracias a que se utilizó hilo de Litz en la fabricación de los devanados. En las pruebas realizadas no se utilizó ningún tipo de enfriamiento en los elementos magnéticos.

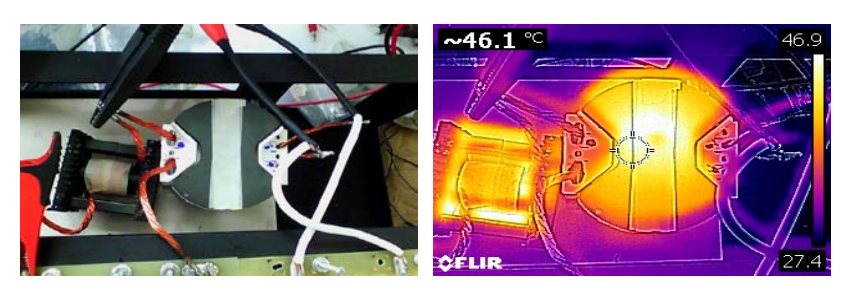

Figura 16 Imagen térmica de los elementos magnéticos (Inductor-Transformador).

<span id="page-413-0"></span>Los transistores y diodos de los dos puentes activos se montaron sobre el mismo disipador de calor, para una mejor distribución de los componentes se colocaron debajo del circuito impreso como se puede observar en la [Figura 17,](#page-414-0) con la cámara térmica no fue posible medir la temperatura en los componentes mencionados, solamente la de los elementos de los impulsores de cada transistor. Como se mencionó en la sección anterior, se necesita que los drivers proporcionen la corriente necesaria para encender a los transistores en un tiempo en el orden de los nanosegundos, haciendo la transferencia de la carga a la compuerta durante el encendido; pero también se encargarán de removerla

durante el apagado. Este proceso provoca que se eleve la temperatura hasta 48° en las pistas del circuito impreso de los drivers, como se aprecia en la [figura 17.](#page-414-0)

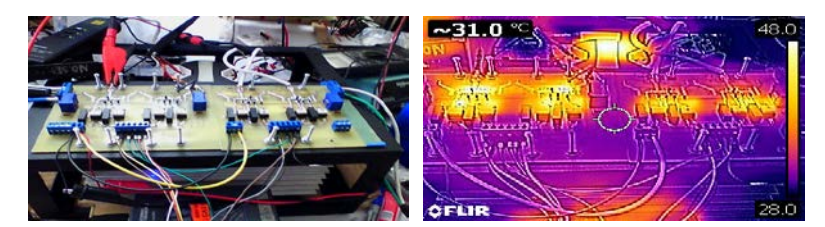

Figura 17 Imagen térmica de los convertidores activos.

<span id="page-414-0"></span>En la [figura 18](#page-414-1) se muestran las formas de onda cuando se caracterizó al DAB en el modo reductor.

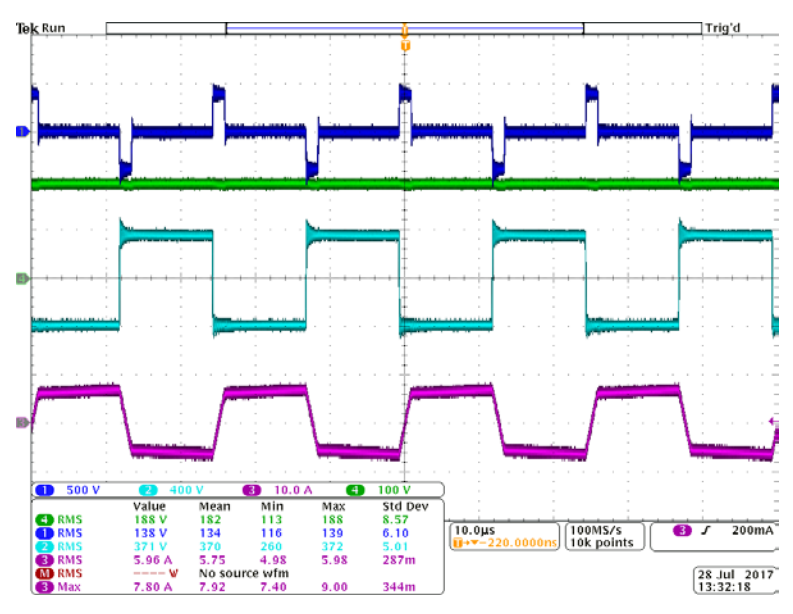

Figura 18 Formas de onda del DAB en modo reductor.

#### <span id="page-414-1"></span>**4. Discusión**

Se desarrolló un convertidor puente dual activo, bidireccional y con aislamiento. La implementación del procedimiento de diseño utilizando programación gráfica en LabVIEW optimizó el tiempo de desarrolló y permitió analizar de manera gráfica el comportamiento del convertidor utilizando el plano de diseñó en donde se consideraron los principales parámetros que determinan su comportamiento de manera gráfica. Los resultados experimentales fueron coherentes con los

resultados obtenidos en el plano de diseñó, en particular, los valores del desfasamiento de las señales de control de los puentes activos a partir de donde se pierde la conmutación a voltaje cero en los dos modos de operación, elevador y reductor.

Del mismo modo, se validó el correcto funcionamiento del sistema desarrollado para la generación de los pulsos de control, utilizando el dispositivo programable MyRIO y la GUI desarrollada en LabVIEW. Se pudieron manipular los desfasamientos entre las señales de control de cada puente activo y entre los dos puentes activos tanto en adelanto como en atraso. Para propósitos de la caracterización del convertidor se utilizó la GUI y una computadora; cuando esté en operación en la Micro Red el convertidor solamente se utilizará la MyRIO.

La eficiencia máxima que se obtuvo a la potencia de entrada de 1.2 kW fue del 82%. El convertidor al tener un enlace en CA para obtener el aislamiento a través de un transformador de alta frecuencia, su comportamiento inductivo y el modo de operación del convertidor, provocaron que se genere una potencia reactiva; no permitiendo que la eficiencia del sistema sea óptima.

Las pérdidas por conmutación se pueden disminuir al mejorar el circuito de control de compuerta de los Mosfets, ya que se utilizaron fuentes de alimentación aisladas para los impulsores con una capacidad de 1W y 15 V de salida, permitiendo suministrar tan solo una corriente de 66 mA para proporcionar la carga necesaria que llevaría a los transistores al estado de encendido.

# **5. Bibliografía y Referencias**

- [1.] D. J. Hammerstrom, «AC Versus DC Distribution SystemsDid We Get it Right?,» de Power Engineering Society General Meeting, 2007. IEEE, Tampa, FL, USA, 2007.
- [2.] National Instrument, «User guide and specifications NI MyRIO-1900».
- [3.] M. Jamil, . B. Hussain, M. Abu-Sara y R. J. Boltryk, , «Microgrid Power Electronic Converters: State of the Art and Future Challenges,» de Universities Power Engineering Conference (UPEC), 2009 Proceedings of the 44th International, Glasgow, UK, 2009.
- [4.] R. Alonso, Análisis de arquitecturas multipuerto para la alimentación de sistemas electrónicos con multiples flujos de energía, Universidad de Oviedo, 2013.
- [5.] Kumar Jain, y R. Ayyanar, «PWM Control of Dual Active Bridge: Comprehensive Analysis and Experimental Verification.,» IEEE Transactions On Power Electronics, vol. 26, nº 4, pp. 1215-1227, 2011.
- [6.] Mi , H. Bai , C. Wang y S. Gargies, «Operation, design and control of dual H-bridge-based isolated bidirectional,» IET Power Electronics, vol. 1, nº 4, p. 507– 517/, 2008.
- [7.] H. Bai, Z. Nie y C. Chunting Mi, «Experimental Comparison of Traditional Phase-Shift, Dual-Phase-Shift, and Model-Based Control of Isolated Bidirectional DC–DC Converters,» IEEE Transactions On Power Electronics, vol. 25, nº 6, pp. 1444-1449, 2010.
- [8.] F. Krismer y J. W. Kolar,, «Accurate Small-Signal Model for the Digital Control of an Automotive Bidirectional Dual Active Bridge,» IEEE Transactions On Power Electronics, vol. 24, nº 12, pp. 2756-2768, 2009.
- [9.] Rodríguez Alonso, J. Sebastian, D. G. Lamar, M. M. Hernando y A. Vazquez, «An overall study of a Dual Active Bridge for bidirectional DC/DC conversion,» de 2010 IEEE Energy Conversion Congress and Exposition, Atlanta, 2010.
- [10.] H. Qin y J. W. Kimball, «Generalized Average Modeling of Dual Active Bridge DC–DC Converter,» IEEE Transactions On Power Electronics, vol. 27, nº 4, pp. 2078-2084, 2012.
- [11.] W. T. McLyman, Magnetic Core Selection For Transformes and Inductors, Marcel Dekker, Second edition.
- [12.] R. Alonso, «Análisis de arquitecturas multipuerto para la alimentación de sistemas electrónicos con multiples flujos de energía.,» Universidad de Oviedo., Gijón, España., 2013.
- [13.] Georgios D. y P. N. Hans, «Dynamic Modeling of the Dual-Active Bridge Topology for High-Power Applications,» de Power Electronics Specialists Conference, 2008. PESC 2008. IEEE, Rhodes, Greece, 15-19 June 2008.

# **DESARROLLO DE MÁQUINA DE SERIGRAFÍA AUTOMATIZADA PARA LA INDUSTRIA TEXTIL**

#### *Julio Ortega Alejos*

Instituto Tecnológico Nacional de México/Instituto Tecnológico Superior del Sur de Guanajuato *j.ortega@itsur.edu.mx*

#### *José Eli Eduardo Gonzáles Durán*

Instituto Tecnológico Nacional de México/Instituto Tecnológico Superior del Sur de Guanajuato *je.gonzales@itsur.edu.mx*

#### *Cristian Cesar Bedolla Jiménez*

Instituto Tecnológico Nacional de México/Instituto Tecnológico Superior del Sur de Guanajuato *cristian.bejim@gmail.com*

#### *José Francisco García Romero*

Instituto Tecnológico Nacional de México/Instituto Tecnológico Superior del Sur de Guanajuato *josegciaromero@gmail.com*

## *Salvador Ramírez Zavala*

Instituto Tecnológico Nacional de México/Instituto Tecnológico Superior del Sur de Guanajuato *salvador.ramirez.za@gmail.com*

## **Resumen**

En este documento se describe el desarrollo de una máquina de serigrafía automatizada para su uso en la industria textil de la zona metropolitana Uriangato-Moroleón-Yuriria. La máquina consta de tres estaciones de aplicación de tinta y una de presecado, la operación de la máquina se gobierna con un Controlador Lógico Programable de la marca Mitsubishi y con una Interfaz Hombre Máquina (HMI). El desarrollo propuesto permite optimizar los tiempos de producción, tener un control estadístico de la producción y disminuir la fatiga laboral de los operadores de las micro y pequeñas empresas textiles.

**Palabras(s) Claves:** Automatización, Controlador Lógico Programable, Electroneumática, Interfaz Hombre Máquina, Serigrafía.

## **Abstract**

*This document describes the development of an automated screen printing machine for use in the textile industry of the Uriangato-Moroleón-Yuriria metropolitan area. The machine consists of three ink application stations and a pre-drying station, the machine operation is controlled by a Mitsubishi Programmable Logic Controller and a Human Machine Interface (HMI). The proposed development allows to optimize the production times, to have a statistical control of the production and to reduce the labor fatigue of the operators of the micro and small textile companies.*

*Keywords:* Automation, Electropneumatic, Human Machine Interface, Programmable Logic Controller, Serigraphy.

## **1. Introducción**

En la Zona Metropolitana Moroleón-Uriangato-Yuriria, el comercio y la industria textil son la actividad económica principal, representan el motor de la economía local y se encuentra integrada principalmente por micros y pequeñas empresas [1, 2].

La cadena productiva de la industria textil cuenta con diversos procesos y actividades industriales y de servicio, siguiendo típicamente una estructura de 7 componentes básicos: materia prima, fibras, hilados y tejidos, diseño, acabados, confección y comercialización [3].

Uno de los procesos involucrados en la elaboración de las prendas es el de serigrafía. Los talleres de la región usualmente realizan el proceso de serigrafía manualmente siguiendo los pasos de: colocación de prenda, giro de brazos de la máquina, estampado por razeos, presecado y retiro de la prenda; la cantidad de colores que se deseen impregnar en la prenda determina la repetitividad de los pasos mencionados, en la figura 1 se muestra el proceso para una sola tinta.

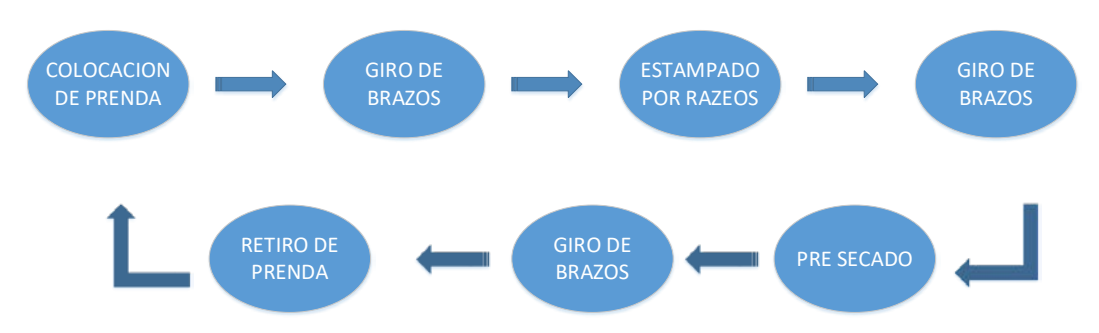

Figura 1 Procedimiento manual del proceso de serigrafía.

Entre las debilidades de la industria textil de la región se identifican:

- El alto costo de la producción y las tecnologías obsoletas para procesos productivos no le permiten ser competitiva con el incremento del mercado ilegal de textiles y de textiles de importación de bajo precio. Son pocos los talleres en la región que usan máquinas automatizadas de serigrafía puesto que sus costos son elevados, así como su mantenimiento, puesto que son máquinas importadas principalmente de Japón, China y EU.
- Capacidad de producción. Los talleres de la región no dan abasto a la demanda del producto durante las temporadas altas de producción por falta de maquinaria.
- Fatiga laboral. Un trabajador requiere de tres minutos para procesar una prenda de forma manual; haciendo esto de forma contínua durante las ocho horas de su jornada diaria. Es evidente que la calidad no es la misma en todas las prendas que procesó el mismo trabajador durante su jornada, puesto que se presenta fatiga muscular.
- Riesgos laborales. Los riesgos a los que está expuesto el trabajador de un taller de serigrafía se pueden considerar como: Dermatológicos, puesto que se está en constante contacto con los químicos de las tintas textiles, además de solventes para limpiar los cuadros de serigrafía; Vías respiratorias por la inhalación de polvo, fibras de algodón y demás componentes que están presentes en las telas con que se trabaja, también gases y vapores que se generan al momento de realizar combinaciones de tintas, además de ser expuestas a fuego para el proceso de secado.

## **2. Métodos**

El elemento substancial de una máquina de serigrafía es la estación para la impregnación de la tinta, la cual está conformada principalmente por una malla y raceros; la malla es un lienzo con múltiples perforaciones sobre la cual se encuentra el diseño de la imagen que se desea transferir a la prenda, para ello, sobre la malla se vierte la tinta y posteriormente se distribuye uniformemente utilizando los raceros, a los cuales se debe de aplicar suficiente presión para transferir correctamente la tinta a través de la malla, esta operación se hace de ida y vuelta, para aplicar y regresar la tinta.

El inicio del desarrollo consistió en diseñar la estación de aplicación de la tinta. En la figura 2 se muestra el diseño en SOLIDWORKS de una estación de tinta con dos raceros montados sobre un actuador lineal (pistón de doble efecto). El objetivo de un racero es correr la tinta sobre la malla con suficiente presión para transferir la imagen sobre la prenda, mientras el vástago del pistón está saliendo; el objetivo del otro racero es regresar la tinta cuando el vástago está entrando, para que esté disponible en la siguiente aplicación.

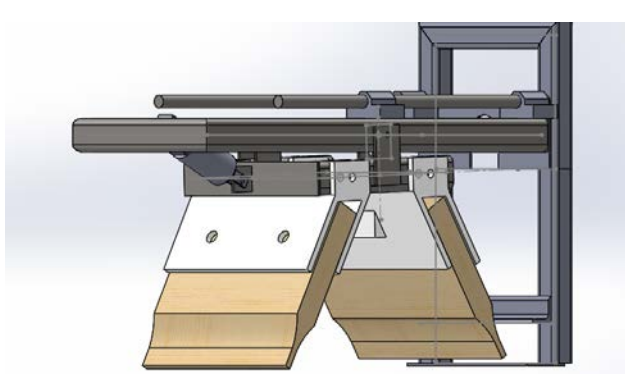

Figura 2 Diseño de estación de aplicación de tinta.

Posterior al diseño de la estación para la aplicación de tinta, se diseñó una estructura para 3 estaciones de tinta y una estación de presecado; una vez completado el diseño mecánico se procedió a la automatización del sistema, la cual consistió en la selección de actuadores, sensores y dispositivo programable, diseño del circuito de control y monitoreo de la máquina; para finalmente realizar la implementación física. El diseño mecánico de la máquina se muestra en la figura 3.

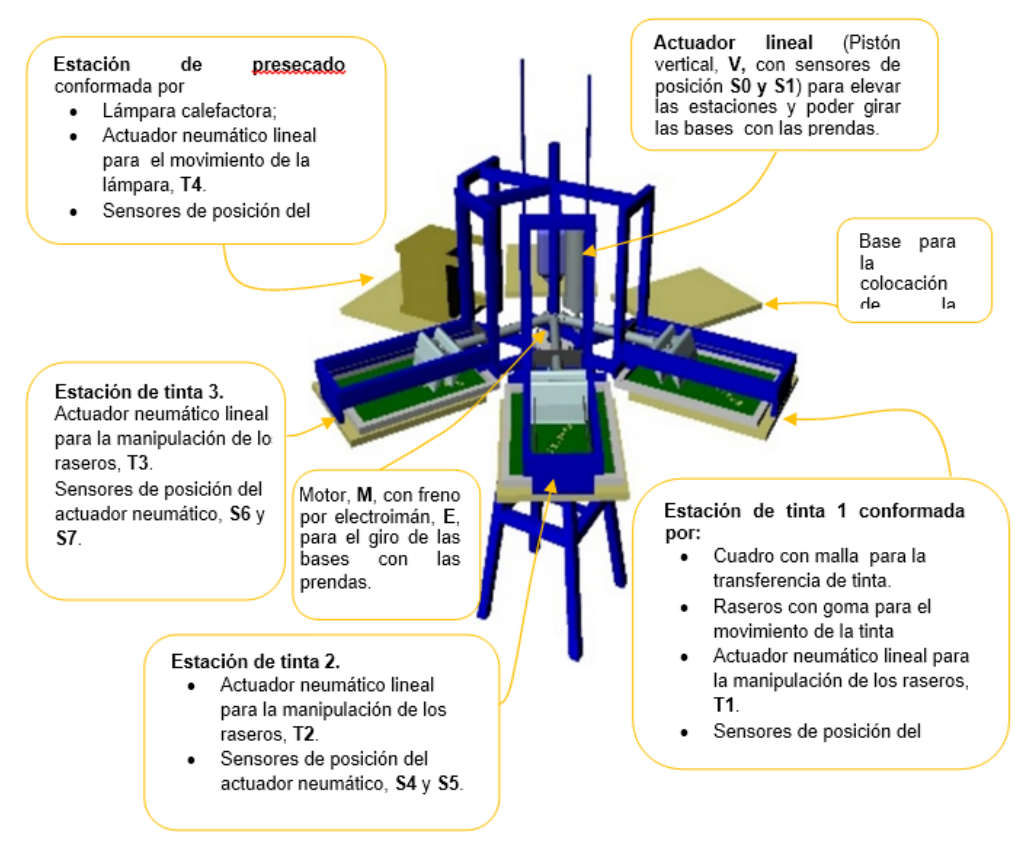

Figura 3 Sistema propuesto.

## **Lógica de Control**

El diagrama SAMA de la figura 4 muestra en la parte superior 13 sensores de posición que representan la entrada a nuestro controlador PLC representado por un rectángulo, los romboides hacen referencia a la Interfaz Hombre-Máquina (HMI), dando salida del sistema a las electroválvulas que controlan los pistones. El significado de la nomenclatura para cada sensor se describe en tabla 1 y para el actuador en tabla 2.

Se utilizó un Controlador Lógico Programable (PLC) de la marca Mitsubishi de la familia FX, FX3GE-24MR, 14 entradas, 10 salidas junto con una Interfaz Hombre Máquina (HMI) marca Mitsubishi de la serie GS-21xx (800 x 480), DC 24 V, táctil [5,6,7].

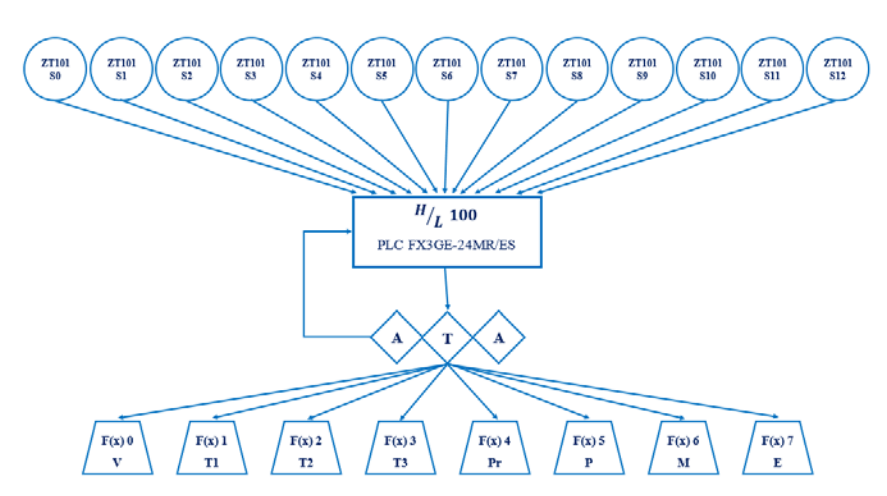

Figura 4 SAMA Máquina Automatizada de Serigrafía.

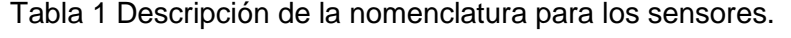

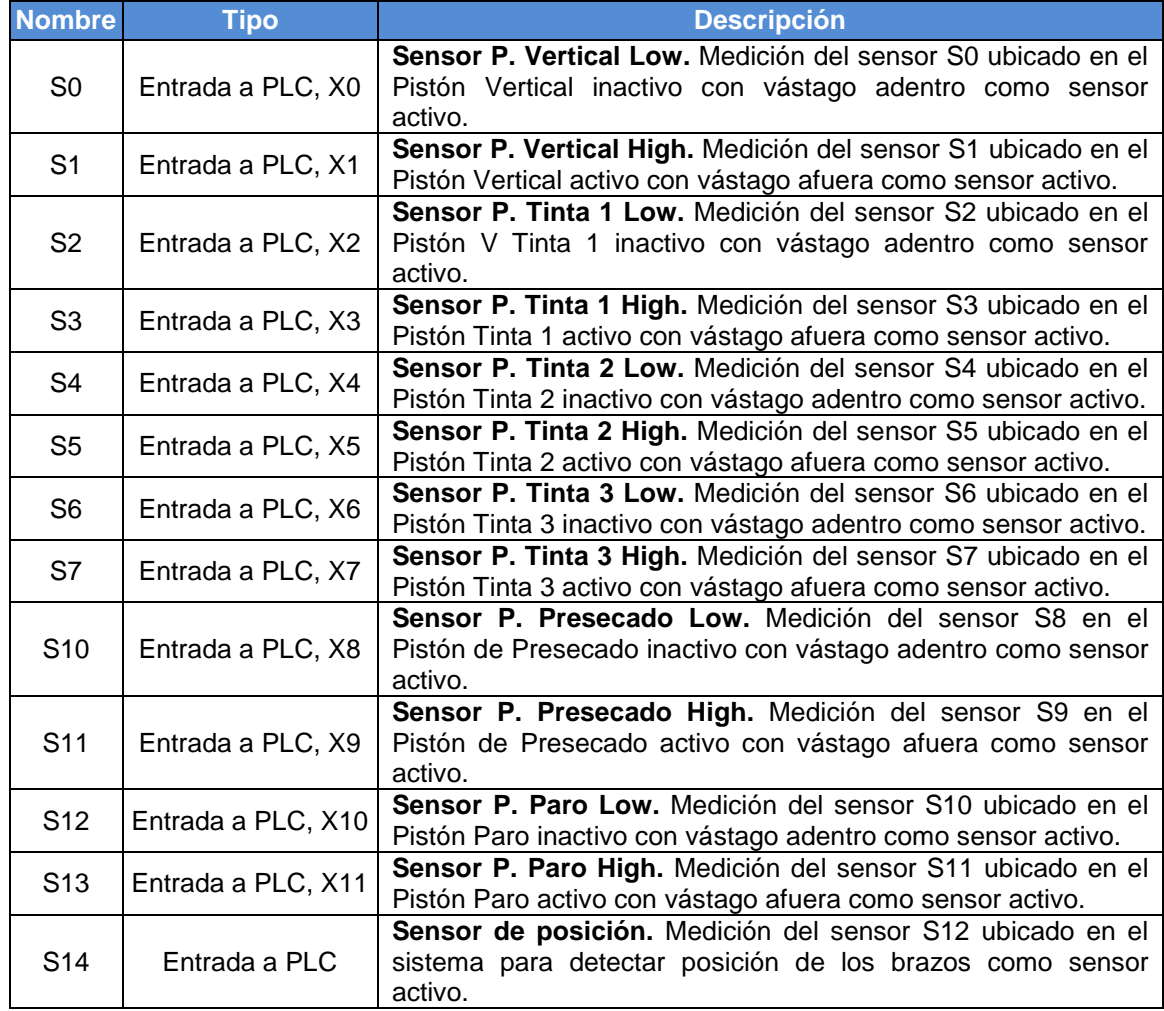

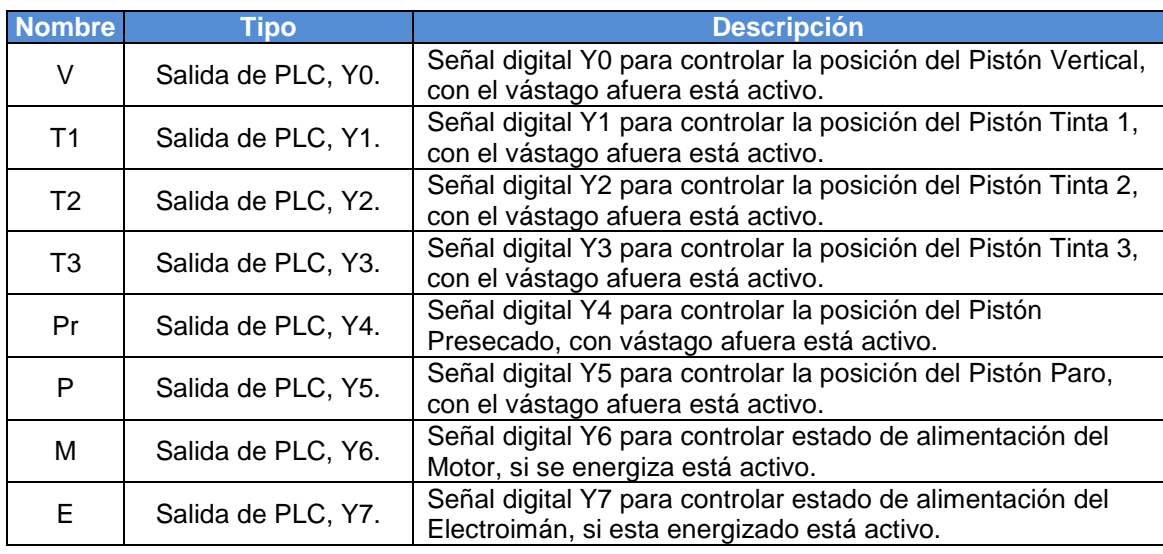

Tabla 2 Descripción de la nomenclatura para los actuadores.

Los pintones se seleccionaron de doble efecto con una carrera 20 cm, los cuales son controlados por electroválvulas 5/2 biestables, con doble mando eléctrico pilotadas, montadas sobre manifolds con capacidad de 10 MPa.

Mientras que los sensores utilizados fueron del tipo reed switch final de carrera a 24 V CD, los cuales se montaron sobre las camisas de los pistones. Tanto los sensores, pistones y electroválvulas fueron de la marca SMC.

La lógica de programación se desarrolló en base a los siguientes estados de operación:

- La máquina inicia su operación, el pistón vertical sube las estaciones de aplicación de tinta, el pistón de paro está esperando que llegue el brazo a la posición en donde esté una estación de aplicación de tinta, mientras que el motor esta energizado para desplazar las bases con las prendas.
- Cuando el sensor detector de brazo se activa cuando llegó a una estación de aplicación de tinta, el pistón de paro baja para permitir el avance a la estación correcta, se frena el motor.
- Se activa el motor y avanza con el pistón de paro desactivado.
- El brazo está seguro y no puede colisionar con el pistón de paro por eso vuele a subir el pistón de paro y el motor continua avanzando.
- Se está en espera que el sensor de posición detecte una nueva prenda en la estación correspondiente al color deseado.
- Se detectó una nueva prenda, el motor se desactiva porque ya no se necesita más giro puesto que ya está en posición correcta para la aplicación de la tinta.
- Se bajan las estaciones de tinta y se activa el electroimán para evitar que los brazos giren.
- Se efectúa la aplicación de la tinta, raceos.
- Se hacen las repeticiones de raceo según se necesiten por estación, las estaciones de tinta permanecen abajo y el electroimán energizado.
- Se detecta que ya se terminaron las repeticiones y sube las estaciones de aplicación de tinta.
- Comienza a energizar el motor para que los brazos giren a la siguiente estación para aplicar el siguiente color.

## **Programación de la HMI**

La HMI se programó para desplegar diferentes pantallas con el objetivo de facilitar la configuración de la máquina a los operadores:

- En la primera pantalla se cuenta con un menú donde se podrá colocar el número de prendas a procesar, número de tintas que utiliza el diseño y las repeticiones en cada estación de aplicación de tinta y de presecado.
- Una implementación importante en esta máquina es que el operador puede configurar el tiempo que considere necesario para la colocación y el retiro de las prendas. En la misma pantalla se tendrá un control donde mostrará el tiempo que durará cada lote de producción, se indicará también el momento en que se tendrá que suministrar más tinta a cada estación.
- En una segunda pantalla se presentan estadísticos de los costos de la producción y las ganancias, tomando en cuenta salarios del operador, costos de tinta, energía utilizada, entre otras variables.
- En la tercera pantalla de control se colocaron controles de ejecución, pausa y paro, cada uno con sus respectivos indicadores, además de un indicador de error.
- La ultima pantalla cuenta con indicadores de estado de sensores y actuadores, mostrando al operador el estado de operación de la máquina.

## **3. Resultados**

En la figura 5 se muestra la versión 1.0 de la máquina de serigrafía automatizada para la industria textil. Todo el sistema de control se encuentra oculto en la parte inferior de la máquina, mientras que la HMI se encuentra disponible como un control remoto para que se manipule por el operador.

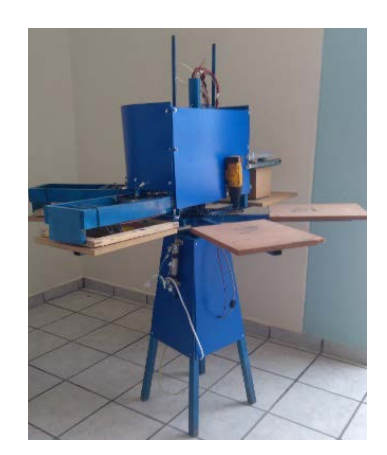

Figura 5 Versión 1.0 de la máquina de serigrafía automatizada.

Las pantallas de la HMI se describen a continuación:

- Tiempos: En esta pantalla se establece la cantidad de repeticiones de cada tinta y pre-secado, así como la cantidad de piezas que se producirán, con estos datos se hace un cálculo para la cantidad de tiempo en el que se producirá la pieza. La figura 6 muestra la pantalla tiempos.
- Costos: Indica los costos por unidad, se introducen los valores de costos de distintos servicios y tintas y se hace un cálculo dependiendo del número de piezas deseadas. La figura 7 muestra la interfaz correspondiente a la pantalla costos.

• Control: Esta pantalla permite a controladores iniciar el proceso, pausarlo o reiniciarlo además cuenta con indicadores del proceso, como indicador de error además de tener un botón de paro de emergencia, adicional a esto se cuenta con indicadores de tiempos y piezas. La figura 8 muestra la pantalla control.usuario.

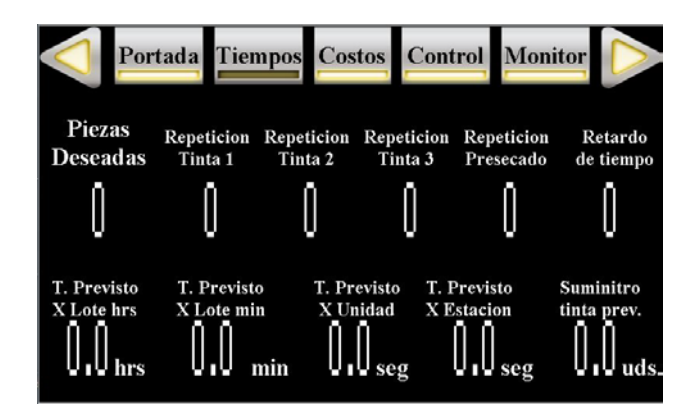

Figura 6 Pantalla Tiempos HMI.

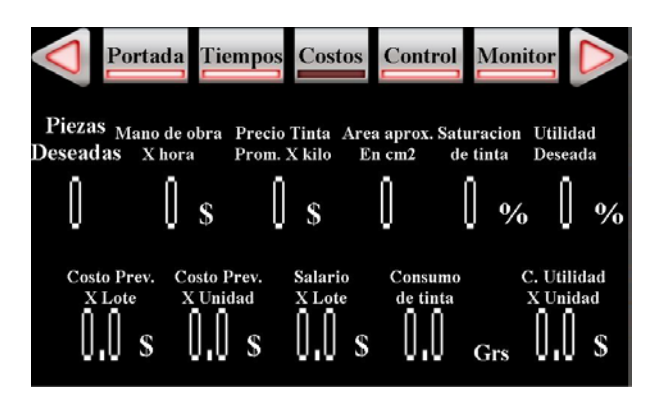

Figura 7 Pantalla Costos HMI.

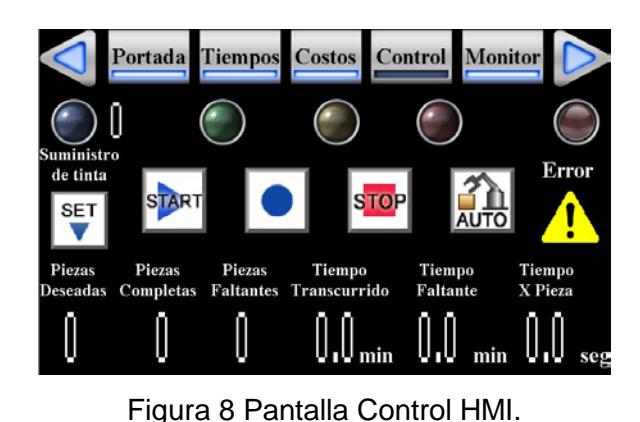

**Pistas Educativas Vol. 39 -** *ISSN: 2448-847X Reserva de derechos al uso exclusivo No. 04-2016-120613261600-203 http://itcelaya.edu.mx/ojs/index.php/pistas*  $\sim$ 421 $\sim$ 

• Monitor: La pantalla monitor nos permite verificar en tiempo real el estado de los sensores de cada actuador, desde pistones hasta motor y electroimán. La figura 9 muestra la estructura de la pantalla monitor HMI.

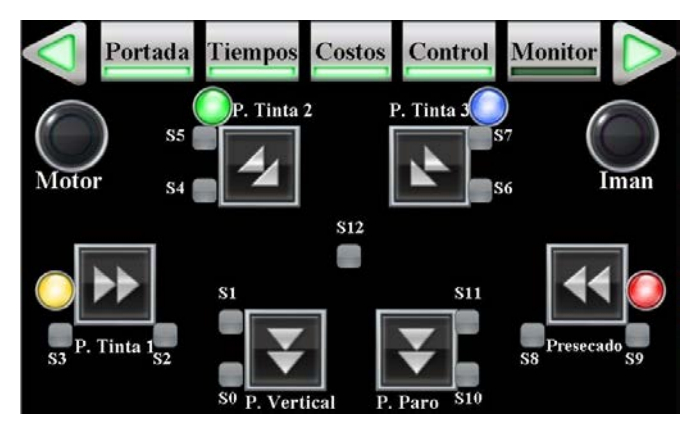

Figura 9 Pantalla Monitor HMI.

## **4. Discusión**

Se obtuvo una solución óptima que mejorará el proceso de serigrafía, disminuyendo no solo los tiempos de producción un 80%, sino también la fatiga y esfuerzo laboral del operador; el desarrollo cuenta con una prestación muy particular que consiste en el control y supervisión de la manufactura, presentando estadísticas reales, calculando tiempos de producción, salario de trabajadores directos, consumo de material, costos de producción para proponer un presupuesto al público con la utilidad deseada; otra prestación importante es que el sistema permite monitorear la producción en tiempo real, producto terminado, piezas faltantes, tiempo transcurrido, tiempo estimado para acabar la producción, tiempo de producción de una pieza, indicador de suministro de tinta, indicadores de estado actual del sistema con sensores y actuadores, mientras se encuentra en las diferentes formas de trabajo.

Se desarrolló un prototipo completamente funcional, de fácil manejo y de fácil mantenimiento por lo que se considera que puede ser utilizado en la industria de serigrafía, es una alternativa viable para sustituir la maquinaria tradicionalmente usada para este proceso (pulpo mecánico) y de esta manera aumentar la producción y causar un impacto positivo no solo para la industria textil de

Moroleón-Uriangato-Yuriria sino que también favorecer otras zonas de México incluso competir con maquinaria extranjera del mismo tipo.

Los equipos automatizados que se encuentran en el mercado tienen un costo mínimo de \$500, 000.00 pesos Mexicanos, mientras que el desarrollo propuesto tendría un costo aproximado de \$150,000.00.

El tiempo de producción de una prenda en un equipo que se encuentra en el mercado es de aproximadamente 30 segundos; la siguiente etapa del proyecto consiste en caracterizar al sistema desarrollado ante una producción continua, para determinar el tiempo de producción de una prenda, detectar errores y optimizar su desempeño.

Los autores agradecen el apoyo de la Secretaría de Innovación Ciencia y Educación Superior (SICES) por el financiamiento a través de la convocatoria Investigadores Jóvenes 2017 para la optimización de la propuesta, así como al Instituto Tecnológico Superior del Sur de Guanajuato, la dirección de Desarrollo Económico de Uriangato, la Cámara Nacional de la Industria del Vestido y la empresa Peras Fashion, por los apoyos brindados.

## **5. Bibliografía y Referencias**

- [1.] INEGI, La industria textil y del vestido (Actualización 2016).
- [2.] Gobierno del estado de Guanajuato, Periódico Oficial del estado de Guanajuato No.173, 2010.
- [3.] INADEM, Diagnóstico nacional del sector textil y tendencias globales a nivel internacional.
- [4.] Centro de estudios de competitividad, ITAM, La industria textil en México, diagnóstico, perspectiva y estrategia.
- [5.] Mitsubishi electric, Manual de operación de PLCs serie FX.
- [6.] Mitsubishi electric, Manual de operación de HMI series GOT.
- [7.] Mitsubishi electric, Programación de Autómatas serie FX, rev 1.0.

# **SISTEMA DE ADMINISTRACIÓN DE ENERGÍA BASADO EN LÓGICA DIFUSA APLICADO EN LABVIEW**

## *Julio Cesar Peña Aguirre*

Tecnológico Nacional de México en Celaya *[m1603023@itcelaya.com](mailto:m1603023@itcelaya.com)*

#### *Agustín Ramírez Agundis*

Tecnológico Nacional de México en Celaya *[agustin.ramirez@itcelaya.com](mailto:agustin.ramirez@itcelaya.com)*

## **Resumen**

En este trabajo se presenta un sistema de administración para una micro-red de CD de 10 kW, incluyendo la distribución de energía de la misma. Este sistema se basa en un sistema difuso y se enfoca principalmente en la distribución de la energía entre los recursos energéticos (paneles fotovoltaicos, banco de baterías y red eléctrica principal) para satisfacer de manera suficiente la demanda. El uso del sistema de administración maximiza el uso de los recursos energéticos y optimiza la potencia intercambiada entre la red eléctrica principal y la micro-red. Las mediciones obtenidas mediante analizadores de energía, tanto para la generación de los paneles fotovoltaicos como para la demanda de la carga, se utilizan para la experimentación de la plataforma desarrollada, con resultados que muestran una eficiente administración de energía.

**Palabras Claves:** Administración de energía, Labview, Lógica difusa, Micro-redes de CD, Paneles fotovoltaicos.

## **Abstract**

*This paper presents a system of administration for a 10 kW DC microgrid, including the distribution of energy. This system is based on a fuzzy system and mainly focuses on the management of power between the energy resources*

*(photovoltaic panels, bank of batteries and mains) sufficient to satisfy the demand. The application of the management system maximizes the use of energy resources and optimizes the power exchanged between the electrical power supply and the microgrid. The measurements obtained by energy analyzers for the photovoltaic panels generation, as well as for the load demand are used for the development of the platform, with results that show an efficient power management.*

*Keywords***:** *DC-Microgrid, Energy management, Fuzzy logic, Labview, Photovoltaic panels.*

## **1. Introducción**

Uno de los elementos más importantes para la operación de una micro-red de CD, aparte de los convertidores y los dispositivos de generación de energía, es el sistema de administración. En la literatura se reportan diferentes estrategias de administración de la energía; éstas se basan en máquinas de estados, lógica difusa [5], algoritmos de enjambre [12] y otras técnicas consideradas innovadoras. Las estrategias pueden ser desde muy sencillas hasta muy complejas, sin embargo, todas tienen un mismo fin, que es el máximo aprovechamiento de la energía generada provista por fuentes renovables.

Por ejemplo, en el trabajo [10], el propósito principal es la eliminación de pérdidas de energía en las conversiones de CA-CD-CA o bien CD-CA-CD, modelos y esquemas de coordinación de control propuestos para todos los convertidores, principalmente para mantener una operación estable del sistema bajo diferentes niveles de carga. Por su parte, en el trabajo de [9], la estrategia de administración de energía consiste en el control del flujo de potencia; la justificación para este tipo de estrategia considera la impedancia que poseen los elementos de la micro-red, las cargas que manejan y la transmisión de energía en el bus. El trabajo de [3] reporta una estrategia peculiar denominada "*Slack terminals*", esto es, las terminales conectadas a la red de generación y a los sistemas de almacenamiento de energía y un control coordinado entre el convertidor conectado a la red y el sistema de almacenamiento de energía durante la operación normal y aislada. Otro trabajo de este mismo investigador [4] utiliza un control de lógica difusa para lograr un equilibro de potencias y prolongar la duración de la carga en la batería. El trabajo publicado por [8] hace mención de una técnica de administración basada en el seguimiento mínimo de corriente en la micro-red.

Existen diversas técnicas de administración que, a su vez, poseen al menos tres niveles de jerarquía, los cuales suelen ser el control primario, que es el de cada convertidor, control secundario encargado de la coordinación y de los problemas que suelen surgir entre los dispositivos utilizados y, por último, el control terciario o de nivel superior, encargado de la tarea de la distribución de la energía generada, almacenada y demandada [7,12, 11].

Dentro de los tipos de control existen tres categorías: centralizado, descentralizado e hibrido. Cada uno de estos controles tiene ventajas respecto a los otros. Por ejemplo, para el control descentralizado su ventaja principal es que no necesita comunicación entre sus dispositivos, ya que con el monitoreo de las variables locales puede tomar decisiones [1], mientras que en el control centralizado e hibrido la comunicación es importante, y el tiempo de respuesta se convierte en una variable crítica, en donde el hibrido tiene una mayor ventaja [6]. En este artículo se presenta el diseño de un sistema de administración basado en lógica difusa, para una micro-red de CD de 10 kWs, con una clasificación centralizada.

Las características a seguir por parte de la micro-red de CD son:

- Estabilidad.
- Fiabilidad.

La estabilidad de la micro-red se pretende alcanzar por medio de los controles individuales y del sistema de administración que posee la micro-red, mientras que la característica de fiabilidad se logra por el uso de tecnología asimilada de *National Instruments*, como lo es la tarjeta NI MyRIO, la cual ha sido probada en proyectos similares al que se está reportando [2, 13]. Este trabajo consta de las siguientes secciones: métodos, desarrollo, resultados y discusión.
## **2. Métodos**

A continuación, se presenta la arquitectura de la micro-red en la que se aplica el administrador de energía, una breve introducción a la lógica difusa con la cual se está desarrollando el administrador, una descripción del sistema de administración y de los elementos que conforman la micro-red, incluyendo los modos de operación del sistema y, por último, la programación en LabVIEW.

#### **Arquitectura de la micro-red**

La arquitectura de esta micro-red se muestra en la figura 1, donde se aprecia que hay dos buses de CD uno de 190 VCD y otro de 380 VCD, un convertidor bidireccional CD/CA trifásico para la inyección/consumo de la energía a y desde la red, 29 convertidores CD/CD, siendo uno de ellos también bidireccional dedicado a la carga y descarga del banco de baterías. En la figura 1 también se muestra la distribución de la comunicación, así como la ubicación de las protecciones. La micro-red está concebida para alimentar un edificio donde se ubican cubículos de trabajo para profesores, oficinas administrativas y sala de reuniones.

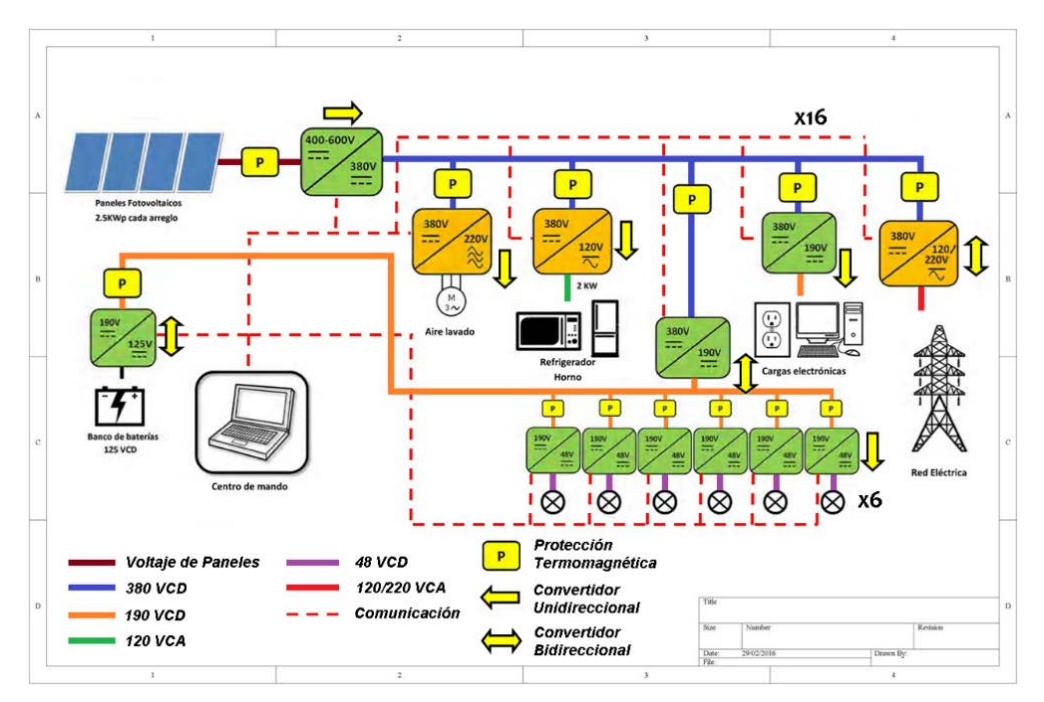

Figura 1 Micro-red de CD 10kW.

**Pistas Educativas Vol. 39 -** *ISSN: 2448-847X Reserva de derechos al uso exclusivo No. 04-2016-120613261600-203 http://itcelaya.edu.mx/ojs/index.php/pistas*  $\sim$ 427 $\sim$ 

La tabla 1 muestra de manera más detallada la descripción de los convertidores, entre los cuales están el convertidor bidireccional CA/CD que lleva a cabo la interconexión con la red de suministro en CA, posee un voltaje de 220 Vrms a 60 Hz en el lado de CA y de 380 VCD en el de CD, a una potencia de 3.3 kW.

| Convertidor                   | Voltaje de<br>entrada | Voltaje de salida                   | Aplicación                          | Potencia              |
|-------------------------------|-----------------------|-------------------------------------|-------------------------------------|-----------------------|
| Bidireccional<br>CA/CD        | 220 Vrms,<br>60 Hz    | 380 VCD                             | Interconexión a la red              | 3.3 kW                |
| <b>Bidireccional</b><br>CD/CD | 380 VCD               | 120 VCD                             | Banco de baterías                   | $1.2$ kW              |
| CD/CD                         | 120 VCD               | 380 VCD                             | Arreglo de paneles<br>fotovoltaicos | 2.5 kW                |
| CD/CD                         | 380 VCD               | 190 VCD                             | Cargas típicas de oficina,          | 2.5 kW                |
| CD/CD                         | 190 VCD               | 48 VCD                              | Iluminación de estado sólido        | 2.5 kW                |
| CD/CD                         | 48 VCD                | Variable con<br>corriente constante | Iluminación de estado sólido        | 50 W por<br>luminaria |
| CD/CA                         | 380 VCD               | 220 Vrms, 60 Hz                     | Cargas grandes como<br>motores      | 2.2 kW                |

Tabla 1 Elementos de la micro-red de 10kW.

El segundo convertidor que se muestra en la tabla 1, es el bidireccional CD/CD con conexión al banco de baterías con un voltaje de 120 VCD y un voltaje de conexión al bus de 380 VCD, a una potencia de 1.2 kW, su función es la de realizar la carga o descarga del banco de baterías. El tercer tipo de convertidor a utilizar en la micro-red es un unidireccional CD/CD con un voltaje de 120 VCD a la entrada y 380 VCD a la salida, para aplicación de los paneles solares con una potencia de 2.5 kW.

Otro tipo de convertidor es el unidireccional CD/CD, con una entrada de 380 VCD y salida de 19 VCD con una potencia de 2.5 kW para la alimentación de las cargas de oficina, por ejemplo, computadoras de escritorio y portátiles, impresoras, etc. Los convertidores de este tipo se localizarán dentro de cada cubículo de los profesores.

En la misma tabla se describe otro de los convertidores para la micro-red que es el CD/CD con voltajes de 190 VCD a la entrada con 48 VCD a la salida a una potencia de 2.5 kW para las luminarias de estado sólido. Cada luminaria llevará un convertidor de entrada 48 VCD con corriente constante a la salida con voltaje variable y una potencia de 50 W por luminaria.

Por último, se tiene un tipo de convertidor CD/CA para las cargas grandes, como motores, con una potencia de 2.2 kW, con 380 VCD a la entrada y 220 Vrms a 60 Hz en la salida.

#### **Lógica difusa**

La lógica difusa ha tenido gran aplicación en diversas áreas de interés desde la robótica hasta aplicaciones en las energías renovables, una de las principales razones por las que los investigadores de diversos campos se inclinan a favor de esta lógica es que no son necesarios modelos matemáticos complejos para su diseño. La lógica difusa posee tres etapas, la primera la etapa de fusificación, la segunda etapa de interpretación o inferencia y la tercera de defusificación [14].

#### **Generador fotovoltaico**

La corriente generada por parte de los generadores fotovoltaicos se representa a partir de la ecuación 1, la cual se obtiene del circuito equivalente del panel solar que se muestra en la figura 2.

$$
I = I_{pv} - I_o \left[ e^{\frac{V + I * R_g}{V_T}} - 1 \right] - \left[ V + \frac{I * R_g}{R_p} \right] \tag{1}
$$

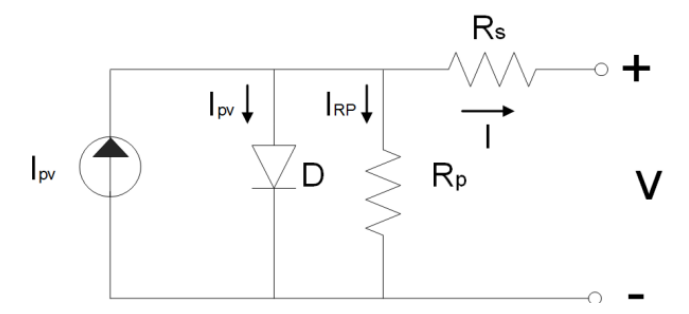

Figura 2 Circuito equivalente de panel solar.

Donde  $I, I_{\text{av}} \vee I_{\text{o}}$  son las corrientes del panel, irradiación y de saturación,  $V$  es el voltaje del panel fotovoltaico,  $R_p$  y  $R_s$  son las resistencias en paralelo y serie respectivamente y  $V_T$  es el voltaje de panel a una temperatura  $T$ , representado por ecuación 2.

$$
V_T = \frac{KT}{q} \tag{2}
$$

Donde K es la contante de Boltzman, T es la temperatura en grados kelvin y  $q$  es la carga de un electrón. La potencia del panel está expresada por ecuación 3.

$$
P_{pv} = I * V_{pp} \tag{3}
$$

Donde I es la corriente del panel y  $V_{\text{app}}$  es el voltaje del bus de CD.

#### **Almacenamiento de energía**

Cuando la potencia demandada en la micro-red es menor a la potencia de los paneles solares, la corriente del sistema de almacenamiento se comporta bajo la expresión matemática (4).

$$
I_{se}(t) = \sum_{\substack{K=1 \ y=1}}^{n_{pv}n_m-1} [I_{pvk}(t) - I_{my}(t)] \tag{4}
$$

Donde  $I_{\text{ss}}(t)$  es la corriente de carga del sistema de administración de energía,  $I_{slx}(t)$  y  $I_{mw}(t)$  son las corrientes del panel y carga de la micro-red en el tiempo t,  $n_{\text{av}}$  es la cantidad de paneles solares,  $n_{\text{av}}$  es la cantidad de cargas en la micro-red. Cuando la potencia provista por parte de los paneles es menor a la demandada por la micro-red, el sistema de almacenamiento se comporta como fuente de acuerdo a la fórmula (5).

$$
I_{slx}(t) = \begin{cases} \sum_{K=1}^{nds-1, n_a} [I_{dsx}(t) - I_{Ly}(t)]; if \Delta I_{el} < I_{sxLr} \\ y=1 \end{cases}
$$
(5)  

$$
I_{sxLr}(t); if \Delta I_{el} \ge I_{sxLr}
$$

Donde  $I_{star}(t)$  y  $I_{star}(t)$  son las corrientes de alimentación del sistema en el tiempo t;  $I_{\text{disk}}(t)$  es la corriente de la fuentes de energía de la micro-red y  $I_{\text{Ly}}(t)$  es

la corriente de la carga respectivamente;  $n_a$  es el número de cargas y  $n_{es}$  es el número de elementos de almacenamiento de energía.

 $\Delta l_{el}(t)$  es la diferencia entre la corriente de todas las fuentes de energía y la corriente de la carga, expresada por la ecuación 6.

$$
\Delta I_{el}(t) = \sum_{\substack{K=1 \ y=1}}^{nds-1} [I_{dsk}(t) - I_{Ly}(t)] \tag{6}
$$

Donde la corriente de referencia en el sistema de almacenamiento de energía se expresa de acuerdo a la ecuación 7.

$$
I_{s x L r}(t) = \left(\frac{\psi_{s x}(t)}{100}\right) * \rho_{s x}
$$
\n(7)

 $\rho_{\text{ext}}$  es una constante que depende de la clasificación del sistema de almacenamiento y  $\psi_{\text{sat}}(t)$  es el estado de la carga.

Cuando el sistema de almacenamiento se comporta como fuente, su potencia se expresa respecto la ecuación 8.

$$
P_{\text{es}} = I_{\text{slx}} * V_{\text{es}}
$$
 (8)

Donde  $V_{es}$  es el voltaje nominal del sistema de almacenamiento.

#### **Red eléctrica principal**

Cuando la potencia demanda es mayor a la potencia otorgada por la micro-red (paneles y sistema de almacenamiento), la corriente de la red eléctrica  $I_{ref}(t)$  se expresa bajo la expresión (9):

$$
I_{re}(t) = \sum_{K=1}^{nds} I_{dsk}(t) - \sum_{y=1}^{na} I_{Ly}(t)
$$
 (9)

La potencia utilizada por la red eléctrica es el producto de la corriente en la microred a través de la red,  $I_{at}$ , y el voltaje nominal,  $V_{ref}$ , lo anterior se expresa con la ecuación 10.

$$
P_{re} = I_{re} * V_{re}
$$
\n<sup>(10)</sup>

## **Desarrollo**

El sistema de administración desarrollado tiene por objetivo aprovechar el máximo la energía generada, y distribuirla entre las cargas, sistemas de almacenamiento y la red, conservando el criterio general de estabilidad para la micro-red.

## **Modos de Operación**

En el sistema de administración de energía de la micro-red se presentan diversos modos de operación, como lo son:

• *Modo no aislado*. El sistema de administración entra en este modo de operación cuando la demanda por parte de las cargas de la micro-red supera a la energía generada por los paneles. Este modo se presenta regularmente en la noche cuando hay algunas cargas conectadas y no se produce energía. Esto se representa con ecuación 11.

$$
\sum_{k=1}^{na} P_{Ly}(t) = \sum_{k=1}^{ng} P_{dsk}(t) + P_{re}(t)
$$
\n(11)

Donde na es el número de cargas conectadas a la red, ng es el número de paneles conectados,  $P_{Lw}$  es la potencia demandada,  $P_{dsk}$  es la potencia de los paneles solares y  $P_{ref}$  es la potencia de la red eléctrica.

• *Modo aislado*. Este modo se presenta cuando la potencia generada por los paneles solares es mayor que la demandada y no hay energía de la red, entonces el banco de baterías pasa a modo fuente (descarga de las baterías), este modo de operación se expresa con ecuación 12.

$$
\sum_{y=1}^{na} P_{Ly}(t) = \sum_{k=1}^{n_{ps}} P_{dsk}(t)
$$
\n(12)

Donde  $P_{Ly}$  es la potencia de demanda de la micro-red,  $P_{dsk}$  es la potencia que se suministra a la red por parte de los paneles solares y el banco de baterías y  $nps$  son la cantidad de fuentes de energía que hay en la microred ( $nps = npv + 1$ ). Mientras para la carga (cuando el banco de baterías actúa como carga) la potencia se expresa de la ecuación (13):

$$
\sum_{y=1}^{n_m} P_{Lmy}(t) = \sum_{k=1}^{n_{pv}} P_{dgk}(t)
$$
\n(13)

 $P_{Lmy}$  es la potencia de demanda en la micro-red más la potencia con la que se está cargando el banco de baterías,  $P_{\text{dark}}$  es la potencia de generación por parte de los paneles solares

• *Modo red y batería*. Cuando la energía almacenada sea insuficiente y la potencia generada sea cero o insuficiente, para obtener el balance de la energía que se demanda, entra en operación el modo red-batería, que se expresa con la ecuación 14.

$$
\sum_{y=1}^{n_{\rm g}} P_{Ly}(t) = \sum_{k=1}^{n_{\rm gg}} P_{dsk}(t) + P_{re}(t) \tag{14}
$$

Donde  $P_{Lw}$  es la potencia de demanda de la micro-red,  $P_{disk}$  es la potencia de las fuentes de energía en la micro-red (paneles solares y banco de baterías) y  $P_{\text{ref}}$  es la potencia de la red eléctrica.

## **Programación de LabVIEW**

El administrador consiste en un sistema de lógica difusa que tiene 6 entradas (red, baterías, potencia demandada, potencia generada, potencia generada menos potencia demandada, acción de carga); con 3 salidas (acción carga, acción red, acción batería).

En la figura 3 se muestra el panel frontal del administrador. Este se estructura de manera que un primer grupo de indicadores se localiza en el cuadro de la esquina superior izquierda; entre estos indicadores están el de potencia generada, potencia demandada y la diferencia entre ambos; también se observa de manera gráfica el indicador del SOC (*State Of Charge*, por sus siglas en inglés); en este mismo recuadro están dos controles, el control de red que es de tipo booleano,

con el cual el usuario establece la disponibilidad de red; el segundo control es el encargado de seleccionar el día a simular.

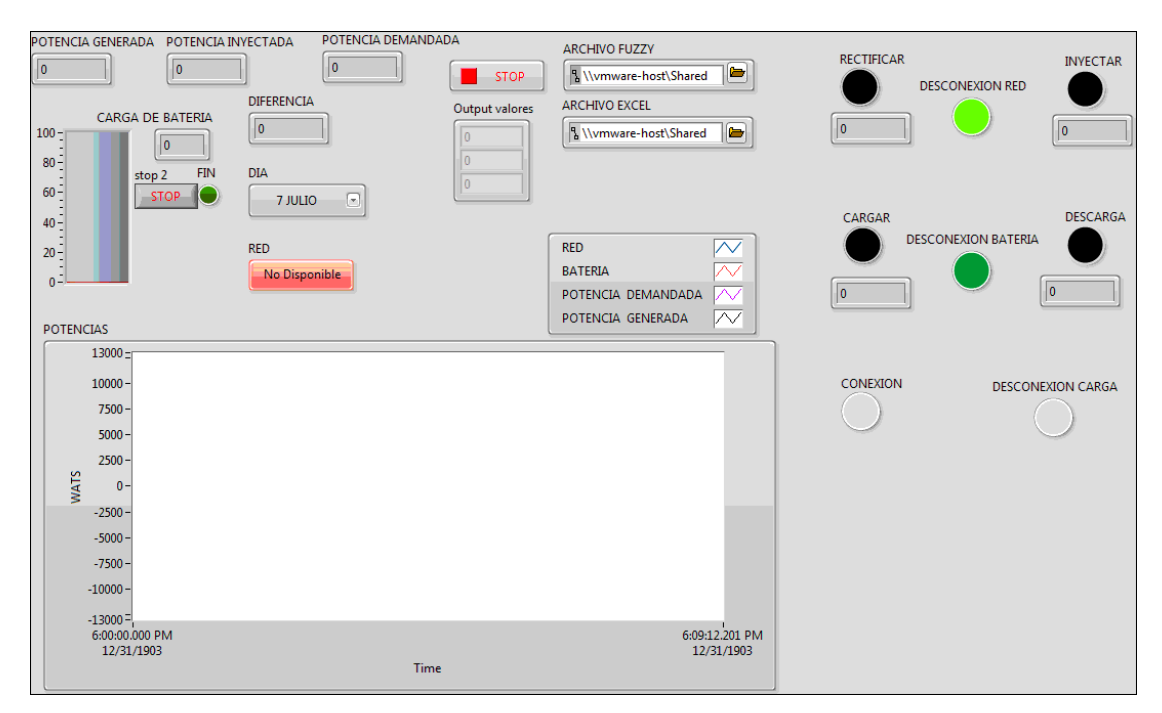

Figura 3 Panel frontal administrador de 10 kWs.

En el segundo recuadro está el control de Stop, el cual se encarga de detener el programa, los controles archivo Excel y fuzzy, son para cargar los archivos fuente. Por último, este recuadro tiene un indicador con el valor numérico de cada una de las salidas difusas.

El resto de los recuadros son para indicar el estado de la acción de la red (consumo, desconexión, inyección); está además un indicador para saber el número de veces que se accionó el consumo o la inyección de red en un día.

Igual sucede con la acción de baterías, se tiene el mismo número de indicadores que indican el estado carga, descarga o desconexión de las baterías, así mismo se tiene un indicador que muestra la cantidad de veces que entraron en carga y descarga durante un día simulado.

Para la acción de cargas se tiene la indicación de conexión y desconexión, también se indica cuál carga está disponible para su conexión, ya sea el aire acondicionado, el horno o el refrigerador, la iluminación o bien los cubículos; en

este mismo recuadro el usuario puede decidir que carga usar. El último indicador corresponde al flujo de energía.

En la figura 4 se observa el diagrama a bloques del administrador donde se muestran las conexiones entre los elementos que conforman el VI, en esta figura 4 se observa el uso de 5 subVIs que son el subVI de conexión y desconexión, el control de uso, el de simulación de carga, y simulación del SOC de la batería. Y por último el subVI de la interfaz de simulación de datos de Excel.

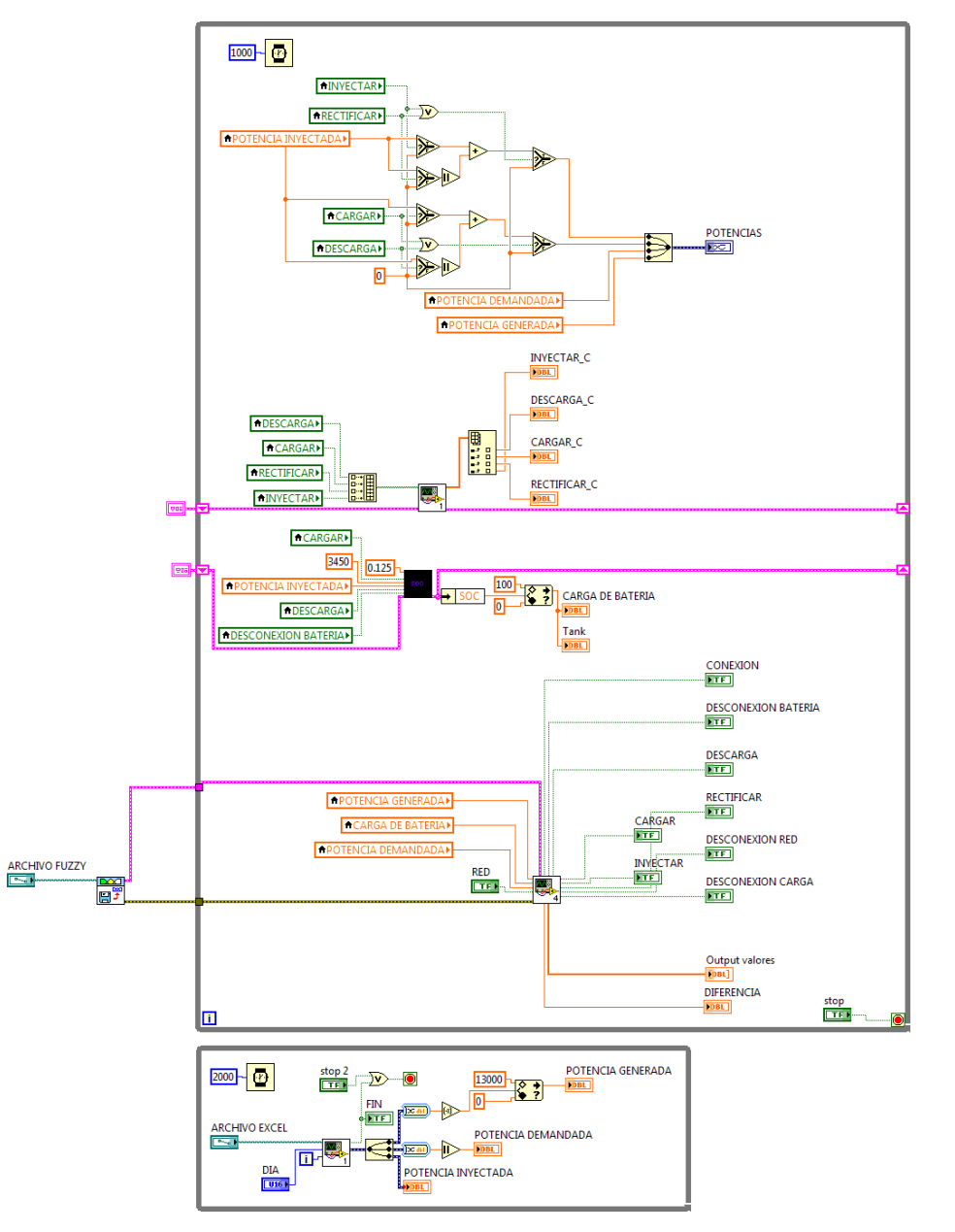

Figura 4 Diagrama a bloques administrador 10 kWs.

**Pistas Educativas Vol. 39 -** *ISSN: 2448-847X Reserva de derechos al uso exclusivo No. 04-2016-120613261600-203 http://itcelaya.edu.mx/ojs/index.php/pistas*  $\sim$ 435 $\sim$ 

# **3. Resultados**

Para estos resultados se usaron datos adquiridos por medio de analizadores de energía, del 7 de Julio al 7 de agosto del 2017, siendo y datos de potencia de consumo y de generación; posteriormente se pasaron a hojas de cálculo para su interpretación y simulación por medio de la herramienta LabVIEW, en la cual se estableció un tiempo de barrido de 1 segundo.

A continuación se presentan los resultados simulados de los días más significativos durante el tiempo de adquisición, entre los cuales tenemos días nublados que se traducen en caídas de la potencia generada por los paneles solares, por otro lado, también se analizarán días con pleno sol.

En la figura 5 se pueden apreciar los resultados de la administración de energía para el día 7 de Julio del 2017, donde se tuvo un consumo bajo de energía.

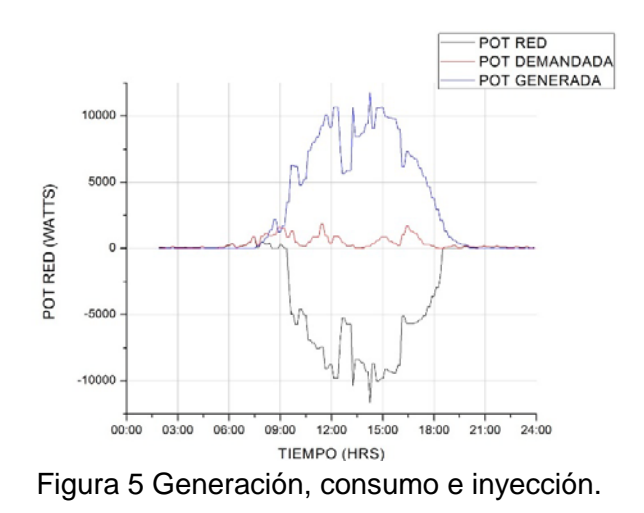

De acuerdo a la gráfica, este día tuvo algunos lapsos de nubosidad que se reflejan en la gráfica de generación, sin embargo, se tuvieron picos de generación de energía a lo largo de 3 horas oscilando entre 5 y 10 kW; el flujo de potencia demandada tuvo picos de 2 kWs, de modo que en el día se inyectó a la red casi toda la energía generada.

En las acciones de administración se aprecia que cuando la demanda en la microred es mayor a la potencia generada, la red eléctrica aporta la diferencia de energía para hacer el balance de potencias; la energía generada es 0 durante la noche, generalmente entre las 20:00 horas y las 7:00 horas del día siguiente.

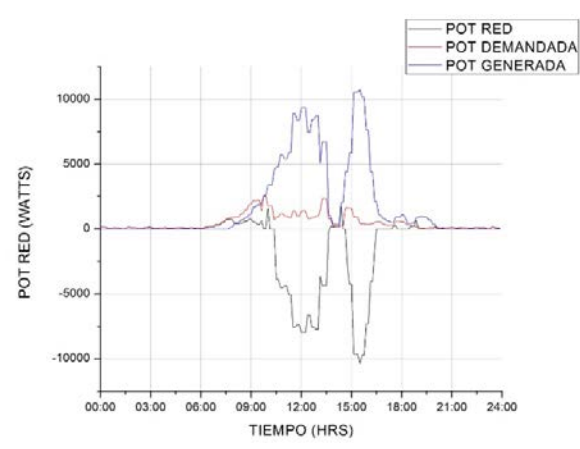

Figura 6 Generación, consumo e inyección.

En la figura 6 se muestra el manejo de energía por parte del administrador; hubo un lapso comprendido entre las 13:00 horas y las 15:00 horas donde la energía generada tuvo una caída. El mismo día, debido a la demanda de potencia entre 6:00 horas y 10:30 horas, se aplicó el modo red para compensar el desbalance entre la potencia demanda y la disponible.

En la figura 7 se muestra el consumo del día 15 de Julio, donde se tuvo una generación más estable y sin nubosidad que la perturbara. Debido a que la medición se realizó durante el periodo vacacional de verano, la demanda fue baja de modo que se inyectó a la red casi la totalidad de los aproximadamente 12 kWs que se tuvo como pico más alto de potencia.

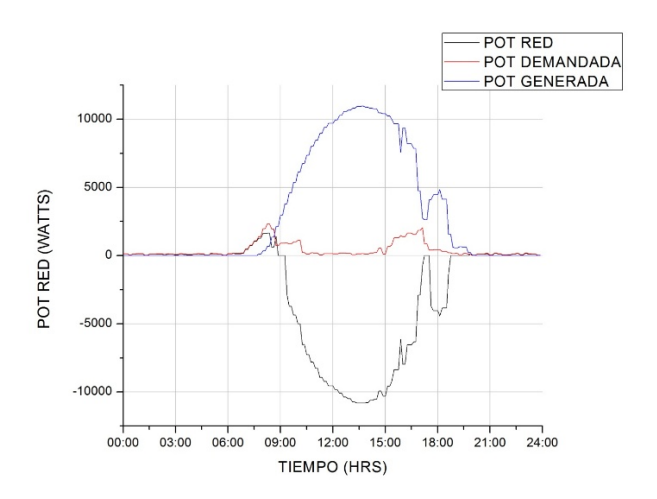

Figura 7 Generación, consumo e inyección.

# **4. Discusión**

Este documento propone un sistema de gestión de energía inteligente para la micro-red de CD que tiene la capacidad de ofrecer una selección de fuente basándose en la prioridad de la fuente más barata, con el criterio de mantenimiento.

El sistema de administración presenta un funcionamiento estable, ante perturbación en la generación; esto es debido a su programación en la cual se consideraron todos los casos posibles.

Se muestra en los resultados el tiempo de uso de la red eléctrica, el cual es principalmente en horas de obscuridad o cuando la potencia generada es baja o nula. Los datos de generación aportan información importante, como las consideraciones en la cantidad de potencia generada, inyectada y consumida, a pesar de ser sólo simulación, aunque con datos reales, cada una de las gráficas muestra en la energía inyectada el total que se puede llegar a aprovechar.

También este administrador considera ciertos aspectos de modo que se pueda integrar a cualquier micro-red específica sin dificultades mayores.

# **5. Bibliografía y Referencias**

- [1] Anand, S., Fernandes, B. G., & Guerrero, J. (2013). Distributed control to ensure proportional load sharing and improve voltage regulation in lowvoltage DC microgrids. IEEE Transactions on Power Electronics, 28(4), 1900- 1913.
- [2] Chauhan, R. K., Phurailatpam, C., Rajpurohit, B. S., Gonzalez-Longatt, F. M., & Singh, S. N. (2017). Demand-Side Management System for Autonomous DC Microgrid for Building. *Technology and Economics of Smart Grids and Sustainable Energy*, *2*(1), 4.
- [3] Chen, D., & Xu, L. (2012). Autonomous DC voltage control of a DC microgrid with multiple slack terminals. IEEE Transactions on Power Systems, 27(4), 1897-1905.
- [4] Chen, Y. K., Wu, Y. C., Song, C. C., & Chen, Y. S. (2013). Design and implementation of energy management system with fuzzy control for DC

microgrid systems. IEEE Transactions on Power Electronics, 28(4), 1563- 1570.

- [5] Cheng, C. H. (2016). Implementation of a Small Type DC Microgrid Based on Fuzzy Control and Dynamic Programming. Energies, 9(10), 781.
- [6] De los Santos Vázquez, A., Segura, E. J. J. R., & Cruz, N. V. (2016). Modelado, control y simulación de elementos básicos que componen una micro red de CD. Pistas Educativas, 36(112).
- [7] Guerrero, J. M., Vasquez, J. C., Matas, J., De Vicuña, L. G., & Castilla, M. (2011). Hierarchical control of droop-controlled AC and DC microgrids—A general approach toward standardization. IEEE Transactions on Industrial Electronics, 58(1), 158-172.
- [8] Lee, C. T., Chuang, C. C., Chu, C. C., & Cheng, P. T. (2009, September). Control strategies for distributed energy resources interface converters in the low voltage microgrid. In Energy Conversion Congress and Exposition, 2009. ECCE 2009. IEEE (pp. 2022-2029). IEEE.
- [9] Li, Y. W., & Kao, C. N. (2009). An accurate power control strategy for powerelectronics-interfaced distributed generation units operating in a low-voltage multibus microgrid. IEEE Transactions on Power Electronics, 24(12), 2977- 2988.
- [10] Liu, X., Wang, P., & Loh, P. C. (2011). A hybrid AC/DC microgrid and its coordination control. IEEE Transactions on Smart Grid, 2(2), 278-286.
- [11] Mao, M., Jin, P., Hatziargyriou, N. D., & Chang, L. (2014). Multiagent-based hybrid energy management system for microgrids. IEEE Transactions on Sustainable Energy, 5(3), 938-946.
- [12] Meng, L., Savaghebi, M., Andrade, F., Vasquez, J. C., Guerrero, J. M., & Graells, M. (2015, March). Microgrid central controller development and hierarchical control implementation in the intelligent microgrid lab of Aalborg University. In Applied Power Electronics Conference and Exposition (APEC), 2015 IEEE (pp. 2585-2592). IEEE.
- [13] Mituleţ, l. A., nedelcu, a., nicolaie, s., & chihaia, r. A. (2016), Labview design and simulation of a small scale microgrid.
- [14] Montiel, O., Maldonado, Y., Sepulveda, R., & Castillo, O. (2008, May). Simple tuned fuzzy controller embedded into an FPGA. In Fuzzy Information Processing Society, 2008. NAFIPS 2008. Annual Meeting of the North American (pp. 1-6). IEEE.
- [15] Tank, I., & Mali, S. (2015, February). Renewable based DC microgrid with energy management system. In Signal Processing, Informatics, Communication and Energy Systems (SPICES), 2015 IEEE International Conference on (pp. 1-5). IEEE.

# **REVISIÓN DEL ESTADO DEL ARTE DE LA FABRICACIÓN DE MULTIMATERIALES POR MEDIO DE IMPRESIÓN 3D**

#### *Miriam Lucero Quemada Villagómez*

Tecnológico Nacional de México en Celaya *[lucero.quemada@gmail.com](mailto:lucero.quemada@gmail.com)*

## *Luis Alejandro Alcaraz Caracheo*

Tecnológico Nacional de México en Celaya *alejandro.alcaraz@itcelaya.edu.mx*

## *Gilberto Ruíz Mondragón*

Tecnológico Nacional de México en Celaya *gilberto.ruiz@itcelaya.edu.mx*

#### *Ramón Rodríguez Castro*

Tecnológico Nacional de México en Celaya *ramon.rodriguez@itcelaya.edu.mx*

## **Resumen**

La impresión 3D es una tecnología revolucionaria cuyas aplicaciones pueden ser muy diversas, dada la capacidad de generar objetos con geometrías complejas y la combinación de diferentes materiales. Por eso es relevante revisar el estado del arte sobre la evolución de la impresión 3D para comprender su impacto en el desarrollo tecnológico y encontrar nuevas posibilidades de aplicación, como la impresión de materiales multimateriales.

**Palabras clave:** Impresión 3D, multimateriales, polímeros.

## **Abstract**

*3D printing is a revolutionary technology whose applications can be very diverse given the ability of generating objects with complex geometries and*  *combining different materials. That is why it is relevant to review the state of the art on the evolution of 3D printing to understand its impact on technological development and find new possibilities of application, such as the printing of multimaterials.*

*Keywords***:** *3D printing, Multimaterials, Polymers.*

# **1. Introducción**

Los procesos de adición, más tarde llamados tecnologías de impresión 3D, son aquellos que generan piezas capa por capa y tienen más de 15 años de historia empezando por la tecnología de impresión por estereolitografía desarrollada en los años 80. Desde entonces se han patentado y comercializado más procesos de adición, algunos de los cuales incluso han desaparecido [7], tal como se puede apreciar en la tabla 1.

| <b>Nombre</b>                    | <b>Acrónimo</b> | Año de desarrollo   |
|----------------------------------|-----------------|---------------------|
| Estereolitografía                | <b>SLA</b>      | 1986-1988           |
| Curado sólido a tierra           | SGC             | 1996-1998.          |
|                                  |                 | desapareció en 1999 |
| Fabricación de objetos laminados | <b>LOM</b>      | 1985-1991           |
| Modelado por deposición fundida  | <b>FDM</b>      | 1988-1991           |
| Sinterizado por láser selectivo  | <b>SLS</b>      | 1987-1992           |
| Impresión 3D (goteo en cama)     | 3DP             | 1985-1997           |

Tabla 1 Tecnologías de impresión 3D, acrónimo y años de desarrollo.

La impresión 3D es entonces una tecnología que tiene la capacidad de revolucionar el mundo ya que los objetos capaces de imprimirse mediante esta tecnología pueden ser muy complejos y con una gran cantidad de detalle, también tienen la facilidad de poder modificar su estructura interna ya que pueden incorporarse las capacidades de los materiales nanocompuestos de manera que los objetos impresos mejoran sus características térmicas, eléctricas y mejora la fuerza de la estructura con respecto a su peso [1].

Entre las ventajas de la impresión en 3D destacan la fácil utilización de las impresoras en 3D así como la adaptabilidad de las impresoras, es decir, se

pueden imprimir diferentes objetos 3D que en el pasado necesitarían de diferentes procesos de producción con maquinaria específica. Dicho esto se ha puesto en interrogante las características de los objetos en 3D que pueden imprimirse, los materiales que pueden utilizarse en las impresoras 3D y las propiedades que nuevos materiales traerán a los objetos impresos con ésta tecnología [1]. Por lo anterior, es de gran interés realizar una revisión del estado del arte sobre el impacto que tiene la impresión 3D en el desarrollo de multimateriales, es decir, materiales compuestos de dos o más materiales diferentes, con el fin de conocer las posibles aplicaciones de los multimateriales así como las propiedades mejoradas que éstos aportan en dichas aplicaciones.

## **2. Métodos**

#### *Impresión 3D*

Una impresora 3D es un dispositivo con la capacidad de imprimir objetos con volumen a partir de un diseño o modelo 3D elaborado previamente en una computadora mediante un software de diseño.

Las impresoras 3D pueden ser de diferentes tipos dependiendo de la tecnología de impresión que utilicen, ya sea por deposición fundida o por láser. Hasta el momento la tecnología más usada es el modelado por deposición fundida (FDM), seguido del sinterizado por láser selectivo y en una escala menor la estereolitografía [2], figura 1.

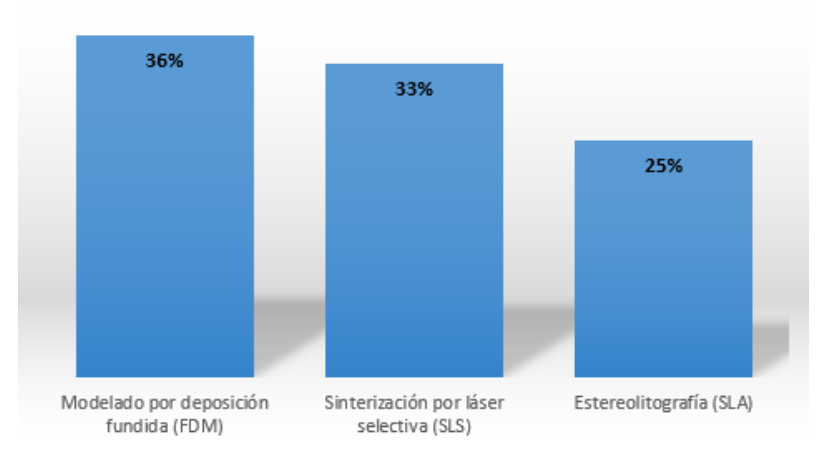

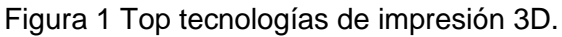

**Pistas Educativas Vol. 39 -** *ISSN: 2448-847X Reserva de derechos al uso exclusivo No. 04-2016-120613261600-203 http://itcelaya.edu.mx/ojs/index.php/pistas*  $\sim$ 443 $\sim$ 

La tecnología de impresión 3D de modelado por deposición fundida (FDM) consiste en que un material sólido se calienta a temperatura de fusión con lo cual se convierte en un fluido para después ser colocado capa tras capa, tras aplicar una capa el material se solidifica para poder aceptar la siguiente capa, de esta manera se conforma un objeto en 3D [4], figura 2.

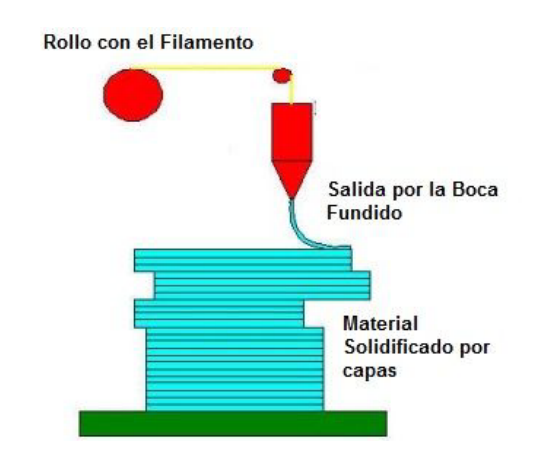

Figura 2 Esquema de impresión 3D por FDM.

La tecnología de impresión 3D de sinterización por láser selectiva (SLS) consiste en tener una cama de material en polvo y el láser lo solidifica, posteriormente la cama se vuelve a alimentar con el material en polvo para volver a solidificarlo una capa tras otra formando el modelo que se tiene a imprimir [4], figura 3.

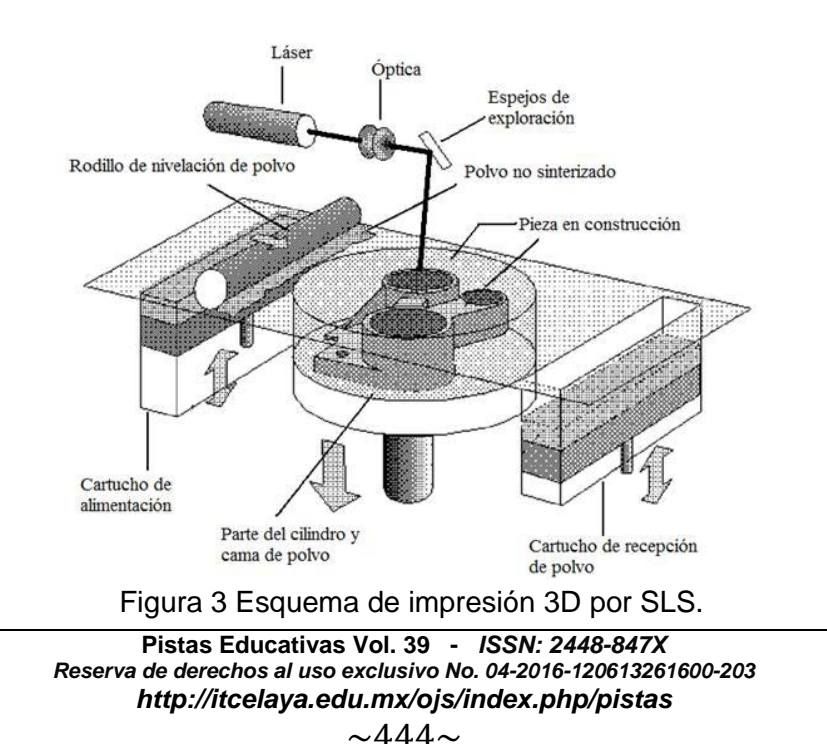

La tecnología de fotosolidificación o estereolitografía (SLA) consiste en una base que se sumerge en resina líquida, el láser solidifica la resina y la base se sumerge lo necesario para solidificar otra capa de resina, de esta manera se crea el objeto 3D mediante la solidificación de la resina capa tras capa [4], ver figura 4.

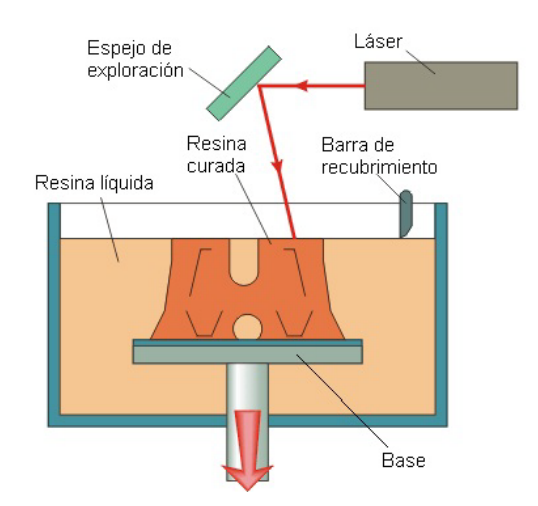

Figura 4 Esquema de impresión 3D por SLA.

Los materiales plásticos son la principal materia prima de las impresoras 3D debido principalmente a la demanda en producción de piezas de bajo costo y la creciente adopción de prototipos rápidos. De los tipos de plásticos disponibles la poliamida (PA) es la más usada [3]. Otros materiales incluyen resinas, metales y cera (figura 5). Los materiales plásticos en general son los más fáciles de usar debido a sus bajas temperaturas de fusión y a su estabilidad térmica.

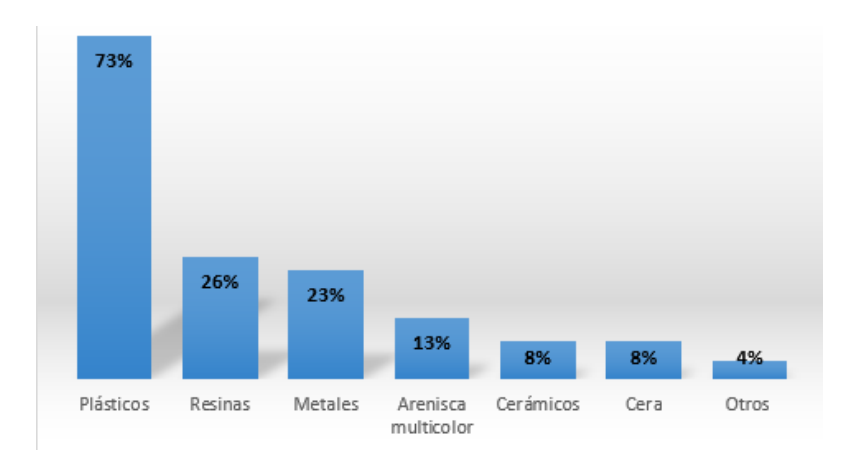

Figura 5 Top materiales más usados en impresión 3D incluye materiales de soporte.

**Pistas Educativas Vol. 39 -** *ISSN: 2448-847X Reserva de derechos al uso exclusivo No. 04-2016-120613261600-203 http://itcelaya.edu.mx/ojs/index.php/pistas*  $\sim$ 445 $\sim$ 

Debido a que se usan en su mayoría materiales plásticos simples para la impresión 3D esta tecnología ha sido usada en su mayoría para pruebas de concepto y prototipos, tal como se muestra en la figura 6. El 57% de todo el trabajo de impresión 3D realizado se encuentra en las primeras fases del desarrollo de nuevos productos, destacando la contribución de la impresión 3D para reducir el tiempo de lanzamiento de nuevos productos [2].

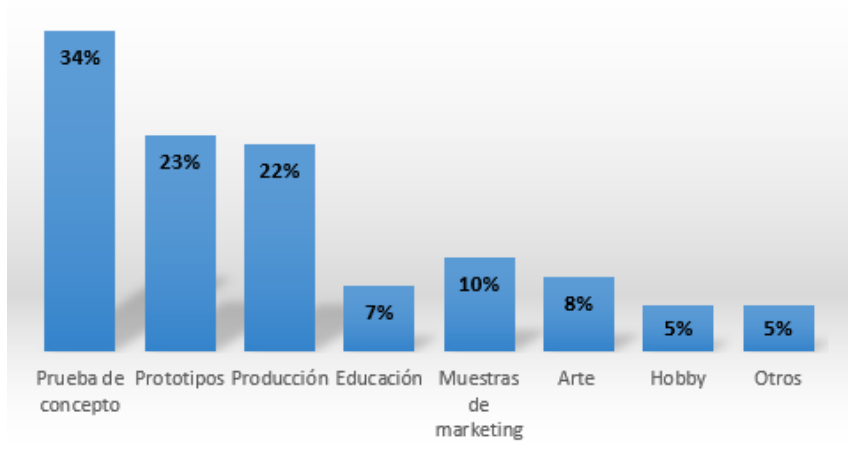

Figura 6 Aplicaciones para la impresión 3D.

Es entonces de vital importancia priorizar en la investigación de nuevas aplicaciones para una tecnología tan versátil como lo es la impresión 3D así como la introducción de nuevos materiales plásticos o polímeros que mejoren las propiedades de los objetos 3D que pueden ser impresos.

#### *Antecedentes*

Las impresoras 3D han evolucionado a grandes pasos desde sus inicios hace más de treinta años y han sido incluidas en muchos campos de investigación desde entonces.

El uso del método de impresión 3D de modelado por deposición fundida (FDM) era exclusivo para ciertos materiales polímeros simples, lo que limitaba las aplicaciones de los objetos que eran impresos de esta manera debido a las propiedades del polímero. Por ello se han desarrollado impresoras que puedan usar materiales más complejos o bien se han desarrollado nuevos materiales mediante su combinación parcial con otros materiales. Los dispensadores multimateriales y una unidad de mezcla de dos componentes proporcionan un control adicional sobre la composición local del material impreso. En la figura 7 se presenta una imagen de una impresora con multidispensadores para fabricar multimateriales [6].

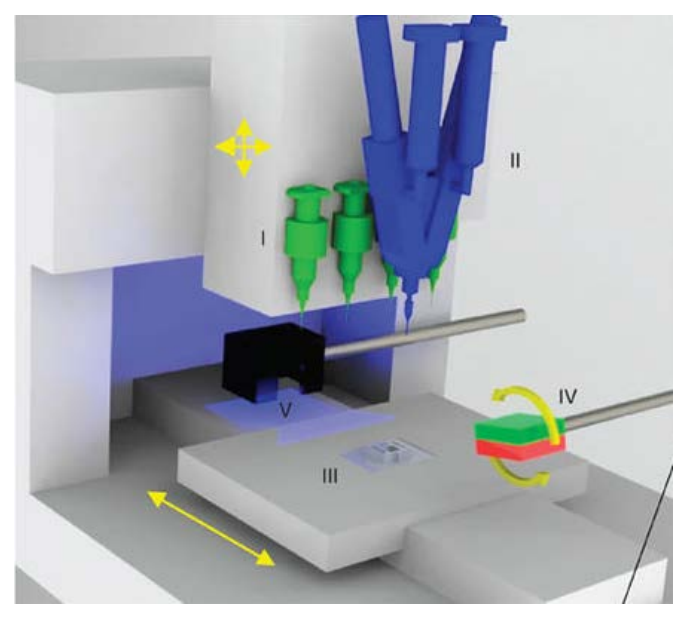

Figura 7 Impresora 3D modificada con multidispensadores [6].

De acuerdo al estudio de la Facultad de tecnología textil y de la confección [8] los materiales cambian sus propiedades de acuerdo al método de impresión en el que se usen, por ello escogieron un método de impresión por adición y probaron diversos materiales para imprimir estructuras textiles. Debido a la complejidad de dichas estructuras cada material aportaba diferentes propiedades a un mismo patrón textil, incluso se llegó a probar la mezcla de dos materiales diferentes para hacer una estructura basada en el hecho de que las prendas textiles tienen accesorios de diferentes materiales. De esta manera se probó que los materiales pueden usarse para nuevos diseños y crean nuevos métodos de producción para prendas textiles que no se pueden realizar con métodos convencionales.

Mientras que en el caso mencionado anteriormente se combinaron dos materiales diferentes mediante la impresión de capas intercaladas de los materiales, en otro estudio realizado en el Centro de innovación 3D de la Universidad de Texas El Paso se utilizó un método de adaptación de material, es decir, el material usado para la impresión 3D fue previamente preparado realizando una mezcla de dos y hasta tres diferentes polímeros [9]. Las estructuras impresas con la mezcla de materiales polímeros fueron caracterizadas mediante pruebas mecánicas y de fractografía. Las pruebas realizadas comprobaron que a pesar de que las estructuras tenían diferentes propiedades físicas que el polímero original se seguía manteniendo la compatibilidad con el método de impresión, entonces es posible crear nuevos materiales compatibles con la impresora 3D cuyas propiedades físicas pueden ser adaptables para una aplicación dada.

Como se ha mencionado antes debido a la adaptabilidad de los multimateriales con la impresión 3D se han realizado más estudios aplicados a la industria textil. En un estudio realizado por el departamento de tecnología textil de la universidad de Boras [10] se utilizó la tecnología de impresión FDM para imprimir capas de un polímero y un nanocompuesto directamente sobre un tejido textil sintético, con el fin de introducir procesos más flexibles, eficientes y rentables que los procesos de impresión convencionales por tinta, además de probar la adhesión de los materiales con el tejido. Los resultados mostraron que diferentes variables en el proceso de impresión 3D como la temperatura de extrusión, la temperatura de la plataforma y la velocidad de impresión afectan la adhesión del polímero con el tejido.

Esto es solo un ejemplo de como la impresión 3D por tecnología FDM con polímeros puede introducirse en procesos específicos como lo es la impresión en tejidos sintéticos, sin embargo también se puede introducir en la impresión de objetos con materiales conductores. En un estudio realizado en el departamento de química de la Universidad Dalian de tecnología [11] se prepararon objetos plásticos de ácido poliláctico dopado (G-PLA) y ácido poliláctico puro (PLA). Los efectos de las relaciones de extrusión de G-PLA y PLA, la tensión aplicada y la distribución de calor en los artículos impresos fueron investigados. Se llegó a la conclusión de que la relación de la mezcla de los materiales extrudidos afecta la resistencia de objeto impreso así como el alto contenido de G-PLA conductivo permite una baja resistencia que causó un pequeño efecto de calor cuando un campo eléctrico fue aplicado a los objetos. Dado que la distribución de la resistencia puede ser diseñada por programas y controlable en el fabricado por la impresora este método de impresión mixta programada puede ser beneficioso para el desarrollo de materiales polímeros con propiedades físicas anisotrópicas en campos como arquitectura, ingeniería mecánica e ingeniería electrónica.

De la misma manera en cuanto a la mejora de propiedades se ha usado la impresión 3D en el Centro de ciencia avanzada e ingeniería del carbón en Cleveland [5] para desarrollar estructuras de grafeno con nanotubos de carbón alineados de manera vertical. En conjunto con la electrodeposición de hidróxido de níquel para introducirles una pseudocapacitancia éstas estructuras con control de longitud de nanotubos mostraron una alta capacitancia específica superando significativamente muchos materiales electrodos que actualmente son clasificados como supercapacitores. De esta manera éstas estructuras pueden tener aplicaciones potenciales como la producción de nuevos electrodos eficientes para baterías o celdas combustibles y materiales de transporte térmico/eléctrico ortogonales a medida.

# **3. Resultados**

De acuerdo a los estudios previos en la industria textil la impresión 3D ha demostrado que puede usarse como un buen método para los estampados difíciles en prendas textiles con una buena adhesión reemplazando métodos complicados para el mismo tipo de estampado. Además de plantear la posibilidad de usarse en la producción de prendas textiles con accesorios de diferente material o bien en diseños con multimateriales.

En otras áreas la impresión 3D ha demostrado ser un método bastante versátil ya que se pudieron imprimir objetos con mezcla multimaterial en lugar de usar dos materiales separados y fundirlos juntos durante el proceso de impresión.

Por otro lado dada la capacidad de la impresión 3D de mezclar distintos tipos de materiales de diferentes maneras se pueden imprimir multimateriales cuyas propiedades han demostrado ser mejores en comparación con materiales ya existentes como es el caso de las estructuras de grafeno con nanotubos cuya alta capacitancia específica es superior a la de muchos materiales supercapacitores.

# **4. Discusión**

La tecnología de impresión 3D tiene muchas aplicaciones entre las que destacan principalmente la realización de prototipos y pruebas de concepto, sin embargo los diseñadores de dichos prototipos carecen de información adecuada para seguir explotando las fortalezas de ésta tecnología, por ejemplo la resistencia, propiedades térmicas, etc. Por eso es importante obtener las propiedades que los materiales pueden aportar a los objetos a imprimir, de esta manera se pueden utilizar en aplicaciones más específicas.

Dada la capacidad de la impresión 3D de combinar materiales éstos pueden mejorar sus propiedades y por lo tanto pueden ser empleados en diferentes campos de estudio ya que el proceso de impresión otorga la capacidad de modificar la estructura de los multimateriales de acuerdo a necesidades específicas.

La amplia gama de combinaciones de multimateriales abre las puertas para la realización de más estudios sobre las propiedades que estos materiales aportan a diferentes campos tecnológicos, es por ello que la impresión 3D es de importancia vital en las investigaciones de las propiedades de nuevos materiales, además de tener el valor añadido de que se puede ampliar el campo de aplicación de la impresión 3D.

# **5. Bibliografía y Referencias**

- [1] Campbell, T. A., e Ivanova, O. S. (2013). 3D printing of multifunctional nanocomposites. Nanotoday, 8(2), pág. 119-120.
- [2] Columbus, L. (2017). The state of 3D printing 2017: https://www.forbes.com/sites/louiscolumbus/2017/05/23/the-state-of-3dprinting-2017/#2efc5afe57eb.
- [3] Columbus, L. (2016). The state of 3D printing 2016: https://www.forbes.com/sites/louiscolumbus/2016/06/08/the-state-of-3dprinting-2016/#6b597b981313.
- [4] Cross, B. C., Erkal, J. L., Lockwood, S. Y., Chen, C., y Spence, D. M. (2014). Evaluation of 3D Printing and Its Potential Impact on Biotechnology and the Chemical Sciences. Analytical Chemistry, 86, pág. 3240-3253
- [5] Feng, D., Dingshan, Y., Liming, D., Ganguli, V. V., y Roy, A. K. (2011). Preparation of Tunable 3D Pillared Carbon Nanotube-Graphene Nerworks for High-Performance Capacitance. Chemistry of Materials.
- [6] Kokkinis, D., Schaffner, M. y Studart, A. R. (2015). Multimaterial magnetically assisted 3D printing of composite materials. Narute Communications, 6.
- [7] Levy, G. N., Schindel, R. y Kruth, J. P. (2007). Rapid manufacturing and rapid tooling with layer manufacturing (LM) technologies, state of the art and future perspectives. Elsevier, 52(2), pág. 589-609.
- [8] Melnikova, R., Ehrmann, A., y Finsterbusch, K. (2014). 3D printing of textilebased structures by Fused Deposition Modelling (FDM) with different polymer materials. Materials Science and Engineering, 62.
- [9] Rocha, C. C., Torrado, A. R., y Roberson, D. A. (2014) Novel ABS-Based binary and ternary polymer blends for material extrusion 3D printing. Journal of Materials Research.
- [10]Sanatgar, R. H., Campagne, C., y Nierstrasz, V. (2017). Investigation of the adhesion properties of direct 3D printing of polymers and nanocomposites on textiles: Effect of FDM printing process parameters. Applied Surface Science, 403, pág. 551-563.
- [11]Yuan, Z., Wentong, S., Gang, N., Xueyan, S., Zhongzheng, S., Guowei, X., Bo, Z., Yening, C., y Chengyang, T. (2017). 3D-printing of materials with anisotropic heat distribution using conductive polylactic acid composites. Materials & Design.

# **CLASIFICACIÓN SVM-DIFUSO**

#### *Norma Verónica Ramírez Pérez*

Tecnológico Nacional de México en Celaya *norma.ramirez@itcelaya.edu.mx*

#### *Martín Laguna Estrada*

Tecnológico Nacional de México en Celaya *martin.laguna@itcelaya.edu.mx*

#### *Norma Natalia Rubín Ramírez*

Tecnológico Nacional de México/Instituto Tecnológico de Tepic nrubin@ittepic.edu.mx

## **Resumen**

En la actualidad las grandes cantidades de información generadas a través de sistemas informáticos puede representar un gran conocimiento, este alto crecimiento de información ha generado la creación de nuevos métodos que ayuden a manipular ese gran volumen de datos recolectados por las organizaciones dedicadas a la medicina, mercadotecnia y a la automatización de procesos entre otras. Si bien esta información cuando es obtenida no tiene sentido por no estar clasificada para la toma de decisiones, es importante analizarla para hacer un buen estudio de esta información. En este artículo se presenta la implementación del clasificador de Máquina de Soporte Vectorial (Support Vector Machine SVM) con salida difusa, lo cual permitirá analizar información contenida dentro del intervalo [0,1], a diferencia de un SVM básico que toma un conjunto de datos de entrada y salida de 1 y -1. Por la complejidad de datos con incertidumbre, no se puede utilizar un clasificador común para hacer una predicción mucho más exacta y ayudar a dar un diagnóstico más real. Un modelo de SVM difuso, le dará un plus y un grado de verdad a los resultados al realizar predicciones mucho más exactas y la posibilidad de poder tomar decisiones con mayor probabilidad de

éxito. Para las pruebas de funcionalidad de este método, se utilizó una base de datos de un grupo de personas con dos tipos de enfermedades, una de vías urinarias de Inflamación de la vejiga urinaria y la otra de Nefritis de origen pelvis renal.

**Palabras Clave**: Lógica Difusa, Máquina de Vector Soporte, SVM, SVM Difuso, Vejiga urinaria, Nefritis.

# **Abstract**

*In the current, large amounts of information generated through computer systems can represent a great deal of knowledge, this high growth of information has generated methods that they help manipulate that large volume of data, collected by organizations every day in areas such as medicine, marketing, process automation, etc. If this information when it is obtained does not make sense because it is not classified for decisions taking. It is important to analyze to make a good study of this information. This paper present the implementation of classifier support vector machine (Support Vector Machine SVM) with fuzzy output, This classifier to allows the analyzed information contained inside of interval [0,1], to a basic SVM that takes in the input data set and give the output of 1 and -1. Due to the complexity of the uncertainty data set, a common classifier cannot be used to make a very accurate prediction and to help give a more real diagnosis. A Fuzzy SVM model, gives a certain degree of truth the results obtained in more accurate predictions and the possibility of making decisions with more success, for the tests it was used an database the a group of people with two types of diseases in the urinary tract as inflammation of the bladder urinary and nephritis origin pelvis renal.*

**Keywords:** *Fuzzy Logic, Vector Support Machine, SVM, Fuzzy SVM, Urinary Bladder, Nephritis.*

# **1. Introducción**

Las tecnologías de información en la actualidad han provocado un aumento de métodos para clasificar datos, sobre todo los volúmenes tan altos que

acumulamos a través de códigos de barras, tarjetas electrónicas, sensores remotos, transacciones bancarias, bases de datos históricas, o algunos otros como satélites espaciales o el descifrado del código genético humano, etc. Hoy día los humanos se ven en la necesidad de filtrar, analizar e interpretar grandes cantidades de datos que se miden en terabytes [4], lo que hace muchas veces complicada la labor de clasificar datos y llevar a cabo una decisión inteligente. A partir de las dos últimas décadas se vienen desarrollando y utilizando algoritmos complejos para la extracción de patrones útiles en grandes conjuntos de datos, todo esto ha llevado a utilizar términos como el Bigdata, el cual se ha utilizado para hacer referencias a la obtención de grandes cantidades de datos que se generan día a día en negocios o en grandes empresas [4]. Gran parte de esta información generada representa transacciones y situaciones que se han producido a lo largo del tiempo, que son útiles para entender el presente y predecir información a futuro.

El método tradicional de convertir los datos en conocimiento, consiste en un análisis e interpretación de forma básica por especialistas en la materia que se esté estudiando. Esta forma de actuar muchas veces no es tan rápido y preciso como uno quisiera, y en ocasiones puede tener un coste alto por su lento procesamiento además de subjetivo; de hecho, la enorme cantidad de datos desborda la capacidad humana, pues es difícil comprenderlos o analizarlos de una manera manual y muchas veces no se toman decisiones acertadas sino más bien intuitivas.

Los grandes avances en la informática han motivado a los investigadores a desarrollar algoritmos que ayuden a automatizar esta información a través de métodos de aprendizaje [3] y lleven a cabo tareas de clasificación de datos, que por sus grandes almacenamientos, puedan servir para hacer predicciones acertadas. Los métodos de SVM son clasificadores derivados de la teoría de aprendizaje estadístico postulado por Vladimir [9]. El SVM básico toma un conjunto de datos de entrada y predice, para cada entrada dada, a cuál de las dos clases de salida pertenece, por lo que es un clasificador no-probabilístico lineal binario (solo escoge entre dos opciones). SVM se basa en que cada nuevo dato puede ser clasificado dentro de la categoría que corresponde basado en el aprendizaje de los datos analizados.

Aunque originariamente los SVM fueron pensados para resolver problemas de clasificación binaria, actualmente se utilizan para resolver problemas de regresión, agrupamiento y multiclasificación [3]. También son diversos los campos en los que han sido utilizados con éxito, tales como visión artificial, reconocimiento de caracteres, categorización de texto e hipertexto, clasificación de proteínas, procesamiento de lenguaje natural, análisis de series temporales. De hecho, desde su introducción, han ido ganando un merecido reconocimiento gracias a sus sólidos fundamentos teóricos [3].

Dentro de la tarea de clasificación, los SVM pertenecen a la categoría de los clasificadores lineales, puesto que inducen separadores lineales o hiperplanos, ya sea en el espacio original de los ejemplos de entrada, si éstos son separables o cuasi-separables (ruido), o en un espacio transformado (espacio de características), si los ejemplos no son separables linealmente en el espacio original.

Actualmente existen técnicas que permiten analizar patrones de conducta, muchas de ellas comerciales, y algunas otras son tipos de información no trivial mediante la utilización de sofisticados modelos que combinan métodos estadísticos, aprendizaje de máquinas y optimización. Estas técnicas se engloban bajo el concepto de minería de datos (data mining) [4]. La investigación en estos modelos ha sido un tema relevante en estas últimas dos décadas, habiéndose logrado avances significativos en términos de eficiencia y desempeño predictivo. En esta misma línea, el artículo presenta algoritmos que combinan la clasificación mediante SVM y la lógica difusa [6], mediante una prueba con una base de datos de un grupo de personas con dos tipos de enfermedades en las vías urinarias como inflamación de la vejiga urinaria o Nefritis de origen pelvis renal.

## **Lógica Difusa**

En este apartado se realiza una breve descripción de algunos conceptos claves que ayudarán al lector a conocer sobre las técnicas de aprendizaje automático a través de SVM difuso. El primer concepto a entender son los tipos de sistemas de lógica difusa que existen [6], menciona que éstos tienen una estrecha relación con los conceptos difusos tales como conjuntos difusos y variables lingüísticas. Los sistemas de lógica difusa más populares son los sistemas difusos tipo Mamdani (con fuzzificador y defuzzificador) [6], y los tipo Takagi-Sugeno [6]. Los de tipo Mamdani se basan en realizar reglas del tipo IF-THEN que se ilustra en la figura 1, y que permite ser de mucha ayuda para el conocimiento lingüístico que auxilia al lector a hacer una interpretación más natural pues tiene una aproximación al lenguaje humano.

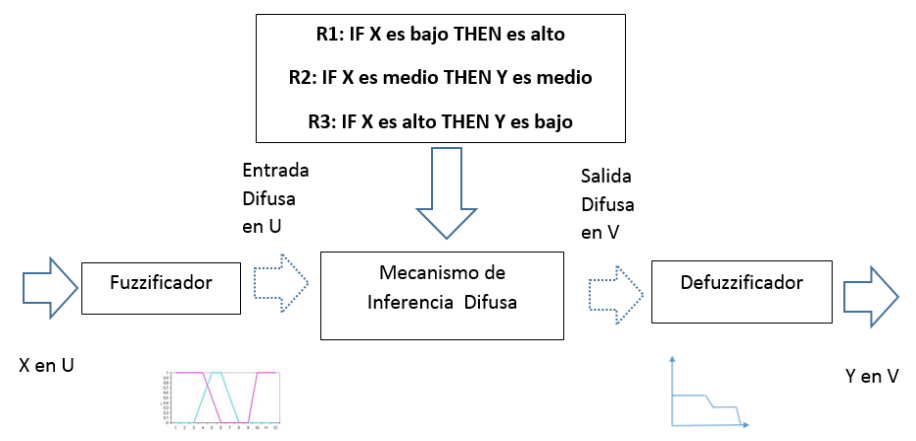

Figura 1 Estructura de un sistema difuso tipo Mamdani.

Las reglas se basan en dos partes, el antecedente y el consecuente, esto quiere decir que si el antecedente se cumple, la conclusión es verdadera. Hay que tomar en consideración que tanto el antecedente como el consecuente de las reglas están dados por expresiones lingüísticas. Como se mencionó anteriormente, los sistemas difusos tipo Mamdani utilizan un fuzzificador donde se ingresa un valor numérico que puede ser de un sensor y para que este valor pueda ser procesado por el sistema difuso, es necesario convertirlo a un "lenguaje" que el mecanismo de inferencia pueda procesar [6].

La función del fuzzificador, es tomar los valores numéricos provenientes del exterior y convertirlos en valores "difusos" que puedan ser procesados por el mecanismo de inferencia. Estos valores difusos son los niveles de pertenencia de

los valores de entrada a los diferentes conjuntos difusos en los cuales se ha dividido el universo de discurso de las diferentes variables de entrada al sistema; por otra parte, el defuzzificador se encarga de convertir la salida difusa del mecanismos de inferencia para que pueda ser interpretada por un elemento externo (por ejemplo un controlador) [6].

La salida del mecanismo de inferencia es un conjunto difuso resultante que genera la salida numérica a partir de este conjunto para lo cual existen varias opciones como el Centro de Gravedad (ecuación 1), y los Centros Promediados (ecuación 2). En la figura 1 se muestra la configuración básica de un sistema tipo Mamdani. Otro elemento que lo conforma son los mecanismos de inferencia difusa, siendo su tarea el tomar los niveles de pertenencia y apoyarse en la base de reglas para generar la salida del sistema difuso.

$$
y = \frac{\sum_{i} b_{i} \int \mu(i)}{\sum_{i} \int \mu(i)}
$$
  

$$
y = \sum_{i} b_{i} \mu_{premisa}(i)
$$
 (1)

$$
\sum_{i} \mu_{premis}(i) \tag{2}
$$

Donde *y* es la salida del sistema difuso, resultante la defuzzicación de los conjuntos difusos, de acuerdo a su nivel de pertenencia [7].

#### **Máquinas de Soporte Vectorial (SVM)**

El uso de Máquinas de Soporte Vectorial o SVM es un método de aprendizaje supervisado usado básicamente para clasificación. El método fue presentado por Schölkopf [8], su teoría está basada en la idea de minimizar el riesgo estructural conocido como (SRM), aunque en la mayoría de las aplicaciones el método ha sido introducido como herramienta para resolver problemas de clasificación. Una SVM [1], lo que hace es mapear los puntos de entrada a un espacio de características de una dimensión mayor, es decir, si los puntos de entrada están en  $R^2$ , entonces son mapeados por la SVM a  $R^3$  a través de un hiperplano que los separe y maximizar el margen (m) de la distancia entre las clases, como se

muestra en la figura 2, en donde la frontera de decisión deberá estar lejos de los datos de ambas clases.

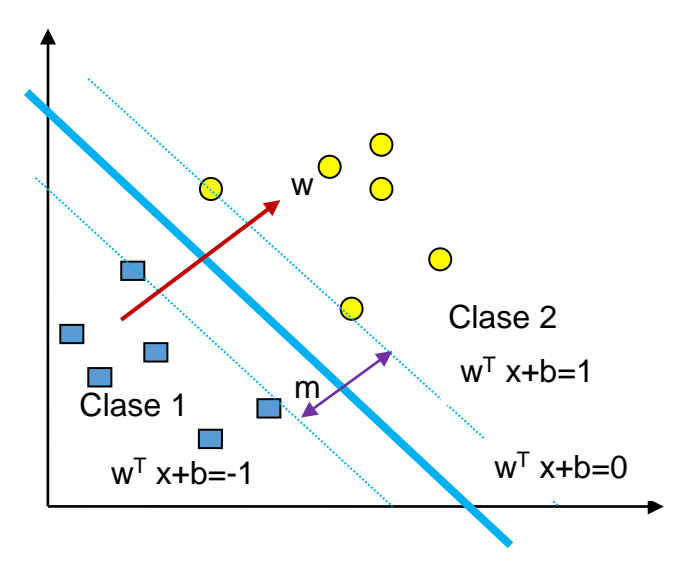

Figura 2 Representación gráfica del método de clasificación SVM.

Cuando se decide maximizar el margen m, se considera como un problema de programación cuadrática (QP) y puede ser resuelto por su problema dual introduciendo multiplicadores de Lagrange. Sin ningún conocimiento del mapeo, la SVM encuentra el hiperplano óptimo utilizando el producto escalar con funciones en el espacio de características que son llamadas kernels, y con lo anteriormente expuesto, es posible encontrar la solución del hiperplano óptimo a través de la combinación de algunos puntos de entrada llamados "vectores soporte" [2].

De acuerdo a recientes publicaciones en diferentes revistas y foros sobre este tema, se ha podido observar que el método SVM ha tenido excelente aceptación en aplicaciones como reconocimiento de patrones, de rostros, de caracteres, en la clasificación de documentos y en aplicaciones físico- matemáticas.

#### **Caso linealmente separable**

Sea un sistema coordenado con un conjunto X de puntos dados etiquetados para entrenamiento según se muestra en ecuación 3 y figura 3.

$$
(x_1, y_1), \dots, (x_i, y_i) \tag{3}
$$

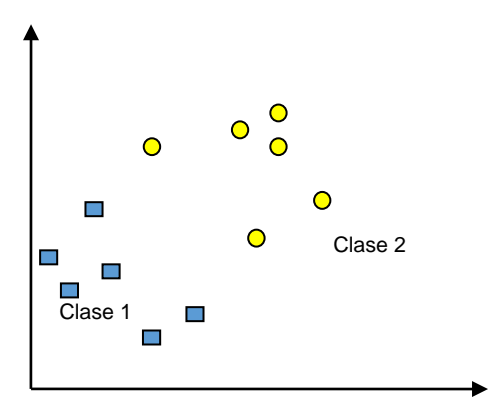

Figura 3 Caso linealmente separable.

Cada punto entrenamiento  $x_i \in R^n$  pertenece a alguna de las dos clases y se le ha dado una etiqueta  $y_i \in \{-1,1\}$  para i= 1,.... n. En casi en todos los casos, encontrar un hiperplano adecuado del espacio de entrada, es poco probable y práctico, por lo que se tienen que buscar alternativas para solucionarlo; una de ellas es mapear el espacio de entrada a un espacio de características de una dimensión mayor y buscar el hiperplano óptimo. Sea  $z = \varphi(x)$  la notación del correspondiente vector en el espacio de características con un mapeo a un espacio de características Z. Para encontrar el hiperplano se aplica ecuación 4.

$$
w. z + b = 0 \tag{4}
$$

Al definirlo por (w, b), es preciso que podamos separar el punto xi de acuerdo la función dada por ecuación 5.

$$
f(x) = sing (w.zi + b) \begin{cases} 1 & yi = 1 \\ -1 & yi = -1 \end{cases}
$$
 (5)

Donde  $w \in \mathbb{Z}$  y  $b \in \mathbb{R}$ , el conjunto X se dice que es linealmente separable si existe (w, b), tal que las inecuaciones sean válidas para todos los elementos del conjunto X para el caso linealmente separable de X, ecuación 6.

$$
\begin{cases}\n(w.z_i + b) \ge 1, & y_i = 1 \\
(w.z_i + b) \le -1, & y_i = -1\n\end{cases} \n i = 1 ...., l
$$
\n(6)

De esta forma se encuentra un único hiperplano óptimo, en donde el margen entre dos proyecciones de los puntos de entrenamiento de las dos clases se maximiza.

#### **Caso no linealmente separable**

Cuando se quiere tratar datos que no son linealmente separables, un análisis previo puede ser generalizado al introducir algunas variables positivas ξi >0 de tal manera que la ecuación 6 es modificada a ecuación 7.

$$
y_i(w.z_i + b) \ge 1 - a_i, \quad i = 1, \dots, n
$$
 (7)

Los  $ξ<sub>i</sub> = 0$  de acuerdo a la ecuación 7, cuando el punto x<sub>i</sub> no satisface la ecuación 4, entonces la  $\sum_{i=1}^{l} \xi_i$  puede ser tomada como algún tipo de medida del error en la clasificación (figura 4).

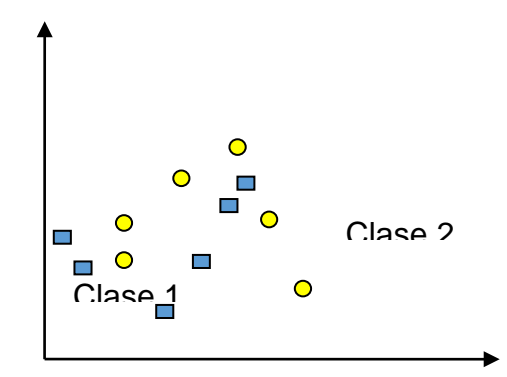

Figura 4 Caso linealmente no separable.

El hiperplano óptimo es redefinido como la solución al problema del caso lineal no separable mostrado en la figura 4 y ecuación 8.

$$
min\left\{\frac{1}{2} w.w + C \sum_{i=1}^{l} \alpha_i\right\}
$$
\n(8)

Sujeto a  $y_i(w.z_i + b) \ge 1 - a_i, \quad i = 1, \dots, l$  $\alpha_i \geq 0, \quad i = 1, \dots, l$ 

En la ecuación 8 se considera C como una constante que puede ser definida para la regularización, es libre y puede ser ajustada en el método SVM para hacer un balance entre la maximización del margen y violación a la clasificación [2].

Al buscar el hiperplano óptimo, en la ecuación 8, se obtiene un problema QP que puede ser resuelto con una ecuación de LaGrange y transformado en el dual, ecuación 9.

max 
$$
W(\alpha) = \sum_{i=1}^{l} \alpha_i = \frac{1}{2} \sum_{i=1}^{l} \sum \alpha_i \alpha_j y_i y_j z_i \cdot z_j
$$
 (9)

 $\sum_{i=1}^{l} y_i \alpha_i = 0, 0 \le \alpha_i \le C, i = 1, \dots, l$ Sujeto a:

Donde  $\alpha = (\alpha_n, \dots, \alpha_n)$  es un vector de multiplicadores de Lagrange positivos asociados con las constantes en la ecuación 6.

Por otro lado, el teorema de Khun-Tucker es importante en la SVM [2]. De acuerdo a este teorema, la solución de  $\bar{a}_{i}$  de la ecuación 9 satisface ecuaciones 10 y 11.

$$
\overline{\alpha}_i\big(\mathbf{y}_i(\overline{\mathbf{w}}\cdot\mathbf{z}_i+\overline{\mathbf{b}}\big)-1+\alpha_i\big)=\mathbf{0} \quad i=1,\ldots,\ldots,l \tag{10}
$$

$$
(C - \overline{a}_i)\alpha_i = 0 \qquad i = 1, \dots \dots l \tag{11}
$$

De esta igualdad se deduce que los únicos valores  $\bar{a}_{i} \neq 0$  de la ecuación 11, son aquellos en que las constantes en la ecuación 5 son satisfechas en el signo de la igualdad.

El punto xi correspondiente con  $\bar{a}_i > 0$ , es llamado vector soporte, sólo que hay dos tipos de vectores soporte en un caso no separable. El primer tipo se presenta en el caso  $0 < \overline{\alpha}_i < C$ , en donde el correspondiente vector soporte  $x_i$  satisface las igualdades  $(\overline{\mathbf{w}} \cdot z_i + \overline{b}) = 1$  y  $\alpha_i = 0$ . El segundo tipo se presenta en el caso en que  $\overline{\alpha}_i = C$ . Con el correspondiente  $\alpha_i = 0$  diferente de cero, el correspondiente vector soporte  $x_i$  no satisfará la ecuación 6, y nos referiremos a estos vectores soporte como errores. El punto  $x_i$  como se aprecia en la figura 5, correspondiente con  $\bar{a}_i = 0$  es clasificado correctamente y está definitivamente alejado del margen de la decisión.

Para construir el hiperplano óptimo  $\bar{w} \cdot z + b$ , se utiliza ecuación 12.

$$
\overline{w} = \sum_{i=1}^{l} y_i \alpha_i z_i \tag{12}
$$

Pistas Educativas Vol. 39 - *ISSN: 2448-847X*

\nReserva de derechos al uso exclusivo No. 04-2016-120613261600-203

\n<http://itcelaya.edu.mx/ojs/index.php/pistas>

\n
$$
\sim
$$
461~

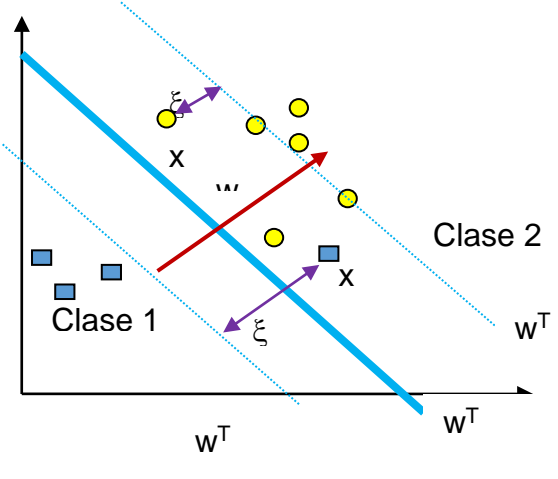

Figura 5 Caso no separable.

Y el escalar b puede ser determinado de las condiciones de la ecuación de Khun y Tucker según se muestra en la ecuación 11.

La función de decisión generalizada determinada por la ecuaciones 5 y 12 es tal que obtiene ecuación 13.

$$
f(x) = sign (w \cdot z + b) sign(\sum_{i=1}^{l} y_i \alpha_i z_i \cdot z + b)
$$
 (13)

#### **Kernel para el caso no linealmente separable**

Como no se tiene conocimiento de  $\varphi$ , el cálculo de las ecuaciones 9 y 13 no se pueden llevar a cabo. Una buena propiedad de las SVM es que no es necesario tener ningún conocimiento acerca de  $\varphi$  cómo se aprecia en la figura 6. Para saberlo solo se necesita una función K (',') llamada kernel que calcule el producto punto de los puntos de entrada en el espacio de características Z, como se describe mediante ecuación 14.

$$
z_i \cdot z_i = \varphi(x_i) \cdot \varphi(x_j) = k(x_i, x_j) \tag{14}
$$

En esto, las funciones que satisfagan el teorema de Mercer, pueden ser usadas como productos escalares y pueden ser usadas como kernels y podemos utilizar el kernel polinomial de grado d, ecuación 15.

$$
K(x_i, x_j) = (1 = x_i + x_j)^d
$$
 (15)
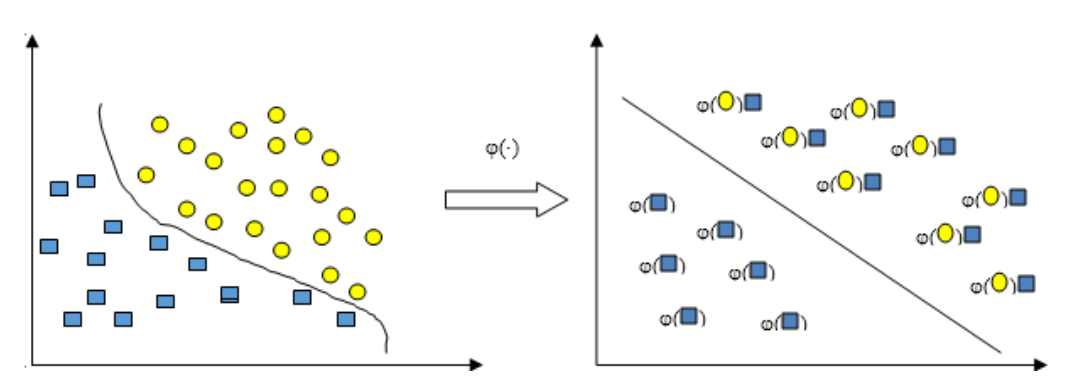

Figura 6 Kernel para la transformación del espacio de datos.

#### **Clasificador SVM**

El hiperplano no lineal de separación puede ser encontrado como la solución, ecuación 16.

$$
Max \ W(\alpha) = \sum_{i=i}^{l} \alpha_i - \frac{1}{2} \sum_{i=1}^{l} \sum_{i=j}^{l} \alpha_i \alpha_j y_i y_j K(x_i, x_j)
$$
(16)

sujeto a

$$
\sum_{i=1}^s y_i \alpha_i = 0, \ \ 0 < \overline{\alpha}_i < C, \ \ i = 1, \dots, l
$$

Y la función de decisión dada por ecuación 17.

$$
f(x) = sign (w \cdot z + b) sign(\sum_{i=1}^{l} \alpha_i y_i K(x_i, x_j) + b)
$$
 (17)

Estos algoritmos computacionales son sólo algunos de la colección de los algoritmos de Inteligencia Artificial, que pueden ser enfocados para la clasificación y el reconocimiento de patrones [2].

#### **2. Métodos**

Para el desarrollo de este trabajo, se realizaron las pruebas con una base de datos obtenida de encuestas a personas que padecen enfermedades de vías urinarias en el estado de Guanajuato, y bajo la observación de expertos en la materia como médicos urólogos e internistas. Dicha base de datos cuenta con 685 instancias, con 6 atributos que se ilustran en la tabla 1, quienes a través de esta información determinaron 2 tipos de diagnóstico: Inflamación de la vejiga urinaria o Nefritis de origen pelvis renal.

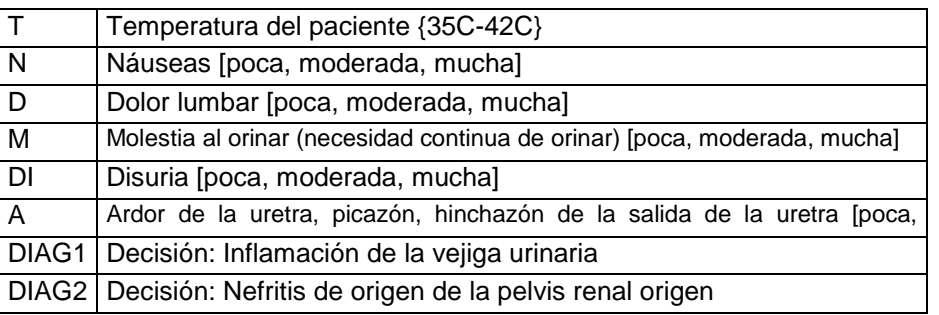

Tabla 1 Información relacionada con la base de datos.

Para trabajar con la base de datos, se utilizó el modelo SVM-DIFUSO que se ilustra en la figura 7, y que describe paso a paso el proceso de analizar los datos.

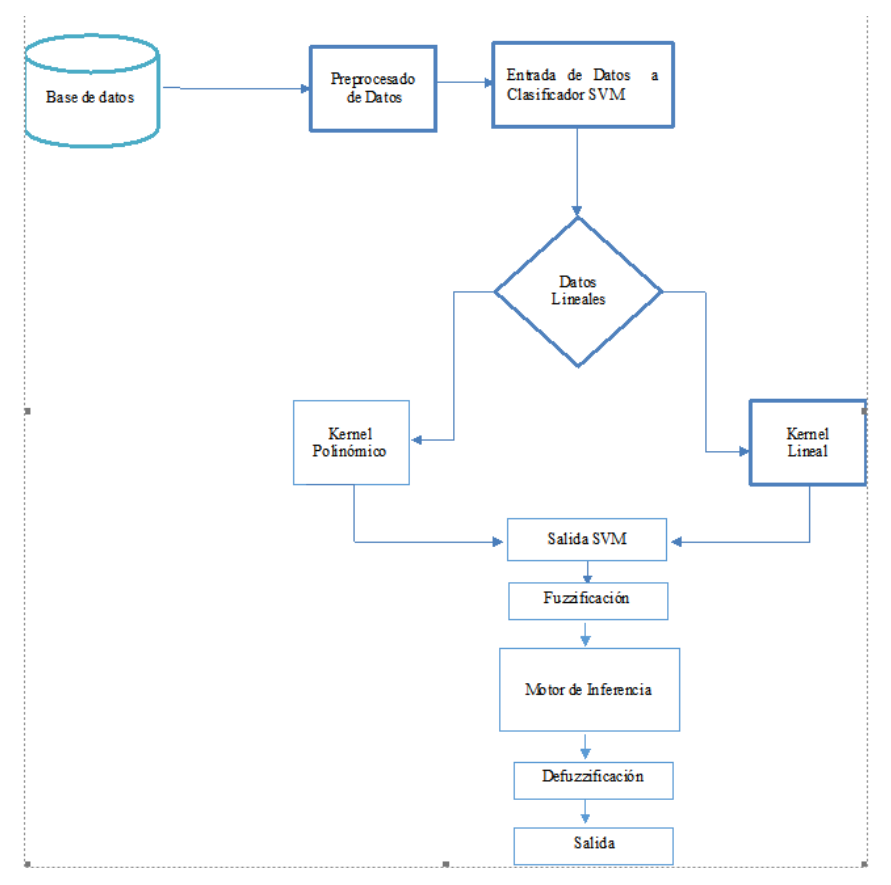

Figura 7 Diagrama del Modelo SVM-DIFUSO.

Para el análisis de datos se empieza desde el preprocesado de los mismos y hacer los ajustes necesarios, esto con relación a la entrada de SVM, ya que al utilizar aprendizaje supervisado [5], necesitamos que su salida sea de 1 y -1. A continuación se tuvo que determinar qué tipo de kernel utilizar, pues muchas veces los datos no son linealmente separables, por lo que se debe de probar cuál de los kernels es el más apropiado para procesar los datos. El kernel escogido a emplear fue el RBF de grado 1. Se utilizó el 70% de los datos para el entrenamiento y el 30% para la validación. Para la clasificación se utilizó el aprendizaje supervisado y se introdujeron los datos objetivo, es decir, las etiquetas para las instancias que nos permitan determinar cuáles son los vectores soporte para ser introducidos a los conjuntos difusos.

Se da entrada a la fuzzificación de los datos para realizar los conjuntos difusos de cada uno de los atributos para determinar sus etiquetas lingüísticas como se muestra en la figura 8.

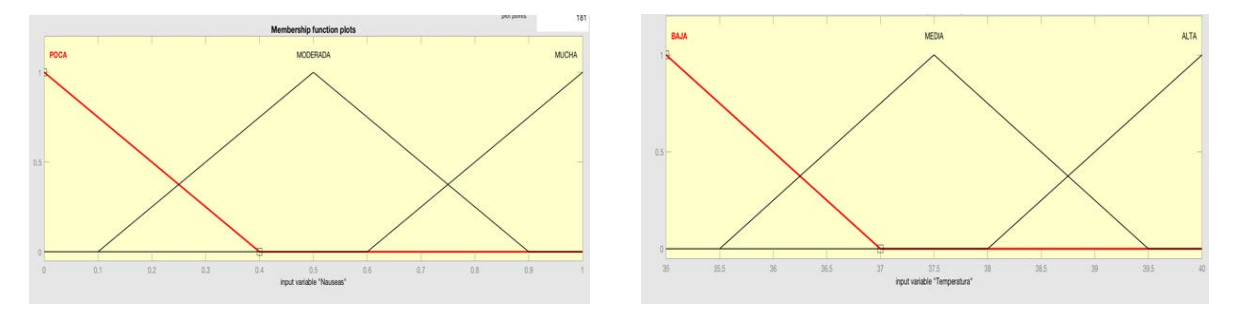

Figura 8 Conjuntos difusos.

Una vez ya definidos los conjuntos, que por espacio solo se ilustran algunos de ellos, se determinó el conjunto de salida, que cuenta con los dos diagnósticos, Inflamación de la vejiga urinaria y la de Nefritis de origen pelvis renal para determinar las reglas de producción ilustrados en la figura 9.

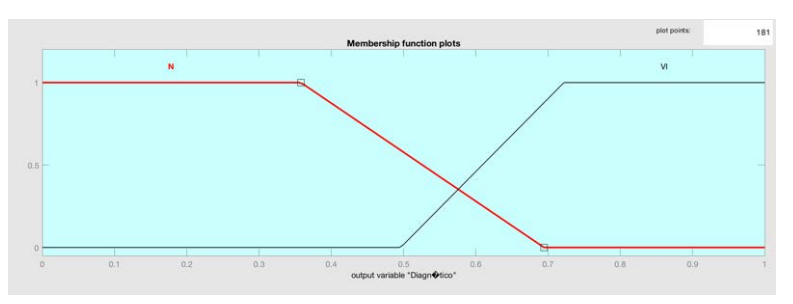

Figura 9 Conjunto de salida.

Ya una vez determinados los conjuntos tanto de entrada como de salida, se utilizaron las reglas de producción IF-ELSE-THEN como se puede ver en la figura 10.

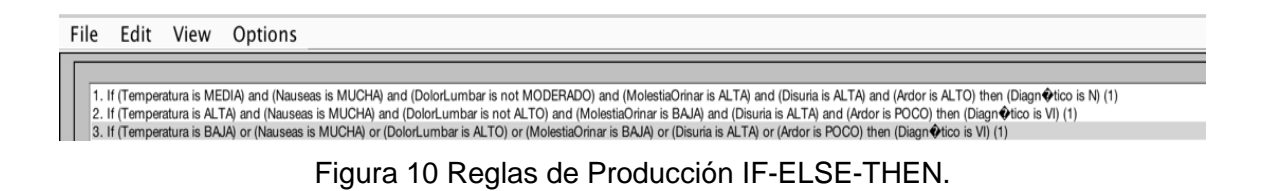

# **3. Resultados**

Durante la fase de experimentación se clasificaron 658 datos con seis atributos y dos diagnósticos fueron obtenidos de la base de datos. Cabe aclarar que en la fase del SVM la clasificación nos llevó a una predicción del 90%, al tener detectados los vectores soporte que de acuerdo al hiperplano, se pueden ver claramente en la figura 11.

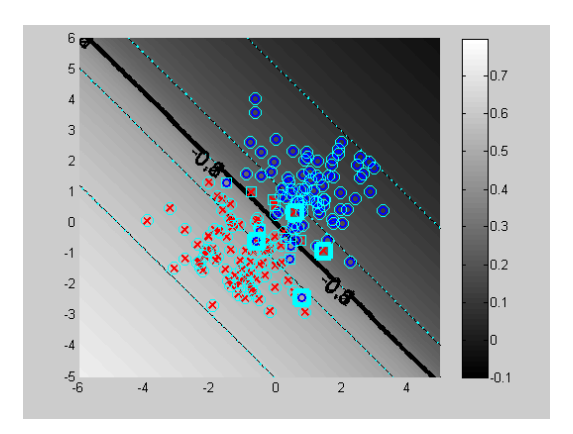

Figura 11 Salida de vectores soporte.

Los resultados del algoritmo SMV arrojaron una clasificación sólo por diagnóstico, lo cual quiere decir de que no sabemos cuál sería el diagnóstico real, o que efectivamente se haga un razonamiento aproximado, por lo que al dar ese tipo de datos, nos da un resultado determinista, y lo que se pretendió es que nos dé un resultado estocástico. Del análisis se obtuvo que el diagnóstico de Nefritis fue del 85.8% del total de los datos de entrada, mientras que la del diagnóstico de

inflamación de la vejiga fue del 85.9 % del total de datos de entrada, dando como un porcentaje total de la variable a clasificar (variable difusa de salida) del 80% de los datos clasificados en alguna de las dos clasificaciones propuestas.

Se puede observar que del experimento realizado primeramente mediante un SVM básico, no fue posible reportar este alto grado de clasificación como el realizado utilizando un SVM con lógica difusa. Por otra parte, los resultados aquí mostrados son alentadores, ya que el objetivo de crear un SVM difuso fue la de mejorar los resultados de clasificación para combatir la incertidumbre y dar una respuesta mucho más exacta, de acuerdo a los conceptos de la lógica difusa.

Como una demostración de los resultados obtenidos, en la figura 12 se ilustra solo algunos de ellos, además el toolbox permite construir una gráfica que muestra en que regiones se encuentra un mayor número de resultados obtenidos, todo esto para ayudar hacer más visible al investigador el análisis de los resultados.

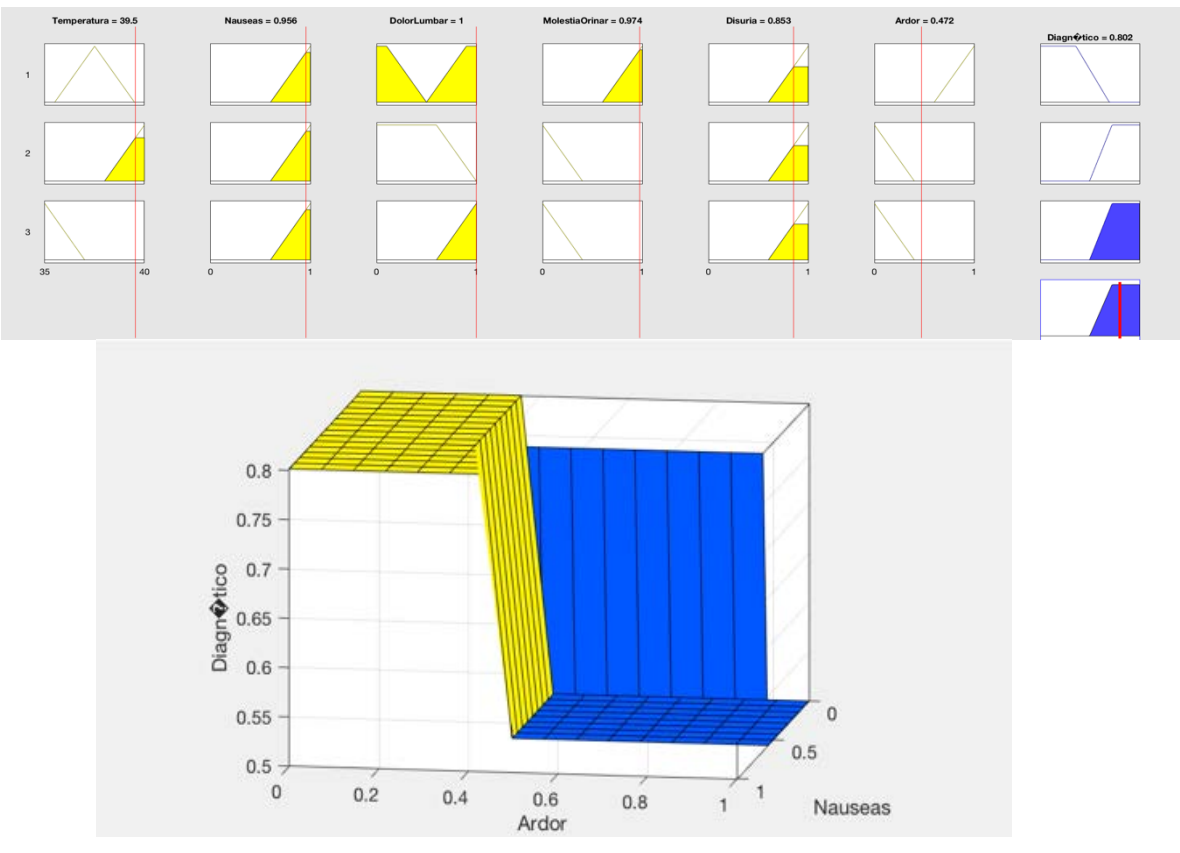

Figura 12 Resumen de resultados.

# **4. Discusión**

El trabajo realizado representa una primera etapa del desarrollo de un SVM difuso genérico, que puede ser aplicado en cualquier ámbito para un proceso mucho más rápido y con un alto grado de certeza en la clasificación de cualquier tipo de información. Durante esta primera etapa se demuestra que un SVM puede ser muy útil en el proceso de clasificación cuando la complejidad de la información no representa problemas, es decir que se puede homogenizar en un intervalo en que los valores determinen un falso o un verdadero, pero cuando el grado de dificultad que presenta la información se incrementa por contener valores que pueden generar incertidumbre, es decir que no se tenga la certeza de ser verdadero o falso, lo mejor es utilizar herramientas que nos arrojen información estocástica y no determinista.

De los resultados obtenidos en este trabajo se puede evidenciar como los algoritmos de clasificación ayudan a trabajar con grandes bases de datos generadas por cualquier disciplina y que hoy en día, muchos de los algoritmos se han vuelto obsoletos y obligan a la generación de nuevas herramientas que ayuden a procesar mucho más rápido y emitir un verdadero diagnóstico sin ambigüedades y con un alto razonamiento aproximado a la realidad, que es el caso de la lógica difusa aquí presentado.

# **5. Bibliografía y Referencias**

- [1.] C.J.C. Burges (1998). A tutorial on support vector machine for pattern recognition. Data.
- [2.] Carmona, E. (2014). "Tutorial sobre Máquinas de Vectores Soporte (SVM)" en UNED, Consultada en http://www.ia.uned.es/~ejcarmona/publicaciones/[2013- Carmona]%20SVM.pdf (fecha de consulta 01-07-2017).
- [3.] Carbonell, J., Michalski, R. Mitchell, T., (1983) Machine Learning an Artificial Intelligence Approach, an overview of machine learning. Chapter 1
- [4.] Hall, M., Witten I. y Frank E. (2011). Data Mining: Practical Machine Learning Tools and Techniques. 3a ed. Massachusetts: Morgan Kaufmann. mining and knowledge discovery, 2(2):121\_167.
- [5.] Maldonado, S. (2012). "Modelos de selección de atributos para Support Vector Machines", [http://www.dii.uchile.cl/~ris/RISXXVI/maldonado1.pdf](http://www.dii.uchile.cl/%7Eris/RISXXVI/maldonado1.pdf) (fecha de consulta 05-07-2017).
- [6.] Mendel, J., (1995) Fuzzy Logic Systems for Engineering: A tutorial, Proceedings of IEEE, Vol. 83, No 3 marzo,
- [7.] Mendel, J., (2001). Uncertain Rule based Fuzzy Logic System, Prentice Hall, New York, 2001.
- [8.] Scholkopf, B., Platt, J.C., Shawe-Taylor, J., Smola, A.J., And William Son, R. C. (2001). Estimating the support of a high-dimensional distribution. Neural Compute. 13, 7, 1443–1471.
- [9.] Vladimir Vapnik y Chervonenkis (2011). The Nature of Statistical Learning Theory, Springer.

# **CÁLCULO DE LA RIGIDEZ DE UN ROBOT INDUSTRIAL DE SEIS GRADOS DE LIBERTAD**

### *Pablo Rodríguez Arzate*

Tecnológico Nacional de México en Celaya *jp.rodriguez.arzate@gmail.com*

#### *Eduardo Esquivel*

University of Cassino *eesquivelg0687@gmail.com*

### *Giuseppe Carbone*

University of Cassino

### *Marco Ceccarelli*

University of Cassino

### *Juan C. Jáuregui*

Universidad Autónoma de Querétaro

# **Resumen**

Como parte de una investigación para producir un sistema de compensación on-line para el proceso de Roll Hemming, proponemos un método para calcular la matriz de rigidez de las juntas de un robot industrial de seis grados de libertad. Este análisis fue hecho aplicando solo una fuerza sobre la el punto central de la herramienta, esta fuerza solo actuaba en la dirección Z del marco de referencia. El experimento puede ser mejorado sin embargo los resultados pueden ser utilizados como referencia para experimentos relacionados con robots industriales. **Palabra(s) Clave:** Rigidez, Robot Industrial, Roll Hemming.

# **Abstract**

As part of a research to produce an on-line compensation system for Roll *Hemming process, we propose a method to calculate the joint stiffness matrix of an industrial robot of six degrees of freedom. This analysis was done applying only one force over the tool center point, this force only acted in the Z world frame reference direction. The experiment can be improved nevertheless the values can be used as reference for experiments related with industrial robots. Keywords: Industrial robot, Roll Hemming, Stiffness.*

# **1. Introducción**

La rigidez es una propiedad de toda pieza de maquinaria, es un importante de casi cualquier proceso donde es necesario la aplicación de fuerzas. La maquinaria de alta rigidez es capaz de producir productos de alta calidad, sin embargo este tipo de maquinaria no ofrece mucha flexibilidad para cambiar su proceso, por otra parte los robots industriales tienen una gran flexibilidad para cambiar su proceso lo que permite realizar modificaciones rápidas sin necesidad de manufacturar nuevas piezas, pero la rigidez de un robot industrial es muy baja en comparación a la de máquinas especializadas lo que resulta en maquinados de baja calidad.

Para compensar la baja rigidez y mejorar los resultados de los robots industriales en las industrias del formado de metal autores como [1] han modelado robots industriales para ser utilizados en procesos de maquinado. En [2] implementaron a su modelo el efecto elástico de las juntas para ser comparado con una simulación de elemento finito y así estudiar sus efectos en operaciones de maquinado y single point incremental forming con robots industriales.

El Roll Hemming es un proceso que consiste en doblar la orilla de una pieza de lámina sobre si misma o sobre otra por acción de un robot industrial equipado con un rodillo, el proceso se realiza para producir una fuerte unión entre las láminas evitando imperfecciones que la soldadura u otras formas de unión producen. El Roll Hemming es mayormente utilizado en la industria automotriz para dar acabado a puertas, cofres y cajuelas de automóviles. El Roll Hemming requiere aplicación de fuerzas y como se mencionó anteriormente debido a la baja rigidez de los robots industriales los resultados suelen ser de menor calidad de lo deseado, para incrementar la calidad del Roll Hemming diversos autores han aportado conocimiento científico a través de simulación y experimentación.

En [3] analizaron la influencia de láminas pre-tensadas sobre superficies cóncavas y convexas para compararlo con una simulación numérica de elemento finito, la simulación tomó en cuenta las características geométricas, la orientación del rodillo, la rigidez tanto del material como del robot industrial.

[4] Realizó un análisis de elemento finito del Roll Hemming, en el cual consideraron un amplio rango de parámetros como la rigidez, tamaño del rodillo, ángulo entre otros, con el fin de crear una ecuación cuadrática que predijera defectos en la unión.

En [5] se realizó un estudio de la influencia de la rigidez en el Roll Hemming, describiendo una relación directa entre la postura del robot y la rigidez del mismo. Este tipo de trabajos revelan el esfuerzo para mejorar el desempeño de los robots industriales en las industrias de formado de metal como lo es el Roll Hemming y de los cuales la rigidez ha sido un factor fundamental para caracterizar el comportamiento del robot industrial y del material. Es por eso que este experimento fue realizado para proponer una manera sencilla de medir la rigidez de un robot industrial para agilizar los análisis de compensación de robots industriales.

### **Robots industriales en el formado de metal**

Un proceso de formado de metal requiriere de un robot capaz de producir fuerzas suficientemente grandes para deformar en el material, las fuerzas de reacción en la máquina obligan a considerar la rigidez en el diseño de la máquina y el proceso. Una rigidez de la máquina puede producir deformaciones indeseadas en el maquinado o incluso dañar la misma máquina. La figura 1 muestra dos probetas de lámina después de ser sometidas a procesos de Roll Hemming y Hemming clásico, las arrugas o wrinkles en la lámina sometida a Roll Hemming son resultado de las reacciones del material y la baja rigidez del robot, mientras que la alta rigidez conseguida en el Hemming clásico sobrepasa las reacciones del material consiguiendo un mejor resultado.

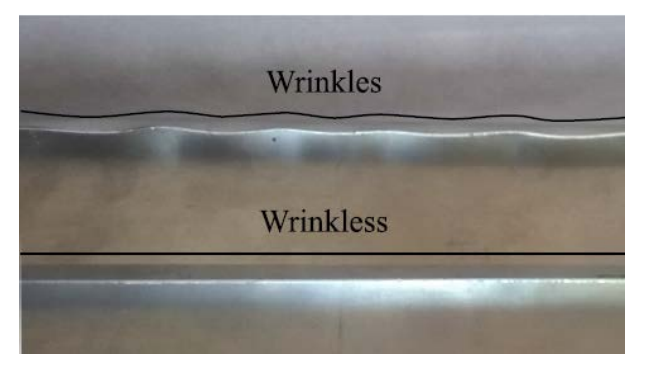

Figura 1 Comparativa de defectos entre Roll Hemming y Hemming clásico.

La rigidez de un robot industrial vista desde el espacio cartesiano depende de la rigidez de cada una de las articulaciones y de la posición relativa entre ellas, en cambio la rigidez de un robot vista desde el espacio de las articulaciones permanece constante pero resulta impráctico utilizar el espacio de las articulaciones ya que sería necesario transportar los procesos desde el espacio cartesiano al espacio de las articulaciones por lo cual resulta más practico transportar solamente la rigidez del robot al espacio cartesiano. Debido a la variación de rigidez del robot en el espacio cartesiano dos fuerzas con misma magnitud y dirección pero aplicadas en posiciones diferentes del robot (ver figura 2) producirán diferentes desplazamientos del extremo del robot, e inclusive se podrían producir desplazamientos en direcciones diferentes a la dirección de la fuerza aplicada.

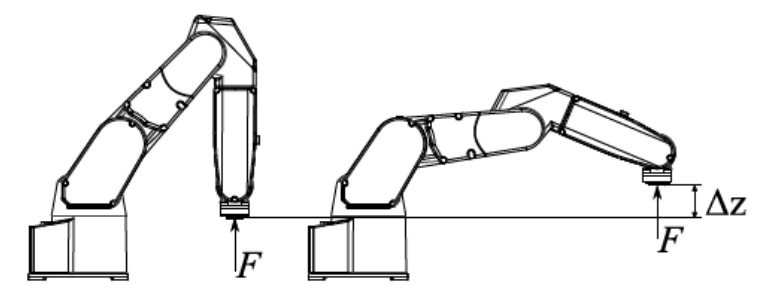

Figura 2 Comparativa de desplazamiento en dos posturas del robot.

El transportar la rigidez de las articulaciones al espacio cartesiano producirá un mapa de rigidez como el que se muestra en la figura 3 este mapa indicaría el comportamiento y variación de la rigidez en cada punto alcanzable por el robot, lo que permitiría una rápida localización del mejor espacio de trabajo y por ende la mejor posición del robot para trabajar un proceso en específico. Este mapa de rigidez puede ser definido mediante cálculos matemáticos y experimentación.

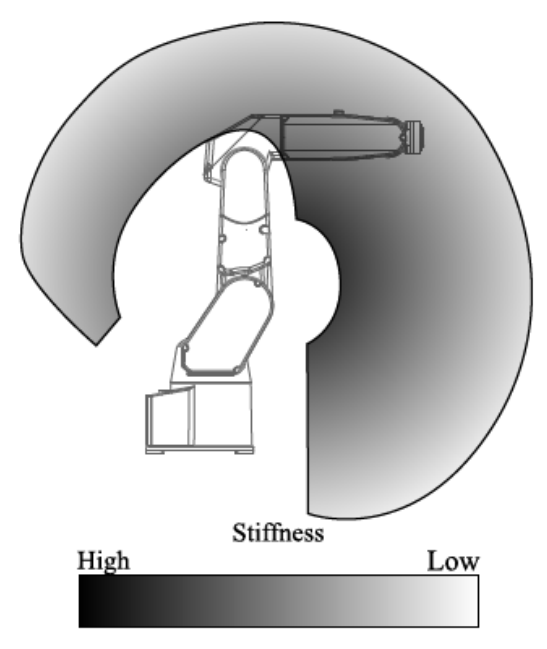

Figura 3 Representación de un mapa de rigidez.

# **2. Métodos**

### **Modelo cinemático del robot**

Para este experimento se utilizó el robot industrial Fanuc LR Mate 200ic, un brazo robótico de seis grados de libertad, este robot es comúnmente utilizado con propósitos educativos y en operaciones de pick and place. La figura 4 muestra el diagrama de alambre del robot y los marcos de referencia del robot acorde a la notación propuesta por Craig [6].

En este experimento se consideraron todas las juntas como flexibles, la tabla 1 contiene los parámetros Denavit-Hartenberg del robot con valores de  $a_1 = 75$ mm,  $a_2 = 300$ mm,  $a_3 = 75$ mm,  $d_4 = 320$ mm, y  $d_t = 200$ mm el parámetro  $d_t$  corresponde a la distancia desde el marco de referencia de la sexta articulación al Punto Central de la Herramienta (TCP) del robot.

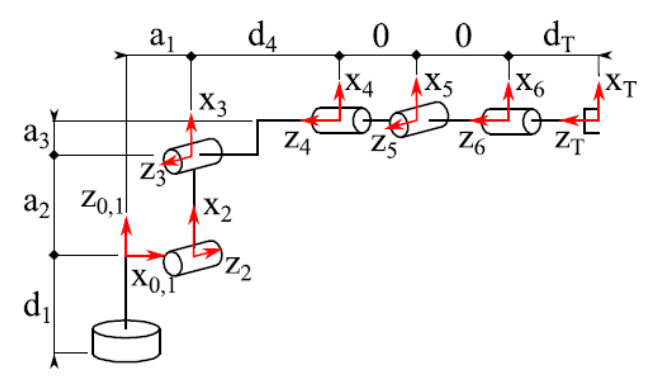

Figura 4 Diagrama de alambre del robot Fanuc LR Mate 200ic.

Tabla 1 Parámetros Denavit-Hartenberg del robot Lr Mate 200ic.

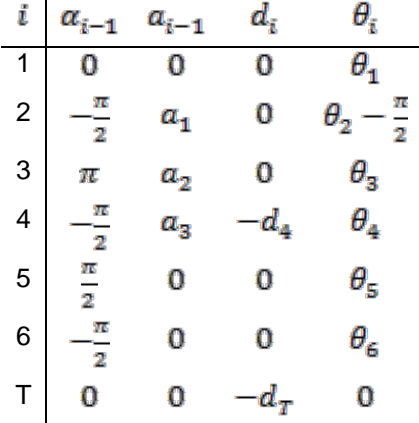

#### **Análisis de rigidez del robot**

La rigidez en el espacio cartesiano puede ser calculada desde el principio de trabajo virtual de [6], que establece que el trabajo realizado en el espacio de las articulaciones es el mismo que aquel realizado en el espacio cartesiano. En la ecuación 1  $\tau$  es el vector de torques aplicados a las articulaciones del robot y  $\delta_{\theta}$ es el desplazamiento de las articulaciones.

$$
\mathbf{F}^T \delta_{\mathbf{X}} = \boldsymbol{\tau}^T \delta_{\theta} \tag{1}
$$

El vector  $F$  (ecuación 2) son las fuerzas y torque aplicadas en el TCP vistas desde el espacio cartesiano.

$$
\mathbf{F} = \begin{bmatrix} f_x & f_y & f_z & \tau_x & \tau_y & \tau_y \end{bmatrix}^T \tag{2}
$$

El vector  $\delta_{\mathbf{x}}$  (ecuación 3) contiene los desplazamientos del TCP en el espacio cartesiano.

$$
\delta_{\mathbf{X}} = \begin{bmatrix} \delta x & \delta y & \delta z & \delta_{\theta x} & \delta_{\theta y} & \delta_{\theta z} \end{bmatrix}^T \tag{3}
$$

Considerando las definiciones de fuerza (ecuación 4) y torque (ecuación 5) en términos de rigidez.

$$
\mathbf{F} = \mathbf{K}_X \delta_{\mathbf{X}} \tag{4}
$$

$$
\tau = \mathcal{K}_{\theta} \delta_{\theta} \tag{5}
$$

Se transpone la ecuación de trabajo virtual (ecuación 1) y se remplazan los términos  $\mathbf{F}$  y  $\boldsymbol{\tau}$  con las ecuaciones 4 y 5.

$$
\delta_{\mathbf{X}}^T \mathbf{K}_X \delta_{\mathbf{X}} = \delta_{\theta}^T \mathbf{K}_{\theta} \delta_{\theta} \tag{6}
$$

Reemplazando el término  $\delta_{\mathbf{x}}$  con la relación Jacobiana entre desplazamientos cartesianos y desplazamientos de las articulaciones (ecuación 7) obtenemos ecuación 8.

$$
\delta_{\mathbf{X}} = \mathbf{J}(\Theta)\delta_{\theta} \tag{7}
$$

$$
\delta_{\theta}^T \mathbf{J}(\Theta)^T \mathbf{K}_X \mathbf{J}(\Theta) \delta_{\theta} = \delta_{\theta}^T \mathbf{K}_{\theta} \delta_{\theta} \tag{8}
$$

Por la propiedad asociativa de la multiplicación de matrices podemos retirar los términos  $\delta_{\theta}$ , ecuación 9.

$$
\mathbf{J}(\Theta)^T \mathbf{K}_X \mathbf{J}(\Theta) = \mathbf{K}_\theta \tag{9}
$$

Resolviendo para  $K_{\overline{x}}$ , tenemos ecuación 10.

$$
\mathbf{K}_X = (\mathbf{J}(\Theta)^T)^{-1} \mathbf{K}_{\theta} \mathbf{J}(\Theta)^{-1}
$$
 (10)

**Pistas Educativas Vol. 39 -** *ISSN: 2448-847X Reserva de derechos al uso exclusivo No. 04-2016-120613261600-203 http://itcelaya.edu.mx/ojs/index.php/pistas*  $\sim$ 476 $\sim$ 

La ecuación 10 da como resultado la rigidez del robot vista desde el espacio de trabajo cartesiano.

En el experimento para calcular la rigidez de las articulaciones (ecuación 11) del robot se utilizó el modelo matemático utilizado por Dumas et al. 2011 [7] que permite introducir fuerzas vistas desde el espacio cartesiano, la matriz  $K_{p}$  es calculada mediante ecuación 12.

$$
\mathbf{K}_{\theta} = \begin{bmatrix} k_{\theta_1} & 0 & 0 & 0 & 0 & 0 \\ 0 & k_{\theta_2} & 0 & 0 & 0 & 0 \\ 0 & 0 & k_{\theta_3} & 0 & 0 & 0 \\ 0 & 0 & 0 & k_{\theta_4} & 0 & 0 \\ 0 & 0 & 0 & 0 & k_{\theta_5} & 0 \\ 0 & 0 & 0 & 0 & 0 & k_{\theta_6} \end{bmatrix}
$$
(11)

$$
C = A^{-1} \delta_X \tag{12}
$$

Donde C representa un vector de la compliance un valor que corresponde al inverso de la rigidez, ecuación 13.

$$
C = \begin{bmatrix} \frac{1}{k_{\theta_1}} & \frac{1}{k_{\theta_2}} & \frac{1}{k_{\theta_3}} & \frac{1}{k_{\theta_4}} & \frac{1}{k_{\theta_5}} & \frac{1}{k_{\theta_6}} \end{bmatrix}^T
$$
(13)

La matriz A (ecuación 14) es la relación Jacobiana entre las fuerzas externas (ecuación 2) y la posición geométrica del robot.

$$
\mathbf{A} = \begin{bmatrix} J_{11} \sum_{i=1}^{6} J_{i1} F_i & \cdots & J_{16} \sum_{i=1}^{6} J_{i6} F_i \\ \vdots & \ddots & \vdots \\ J_{61} \sum_{i=1}^{6} J_{i1} F_i & \cdots & J_{66} \sum_{i=1}^{6} J_{i6} F_i \end{bmatrix}
$$
(14)

#### **Restricciones del modelo matemático**

La ecuación 1 de trabajo virtual y la definición del Jacobiano (ecuación 7) representan la relación entre los espacios de las articulaciones y el cartesiano, dado que la ecuación  $C = A^{-1} \delta_{\bf x}$  deriva de estas dos ecuaciones el cálculo de la compliance será más fiel al valor real conforme sean más pequeños los desplazamientos del TCP [6].

En caso de que la matriz **A** no tenga inversa el cálculo se realiza con la pseudo inversa de Moore-Penrose (ecuación 15) [7].

$$
\mathbf{A}^- = (\mathbf{A}^T \mathbf{A})^{-1} \mathbf{A}^T
$$
 (15)

#### **Metodología experimental**

El primer experimento consiste en evaluar dos diferentes posiciones dentro de un plano formado por XY a una altura de  $Z = -350$ mm, se utilizaron dos posiciones a lo largo del eje  $X$  como se muestra en la figura 5. En cada posición se realizaron múltiples pruebas cambiando la magnitud de la fuerza aplicada en dirección al eje  $Z$ , la tabla 2 contiene las posiciones y la fuerza para cada una de las pruebas.

| Posición (mm) | Prueba         | Fuerza (N) |
|---------------|----------------|------------|
| $X = 660$     | 1              | 20         |
| $Y=0$         | $\overline{2}$ | 40         |
| $Z = -350$    | 3              | 60         |
|               | 4              | 80         |
|               | 5              | 100        |
|               | 6              | 120        |
| $X = 425$     | 7              | 20         |
| $Y=0$         | 8              | 40         |
| $Z = -350$    | 9              | 60         |
|               | 10             | 80         |
|               | 11             | 100        |
|               | 12             | 120        |

Tabla 2 Parámetros del experimento.

Para calcular los valores de compliance acorde a la ecuación 12 se requieren tres parámetros: el vector de posición de las articulaciones  $\boldsymbol{\theta}$ , la fuerza aplicada **F** y los desplazamientos cartesianos  $\delta_{\mathbf{x}}$ .

Mediante el giro de un tornillo se moderó la fuerza aplicada durante el experimento, como se puede observar en la figura 6 la fuerza solo actuaba en dirección del eje  $Z$ . Para medir la fuerza aplicada sobre el TCP se utilizó un

herramental equipado con un sensor de fuerza. Los valores del vector de posición de las articulaciones y los desplazamientos del robot  $\delta_{\mathbf{x}}$  fueron obtenidos desde el Teach Pendant del robot.

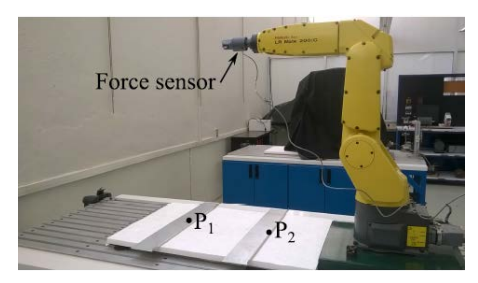

Figura 5 Esquema del experimento.

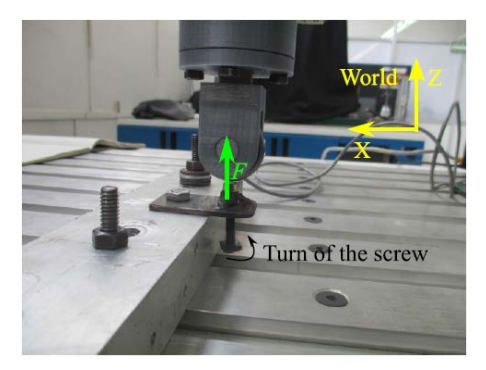

Figura 6 Marcos de referencia del experimento.

# **3. Resultados**

Para el análisis de los datos se utilizó un programa computacional, todas las variables se manejaron acorde al Sistema Internacional de Unidades. El núcleo del programa consiste en el cálculo de la matriz A, el termino sjw representa la sumatoria  $\sum_{i=1}^{6} J_{ii}F_i$  de la ecuación 14, posteriormente se evalúa la determinante de la matriz para saber si la matriz tiene inversa, en caso contrario se utiliza el comando pinv( ) para calcular la pseudo-inversa, después se realiza el cálculo de la compliance, se le saca la inversa y se obtiene la rigidez, tal como se muestra en el código siguiente:

$$
\begin{aligned} for \quad i &= 1.6\\ for \quad j &= 1.6\\ sy = 0; \end{aligned}
$$

```
 for k = 1:6
           sjw=sjw+(J(k,j)*F(k,1));
       end
       A(i,j)=J(i,j)*sjw;
    end
end
adet=det(A);
if adet~=0;
   C=A^{\wedge}(-1)*dX;else
   C=pinv(A)*dX;
end 
for i=1:6
   Kt(i,i)=1/C(i,1);end
```
Como se muestra en la figura 7 el cálculo de la rigidez da resultados positivos y negativos, los resultados negativos son resultado de la dirección del marco de referencia en la evaluación de los parámetros D-H. También se puede observar que no se muestra un valor de  $K_6$  en la figura 7, en todos las pruebas del experimento el valor de la rigidez para la sexta articulación fue infinito, esto se debe a que la fuerza solo actuaba en dirección al eje  $z$  coincidente al eje de rotación de la sexta articulación impidiendo movimiento en la misma lo que a vista matemática representa un valor infinito de la rigidez. Por último como se observa en la figura 7 los valores de  $K_1$  en la sexta prueba y  $K_2$  en la segunda prueba sobrepasan el rango de la escala, estos dos valores fueron considerados atípicos. Los valores de todas las pruebas fueron promediados (a excepción de los valores atípicos) y concentrados en la tabla 3.

# **4. Discusión**

Para este experimento la fuerza solo se aplicó solamente en dirección al eje Z pero esto resulto ser insuficiente para generar toda la información necesaria, esto se dedujo por el análisis de la matriz Jacobiana donde por la ubicación de los valores dentro de la matriz era necesario la utilización de un torque en dirección al eje de la sexta articulación. Con esto en mente podemos esperar que aplicando

fuerzas en otras direcciones se obtengan mejores resultados de la rigidez de las articulaciones.

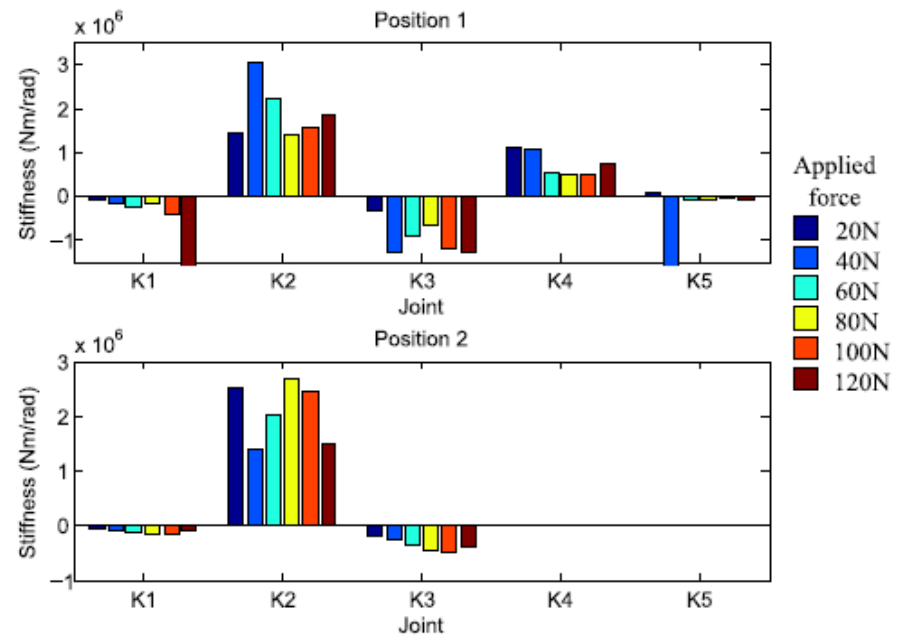

Figura 7 Gráfica de rigidez de las articulaciones.

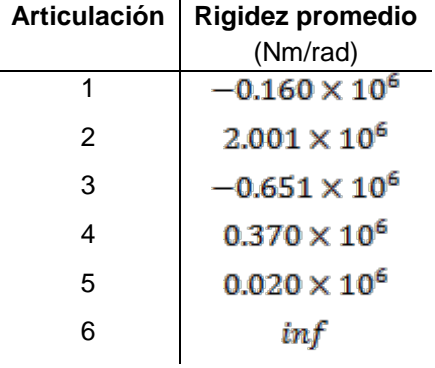

#### Tabla 3 Valores promedio de la rigidez.

Por lo mencionado anteriormente se sugiere como mejora la aplicación de al menos un torque en dirección de la sexta articulación además de la utilización de una medición de la posición de las articulaciones distinta a la proporcionada por los encoders del robot.

Este experimento fue realizado con el propósito de facilitar la medición de la rigidez de un robot industrial para apoyar las investigaciones de control de los

robots industriales en el área de maquinado y formado de metal, en particular a la industria de Roll Hemming. En este apartado se mencionan trabajos que se le recomienda al lector revisar para profundizar en la investigación del Roll Hemming. Una alternativa al experimento mostrado en este documento fue utilizada por Belchior et al. en el 2013 [8] quien mediante cables tensados en el TCP del robot mide la rigidez de las articulaciones, en su trabajo además utiliza un sistema de compensación offline de robots industriales.

En sus trabajos del 2013 Kohrt [9] expone como las compensaciones offline se quedaran poco a poco obsoletas y como es que las compensaciones online ayudaran a reducir costos y tiempos de programación.

Actualmente los métodos de compensación online están siendo investigadas por investigadores como Guillo [10] quien implementó un sistema de control en tiempo real en un proceso de soldadura con robot industrial. Para futuros trabajos se pretende alcanzar resultados similares aplicados al proceso del Roll Hemming.

# **5. Bibliografía y Referencias**

- [1] E. Abele, M. Weigold, and S. Rothenbücher. Modeling and identification of an industrial robot for machining applications. CIRP Annals - Manufacturing Technology, 56(1):387–390, 2007.
- [2] E. Abele, J. Bauer, C. Bertsch, R. Laurischkat, H. Meier, S. Reese, M. Stelzer, and O. Von Stryk. Comparison of Implementations of a Flexible Joint Multibody Dynamics System Model for an Industrial Robot. 6th CIRP International Conference on Intelligent Computation in Manufacturing Engineering, pages 23–25, 2008.
- [3] N. Le Maoût, S. Thuillier, and P. Y. Manach. Classical and Roll-hemming Processesof Pre-strained Metallic Sheets. Experimental Mechanics, 50(7):1087–1097, 2010.
- [4] Roll Karl Eisele Urs and Mathias Liewald. Development of an empirical model to determine results from FEA roller hemming processes. LS-Dyna Forum, Metallumformung I, pages 1–14, 2010.
- [5] Welf-Guntram Drossel, Marko Pfeifer, Mathias Findeisen, Markus Rössinger, Alexander Eckert, and Daniel Barth. The influence of the robot's stiffness on roller hemming processes. Isr Robotik, pages 531–538, 2014.
- [6] John J. Craig. Introduction to Robotics: Mechanics and Control 3rd. Prentice Hall, 1(3):408, 2004.
- [7] Claire Dumas, Stéphane Caro, Sébastien Garnier, and Benoît Furet. Joint stiffness identification of six-revolute industrial serial robots. Robotics and Computer-Integrated Manufacturing, 27(4):881–888, 2011.
- [8] J. Belchior, M. Guillo, E. Courteille, P. Maurine, L. Leotoing, and D. Guines. Offline compensation of the tool path deviations on robotic machining: Application to incremental sheet forming. Robotics and Computer-Integrated Manufacturing, 29(4):58–69, 2013.
- [9] C. Kohrt, R. Stamp, A. G. Pipe, J. Kiely, and G. Schiedermeier. An online robot trajectory planning and programming support system for industrial use. Robotics and Computer-Integrated Manufacturing, 29(1):71–79, 2013.
- [10] Mario Guillo and Laurent Dubourg. Impact & improvement of tool deviation in friction stir welding: Weld quality & real-time compensation on an industrial robot. Robotics and Computer-Integrated Manufacturing, 39:22– 31, 2016.

# **OPTIMIZACIÓN DE REFUERZO DE COSTILLA EN CAJAS PLANAS PLÁSTICAS MOLDEADAS POR INYECCIÓN**

### *Edgar E. Romero Ramírez*

Escuela de Ingeniería y Ciencias, Tecnológico de Monterrey *romero.ed90@gmail.com*

### *Ulises Figueroa López*

Escuela de Ingeniería y Ciencias, Tecnológico de Monterrey *ufiguero@itesm.mx*

#### *Andrea Guevara Morales*

Escuela de Ingeniería y Ciencias, Tecnológico de Monterrey *a.guevaram@itesm.mx*

#### *Marcelo Estrella Guayasamin*

Escuela de Ingeniería y Ciencias, Tecnológico de Monterrey *A01363369@itesm.mx*

### **Resumen**

En este trabajo se presenta el diseño y optimización de una caja reforzada con costillas inyectada en polioximetileno. Utilizando un diseño experimental de Taguchi L27-35, se definió un perfil que permite evaluar el efecto de la geometría de las costillas en la deformación. La modelación de la inyección en Moldflow Adviser permitió establecer la geometría óptima para la inyección de una pieza con mínima deformación y mínima tendencia al rechupe. Se diseñó y fabricó un molde instrumentado en base a la geometría óptima y la geometría con mayor tendencia a presentar defectos. La deformación y rechupe de las partes inyectadas fueron medidos con un equipo de análisis dimensional de imágenes, mostrando que los datos obtenidos de la modelación con respecto a los medidos tienen un error del 2% para la deformación, 6% para los rechupes y 5% para la profundidad media de rechupe, siendo estos resultados satisfactorios.

**Palabra(s) Clave:** costillas, deformación, inyección de plásticos, molde de inyección, rechupes.

# **Abstract**

*In this paper, the design and optimization of a plastic box reinforced with ribs*  and injected with polyoxymethylene are presented. Using a Taguchi design of *experiments, a geometric profile was defined. This profile allow us to evaluate the effect of the ribs geometry on the deformation of the component. Moldflow Adviser*  was used to simulate the injection molding process in order to establish the *optimum geometry for obtaining products with minimum deformation and sink marks. Based on the optimum geometry, and also on the one that maximized deformation, injection molding cavities were design and manufactured. The deformation and sink marks of the injected components were measured and compared with simulation results. Excellent agreement was found with 2% of error for deformation results, 6% for sink marks, and 5% for sink marks depth.*

**Keywords:** *deformation, injection mold, plastics injection molding, ribs, sink marks.*

# **1. Introducción**

El moldeo por inyección es la tecnología de procesamiento de plásticos más utilizada a nivel mundial. En México existen aproximadamente 2,700 empresas dedicadas a la transformación del plástico, de las cuales el 55% moldea sus productos por inyección con un volumen de producción aproximado de 1.43 millones de toneladas [3].

El proceso de inyección consiste básicamente de tres etapas: llenado, compactación y enfriamiento. Primero, la materia prima es calentada hasta fundir el polímero (figura 1a), el cual es forzado por presión dentro de una cavidad (figura 1b). Posteriormente, cuando el llenado es casi completo una presión de compactación o sostenimiento se aplica para llenar el volumen restante y compensar por la contracción del material debido al enfriamiento (figura 1c). Al solidificar la entrada a la cavidad no se requiere más presión y el material se deja enfriar dentro del molde (figura 1d). Cuando la parte es lo suficientemente rígida el molde se abre y la parte es expulsada (figura 1e). Al cerrar el molde el ciclo se repite.

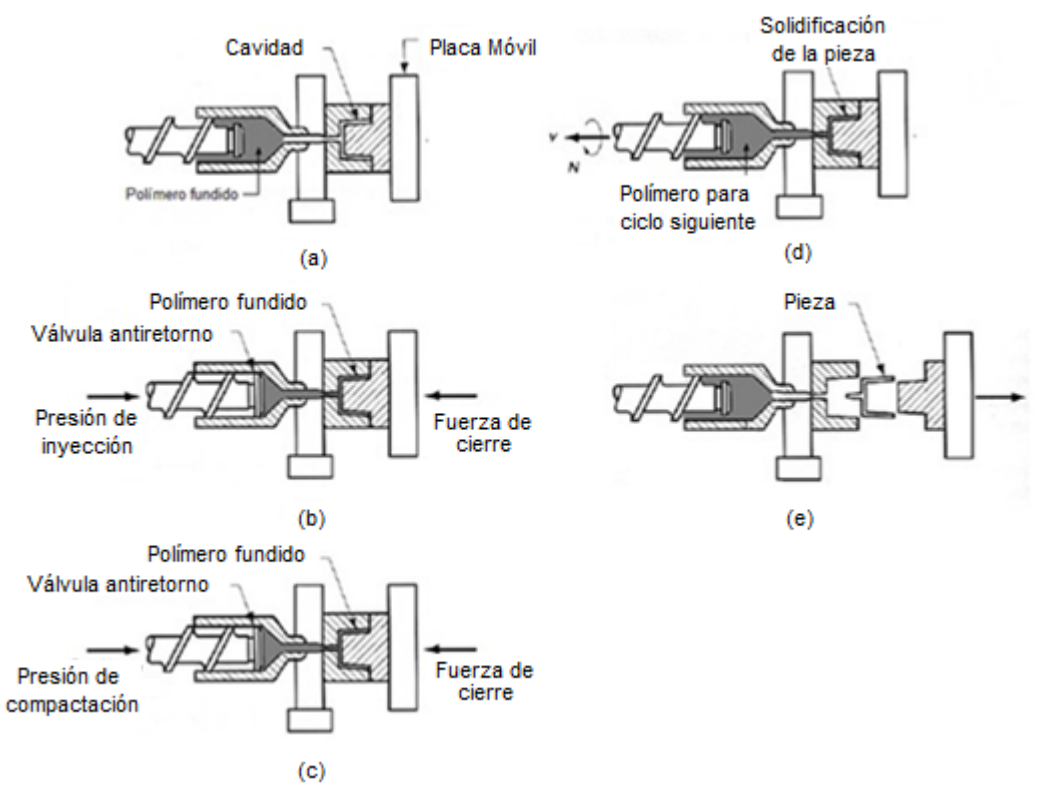

Figura 1 Etapas del ciclo de inyección.

La inyección de plásticos es un proceso extremadamente versátil y flexible para producir un amplio rango de componentes plásticos sencillos o complejos con gran precisión, buen acabado superficial y bajos costos de operación para producción en masa. Sin embargo, también ocurren defectos en las piezas inyectadas como son vacuolas, llenados incompletos, rechupes, rebabas, y muy comúnmente deformación. La mayoría de estos defectos se deben a condiciones de procesamiento no óptimas o el incorrecto diseño del molde. La deformación de las piezas después de ser expulsadas del molde es uno de los problemas más grandes en inyección de plásticos. Durante el ciclo de inyección el polímero fundido experimenta una deformación compleja al tener que fluir a través de secciones muy delgadas bajo altos esfuerzos de cizallamiento, así como historias de temperatura y presión que afectan las propiedades finales del componente.

Debido a la alta presión, los altos gradientes de temperatura y la relajación de las cadenas del polímero, se originan esfuerzos residuales. Estos esfuerzos son reales, y tienen el mismo efecto en el componente que aquellos esfuerzos originados por cargas o fuerzas externas. Su magnitud puede ser lo suficientemente alta para inducir severos cambios en la forma del componente. Esta deformación es compleja y varía en cada parte de la pieza como se puede apreciar en la figura 2.

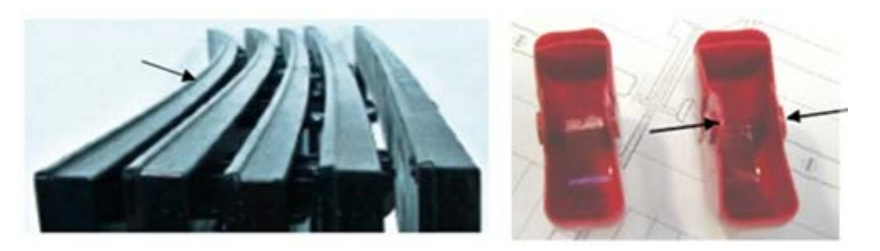

Figura 2 Deformación debido a esfuerzos residuales en componentes plásticos moldeados por inyección [7].

Las demandas actuales de altas tolerancias y estabilidad dimensional en piezas plásticas para sectores como el automotriz, hacen que sea necesario predecir y controlar los esfuerzos residuales generados durante la inyección del plástico y la subsecuente deformación de la pieza. A pesar de que los esfuerzos residuales, y por ende la deformación, son imposibles de eliminar, es posible diseñar componentes plásticos cuya deformación sea controlada.

El objetivo de este trabajo es optimizar el diseño de una caja tipo gabinete reforzada estructuralmente con costillas o enervaduras para su producción mediante la inyección de polioximetileno o acetal, considerando el criterio de deformación y contracción mínimas en la pieza producida y tomando como referencia las guías de diseño de diversos proveedores y las herramientas de diseño de experimentos de Taguchi.

Es importante mencionar que la mayor parte de los trabajos realizados respecto a esfuerzos y deformaciones residuales en piezas plásticas inyectadas se han enfocado en geometrías simples como placas y discos [5,6], mientras que otras geometrías como snap-fits o engarces, bosses o mamelones, costillas, ganchos,

entre otros requieren atención, especialmente aquellas partes que trabajan bajo ciertas cargas o esfuerzos.

### **2. Métodos**

#### **Material**

El material utilizado en este trabajo es el polioximetileno (POM), un plástico ingenieril ampliamente utilizado en la industria automotriz para la elaboración de componentes de alta resistencia a la temperatura, gran estabilidad geométrica, y alta resistencia a químicos. En la tabla 1 se resumen las propiedades más importantes del POM Lupital F20-03, de la marca Mitsubishi. De acuerdo al proveedor el material tiene las siguientes características: grado estándar sin relleno, para uso en general, con índice de fluidez (MFI) de 9 g/10 min.

| Propiedad                                  |                                         |
|--------------------------------------------|-----------------------------------------|
| Color                                      | Natural                                 |
| Densidad                                   | 1.41 $g/cm^{3}$                         |
| Absorción de agua                          | 0.22%                                   |
| Porcentaje de contracción                  | 2.0%                                    |
| Temperatura de Fusión                      | 166 °C                                  |
| Conductividad térmica a 23º C              | $0.31 W/(K-m)$                          |
| Dilatación térmica lineal entre 23 y 60° C | 110 x 10 <sup>-6</sup> m/(m- <b>K</b> ) |
| Temperatura máxima de servicio (20,000 h)  | 110 °C                                  |
| Temperatura mínima de servicio             | -50 °C                                  |

Tabla 1 Propiedades generales del POM Lupital F20-03.

Es importante mencionar que, contrario a los plásticos commodities que son relativamente fáciles de procesar, los polímeros ingenieriles requieren un procesamiento más complejo, a mayores presiones y temperaturas, lo cual, aunado a una composición y estructura más complejas, tiene un efecto significativo en los esfuerzos y deformaciones residuales.

#### **Diseño experimental**

En general, la gran mayoría de las piezas de plástico moldeadas por inyección tienen grosores de pared que varían de 0.80 a 4.8 mm [2]. Para este estudio se seleccionó un grosor de pared de 2.5 mm. Se diseñó una caja de plástico de 100 x 60 x (12 ± 2) mm reforzada con costillas, como se muestra en la figura 3, siendo la altura de la caja una variable en el diseño experimental. El ancho y largo de la caja se determinó en base a las especificaciones de la máquina de inyección disponible.

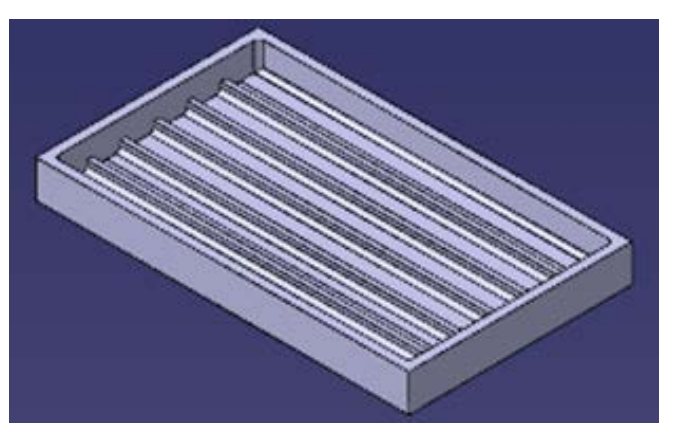

Figura 3 Caja rectangular reforzada con costillas.

Siguiendo las recomendaciones de diversas guías de diseño [2,4] se determinaron los siguientes parámetros geométricos para las costillas:

- Altura de costilla
- Ancho de la costilla
- Separación entre costillas

Para la selección de los niveles, se proponen valores en base a la ortogonalidad de Taguchi. En la figura 4 se muestran los 4 parámetros geométricos que serán parte del diseño experimental (altura de la caja, alto y ancho de las costillas y separación entre ellas), además de las dos constantes: grosor de pared (2.5 mm) y ángulo de desmoldeo (0.5°). Estos parámetros y sus niveles se resumen también en la tabla 2. Se observa que un factor adicional en el diseño experimental es la temperatura de inyección, siendo 200 °C la recomendada por el proveedor de POM, y asignando un nivel por arriba y por debajo de éste.

En la tabla 3 se muestran las 27 corridas generadas en base al diseño experimental Taguchi L27-35.

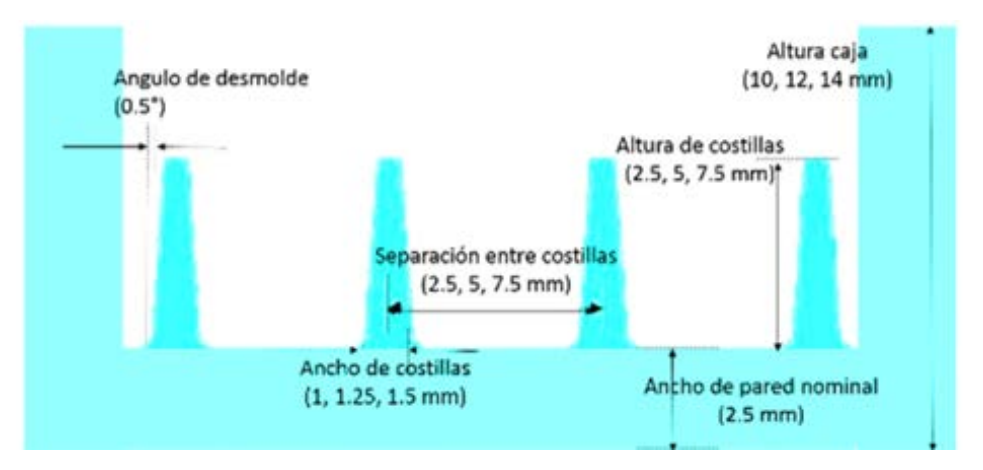

Figura 4 Parámetros geométricos de la caja reforzada con costillas que serán utilizados en el diseño de experimentos.

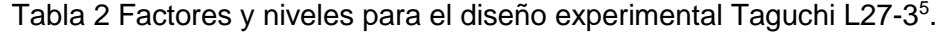

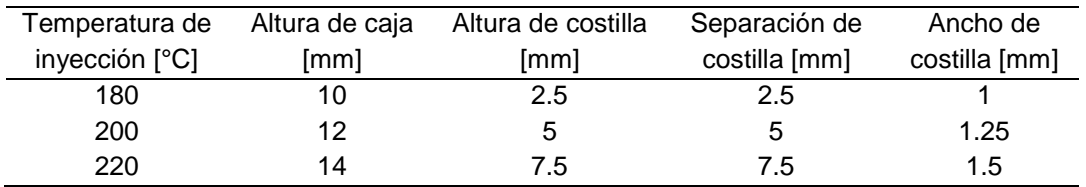

| Factores                       |                                    |                                                              |                             |                        |                                  | Respuestas    |          |
|--------------------------------|------------------------------------|--------------------------------------------------------------|-----------------------------|------------------------|----------------------------------|---------------|----------|
| Temperatura<br>ပွ<br>inyección | Altura Caja<br>$\boxed{\text{mm}}$ | Altura Costilla<br>$\begin{bmatrix} \text{mm} \end{bmatrix}$ | Costilla [mm]<br>Separación | Costilla [mm]<br>Ancho | Deformación<br>$\overline{[mn]}$ | వ్<br>Rechupe | PMR [mm] |
| 180                            | 10                                 | 2.5                                                          | 2.5                         | 1                      | 1.04                             | 3.76          | 0.02     |
| 180                            | 10                                 | 2.5                                                          | 2.5                         | 1.25                   | 1.06                             | 3.4           | 0.02     |
| 180                            | 10                                 | 2.5                                                          | 2.5                         | 1.5                    | 1.2                              | 4.07          | 0.04     |
| 180                            | 12                                 | 5                                                            | 5                           | 1                      | 1.01                             | 3.08          | 0.03     |
| 180                            | 12                                 | 5                                                            | 5                           | 1.25                   | 1.04                             | 1.67          | 0.02     |
| 180                            | 12                                 | 5                                                            | $\overline{5}$              | 1.5                    | 1.14                             | 1.89          | 0.03     |
| 180                            | 14                                 | 7.5                                                          | 7.5                         | 1                      |                                  | 2.24          | 0.01     |
| 180                            | 14                                 | 7.5                                                          | 7.5                         | 1.25                   | 1.05                             | 2.73          | 0.02     |
| 180                            | 14                                 | 7.5                                                          | 7.5                         | 1.5                    | 1.09                             | 3.59          | 0.03     |
| 200                            | 14                                 | 2.5                                                          | 5                           | 1                      | 1.11                             | 7.32          | 0.01     |
| 200                            | 14                                 | 2.5                                                          | 5                           | 1.25                   | 1.13                             | 2.57          | 0.02     |

Tabla 3 Corridas desglosadas en base al diseño experimental.

| Factores                       |                                                  |                         |                             |                        |                       | Respuestas   |          |
|--------------------------------|--------------------------------------------------|-------------------------|-----------------------------|------------------------|-----------------------|--------------|----------|
| Temperatura<br>ပွ<br>inyección | Altura Caja<br>$\begin{bmatrix} 2 \end{bmatrix}$ | Altura Costilla<br>[mm] | Costilla [mm]<br>Separación | Costilla [mm]<br>Ancho | Deformación<br>E<br>E | ℅<br>Rechupe | PMR [mm] |
| 200                            | 14                                               | 2.5                     | 5                           | 1.5                    | 1.16                  | 2.19         | 0.03     |
| 200                            | 10                                               | 5                       | 7.5                         | 1                      | 1.06                  | 2.57         | 0.02     |
| 200                            | 10                                               | 5                       | 7.5                         | 1.25                   | 1.09                  | 1.36         | 0.04     |
| 200                            | 10                                               | 5                       | 7.5                         | 1.5                    | 1.14                  | 1.02         | 0.03     |
| 200                            | 12                                               | 7.5                     | 2.5                         | 1                      | 0.93                  | 5.57         | 0.02     |
| 200                            | 12                                               | 7.5                     | 2.5                         | 1.25                   | 0.99                  | 8.52         | 0.02     |
| 200                            | 12                                               | 7.5                     | 2.5                         | 1.5                    | 1                     | 10.08        | 0.02     |
| 220                            | 12                                               | 2.5                     | 7.5                         | 1                      | 1.15                  | 2.06         | 0.02     |
| 220                            | 12                                               | 2.5                     | 7.5                         | 1.25                   | 1.16                  | 1.32         | 0.03     |
| 220                            | 12                                               | 2.5                     | 7.5                         | 1.5                    | 1.18                  | 0.97         | 0.03     |
| 220                            | 14                                               | 5                       | 2.5                         | 1                      | 0.93                  | 6.43         | 0.01     |
| 220                            | 14                                               | 5                       | 2.5                         | 1.25                   | 0.99                  | 7.26         | 0.02     |
| 220                            | 14                                               | 5                       | 2.5                         | 1.5                    | 1.05                  | 7.72         | 0.03     |
| 220                            | 10                                               | 7.5                     | 5                           | 1                      | 0.95                  | 3.1          | 0.03     |
| 220                            | 10                                               | 7.5                     | 5                           | 1.25                   | 1.01                  | 1.3          | 0.03     |
| 220                            | 10                                               | 7.5                     | 5                           | 1.5                    | 1.04                  | 6.05         | 0.03     |

Tabla 3 Corridas desglosadas en base al diseño experimental (Continuación).

# **Simulaciones para predecir deformación**

Para realizar las 27 corridas mostradas en la tabla 3 se utilizó el software Autodesk Moldflow Adviser 2016. A continuación se describirá brevemente el proceso de simulación:

- Se generaron los archivos CAD para cada una de las 27 cajas diseñadas. Se utilizó el software CATIA V5R21.
- Se importó cada geometría en Moldflow y se malló considerando un criterio dual-domain (recomendado para grosores de pared muy delgados).
- Se diseñó el sistema de alimentación (bebedero, colada fría, compuerta) y refrigeración para el molde (figura 5), el cual será utilizado en la validación experimental. La boquilla de la máquina utilizada es de 2 mm y el grosor de pared de 2.5 mm, en base a ello se determinó un diámetro de entrada del bebedero de 3.5 mm y uno de salida de 4 mm.

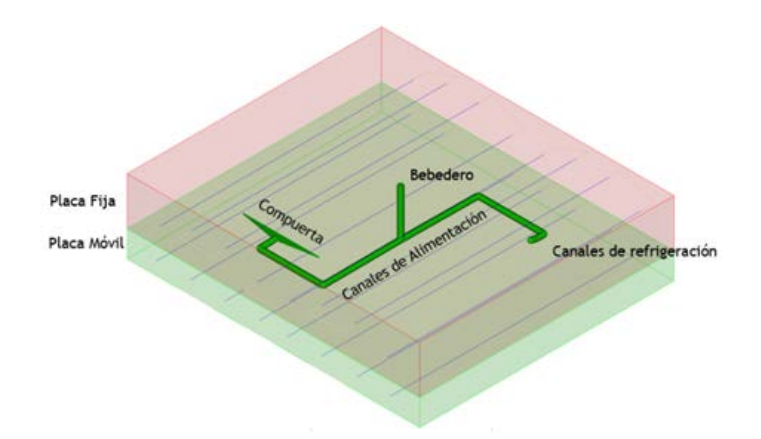

Figura 5 Sistema de alimentación y refrigeración para simulaciones en Moldflow (sólo se muestra la compuerta del lado de una cavidad).

Se utilizaron canales de alimentación de sección transversal circular con diámetro de 4 mm. En la figura 5 se observa que el sistema de canales es igual para ambas cavidades con el objetivo de mantener el flujo balanceado. Se utilizó un molde de dos cavidades para mantener un flujo balanceado y usar al máximo la capacidad de la máquina de inyección. La compuerta seleccionada es del tipo abanico, ya que permite un flujo uniforme de polímero fundido a través del ancho completo de la pieza. La orientación de las costillas será paralela al flujo. Los canales de refrigeración se diseñaron para generar un enfriamiento uniforme en la pieza. Se utilizaron canales de refrigeración de 10 mm de diámetro, así como 10 mm de separación entre canal y pared más próxima. La separación entre los canales se tomó de 20 a 48 mm, dependiendo de la posición y el balance de enfriamiento. Con estas consideraciones se mantiene un enfriamiento uniforme para tener un gasto de 10 L/min, tanto en la placa móvil del molde como en la fija.

Se realizaron las simulaciones de las 27 corridas experimentales. Para ello se definió una máquina de inyección de 50 toneladas con una presión de inyección máxima de 140 MPa. Se definió además una temperatura de molde de acero A36 de 50 °C. La presión de inyección fue de 80 MPa y la presión de sostenimiento de 65 MPa.

Los resultados de interés son:

• Deformación nominal máxima: Valor promedio de deformación fuera del plano con valor especificado. En mm.

- Rechupe: Porcentaje del modelo CAD con propensión a rechupes.
- Profundidad media de rechupe (PMR): Profundidad que se tiene en promedio del rechupe respecto a un plano de 0 deformación. En mm.

Los valores de estos tres resultados para las 27 corridas se muestran en las últimas columnas de la tabla 3.

# **Efectos de los factores en los resultados de deformación, porcentaje de rechupe y PMR**

En la figura 6 se muestran los gráficos de residuales para prueba de normalidad, varianzas y correlación de datos para la deformación obtenidos con el software Minitab 17. Los datos muestran una distribución normal, además de varianza constante al no mostrar patrones en la gráfica "vs. ajustes". Los datos no se correlacionan entre sí como se muestra en la gráfica de "vs. orden" y no se muestran valores atípicos. Los efectos principales, o impacto, que tiene cada variable sobre la respuesta de deformación son mostrados en la figura 7. Para las variables altura de costilla, separación de costilla y ancho de costilla, todos los niveles tienen impactos muy significativos por nivel en la deformación. Circulados en color rojo se muestran los niveles óptimos de cada factor para minimizar la deformación.

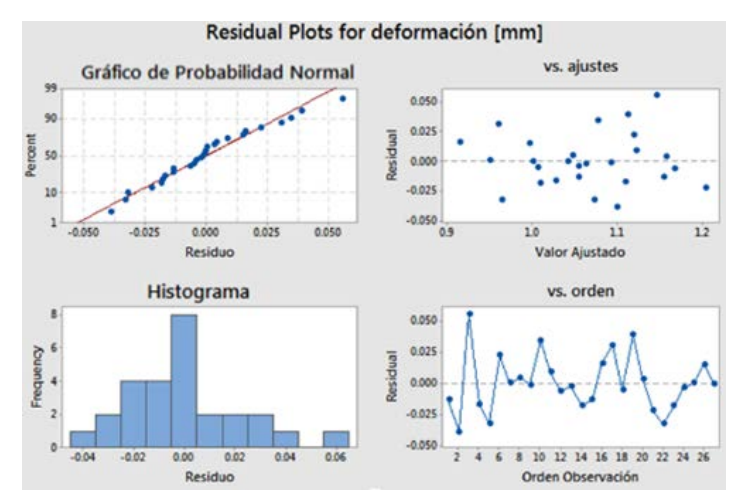

Figura 6 Residuales para prueba de normalidad, varianzas y correlación de datos para deformación.

**Pistas Educativas Vol. 39 -** *ISSN: 2448-847X Reserva de derechos al uso exclusivo No. 04-2016-120613261600-203 http://itcelaya.edu.mx/ojs/index.php/pistas*  $\sim$ 493 $\sim$ 

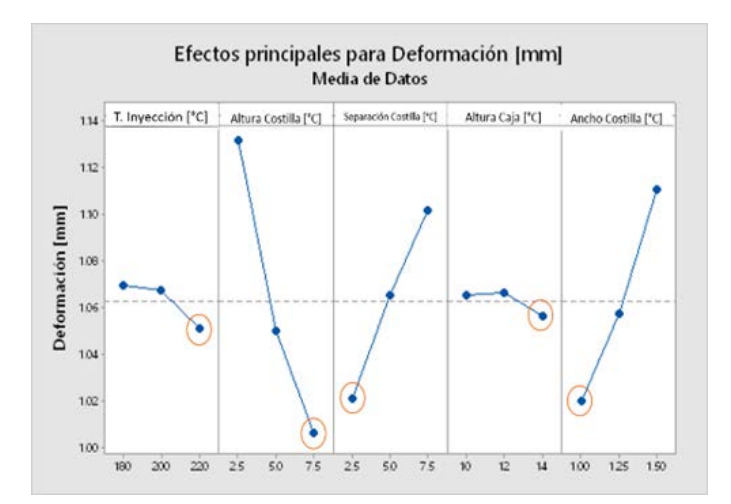

Figura 7 Gráfica de efectos principales para deformación.

Para los resultados de porcentaje de rechupe y PMR se analizaron de igual forma los gráficos de residuales para prueba de normalidad, varianzas y correlación de datos, observando también una distribución normal y varianza constante. Se obtuvieron también los niveles óptimos para cada factor que minimiza el porcentaje de rechupe y PMR. Estos niveles óptimos, junto con los de deformación (mostrados en rojo la figura 7), se resumen en la tabla 4. Una vez definidos estos valores óptimos, se procedió a simularlos en Moldflow. Los resultados de deformación, porcentaje de rechupe y PMR se muestran en la tabla 4.

|                        | Inyección<br>Temp.<br>ပွ | [mm]<br>Altura<br>costilla | $\begin{bmatrix} m \\ m \end{bmatrix}$<br>Separación<br>costilla | Altura caja<br>$[\overline{mm}]$ | costilla [mm]<br>Ancho | Deformació<br>n [mm] | Rechupe<br>$\aleph$ | $[\mathsf{mm}]$<br><b>PMR</b> |
|------------------------|--------------------------|----------------------------|------------------------------------------------------------------|----------------------------------|------------------------|----------------------|---------------------|-------------------------------|
| Óptimos<br>deformación | 220                      | 7.5                        | 2.5                                                              | 14                               |                        | 0.94                 | 5.6                 | 0.02                          |
| Óptimos %<br>Rechupes  | 180                      | 2.5                        | 7.5                                                              | 10                               | 1.25                   | 1.18                 | 1.6                 | 0.03                          |
| Óptimos PMR            | 200                      | 7.5                        | 2.5                                                              | 14                               |                        | 0.91                 | 5.8                 | 0.02                          |
| Máxima<br>deformación  | 180                      | 2.5                        | 2.5                                                              | 10                               | 1.5                    | 1.2                  | 4.07                | 0.04                          |

Tabla 4 Corridas experimentales con niveles óptimos para deformación, porcentaje de rechupe y PMR.

Para validar los resultados obtenidos mediante las simulaciones en Moldflow, se seleccionaron 2 corridas: la de niveles óptimos de deformación (tabla 4), y la corrida de la tabla 3 que presentó la deformación máxima (también incluida en la tabla 4). Esto con la finalidad de comparar dos casos extremos. En la figura 8 se muestran gráficamente los resultados de deformación y PMR para el caso óptimo de deformación y deformación máxima. Se observa que en ambos casos la deformación máxima se encuentra en el extremo de la caja opuesto a la compuerta, mientras que los mínimos en el centro de la pieza. Esto puede explicarse con la presión de compactación o sostenimiento. Aunque la pieza fue compactada con una presión de 65 MPa, los puntos más alejados de la compuerta en realidad solidificaron con una presión menor y como resultado hay una mayor deformación. De igual forma, el hecho de que en las caras laterales de la caja se presenten deformaciones máximas, se puede atribuir al cambio en la dirección de flujo, lo cual generará una orientación de las cadenas del polímero. Al salir la pieza del molde estas zonas tenderán a relajarse más y por ello tendrán mayores deformaciones. En el caso de los rechupes, se observa que en la pieza con valores de deformación máxima presenta rechupes con mayor profundidad, aunque la distribución de los mismos es muy similar.

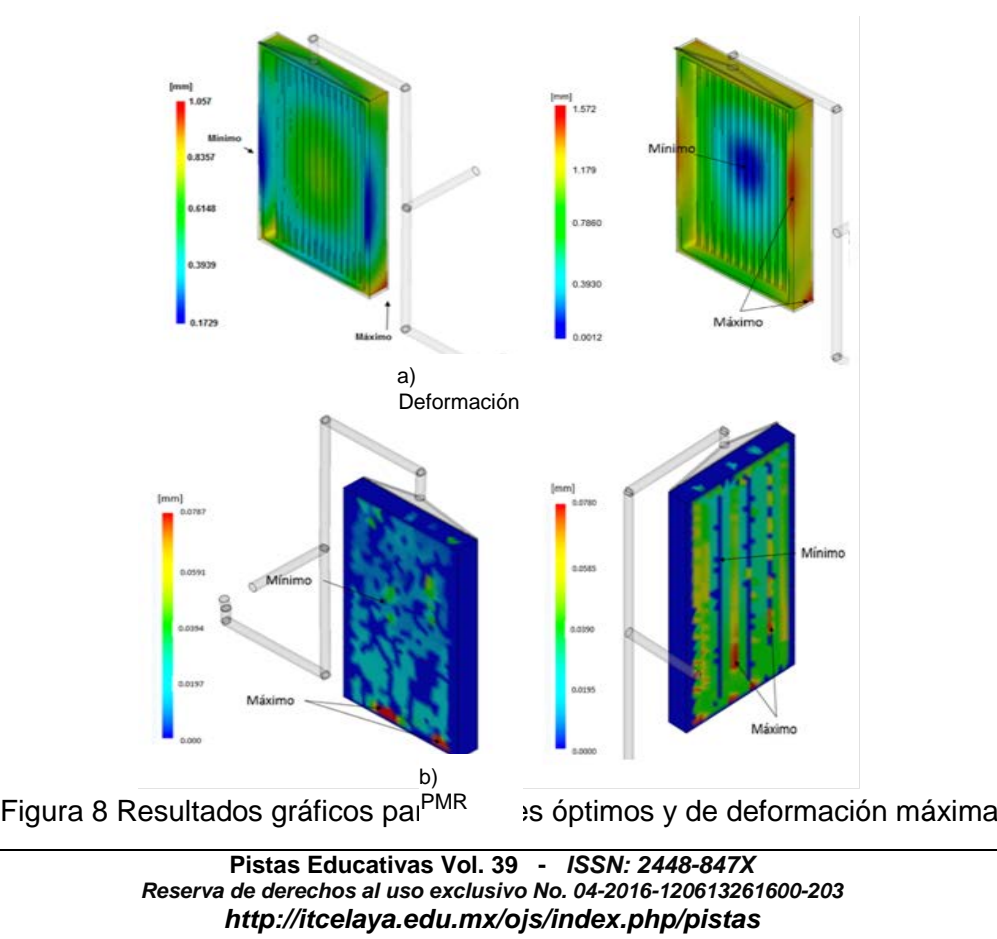

# **3. Resultados**

# **Diseño y fabricación del molde**

Se diseñó un molde del tipo porta-insertos, que permite el intercambio de insertos para inyectar cavidades con geometrías diversas. Las dimensiones generales del molde están definidas en gran manera por la máquina de inyección. El molde cuenta además con sensores para monitorear presión y temperatura dentro de las cavidades durante la inyección. La figura 9 muestra las placas fija y móvil del molde con sus elementos principales.

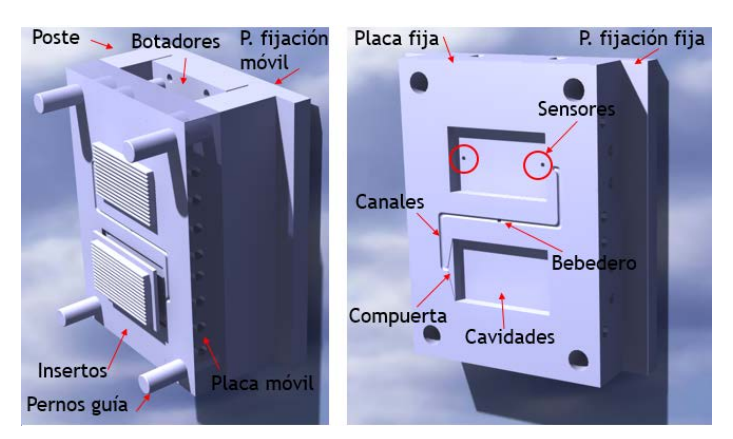

Figura 9 Placa móvil con los insertos con costillas y sistema de expulsión y placa fija con sensores de presión y temperatura.

Los insertos o cavidades para inyectar las cajas reforzadas con costillas, con las dimensiones óptimas de deformación y máxima deformación, se fabricaron en una máquina de hilo-electroerosión en aluminio 6063 debido a las tolerancias requeridas y la separación tan pequeña entre costillas. Los insertos terminados se muestran en la figura 10. Insertos con valores óptimos de deformación y la corrida experimental para deformación máxima.

El molde se instrumentó con sensores de presión y temperatura con el objetivo de monitorear dichas variables para poder validar los resultados de las modelaciones virtuales. Se utilizaron dos sensores de la marca Kistler, modelo 6190CA para moldes de inyección. Los sensores se ubicaron en la placa fija del molde, figura 9. Ambos se ubican en una misma cavidad para monitorear presión y temperatura en dos zonas de flujo distinto: 1) cerca de la compuerta, y 2) al final del flujo.

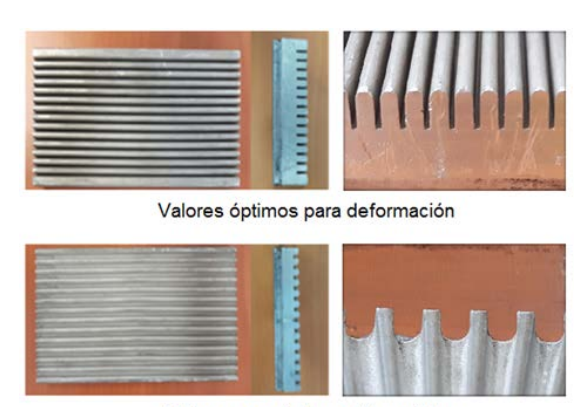

Valores para deformación máxima

Figura 10 Insertos en aluminio fabricados por hilo-electroerosión.

Aprovechando la modularidad de las cavidades, éstas se intercambiaron de lugar para poder monitorear presión y temperatura durante la inyección de cada una. En la figura 11 se muestra la parte fija del molde montada en la máquina de inyección. En la parte superior se inyectará la parte de máxima deformación, mientras que en la inferior la de valores óptimos. Se observa la posición de los sensores en la cavidad. Debido a que el proveedor de POM recomienda inyectarlo en un molde a 50 °C (tal como se simuló), se usaron resistencias eléctricas.

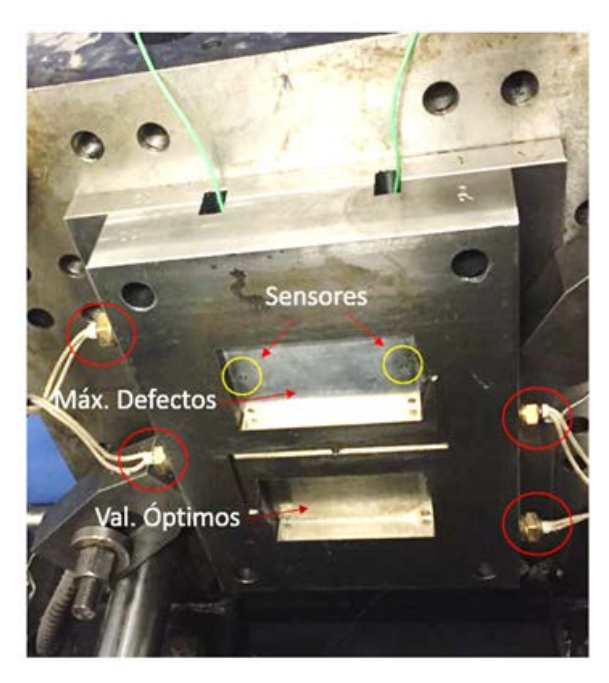

Figura 11 Lado fijo del molde de inyección instrumentado mostrando los sensores (amarillo) y el sistema de resistencias eléctricas (rojo).

> **Pistas Educativas Vol. 39 -** *ISSN: 2448-847X Reserva de derechos al uso exclusivo No. 04-2016-120613261600-203 http://itcelaya.edu.mx/ojs/index.php/pistas*  $\sim$ 497 $\sim$

#### **Inyección (parámetros)**

Una vez diseñado el molde y las cavidades de las cajas con las dimensiones correspondientes a los valores óptimos y de máxima deformación, se procedió a inyectar las piezas con los mismos parámetros de inyección con los que se realizó la simulación, variando únicamente la temperatura de inyección dependiendo del valor óptimo (220 °C) y máxima deformación (180 °C). La máquina que se utilizó fue una máquina Belken SSF500-k5 de 500 kN.

#### **Medición de deformación y rechupes**

Se utilizó un equipo con sistema de medición dimensional de imágenes de la marca Keyence Serie IM-6701 para obtener las dimensiones de las piezas inyectadas. Estas dimensiones se compararon con las dimensiones originales de los archivos CAD para así obtener los valores de deformación, porcentaje de rechupe y PMR. En la figura 12 se esquematiza el método de medición para deformación y rechupes. Para la medición de la deformación se declaró una caja, simulando una pieza ideal sobre el perímetro de la imagen de la pieza inyectada (pieza real). La diferencia entre la cara de la caja ideal y la cara de la pieza inyectada es la deformación que tuvo la pieza. Para los rechupes se pone un punto de referencia 0 (la platina del equipo de medición) y de este punto se mide hacia la superficie de la pieza, obteniendo una diferencia de altura respecto al CAD original.

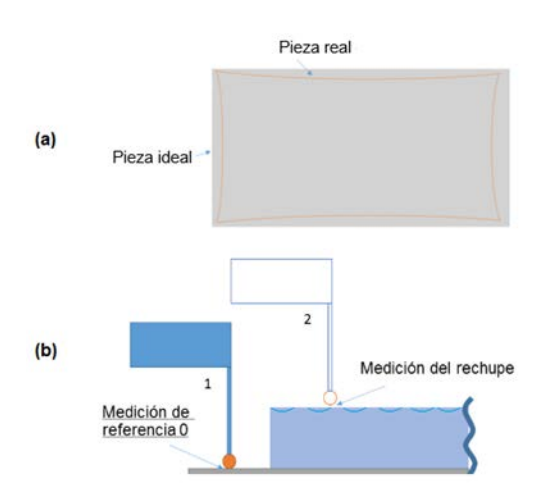

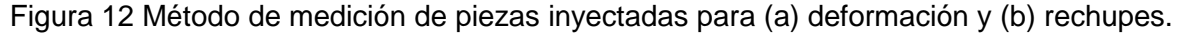

**Pistas Educativas Vol. 39 -** *ISSN: 2448-847X Reserva de derechos al uso exclusivo No. 04-2016-120613261600-203 http://itcelaya.edu.mx/ojs/index.php/pistas*  $\sim$ 498 $\sim$
Se inyectaron 10 piezas para cada corrida, es decir, 10 piezas con valores óptimos y 10 con valores críticos. De cada muestra se hizo la medición de los parámetros anteriormente descritos (deformación, porcentaje de rechupes y PMR). Cabe resaltar que el equipo hizo una muestra de 13 mediciones por pieza para entregar el promedio de dichas mediciones. Los resultados se muestran en la tabla 5.

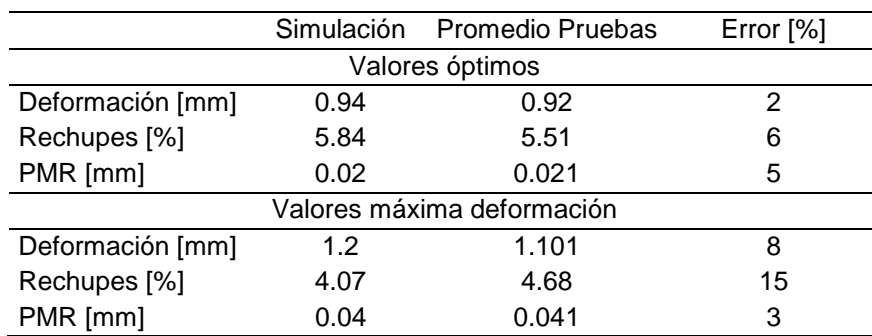

Tabla 5 Comparación de resultados de la simulación con pruebas experimentales.

### **Mediciones de presión y temperatura**

En la figura 13 se muestran las gráficas de presión y temperatura registradas por los sensores durante la inyección de una de las piezas de valores óptimos. El Sensor 1 (S1) es el que se ubica cerca de la compuerta, mientras que el Sensor 2 (S2) se ubica al final del flujo. Cada sensor registra presión y temperatura. Analizando la gráfica de temperatura se observa que el valor máximo registrado es de aproximadamente 85°C, siendo que el plástico se inyectó a 220°C. Esto se explica con el hecho de que el sensor se ubica a ras del molde, y la temperatura que registra es la de la llamada "capa solidificada", esto es, la capa delgada de polímero que entra en contacto directo con el molde al inicio de la inyección y solidifica inmediatamente. Es interesante apreciar el descenso de la temperatura durante el proceso, y la diferencia inicial de aproximadamente 20°C entre el sensor 1 y 2. Para el caso de la gráfica de presión, se observa que en efecto, la presión registrada de aproximadamente 80 MPa coincide con la presión de inyección programada en la máquina, y desciende durante la compactación.

Con estas gráficas se corroboró que los sensores están adquiriendo información confiable, validando su montaje en el molde y posterior calibración. Este molde instrumentado se utilizará en futuros proyectos de investigación.

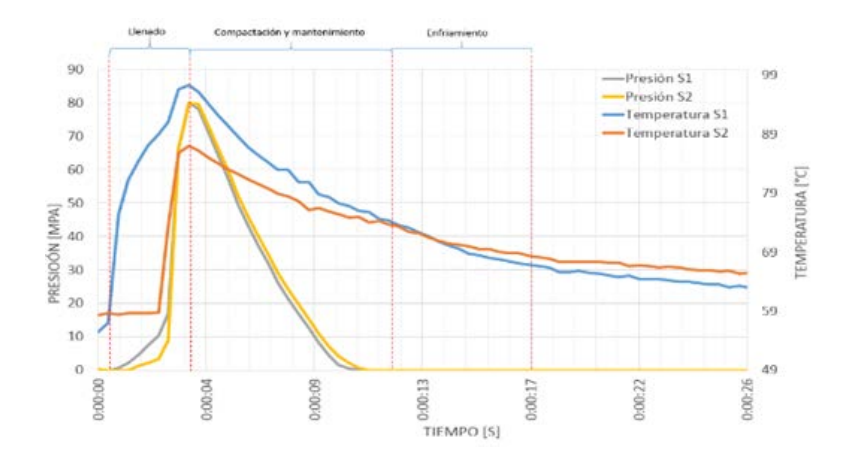

Figura 13 Gráficas de presión y temperatura registradas por sensor dentro de la cavidad.

## **4. Discusión**

En este trabajo se determinaron los óptimos geométricos o dimensionales para producir una caja de POM reforzada con costillas mediante inyección, de tal forma que se minimice la deformación, porcentaje de rechupes y PMR. Mediante un análisis de diseño de experimentos de Taguchi se determinaron los niveles óptimos para altura de la costilla, ancho de la costilla y separación de la costilla, además de altura de la caja y temperatura de inyección. Las corridas del diseño de experimentos fueron realizadas con el software Moldflow Adviser y validadas experimentalmente mediante la medición de deformación y rechupes en piezas inyectadas para los casos más críticos. Los resultados fueron satisfactorios, con porcentajes de error pequeños. Además, como producto de este trabajo se comprobó la funcionalidad de un molde de inyección instrumentado que será de gran utilidad para proyectos futuros en esta área.

## **5. Bibliografía y Referencias**

- [1] BTC Company. Ultraform® (POM) Product Brochure, 2013.
- [2] Celanese. Designing with plastics, 2006.
- [3] Conde, M. Presente futuro de la industria del plástico en México, Centro Empresarial del Plástico, 2012.
- [4] DuPont. Delrin® Acetal resin molding guide, 2006.
- [5] Kovács, B.J. Test method development for deformation analysis of injection moulded plastic parts, Polymer Testing 30:543-547, 2011.
- [6] Shia-Chung, C. Calculations of the flow-induced residual stress development in the injection moulded plate, Computers and Structures 52:1043-1050, 1994.
- [7] Wang, X., Zhao, G. and Wang G. Research on the reduction of sink mark and warpage of the moulded part in rapid heat cycle moulding process, Materials Design 47: 779-792, 2013.

# **DISEÑO DE UNA MÁQUINA DOBLADORA DE LAMINAS PARA LA CONFORMACIÓN DE CAJAS DE CARTÓN**

### *Juan José Roque Esquinca*

Tecnológico Nacional de México en Celaya *juanjo.roque@hotmail.com*

#### *Roberto Carlos Saucedo Morales*

Polygrapack SA de CV *rocasm88@hotmail.com*

### *Luis Alejandro Alcaraz-Caracheo*

Tecnológico Nacional de México en Celaya *alejandro.alcaraz@itcelaya.edu.mx*

### **Resumen**

En trabajo se expone la metodología seguida y la revisión bibliográfica necesaria para el diseño conceptual de una máquina dobladora de láminas de cartón con dimensiones menores a las comerciales. Durante el proceso se presta gran atención al mecanismo de doblado debido a que es un aspecto fundamental para la reducción del tamaño de la máquina. Para comprobar el correcto funcionamiento del diseño del mecanismo de doblado se empleó un software de simulación dinámica donde se analizó las velocidades y trayectorias de este. El diseño conceptual de la máquina propuesto abarca la geometría, materiales sugeridos y la selección de motores.

**Palabras Clave:** Cartón corrugado, Diseño conceptual, Síntesis de mecanismo.

## **Abstract**

This paper presents the methodology followed and the literature review necessary for the conceptual design of a folding machine of cardboard sheets with smaller dimensions than commercial. During the process the bending mechanism

is given great attention because it is a fundamental aspect for the reduction of the size of the machine. In order to verify the correct operation of the design of the folding mechanism, a dynamic simulation software was used where the speeds and trajectories of this were analyzed. The conceptual design of the proposed machine cover geometry, suggested materials and engine selection.

**Keywords:** *Conceptual design, Corrugated cardboard, Mechanism synthesis.*

# **1. Introducción**

El cartón corrugado es uno de los materiales más utilizados para envase y embalaje debido a sus diversas ventajas como la protección de su contenido durante su transporte y almacenamiento, identificación e imagen, economía, así como su naturaleza reciclable [1]. El cartón corrugado es una estructura formada por un nervio central de papel ondulado, reforzado externamente por dos capas de papel pegadas con adhesivo en las crestas de la onda. Es un material liviano, cuya resistencia se basa en el trabajo conjunto de estas tres láminas de papel.

Las cajas plegadas son paquetes de cartón o cartón corrugado que dependiendo de su diseño son pegadas en uno o más lugares durante el proceso de doblado, como regla las cajas de cartón son producidas a partir de una lámina y esta debe ser pegada por lo menos de un borde [2].

El proceso actual de pegado es solo una pequeña parte de un complejo proceso mecánico, dependiendo del tipo de caja varios dobleces tienen que hacerse en dirección transversal o longitudinal al movimiento de la máquina. Las máquinas de pegado y doblado para conformar cajas a partir de láminas de cartón usualmente tienen al menos las siguientes estaciones de procesamiento [3]:

- Alimentación: Es una unidad, la cual arrastra una lámina del stock para así alimentar individualmente la siguiente estación, cada tiempo la lámina más baja es arrastrada dentro de la máquina mediante bandas, gracias a paletas de altura ajustables la sobrealimentación es prevenida.
- Aplicadora de adhesivo: Es una unidad que generalmente mediante un rodillo aplica una tira de pegamento sobre la ceja que se va a unir.

• Doblado: Estación en donde las partes a las que se le coloraron adhesivos son dobladas 180° con la finalidad de unir las dos partes, generalmente en esta sección se utilizan bandas y guías para realizar el trabajo.

Después de la estación de doblado, es muy común una estación de transferencia, donde las cajas pueden ser contadas y marcadas, consecuentemente una estación de recolección y prensado la cual retiene bajo presión por un determinado tiempo las dos porciones de la caja para que sean unidas por el adhesivo. El transporte de las láminas a través de todas las estaciones se realiza a través de bandas, por defecto dos pares de bandas son usadas por todo el ancho de la máquina y se pueden posicionar transversalmente para ajustarse a diferentes diseños de cajas, en la figura 1 se muestra una maquina MASTERFOLD 110G Folder-gluer.

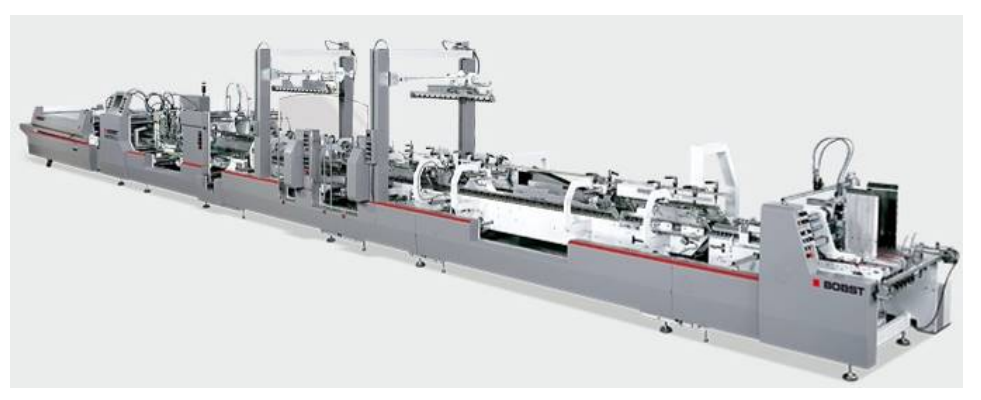

Figura 1 MASTERFOLD 110G Folder-gluer.

# **2. Métodos**

La construcción de esta máquina debe de cumplir con algunos requerimientos técnicos como:

- Capacidad de producción de 3,000 cajas/h
- Automática
- Facilidad de construcción
- Bajo costo de mantenimiento
- Facilidad de operación

Para conocer el orden de importancia de cada una de las especificaciones se desarrolló un matriz de comparación que se muestran en la tabla 1, en la cual se comparan cada una de las especificaciones y se les da un valor de 1 si es más importante y 0 si es menos importante [4].

|   | a |   | C |   | е     | <b>Suma</b> | %     |
|---|---|---|---|---|-------|-------------|-------|
| a | x |   |   |   |       |             | 40    |
|   |   | x |   |   |       | 3           | 30    |
| С |   |   |   |   |       |             |       |
|   |   |   |   | x |       |             | 10    |
| е |   |   |   |   | x     | 2           | 20    |
|   |   |   |   |   | Total | 10          | 100 % |

Tabla 1 Tabla de ponderación de requerimientos.

### **Metodología de diseño**

El proceso de diseño comienza con la identificación de una necesidad y la decisión de resolverla, después de muchas iteraciones, termina con la presentación de los planes para satisfacerla. De acuerdo con la naturaleza del diseño, algunas fases se repiten durante la vida del producto, desde la concepción hasta la terminación.

Como parte del proceso de diseño se revisaron diferentes metodologías con la finalidad de escoger la que más se adapte a nuestro problema, muchos de estas metodologías se enfatizan más en la necesidad de un mayor trabajo analítico para la generación de una solución [5].

La metodología utilizada en este proyecto está basada en la propuesta de Pahl y Beitz (1984) [4]. En la figura 2 se muestran los pasos de la metodología empleada para el desarrollo del proyecto.

Para el desarrollo de esta metodología la máquina entera se dividió en los principales subsistemas que la conforman como se muestra en la figura 3.

### **Generación de alternativas**

Una vez definidas las diferentes secciones de la máquina en las que está basado su funcionamiento, para poder determinar cuál de las alternativas se adecuaba más a las necesidades, se desarrolló una matriz morfológica donde se describen cada una de las alternativas de los diferentes subsistemas como se aprecia en la tabla 2, esto se hizo en base a la metodología de Cross [4].

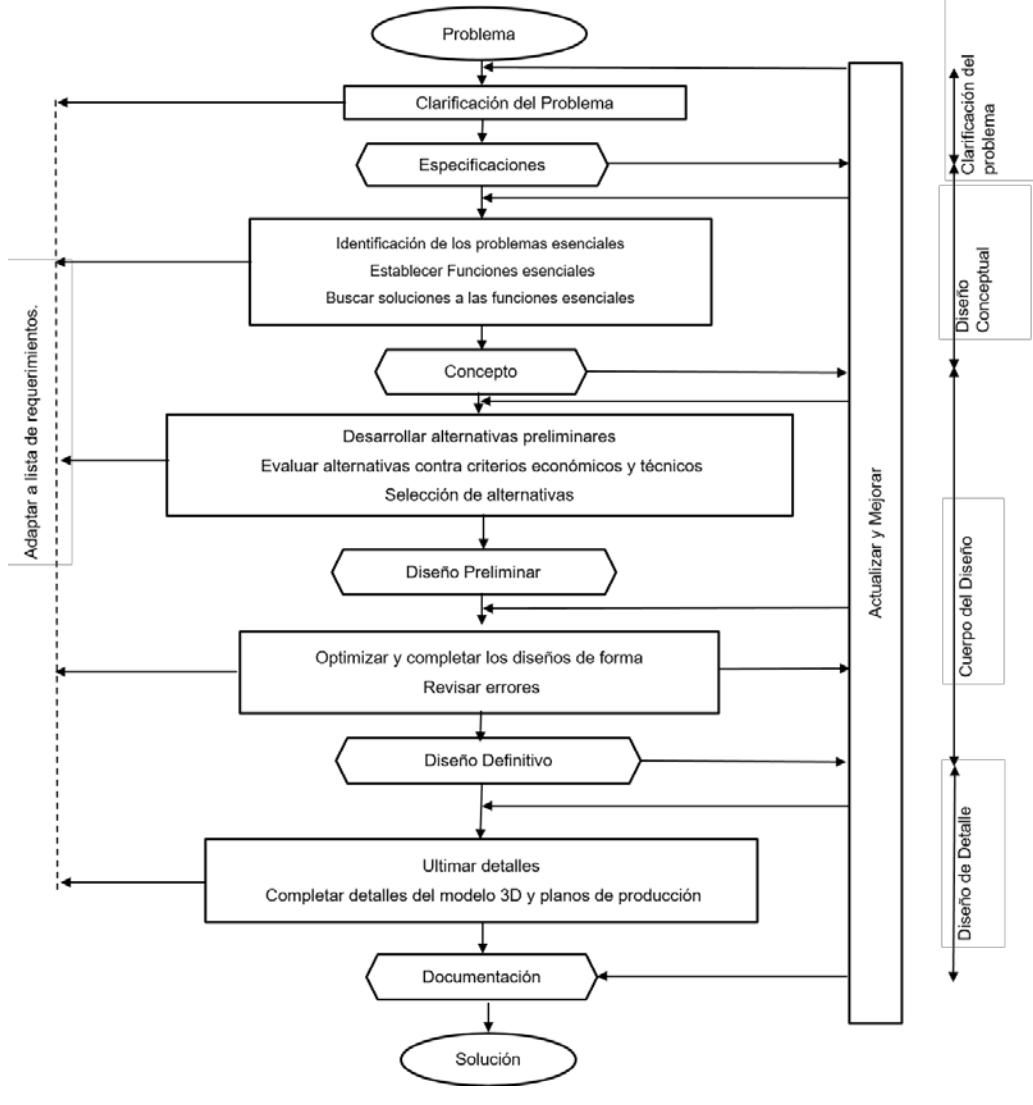

Figura 2 Metodología del proceso de diseño.

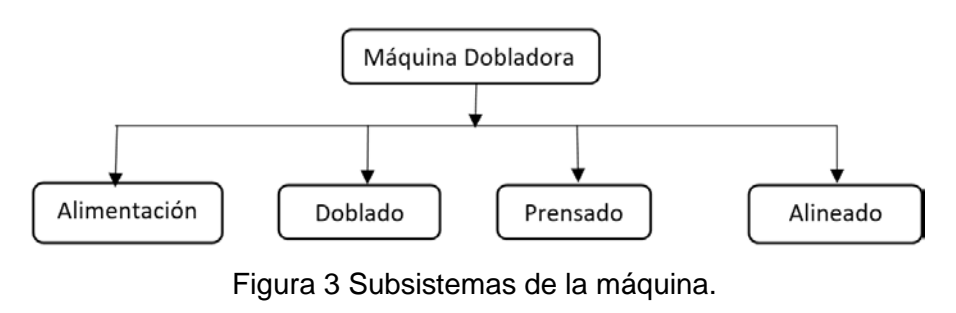

**Pistas Educativas Vol. 39 -** *ISSN: 2448-847X Reserva de derechos al uso exclusivo No. 04-2016-120613261600-203 http://itcelaya.edu.mx/ojs/index.php/pistas*

 $\sim 506\sim$ 

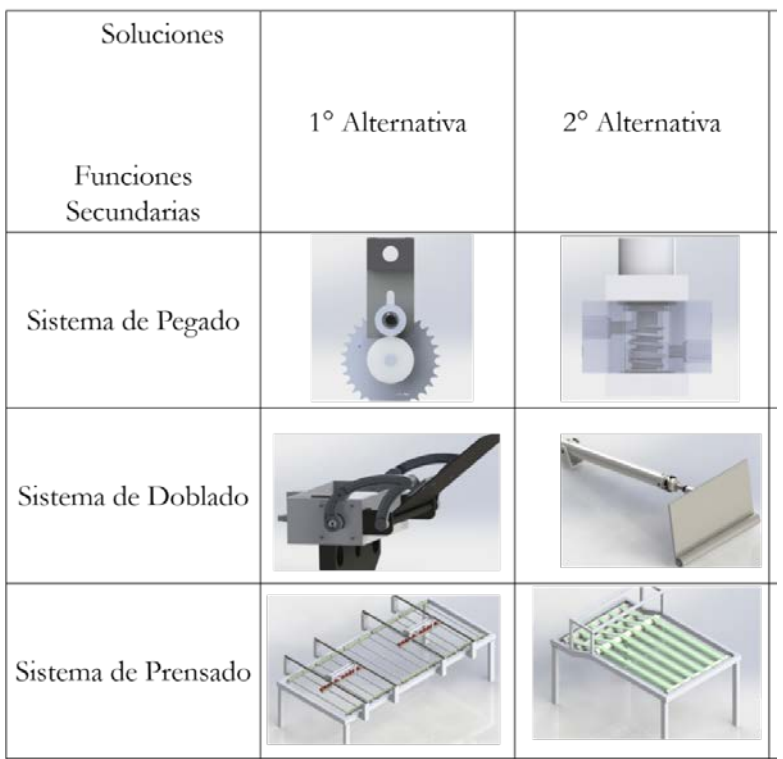

Tabla 2 Morfológica de funciones.

### **Evaluación de alternativas**

Para proceder a evaluar las alternativas que se desarrollaron, se utiliza la metodología de Cross [4], en el cual se utiliza una suma ponderada de cada una de las alternativas generadas, en ella se toma como referencia una de las alternativas para poder comparar con las demás, teniendo como valores límite 0 y 4, donde 0 es una ponderación débil y 4 es una máxima.

|                                |             |                 | Sistema de<br>Pegado |                 |     | Sistema de<br><b>Doblado</b> |     |                 |     | Sistema de<br>Prensado |     |                 |     |
|--------------------------------|-------------|-----------------|----------------------|-----------------|-----|------------------------------|-----|-----------------|-----|------------------------|-----|-----------------|-----|
| Criterios de selección         | Peso $(\%)$ | $1^\circ$ Altn. |                      | $2^\circ$ Altn. |     | $1^\circ$ Altn.              |     | $2^\circ$ Altn. |     | $1^\circ$ Altn.        |     | $2^\circ$ Altn. |     |
|                                |             | Cal.            | Ev.                  | Cal.            | Ev. | Cal                          | Ev. | Cal.            | Ev. | Cal.                   | Ev. | Cal.            | Ev. |
| Capacidad de producción        | 40          | 3               | 120                  | 4               | 160 | 4                            | 160 | 3               | 120 | 3                      | 20  | 4               | 160 |
| Automática                     | 30          | 2               | 60                   | 4               | 120 | 4                            | 120 | 3               | 90  | 3                      | 120 | 4               | 120 |
| Facilidad de construcción      | 0           | 3               | $\Omega$             | 3               | 0   | 3                            | 0   | 4               | 0   | 2                      | 0   | 3               | 0   |
| Bajo costo de<br>mantenimiento | 10          |                 | 10                   | 2               | 20  | 4                            | 40  | 3               | 30  | 3                      | 30  | 4               | 40  |
| Facilidad de operación         | 20          | 3               | 60                   | 3               | 60  | 3                            | 60  | 3               | 60  | 4                      | 80  | 4               | 80  |
|                                | Total       | 250             |                      | 360             |     | 380                          |     | 300             |     | 350                    |     | 400             |     |

Tabla 3 Evaluación de alternativas.

**Pistas Educativas Vol. 39 -** *ISSN: 2448-847X Reserva de derechos al uso exclusivo No. 04-2016-120613261600-203 http://itcelaya.edu.mx/ojs/index.php/pistas*  $\sim$ 507 $\sim$ 

#### **Sistema de alimentación**

La función del sistema de alimentación es el de proveer a los siguientes subsistemas de la máquina; la mayoría de las máquinas comerciales utilizan en esta área un sistema de vacío para que el proceso de alimentación sea consecutivo, de esta manera se evita que suceda una sobrealimentación en las siguientes estaciones, de igual manera el uso de guías en esta área previene que las láminas sufran alguna desalineación que afecte el consecuente doblado de la misma.

El sistema generador de vacío es el encargado de succionar la lámina inferior del stock, este sistema debe ser lo suficientemente fuerte para poder arrastrar la lámina debido a que esta última está sometida al peso del stock de láminas.

Un elemento fundamental en el sistema de alimentación es el soporte del stock de láminas, es de importancia ya que con este es posible regular el ángulo y altura de entrada de las cajas, los cuales pueden afectar el estado de la lámina al momento de entrar a la máquina. Esta parte del sistema trabaja en conjunto con una serie de paletas que se adaptan a la altura de la lámina las cuales estarán en la entrada de la máquina como se puede apreciar en la figura 4.

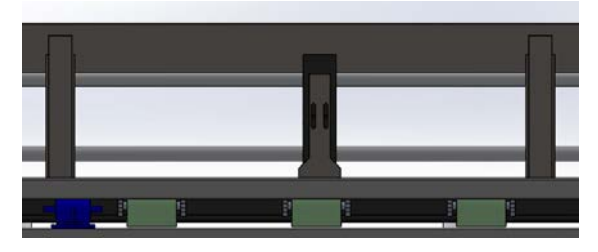

Figura 4 Guías de láminas.

Este sistema de soporte es capaz de adaptarse a los diferentes tamaños de láminas de manera automática apoyándose en un mecanismo de piñón cremallera que tendrá la función de mover la base a apoyo de manera longitudinal.

### **Sistema de pegado**

Una parte esencial en la máquina es la forma de aplicar el adhesivo a la ceja de la lámina, de manera convencional los equipos utilizan una aplicación a base de rodillos estriados los cuales se encargan de impregnar la ceja con adhesivo, sin embargo, para este diseño se seleccionó un sistema de aplicación presurizado el cual consta de un depósito de adhesivo presurizado y una válvula que es la encargada de proveer el adhesivo a las cejas de las láminas, este sistema tiene la capacidad de moverse de manera transversal por la mitad del sistema de alimentación, de tal manera que sea capaz de adaptarse a los diferentes tamaños de lámina con la que sea capaz de trabajar la máquina, en la figura 5 se muestra este sistema.

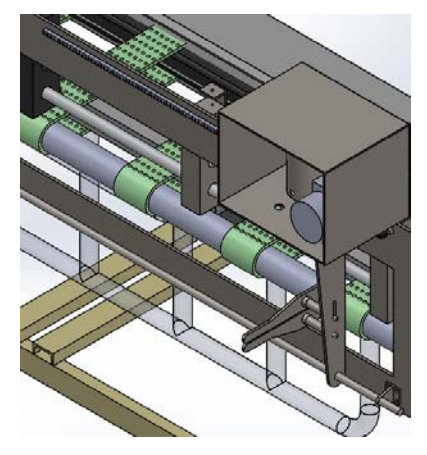

Figura 5 Sistema de aplicación de adhesivo.

Para el subsistema de pegado se seleccionó en base a la matriz de ponderación la segunda alternativa la cual cumple con los requisitos establecidos por el cliente para la máquina. La alternativa seleccionada opera a través de una válvula de pegado con cola fría que opera con aire, la cual al recibir la señal de activación dispensa una pequeña cantidad de pegamento en la ceja. Al funcionar con aire la velocidad de trabajo de la válvula es mayor que un rodillo convencional, así como los requisitos necesarios para su funcionamiento son menores sin mencionar que requiere menor cantidad de mantenimiento.

### **Sistema de prensado**

El sistema de prensado tiene la finalidad de someter a cierta presión la unión de la ceja con el resto de la caja de tal manera que el pegamento sea capaz de unir

ambos extremos de la lámina para que la caja sea conformada. Este sistema está conformado por dos partes, la primera es un sistema de bandas inferiores que son las encargadas de transportar la lámina por todo el sistema, que dependiendo de las dimensiones de la lámina la velocidad está limitada ya que la calidad de las cajas puede llegar a disminuir, la parte superior está compuesto por una serie de rodillos de acero con la finalidad de presionar la unión de ambos extremos de la caja para que el pegamento seque, en la figura 6 se puede apreciar este sistema.

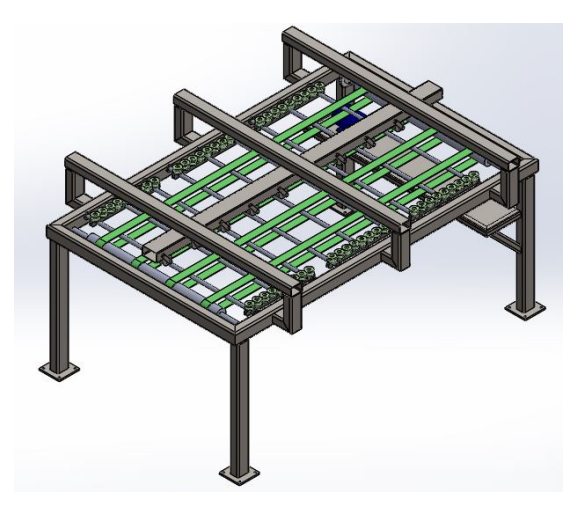

Figura 6 Sistema de prensado.

Para economizar el diseño los rodillos utilizados en este sistema serán fabricados de un acero de baja aleación, debido que no está sometido a ambientes agresivos no requieren de ningún tratamiento superficial simplemente una capa de pintura antioxidante será aplicada.

Otro factor importante de este sistema es el uso de rodillos laterales que ejercen una pequeña fuerza en ambos lados de la caja de tal manera que esta quede completamente alineada y la unión sea la mejor posible, este sistema se ajusta de manera manual debido al costo no es muy factible hacerlo automático.

### **Sistema de alineado**

El sistema de alineado tiene la finalidad de acomodar las cajas que ya se encuentren unidas por el pegamento de tal manera que facilite el manejo de estas y se agrupen en un determinado número de cajas para que sean flejadas para su posterior transporte al cliente.

El sistema cuenta con un mecanismo de vaivén que tiene la finalidad de empujar las cajas contra una placa para que todas las cajas se encuentren alineadas, en esta parte es posible agregar un subsistema para mantener presionada las cajas que están alineadas a través de un pequeño peso, de esta manera es posible llevar un conteo del número de cajas alineadas, teniendo esto es posible hacer paquetes agrupados en diferentes números.

### **Sistema de doblado**

Esta parte de la maquina es la de mayor peso en las dimensiones de la misma, ya que las máquinas comerciales funcionan a base de bandas y guías de doblado las cuales debido a su naturaleza requieren de dimensiones muy grandes para poder realizar la función correctamente.

### **Síntesis de mecanismo**

Debido a que se dispone de poco espacio para montar la máquina, se propuso cambiar el sistema convencional de doblado y sustituirlo por un mecanismo de 4 barras tipo manivela-balancín, el cual es el encargado de doblar dos extremos de la lámina para conformar la caja.

Un mecanismo de cuatro barras es utilizado para transformar el movimiento rotacional en un movimiento oscilatorio, en algunos casos una alta fuerza es transmitida [6]. La síntesis de mecanismos de cuatro barras ha sido ampliamente estudiada durante las pasadas décadas, en general la síntesis dimensional de un mecanismo de cuatro barras es categorizada en tres clases: generación de función, generación de gráfica y generación de movimientos [7]. Existen dos tipos de generación de graficas nombradas: punto a punto y continua, en caso de un mecanismo planar de cuatro barras, existen al menos nueve parámetros y un valor Booleano los cuales definen el ensamble de los eslabones [8].

En la figura 7 muestra un mecanismo manivela-balancín. El balancín DC oscila entre dos posiciones extremas, DC<sub>1</sub> y DC<sub>2</sub>, con un correspondiente ángulo de apertura ψ del balancín y las posiciones de la manivela AB<sub>1</sub> y AB<sub>2</sub>. Si la velocidad angular de la manivela es constante, la relación de tiempos *K* puede ser definida con ecuación 1.

$$
K = \frac{T \cdot T}{T \cdot R} \tag{1}
$$

En donde *T.T.* es el tiempo de trabajo y *T.R*. es el tiempo de retorno del balancín.

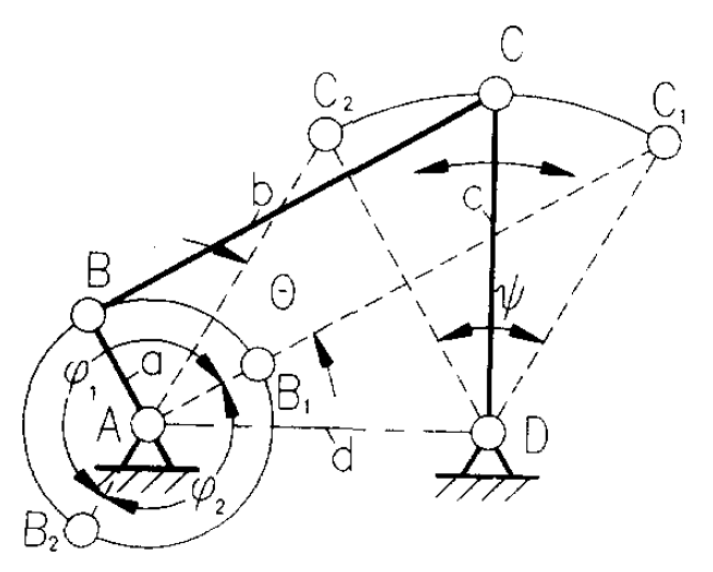

Figura 7 Mecanismo manivela-balancín [9].

En la figura 7  $\theta = \angle C_1AC_2$ . Puede ser deducido que cuando  $K = \varphi_1/\varphi_2 > 1$ , se obtiene ecuación 2 para mecanismos de retorno lento.

$$
\theta = \frac{K-1}{K+1} \angle 180^{\circ}
$$
 (2)

En caso de que  $K = \varphi_2 / \varphi_1 < 1$  para mecanismos de retorno rápido:

$$
\theta = \frac{1 - K}{1 + K} \angle 180^{\circ}
$$
 (3)

Para la aplicación de mecanismo es necesario que el tiempo de retorno sea más rápido al de trabajo, para ello se adecuaron a los siguientes datos: *T.T.= 1 T.R.= 0.59,* sustituyendo los datos en la ecuación 1 se obtiene:

$$
K = \frac{1}{0.59} = 1.69
$$

Sustituyendo el valor de K en (2) se obtiene:

$$
\theta = \frac{1.694 - 1}{1.694 + 1} \angle 180^{\circ} = 46.36^{\circ}
$$

En la figura 8 se muestra un método grafico de síntesis de mecanismo manivelabalancín con *K,* ψ y la dimensión del balancín *c.* Las dos posiciones extremas del balancín DC1 y DC2 son dibujadas utilizando el eslabón *c* y ψ . El ángulo θ es obtenido de las ecuaciones (2) o (3). Una línea  $OC<sub>1</sub>$  de  $C<sub>1</sub>$  en un ángulo  $\angle C$ <sub>2</sub>  $C_1$ O = 90° –  $\theta$  a la línea C<sub>1</sub>C<sub>2</sub> es dibujado, la cual intersecta con la perpendicular con la línea C1C2 en el punto O. un círculo con radios OC1 y OC2 con centro en O es dibujado de esta manera  $\angle C_1AC_2 = \theta$  es garantizado cuando el punto A esta en una gráfica circular. De esta manera, el mecanismo obtenido puede satisfacer las condiciones especificadas de *K* y *ψ*. Conectando C<sub>1</sub> y F, se dibuja un círculo de diámetro C1F con centro en O. Este círculo intersecta con la línea  $AC_1$  en  $B_1$ . Así las longitudes de los eslabones AB y BC son obtenidas.

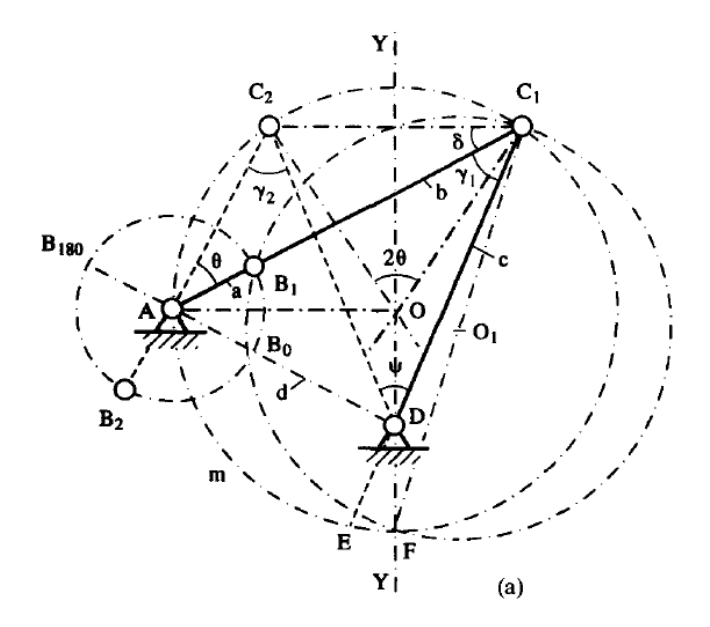

Figura 8 Método grafico de síntesis [9].

Para un mejor control del movimiento de este mecanismo se optó por seleccionar un servomotor, el cual facilitara su control y ajuste de velocidad del mismo para ajustar la producción de cajas, por cuestiones económicas y familiaridad con el producto se seleccionó un servomotor Delta modelo ECMA-CX60RH [10].

La aplicación de este mecanismo en la máquina pegadora hará reducir en un 30% la longitud de la máquina, sin embargo, el uso de este mecanismo reducirá de manera notoria la velocidad de producción esto es debido a que este tipo de mecanismos no pueden ser sometidos a alta velocidades de funcionamiento, pero para la aplicación a la que lo vamos la vamos a someter cumple con la función.

# **3. Resultados**

En la figura 9 se muestra el diseño conceptual el cual fue modelado en un Software CAD para mostrar más a detalle alguno de los componentes del sistema.

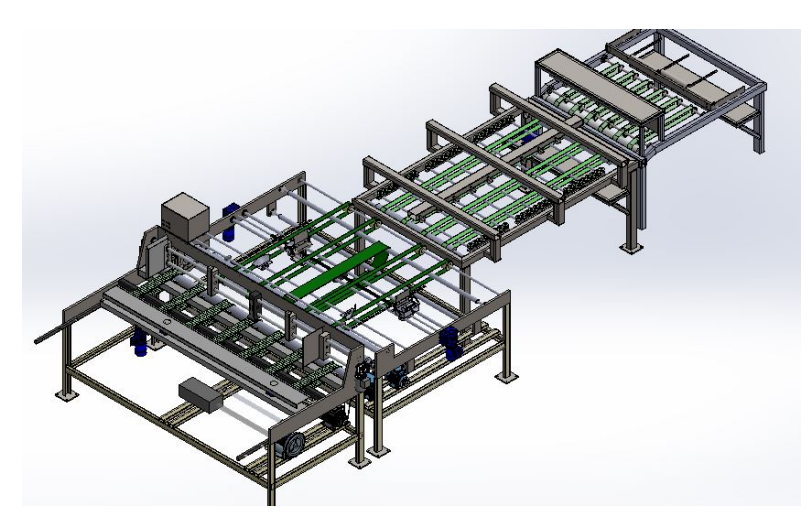

Figura 9 Diseño conceptual de la máquina dobladora.

Para poder validar el diseño del mecanismo doblador, se realizó un análisis de velocidad, posición y aceleración utilizando ADAMS, en donde se simulo únicamente la velocidad máxima de producción. El objetivo de este análisis era comprobar que el mecanismo sintetizado cumpliera con las velocidades máximas de trabajo, así como el movimiento del balancín sea es que se propuso, la figura 10 muestra las condiciones mediante el cual fue realizada la simulación.

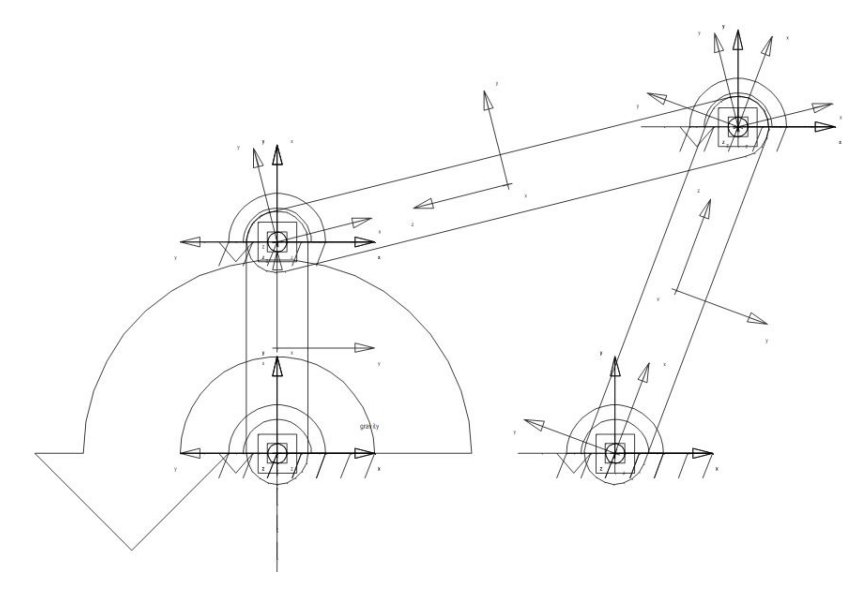

Figura 10 Simulación en ADAMS.

Una vez realizada la simulación en ADAMS se graficó la posición del balancín en base al tiempo, así como también se graficó la velocidad del mismo balancín, los cuales se muestran en la figura 11 y figura 12 respectivamente.

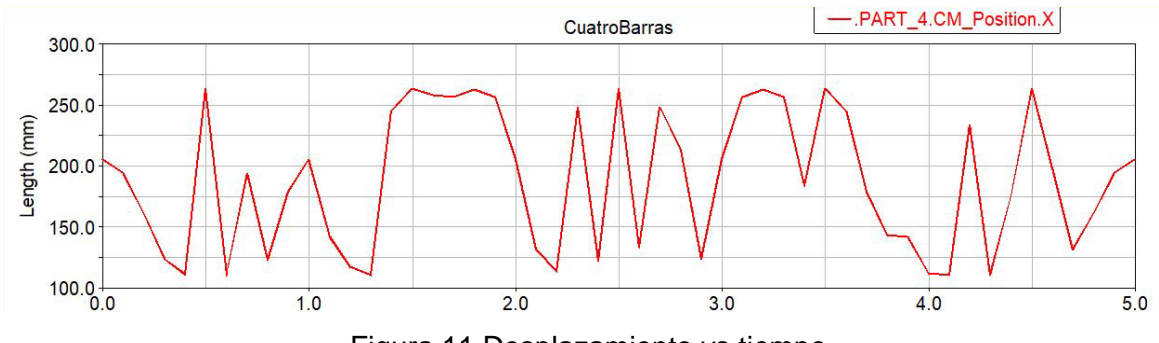

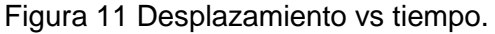

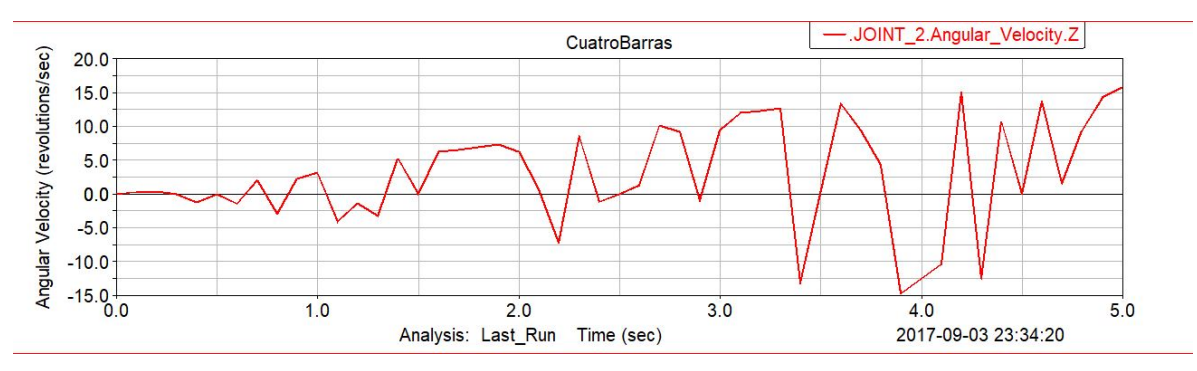

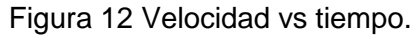

**Pistas Educativas Vol. 39 -** *ISSN: 2448-847X Reserva de derechos al uso exclusivo No. 04-2016-120613261600-203 http://itcelaya.edu.mx/ojs/index.php/pistas*  $\sim$ 515 $\sim$ 

# **4. Discusión**

Es de vital importancia tomar en cuenta muchas consideraciones cuando se trata de cambiar el principio de funcionamiento de un equipo, debido a que se deben cumplir con las especificaciones ya sea del cliente o de producción. En función de estos requerimientos se propusieron diferentes diseños los cuales se sometieron a una evaluación de función de calidad a través del cliente.

De acuerdo con lo revisado en la bibliografía la mayoría de los equipos comerciales que son capaces de realizar estos trabajos cuentan con los diferentes subsistemas aquí mencionados, de igual manera al reemplazar el sistema convencional de doblado, el equipo tendrá una disminución notable en su longitud la cual es conveniente para lugares con poca disponibilidad de espacio.

Con los resultados que arrojó el análisis del mecanismo se puede observar que el mecanismo sintetizado es capaz de realizar el trabajo al que será sometido pues cumple con los movimientos requeridos y las velocidades necesarias.

# **5. Bibliografía y Referencias**

- [1] Johnson, Shane y Popil, Roman, Corrugated board bonding defect visualization and characterization, International Journal of Adhesion & Adhesives. Vol. 59, pp. 105-114, 2015.
- [2] Heidelberger Druckmaschinen Aktiengesellschaft (2013), Folded Box Gluing Machine For Production Of Folded Boxes From Blanks, U.S. 8506464 B2
- [3] Heidelberger Druckmaschinen Aktiengesellschaft (2010), Folded Box Gluing Machine With Improved Accessibility, U.S. 7678035 B2
- [4] Cross, Nigel, Engineering Design Methods. 4° Edición, Pág. 43, 2005.
- [5] Budynas, R. y Nisbett, K, Diseño en ingeniería mecánica de Shigley.9° edición Pág. 5, 2012.
- [6] Khare, A. K. y Dave, R. K., Optimizing 4-bar Crank-Rocker Mechanism, Mechanism and Machine Theory, Vol. 14, pp. 319-325, 1979.
- [7] Hadizadeh, Sahand y Nahvi Ali, Optimal synthesis of four-bar path generator linkages using Circular Proximity Function. Mechanism and Machine Theory. Vol. 115, pp. 18-34, 2017.
- [8] Lug, Ming y Leu Yonghou, Design of crank-rocker mechanisms with optimum transmission angle over working stroke. Mech. Mach. Theory. Vol. 31 No.4, pp. 501-506, 1996.
- [9] Vilas, Pasad y Ghosal, Ashitava, Optimal synthesis of adjustable planar four-bar crank-rocker type mechanisms for approximate multi-path generation. Mechanism and Machine Theory. Vol. 69, pp. 263-277, 2013.
- [10] ASDA-M Series User Manual, Delta, 2013.

# **DINÁMICA Y CONTROL DE UN ROBOT PARALELO 3-RPS**

#### *Norma Celeste Ruiz Hidalgo*

Tecnológico Nacional de México/Centro Nacional de Investigación y Desarrollo Tecnológico *celesterh@cenidet.edu.mx*

### *Andrés Blanco Ortega*

Tecnológico Nacional de México/Centro Nacional de Investigación y Desarrollo Tecnológico *andres.blanco@cenidet.edu.mx*

### *Arturo Abúndez Pliego*

Tecnológico Nacional de México/Centro Nacional de Investigación y Desarrollo Tecnológico *abundez@cenidet.edu.mx*

### *Jorge Colín Ocampo*

Tecnológico Nacional de México/Centro Nacional de Investigación y Desarrollo Tecnológico *jcolin@cenidet.edu.mx*

### *Wilberth Melchor Alcocer Rosado*

Tecnológico Nacional de México/Centro Nacional de Investigación y Desarrollo Tecnológico *wilberth@cenidet.edu.mx*

### *Manuel Arias Montiel*

Universidad Tecnológica de la Mixteca (UTM) *mam@mixteco.utm.mx*

### **Resumen**

En el presente artículo se propone una nueva configuración de un robot paralelo de 3 grados de libertad (gdl) con configuración revoluta-prismática-esférica (RPS), el cual genera 2 movimientos de rotación y uno de traslación. La diferencia respecto a los robots paralelos 3-RPS que se han propuesto radica en la orientación de los actuadores. Por otra parte, se presenta el análisis cinemático inverso y directo, así como un modelo matemático dinámico aproximado. Se

presentan algunos resultados de simulación para validar los modelos matemáticos obtenidos.

**Palabra(s) Clave:** Cinemática inversa, configuración RPS, modelo dinámico, Robot Paralelo.

# **Abstract**

*In this paper, a new configuration of a parallel robot of 3 degrees of freedom (DOF) with revolute-prismatic-spherical (RPS) configuration is proposed, which generates 2 movements of rotation and one of translation. The difference with regard to the parallel robots 3-RPS that have been proposed lies in the orientation of the actuators. On the other hand, the inverse and direct kinematic analysis, as well as an approximate dynamic mathematical model is presented. Some simulation results are presented to validate the mathematical models obtained. Keywords***:** *Dynamic model, inverse kinematics, parallel robot, RPS configuration*

# **1. Introducción**

Los robots han ido incorporándose en la vida del ser humano, supliendo tareas que el mismo solía hacer como trabajos repetitivos y peligrosos, así como en áreas que se necesita una alta precisión o existe un tiempo límite. Además, los robots son capaces de soportar cargas grandes y adaptarse a diferentes tareas modificando el código de programación que rige los movimientos del robot. De tal forma, que los robots se están empleando en diferentes campos tales como: exploraciones espaciales, cirugías remotas y rehabilitación para pacientes con discapacidad motora, simuladores de vuelo para el entrenamiento de pilotos (aviones, helicópteros, camiones pesados), simuladores de marcha humana, entre otros. De acuerdo con [12], los robots se clasifican en seriales y paralelos. Los robots seriales están formados por una cadena cinemática abierta, lo que les da la ventaja de tener más espacio de trabajo en relación con robots paralelos. Sin embargo, un robot paralelo se define como un mecanismo de cadena cinemática estrecha con configuración basada en dos plataformas, una fija y una móvil, este último también conocido como efector final o plataforma móvil.

El efector final se une a la base a través de cadenas cinemáticas independientes, que tienden a ser simétricas y se unen a la plataforma a través de diferentes tipos de articulaciones, tales como prismáticas, rotacionales, universales y esféricas.

El primer robot paralelo del cual se tiene registro es una plataforma sobre la cual se encontraban colocados los asientos de un teatro con el fin de introducir un movimiento que diese una apariencia más real al espectáculo, el cual fue patentado por James E.Gwinett en el año 1931, sin embargo de acuerdo a la información existente el mecanismo no llegó a construirse [5].

En 1940, Willard L.V. Pollard presentó un robot de 5 grados de libertad (gdl) el cual estaba destinado a operaciones de pintura con spray. El robot consistía en tres brazos de dos eslabones cada uno. Los eslabones estaban unidos mediante juntas universales. Los tres actuadores de la base comandaban la posición de la herramienta, mientras que la orientación era proporcionada por otros dos actuadores situados en la base y que transmitían el movimiento a la herramienta mediante la rotación proporcionada a unos cables flexibles [14].

Poco tiempo después, en 1947 el Dr. Gough diseñó una plataforma probablemente la más conocida de todas, la cual consistía en un hexápodo con lados de longitud variable con el objetivo de realizar pruebas a neumáticos, bajo cargas aplicadas en diferentes ejes [4]. Stewart, presentó el diseño de una plataforma móvil de seis grados de libertad, para generar movimiento en el espacio con el objetivo de ser utilizada como simulador de vuelo [19]. Paralelamente, en 1967 el ingeniero Klaus Cappel patentó una plataforma similar como simulador de movimiento, el cual está basado en un hexápodo [2].

Hunt, sugirió que los mecanismos actuados de forma paralela de los simuladores de vuelo se usarán como robots manipuladores, y a su vez enfatizó que los manipuladores paralelos requerían un estudio más profundo de acuerdo con las ventajas que estos presentaban en cuanto a rigidez y precisión en contraste a los robots seriales. A la vez Hunt propuso un manipulador paralelo 6-RUS (Revoluta-Universal-Esférica) con seis grados de libertad accionado por actuadores giratorios en 1983 [6].

En 1979, McCallion y Pham propusieron utilizar la plataforma Stewart como un robot paralelo dentro de una célula de ensamblaje robotizada, debido a que la posición del efector final es mucho menos sensible a los errores de los sensores articulares que poseen los robots en serie. La gran rigidez que presenta este tipo de manipuladores paralelos asegura que las deformaciones de los actuadores sean mínimas, lo cual contribuye a la precisión en el posicionamiento del manipulador [McCallion, 1979].

En los robots paralelos se busca tener un mayor número de grados de libertad (gdl), pues con ello se logra un mayor espacio de trabajo, por lo que normalmente son mecanismos de 5 o 6 gdl, pero los robots paralelos de 3 gdl pueden ser considerablemente más ligeros, por lo cual existen diferentes tipos de robots clasificados de acuerdo con sus grados de libertad. Existen otros robots de 6 grados de libertad, aparte de los mencionados anteriormente, los cuales son mencionados a continuación:

El robot Hexa, es un robot completamente paralelo formado por 6 cadenas cinemáticas RSS que unen una base fija a un elemento terminal, el cual surge como una generalización del robot Delta, lo que hace posible que cada una de las cadenas de los paralelogramos que forman parte de este último puedan moverse de forma independiente [21].

El robot tipo Delta es uno de los robots más conocidos en diferentes campos, patentado por R. Clavel, este robot posee 3 gdl de traslación, el cual se compone de tres cadenas idénticas con la estructura paralelogramo y accionado por 3 motores rotativos. El robot Delta ha sido empleado en diversas aplicaciones como en la industria alimentaria o en el área de cirugía, en lo que respecta al campo de la medicina. En cuanto a la aceleración, es capaz de soportar cargas ligeras (alrededor de 1 kg) desplazándose a aceleraciones de 12 g en aplicaciones reales y hasta 20 g en condiciones experimentales [3]. En [8], se presenta un robot paralelo de 3 gdl, el cual presenta un carácter altamente acoplado. La aplicación constituye un simulador de movimiento, donde la pose deseada de la plataforma móvil es dada en el espacio de tareas; luego es necesario transformar las variables en el espacio cartesiano a los correspondientes valores articulares mediante las ecuaciones de la cinemática inversa y gracias a ello poder implementar un control desacoplado articular, donde, controlando la posición de cada actuador por separado se tendrá el efecto deseado sobre la pose del elemento terminal.

Existen robots paralelos de 3 gdl con cierta configuración [1,18], donde los actuadores están situados hacia el interior, en oposición a la plataforma propuesta en la que los actuadores están orientados de forma diferente, figura 1.

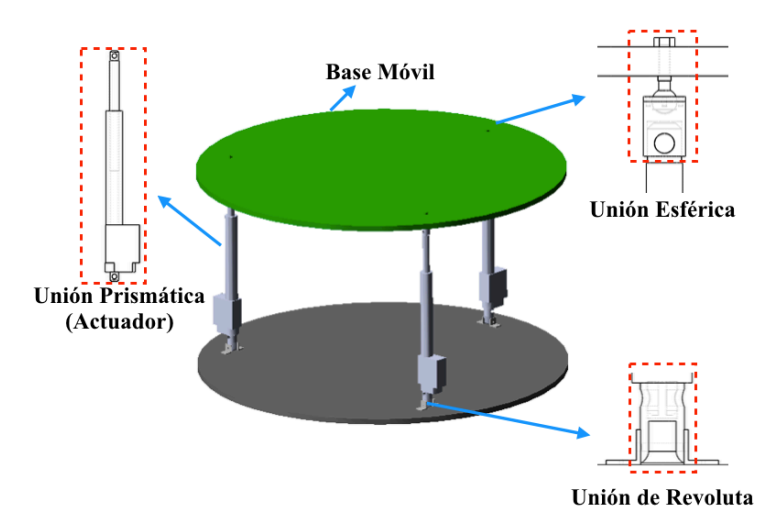

Figura 1 Configuración del robot paralelo 3-RPS.

El control en los robots paralelos es algo complejo, de acuerdo con [24], los mejores enfoques de control requieren modelos dinámicos que son difíciles de derivar y pueden requerir un esfuerzo computacional importante que hace difícil implementarlos en tiempo real. Para lograr una repuesta deseada en el control, los métodos de control más avanzados sólo consideran uniones activas, como consecuencia el movimiento de las demás articulaciones del mecanismo debe ser estimado por el modelo cinemático. Lo cual, da como resultado que la posición final del efector se base en la precisión del modelo y la identificación de los parámetros.

En [22], utilizan un robot con 3 grados de libertad, 2 grados de rotación y uno de traslación, emplean un control por conjuntos, es decir, utilizan como entradas del algoritmo la diferencia de los ángulos calculados por medio de las ecuaciones de la cinemática inversa y el valor de los sensores. El control PD (Proporcional - Derivativo) es una estrategia de control descentralizada y no coordinada que depende del error medido entre la posición deseada y la posición real.

En [13], menciona que algunas estrategias de control desarrolladas para controlar el movimiento del manipulador paralelo requieren que los parámetros del manipulador y la carga sean conocidos de antemano y muchas de las técnicas de control, tales como el control proporcional integral derivativo (PID) y el control de la lógica difusa, no dan resultados satisfactorios en presencia de las incertidumbres de parámetros y la dinámica no modelada en el seguimiento de movimiento de los manipuladores.

# **2. Métodos**

### **Diseño del Robot Paralelo**

Se realizó el diseño de una nueva estructura del robot paralelo 3-RPS. El prototipo virtual (figura 1) fue realizado en Solidworks®, el cual está conformado por 3 actuadores eléctricos, 3 uniones de revoluta, 3 uniones esféricas, así como una plataforma móvil y fija. De acuerdo con la figura 1, se plantea una nueva configuración del robot paralelo, la cual consiste en que dos de los actuadores se encuentran en posición opuesta, lo cual da como resultado que los ejes de las articulaciones de revoluta sean paralelos; sin embargo, el actuador restante está orientado a 0º, o mejor dicho el eje de la articulación de revoluta está girado 90º con respecto o en relación con los otros actuadores.

Los robots paralelos propuestos por otros autores tienen los actuadores orientados hacia el centro, lo cual genera singularidades, debido que al activar los tres actuadores al mismo tiempo los mecanismos se bloquean, encontrándose el problema en la orientación de los actuadores hacia el centro [8,9,15,20,17].

### **Análisis Geométrico y Cinemática Inversa**

El diseño del modelo geométrico espacial del robot paralelo de configuración 3- RPS es propuesto, figura 2. En [16], se publicaron las ecuaciones y resultados de la cinemática inversa.

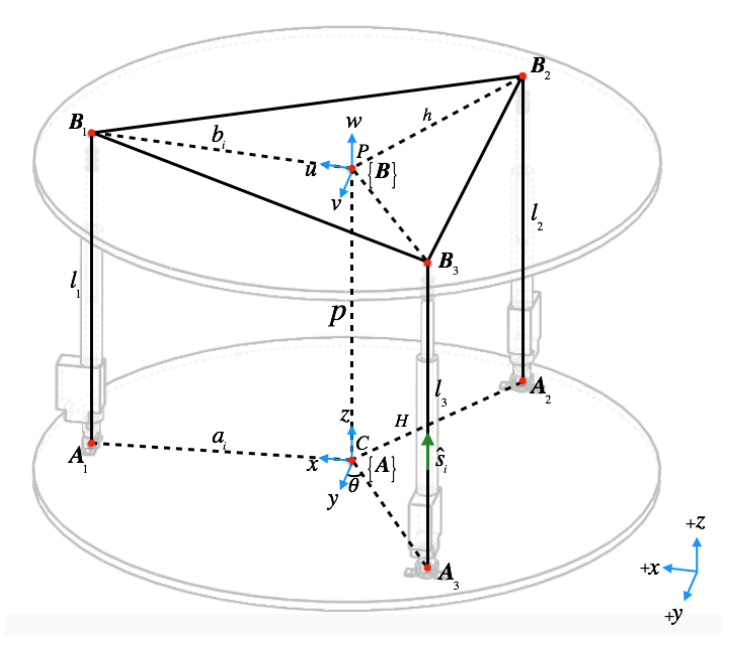

Figura 2 Modelo Geométrico del robot paralelo 3-RPS.

Los parámetros cinemáticos son definidos con ecuación 1.

$$
H = ||CA_i||, h = ||PB_i||, p = ||CP|| \tag{1}
$$

La posición del centro de la plataforma móvil es definida por ecuación 2.

$$
P = p[\sin \beta - \cos \beta \sin \alpha \quad \cos \beta \cos \alpha]^T
$$
 (2)

La orientación de la plataforma móvil con respecto a la plataforma fija se define mediante la matriz de rotación  ${}^{\wedge}R_{B}$ , ecuación 3.:

$$
R_{uvw} = R_u(\alpha) R_v(\beta) R_w(\gamma)
$$
\n(3)

Las longitudes de los actuadores  $l_i$  son determinadas mediante la ecuación 4 de cierre de circuito.

$$
L_i = l_i S_i = {}^A P + {}^A R_B - a_i
$$
 (4)

Los parámetros del robot paralelo son:  $p = 0.6131$  m,  $H = h = 0.5013$  m,  $\theta = 60^\circ$ . En la figura 3, los vectores  $a_i$  y  $b_i$  denotan los puntos del centro de la plataforma a los extremos de los actuadores  $(A_i, B_j)$ , en ambos marcos: fijo y móvil, respectivamente.

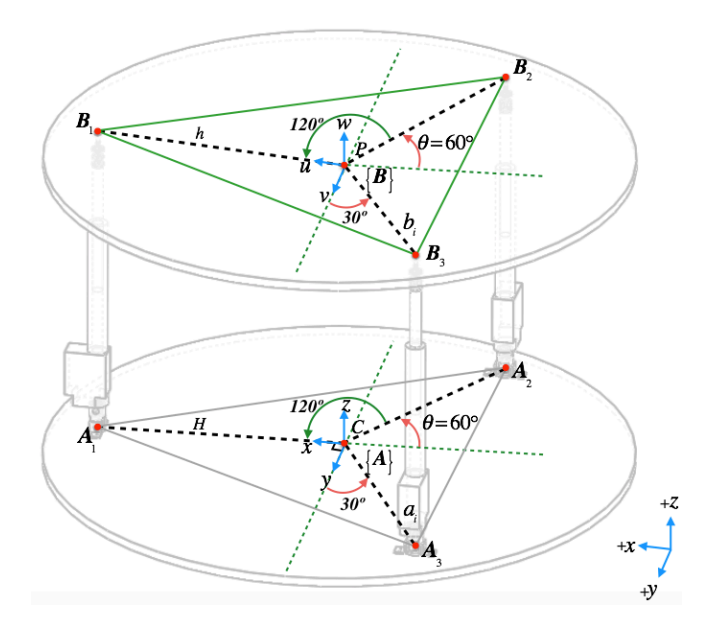

Figura 3 Geometría de la plataforma móvil y fija del robot paralelo.

Las ecuaciones 5 y 6 son las que rigen el movimiento de cada actuador de acuerdo con la cinemática inversa.

$$
k_1 = b^2, k_2 = H^2, k_3 = p^2, k_4 = -2HP, k_5 = -2Hh
$$
\n
$$
\begin{cases}\n l_1^2 = k_1 + k_2 + k_3 + k_4(\sin \beta) + k_5(\cos \beta) \\
 l_2^2 = k_1 + k_2 + k_3 + k_4(\cos \beta \sin \alpha \sin \theta - \sin \beta \cos \theta) + \\
 k_5(\cos \alpha - \cos \alpha \cos^2 \theta + \cos \beta \cos^2 \theta + \sin \alpha \sin \beta \cos \theta \sin \theta) \\
 l_3^2 = k_1 + k_2 + k_3 - k_4(\cos \beta \sin \alpha \sin \theta + \sin \beta \cos \theta) + \\
 k_5(\cos \alpha - \cos \alpha \cos^2 \theta + \cos \beta \cos^2 \theta - \sin \alpha \sin \beta \cos \theta \sin \theta)\n\end{cases}
$$
\n(6)

### **Cinemática Directa**

La cinemática directa del robot paralelo se obtuvo con el fin de encontrar la orientación de la plataforma móvil considerando los valores obtenidos de la cinemática inversa  $l_1, l_2, l_3$  y los parámetros cinemáticos. Las ecuaciones obtenidas se resolvieron a través del método numérico Newton-Kantorovich. Posteriormente, tomando en cuenta los valores obtenidos del método numérico, se procedió a realizar algunos cálculos geométricos para obtener los ángulos de la plataforma móvil  $\alpha$  y  $\beta$ .

Para realizar el análisis cinemático directo se consideró la siguiente estructura 3- RPS, figura 4.

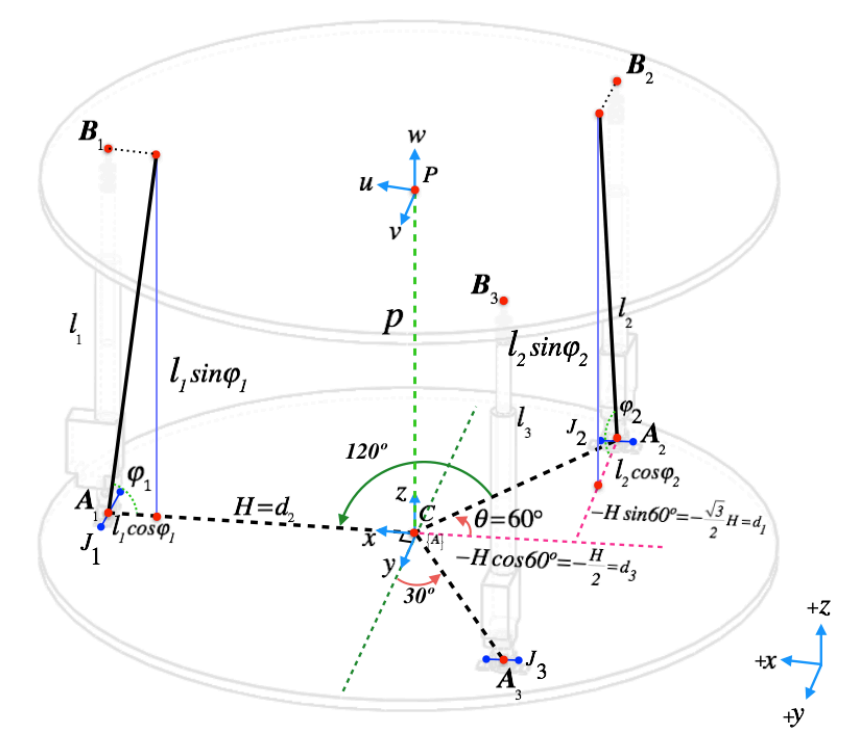

Figura 4 Determinación de los ángulos de la plataforma móvil.

Los ángulos que se forman entre  $l_1, l_2, l_3$  y la plataforma fija se definen como  $\varphi_1$ ,  $\varphi_2$ ,  $\varphi_3$ , respectivamente. Por otra parte,  $I_1$ ,  $I_2$ ,  $I_3$ , representan las uniones de revoluta, así como la orientación con respecto al centro de la plataforma fija, con el fin de apreciar claramente la ubicación de los actuadores y la forma sobre cómo se realizó el análisis geométrico para obtener las coordenadas posteriormente mencionadas. Puesto que la longitud de cada lado de la plataforma móvil es igual a  $\sqrt{3}k$ , se puede escribir que  $|B_1B_2| = |B_2B_3| = |B_3B_1| = \sqrt{3}k$ , por lo tanto, el modelo matemático es introducido por el conjunto de ecuaciones 7.

$$
\begin{cases}\n\left(x_{B_2} - x_{B_1}\right)^2 + \left(y_{B_2} - y_{B_1}\right)^2 + \left(z_{B_2} - z_{B_1}\right)^2 = 3h^2 \\
\left(x_{B_3} - x_{B_2}\right)^2 + \left(y_{B_3} - y_{B_2}\right)^2 + \left(z_{B_3} - z_{B_2}\right)^2 = 3h^2 \\
\left(x_{B_1} - x_{B_3}\right)^2 + \left(y_{B_1} - y_{B_3}\right)^2 + \left(z_{B_1} - z_{B_3}\right)^2 = 3h^2\n\end{cases}
$$
\n(7)

Retomando la figura 4, se puede determinar las coordenadas de los puntos  $B_i$ ( $i = 1,2,3$ ). La ecuación 8 muestra las coordenadas de  $B_i$ .

$$
x \t y \t z
$$
  
\n
$$
B_1 \t x_{B_1} = H \cdot l_1 \cos \varphi_1 \t y_{B_1} = 0 \t z_{B_1} = l_1 \sin \varphi_1
$$
  
\n
$$
B_2 \t x_{B_2} = -\frac{1}{2}H \t y_{B_2} = -\frac{\sqrt{3}}{2}H + l_2 \cos \varphi_2 \t z_{B_2} = l_2 \sin \varphi_2
$$
  
\n
$$
B_3 \t x_{B_3} = -\frac{1}{2}H \t y_{B_3} = \frac{\sqrt{3}}{2}H + l_3 \cos \varphi_3 \t z_{B_3} = l_3 \sin \varphi_3
$$
  
\n(8)

Al sustituir las coordenadas de *Bi* (ecuación 8) en ecuación 7 se determina el modelo matemático como un sistema compuesto de tres ecuaciones no lineales (ecuaciones 9) con respecto a  $\varphi_1$ ,  $\varphi_2$ ,  $\varphi_3$  así como también  $l_1$ ,  $l_2$ ,  $l_3$ . [Lukanin, 2005].

$$
f_{1} = \left(-\frac{1}{2}H - H + l_{1}\cos\varphi_{1}\right)^{2} + \left(-\frac{\sqrt{3}}{2}H + l_{2}\cos\varphi_{2}\right)^{2} +
$$
\n
$$
\left(l_{2}\sin\varphi_{2} - l_{1}\sin\varphi_{1}\right)^{2} - 3H^{2} = 0
$$
\n
$$
f_{2} = \left(-\frac{1}{2}H + \frac{1}{2}H\right)^{2} + \left(\frac{\sqrt{3}}{2}H - l_{3}\cos\varphi_{3} + \frac{\sqrt{3}}{2}H - l_{2}\cos\varphi_{2}\right)^{2}.
$$
\n
$$
\left(l_{3}\sin\varphi_{3} - l_{2}\sin\varphi_{2}\right)^{2} - 3H^{2} = 0
$$
\n
$$
f_{3} = \left(H - l_{1}\cos\varphi_{1} + \frac{1}{2}H\right)^{2} + \left(-\frac{\sqrt{3}}{2}H - l_{3}\cos\varphi_{3}\right)^{2} +
$$
\n
$$
\left(l_{1}\sin\varphi_{1} - l_{3}\sin\varphi_{3}\right)^{2} - 3H^{2} = 0
$$
\n(1)

Posteriormente, se obtuvieron las siguientes ecuaciones para determinar el ángulo  $\alpha \vee \beta$ .

Para calcular el ángulo  $\alpha$ , se obtuvo el punto medio (ecuaciones 10) de la distancia entre los puntos  $B_2$  y  $B_3$ , después se calculó la distancia (ecuación 11), para finalmente obtener lo que sería el ángulo  $\alpha$  (ecuación 12).

$$
PM_x = x_{B_2} + x_{B_3}
$$
  
\n
$$
PM_y = y_{B_2} + y_{B_3}
$$
  
\n
$$
PM_z = z_{B_2} + z_{B_3}
$$
\n(10)

$$
d_1 = \sqrt{(x_{B_2} - PM_x)^2 + (y_{B_2} - PM_y)^2 + (z_{B_2} - PM_z)^2}
$$
 (11)

$$
\alpha = \left(\cos^{-1}\left(\frac{y_{B_2} - PM_y}{d_1}\right)\right) * \frac{180}{\pi}
$$
\n(12)

Se obtuvo el punto medio de ecuación 10 de la distancia entre los puntos  $B_2$  y  $B_3$ , posteriormente se calculó la distancia (ecuación 13), para finalmente obtener lo que sería el ángulo  $\beta$  (ecuación 14).

$$
d_2 = \sqrt{(x_{B_1} - PM_x)^2 + (y_{B_1} - PM_y)^2 + (z_{B_1} - PM_z)^2}
$$
(13)

$$
\beta = 180 - \left(\cos^{-1}\left(\frac{PM_x \cdot x_{B_1}}{d_2}\right)\right) * \frac{180}{\pi}
$$
\n(14)

#### **Dinámica**

Para realizar el movimiento de rotación del ángulo  $\alpha$ , los actuadores  $l_2$  y  $l_3$  se mueven en sentido contrario, mientras que el actuador  $l_1$  permanece estático, figura 5. En cambio, para generar movimiento con respeto al ángulo  $\beta$ ,  $l_2$  y  $l_3$  son desplazados hacia el mismo sentido y  $l_1$  se mueve en sentido contrario a  $l_2$  y  $l_3$ .

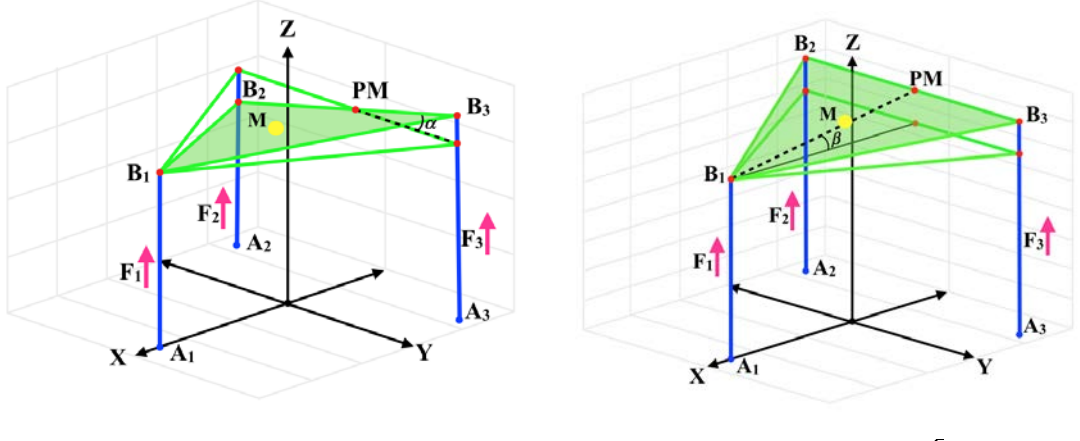

a) ángulo  $\alpha$ . b) ángulo  $\beta$ .

Figura 5 Plataforma móvil orientada a un ángulo**.**

Las ecuaciones dinámicas del robot paralelo 3-RPS se obtienen al aplicar el formulismo de Euler-Lagrange (ecuaciones 15).

$$
\frac{d}{dt}\frac{\partial L}{\partial \dot{\alpha}} - \frac{\partial L}{\partial \alpha} + \frac{\partial D}{\partial \dot{\alpha}} = F_3 d_1 - F_2 d_1
$$
\n
$$
\frac{d}{dt}\frac{\partial L}{\partial \dot{\beta}} - \frac{\partial L}{\partial \beta} + \frac{\partial D}{\partial \dot{\beta}} = -F_1 d_2 + F_2 d_3 + F_3 d_3
$$
\n
$$
\frac{d}{dt}\frac{\partial L}{\partial \dot{z}} - \frac{\partial L}{\partial z} + \frac{\partial D}{\partial \dot{z}} = F_1 + F_2 + F_3
$$
\n(15)

Donde *α*,  $β$  y *z*, representan los movimientos de la plataforma móvil,  $F_1, F_2$  y  $F_3$ representan las fuerzas proporcionadas por los actuadores. El lagrangiano (L) está dado por la energía cinética (K) menos la energía potencial (V).

La energía cinética de la plataforma móvil está dada por ecuaciones 16 y 17.

$$
K = \frac{1}{2}J_x\dot{\alpha}^2 + \frac{1}{2}J_y\dot{\beta}^2 + \frac{1}{2}mv^2
$$
\n(16)

Donde  $v^2 = \dot{x}_G^2 + \dot{y}_G^2 + \dot{z}_G^2$  y

$$
x_G = l_o \cos \alpha \sin \beta
$$
  
\n
$$
y_G = -l_o \sin \alpha
$$
 (17)  
\n
$$
z_G = z + l_o \cos \alpha \cos \beta
$$

Son las coordenadas al centro de masa de la plataforma móvil. Tomando como referencia un sistema de coordenadas por abajo del centro de masa y al nivel del centro de las uniones esféricas.

La energía potencial está dada mediante ecuación 18.

$$
V = mgh \quad \therefore \quad mg(z + l_o \cos \alpha \cos \beta) \tag{18}
$$

Las ecuaciones que rigen la dinámica de la plataforma móvil se expresan mediante ecuaciones 19.

$$
(J_x + ml_o^2)\ddot{\alpha} \cdot ml_o \ddot{z} \cos \beta \sin \alpha + ml_o^2 \dot{\beta}^2 \cos \alpha \sin \alpha \cdot mgl_o \sin \alpha \cos \beta = F_3 d_1 \cdot F_2 d_1
$$
  
\n
$$
(J_y + ml_o^2 \cos^2 \alpha)\ddot{\beta} \cdot ml_o \ddot{z} \cos \alpha \sin \beta \cdot 2ml_o^2 \dot{\alpha} \dot{\beta} \cos \alpha \sin \alpha \cdot mgl_o \cos \alpha \sin \beta =
$$
  
\n
$$
-F_1 d_2 + F_2 d_3 + F_3 d_3
$$
  
\n
$$
m\ddot{z} \cdot ml_o \ddot{\alpha} \cos \beta \sin \alpha \cdot ml_o \ddot{\beta} \cos \alpha \sin \beta + 2ml_o \dot{\alpha} \dot{\beta} \sin \beta \sin \alpha \cdot ml_o \cos \alpha \cos \beta (\dot{\alpha}^2 + \dot{\beta}^2) =
$$
  
\n
$$
F_1 + F_2 + F_3 \cdot mg
$$
  
\n(19)

Se puede observar que el modelo matemático es altamente no lineal, con términos acoplados y multivariable.

El modelo matemático (ecuación 19) puede representarse mediante ecuación 20.

$$
M(q)q + C(q,q)q + g(q) = u \tag{20}
$$

Donde

 $M(q)$ Matriz de inercia, simétrica y definida positiva

 $C(q, q)$  Matriz de Coriolis

 $g(q)$ Vector de gravedad

Además, se cumple que  $\dot{M}(q) - 2C(q, \dot{q})$  es una matriz antisimétrica.

### **Modelado Matemático**

En este trabajo se considera la dinámica de los actuadores por separado, además se consideran algunas perturbaciones para compensar los efectos dinámicos no modelados.

Para el modelo matemático del actuador, se considera que proporciona la fuerza  $F_i$ que debe mover una masa  $m_i$  a una distancia  $z_i$ . En este movimiento, se considera la presencia de amortiguamiento viscoso  $b_i$  y una perturbación constante  $P_i$ . La perturbación representa parte del peso que debe soportar cada actuador del robot, el cual no es conocido.

El modelo matemático que gobierna la dinámica de este movimiento puede obtenerse aplicando la segunda ley de Newton, ecuación 21.

$$
m_i \ddot{z}_i = F_i - b_i z_i + P_i \tag{21}
$$

Donde el subíndice *i* (*i = 1, 2, 3*) corresponde al número de actuadores del robot paralelo.

Para diseñar un controlador con el objetivo de seguimiento de trayectoria de posición, se considera la ecuación 21. A continuación, se propone el siguiente tipo de controlador tipo Proporcional Integral Derivativo (PID) para el seguimiento de la trayectoria de posición deseada para la plataforma móvil, ecuación 22.

$$
F_i = m_i \left( \ddot{z}_{id} \cdot k_d (\dot{z}_i - \dot{z}_{id}) \cdot k_p (z_i - z_{id}) \cdot k_{id} \int (z_i - z_{id}) dt \right) + b_i z_i
$$
 (22)

Donde:

- $k_r$ Ganancia de acción proporcional
- $k_{ia}$ Ganancia de acción integral
- Ganancia de acción derivativa  $k_a$

 $(z_i-z_{id})$  es el error *e* de la posición angular. Dado por la posición real  $z_i$  medida desde la simulación menos una posición deseada  $z_{ia}$  dada por la trayectoria deseada.

Mediante la sustitución de la ecuación 22 en ecuación 21, la fuerza de control para cada actuador resulta ser ecuación 23.

$$
\ddot{z}_i - \ddot{z}_{id} + k_d(\dot{z}_i - \dot{z}_{id}) + k_p(z_i - z_{id}) + k_{id} \int (z_i - z_{id}) dt = \frac{P_i}{m_i}
$$
 (23)

El uso de este controlador de tipo PID produce la siguiente dinámica de bucle cerrado para el error de seguimiento de trayectoria dado por ecuación 24.

$$
\ddot{e} + k_d \dot{e} + k_p e + k_{id} \int e dt = \frac{P_i}{m_i}
$$
 (24)

Derivando la ecuación 24:

$$
\ddot{e} + k_d \dot{e} + k_p \dot{e} + k_{id} e = 0 \tag{25}
$$

Las ganancias del controlador  $k_p, k_{id}$  y  $k_d$  fueron establecidas para coincidir con el polinomio característico deseado, ecuación 26.

$$
\zeta = 0.7, \omega_n = 10, p = 8 \tag{26}
$$

Se adoptó un polinomio de Bézier interpolado suavemente entre la posición inicial y la posición final para el seguimiento de trayectoria de los desplazamientos del actuador  $z_i$ .

La trayectoria de posición deseada viene dada por el polinomio de Bézier, ecuaciones 27.

$$
z_{id}(t) = z_i + (z_f - z_i)\sigma(t, t_i, t_f)\mu_p^5
$$
  
\n
$$
\sigma(t, t_i, t_f) = \gamma_1 - \gamma_2\mu_p + \gamma_3\mu_p^2 - \dots + \gamma_6\mu_p^5
$$
  
\n
$$
\mu_p = \frac{t - t_i}{t_f - t_i}
$$
\n(27)

Donde  $z_o = z(t_o)$  and  $z_f = z(t_f)$  son las posiciones iniciales y finales deseadas, de modo que la base de la plataforma móvil comience desde una posición inicial y vaya a una posición final con un cambio suave, de manera que:

$$
z_{id}(t) = \begin{cases} 0 & 0 \le t < t_i \\ \sigma(t, t_i, t_f)z_f & t_i \le t < t_f \\ z_f & t > t_f \end{cases}
$$
 (28)

Los parámetros de la función polinomial son  $z_{id}(t)$  $\gamma_1 = 252, \gamma_2 = 1050, \gamma_3 = 1800, \gamma_4 = 1575, \gamma_5 = 700, \gamma_6 = 126.$ 

## **3. Resultados**

La validación de las ecuaciones de cinemática directa se realizó con la ayuda del software MD ADAMS, se utilizó el prototipo virtual, diseño en CAD (figura 6), posteriormente se procedió a realizar la simulación. Una vez obtenidos los datos, estos fueron comparados con los resultados obtenidos en Matlab (tablas 1 a 3) [16].

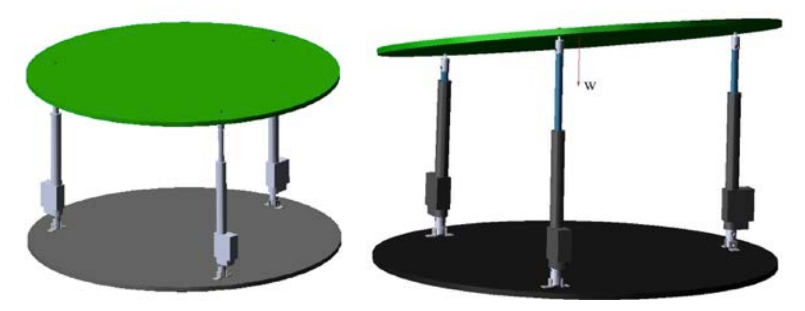

Figura 6 Diseño del robot paralelo 3-RPS en CAD.

Primero se obtuvo la cinemática inversa, se introdujeron valores de  $\alpha$  y  $\beta$ , usando el software Matlab®, lo cual dio como resultado los valores de  $l_1, l_2, l_3$ , cabe mencionar que los valores de los actuadores están en metros, tabla 1.

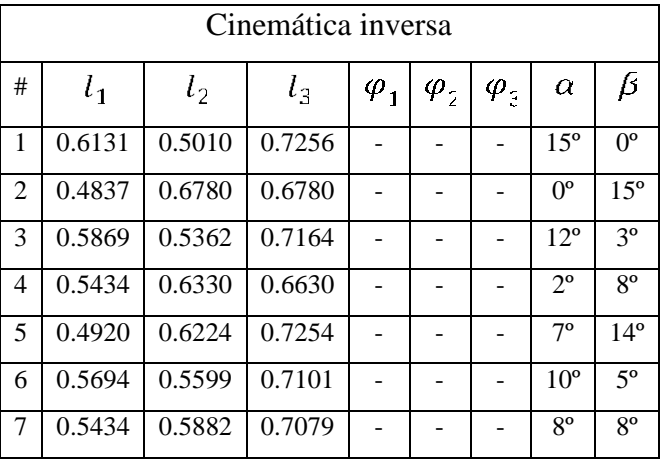

Tabla 1 Resultados de la cinemática inversa.

Posteriormente, los valores de  $l_1, l_2, l_3$ , adquiridos en el programa de la cinemática inversa, se tomaron como entradas para la cinemática directa y de esta forma se obtuvo  $\varphi_1, \varphi_2, \varphi_3$ , finalmente se obtiene  $\alpha$  y  $\beta$ , tabla 2.

| Cinemática Directa |        |        |        |                 |                 |             |                 |                 |  |  |
|--------------------|--------|--------|--------|-----------------|-----------------|-------------|-----------------|-----------------|--|--|
| #                  | $l_1$  | $l_2$  | $l_3$  | $\varphi_1$     | $\varphi$       | $\varphi_z$ | $\alpha$        | β               |  |  |
| $\mathbf{1}$       | 0.6131 | 0.5010 | 0.7256 | $90^\circ$      | 88.31°          | 88.83°      | $14.99^{\circ}$ | $0.01^{\circ}$  |  |  |
| $\overline{2}$     | 0.4837 | 0.6780 | 0.6780 | 86.95°          | $90^\circ$      | $90^\circ$  | $0^{\circ}$     | $15.03^{\circ}$ |  |  |
| 3                  | 0.5869 | 0.5362 | 0.7164 | $89.90^{\circ}$ | 89.88°          | 88.58°      | 11.98°          | $3.07^{\circ}$  |  |  |
| $\overline{4}$     | 0.5434 | 0.6330 | 0.6630 | 89.23°          | $90.30^{\circ}$ | 89.66°      | $1.98^\circ$    | $8.01^{\circ}$  |  |  |
| 5                  | 0.4920 | 0.6224 | 0.7254 | $87.36^{\circ}$ | 91.72°          | 88.04°      | $6.81^\circ$    | $14.11^{\circ}$ |  |  |
| 6                  | 0.5694 | 0.5599 | 0.7101 | $89.70^{\circ}$ | $90.51^{\circ}$ | 88.55°      | $9.96^{\circ}$  | $5.08^{\circ}$  |  |  |
| $\overline{7}$     | 0.5434 | 0.5882 | 0.7079 | 89.21°          | $91.01^{\circ}$ | 88.49°      | $7.92^{\circ}$  | $8.08^\circ$    |  |  |

Tabla 2 Resultados de la cinemática directa.

En la tabla 3, se puede observar los datos obtenidos  $\varphi_1, \varphi_2, \varphi_3$ , así como  $\alpha$  y  $\beta$  de la simulación de Adams, donde sólo se introdujeron como entradas  $l_1, l_2, l_3$ .

Comparando los valores de la cinemática directa (tabla 2) con los valores obtenidos de MD Adams (tabla 3), se puede observar que las variaciones entre los ángulos  $\alpha$  y  $\beta$  son mínimas, cabe mencionar que los valores de  $\alpha$  y  $\beta$  deseados

de la tabla 1 de la cinemática inversa comparados con los valores de la simulación en MD ADAMS son muy cercanos, lo cual valida las ecuaciones de la cinemática directa e inversa.

| Simulación en MD Adams |        |        |        |                             |                          |                          |                 |                 |  |  |
|------------------------|--------|--------|--------|-----------------------------|--------------------------|--------------------------|-----------------|-----------------|--|--|
| #                      | $l_1$  | $l_2$  | $l_3$  | $\bm{\varphi}_{\mathbf{1}}$ | $\boldsymbol{\varphi}_5$ | $\boldsymbol{\varphi}_z$ | $\alpha$        | β               |  |  |
| 1                      | 0.6131 | 0.5010 | 0.7256 | $90^\circ$                  | $91.17^{\circ}$          | 88.31°                   | $15.03^{\circ}$ | $0.01^{\circ}$  |  |  |
| $\overline{2}$         | 0.4837 | 0.6780 | 0.6780 | 86.96°                      | $90^\circ$               | $90^\circ$               | $0^{\circ}$     | 15.03°          |  |  |
| 3                      | 0.5869 | 0.5362 | 0.7164 | 89.89°                      | $91.43^{\circ}$          | 89.88°                   | $12.01^{\circ}$ | $3.01^{\circ}$  |  |  |
| $\overline{4}$         | 0.5434 | 0.6330 | 0.6630 | 89.23°                      | $90.34^{\circ}$          | $90.30^{\circ}$          | $1.99^{\circ}$  | $8.02^{\circ}$  |  |  |
| 5                      | 0.4920 | 0.6224 | 0.7254 | $87.35^{\circ}$             | 91.96°                   | 91.72°                   | $6.83^{\circ}$  | $14.05^{\circ}$ |  |  |
| 6                      | 0.5694 | 0.5599 | 0.7101 | $89.70^{\circ}$             | $91.46^{\circ}$          | $90.51^{\circ}$          | 9.98°           | $5.02^{\circ}$  |  |  |
| 7                      | 0.5434 | 0.5882 | 0.7079 | 89.21°                      | 91.52                    | $91.02^{\circ}$          | $7.94^{\circ}$  | $8.02^{\circ}$  |  |  |

Tabla 3 Resultados de la simulación en MD Adams.

### **Espacio de Trabajo**

Para obtener el espacio de trabajo del robot paralelo de 3 gdl, se desarrollaron códigos numéricos en Matlab, a partir de las ecuaciones (12) y (14), por lo cual se puede observar que el robot paralelo abarca los ángulos  $\alpha$  y  $\beta$  a través del desplazamiento de los actuadores.

En la figura 7, se puede observar que los actuadores  $l_2$  y  $l_3$  se desplazan en sentido contrario, mientras que el actuador  $l_1$  se mantiene fijo, está figura representa el ángulo  $\alpha$ .

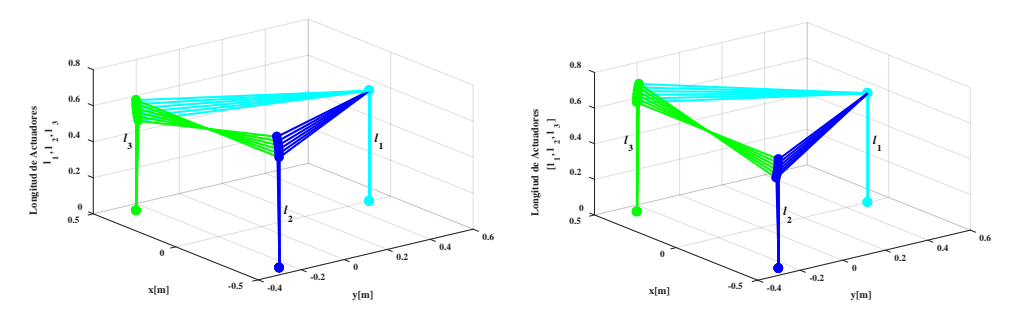

Figura 7 Desplazamiento de actuadores para obtener un ángulo  $\alpha$ .
El ángulo  $\beta$  está representado por la figura 8, donde el actuador  $l_1$  es desplazado, partiendo del valor medio (0.6131 m), mientras que los actuadores  $l_2$  y  $l_3$  se quedan fijos (figura 8.a). En la figura 8.b el actuador  $l_1$  permanece fijo mientras que los actuadores  $l_2$ y  $l_3$ se desplazan.

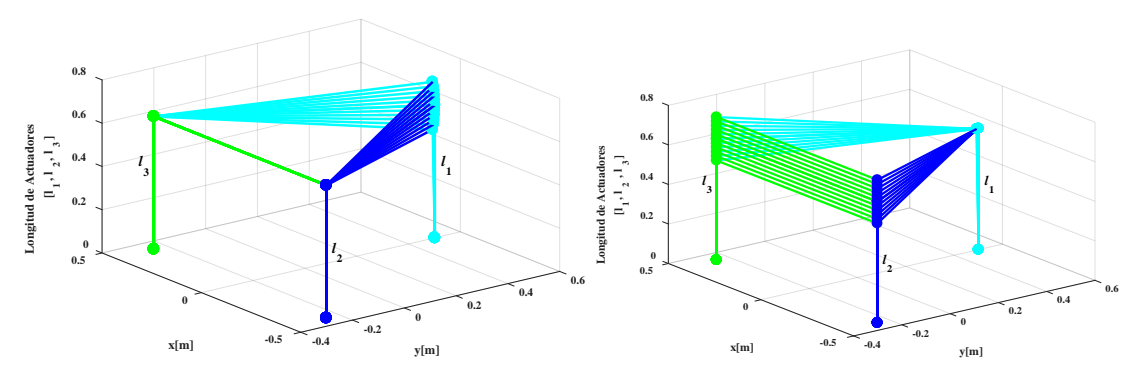

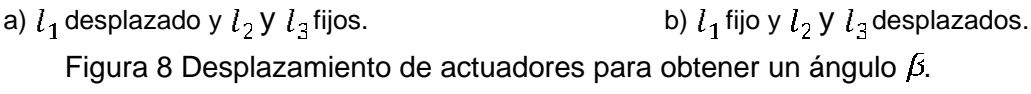

La figura 9, representa el desplazamiento de los tres actuadores  $(l_1, l_2, l_3)$  con respecto del eje z, a partir del valor medio (0.6131 m), desplazándose en sentido positivo como negativo.

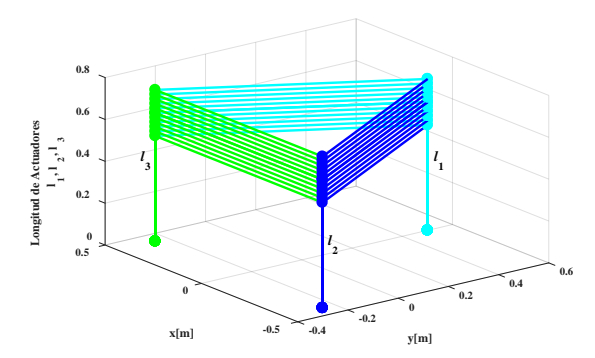

Figura 9 Desplazamiento de actuadores en el eje z.

#### **Simulaciones del Prototipo Virtual**

Se realizaron algunas simulaciones con el prototipo virtual del robot paralelo en el software MD ADAMS (Automatic Dynamic Analysis of Mechanical Systems) para verificar el rendimiento del controlador tipo PID, figuras 10 a 13.

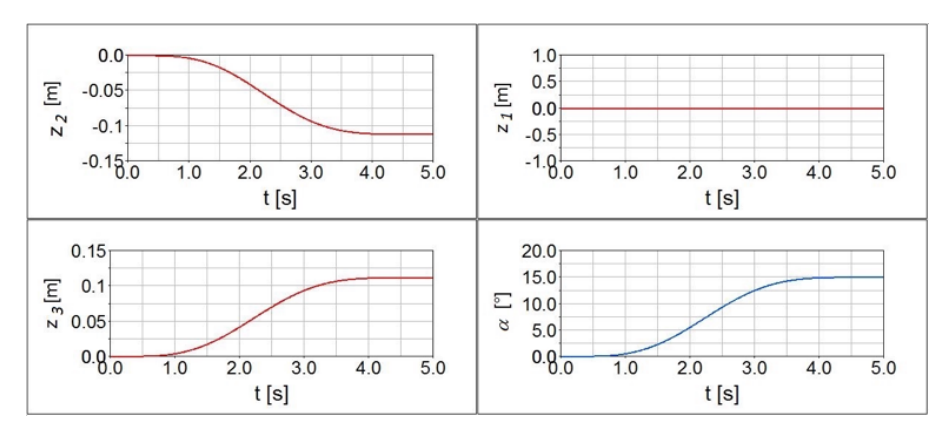

Figura 10 Respuesta de los actuadores y movimiento angular  $\alpha$  de la plataforma móvil.

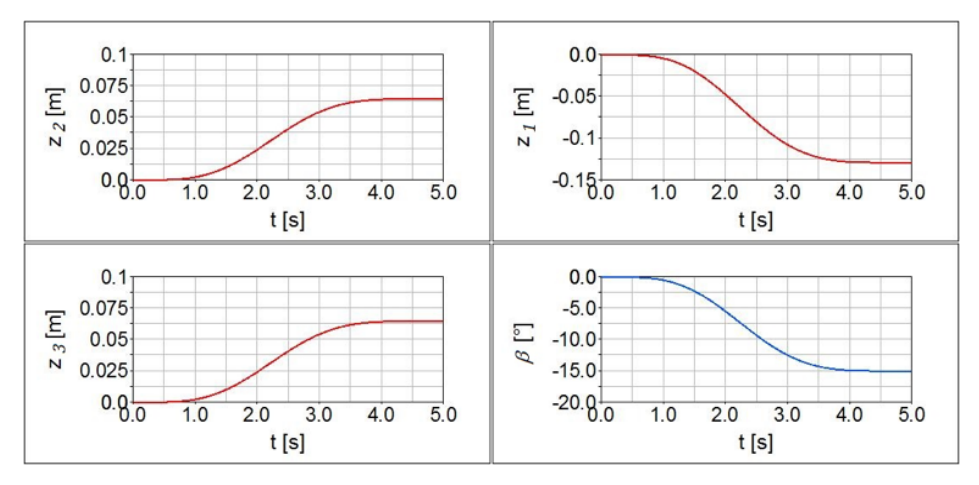

Figura 11 Respuesta de los actuadores y movimiento angular  $\beta$  de la plataforma móvil.

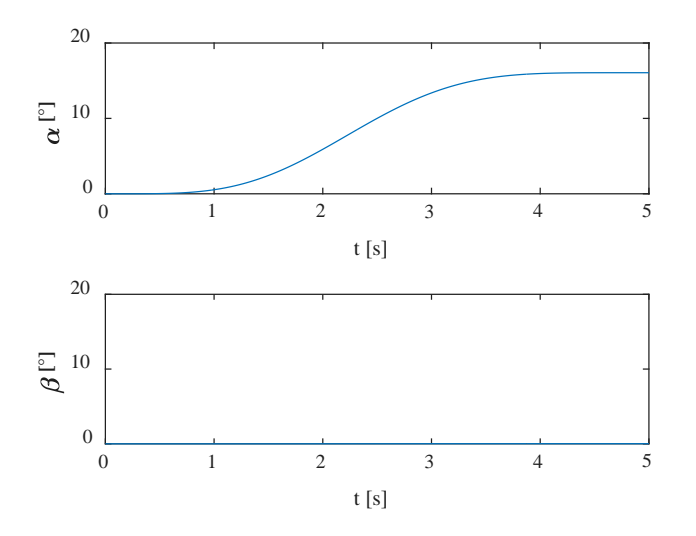

Figura 12 Respuesta para un ángulo deseado de  $\alpha = 15$ <sup>c</sup> y  $\beta = 0$ <sup>c</sup>.

**Pistas Educativas Vol. 39 -** *ISSN: 2448-847X Reserva de derechos al uso exclusivo No. 04-2016-120613261600-203 http://itcelaya.edu.mx/ojs/index.php/pistas*  $\sim$ 536 $\sim$ 

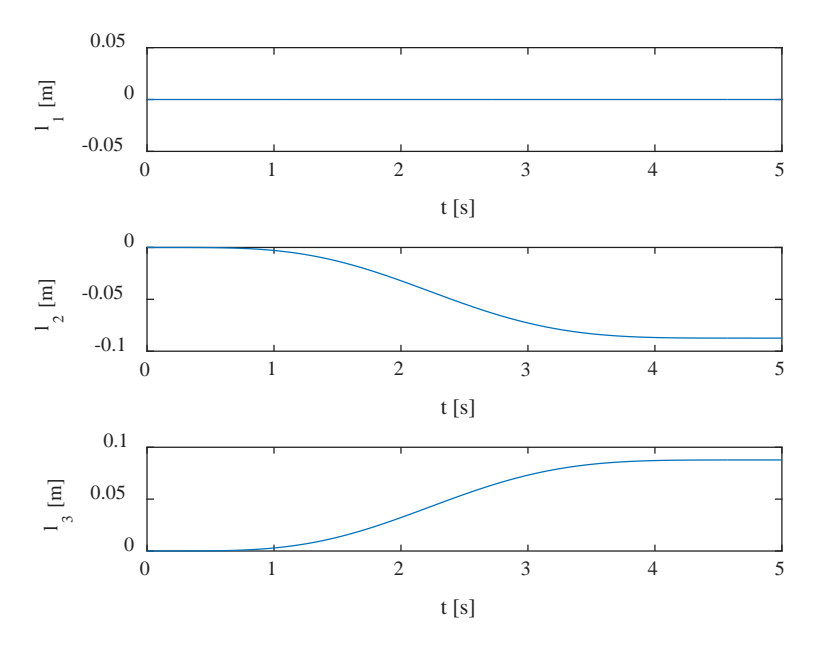

Figura 13 Respuesta de desplazamientos de actuadores para  $\alpha = 15$ <sup>c</sup> y  $\beta = 0$ <sup>c</sup>.

La figura 10 muestra la respuesta del robot paralelo girando alrededor del eje x, este movimiento se obtiene solamente por el desplazamiento del actuador  $l_2$  y  $l_3$ en sentido opuesto.

La figura 11 corresponde al movimiento angular  $\beta$ . Se puede observar cómo se obtiene un movimiento suave de 0º a 15º en la plataforma móvil. Para este movimiento, se requieren desplazamientos de 0.0648 m en los actuadores  $l_2$  y  $l_3$  y -0.1291 m en el actuador  $l_1$ .

En la figura 12 se muestra la respuesta para posicionar la plataforma móvil a un ángulo de  $\alpha = 15$ ° y  $\beta = 0$ °, utilizando el control (ecuación 22) y el modelo dinámico del robot paralelo (ecuación 19). En la figura 13 se muestra la respuesta del desplazamiento que deben de tener los actuadores para lograr el ángulo deseado. En este caso el actuador  $l_1$  no debe de tener desplazamiento, ver figura 5.a.  $\alpha = 0^{\circ}$  $y \beta = 15^\circ$ 

En la figura 14 se muestra la respuesta para posicionar la plataforma móvil a un ángulo de  $\alpha = 0^{\circ}$  y  $\beta = 15^{\circ}$ , utilizando el control (ecuación 22) y el modelo dinámico del robot paralelo (ecuación 19). En la figura 15 se muestra la respuesta del desplazamiento que deben de tener los actuadores para lograr el ángulo deseado.

En este caso, el actuador  $l_1$  debe ser negativo y los actuadores  $l_2$  y  $l_3$ , deben de tener un valor positivo, ver figura 5.b.

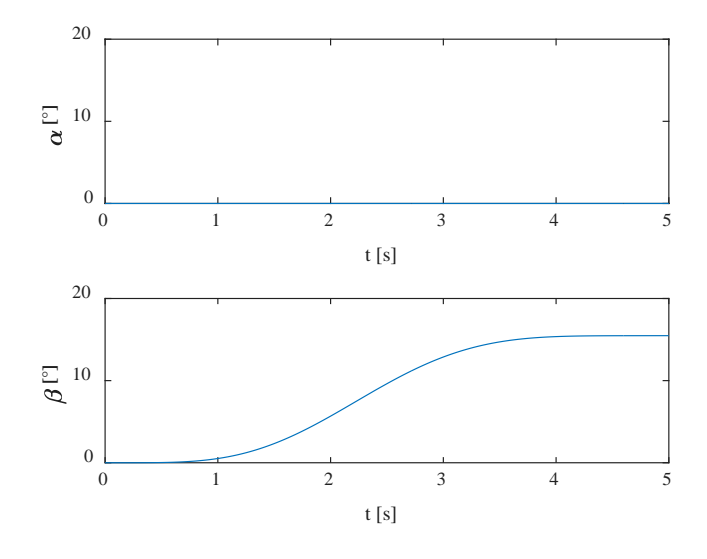

Figura 14 Respuesta para un ángulo deseado de  $\alpha = 0^{\circ}$  y  $\beta = 15^{\circ}$ .

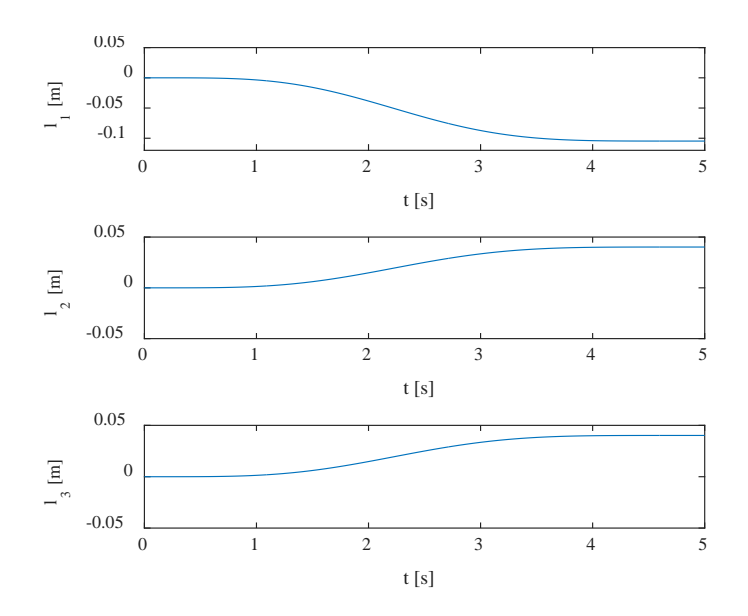

Figura 15 Respuesta de desplazamientos de actuadores para  $\alpha = 0^{\circ}$  y  $\beta = 15^{\circ}$ .

En la figura 16 se muestra la respuesta para posicionar la plataforma móvil a un ángulo de  $\alpha = 15^{\circ}$  y  $\beta = 15^{\circ}$ . En la figura 17 se muestra la respuesta del desplazamiento que deben de tener los actuadores para lograr el ángulo deseado.

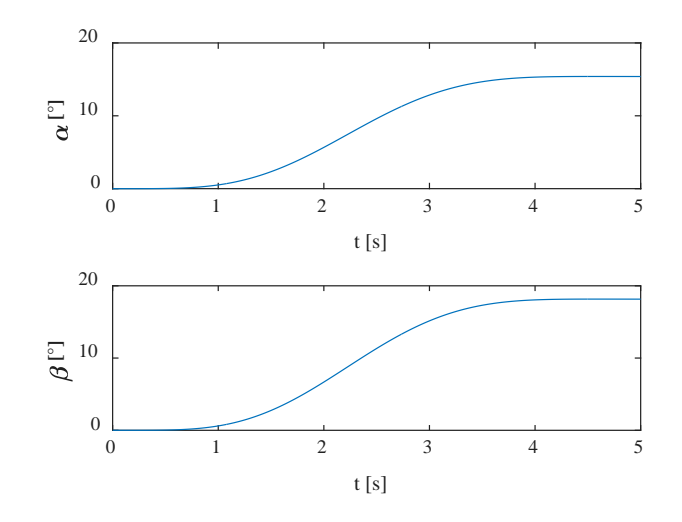

Figura 16 Respuesta para un ángulo deseado de  $\alpha = 15$ ° y  $\beta = 15$ °.

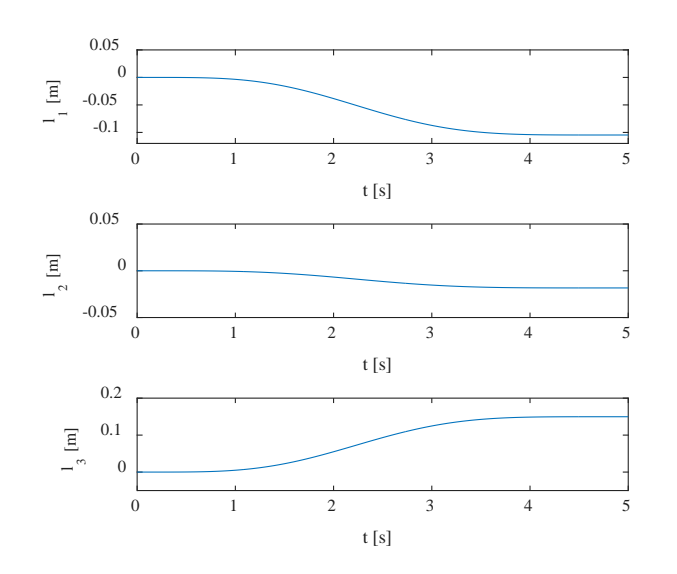

Figura 17 Respuesta de desplazamientos de actuadores para  $\alpha = 15$ ° y  $\beta = 15$ °.

# **4. Discusión**

En este artículo se presenta una nueva configuración de un robot paralelo 3- RPS, la cual difiere en la orientación de los actuadores a los reportados en la literatura. Con base en los resultados obtenidos, el modelo dinámico determinado para el robot paralelo 3-RPS representa la dinámica del prototipo virtual realizado en ADAMS.

Se propone una ley de control tipo PID para la dinámica del actuador, para posicionar la plataforma móvil en una orientación deseada, la cual se basa en determinar las longitudes con base al modelo cinemático y así definir el objetivo deseado de los actuadores y lograr la posición deseada en la plataforma móvil del robot paralelo. Como se puede ver en los resultados obtenidos de las simulaciones del prototipo virtual en ADAMS y las simulaciones obtenidas de los modelos cinemático y dinámico, se observa que se tiene una buena aproximación y se logra controlar la posición de la plataforma móvil.

Se presentó el diseño de un robot paralelo de 3 grados de libertad, con una nueva configuración, es decir, dos de los actuadores se encuentran opuestos y el actuador restante dirigido al centro, lo cual permite tener un mejor desempeño en los movimientos efectuados por el robot paralelo, en este caso se limitó el robot a 15º, por la carrera del actuador y las dimensiones de la plataforma. Se obtuvo la cinemática inversa y directa del robot paralelo, en lo que respecta a la cinemática directa, la cual en los robots se vuelve más compleja de resolver, en este caso, debido a la obtención de ecuaciones no lineales. Para la solución de la cinemática, se empleó el método numérico de Newton-Kantorovich. Posteriormente, se sacaron algunos cálculos tomando en cuenta los resultados de la cinemática directa para para determinar los ángulos  $\alpha \vee \beta$ , así como determinar el espacio de trabajo. Las ecuaciones cinemáticas fueron validadas con la simulación del prototipo virtual en el software MD Adams, y se presentó la comparación de ambos datos, en lo cual se puedo observar que son muy cercanos los resultados. Como trabajo futuro, se tiene contemplado construir la plataforma experimental para validar los resultados obtenidos.

# **5. Bibliografía y Referencias**

- [1] Alici, G., Gursel, Gallardo-Alvarado J., Rodriguez-Castro, R., and (2012). "A Novel Three Degrees of Freedom Partially Decoupled Robot with Linear Actuators Linear Actuators." Robotica 30: 467–75.
- [2] Cappel, K. (1967). Motion Simulator.
- [3] Clavel, R. (1990). Device for the Movement and Positioning of an Element in Space. Patente US 4 976 582
- [4] Gough, V E, and S G Whitehall. (1945). Universal Tyre Test Machine.
- [5] Gwinnett, J. E. (1931). Amusement Devices. 680.
- [6] Hunt, K.H. (1978). "Kinematic Geometry of Mechanisms." Clarendon Press, Oxford.
- [7] Izaguirre, E., Hernández L., Rubio E., J. Prieto P., Urquijo O. (2011). Análisis Cinemático Y Control Articular Aplicado a Simulador de Movimiento de Estructura Paralela. RIELAC Vol.XXXII: 1–12.
- [8] Izaguirre, E., Hernández L., Rubio E., J. Prieto P., and Hernández A., (2011). Control Desacoplado de Plataforma Neumática de 3-GDL Utilizada Como Simulador de Movimiento. RIAI - Revista Iberoamericana de Automatica e Informatica Industrial 8(4): 345–56.
- [9] Jiayin, X., Yi, L. (2008) Computer Simulation for a Real-Time Process of Machining on a 3D Free Surface by Using a Spatial 3-UPRR Parallel Robot, in 2008 International Conference on Computer and Electrical Engineering, pp. 470–474.
- [10] Lukanin, Vladimir. (2005). "Inverse Kinematics, Forward Kinematics and Working Space Determination of 3 Dof Parallel Manipulator with S-P-R Joint Structure." Periodica Polytechnica Mechanical Engineering 49(1): 39–61.
- [11] McCallion, H. and D.T. Pham. (1979). "The Analysis of a Six Degrees of Freedom Work Station for Mechanized Assembly." In: Proc. of 5th World Congress on theory of machines and mechanisms, Montreal: 611–616.
- [12] Merlet, J.P., (2006). Parallel Robots, Second. Netherlands.
- [13] Niu, X. M., Gao, G. Q., Liu, X. J., & Bao, Z. Da. (2013). Dynamics and control of a novel 3-DOF parallel manipulator with actuation redundancy. International Journal of Automation and Computing, 10(6), 552–562. https://doi.org/10.1007/s11633-013-0753-6
- [14] Pollard, W. L. 1940. Spray Painting Machine.
- [15] Rad, C., Manic, M., Bălan, R., and Stan S., (2010). Real time Evaluation of Inverse Kinematics for a 3-RPS Medical Parallel Robot Usind dSpace Platform, pp. 48–53.
- [16] Ruiz Hidalgo, N.C., Blanco Ortega, A., Abúndez Pliego, A., Colín Ocampo, J., Arias Montiel, M. (2016). Design and Control of a Novel 3-DOF Parallel

Robot. In 2016 International Conference on Mechatronics, Electronics and Automotive Engineering Design, 2016 International Conference on Mechatronics, Electronics and Automotive Engineering Design, 66–71.

- [17] Saglia, J.A., Tsagarakis, N.G., Dai, J.S., Caldwell, D.G. (2009) A Highperformance Redundantly Actuated Parallel Mechanism for Ankle Rehabilitation, The International Journal of Robotics Research, Vol. 28, No. 9, pp. 1216–1227 DOI: 10.1177/0278364909104221
- [18] Sismfc W., Tiemin L. I., and Guanghong D. (2003). Parallel Mechanisms with Two or Three Degrees of Freedom. Tsinghua Science and Technology.
- [19] Stewart, D. 2006. A Platform with Six Degrees of Freedom. ARCHIVE: Proceedings of the Institution of Mechanical Engineers 1847-1982 (vols 1- 196) 180(1965): 371–86.
- [20] Tai-ke ,Y. A. O., Xi, Z., Feng, Z., Li-min, Z., and Yong, W. (2012. )Accuracy Synthesis of a 3-RPS Parallel Robot Based on Manufacturing Costs, in 31st Chinese Control Conference, pp. 5168–5172.
- [21] Toyama, O., Uchiyama, M., Pierrot, F. (1994). Parallel Robot, Patente US 5 333 514.
- [22] Verdeş, D., Stan, S. D., Manic, M., Bǎlan, R., & Mǎtieş, V. (2009). Kinematics analysis, workspace, design and control of 3-RPS and TRIGLIDE medical parallel robots. Proceedings - 2009 2nd Conference on Human System Interactions, HSI '09, 103-108. https://doi.org/10.1109/HSI.2009.5090962
- [23] W. J. Sismfc, L. I. Tiemin, and D. Guanghong, (2003). Parallel Mechanisms with Two or Three Degrees of Freedom, vol. 8, no. 1.
- [24] Zubizarreta, A., Marcos, M., Cabanes, I., Pinto, C., & Portillo, E. (2012). Redundant sensor based control of the 3RRR parallel robot. Mechanism and Machine Theory, 54, 1–17. https://doi.org/10.1016 /j.mechmachtheory.2012.03.004.

# **DESARROLLO DE UNA BASE DE DATOS CON IMÁGENES TERMOGRÁFICAS PARA USO EN ALGORITMOS DE VISIÓN E INTELIGENCIA ARTIFICIAL**

#### *Rubén Sáenz Pérez*

Instituto Politécnico Nacional/Centro de Investigación e Innovación Tecnológica *[rsaenzp0900@alumno.ipn.mx](mailto:rsaenzp0900@alumno.ipn.mx)*

#### *Moisés Vicente Márquez-Olivera*

Instituto Politécnico Nacional/Centro de Investigación e Innovación Tecnológica *mvmarquez@ipn.mx*

### *Octavio Sánchez-García*

Instituto Politécnico Nacional/Centro de Investigación en Ciencia Aplicada y Tecnología Avanzada *[osanchezg0803@egresado.ipn.mx](mailto:osanchezg0803@egresado.ipn.mx)*

## *David Duarte de la Cruz*

Universidad Autónoma Metropolitana Unidad Xochimilco *dackmvz@hotmail.com*

# **Resumen**

El uso de imágenes termográficas para el desarrollo de bases de datos ha sido utilizada en áreas médicas principalmente en el estudio de mastitis en mujeres, en el ámbito industrial no se han desarrollado bases de datos a pesar de que la termografía tiene mayor aplicación en este ámbito debido a bondades que brinda la tecnología de termografía infrarroja, tanto es así que otras áreas le han abierto paso a este tipo de tecnología como es el caso de seguridad y medico veterinaria, siendo en esta ultima el parte aguas del presente trabajo que tiene como objetivo el desarrollo de una base de datos de imágenes termográficas de ovinos gestantes y no gestante, brindando una herramienta para especialista del área de computación en inteligencia y visión artificial.

**Palabra(s) Clave:** base de datos, termogramas, ovejas gestantes, ovejas no gestantes

## **Abstract**

*The use of thermographic images in order to the development of databases has been used in medical areas mainly in the study of mastitis in women, in the industrial field databases have not been developed despite the fact that thermography has more application in this field due to the benefits offered by infrared thermography technology, so much so that other areas have opened the way to this type of technology as the case of security and veterinary medicine,*  being in the latter the main topic of the present work that aims the development of *a database of thermographic images of pregnant and non-pregnant sheeps, providing a tool for computer specialists in intelligence and artificial vision.*

*Keywords: database, thermographic images, pregnant sheeps, non-pregnant sheeps.*

## **1. Introducción**

La constante innovación tecnológica en dispositivos para la adquisición de imágenes digitales como: sensores eficientes energéticamente y de alto pixelaje, memorias con mayor capacidad de almacenamiento y procesadores capaces de muestrear las señales digitales más rápidamente; han permitido digitalizar con mejor fiabilidad escenas de la vida real en un instante de tiempo, haciendo posible analizar e interpretar diferentes fenómenos físicos [1-3] tales como: fracturas en materiales, evasión de obstáculos, condiciones meteorológicas, detección de lesiones, entre otros, dando lugar a una nueva línea de investigación denominada Visión Artificial (VA) enfocada en generar algoritmos para mejorar la calidad de las imágenes, segmentar características de interés y eventualmente reconocer patrones, con el propósito de hacer más eficiente el procesamiento en imágenes para la solución de problemáticas en robótica, automatización, seguridad, medicina, veterinaria, entre otras.

Las imágenes capturadas a través de estos dispositivos permiten visualizar la realidad desde distintos rangos del espectro electromagnético; la mayoría en el rango visible para el ojo humano, cuya longitud de onda va desde los 400 µm hasta los 700 µm. Sin embargó existen fenómenos que sólo pueden ser

analizados al ser observados desde otro rango del espectro electromagnético, como, por ejemplo, la radiación infrarroja que se encuentra en un rango desde los 0.7 hasta los 100 micrómetros [4], y sólo puede ser visible al ojo humano utilizando equipos de termografía infrarroja o lentes de visión nocturna. Las cámaras termográficas cuentan con algoritmos computacionales que muestrean la radiación infrarroja y posteriormente la representan dentro de una escala de temperatura, de tal forma que son capaces de focalizar y mostrar en una imagen puntos de calor; el uso de este tipo de cámaras comenzó con fines militares y posteriormente se amplío a aplicaciones industriales de mantenimiento preventivo y correctivo [5] en instalaciones mecánicas, sistemas de tuberías, instalaciones refractarias y petroquímicas, entre otras.

En el ámbito científico y tecnológico, el uso de la termografía infrarroja se ha orientado en aplicaciones veterinarias, médicas y de seguridad. Entre los trabajos desarrollados haciendo uso de la tecnología infrarroja es posible encontrar el trabajo realizado por Silva y Sequerios [6], en el cual se realizó un estudio de la inflamación que provoca la mastitis en las glándulas mamarias de las mujeres, haciendo uso de un banco de datos de imágenes termográficas utilizando la paleta de colores a escala de grises. En el ámbito veterinario el análisis térmico ha ayudado a detectar distintos padecimientos en animales a través de la interpretación de los puntos de calor obtenidos en los termogramas, entre los trabajos en esta área es posible encontrar a C. Pérez de Diego y J. Sánchez[7] que detectaron la presencia del virus serotipo 1 y virus serotipo 8 del padecimiento de la gripe de lengua azul a través de una correlación entre la temperatura rectal y la temperatura obtenida en los termogramas, M. Metzner y C. Sauter-Louis[8] analizaron con termogramas los cambios superficiales en las ubres de vacas infectadas por mastitis después de haber inducido experimentalmente la bacteria tracto intestinal Escherichia Coli, concluyendo que la termografía es de gran utilidad en estas aplicaciones, S. Bowers y S. Gandy [9] evaluaron con termogramas y temperatura rectal la gestación de yeguas, detectando una diferencia de temperatura entre yeguas gestantes y no gestantes, que permite su clasificación entre estos dos estados sin importar la raza y color del animal.

El presente trabajo propone la realización de un banco de datos de imágenes termográficas que han sido tratadas con un algoritmo de visión artificial, para realzar las zonas con mayor emisión de calor de la zona ventral de ovinos gestantes y no gestantes, con esta base de datos se busca brindar material de utilidad para el desarrollo y prueba de algoritmos de visión e inteligencia artificial como: reconocimiento y clasificación de patrones.

# **2. Métodos**

Para este trabajo se han seleccionado como sujetos de estudio a 43 ovinos de la raza Dorper, obteniendo para cada uno el termograma y la imagen digital en el espectro visible en condiciones de ayuno, por medio de una cámara termográfica Flir C2 que tiene las siguientes características mostradas en la tabla 1.

| <b>CARACTERÍSTICAS</b>              | <b>VALOR</b>                    |
|-------------------------------------|---------------------------------|
| Rango espectral                     | $7.5 - 14 \mu m$ .              |
| Intervalo de temperatura del objeto | $-10$ °C a + 150 °C.            |
| Resolución IR                       | 80X60 (640 pixeles de medición) |
| Sensibilidad térmica                | < 0.10 °C                       |
| Valores de emisividad               | 0.60, 0.80, 0.95                |

Tabla1 Características de medición de la cámara termográfica FLIR C2.

Las características con las que cuenta la cámara FLIR C2 permiten una visualización de calor en la parte ventral del ovino durante la etapa de captura de termogramas, en la figura 1 se muestra la metodología empleada para la captura de imágenes.

La primera etapa es la selección de parámetros en la cámara que permitan una mejor captura del termograma considerando las condiciones en las que se encuentra el sujeto de estudio. Se determinó que la distancia focal que debe seleccionarse dentro de los parámetros de la cámara es de 0.25 m, debido a que las capturas de la zona ventral del animal fueron tomadas en un rango de 15 a 25 cm entre la cámara y el objeto de estudio, cabe destacar que esta última fue la distancia que experimentalmente muestra la mayor cantidad de áreas de calor en esta zona del animal.

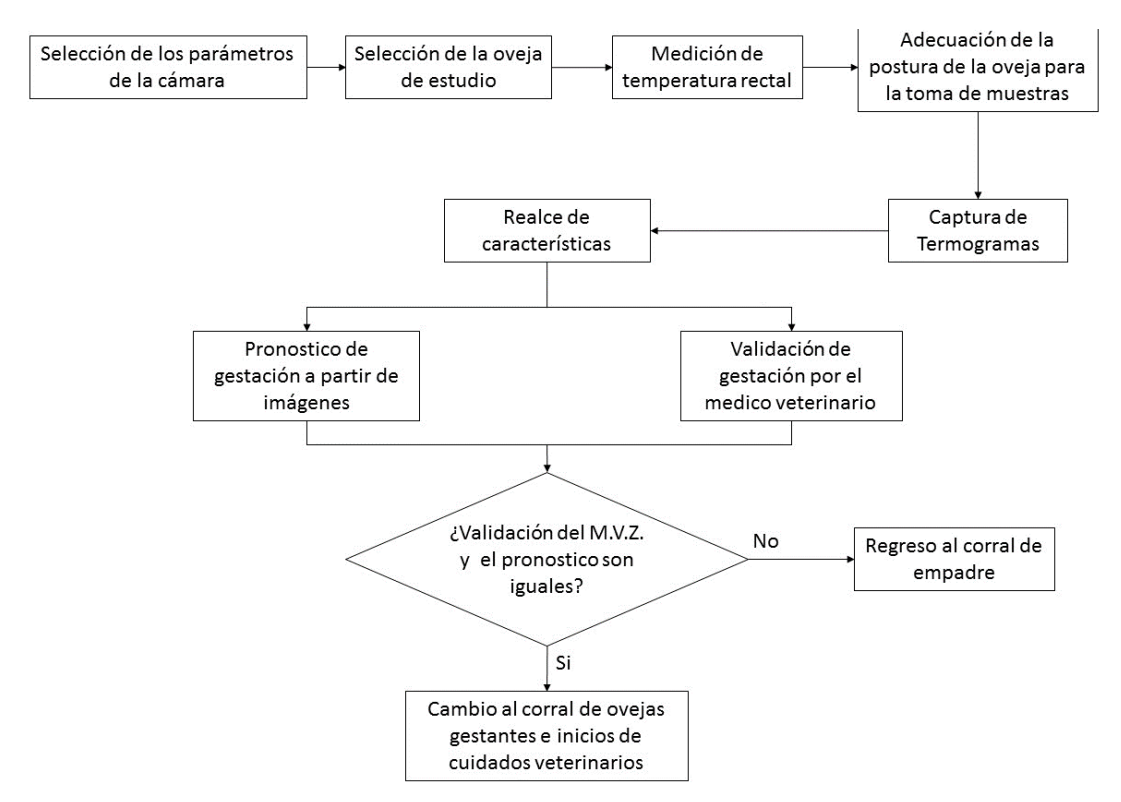

Figura 1 Metodología para captura de termogramas de ovinos gestantes y no gestantes.

El intervalo de temperatura establecido fue de 0 °C –40 °C teniendo en cuenta que los ovinos no gestantes y gestantes alcanzan una temperatura máxima en el vientre entre los 37 °C y 37.5 °C. El valor de emisividad que determina la cantidad de temperatura irradiada por el objeto de estudio, fue seleccionado de manera experimental determinando que el valor de 0.80 permite visualizar las zonas de temperatura que se usan como referencia y lo que se considera que es el feto, valores de 0.60 y 0.95 de emisividad no favorecieron al estudio. La paleta de colores seleccionada fue la Arcoíris (Rainbow), ya que permite capturar tonalidades de color mejor definidas en comparación con las otras paletas de color disponibles (Arcoíris HS, Iron, Gris) concediendo una mejor inspección y detección de las zonas analizadas, ayudando a diferenciar entre ovejas gestantes y no gestantes, en la figura 2 se muestra la comparativa de las diferentes paletas de colores con las que puede ser tomado un termograma a través de la cámara FLIR C2.

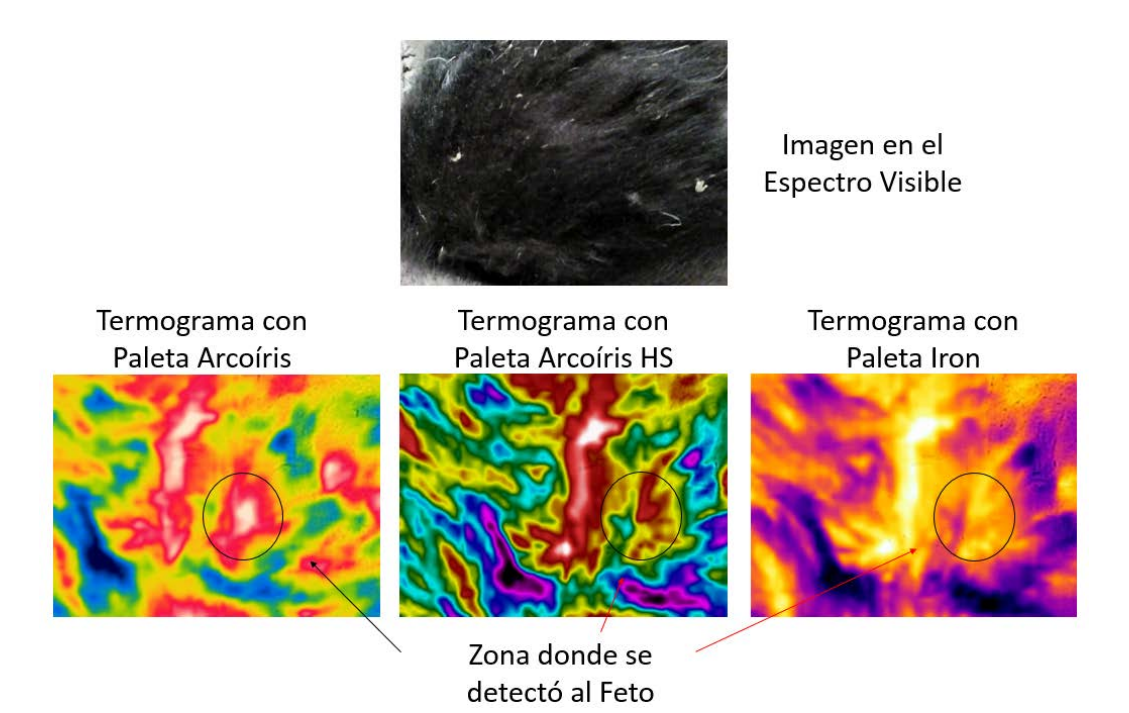

Figura 2 Comparativa termogramas con diferentes paletas de colores posibles en cámara.

Una vez que la cámara fue configurada, la segunda etapa es seleccionar al sujeto de estudio de entre el hato de ovejas que aún no se encuentren validadas como gestantes. La tercera etapa es la medición de la temperatura rectal, para posteriormente pasar a la cuarta etapa en la que se hace la adecuación de la postura del animal para posteriormente realizar la captura de los termogramas, de tal forma que se consideraron dos posturas diferentes del animal, debido a que siendo este un cuadrúpedo se dificulta la captura en la zona ventral de forma natural, por ende, se adecua la postura del ovino bajo la dirección y supervisión del veterinario para no afectar la salud del ovino. La primera postura del animal para la captura de imágenes fue colocar las patas traseras sobre el suelo y el lomo del animal recargado sobre los muslos de la persona que sostiene al ovino, sujetando las patas delanteras con las manos para mantener una postura estable. La figura 3 muestra la primera postura del animal para la captura de imágenes, donde se puede observar a la oveja mostrando la zona de interés, teniendo a las ubres como punto de referencia para realizar las muestras.

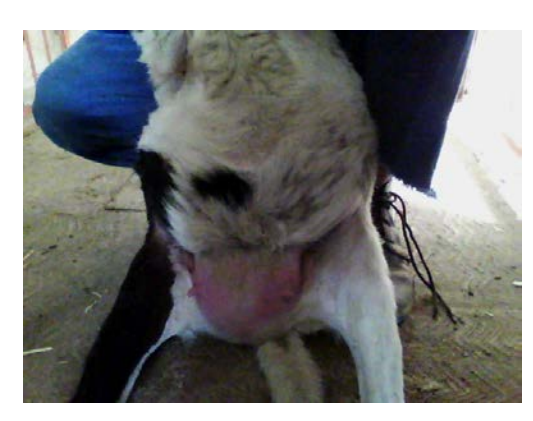

Figura 3 Adecuación de la primera postura para la captura de termogramas.

La segunda postura requirió de armar una base para realizar la captura desde la parte inferior de la oveja permitiendo una postura natural para esta. La base permitió una mejor manipulación de la oveja, evitando que se estresara durante la toma de imágenes. La figura 4 muestra a la oveja sobre la base y la manera en que la captura se realiza desde abajo, colocando la cámara en la zona ventral teniendo a la ubre como referencia al igual que en las capturas de la primera postura.

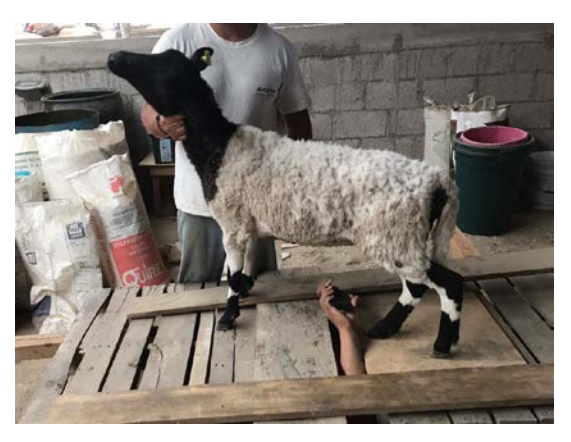

Figura 4 Captura de termogramas desde debajo de la base.

Después de la captura de los termogramas, en la sexta etapa se realizó el realce de matices por lo cual es necesario cambiar el modo de color RGB (Red, Green, Blue) al modo HSV (Hue Saturation Value) que está en función de sus componentes Matiz, Saturación y Valor [10] con el cual se obtienen tonalidades más puras de los colores a resaltar por medio de un algoritmo de acentuación de color dejando presentes las zonas de interés. Las áreas de color rojo representan las áreas de calor puntual presentes en la parte ventral, ubre y coyunturas del ovino, en la figura 5 se muestra un termograma con el realce de las zonas de calor: a) y b) Coyunturas c) Ubre, d) Cruz del ovino, e) y f) piel sin pelaje, g) zona donde se detectó al feto.

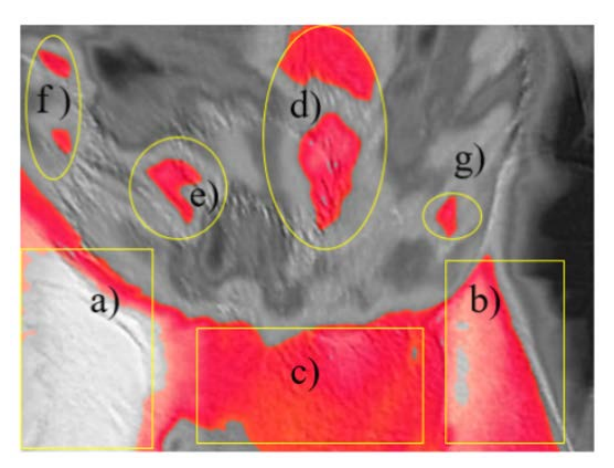

Figura 5 Acentuación de zonas de interés en el termograma.

Las acentuaciones de color mostradas en la Figura 5 corresponde a todas las zonas de calor presentes en el ovino durante la captura de los termogramas, teniendo como referencia para la captura a) y b); en el caso de e) y f) suelen ser confundidas a simple vista con la zona del feto, pero son descartadas con la inspección del veterinario. En el caso del inciso d) está presente en todas las capturas y en algunos termogramas la zona del feto se encuentra muy cercana a esta.

Las etapas 7 y 8 constan del pronóstico de gestación a partir de las imágenes termográficas y la validación de gestación por el médico veterinario. La técnica que usa el médico para evaluar al ovino es el tacto o palpación ventral hasta localizar el feto, como se observa en la Figura 6, otro factor que analiza es el tamaño de la ubre, ya que es de mayor tamaño en una oveja gestante que en una oveja no gestante. Cabe destacar que la validación de gestación es compleja ya que requiere a un veterinario con experiencia en palpación ventral y sensibilidad al tacto del vientre de estos animales.

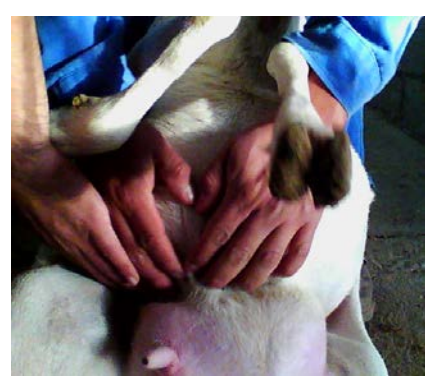

Figura 6 Evaluación de gestación realizada por el médico veterinario.

El pronóstico se realiza a partir de la inspección con la cámara termográfica en el área ventral para localizar pequeñas zonas de calor que pueden ser interpretadas para localizar al feto, en la figura 7 se muestran las zonas de calor que capta la cámara durante la inspección para el pronóstico a partir de imágenes termográficas: a) Cicatriz umbilical, b) piel pelaje, c) Zona donde se detectó el feto, d) Pliegue entre la ubre y el vientre.

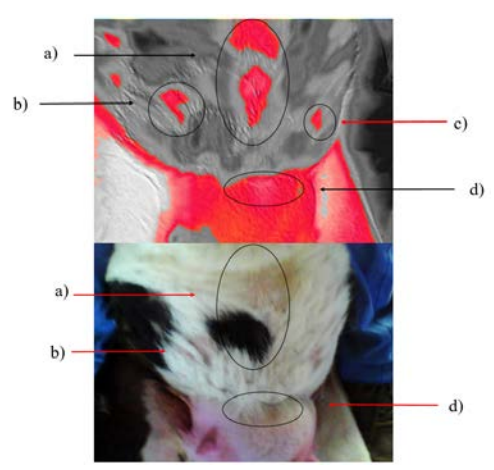

Figura 7 Zonas de calor en la parte ventral del ovino.

Como último paso de la metodología propuesta, se toma una decisión con base en el pronóstico a partir de los termogramas y la validación del médico:

• Sí ambas validaciones concuerdan en que la oveja esta gestante, esta es trasladada al corral con las demás ovejas gestantes para recibir cuidado veterinario y alimentación especial para su estado de gestación.

• En el caso de que las validaciones no concuerden, la oveja es trasladada al corral de empadre para que continúe con su ciclo estral y en algún momento ser un nuevo sujeto de estudio.

# **3. Resultados**

Las imágenes obtenidas a durante todo el proceso contemplando las dos posiciones de captura se muestran el tabla 2.

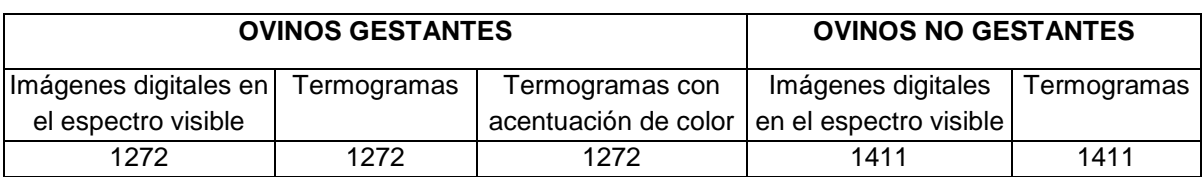

Tabla 2 Imágenes obtenidas durante la experimentación.

El número de imágenes gestantes no esta tan alejado del número de imágenes de ovejas no gestantes, tanto como imágenes digitales en el espectro visible y termogramas, en el caso de los termogramas con acentuación de color sólo fueron realizada para las ovejas gestantes, esto debido al realce de las zonas de interés como fue mencionado anteriormente. Las características para cada imagen se muestran en tabla 3.

| <b>IMAGEN</b>        | <b>ANCHO</b> | <b>ALTO</b> | <b>RESOLUCIÓN</b> | <b>FORMATO</b> |
|----------------------|--------------|-------------|-------------------|----------------|
| Termograma           | 320 pixeles  | 240 pixeles | 76800 pixeles     | <b>JPEG</b>    |
| Imagen digital       | 640 pixeles  | 480 pixeles | 307200 pixeles    | <b>JPEG</b>    |
| Termograma con       |              |             |                   |                |
| acentuación de color | 1013 pixeles | 752 pixeles | 761776 pixeles    | <b>JPEG</b>    |

Tabla 3 Características de las imágenes en la experimentación.

Todas las imágenes poseen el mismo formato JPEG, las diferencias se mostraron en el tamaño y la resolución, teniendo con mayor resolución a los termogramas tratados, y con menor resolución a los termogramas proporcionados por la cámara termográfica. La diferencia de características visibles en las imagenes de ovejas gestantes y no gestantes es muy notoria, una comparativa de ambas imágenes se muestra en figura 8.

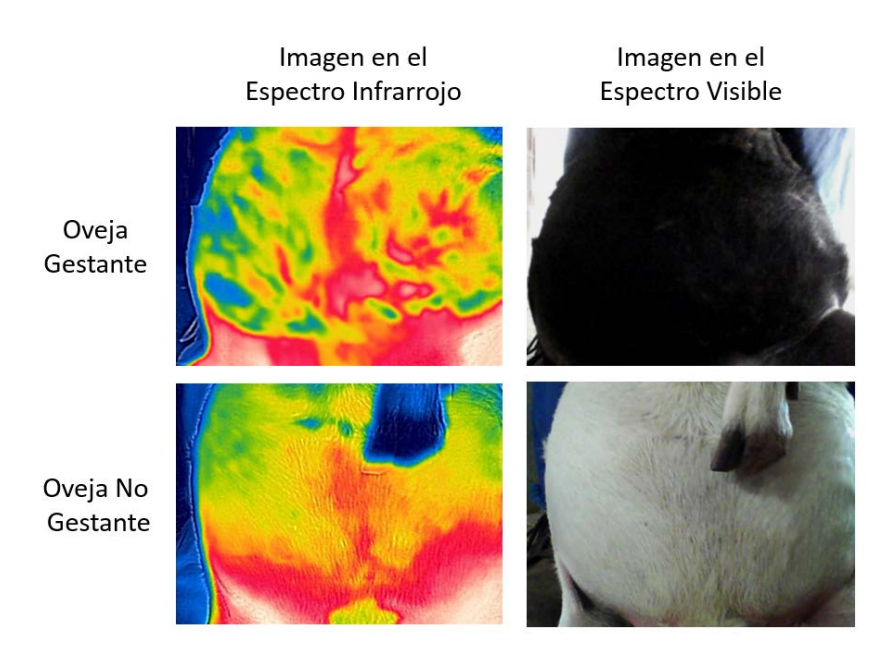

Figura 8 Comparativa imágenes de oveja gestante y no gestante adecuación de postura.

Los termogramas capturados con la primera postura son mostrados a continuación. En la Figura 8 se muestra la comparativa entre oveja gestante y no gestante en la primera posición, donde se pueden apreciar más zonas de calor presentes en la oveja gestante que, en la oveja no gestante, sin descartar las demás áreas de calor mencionadas en la figura 7.

Los termogramas capturados con ayuda de la base no muestran todas las áreas de calor (Cicatriz umbilical o pliegue entre la ubre y el vientre), incluso en la acentuación de color de los termogramas, sin embargo, es posible la visualización del feto. La figura 9 muestra termogramas capturados desde debajo de la base, y en la figura 10 se observa una comparativa de los termogramas e imágenes con acentuación de color con respecto de las dos posiciones utilizadas para las tomas. Al igual que en la primera posición, las áreas de calor presentes en una oveja gestante son muy distintas que, en una oveja no gestante, incluso la presencia de algunas como la cicatriz umbilical y el pliegue entre la ubre y el vientre, no se hacen presentes en la segunda postura. En la figura 11 se muestra una comparativa de las zonas de calor captadas durante la captura de los termogramas de la oveja en la segunda posición.

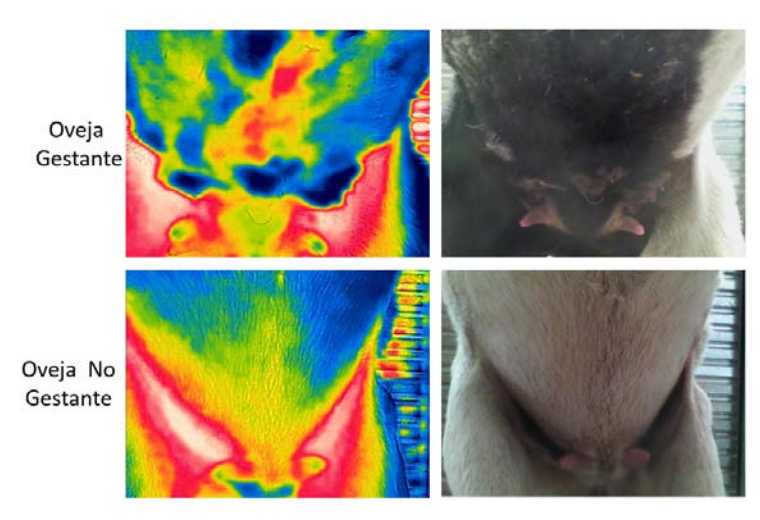

Figura 9 Imágenes de oveja gestante y no gestante (debajo de la base).

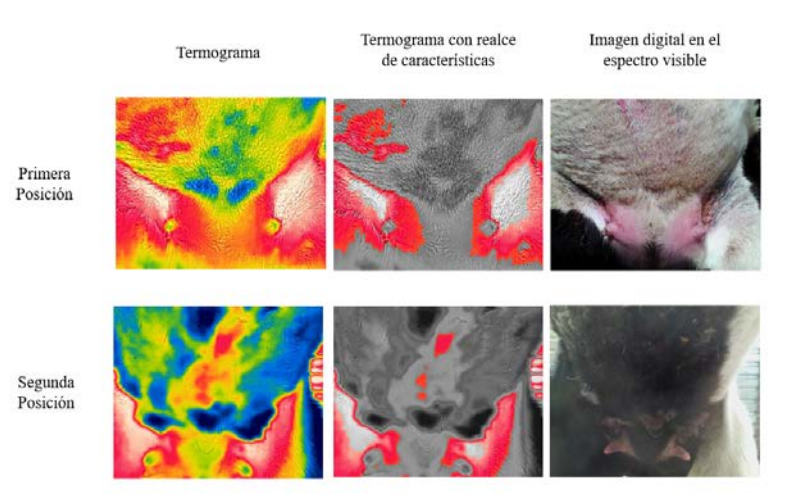

Figura 10 Termogramas con realce e imágenes en espectro visible de ovejas gestantes.

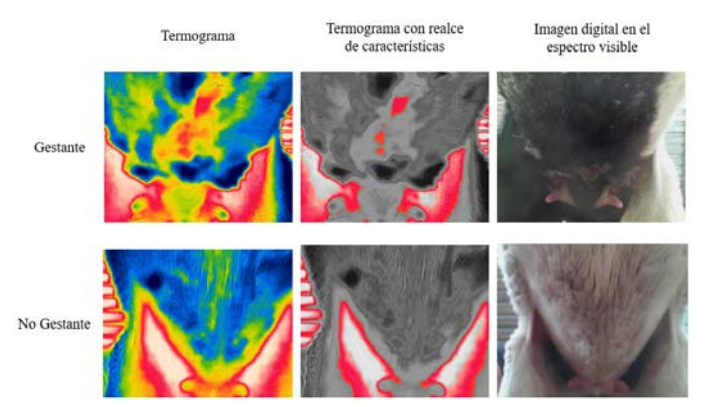

Figura 11 Comparativa de imágenes capturadas de las ovejas en la segunda posición.

**Pistas Educativas Vol. 39 -** *ISSN: 2448-847X Reserva de derechos al uso exclusivo No. 04-2016-120613261600-203 http://itcelaya.edu.mx/ojs/index.php/pistas*  $\sim$ 554 $\sim$ 

Para todas las ovejas se lleva el registro de raza, edad, número de partos, y en el caso de las ovejas gestantes se registra peso y el tiempo de gestación indicado por el médico veterinario para el seguimiento de las capturas y de las ovejas. Los primeros termogramas capturados de ovejas gestantes corresponden a un tiempo de gestación de tres meses, considerando que el tiempo de gestación de una oveja es 5 meses promedio. En la figura 12 se muestra una comparativa del crecimiento de las zonas calor donde se detectó el feto.

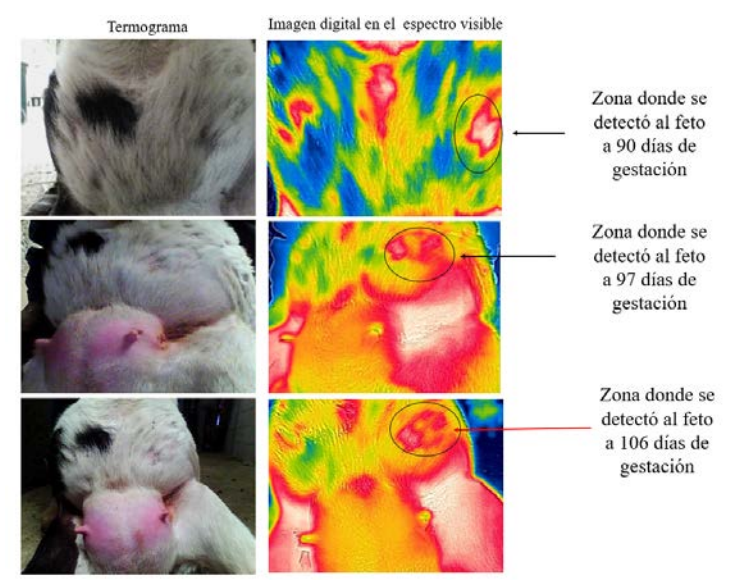

Figura 12 Comparativa del crecimiento de la zona de calor donde se detecta al feto.

# **4. Discusión**

La cantidad de imágenes obtenidas brindan información para el desarrollo de una base de datos, teniendo dos clases, positivos y negativos de ovejas en el tema de gestación, tomando en cuenta la morfología de la tonalidad de color rojo que representa el área con mayor temperatura en la zona ventral del ovino, considerando, por validación veterinaria que es el lugar donde se encuentra el feto.

El realce de tonalidad propuesto en consideración del canal Hue, en el modo de color HSV, permite segmentar concretamente a las zonas cálidas en donde se encuentra nuestro objeto de principal interés, un feto, con referencia a los pliegues de las patas traseras y la ubre del ovino.

Como trabajo consecuente se sugiere aplicar la técnica de binarización a la imagen realzada en las tonalidades rojas, con la finalidad de extraer la morfología del feto del ovino en diferentes días de gestación de los 150 posibles, empleando algoritmos de detección de bordes, basados en diferentes métodos como gradientes, canny o laplacianos, obteniendo así, una forma irregular de la cual extraer rasgos característicos, que servirán para la clasificación de preñez de ovinos, haciendo uso de algoritmos de inteligencia artificial.

# **5. Bibliografía y Referencias**

- [1.] Cárdenas Quiroga, E. A.; Morales Martin, L. Y. & Ussa Caycedo, A. (2015). La estereoscopia, métodos y aplicaciones en diferentes áreas del conocimiento Revista Científica. General José María Córdova, Escuela Militar de Cadetes. General José María Córdova, 13.
- [2.] Ipinza, F. E. & Poblete, V. R. (2011). Fluorescencia visible inducida por radiación UV. Sus usos en conservación y diagnóstico de colecciones. Una revisión crítica Conserva, 16, pp 27-38.
- [3.] McManus, C.; Tanure, C. B.; Peripolli, V.; Seixas, L.; Fischer, V.; Gabbi, A. M.; Menegassi, S. R.; Stumpf, M. T.; Kolling, G. J.; Dias, E. & Costa, J. B. G. (2016).Infrared thermography in animal production: An overview Computers and Electronics in Agriculture, 123, pp 10 - 16.
- [4.] Revillas, S. M. & Center, I. (2011). Guía de la termografía infrarroja: Aplicaciones en ahorro y eficiencia energética Dirección General de Industria, Energía y Minas de la Comunidad de Madrid. Móstoles, Madrid, España.
- [5.] FLIR Systems, AB. (2011). Guía de termografía para mantenimiento predictivo. Guía informativa del uso de cámaras termográficas en aplicaciones industriales FLIR.
- [6.] Silva, L.; Saade, D.; Sequeiros, G.; Silva, A.; Paiva, A.; Bravo, R. & Conci, A. (2014). A new database for breast research with infrared image Journal of Medical Imaging and Health Informatics, American Scientific Publishers, 4, pp 92-10.
- [7.] Pérez de Diego, A. C. P.; Sánchez-Cordón, P. J.; Pedrera, M.; Martínez-López, B.; Gómez-Villamandos, J. C. & Sánchez-Vizcaíno, J. M. (2013). The use of infrared .thermography as a non-invasive method for fever detection in sheep infected with bluetongue virus The Veterinary Journal, 198, pp 182 – 183.
- [8.] Metzner, M.; Sauter-Louis, C.; Seemueller, A.; Petzl, W. & Zerbe, H. (2015). Infrared thermography of the udder after experimentally induced Escherichia coli mastitis in cows The Veterinary Journal, 204, 360 – 362.
- [9.] Bowers, S.; Gandy, S.; Anderson, B.; Ryan, P. & Willard, S. (2009). Assessment of pregnancy in the late-gestation mare using digital infrared thermography Theriogenology, 72, pp 372 – 377.
- [10.]Chernov, V.; Alander, J. & Bochko, V. (2015). Integer-based accurate conversion between RGB and HSV color spaces Computers & Electrical Engineering, 46,pp 328 – 337.

# **USO DE HIDRÓGENO COMO ADITIVO PARA COMBUSTIÓN DOMÉSTICA: ANÁLISIS ESTEQUIOMÉTRICO**

#### *Víctor Manuel Sámano Ortega*

Tecnológico Nacional de México en Celaya *M1703097@itcelaya.edu.mx*

#### *Nicolás Guerrero Chávez*

Tecnológico Nacional de México en Celaya *M1703098@itcelaya.edu.mx*

#### *José Martín Medina Flores*

Tecnológico Nacional de México en Celaya *martin.medina@itcelaya.edu.mx*

#### *José Guadalupe Zavala Villalpando*

Tecnológico Nacional de México en Celaya *jg.zavala@itcelaya.edu.mx*

#### *Arnoldo Maeda Sánchez*

Tecnológico Nacional de México en Celaya *arnoldo.maeda@itcelaya.edu.mx*

## **Resumen**

 En este artículo se estudió la estequiometría de la reacción de combustión para conocer la posibilidad de sustituir una parte del combustible doméstico, gas LP, por hidrógeno producido mediante electrólisis, HHO, para lograr una mezcla gas LP-hidrógeno con propiedades de combustión similares a las del gas licuado de petróleo y disminuir las emisiones directas de CO2 desprendidas por la reacción de combustión.

Lo anterior se logró haciendo un balance de energía sobre la reacción de combustión para una temperatura adiabática de flama definida, analizando el requerimiento de aire necesario para que exista una reacción completa dependiendo de la fracción de HHO presente en la mezcla.

Con el proceso anterior se obtuvo el aire necesario para cualquier porcentaje de gas LP sustituido por HHO, el porcentaje de aire necesario como porcentaje de aire teórico dependiendo de la fracción de gas LP sustituida y la cantidad de CO<sub>2</sub> desprendida en función del HHO presente en la mezcla.

**Palabras Clave:** Combustión, estequiometría, gas LP, hidrógeno

## **Abstract**

*In this article, the stoichiometry of the combustion reaction was studied to know the possibility of replacing a part of the domestic fuel, LP, by hydrogen produced by electrolysis, HHO, to achieve an LP gas-hydrogen gas mixture with combustion properties similar to the ones of the liquefied petroleum gas and reduce the direct emissions of CO2 released by the combustion reaction.*

*The above was achieved by making an energy balance over the combustion reaction for a defined flame adiabatic temperature, analyzing the air requirement for a complete reaction depending on the HHO fraction present in the mixture.*

*With the above process, the air required for any percentage of HHO-substituted LP gas was obtained, the percentage of air required as a percentage of theoretical air depending on the fraction of LP gas substituted and the amount of CO2 evolved as a function of HHO present in the mixture.*

*Keywords***:** *Combustion, hydrogen, LP gas, stoichiometry*

# **1. Introducción**

En la actualidad el gas LP es el combustible de uso doméstico más utilizado por familias mexicanas para la cocción de alimentos, calentamiento de agua, calefacción, etc. y continúa creciendo su uso [1]. En consecuencia, aumentan las emisiones directas de gases contaminantes para el medio ambiente y tóxicos para la salud humana; que son causa de enfermedades, respiratorias principalmente [2].

Por lo anterior, es necesario reducir el gas LP como combustible para uso doméstico. Una solución a este problema es sustituir una parte del gas licuado de petróleo por hidrógeno producido por electrólisis; al lograr una mezcla entre estos gases se reducen las emisiones directas de dióxido de carbono (CO2), en su lugar se obtiene vapor de agua (H<sub>2</sub>O), por consecuencia, las personas están expuestas a menor cantidad de elementos dañinos para su salud.

Debemos tener en cuenta que la temperatura adiabática de la flama utilizando sólo gas LP es de aproximadamente 2390 **K** [3], mientras que la del hidrógeno es de 3200 **K** [4] aproximadamente. Si se supone una mezcla entre las dos sustancias, la temperatura de la nueva mezcla está por encima de los 2390 **K** y debajo de los 3200 [5]. Para disminuir este número, es necesario añadir exceso de aire a la mezcla, con la finalidad de obtener unas propiedades de combustión similares a las del gas LP, y evitar daños en los electrodomésticos que utilizan este tipo de combustible.

Con el balance estequiométrico, realizado con diferentes fracciones de gas licuado de petróleo sustituido por hidrógeno, se obtuvo una primera gráfica que muestra el exceso de aire requerido para que la mezcla esté a una temperatura adiabática deseada y una segunda que nos muestra que el porcentaje de gas LP sustituido es el porcentaje de emisiones directas de gases contaminantes no liberadas al ambiente.

# **2. Métodos**

 Para determinar cuánto aire es requerido en la combustión de la mezcla de gas LP-hidrógeno, se supuso la combustión de mol con una fracción, *x,* de HHO y otra,  $1-x$ , de gas LP, al que se le agregó y moles de aire. La cantidad de aire será más del requerido para una combustión completa, es decir, existe un exceso de aire, lo que hace considerar que, en los productos de la reacción, además de CO2, H2O y N2, existe una cantidad de O2. La reacción de lo anterior descrito se

presenta en la ecuación 1, tomando en cuenta las proporciones de los compuestos del gas LP [6].

$$
x\left(\frac{1}{3}O_2 + \frac{2}{3}H_2\right) + (1-x)\left(\frac{3}{5}C_3H_8 + \frac{2}{5}C_4H_{10}\right) + y\left(\frac{79}{100}N_2 + \frac{21}{100}O_2\right) \tag{1}
$$
  

$$
\Rightarrow aCO_2 + bH_2O + cN_2 + dO_2
$$

Se propuso un valor de x, por lo tanto, se tuvieron 5 incógnitas: *y*, *a*, *b, c* y *d* que corresponden a la cantidad de moles de aire y a los coeficientes de los productos de la reacción respectivamente. De la conservación de las especies atómicas se obtuvieron las ecuaciones 2, 3, 4 y 5.

$$
c: \frac{17}{5}(1-x) = a \Rightarrow 5a = 17 - 17x \tag{2}
$$

$$
H: \frac{4x}{3} + \frac{44}{5} (1 - x) = 2b \implies 15b = 66 - 56x \tag{3}
$$

$$
0: \frac{2}{3}x + \frac{42}{100}y = 2a + b + 2d \Rightarrow 300a + 150b + 300d - 63y = 100x \tag{4}
$$

$$
N: \frac{158}{100}y = 2c \implies 100c - 79y = 0
$$
\n(5)

Recordando que se tenían cinco incógnitas, entonces, hay un grado de libertad o existe una ecuación no planteada. Se definió una última ecuación empleando un balance de energía, con las mismas condiciones, y tomando como referencia la ecuación 6 [7].

$$
\Delta H_p^{\ \sigma} = -\Delta H^{\sigma} \tag{6}
$$

Donde  $\Delta H^{\epsilon}$  es la energía liberada por los reactivos y  $\Delta H_p^{\epsilon}$  es la energía que absorben durante el proceso.

Se partió de la ecuación balanceada, como se muestra en ecuación 7.

$$
\left(\frac{3-3x}{5}\right)C_3H_8 + \left(\frac{2-2x}{5}\right)C_4H_{10} + \frac{2x}{3}H_2 + \left(\frac{100x+63y}{300}\right)O_2 + \frac{79y}{100}N_2
$$
  

$$
\rightleftarrows aCO_2 + bH_2O + cN_2 + dO_2
$$
 (7)

Ahora, se calculó la energía desprendida por la reacción de combustión siguiendo la ecuación 8, esta energía representa la diferencia entre las entalpias de los productos y reactivos en el estado de referencia; que es el estado estándar de presión y temperatura.

$$
\Delta H^{\circ} = \sum \Delta H_f^{\circ}{}_{\text{productors}} - \sum \Delta H_f^{\circ}{}_{\text{reaction}} \tag{8}
$$

Entonces, la ecuación de energía quedó como se muestra en ecuación 9.

$$
\Delta H^{\circ} = aH_{f_{CO_2}}^{\circ} + bH_{f_{H_2O}}^{\circ} + cH_{f_{N_2}}^{\circ} + dH_{f_{O_2}}^{\circ} - \left(\frac{3 - 3x}{5}\right)H_{f_{C_8H_8}}^{\circ}
$$
\n
$$
-\left(\frac{2 - 2x}{5}\right)H_{f_{C_4H_{10}}}^{\circ} - \frac{2x}{3}H_{f_{H_2}}^{\circ} - \left(\frac{100x + 63y}{300}\right)H_{f_{O_2}}^{\circ} - \frac{79y}{100}H_{f_{N_2}}^{\circ}
$$
\n
$$
(9)
$$

Considerando que, en el estado de referencia, las entalpías de formación de los elementos son cero, la ecuación (9) se redujo a la ecuación 10.

$$
\Delta H^{\circ} = aH_{f_{C0_2}}^{\circ} + bH_{f_{H_20}}^{\circ} + \left(\frac{3x-3}{5}\right)H_{f_{C_3H_3}}^{\circ} + \left(\frac{2x-2}{5}\right)H_{f_{C_4H_10}}^{\circ} \tag{10}
$$

Después, se calculó el calor que debe ser absorbido por los productos para incrementar su temperatura según la ecuación 11.

$$
\Delta H_p^{\circ} = \sum m_i R \int_{T_0}^{T} \frac{C_{p_i}^{\circ}}{R} dT \tag{11}
$$

Donde  $\mathcal{C}_{\mathbb{P}_1}^{\sigma}$  es propio de cada uno de los productos y  $m_i$  es el coeficiente de perteneciente a cada producto en la ecuación balanceada para la cual se evalúa  $\Delta H^{\epsilon}$ ,  $T_{0}$  es la temperatura del estado de referencia para el cual se evalúa  $\Delta H^{\epsilon}$  y  $T$ es la temperatura adiabática de la flama.

Se pudo calcular la relación de calores específicos y constante del gas a partir de la ecuación 12.

$$
\frac{C_p^o}{R} = A + BT + CT^2 + DT^{-2}
$$
\n<sup>(12)</sup>

Donde A, B, C y D son propios de cada reactivo, como se muestra en la tabla 1. Siguiendo la ecuación 11 se dedujo la ecuación 13.

$$
\Delta H_P^{\circ} = R \left[ c_1 (T_{ad} - T_0) + c_2 (T_{ad}^2 - T_0^2) + c_3 (T_{ad}^3 - T_0^3) - c_4 \frac{1}{T_{ad}} + c_4 \frac{1}{T_0} \right]
$$
(13)

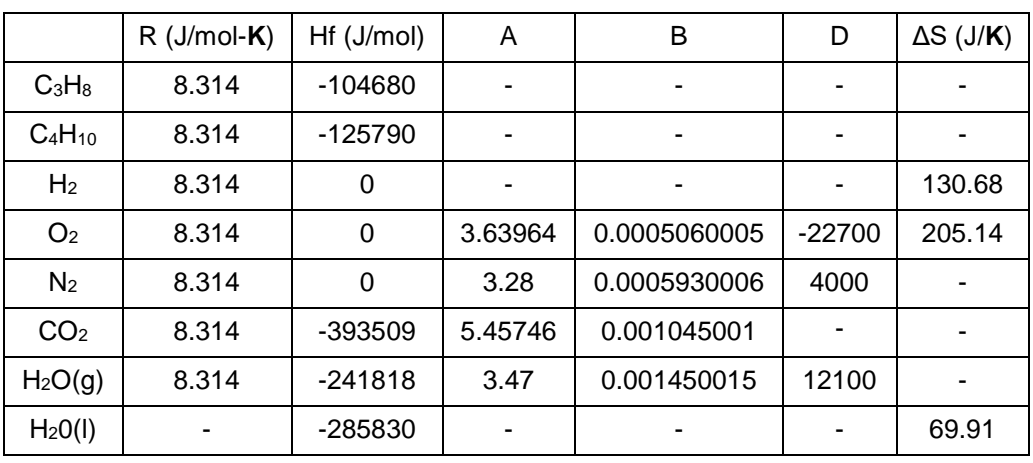

Tabla 1 Constantes de los gases [7].

Con:

$$
\begin{aligned} c_1 &= \sum_{i=1}^m n_i A_i \\ c_2 &= \sum_{i=1}^m \frac{n_i B_i}{2} \\ c_3 &= \sum_{i=1}^m \frac{n_i C_i}{3} \\ c_4 &= \sum_{i=1}^m n_i D_i \end{aligned}
$$

En este caso, la temperatura que se quiere alcanzar en la flama se propone, de modo que,  $T_{ad}$  es conocida; entonces, tomando en cuenta dicha consideración, la ecuación 13 quedó como se muestra en ecuación 14.

$$
\Delta H_P^{\circ} = R \left[ \left( aA_{CO_2} + bA_{H_2O} + cA_{N_2} + dA_{O_2} \right) (T_{ad} - T_0) \right.+ \left( aB_{CO_2} + bB_{H_2O} + cB_{N_2} + dB_{O_2} \right) \frac{(T_{ad}^2 - T_0^2)}{2}- \left( aD_{CO_2} + bD_{H_2O} + cD_{N_2} + dB_{O_2} \right) \frac{1}{T_{ad}}+ \left( aD_{CO_2} + bD_{H_2O} + cD_{N_2} + dB_{O_2} \right) \frac{1}{T_0} \right]
$$
\n(14)

Declarando que,  $Q_i^P = R\left(A_i(T_{ad}-T_0) + B_i\frac{(T_{ad}^2-T_0^2)}{2} - D_i\frac{1}{T_{ad}} + D_i\frac{1}{T_0}\right)$  para cada producto, entonces de factorizar para a, b, c y d en la ecuación (14) resultó la ecuación 15.

$$
\Delta H_P^{\circ} = a Q_{CO_2}^P + b Q_{H_2O}^P + c Q_{N_2}^P + d Q_{O_2}^P \tag{15}
$$

Finalmente, se igualaron las dos cantidades de calor obtenidas según ecuación 6; obteniéndose la quinta ecuación que hizo posible resolver el sistema representado por ecuación 16.

$$
a\left(Q_{CO_2}^p + H_{f_{CO_2}}^p\right) + b\left(Q_{H_2O}^p + H_{f_{H_2O}}^p\right) + cQ_{N_2}^p + dQ_{O_2}^p = \left(\frac{3-3x}{5}\right)H_{f_{C_2H_2}}^p + \left(\frac{2-2x}{5}\right)I
$$
 (16)

En la ecuación (1) y indica el número de moles de aire presentes por cada mol de mezcla gas LP-HHO, pero esta cantidad tiene que expresarse como porcentaje del aire teórico, por lo que, una vez obtenido el valor de  $\boldsymbol{\tau}$  se procedió a obtener la cantidad de moles de aire necesarios por cada mol de la mezcla para que se consuma todo el oxígeno en la reacción; se necesitó plantear nuevamente una ecuación para la reacción con la diferencia de que no existe oxígeno en los productos. Denotando como  $y, a, b \vee c$  a los coeficientes del aire y los productos, respectivamente, resultó la ecuación 17.

$$
x\left(\frac{1}{3}O_2 + \frac{2}{3}H_2\right) + (1-x)\left(\frac{3}{5}C_3H_8 + \frac{2}{5}C_4H_{10}\right) + y\left(\frac{79}{100}N_2 + \frac{21}{100}O_2\right)
$$
  

$$
\Rightarrow \alpha C O_2 + b\cdot H_2O + c\cdot N_2
$$
 (17)

El valor de *x* debe ser el mismo que el usado en la ecuación planteada con exceso de aire pues este valor caracteriza a la mezcla.

De la conservación de especies atómicas se obtuvieron las ecuaciones necesarias para encontrar las variables, ecuaciones 18 a 21.

$$
C: \frac{17}{5}(1-x) = \alpha \Rightarrow 5\alpha = 17 - 17\alpha \tag{18}
$$

$$
H: \frac{4x}{3} + \frac{44}{5} (1 - x) = 2b \implies 15b = 66 - 56x \tag{19}
$$

$$
0: \frac{2}{3}x + \frac{42}{100}y = 2a + b \implies 300a + 150b - 63y = 100x \tag{20}
$$

$$
N: \frac{158}{100} y' = 2c \implies 100c' - 79y' = 0 \tag{21}
$$

Una vez obtenido  $\psi$  se puede expresar el aire necesario para conseguir la temperatura adiabática deseada, como un porcentaje del aire teórico, aplicando la ecuación 22.

$$
aire comoporcentajedeaireteórico = \frac{y}{y} 100 \tag{22}
$$

Con todo lo anterior, se fueron dando distintos valores a la fracción  $x$  y se consiguió una curva que relaciona la composición de la mezcla con el aire requerido para su combustión se se espera una temperatura teórica establecida. Una vez sustituido una parte del gas LP por el HHO, es evidente que las emisiones directas producidas por la reacción de combustión disminuyeron debido a que, la cantidad de dióxido de carbono desprendida depende sólo de la fracción  $1-x$  y no del exceso de aire, por lo tanto, el coeficiente  $y$  de como el de  $y$ proporcionan la cantidad de moles de este gas por mol de mezcla en la reacción. Se calculó este valor, despejando  $\alpha$  de la ecuación 2, como se muestra en ecuación 23.

$$
a = \frac{17 - 17x}{5}
$$
 (23)

#### **3. Resultados**

 Se definió la cantidad de aire que debe agregarse a la mezcla dependiendo la fracción de HHO por mol de mezcla, para una fracción cualquiera, manteniendo la temperatura adiabática de la flama a 550 °C [8], expresado en moles por mezcla; en la figura 1 se muestra la gráfica obtenida, que representa la cantidad de aire requerido en función de la fracción de HHO expresada como porcentaje.

En la figura 1 se puede observar que, a medida que el porcentaje de HHO incrementaba, la cantidad del aire disminuía, puesto que, el HHO no requiere oxígeno adicional para su combustión completa y el aire que se adiciona tiene la única función de absorber el calor de la reacción, con la finalidad de que la temperatura adiabática bajara. Específicamente, para los casos en los que se utilice una estufa, un calentador o ambos electrodomésticos al mismo tiempo, las cantidades de moles son 62.37, 82.16 y 98.78 respectivamente.

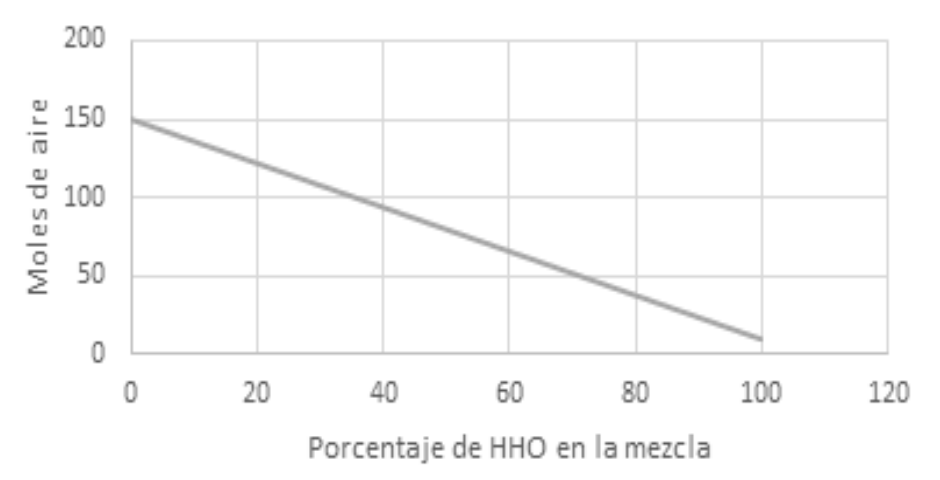

Figura 1 Número de moles de aire requerido respecto al porcentaje de HHO en la mezcla.

Por otra parte, el aire requerido expresado como porcentaje de aire teórico se muestra en la figura 2, tal valor tendió al infinito para valores de contenido de HHO cercanos al 100%, esto debido a que el aire teórico para esos casos se aproxima a cero.

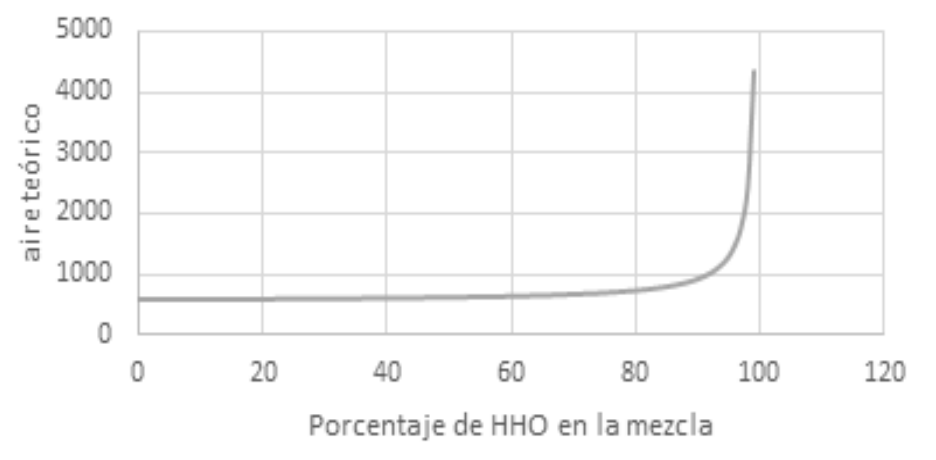

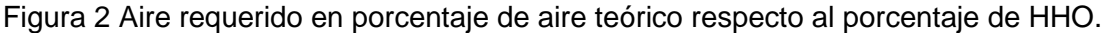

**Pistas Educativas Vol. 39 -** *ISSN: 2448-847X Reserva de derechos al uso exclusivo No. 04-2016-120613261600-203 http://itcelaya.edu.mx/ojs/index.php/pistas*  $\sim$ 566 $\sim$ 

Se encontró que la disminución de CO<sub>2</sub> es directamente proporcional a la cantidad de HHO presente en la mezcla, lo que implica que, a mayor adición de HHO al gas LP, menor es la contaminación producida por la combustión (ver figura 3); las emisiones de CO<sub>2</sub> disminuyen de 3.4 moles por mol de gas LP, a 1.26, 1.74 y 2.14 moles por mol de mezcla para cuando el sistema se utiliza para una estufa, un calentador o ambos dispositivos respectivamente.

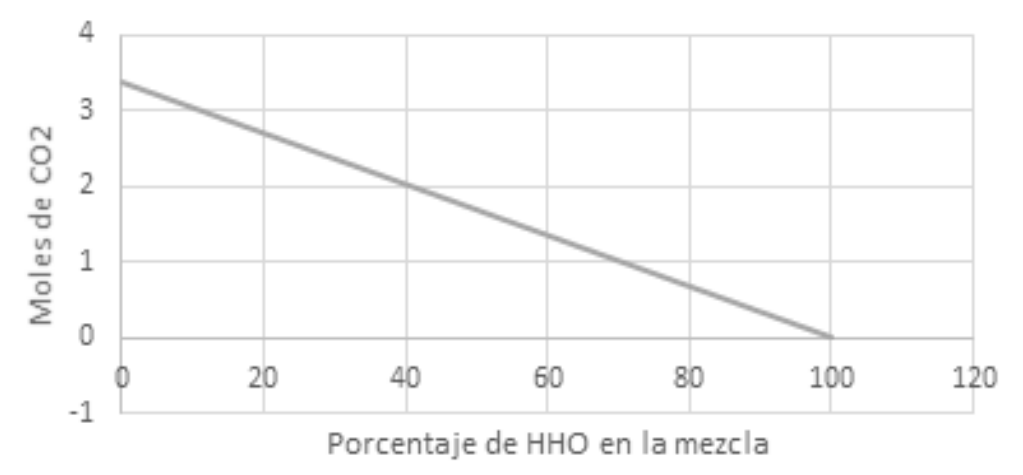

Figura 3 Moles de CO<sub>2</sub> producidos por mol de mezcla en función del porcentaje de HHO.

# **4. Discusión**

 Es posible conseguir una temperatura deseada en la mezcla de gas LP-HHO variando el aire presente durante la reacción de combustión. Se puede concluir que, a mayor presencia de HHO en la mezcla, disminuye la cantidad de aire necesario para llevar a cabo una reacción de combustión completa porque el hidrógeno ya contiene el oxígeno que requiere. Además, la existencia de una mayor cantidad de este compuesto es directamente proporcional a la reducción del dióxido de carbono producido de la reacción de combustión de la mezcla.

Otro aspecto importante a analizar, es que, una vez logrado el estudio estequiométrico, es necesario realizar pruebas para demostrar que es seguro el uso de esta mezcla como combustible doméstico, dado la propiedad de alta explosividad presente en el hidrógeno.

# **5. Bibliografía y Referencias**

- [1] SENER (Secretaría de Energía), (2016), Prospectiva de Gas LP 2016-2030, http://www.gob.mx/cms/uploads/attachment/file/177623/Prospectiva\_de\_Ga s\_LP.pd.
- [2] IMCO (Instituto Mexicano para la Competitividad A.C.), (2010), Calidad del Aire, Sitio web: http://imco.org.mx/calculadora-aire/
- [3] Ramírez, J. C., (2006), Caracterización de Llamas mediante Termometría de Doble Longitud de Onda e Interferometría de Desplazamiento Lateral, http://biblioteca.cio.mx/tesis/11446.pdf
- [4] Sánchez, M., (2009), Combustión en MEMS, http://webserver.dmt.upm.es /mems/people/files/Intro.pdf.
- [5] Choudhuri, A. Gollahalli, S. & Mallinson, R. Combustion Characteristics Of Hydrogen-Propane Mixtures. Symposium: Combustion Chemistry Of Traditional And Non-Traditional Fuels: by the ACS Division of Energy & Fuels. 1998 Spring Dallas.
- [6] Hoja de Datos de Seguridad para Sustancias Químicas Gas Licuado del Petróleo, http://www.gas.pemex.com.mx/NR/rdonlyres/D3D851A9 -FDE6- 4F68-8FD1-3CC6E50163E4/0/HojaSeguridadGasLP\_v2007.pdf
- [7] Smith, J.,Van Ness, H. & Abbot, M., (2007), Introducción a la termodinámica en Ingeniería Química. México, D. F. McGraw-Hill
- [8] NOM-010-SESH-2012, (2013), Diario Oficial de la Federación, Ciudad de México, México, http://www.dof.gob.mx/nota\_detalle.php?codigo=5300565 &fecha=29/05/2013.

# **CÁLCULO DEL CÓDIGO DE VERIFICACIÓN CRC EN PROTOCOLO DE COMUNICACIÓN DYNAMIXEL 2.0 HACIENDO USO DE FPGA PARA EL ACCIONAMIENTO PARALELO DE MOTORES DE LA SERIE XL**

### *Octavio Sánchez García*

Instituto Politécnico Nacional/Centro de Investigación en Ciencia Aplicada y Tecnología Avanzada *osanchez0112@gmail.com*

#### *Moisés Vicente Márquez Olivera*

Instituto Politécnico Nacional/Centro de Investigación e Innovación Tecnológica *mvmarquez@ipn.mx*

#### *Viridiana G. Hernández Herrera*

Instituto Politécnico Nacional/Centro de Investigación e Innovación Tecnológica *vhernandezhe@ipn.mx*

#### *Antonio Gustavo Juárez Gracia*

Instituto Politécnico Nacional/Centro de Investigación en Ciencia Aplicada y Tecnología Avanzada *cicata81@yahoo.es*

## **Resumen**

Este artículo describe el diseño e implementación en lógica de compuertas reprogramables *FPGA* (Field Programmable Gate Arrays), la comunicación entre la interfaz de usuario y los motores de la serie Dynamixel modelo XL-320, con la finalidad de accionar en arquitectura paralela a tantos motores como se requiera. Con el fin de comprobar que la comunicación se realizó con éxito se utiliza el código de verificación de redundancia cíclica CRC (Cyclic Redundancy Check), el cual de acuerdo con el protocolo de comunicación Dynamixel 2.0 es dinámico y requiere ser calculado para cada uno de los paquetes de instrucción a enviar al

motor, para este cálculo se diseñó e implementó una máquina de estados embebida en FPGA, capaz de determinar el CRC paralelamente para dos o más motores en un mismo tiempo de ejecución.

**Palabra(s) Clave:** CRC, Dynamixel, FPGA, ROBOTIS.

## **Abstract**

*This article describes the design and implementation on FPGA (Field Programmable Gate Arrays), the communication between the user interface and the Dynamixel series XL-320 series motors, to operate in parallel architecture to many motors as required. In order to verify that the communication was successful, the Cyclic Redundancy Check (CRC) is used, which according to Dynamixel 2.0 communication protocol is dynamic and requires calculation for each of the instruction packets to be sent to the engine, for this calculation a state machine embedded in FPGA was designed and implemented, able of determining the CRC in parallel for two or more motors at the same execution time.*

*Keywords: CRC, Dynamixel, FPGA, ROBOTIS*

## **1. Introducción**

En la actualidad, la comunidad científica ha enfocado su interés en el desarrollo de robots móviles apoyados en la versatilidad de los sistemas mecatrónicos. En comparación con robots industriales, los robots móviles de servicio se desempeñan en ambientes no controlados, lo cual implica que en algunos casos deban desplazarse en entornos desconocidos, por tal motivo es necesario el diseño y desarrollo de algoritmos de control que tengan como objetivo imitar la locomoción biológica [1, 2, 3] de insectos, brazos, humanoides, entre otros. No obstante, debido a la complejidad de imitar este tipo de locomoción, es preciso un controlador que sea capaz de accionar eficientemente un conjunto de motores, cuyo número está relacionado con los grados de libertad del robot. Así mismo, el controlador debe sincronizar el accionamiento de los motores considerando la cinemática y trayectorias de desplazamiento necesarias para su movimiento en los diferentes entornos de navegación.
El uso de servomotores de alto desempeño como son los de la serie Dynamixel [4], incrementa la eficiencia de los robots móviles de servicio debido a que ofrecen un diseño compacto y modular, considerando las prestaciones de alto torque con respecto al tamaño del actuador, además, se tiene una caja de engranes, un motor de CD (corriente directa) de precisión, un controlador de velocidad, un controlador de posición y una conexión en red capaz de comunicar hasta 256 motores con una sola línea de comunicación que opera con comandos de acceso secuencial.

Entre los desarrollos realizados empleando este tipo de motores es posible encontrar el trabajo de Bautista et al. [5] que exponen la simplificación de sincronía de los motores en un robot móvil con cuatro extremidades al utilizar actuadores conectados en red de comunicación, al comparar el desempeño de servomotores de radio control contra los de la serie Dynamixel, estos últimos presentaron una mayor capacidad de torque durante la realización de los movimientos, asimismo la resolución del movimiento angular es altamente superior y la red de comunicación es confiable. Sánchez et al. [6] aprovechan la resolución del movimiento angular de estos motores, debido a que el desplazamiento angular mínimo permisible en el Dynamixel es de 0.088°; al usarlos como actuador de la resolución espacial de un brazo robótico, cuyos movimientos son determinados por medio de una red neuronal artificial.

Una de las desventajas que tienen los Dynamixel es que trabajan con base en la estructura de programación secuencial, debido a que la comunicación entre la interfaz gráfica (maestro) y los motores (esclavos) es realizada por medio del controlador proporcionado por el fabricante que se basa en microcontroladores ARM y ATMega, los cuales realizan sus operaciones secuencialmente, este inconveniente lo experimentan en su trabajo Melo et al. [7] que analizan los movimientos requeridos en un robot con forma de serpiente, haciendo notar que es inviable mantener procesos de locomoción continuos, observando la funcionalidad limitada de los motores debido al protocolo de comunicación secuencial, cabe mencionar que la desventaja secuencial puede solucionarse parcialmente con el método de interrupciones con prioridad paralela de los

microcontroladores. Buscando no depender del controlador del fabricante AL-Busaidi [8] emplea la plataforma de desarrollo Arduino y MATLAB, para crear una interfaz capaz de realizar un puente entre la PC y lo motores para aplicaciones educacionales, no obstante, el uso de este tipo de herramientas sigue siendo una limitante para accionar a los motores de forma paralela, por ende al activar más de dos motores en un mismo instante, siempre existirá un retraso acumulativo entre la activación de uno con respecto a los demás.

En este artículo se propone diseñar e implementar en lógica de compuertas reprogramables *FPGA* (Field Programmable Gate Arrays), la comunicación entre la interfaz de usuario y los motores de la serie Dynamixel modelo XL-320, con la finalidad de controlar paralelamente tantos motores como el robot requiera, para ello se diseñó e implementó una máquina de estados capaz de realizar el cálculo del código de verificación de redundancia cíclica CRC (Cyclic Redundancy Check) para cada uno de los paquetes de instrucción incluidos en el protocolo de comunicación Dynamixel 2.0.

## **2. Métodos**

Para este trabajo se han seleccionado seis servomotores Dynamixel XL-320, con las características mostradas en la tabla 1.

| Peso                            | 16.7 $g$                        |
|---------------------------------|---------------------------------|
| Resolución                      | $0.29^\circ$                    |
| Relación de la caja de engranes | 238:1                           |
| Torque                          | 0.39 Nm                         |
| Velocidad máxima sin carga      | 114rpm                          |
| Voltaje                         | $6 - 8.4$ V (7.4 V recomendado) |
| Corriente                       | 0.6A                            |
| <b>Baudrate</b>                 | $7843$ bps $-1$ Mbps            |
| Protocolo de comunicación       | Serial asíncrono medio dúplex   |
| Conexión en red                 | 253 máximo                      |

Tabla 1 Resumen de características del motor Dynamixel XL – 320.

Cabe mencionar que los Dynamixel poseen una tabla de control contenida en una memoria RAM, a la cual es indispensable acceder para modificar los parámetros de configuración y operación que permiten accionar los motores, mediante

paquetes de instrucción enviados en serie siguiendo el estándar del protocolo de comunicación universal asíncrono de transmisión/recepción *UART* (Universal Asynchronous Receiver-Transmitter), con una sola línea de conexión. El modelo del motor estudiado en el presente trabajo, utiliza la estructura de paquetes de instrucción mostrada en la tabla 2 que pertenece al protocolo Dynamixel 2.0 del fabricante de estos motores, ROBOTIS.

|            | $1$ abla $2$ . agable ab inotiabolon abi protocolo Dynamikol 2.0. |                    |      |           |         |               |                                                                       |  |        |        |             |  |  |
|------------|-------------------------------------------------------------------|--------------------|------|-----------|---------|---------------|-----------------------------------------------------------------------|--|--------|--------|-------------|--|--|
| Encabezado |                                                                   | Reservado ID motor |      | Tamaño de |         | Instrucción I | Dirección                                                             |  | Dato / |        | CRC 16 bits |  |  |
|            |                                                                   |                    |      |           | paquete |               |                                                                       |  |        | Tamaño |             |  |  |
|            |                                                                   | 0xFF 0xFF 0xFD     | 0x00 | ID        |         |               | Tamaño   Tamaño   Número de   Dir.   Dir.   Dato   Dato   CRC L CRC H |  |        |        |             |  |  |
|            |                                                                   |                    |      |           | baio    | alto          | Instrucción baio l                                                    |  | alto   | baio   | alto        |  |  |

Tabla 2 Paquete de instrucción del protocolo Dynamixel 2.0.

Los datos a enviar en el paquete de instrucciones son de un byte de longitud, y son susceptibles a tener diferentes significados dependiendo de la posición en la que se encuentren los catorce datos dentro de la trama:

- Encabezado: Este campo, compuesto por tres bytes de valor estático, indica el inicio de un paquete de instrucción.
- Reservado: Valor para diferenciar el encabezado del identificador del motor.
- ID motor: Determina que motor recibirá y ejecutará la instrucción, el rango permisible de identificadores con este protocolo es de 253 motores.
- Tamaño de paquete: Compuesto por dos bytes, donde el primero representa a los bits menos significativos y el segundo a los más significativos, he indica la cantidad de datos dentro de la trama después del identificador de motor, sin considerar el CRC.
- Instrucción: Define el propósito del paquete, con doce posibles operaciones.
- Dirección: Estos dos bytes bajo y alto, definen el lugar de memoria sobre la cual se ejecutará la instrucción deseada.
- Dato o tamaño: Este campo en caso que la instrucción sea de escritura, indica el valor a modificar dentro de la tabla de control, no obstante, si la

instrucción es de lectura, señala la cantidad de bytes que se esperan como respuesta del motor.

• CRC 16 bits: El protocolo contempla dos bytes para el uso del código *CRC*, el cual es un método general para la detección de errores de comunicación, el cálculo de CRC se realiza con base en los datos a enviar dentro del paquete por lo que mantiene una dependencia con los mismos.

#### **Algoritmo de cálculo para el CRC**

Como se puede observar, el paquete de instrucción se compone principalmente de valores que serán otorgados por el usuario para el accionamiento de los Dynamixel, exceptuando el código CRC que debe ser calculado. El CRC es un código de verificación, fundamentado en operaciones de polinomios de coeficientes enteros base dos, teniendo como objetivo añadir *r* bits al final del mensaje de transmisión *T(x)*, de forma tal que *T(x)* sea divisible de forma exacta entre el polinomio generador predeterminado *G(x)* de grado *r*. Cabe mencionar que el polinomio G(x) es el mismo para el transmisor y el receptor. La validación del protocolo de comunicación es realizada por el receptor, el cual divide la trama recibida entre el polinomio *G(x)*, obligando a que el residuo sea nulo, de lo contrario es posible decir que no se recibieron los datos satisfactoriamente, además de que no es factible determinar cuál o cuáles de los datos del paquete llegaron erróneos.

En este caso de estudio en el que se emplea un motor Dynamixel del modelo XL-320, el protocolo de comunicación del receptor, requiere por especificación del fabricante que el cálculo del CRC sea a 16 bits con el estándar (IBM/ANSI) considerando que  $G(x) = X^{16} + X^{15} + X^2 + 1$ . Lo cual implica que es un polinomio con *r* = 16, en consecuencia, el CRC a enviar en el paquete mostrado en la tabla 2 es de 16 bits. Se debe destacar que el CRC debe ser calculado por cada byte del paquete de instrucciones, por tal motivo, en esta aplicación el código de verificación debe calcularse y acumularse byte a byte para finalmente obtener el *T(x)* + CRC de todo el paquete. La metodología para realizar el cálculo se muestra en la figura 1.

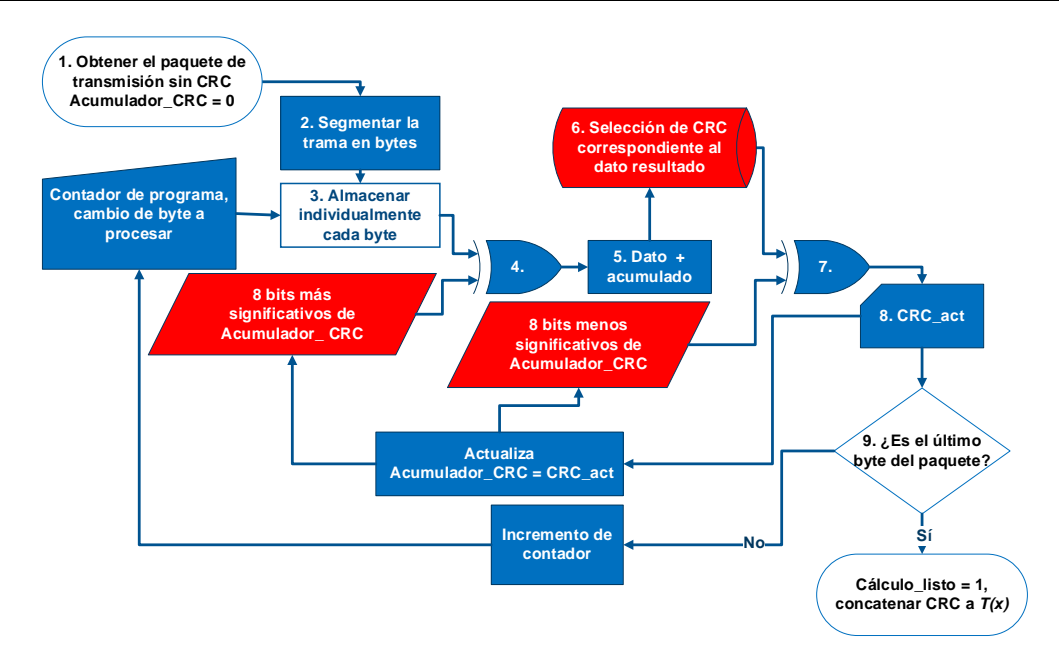

Figura 1 Metodología para el cálculo del CRC en protocolo 2.0 Dynamixel.

En el primer paso de esta metodología se debe garantizar que la trama *T(x)* de la instrucción a realizar este completa, excluyendo al CRC, además se implementa un espacio de memoria con el nombre como "Acumulador\_CRC", para registrar los cálculos acumulativos del código de verificación en cada dato de la trama, cabe mencionar que este registro debe ser inicializado con valor cero cada vez que se va a enviar una nueva instrucción. Validado lo anterior en el paso dos se debe segmentar el paquete de instrucción en bytes para en el paso tres almacenar independientemente a cada dato en un arreglo llamado *dat[i]* donde i = 12, y así aplicar el algoritmo de cálculo de CRC por cada dato como lo marca el algoritmo de cálculo, cabe destacar que este arreglo modifica su apuntador con base en un contador de programa que aumenta su valor en uno cada que se calcula un nuevo CRC y el *dat[i]* no ha llegado a su desborde. En el paso cuatro el acumulador de CRC debe ser añadido al dato en proceso de cálculo *dat[i]*, para que se pueda considerar que el código de verificación es de toda la trama y no de un dato en específico, esto es realizado por medio de una división binaria entre *dat[i]* y el byte menos significativo del "Acumulador\_CRC", resultando en "*dat\_accum(x)*", este dato es al que se le debe dividir entre el polinomio generador *G(x)* para determinar el nuevo código de verificación, lo cual obliga a realizar en ocho ocasiones la

operación *dat\_accum(x)/G(x)*. Con el fin de evitar esta iteración de operaciones, en el paso seis se ha almacenado preliminarmente en una *tab[j]*, mostrada en el anexo 1, donde j = 256, la división de los polinomios *dat\_accum(x)/G(x)* para todos los valores posibles de *dat accum(x)*, que al ser de un byte de longitud se podrán encontrar valores de 0 hasta 255 únicamente, luego entonces para obtener el cálculo de CRC en este paso basta con observar el valor de *dat\_accum(x)* y usarlo como apuntador en la *tab[j]* otorgando el resultado concurrentemente de *tab[dat\_accum(x)]*.

En el paso siete como ya se tiene el CRC para el dato en proceso *dat\_accum(x)* debe ahora actualizarse "Acumulador\_CRC" añadiendo por medio de división polinómica tab*[dat\_accum(x)]* al "Acumulador\_CRC", esto es posible realizando un corrimiento de ocho bits al actual acumulador y dividiéndolo entre *tab[dat\_accum(x)]*, obteniendo de esta manera el nuevo CRC acumulado. Por último, el paso nueve puede repetir todo el proceso o terminarlo al validar si el dato *dat[i]* es el último de la trama, en el caso de que sea el dato concluyente del paquete, se iguala a uno la señal de "Cálculo\_listo" y el CRC acumulado es concatenado al final del paquete de instrucciones, caso contrario se incrementa al contador de programa y se vuelve a repetir la metodología.

## **Implementación del algoritmo de cálculo para el CRC en FPGA**

Para implementar esta metodología en FPGA se hace uso de la tarjeta de desarrollo Atlys del fabricante XILINX, con las especificaciones mostradas en la tabla 3.

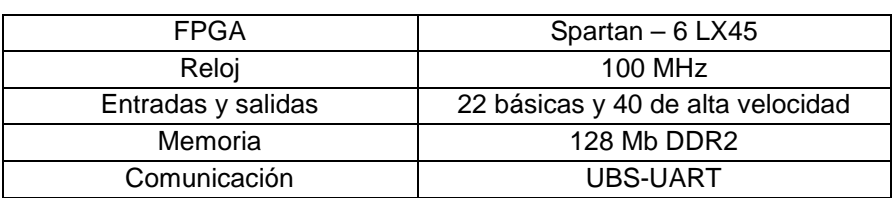

Tabla 3 Resumen de especificaciones de la tarjeta de desarrollo Atlys.

Se diseñó una máquina de estados, mostrada en la figura 2, para implementar el algoritmo de cálculo del CRC por medio de cuatro estados; en el estado S0, la

máquina de estados comienza a funcionar al recibir un evento del ciclo de reloj y en la entrada "Nuevo cálculo" el valor lógico uno, inicializando las variables "Cálculo\_listo", "contador\_progr" y al "Acumulador\_CRC", además el valor del acumulador de CRC se asigna a dos variables auxiliares, "aux" y "aux1" con el fin de realizar las operaciones binarias sin riesgo a modificarlo. Cabe mencionar que en este estado se selecciona el dato *dat[i]*, de acuerdo con el contador de programa que se encarga de multiplexar en la secuencia correcta a los datos que están previamente registrados, obteniendo como resultado de este estado las variables auxiliares definidas y el *dat[i]* al cual se le calculará él CRC.

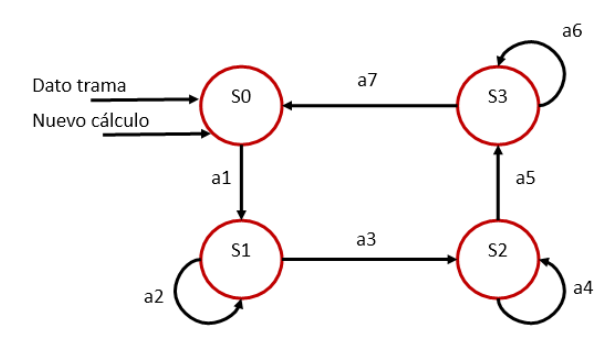

Figura 2 Diagrama de estados para el cálculo de CRC.

Haciendo uso de concatenación en cada evento de reloj, en el estado S1 se realiza corrimiento de 8 bits a la derecha a la variable aux, y a la izquierda a aux2, para obtener el byte más significativo y el menos significativo del acumulador de CRC, respectivamente, que serán utilizados en los siguientes estados. Entonces hasta este instante se tienen establecidos los valores con corrimiento del acumulador de CRC y el dato para proceso de cálculo, luego entonces se ingresa al estado S2, en el cual se divide entre el dato en proceso y el byte menos significativo del acumulador de CRC almacenado en aux para obtener como resultado de este estado *dat+crc(x)*.

En el siguiente evento de reloj se debe determinar el valor de CRC que le corresponde al valor obtenido *dat+crc(x),* por medio de la tabla *tab[]* almacenada en una secuencia de casos de VHDL, y se realiza la división entre el byte más significativo del acumulador, registrado en aux y *tab[dat+crc(x)]*, por último en el

siguiente pulso de reloj se registra el resultado de esta división en el acumulador de CRC y se incrementa el valor del contador de programa, para iniciar de nuevo el ciclo, hay que destacar que este ciclo es realizado siempre y cuando este contador sea menor a 12, con lo cual se garantiza solo se calculara para el tamaño exacto del paquete de instrucciones. En el caso de que el dato en proceso sea el último de la trama se activa la bandera de cálculo listo con el valor lógico uno.

#### **3. Resultados**

Como resultado se obtiene un esquema modular para el cálculo de CRC, mostrado en la figura 3, como se puede observar a la entrada están todos los datos de la trama previamente registrados, el reloj de 100MHZ y la señal de nuevo dato operando lógicamente con la señal de reinicio del sistema, ya que cualquiera de las dos condiciones puede iniciar el cálculo del CRC. Como resultado se obtiene el CRC acumulado dividido en bytes para ingresarlos directamente en el paquete de instrucción.

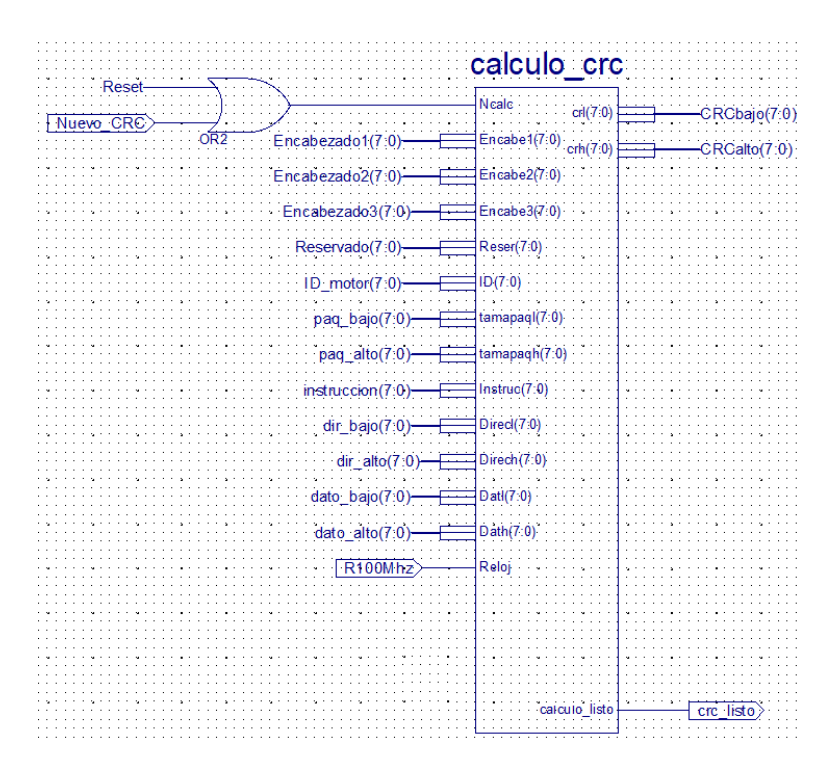

Figura 3 Módulo para el cálculo de CRC implementado en este trabajo.

**Pistas Educativas Vol. 39 -** *ISSN: 2448-847X Reserva de derechos al uso exclusivo No. 04-2016-120613261600-203 http://itcelaya.edu.mx/ojs/index.php/pistas*  $\sim$ 578 $\sim$ 

Para demostrar que el módulo generado para el cálculo funciona, se realiza un experimento en la tarjeta de desarrollo Atlys, teniendo como datos del paquete de instrucción los mostrados en la tabla 4. Este paquete de instrucción modificará el valor del registro 0x19 al valor 0x07 que, con base en la hoja de especificaciones del fabricante, el registro 0x19 es el encargado de modificar el color del led de notificaciones del Dynamixel, como resultado se obtendrá el led de notificaciones encendido en color blanco.

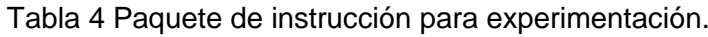

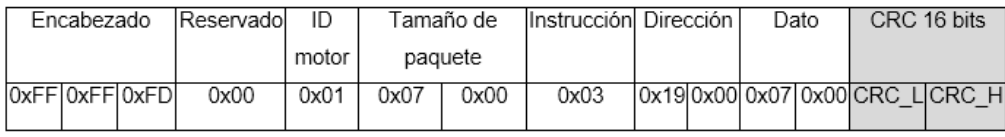

Una vez que estos valores fueron predefinidos se solicita al FPGA generar el cálculo del CRC para completar el paquete de instrucción, por medio de la señal "Nuevo\_CRC", obteniendo el paquete de instrucción mostrado en la figura 4, cabe mencionar que se realizó manualmente el cálculo del CRC para esta trama, con el fin de validar que el cálculo que realice el FPGA sea correcto, teniendo como resultado esperado CRC = 0x3B5C.

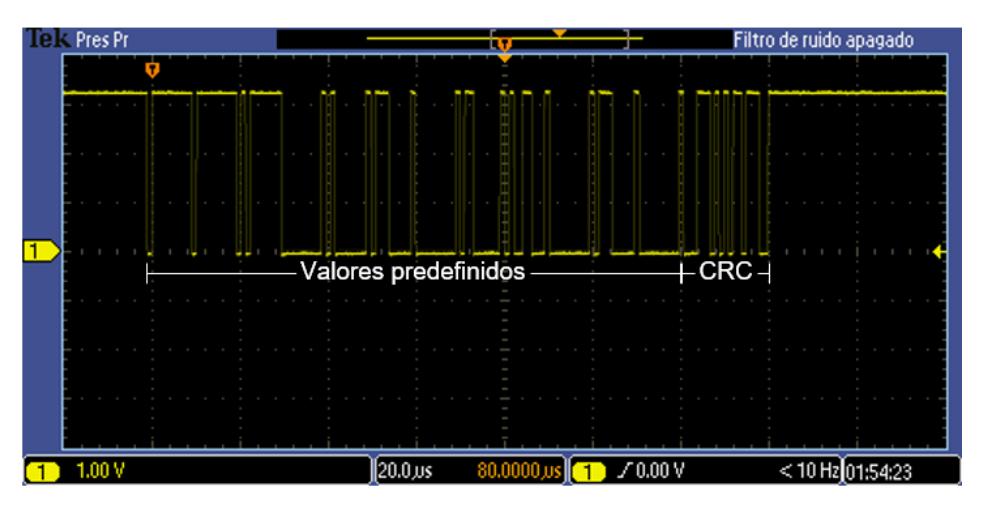

Figura 4 Paquete de instrucción obtenido después del cálculo del FPGA.

Al analizar el paquete de instrucción obtenido se observa que el cálculo fue correcto, obteniendo el valor de CRC = 0x3B5C, y el Dynamixel realizó la operación solicitada cambiando el led de notificación a color blanco. Se realizó la medición del tiempo que tarda la máquina de estados implementada en FPGA en realizar el cálculo del CRC de la trama completa, demorando 1.69 µs.

Cabe mencionar que se realizó la experimentación con todo el set de operaciones del Dynamixel XL-320 obteniendo el CRC correspondiente para cada una y logrando que el motor realizará las operaciones solicitadas.

Como última prueba experimental y para validar que se pueden accionar paralelamente a los seis Dynamixel, se repitió el módulo de la figura 3 en seis ocasiones y se asignaron salidas individuales para cada motor, obteniendo que el cálculo de CRC fue realizado correctamente para los paquetes de instrucción de cada motor, sin alterar el tiempo de cálculo y logrando que él envió de la trama de instrucción sea paralelamente.

## **4. Discusión**

Con este trabajo se demuestra que es posible accionar paralelamente tantos motores Dynamixel como sean requeridos por la aplicación donde se estén utilizando, descartando problemas de funcionalidad limitada en tiempo de ejecución debido al protocolo de comunicación, permitiendo de esta manera que al utilizarlos en aplicaciones de locomoción biológica, los movimientos sean más continuos en comparación con los trabajos que utilizan el controlador del fabricante para accionarlos.

El tiempo de cálculo de CRC en FPGA además de permitir comunicarse en estructura de programación paralela, permite realizar el cálculo mientras se envían los datos predeterminados del paquete de instrucción ya que en enviar los doce datos por el protocolo de comunicación UART el sistema tarda 192 µs, dando suficiente tiempo para que el cálculo de CRC que toma solo 1.69 µs sea realizado y concatenado al paquete de instrucción.

## **5. Bibliografía y Referencias**

[1] Thai C.N. Exploring Robotics with ROBOTIS Systems, S.I. Publishing, Ed. Springer International Publishing, 2015.

- [2] Kang X., Shen W., Chen W y Wang J. The control of Dynamixel RX-28 based on VC++ for the locomotion of cockroach robot, 4th IEEE Conference on Industrial Electronics, 2009.
- [3] Rivas D., Alvarez M., Velasco J., Mamarandi J., Carrillo J.L., Bautista V., Galarza O. Reyes P., Erazo M., Pérez M. y Huerta M. BRACON: Control system for a robotic arm with 6 degrees of freedom for education systems, 6th International Conference on Automation, Robotics and Applications (ICARA), 2015.
- [4] Ortega L.A., Salazar A., Tapia M.E., Velasco J., Santoyo M., Camarillo K.A., Hernández L.A., Hernández M., Pérez G.I. Open architecture controller for a 22-DOF humanoid robot, XVIII Congreso Mexicano de Robótica, 2016.
- [5] Bautista R., Aguirre A., Ramos A., López R. Diseño, Construcción y Control de un Robot Cuadrúpedo con Actuadores de Alto Desempeño Conectados en Red, 10° Congreso Nacional de Mecatrónica, 2011.
- [6] Sánchez A., Terán A., Ibarra A., Abatta L., Alulema D., Morocho D. y Encalada F. Desing and construction o fan anthropomorphic robotic arm of seven degrees of freedom with kinematic and Dynamic analysis basde on genetic algorithms, IEEE International Conference on Automatica (ICA-ACCA), 2016.
- [7] Melo K., Leon J., Monsalve J., Fernandez V. y Gonzalez D. Simulation and control integrated framework for modular snake robots locomotion research, IEEE/SICE International Symposium on System Integration (SII), 2012
- [8] Al-Busaidi A.M. Development o fan educational environment for online control of a biped robot using MATLAB and Arduino, 9th France-Japan 7th Europe-Asia Congress on and Research and Education in Mechatonics (REM), 2012

### **Anexo 1**

## **Tabla de CRC posible para cada valor de dato Con longitud de 8 bits**

#### unsigned short  $crc\_table[256] = \{$

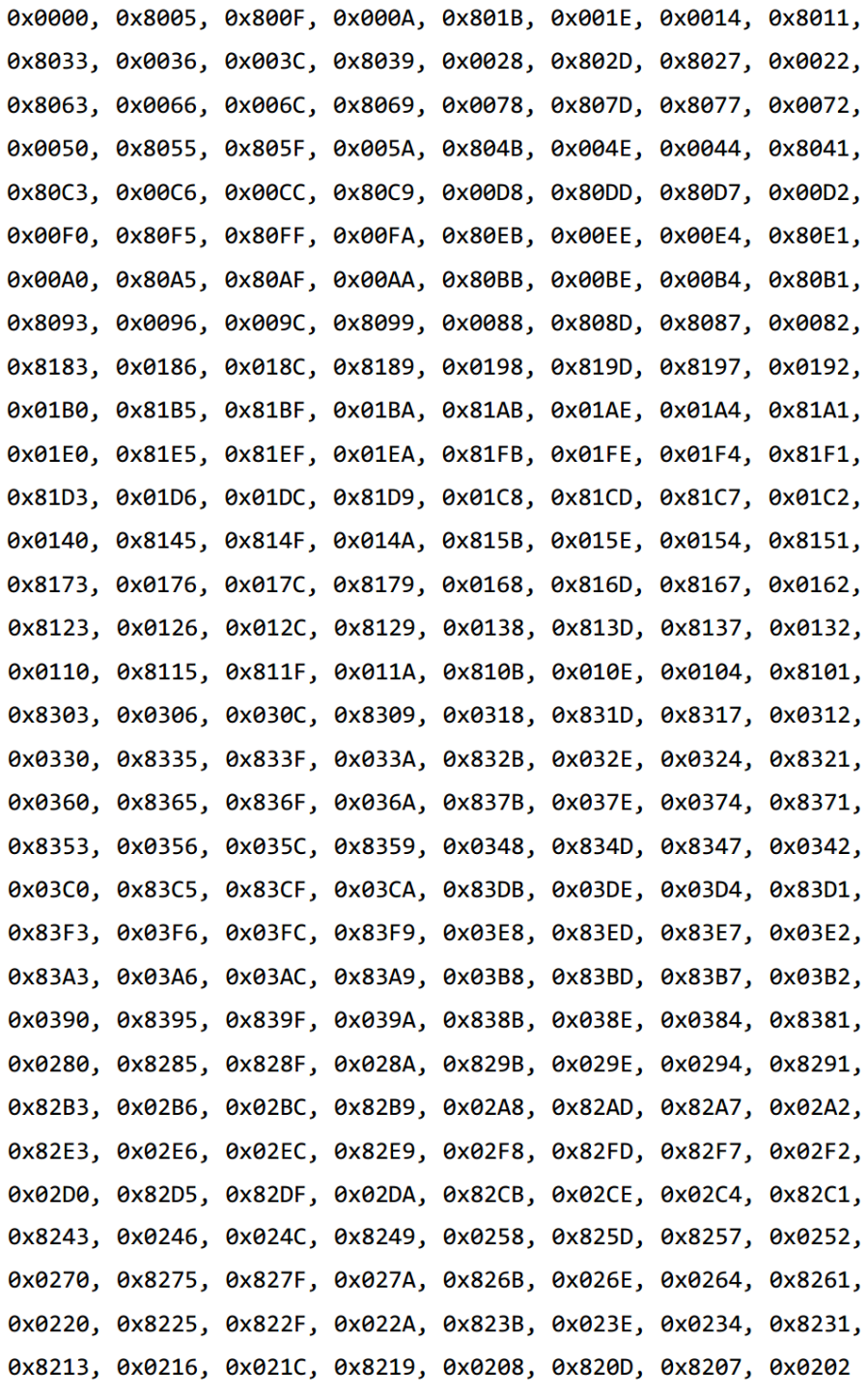

 $\}$ ;

# **OBSERVADOR LINEAL PARA FLUJO DE CALOR UTILIZANDO ELEMENTOS FINITOS EN UN INVERNADERO**

#### *Sergio Sandoval Pérez*

Tecnológico Nacional de México/Instituto Tecnológico de Ciudad Guzmán *ssandoval@itcg.edu.mx*

#### *Enrique Herrera Segura*

Tecnológico Nacional de México/Instituto Tecnológico de Ciudad Guzmán *hs\_quique@hotmail.com*

#### *Jaime Jalomo Cuevas*

Tecnológico Nacional de México/Instituto Tecnológico de Ciudad Guzmán *jjalomo3@yahoo.com.mx*

#### *Juan Carlos Bejínez Macias*

Tecnológico Nacional de México/Instituto Tecnológico de Ciudad Guzmán *Juan6\_27@yahoo.com.mx*

## **Resumen**

Un problema clásico en la teoría de control es el diseño de una ley de retroalimentación, teniendo el propósito de que la salida de cualquier sistema siga asintóticamente una señal de referencia. En este trabajo, se pretende estimar el flujo de calor  $\left(\frac{1}{2}\right)$  por radiación para un sólido. Se utiliza una figura geométrica con la intención de aproximar las dimensiones a un invernadero, donde bajo el principio de los elementos finitos se calculan algunos coeficientes de la variable a controlar (temperatura). El control es diseñado por un PID y el flujo de calor mediante la teoría de regulación lineal vía retroalimentación de estados como una solución idónea a nuestro problema ya que se supone la medición de la temperatura (T) con un sensor Termostato Digital XH-W1209 (Sensor tipo NTC 10K). Los actuadores que integraremos en este artículo serán un ventilador y

nebulizadores. En esta investigación se realiza la formalización matemática de esta teoría y se observa por medio de la simulación de Matlab-Simulink al flujo de calor y la temperatura.

**Palabra(s) Clave:** Elementos finitos, Flujo de calor, Retroalimentación de Estado.

## **Abstract**

*A Classic problem of the control theory, is the design of a feedback law, it has the purpose of the output of any system follows asymptotically to a reference signal. In this paper we aim to estimate the flow of heat ( ) by radiation to a solid. A geometric figure is used with the intention of approximated the dimensions to a greenhouse, where some coefficients of the controlled variable (T) are calculated under the principle of finite elements. The control is designed for a PID and the heat flow using the feedback- state lineal theory as an ideal solution to our problem, because we assumed that the temperature is measurement with a sensor Termostato Digital XH-W1209 (Sensor tipo NTC 10K). The actuators that we will integrate in this paper will be a fan and nebulizers. In this investigation we do the mathematical model of this theory and also we see through of simulations in Matlab-Simulink to the heat flow and temperature.* 

*Keyboards: Finite element, Feedback state, Heat flow.*

## **1. Introducción**

En los últimos años, el desarrollo de una filosofía integral ha cambiado en como los ingenieros realizan investigación en el área de diseño de nuevos dispositivos para el control de la temperatura. Hoy en día se cuenta con una gran potencia computacional que nos permite trabajar con unidades de control para flujo de calor, temperatura y algunas variables relacionadas como puede ser la humedad relativa. Esto se debe al avance tecnológico y la mejora en dispositivos electrónicos, que permiten el desarrollo de modernos sistemas de control que evitan cualquier restricción desde el punto de vista tecnológico.

Considerando las variables del párrafo anterior, el diseño de un sistema para la estimación de flujo de calor en un invernadero es uno de los principales puntos de investigación en la zona sur de Jalisco.

A través del uso de modelos matemáticos en este caso el de elementos finitos nos permitirá realizar control de las variables que se desean medir haciendo una alta eficiencia en la acción que el controlador este realizando [1,2,6]. La razón de seleccionar este método de elementos finitos es porque puede predecir el comportamiento de diferentes fenómenos y así generar soluciones prácticas a diversos problemas como pueden ser: casos de transferencia de calor y flujo de fluidos, así como otras aplicaciones [7,5].

## **2. Métodos**

Para medir la temperatura se consideraran 6 Termostatos Digitales XH-W1209 (Sensor tipo NTC 10K) los cuales se colocaron dentro del invernadero, cada sensor esta midiendo diferentes datos de temperatura que a su vez se obtiene un promedio de ellos, para mostrar un solo dato en una Laptop o computadora de escritorio (PC).

Utilizando el método de los elementos finitos, calcula estratégicamente la ubicación para un mejor resultado en la medición de la variable temperatura.

El fundamento para la solución de problemas físicos mediante métodos numéricos es el correcto planteamiento y la adecuada solución de un sistema de *n* ecuaciones, que permitan determinar los valores que toma la variable de trabajo en *n* puntos discretos o nodos [3,4].

Estas ecuaciones se plantean para cada uno de los nodos o cada uno de los sensores, ecuación 1.

$$
c_i \theta_i + c_a \theta_a + c_b \theta_b + c_d \theta_d + c_e \theta_e + c_f \theta_f = 0 \qquad (1)
$$

Donde  $\theta_i$ ,  $j = i, \alpha, b, d, e, f$ , es la variable de la temperatura, la cual está dada de acuerdo a un promedio de 20 datos, mediante un sensor de temperatura Termostato Digital XH-W1209 (Sensor tipo NTC 10K).

 $C<sub>j</sub>$  Son los coeficientes, cuyos valores dependen de la posición en coordenadas relativas de los nodos vecinos  $a, b, d, e, y$  f respecto del nodo i.

El propósito de usar este método es presentar las ecuaciones que permitan determinar los coeficientes  $C_i$  para los nodos o en este caso para cada sensor que se utilice.

La ecuación 2 determina el coeficiente  $Ci$ .

$$
Ci = (Y_{\alpha} - Y_{b})^{2} + (Y_{b} - Y_{d})^{2} + (Y_{d} - Y_{e})^{2} + (Y_{e} - Y_{f})^{2} + (Y_{f} - Y_{a})^{2} + (X_{a} - X_{b})^{2} + (X_{b} - X_{d})^{2} + (X_{d} - X_{e})^{2} + (X_{e} - X_{f})^{2} + (X_{f} - X_{a})^{2}
$$
\n(2)

Ecuación 3 para coeficiente  $Ca$ .

$$
\text{Ca} = (Y_i - Y_f)(Y_f - Y_a) + (Y_a - Y_b)(Y_b - Y_i) + (X_i - X_f)(X_f - X_a) + (X_a \quad (3) \\ - X_b)(X_b - X_i)
$$

Para el coeficiente Ch se usa ecuación 4.

$$
\text{Cb} = (Y_i - Y_a)(Y_a - Y_b) + (Y_b - Y_d)(Y_a - Y_i) + (X_i - X_a)(X_a - X_b) + (X_b - X_d)(X_a - X_i)
$$

La ecuación 5 determina el coeficiente  $Cd$ .

$$
Cd = (Y_i - Y_b)(Y_b - Y_d) + (Y_d - Y_e)(Y_e - Y_i) + (X_i - X_b)(X_b - X_d) + (X_d \t (5)- X_e)(X_e - X_i)
$$

Para el coeficiente Ce se usa ecuación 6.

$$
Ce = (Y_i - Y_d)(Y_d - Y_s) + (Y_s - Y_f)(Y_f - Y_i) + (X_i - X_d)(X_d - X_s) + (X_s \t (6)- X_f)(X_f - X_i)
$$

Ecuación 7 para el coeficiente  $cf.$ 

$$
Cf = (Y_i - Y_s)(Y_s - Y_f) + (Y_f - Y_a)(Y_a - Y_i) + (X_i - X_s)(X_s - X_f) + (X_f \t (7) - X_a)(X_a - X_i)
$$

Teniendo las coordenadas que se presenta en la tabla 1, de cada nodo se obtienen los coeficientes  $Ci$ ,  $Ca$ ,  $Cb$ ,  $Cd$ ,  $Ce$   $y$   $Cf$ .

En la figura 1 se muestra la gráfica de las coordenadas de cada nodo (posición de sensores y dimensiones de alto (12 m) y largo (30m) del invernadero).

El modelo matemático del invernadero para el flujo de calor, es moviéndose esté flujo en una superficie plana con una longitud cuadrada (aproximación), el cual otorga un modelo de comportamiento lineal. Por lo tanto, tomando en cuenta la figura 2 y las dinámicas lineales del invernadero que generan la ley de conducción de calor de Fourier [8]

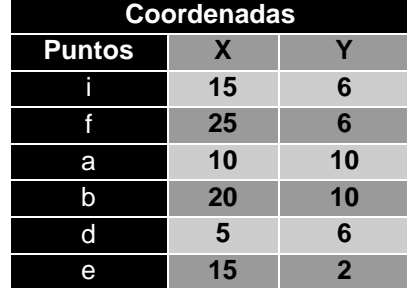

Tabla 1 Coordenadas de los nodos que rodean el sensor.

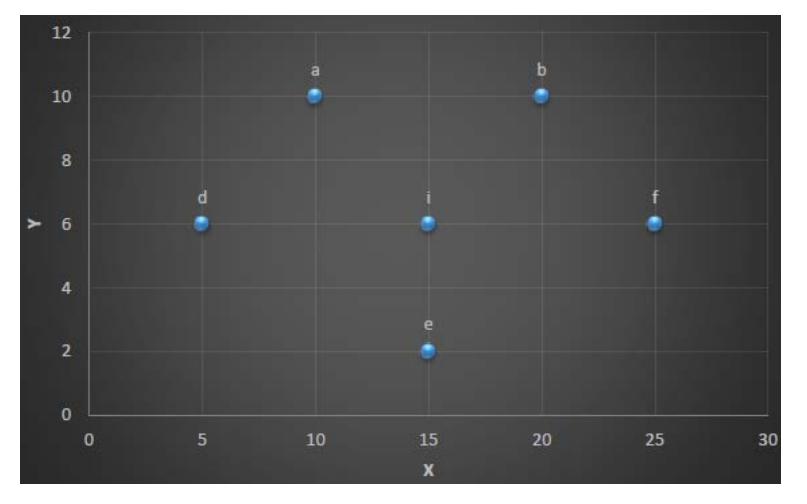

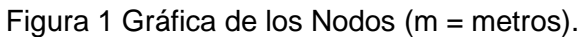

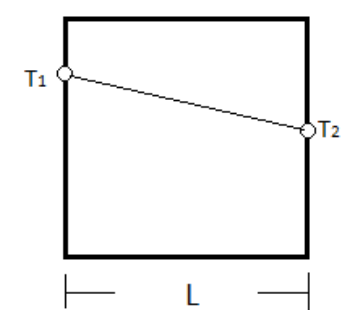

Figura 2 Transmisión de calor en invernadero.

$$
q_k = -\frac{k}{L} (T_2 - T_1) \tag{8}
$$

Donde;

Flujo de calor en w (watts)  $q_k$ 

 $T = T_2 - T_1$  Temperatura absoluta en **K** 

- k Conductividad termal en w/m °C =0.46 (polietileno)
- A Área de la superficie m
- L Longitud de la superficie m.

Reescribiendo las ecuación 1 de la planta en forma de espacio de estado para el problema de control ( $\theta i = \theta a = \theta b = \theta d = \theta e = \theta f$ ); tenemos ecuaciones 9 y 10.

$$
\theta_i = T = -\left[\frac{C_a \theta_a + C_b \theta_b + C_d \theta_d + C_e \theta_e + C_f \theta_f}{C_i}\right]
$$
\n(9)

$$
\dot{\theta}_i = \dot{T} = -\left[\frac{C_a \dot{\theta}_a + C_b \dot{\theta}_b + C_d \dot{\theta}_d + C_e \dot{\theta}_e + C_f \dot{\theta}_f}{C_i}\right]
$$
(10)

El objetivo principal del control es que la salida del sistema T, siga asintóticamente un sistema de referencia  $T_{ref}$ , el cual tiene como principal característica que sus derivadas son acotadas. De manera precisa, el generador de referencia es  $(\theta_{iref} = \theta_{aref} = \theta_{bref} = \theta_{dref} = \theta_{eref} = \theta_{fref})$ ; ecuaciones 11 y 12.

$$
\theta_{iref} = T_{ref} = -\left[\frac{C_a \theta_{aref} + C_b \theta_{bref} + C_d \theta_{dref} + C_e \theta_{eref} + C_f \theta_{fref}}{C_i}\right] \tag{11}
$$

$$
\dot{\theta}_i = \dot{T}_{ref} = -\left[\frac{C_a \dot{\theta}_{aref} + C_b \dot{\theta}_{bref} + C_d \dot{\theta}_{dref} + C_e \dot{\theta}_{eref} + C_f \dot{\theta}_{fref}}{C_i}\right]
$$
(12)

Donde,  $\theta_{iref}$ ,  $\theta_{aref}$ ,  $\theta_{bref}$ ,  $\theta_{dref}$ ,  $\theta_{eref}$ ,  $\theta_{rref}$  son establecidas por el diseñador.

## **Diseño de un control y el observador por linealización de retroalimentación de estados**

En esta sección, se diseñara el control PID el cual impondrá el comportamiento para las dinámicas de la temperatura y del flujo de calor; esto se realizara imponiendo la señal de referencia (ecuación 11), a través de la implementación de la entrada de control  $u<sub>T</sub>$  con respecto al tiempo (t);  $k<sub>p</sub> = 10$ ,  $T<sub>i</sub> = 20$ ,  $T<sub>d</sub> = 0.1$ ;

$$
u_T(t) = k_p e_T(t) + \frac{k_p}{T_i} \int e_T(t) \cdot dt + k_p T_d \frac{de_T}{dt}
$$
\n(13)

$$
e_T = T - T_{ref} \tag{14}
$$

Y el observador para el flujo de calor es modelado;

$$
\dot{\hat{q}}_k = -\frac{kA}{L} [\dot{T}_{ref} - K_1 (T - T_{ref})]
$$
\n(15)

Con  $K_1 > 0$ .

#### **3. Resultados**

A partir de la ecuación (1), para  $\theta$  i se obtiene la ecuación 16.

$$
\theta i = \frac{-(Ca\theta a + Cb\theta b + Cd\theta d + Ce\theta e + Cf\theta f)}{C_i}
$$
\n(16)

 $(\theta a = \theta b = \theta d = \theta e = \theta f =$  señales medidas = señales calculadas);

Sustituyendo la ecuación con los valores de los coeficientes se obtiene  $\theta$ *i*.

$$
\theta i = \frac{-((-200)(34.4) + (-200)(34.4) + (-107)(34.4) + (-200)(34.4) + (-107)(34.4))}{814}
$$
 (17)  
Dando como resultado  $\theta i = 34.4 = \theta \alpha = \theta b = \theta d = \theta e = \theta f$ 

Por medio del método de elementos finitos y con los resultados de los coeficientes  $\mathcal{C}_i$ y de la variable  $(\theta_i)$  obtenidos, se concluye que la temperatura es la misma en los nodos o alrededor del sensor, figuras 3, 4 y 5.

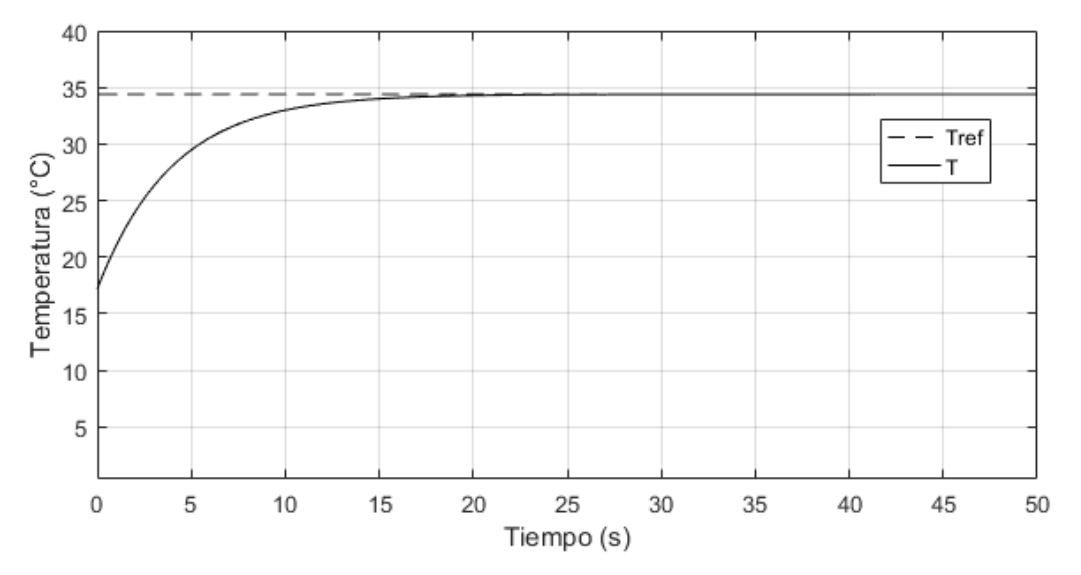

Figura 3 Temperatura controlada  $T$  [°C] vs Temperatura de referencia  $T_{ref}$  [°C].

**Pistas Educativas Vol. 39 -** *ISSN: 2448-847X Reserva de derechos al uso exclusivo No. 04-2016-120613261600-203 http://itcelaya.edu.mx/ojs/index.php/pistas*  $\sim$ 589 $\sim$ 

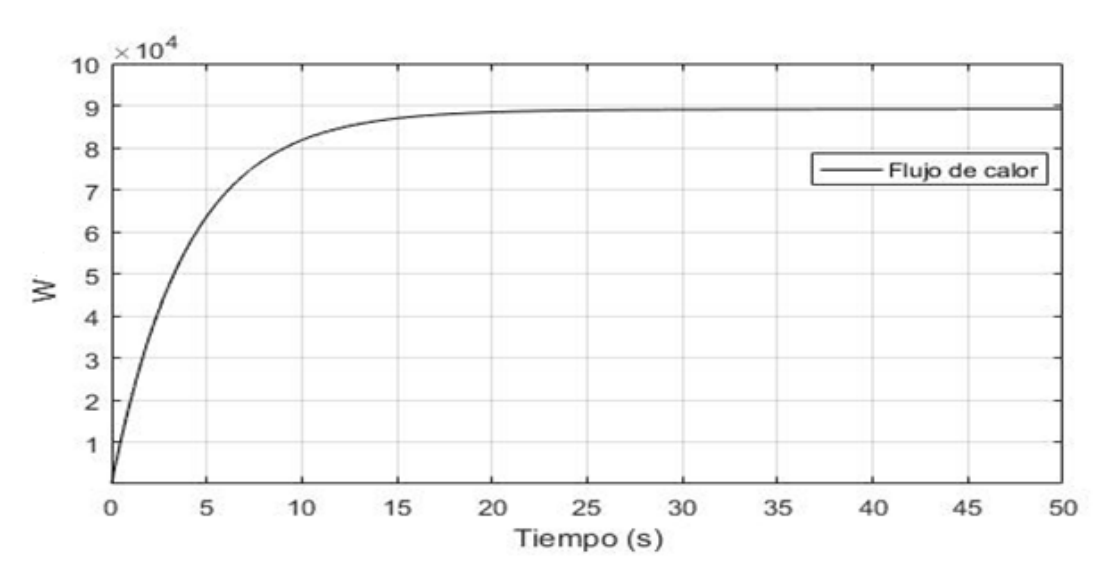

Figura 4 Flujo de calor  $q_k$  [w] vs Tiempo [s].

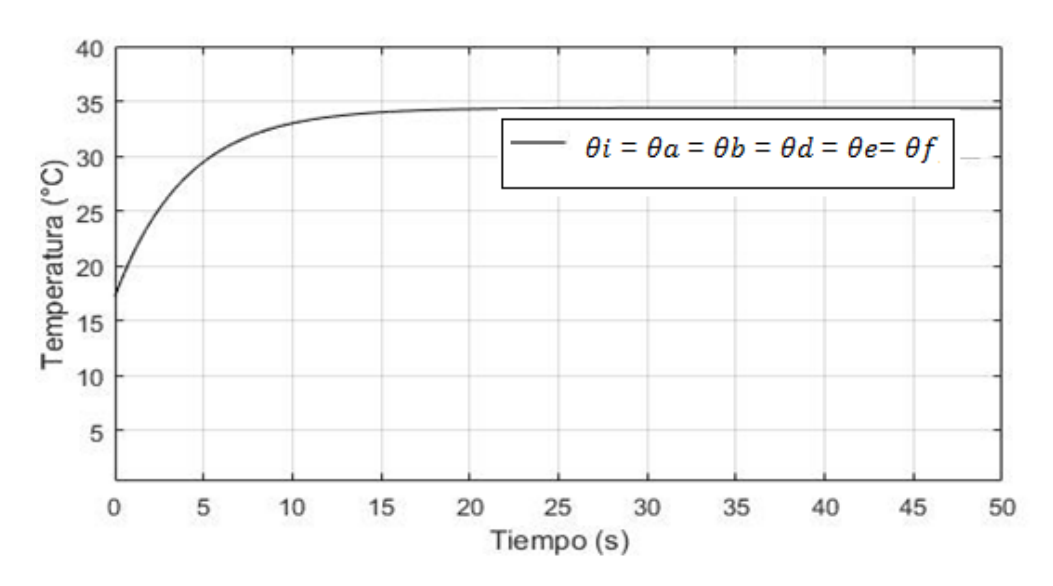

Figura 5 Temperatura en cada nodo  $\theta_j$  [° C] vs Tiempo [s].

## **4. Discusión**

En este artículo se pueden definir otros sistemas de control para la temperatura, pero la idea principal parte de que en algunos invernaderos no se tiene aparatos de medición para el flujo de calor, y por lo tanto esta investigación propone este observador como una herramienta para calcularlo. Los resultados se pueden discutir con algunas otras publicaciones, pero esta investigación es para el caso específico del invernadero del Instituto Tecnológico de Cd. Guzmán, que puede servir de referencia para algunos otros con dimensiones similares.

## **5. Bibliografía y Referencias**

- [1] Balcilar M, Dalkilic A, Aroonrat K, Wongwises S., Neural Network Bases Analyses for the Determination of Evaporation Heat Transfer Characteristics During Downward Flow of R134a Inside a Vertical Smooth and Corrugated Tube, Research Article-Mechanical Engineering, Ed. Springer, p.p. 1271- 1290, 2014.
- [2] Bouhouche Salah, Lahreche Malek, Bast Jürgen., Control of Heat Transfer in Continuos Casting Process Using Neural Networks, Acta Automatica Sinica, Vol. 34, No. 6, p.p. 701-706, 2008.
- [3] Durango Nestor., Condiciones de frontera en el método de los elementos finitos, Ingeniería & Desarrollo. Universidad del Norte, Vol.1, p.p. 24-28, 1995.
- [4] Krajnc M, Rossi R., An Extension of the Partition of Unity Finite Element Method, J. of the Braz. Soc. of Mech. Sci. & Eng, Vol. 27, No.3, 2005.
- [5] Romero J.L, López E.M, Ortega M.A, Río O., Análisis de pilares con deformación por cortante mediante elementos finitos y acciones repartidas equivalentes, Revista Internacional de Métodos Numéricos para Cálculo y Diseño en Ingeniería, p.p. 280-289, 2017
- [6] Sahyoun Samir, Nelson Cale, Djouadi M, Kuruganti Teja., Control and Room Temperature Optimization of Energy Efficient Buildings, 2012 IEEE Multi-Conference on Systems and Control, p.p. 962-967, 2012.
- [7] Schoenauer Josef, Schlemmer Erwin, Mueller Franz., Finite element modeling of the temperature distribution in the stator of a synchronous generator, COMPEL, Vol. 22, No.4, 2003.
- [8] UNET., Transferencia de Calor, Fenómenos de Transporte, www.unet.edu.ve/~fenomeno/F\_DE\_T-165.htm

# **CONTROL NUMÉRICO EN UNA MÁQUINA DE REHABILITACIÓN PARA TOBILLOS**

#### *José A. Santana Camilo*

Tecnológico Nacional de México/Centro Nacional de Investigación y Desarrollo Tecnológico *jasantanac@hotmail.com*

#### *Andrés Blanco Ortega*

Tecnológico Nacional de México/ Centro Nacional de Investigación y Desarrollo Tecnológico *andres.blanco@cenidet.edu.mx*

#### *Edgar Antúnez Leyva*

Instituto Mexicano de Tecnología del Agua *eantunez@tlaloc.imta.mx*

#### *Andrea Magadán Salazar*

Tecnológico Nacional de México/Centro Nacional de Investigación y Desarrollo Tecnológico *magadan@cenidet.edu.mx*

#### *Fabio A. Gómez Becerra*

Tecnológico Nacional de México/Centro Nacional de Investigación y Desarrollo Tecnológico *claudia@cenidet.edu.mx*

#### **Resumen**

En el desarrollo de máquinas mecatrónicas para la rehabilitación de tobillo se tiene el reto de proporcionar movimientos suaves de dorsiflexión-plantarflexión, abducción-aducción e inversión-eversión de manera individual en las primeras etapas del proceso de rehabilitación de un paciente que ha sufrido alguna lesión en el tobillo. Conforme, el paciente va recuperándose, se requiere que la máquina proporcione movimientos en sus valores máximos, así como, movimientos complejos que se obtienen al combinar dos movimientos.

En el presente artículo se propone el uso del control numérico en una máquina de rehabilitación de tobillos basado en una mesa XY. El control numérico es utilizado principalmente en máquinas herramientas para proporcionar movimientos precisos en el maquinado de piezas. En este trabajo se presenta el desarrollo de la máquina de rehabilitación de tobillos, así como el desarrollo para la implementación del control numérico para proporcionar los movimientos suaves y complejos para la rehabilitación.

**Palabra(s) Clave:** Control numérico, Máquina de rehabilitación de tobillos, Movimiento pasivo continuo.

## **Abstract**

*In the development of mechatronic machines for ankle rehabilitation the design challenge is providing smooth movements of dorsiflexion-plantarflexion, abductionadduction and inversion-eversion individually in the early stages of the rehabilitation process of a patient who has suffered an ankle injury. As the patient recovers, the machine is required to provide movements at their maximum values, as well as, complex movements that are obtained by combining two movements.*

*In this paper, we propose the use of numerical control in an ankle rehabilitation machine based on an XY table. The numerical control is mainly used in machine tools to provide precise movements in the machining of parts. This paper presents the development of the ankle rehabilitation machine, as well as the development for the implementation of numerical control to provide smooth and complex movements for rehabilitation.*

*Keywords***:** *Ankle rehabilitation machine, Numerical control, Continuous passive motion.*

## **1. Introducción**

Los seres humanos estamos sujetos a presentar incidentes traumáticos los cuales ocasionan lesiones en las extremidades inferiores y superiores. Estas lesiones ocasionan que no se puedan realizar actividades de la vida cotidiana. Posteriormente, del tratamiento médico de las lesiones, fracturas, etc., el paciente generalmente permanece en reposo, y, cuando un músculo no se utiliza o se debilita, tiende a acortarse resultando que las articulaciones se vuelvan rígidas y ocasionando deformidades, lo que provoca un deterioro muy notable sobre músculos y articulaciones, que, sin el estímulo del movimiento o una terapia física, pierden parte de sus aptitudes.

Actualmente, se han propuesto máquinas para rehabilitación de tobillos de movimiento pasivo continuo (MPC) que pueden ser utilizadas desde la etapa inicial del proceso de rehabilitación para recuperar la movilidad y evitar la rigidez. Estas máquinas pueden ser una herramienta para la labor de los fisioterapeutas, de manera que proporcionen movimientos suaves y continuos en base a la etapa y estado de cada paciente en su proceso de rehabilitación.

La mayoría de las máquinas de rehabilitación para tobillos que se han propuesto, presentan una configuración de robot paralelo [1,17, 13, 12]. Un robot paralelo es una estructura mecánica formada por un mecanismo de cadena cerrada, en el que el efector final se une a la base por al menos dos cadenas cinemáticas independientes. Estos robots paralelos se han propuesto desde 1 grado de libertad (gdl) [6, 5] hasta 6 gdl [7], aunque los movimientos son tres rotaciones en el tobillo, por lo que algunos robots paralelos están sobreactuados [2, 7,14]. Las máquinas de rehabilitación, generalmente, no proporcionan movimientos combinados o complejos, como una trayectoria que define una letra del abecedario o alguna figura geométrica, la cual debe de seguir el movimiento del pie mediante el dedo gordo en un plano imaginario.

En la figura 1 se muestran los tres movimientos que pueden realizarse en el tobillo:

- Dorsi/plantarflexión.
- Inversión/eversión.
- Abducción/aducción.

En la tabla 1 se muestran los intervalos máximos para cada movimiento [16,12]. En [8] se propuso un robot rehabilitador de tobillo basado en una configuración paralela, el cual utiliza un sistema de mesa XY, ver figura 2, para proporcionar movimientos de dorsiflexión-plantarflexión y abducción-aducción, ya sea de manera independiente o combinando ambos movimientos.

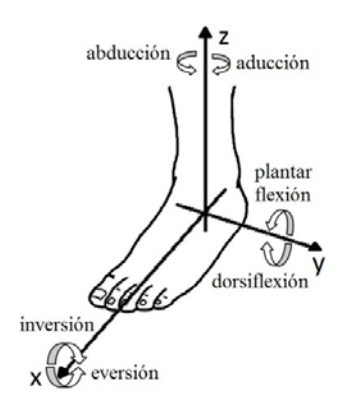

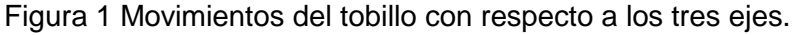

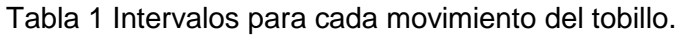

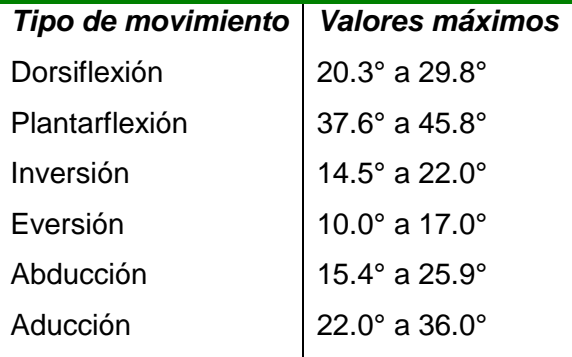

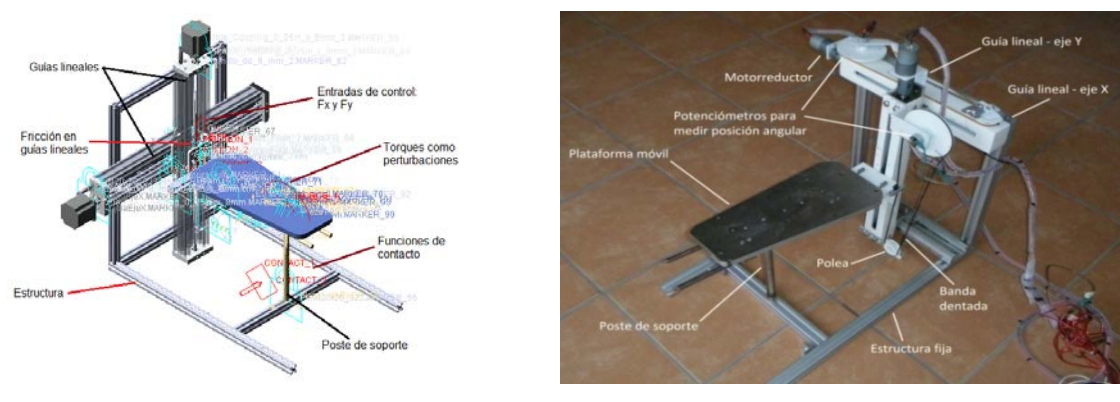

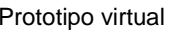

Prototipo virtual Prototipo virtual Prototipo físico

Figura 2 Rehabilitador de tobillo basado en una mesa XY.

Por otra parte, el control numérico (CN) es el término utilizado para describir las máquinas que son controladas por una serie de instrucciones formadas por números y letras del alfabeto. El Control numérico por computadora (CN o CNC) es un término muy amplio que abarca una variedad de tipos de máquinas, se trata de usar una computadora como un medio para controlar una máquina que talla objetos útiles de bloques sólidos de material. Por ejemplo, una máquina de CNC podría comenzar con un bloque sólido de aluminio, y luego remover parte del material para dejar una pieza como el manubrio de freno de bicicleta [11].

Hasta la fecha, el control numérico ha sido utilizado en todo tipo de máquinas para manufactura, como los centros de maquinado, tornos, fresas, impresoras 3D, entre otras (ver figura 3). Este tipo de máquinas son productos típicos mecatrónicos. Cuando se desarrollaron las máquinas de CN, el propósito de la máquina CN era maquinar partes con forma compleja de una manera precisa [15].

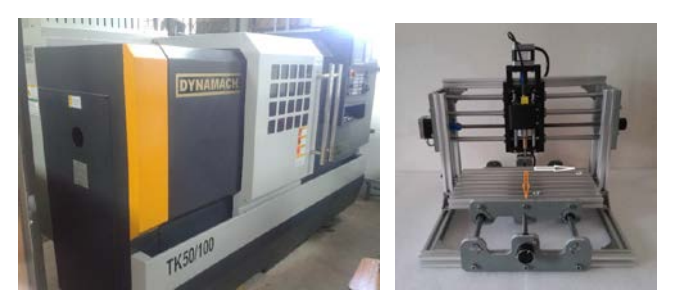

Figura 3 Torno de CN Dynamach y máquina de grabado CNC.

Basado en el diseño propuesto en [8] de utilizar un sistema de mesa XY en el rehabilitador es posible utilizar el CNC para implementar en el rehabilitador de tobillos movimientos suaves y precisos, a su vez dar una mayor prestación para realizar movimientos complejos que permitan combinar los movimientos de dorsiflexión-plantarflexión y abducción aducción.

El uso de CN presenta ventajas como [6, 7, 10]:

- Automatización de los movimientos de una máquina.
- Automatización flexible: se basa en un programa que se puede cambiar fácilmente.
- Posibilidad de dejar trabajando la máquina desatendida.
- Incrementar la productividad.
- Se reduce la influencia de la "habilidad del operario" en el manejo de la máquina, programar maquinados de curvas complejas.
- Mejora de precisión y velocidad en el movimiento.

#### **Desarrollo de rehabilitador de tobillo con CN**

El rehabilitador de tobillos propuesto en [8] se basa en el uso de los movimientos de una mesa XY. Se utilizó perfil modular comercial para la estructura y solo se tienen 6 piezas personalizadas para el ensamble del rehabilitador, todas las demás piezas son componentes estándar. Se utilizaron uniones esféricas para unir la base móvil con la base fija y la mesa XY, en la figura 4 se muestra en perspectiva isométrica y vista frontal el rehabilitador.

En una rehabilitación inicial se requiere que el rehabilitador de tobillo proporcione un movimiento continuo pasivo de los movimientos básicos e independientes de abducción/aducción y dorsiflexión/plantarflexión, los cuales representan los movimientos de una mesa XY en las direcciones de X y Y, respectivamente. En la figura 5, se muestra la máquina de rehabilitación en diferentes posiciones, mostrando los movimientos básicos del pie-tobillo.

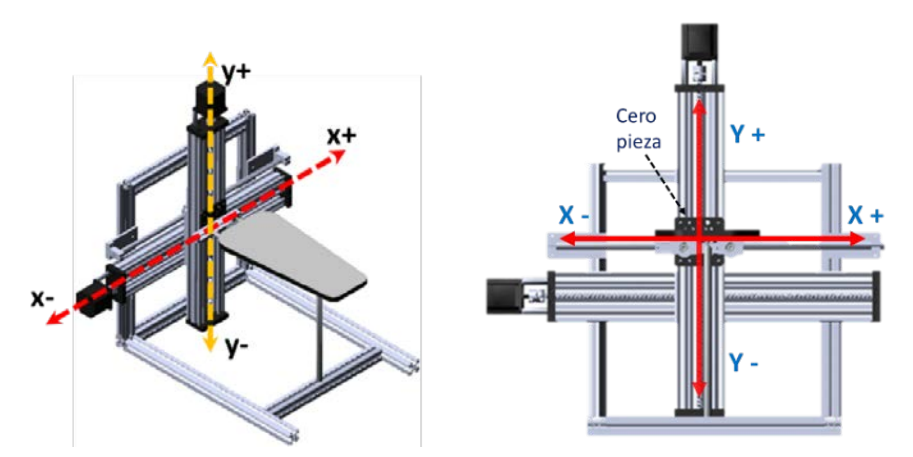

Figura 4 Vista de la mesa XY del rehabilitado: Isométrica y frontal.

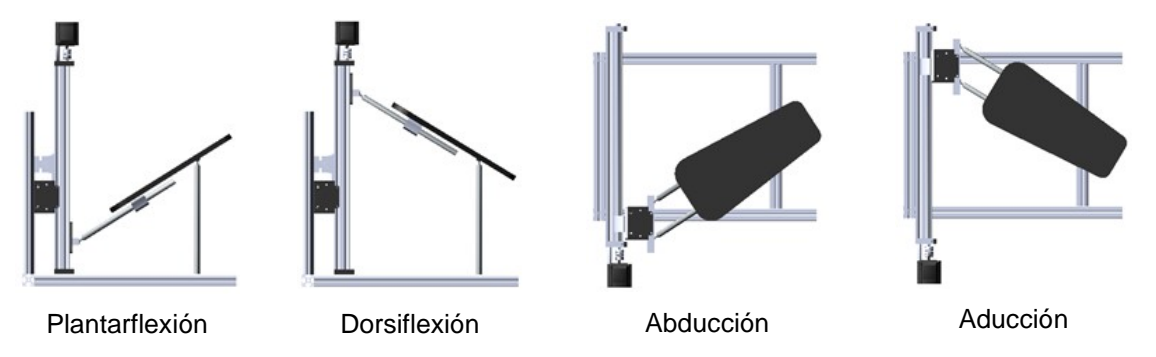

Figura 5 Rehabilitador en diferentes posiciones de los movimientos básicos del pie- tobillo.

**Pistas Educativas Vol. 39 -** *ISSN: 2448-847X Reserva de derechos al uso exclusivo No. 04-2016-120613261600-203 http://itcelaya.edu.mx/ojs/index.php/pistas*  $\sim$ 597 $\sim$ 

En la figura 6, se muestra un diagrama de cuerpo libre del rehabilitador de tobillo considerando perturbaciones constantes, para aproximar la rigidez de la articulación del tobillo. Para el movimiento del eje  $X$ , se considera la masa m<sub>1</sub> que corresponde a la suma de la masa de la base móvil y toda la masa del sistema de quía lineal para el eje Y. En el eje Y se considera la masa m $_2$  en el modelado debido solo a la base móvil. Se considera amortiguamiento viscoso, b, en ambas guías lineales entre el carro y la guía, ver figura 3. Las entradas de control son las fuerzas  $F_x$  y  $F_y$  las cuales son proporcionadas por un motorreductor de CD al mover la base de la guía lineal. También, se consideran perturbaciones  $P_1$  y  $P_2$  las cuales se consideran constantes y representan la rigidez de la articulación del tobillo [4].

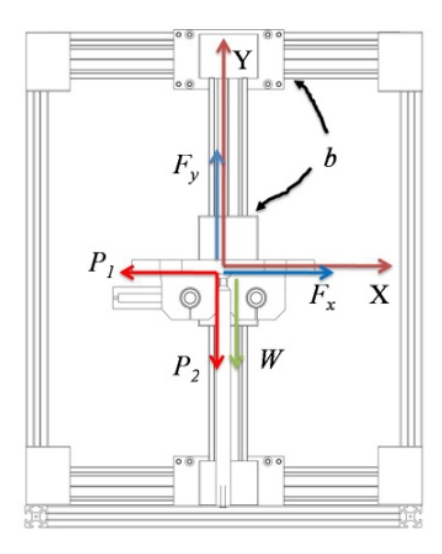

Figura 6 Diagrama de cuerpo libre del rehabilitador basado en una mesa XY.

El modelo matemático que rige la dinámica para el rehabilitador de la mesa XY, puede ser obtenido al aplicar la segunda ley de Newton, el cual está dado por ecuaciones 1 y 2.

$$
\ddot{x} + \frac{b}{m_1 + m_2} \dot{x} - \frac{F_x - P_1}{m_1 + m_2} = 0
$$
\n(1)

$$
\ddot{y} + \frac{b}{m_2} \dot{y} - \frac{F_y + W - P_2}{m_2} = 0
$$
 (2)

Se proponen los siguientes controladores GPI robustos para el seguimiento de trayectorias [3], ecuaciones 3 y4.

$$
u_x = \ddot{x}_d - k_5(\hat{x} - \dot{x}_d) - k_4(x - x_d) - k_3 \int_0^t (x - x_d) dt - k_2 \int_0^t \int_0^x (x - x_d) d\lambda d\tau - k_1 \int_0^t \int_0^x \int_0^{\lambda} (x - x_d) d\lambda d\tau d\sigma - k_0 \int_0^t \int_0^x \int_0^d \int_0^{\sigma} (x - x_d) d\rho d\sigma d\tau d\lambda
$$
 (3)

$$
u_y = \ddot{y}_d - k_5(\hat{y} - \dot{y}_d) - k_4(y - y_d) - k_3 \int_0^t (y - y_d) dt - k_2 \int_0^t \int_0^y (y - y_d) d\lambda dt
$$
  

$$
- k_1 \int_0^t \int_0^x \int_0^{\lambda} (y - y_d) d\lambda dt d\sigma - k_0 \int_0^t \int_0^x \int_0^{\lambda} (y - y_d) d\rho d\sigma dt d\lambda
$$
 (4)

Donde  $\hat{\dot{x}}$  es el valor estimado de  $\dot{x}$  y se define en ecuación 5.

$$
\hat{\dot{x}} = \int_0^t u_x \, d\tau \qquad \hat{\dot{y}} = \int_0^t u_y \, d\tau
$$
\n
$$
\dot{x} = \ddot{\dot{x}} + \dot{x}_0 \qquad \dot{y} = \ddot{y} + \dot{y}_0 \tag{5}
$$

Sustituyendo los controladores (ecuaciones 3 y 4), se obtienen ecuaciones 6 y 7.

$$
F_x = u_x (m_1 + m_2) + b\tilde{x}
$$
 (6)

$$
F_y = u_x(m_2u_y) + b\tilde{y}
$$
\n<sup>(7)</sup>

Los parámetros utilizados para las simulaciones del modelo matemático (ecuaciones 1 y 2) del rehabilitador de tobillo con la implementación del control GPI robusto (ecuaciones 6 y 7) se muestran en la tabla 2. Los parámetros  $k_i$  son seleccionados de manera que el polinomio característico del sistema en lazo cerrado sea Hurwitz (raíces en el semiplano complejo izquierdo), para garantizar que la dinámica del error sea globalmente asintóticamente estable.

Tabla 2 Parámetros de simulación.

| $m_1 = 2$ kg       | Masa del eje X                                         |
|--------------------|--------------------------------------------------------|
| $m_2 = 1.5$ kg     | Masa del eje Y                                         |
| $b = 0.0$ Ns/m     | Coeficiente de amortiguamiento viscoso                 |
| $\mu_{\rm s}$ =0.2 | Coeficiente de fricción estático en las guías lineales |
| $\mu_k = 0.14$     | Coeficiente de fricción dinámico en las guías lineales |

En la figura 7 se muestra la respuesta para el movimiento real y deseado de abducción (movimiento lineal x y angular φ) y dorsiflexión (movimiento lineal y y angular θ), utilizando el controlador GPI robusto (ecuaciones 6 y 7). Se observa, cómo se obtiene un movimiento suave de 0° a 20° (0 a 0.1m) donde el error tiende a cero.

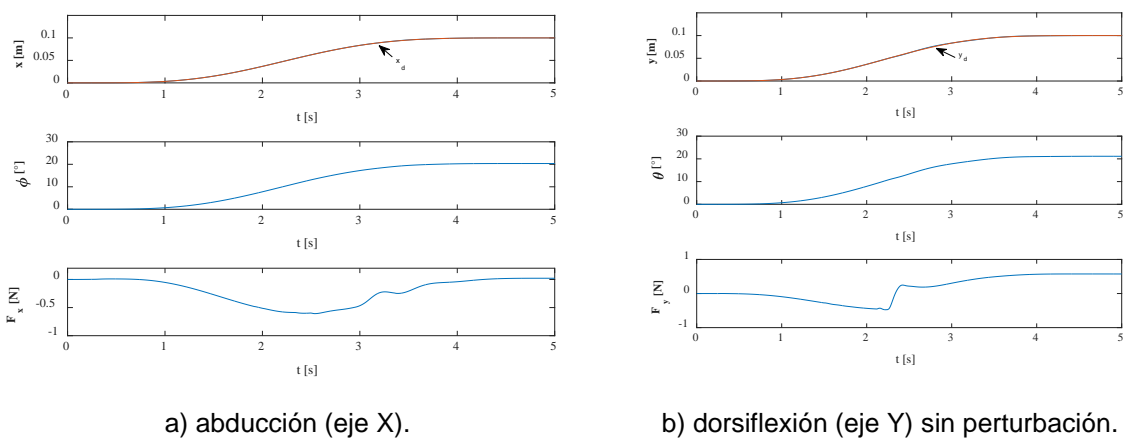

Figura 7 Respuesta para movimiento.

El controlador GPI robusto, así como controladores tipo PD, PID y control de impedancia pueden ser implementados en el rehabilitador basado en una mesa XY utilizando motores de CD para una rehabilitación pasiva (sin esfuerzo del paciente) y resistiva (con fuerza opuesta al paciente) [4]. Sin embargo, para movimientos combinados resultaría ser más complejo su implementación, comparado con el control numérico. A continuación, se mostrará la metodología para implementar el código G en el rehabilitador basado en una mesa XY para ofrecer movimientos suaves y complejos para una rehabilitación pasiva.

En la figura 8 se muestra la plataforma móvil para analizar el movimiento lineal vs angular, para ambos ejes x y y. El avance del sistema eje motor indica que por cada revolución del motor es proporcional a 8 mm en avance lineal (sistema guía lineal Acme OpenBuilds C-Beam 500) con un motor a pasos NEMA 17 (200 pasos por revolución), por lo tanto, la proporción angular es igual en el eje x y y.

Para enviar los comandos de control al motor a pasos mediante el código G, el noruego Simen Svale Skogrud desarrolló para Arduino un chip de Atmel AVR con un Firmware denominado GRBL, y más tarde Sonny Jeon por medio de este software encontró la forma de controlar los motores.

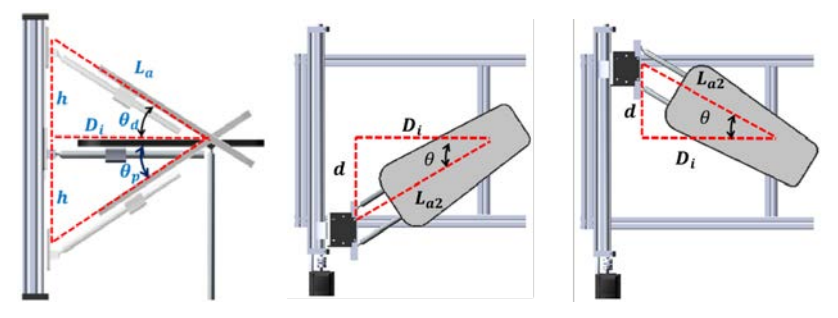

Figura 8 Relación entre los desplazamientos lineales vs angulares.

El Arduino CNC Shield permite la puesta en marcha de proyectos CNC, utilizando el firmware de código abierto para controlar 4 motores a pasos con 4 drivers A4988, con esta extensión y el Arduino se puede construir todo tipo de proyectos de robótica o CNC incluyendo enrutadores CNC, cortadores láser y en nuestro caso aplicarlo en el rehabilitador de tobillo, ver figura 9.

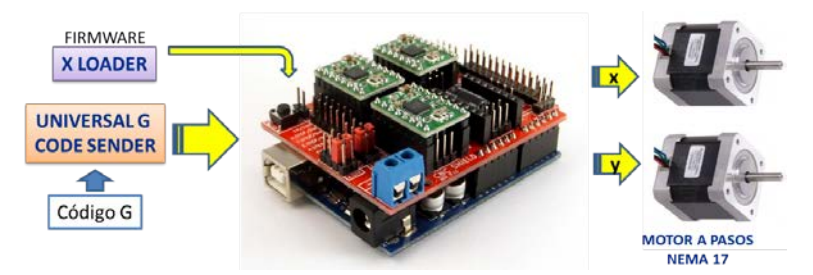

Figura 9 Protocolo de comunicación Arduino CNC Shield Motor a pasos.

La arquitectura del controlador A4988 se muestra en la figura 10, los cuatro bornes de salida: 1A, 1B, 2A y 2B, son para conectar el motor y su nivel de tensión es de acuerdo al voltaje  $V_{MOT}$ , el borne RESET habilita las salidas, STEP vincula los pasos para avance y DIR el sentido de giro. En la figura 10 se muestra el diagrama de cableado mínimo para conectar un microcontrolador a un portador de controlador de motor paso a paso A4988 (modo de paso completo).

Universal Gcode Sender es un emisor de programas de código G de plataforma cruzada compatible con GRBL basado en Java, ver figura 11. Este programa se aplica para ejecutar una máquina CNC controlada por GRBL con comandos de código G y que incluso tiene botones de flecha para mover sus motores paso a paso de forma manual. En esta ventana se configura el cero pieza, que es la referencia a partir del cual se realizarán los movimientos. El cero pieza para la máquina de rehabilitación se define cuando la plataforma está horizontal y centrada, ver figura 4.

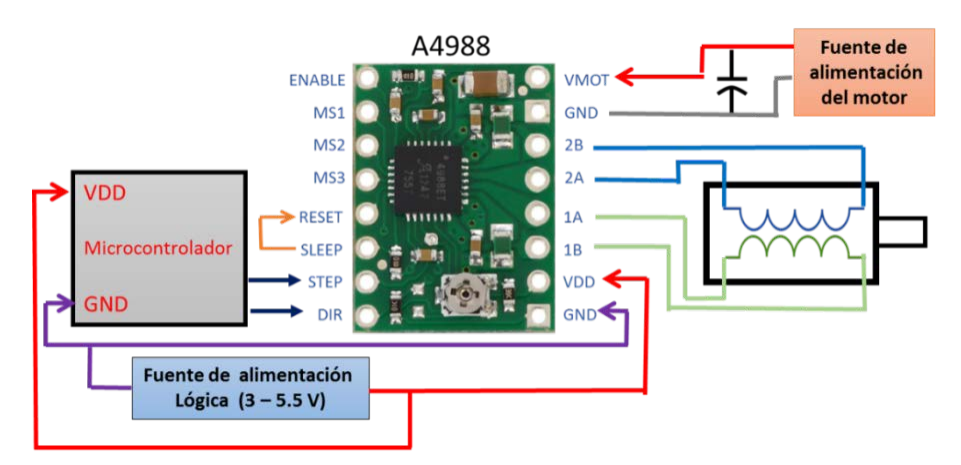

Figura 10 Diagrama de conexión del driver A4988 al motor de pasos.

En la figura 12 se muestra un diagrama de bloques para mostrar la secuencia de operación de la máquina de rehabilitación de tobillo. Se inicia definiendo el tipo de movimientos deseado, sencillo o complejo. El código G del movimiento se puede obtener mediante el uso de Inskape o el usuario lo programa de manera manual. Posteriormente, se carga el programa en el Universal Gcode Sender y se envía al Arduino - CNC Shield y al correr el programa se obtiene el movimiento deseado en el rehabilitador de tobillo.

## **3. Resultados**

Se propone tres etapas de rehabilitación: moderada, intermedia y máxima. Se inicia con los movimientos básicos e individuales de dorsiflexión, plantarflexión, aducción y abducción, en los que se puede modificar el ángulo, velocidad y número de repeticiones.

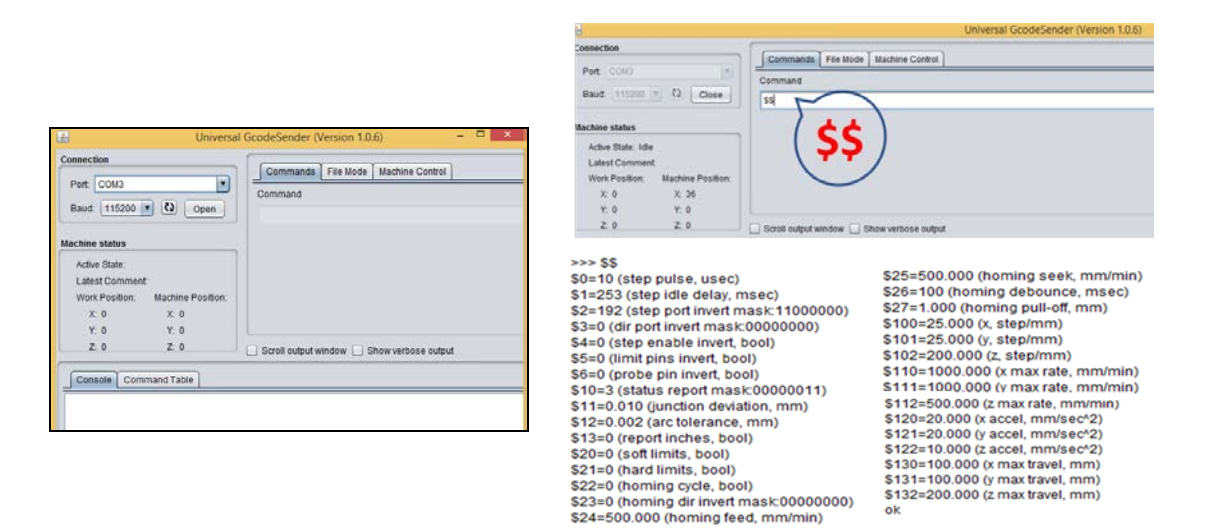

Figura 11 Configuración del Universal Gcode Sender.

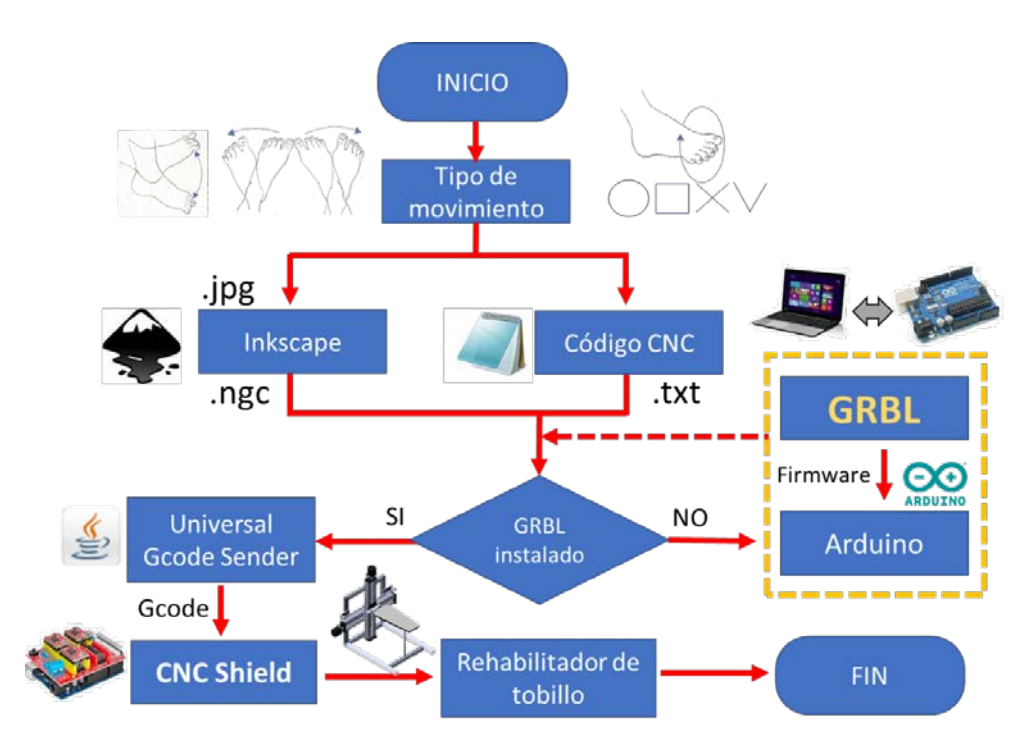

Figura 12 Fases de operación del rehabilitador de tobillo.

En la figura 13 se muestra la relación del desplazamiento en la guía lineal con su valor correspondiente del ángulo de dorsiflexión θ. Posteriormente, en la figura 14 se muestra el código G para un movimiento de dorsiflexión con cuatro repeticiones. Es importante mencionar que la velocidad se puede cambiar desde los comandos del Universal Gcode Sender o con la instrucción G01. Para obtener un movimiento dorsiflexión o de abducción-aducción solo se modificarían las coordenadas.

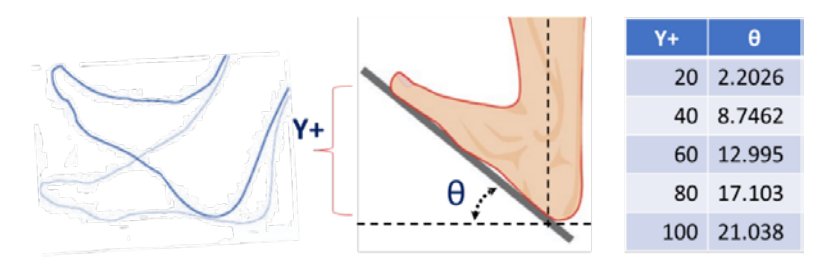

Figura 13 Relación de ángulo vs deslazamiento para el movimiento de dorsiflexión.

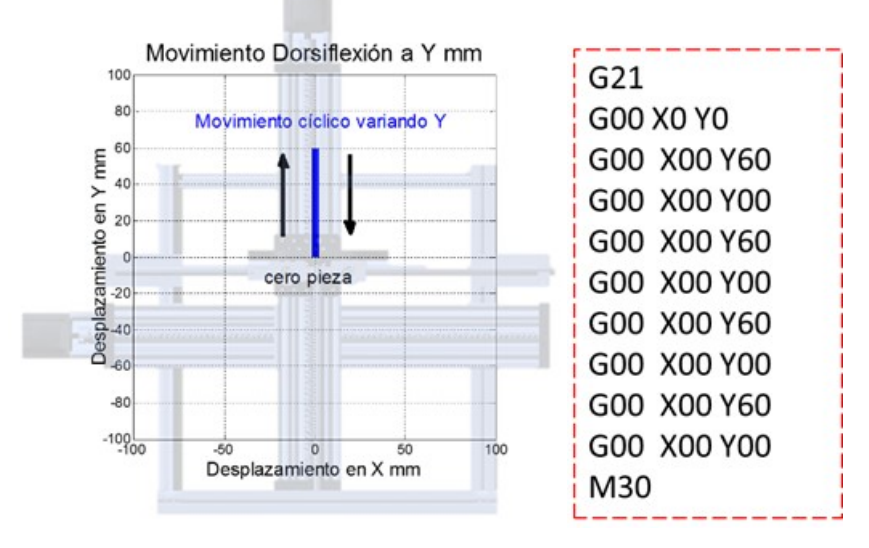

Figura 14 Programa de CN, movimiento de cuatro ciclos dorsiflexión 60 mm de amplitud.

El movimiento circular del pie es muy común en la mayoría de los programas de rehabilitación para recuperar la movilidad en el tobillo. En este caso en el rehabilitador se propone este movimiento que se puede ir aumentando literalmente el radio de esta trayectoria según el avance o tolerancia del paciente con la asistencia oportuna del terapista, en la figura 15 se muestra este movimiento y como se aplica en el rehabilitador por cada fase con referencia a un punto de referencia, cero pieza. En la figura 16 se muestra el código G que se envía al rehabilitador mediante el universal Gcode Sender al CNC Shield para obtener este movimiento combinado en la máquina de rehabilitación.

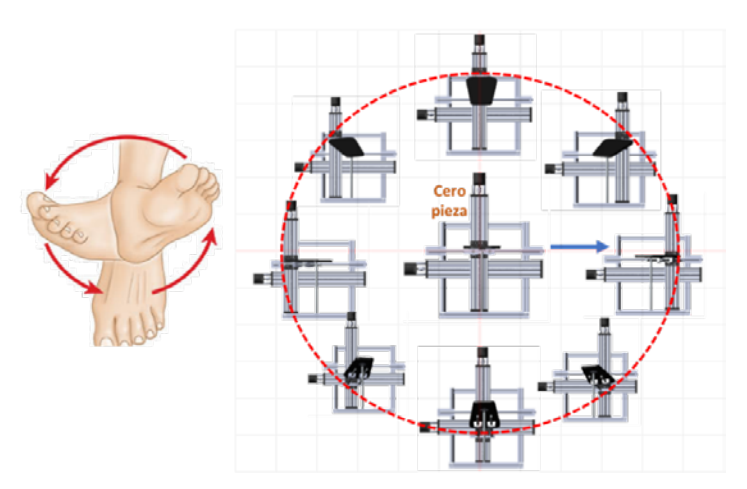

Figura 15 Movimiento complejo en círculo o elipse en el rehabilitador.

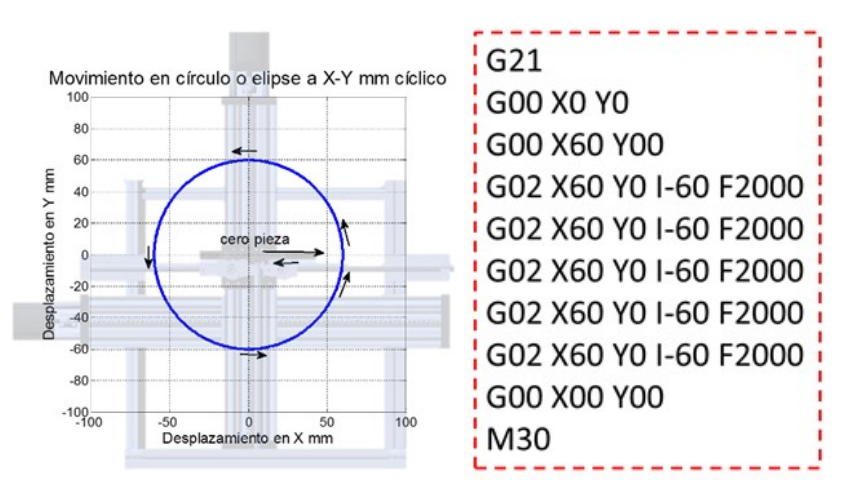

Figura 16 Programa de CN para un movimiento circular con un radio de 50 mm.

En la figura 17 se muestra el desplazamiento que se debe tener en cada base móvil de los ejes x y y, en función del tiempo. Se puede observar en la figura 16, que se utiliza el comando G02 para movimientos circulares, además se agrega la instrucción de velocidad F2000 (mm/min) lo cual permitirá controlar el tiempo del movimiento.

De manera similar en las figuras 18 y 19 se muestra el código G para un movimiento combinado para trazar una V. En este movimiento se combinan los cuatro movimientos: dorsiflexión-plantarflexión y abducción-aducción, ver figura 19.

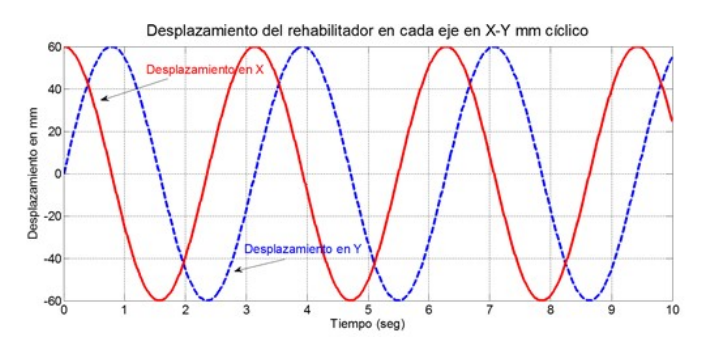

Figura 17 Trayectoria *X* y *Y* de guías lineales respecto al tiempo del movimiento circular.

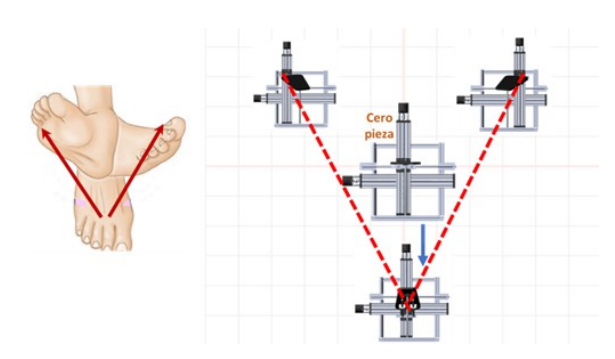

Figura 18. Movimiento letra V en el rehabilitador

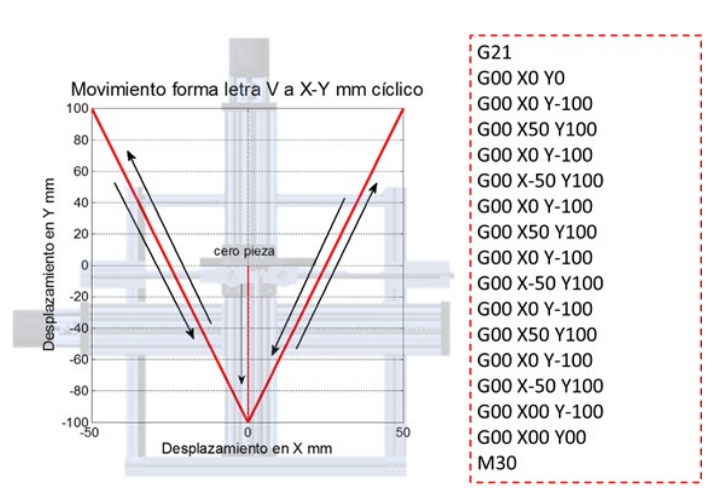

Figura 19 Movimiento V en el rehabilitador con respectivo código G.

Otro ejercicio que se solicita a un paciente para su rehabilitación de tobillo, es que trace con el dedo gordo del pie, en un plano imaginario, las letras del abecedario. Esto también es posible en este rehabilitador gracias al uso del CN. En la tabla 3
se muestran algunos ejemplos con su código G para obtener estos movimientos en la máquina de rehabilitación.

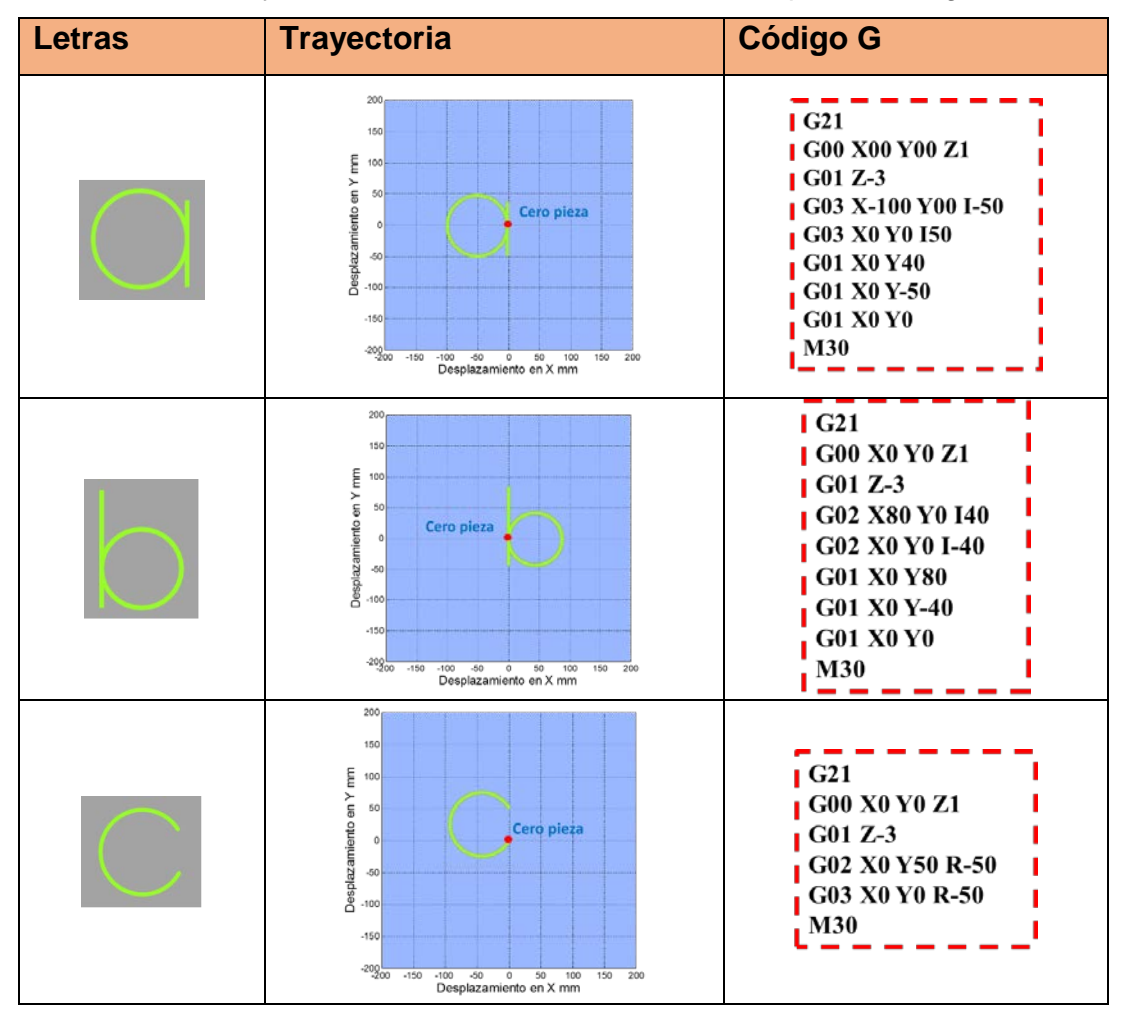

Tabla 3 Trayectoria de letras del alfabeto con su respectivo código G.

# **4. Discusión**

En el presente artículo se propone el uso del control numérico para proporcionar movimientos suaves y precisos en una máquina mecatrónica para la rehabilitación de tobillos. El rehabilitador basado en el uso de una mesa XY para mover la plataforma móvil, es capaz de proporcionar movimientos complejos al combinar los movimientos de dorsiflexión-plantarflexión con abducción-aducción. La idea es que el paciente realice movimientos complejos como el trazar las letras del abecedario con el dedo gordo en un plano imaginario a la mesa XY.

El uso del CN puede también proporcionar movimientos suaves como las curvas de Bézier que se utilizaron con el control GPI robusto. El uso del CN en la rehabilitación es muy prometedor para que se puedan ofrecer movimientos para que se activen varios músculos al mismo tiempo, evitando la espasticidad y así recuperar el rango de movimiento. En este caso se aplicó a una máquina de rehabilitación de tobillo de 2 grados de libertad, sin embargo, también se puede aplicar a un rehabilitador de cadera de 3 grados de libertad como el propuesto en [9]. Estas máquinas mecatrónicas para la rehabilitación son una herramienta de apoyo para los especialistas en fisioterapia, quienes serán los encargados de poner las rutinas de ejercicios para cada paciente, logrando que la rehabilitación sea personalizada, basándose en los ejercicios recomendados en base a la lesión y estado de los músculos en rehabilitación.

# **5. Bibliografía y Referencias**

- [1] Alcocer, W., Vela, L., Blanco, A., González, J., Oliver, M. Major trends in the development of ankle rehabilitation devices. Dyna. 2012. 176, 48-58.
- [2] Ayas, M. and Altas, I. A redundantly actuated ankle rehabilitation robot and its control strategies, 2016 IEEE Symposium Series on Computational Intelligence (SSCI), Athens, 2016, pp. 1-7.
- [3] Blanco-Ortega, A., Magadán-Salazar, A., Antúnez-Leyva, A., Santana-Camilo, J. A. Controlador proporcional integral generalizado robusto para un rehabilitador de tobillo de 2gdl. Congreso Internacional en Tecnología, Innovación y Docencia (CITID 2017). México. 2017.
- [4] Blanco, A., Gómez, F., Olivares, V., Abúndez, A., Colín, J. Design and development of a parallel robot based on an XY table for ankle rehabilitation, Int. J. Automation and Control, 2015, 9(2), pp.89–106.
- [5] Blanco, A., Azcaray, H., Vela, L., Vázquez, R. Prototipo virtual de un rehabilitador de tobillo, IX Congreso Internacional sobre Innovación y Desarrollo Tecnológico - CIINDET 2011. Cuernavaca, México. Noviembre 23-25, 2011. pp. 1-6.
- [6] Chou-Ching, K., Ju, M., Chen, S., Pan. B. A Specialized Robot for Ankle Rehabilitation and Evaluation. Journal of Medical and Biological Engineering. Vol. 28. 2008. pp. 79-86.
- [7] Girone, M. The "Rutgers Ankle" Orthopedic rehabilitation interface. Proceedings of the ASME Haptics Symposium. 1999, pp. 305-312.
- [8] Gómez F., Blanco, A., Vela, L. Rehabilitador de tobillo basado en una Mesa XY. X congreso internacional sobre innovación y desarrollo tecnológico (CIINDET-2013). Cuernavaca, Morelos, México. 2013.
- [9] Gómez-Becerra, F., Diseño y control de un robot de 3 GDL para la rehabilitación de extremidades inferiores. Tesis de Doctorado en Ciencias en Ingeniería Electrónica Centro Nacional de Investigación y Desarrollo Tecnológico. 2017.
- [10] Graham, Smith. CNC Machining Technology. Volume I. Design, Development and ClM Strategies. Springer-Verlag. 1993.
- [11] Hood-Daniel, P., Floyd-Kelly, J. Build Your Own CNC Machine. Apress. 2009.
- [12] Khalid YM, Gouwanda D, Parasuraman S. A review on the mechanical design elements of ankle rehabilitation robot. Journal of Engineering in Medicine. 2015; 229: (6): pp- 452-463.
- [13] Prashant K. Jamwal, Shahid Hussain, and Sheng Q. Xie Review on design and control aspects of ankle rehabilitation robots. Journal Disability and Rehabilitation: Assistive Technology. Volume 10, 2015 - Issue 2. Pp. 93- 101.
- [14] Saglia, J. Tsagarakis, N., Dai, J., Caldwell, D. A High Performance 2-dof Over-Actuated Parallel Mechanism for Ankle Rehabilitation. IEEE International Conference on Robotics and Automation. 2009. pp. 2180- 2186.
- [15] Suk-hwan, S., Seong-kyoon, K., Dae-hyuk, C., Stroud, I. Theory and Design of Cnc Systems. 2008. Springer.
- [16] Tsoi, Y., Xie, S. Design and Control of a Parallel Robot for Ankle Rehabiltation, International Conference on Mechatronics and Machine Vision in Practice. 2008. pp. 515-520.
- [17] Sun, T., et al., "Mechanism design and control strategies of an ankle robot for rehabilitation training," 2015 IEEE International Conference on Robotics and Biomimetics (ROBIO), Zhuhai, 2015, pp. 132-137.

# **SIMULADOR DE MOVIMIENTOS LINEALES BASADO EN UN ROBOT CON 6 GRADOS DE LIBERTAD**

### *Daniel Alfredo Serrano García*

Tecnológico Nacional de México en Celaya *gsad101@hotmail.com*

### *María José Noriega Quintero*

Tecnológico Nacional de México en Celaya *m1603112@itcelaya.edu.mx*

### *Horacio Orozco Mendoza*

Tecnológico Nacional de México en Celaya *horacio.orozco@itcelaya.edu.mx*

### *Benjamín Arroyo Ramírez*

Tecnológico Nacional de México en Celaya *benjamin.arroyo@itcelaya.edu.mx*

## **Resumen**

Este trabajo considera el problema de la caracterización de un vehículo en movimiento lineal horizontal mediante la instrumentación de sensores de aceleración y velocidad angular. Así como la implementación de dicha información en el algoritmo clásico de movimiento conocido como *washout*, el cual es el responsable de obtener los movimientos necesarios para que un robot de 6 grados de libertad genere los efectos gravito-inerciales necesarios para que el usuario experimente una sensación de realidad.

**Palabra(s) Clave:** aceleración, algoritmo, instrumentación, simulador, velocidad angular.

# **Abstract**

*This paper considers the problem of the characterization of a vehicle in horizontal linear motion by instrumentating acceleration and angular velocity sensors. As well as the implementation of this information in the classical motion cueing algorithm known as washout, which is responsible for obtaining the necessary movements for a 6 degrees of freedom robot to generate the necessary gravito-inertial forces for the user to experience a sensation of reality.*

*Keywords***:** *acceleration, algorithm, angular velocity, instrumentation, simulator.*

# **1. Introducción**

Un simulador de movimiento es un mecanismo que consta de dos partes fundamentales, una parte física y una de control, con la finalidad de reproducir sensaciones físicas con ayuda de actuadores comandados por ordenadores mediante diferentes modelos matemáticos [2].

En la actualidad el uso de simuladores de conducción se ha convertido en una herramienta esencial en el campo de la investigación sobre aprendizaje, conducta del conductor, comportamiento y seguridad dentro del vehículo [3]. Uno de los objetivos al desarrollar un simulador es analizar las maniobras básicas de conducción, realizar análisis de sensibilidad de variables sobre la respuesta del vehículo así como contrastar la resolución de ejercicios teóricos con los del simulador.

Dichas variables como la aceleración, velocidad, posición, velocidad angular, aceleración angular, pueden ser adquiridas de un vehículo real en movimiento mediante diferentes tipos de dispositivos, como el acelerómetro, el giroscopio, brújula digital, etc.

En este trabajo se describe la manera de hacer la instrumentación para la adquisición de aceleración y velocidad angular de un vehículo con desplazamiento en línea recta horizontal y el procesamiento de dicha información empleando un robot con 6 grados de libertad para generar los movimientos necesarios para proporcionar al usuario la sensación de realidad, mediante los efectos gravitoinerciales correspondientes.

## **2. Métodos**

### **Percepción del movimiento**

**Claves perceptivas.** El objetivo fundamental de un simulador es proporcionar al usuario inmerso en un ambiente virtual lo más fiel posible a lo real. Para lograr esto un simulador debe valerse de las claves perceptivas que generan sensación de inmersión y permiten al usuario sentir las mismas sensaciones que experimentaría en un vehículo real en movimiento, que es lo que interesa en este trabajo.

Dichas claves perceptivas se valen de los sentidos propios del ser humano como las claves visuales [2], claves sonoras, claves predictivas [5], claves gravitoinerciales, las cuales se encuentran en el oído interno, capaz de detectar aceleraciones (y por tanto fuerzas), orientaciones y cambios de orientación (velocidades angulares) [6].

**Sistema vestibular.** El cuerpo tiene varios mecanismos que contribuyen a las claves gravito-inerciales, como lo son el sistema vestibular, ubicado en el oído interno, y el resto de los sensores distribuidos por el cuerpo.

El sistema vestibular es un sistema diseñado para conocer tanto la orientación del cuerpo humano, al estar éste en diferentes posiciones como para mantener el equilibrio ante alteraciones a causa de fuerzas externas, sirve como retroalimentación de las magnitudes físicas del entorno para el cerebro [1]. El sistema vestibular consta de dos sistemas sensoriales: los canales semicirculares, los cuales son sensibles al movimiento de rotación, y dentro del oído interno, los otolitos, sensibles a la aceleración lineal [6].

### **Caracterización de la dinámica de un vehículo**

Para poder simular, primero se necesita conocer y entender su movimiento. Para analizar el movimiento, con objeto de reproducirlo se realizó una caracterización mediante la medición de aceleraciones y velocidades angulares, conduciendo un vehículo en línea recta horizontal en múltiples ocasiones, para reproducir una situación típica de acelerado y frenado.

#### **Sistema de referencia**

Se consideró un sistema de referencia localizado en el centro de masa del vehículo. En la figura 1 se observa la dirección de los ejes coordenados seleccionados como referencia para el vehículo y para todos los cálculos posteriores para la implementación del algoritmo, siendo Y hacia adelante, X hacia la derecha, Z hacia arriba, los ángulos de giro (yaw, pitch, roll) y los desplazamientos (surge, sway, heave).

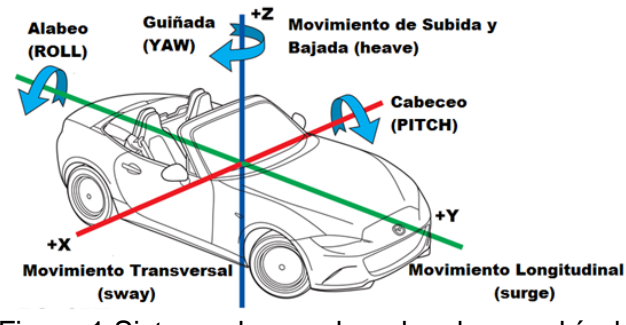

Figura 1 Sistema de coordenadas de un vehículo.

#### **Instrumentación**

En el centro de masa del vehículo se colocaron los instrumentos de medición para la caracterización del movimiento. Se usó un acelerómetro, un giroscopio, una cámara y una PC.

La NI myRIO-1900 se utiliza como una tarjeta de adquisición de datos, la cual internamente cuenta con un acelerómetro de tres ejes con un rango de  $\pm 8$  g, resolución de 12 bits y se utilizó una frecuencia de muestreo de 1 MHz con un período de 100 μs, figura 2.

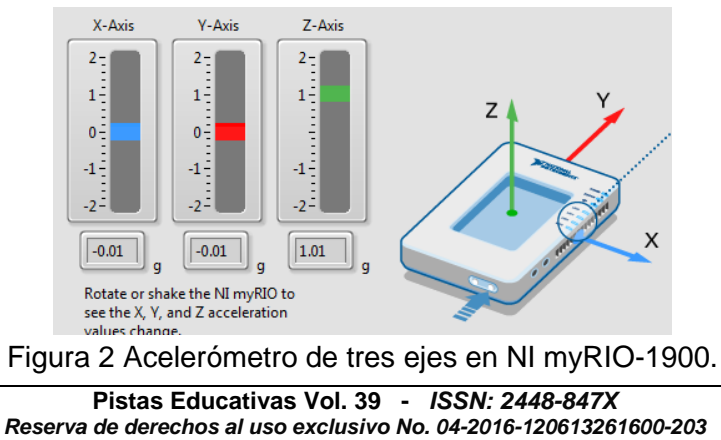

*http://itcelaya.edu.mx/ojs/index.php/pistas*

Para la adquisición de datos, se realizó un instrumento virtual en NI Labview, cuya función principal era adquirir y graficar el valor de la aceleración en el eje X, Y, Z, en un tiempo de 0.01 segundos.

En la figura 3 se muestra cómo se colocó la tarjeta NI myRIO-1900 en el centro de masa del vehículo para obtener los valores de la aceleración y desaceleración.

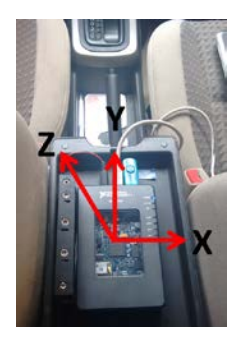

Figura 3 Localización de la tarjeta NI MyRIO en el automóvil.

Se realizaron diferentes pruebas para obtener los valores de las aceleraciones obtenidas en un camino de línea recta. Se empezaron a obtener datos con pruebas de aumento en la velocidad de forma lenta, manteniendo la velocidad e incrementando la velocidad de forma gradual llegando al punto de frenar de forma repetida, lenta y rápida.

El sensor GY-521 es un giroscopio de tres ejes con una resolución de 16 bits, figura 4. La comunicación del módulo se realizó por medio del protocolo de comunicación I2C permitiendo trabajar con la tarjeta NI myRIO-1900. El giroscopio se ajustó para una sensibilidad en las mediciones de velocidad angular a ±250°/s a una frecuencia de 1 MHz con un periodo de 100 µs.

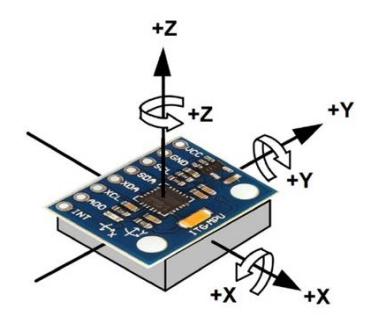

Figura 4 GY-521.

**Pistas Educativas Vol. 39 -** *ISSN: 2448-847X Reserva de derechos al uso exclusivo No. 04-2016-120613261600-203 http://itcelaya.edu.mx/ojs/index.php/pistas*  $\sim$ 615 $\sim$ 

### **Algoritmo para la generación de efectos gravito-inerciales**

Para poder recrear los efectos gravito-inerciales, se necesitan dos elementos fundamentales. Primero, un sistema capaz de generar movimiento, y segundo un algoritmo que sea capaz de generar sobre ese sistema los movimientos necesarios para generar la sensación más cercana a lo real.

Ya que la generación del movimiento a escala 1:1 es en general imposible, debido al restringido espacio de trabajo, existen algoritmos que intentan solucionar este problema, como lo son los *washout algorithms*, vocablo de difícil traducción, también son conocidos como *washout filters* [3]. Estos algoritmos forman parte de los algoritmos conocidos en la literatura como *motion cueing algorithms* (MCA) [4].

### **MCA washout**

Los algoritmos clásicos se definen como algoritmos de *washout*, desarrollados por Reid y Nahon [7,8] son simples, y funcionan bien en la simulación de movimientos en vehículos no aéreos y, por lo tanto, son ampliamente utilizados en la industria de la simulación, empleando filtros lineales y elementos de escalado, ambos son modelos invariantes en el tiempo. Una función importante del algoritmo clásico es el ordenar a la plataforma regresar a una posición central después de comandar movimientos acelerados, para mantener, en lo posible, disponible el espacio de trabajo del sistema.

En la literatura se encuentra que dentro del algoritmo, la fuerza específica ( $F_{xyz}$ ) es, a pesar de su nombre, una aceleración, pero como el ser humano es sensible tanto a la fuerza específica y a la velocidad angular [6], es lógico que las entradas del algoritmo sean la fuerza específica (f=[fx fy fz]<sup>T</sup>) y la velocidad angular del vehículo simulado (ω=[p q r] T), mientras que las salidas son los 6 movimientos deseados para los 6 posibles grados de libertad de la plataforma de movimiento (*sway, surge, heave, yaw, pitch, roll*), ofreciendo al usuario del simulador una sensación lo más cercana a lo real del vehículo simulado.

En la figura 5 se puede observar las 3 secciones que presenta el algoritmo: una sección traslacional (parte superior), una sección rotacional (parte inferior), y un canal de coordinación (parte central).

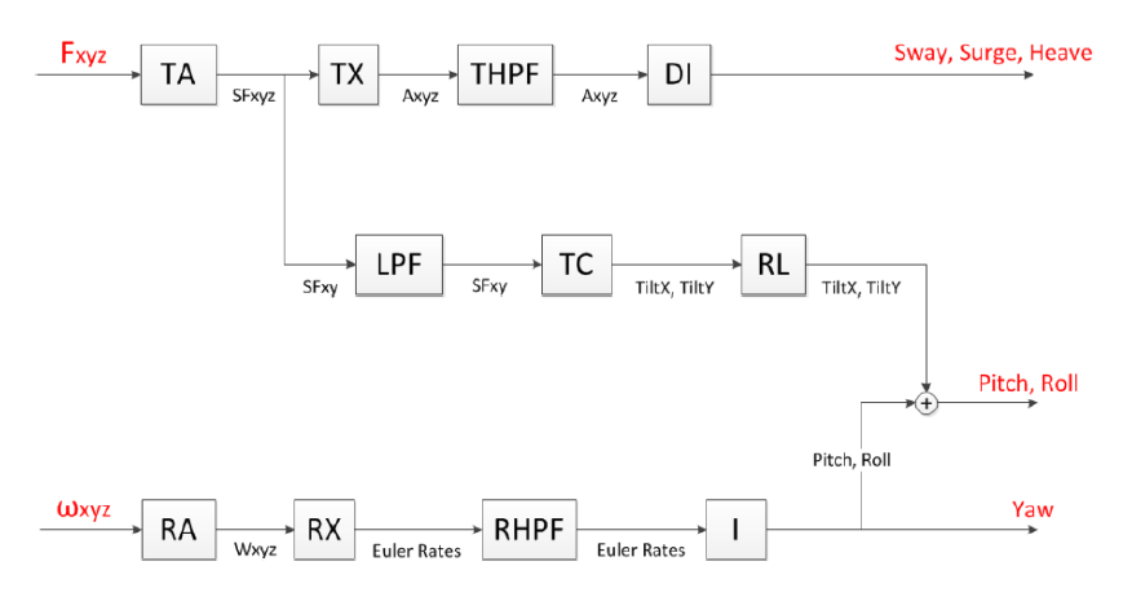

Figura 5 Esquema básico del algoritmo clásico *washout.*

El canal traslacional es responsable de generar el movimiento lineal o traslacional. Como el espacio de movimiento alcanzable por el robot es limitado, este canal sólo reproducirá desplazamientos de alta frecuencia. Este canal se compone de un amplificador (TA – Translational Amplifier), que escala (reduce normalmente) la fuerza específica de entrada. Esta señal amplificada o reducida es transformada (TX – Translational Transformation) a coordenadas del mundo (añadiendo el vector gravedad y transformando las señales de coordenadas locales a coordenadas globales). Después, esta aceleración en coordenadas del mundo es filtrada (THPF – Translational High-Pass Filter) con un filtro pasa-alta para eliminar las componentes de baja frecuencia que harían que el dispositivo alcanzara sus límites. Finalmente, la aceleración es integrada doblemente (DI – Double Integrator) para obtener los desplazamientos lineales en sway (X), surge (Y) y heave (Z).

El canal rotacional opera con velocidades angulares. Trata de reproducir desplazamientos angulares de alta frecuencia y evitar los de baja frecuencia. Las velocidades angulares son escaladas (RA – Rotational Amplifier), transformadas a tasa de cambio de ángulos de Euler (Euler Rates) mediante RX (Rotational Transformation), procesadas mediante un filtro pasa-alta (RHPF – Rotational High-Pass Filter) y finalmente integradas (I - Integrator) para obtener los ángulos de

Euler (yaw, pitch, roll) deseados para el robot. El yaw es directamente una salida del algoritmo, pero el pitch y el roll deben aún ser combinados con los del canal de coordinación.

El canal de coordinación intenta simular las aceleraciones de baja frecuencia mediante ligeras y lentas inclinaciones de la plataforma de movimiento. Esta estrategia, es conocida como tilt-coordination. El proceso de coordinación empieza con el mismo escalado (TA – Translational Amplifier) de la fuerza específica. Después, un filtro pasa-baja (LPF – Low-Pass Filter) elimina las componentes de alta frecuencia. Esta aceleración de baja frecuencia se convierte (TC – Tilt Coordination) en pitch y en roll que después se suavizarán con un limitador de velocidad de inclinación (RL – Rate Limiter), para que el engaño no sea confundido con desplazamiento angular [3].

# **3. Resultados**

Una de las pruebas de aceleración lineal horizontal tuvo una duración de 43 segundos, donde en el intervalo de 0-10 segundos el vehículo está en reposo, se mantuvo presionado el pedal del acelerador hasta llegar a una velocidad de 50 km/h en los próximos 7 segundos, se liberó el pedal del acelerador para llegar a una velocidad de 30 km/h, el cual tuvo una duración de 2 segundos, posteriormente se volvió a presionar el pedal del acelerador para mantener una velocidad constante de 40 km/h durante 10 segundos, y se aceleró nuevamente hasta llegar a una velocidad de 70 km/h, con una duración de 4 segundos, para terminar presionando el pedal del freno (soltando simultáneamente el pedal del acelerador) hasta llegar al alto total en 8 segundos, y terminar con una posición en reposo durante 2 segundos. La figura 6 muestra el perfil obtenido en los ejes X, Y y Z. Siendo el eje Y del acelerómetro, correspondiente al eje del movimiento lineal del automóvil.

La figura 7 muestra los resultados obtenidos por el giroscopio GY-521 en el cual se observan las velocidades angulares así como la adquisición de las fracciones por la información obtenida por el giroscopio en un trayecto de línea recta.

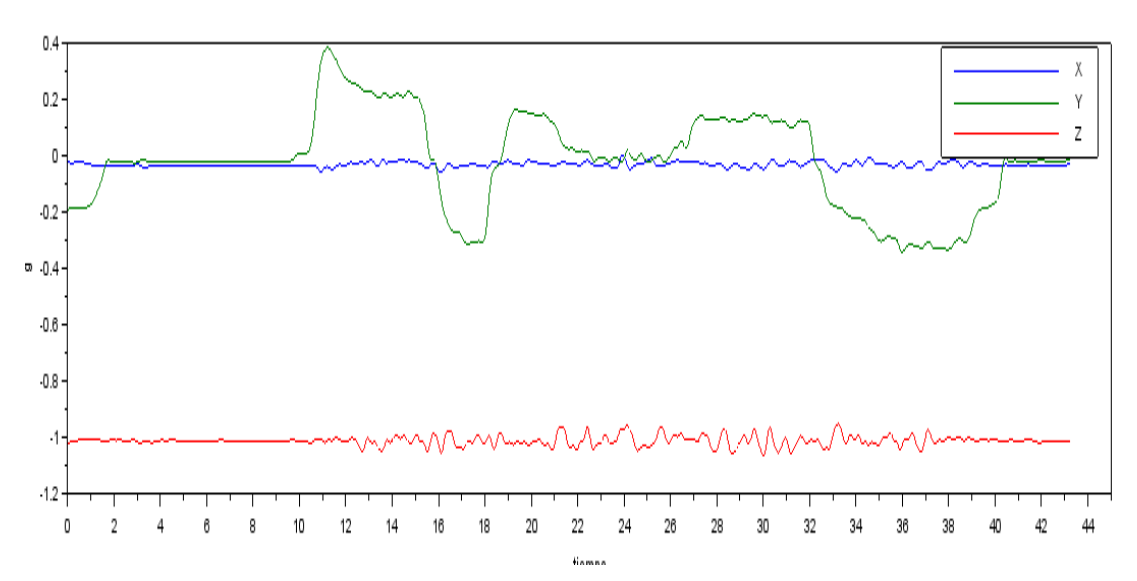

Figura 6 Valores de las aceleraciones correspondientes al movimiento lineal del vehículo.

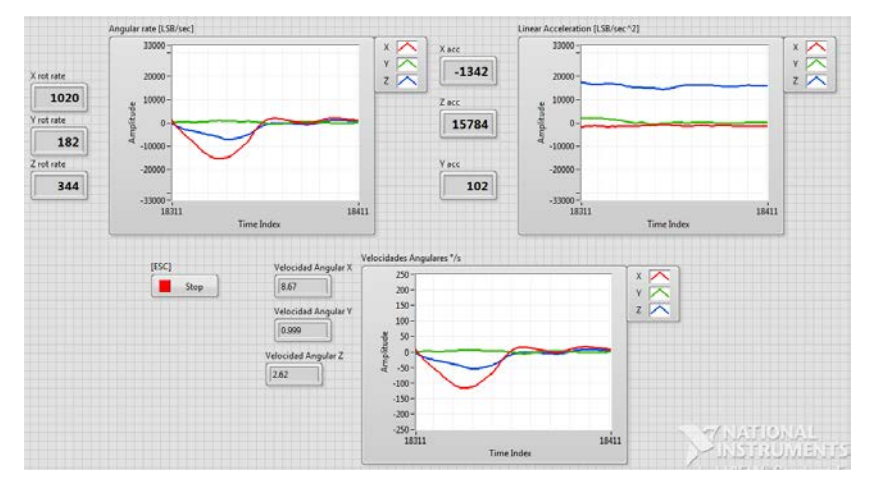

Figura 7 Adquisición en tiempo real de velocidades angulares.

Al aplicar el algoritmo a los valores adquiridos de aceleración y velocidad angular primeramente en el canal traslacional se utilizan los valores obtenidos de la aceleración. Se escalaron los valores a 1. De ahí, la información pasó por un filtro pasa altas de segundo orden con una frecuencia de corte de 2 a 3 Hz para reproducir solo las aceleraciones de alta frecuencia. Las señales filtradas pasaron por un doble integrador para convertir los valores de aceleración a posición y así obtener los desplazamientos en los ejes x, y, z (sway, surge, heave) del robot. En la figura 8 se observa como el desplazamiento máximo alcanzado por el robot debiera ser ±1 m de su posición inicial.

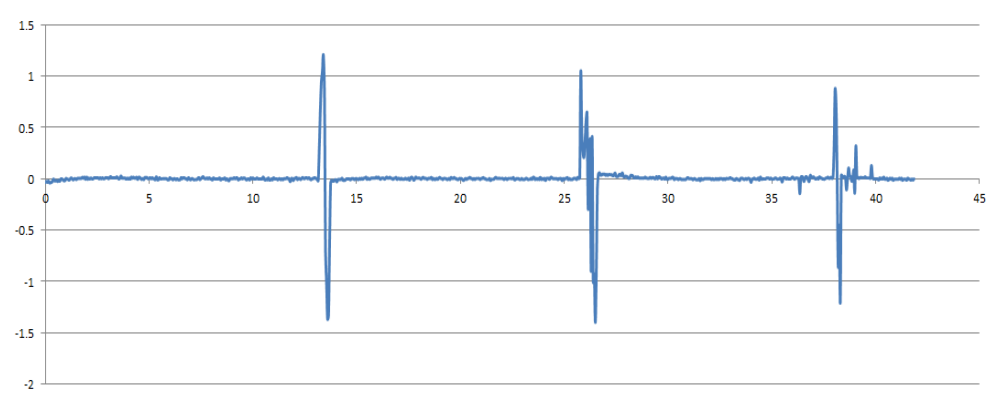

Figura 8 Gráfica para desplazamiento en metros en el eje Y del robot.

El canal rotacional es muy similar al traslacional, con la diferencia de que trabaja con velocidades angulares en lugar de aceleraciones. Las velocidades angulares son escaladas en 1, procesadas por un filtro pasa altas e integradas para obtener los ángulos de Euler (yaw, pitch, roll) que el robot realizará. El yaw (figura 9) es una salida directa del algoritmo, pero el pitch y el roll aún deben ser combinados en el canal de coordinación. Al no existir movimiento lateral el robot girará menos de 1° verticalmente (Z).

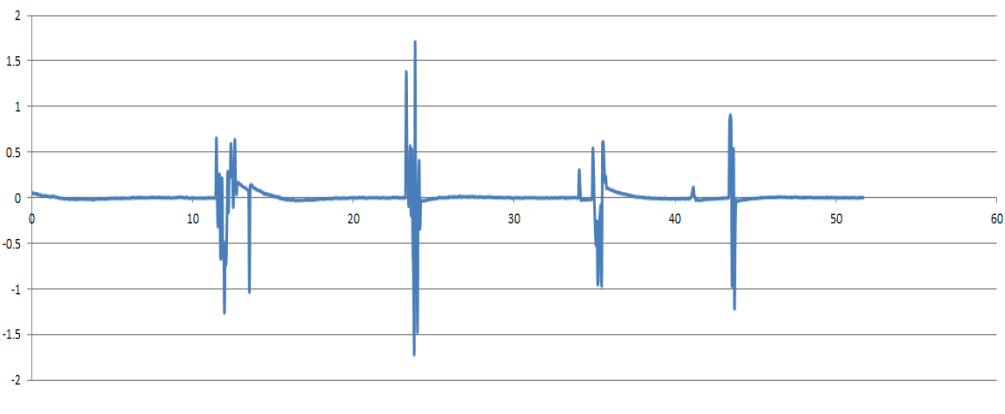

Figura 9 Yaw.

El canal de coordinación simula las aceleraciones de baja frecuencia con un movimiento lento y ligeras inclinaciones por parte del robot. Sólo se puede conseguir para aceleraciones laterales (X) y longitudinales (Y), el proceso empieza con el escalado en 1 de los valores de aceleración y después un filtro pasa bajas. En la figura 10 se observa que el robot tiene que girar menos de 10° lateralmente.

Mientras que hacia adelante y hacia atrás tiene que girar un rango de 30°, esto es gracias a que en un vehículo no hay aceleraciones tan grandes.

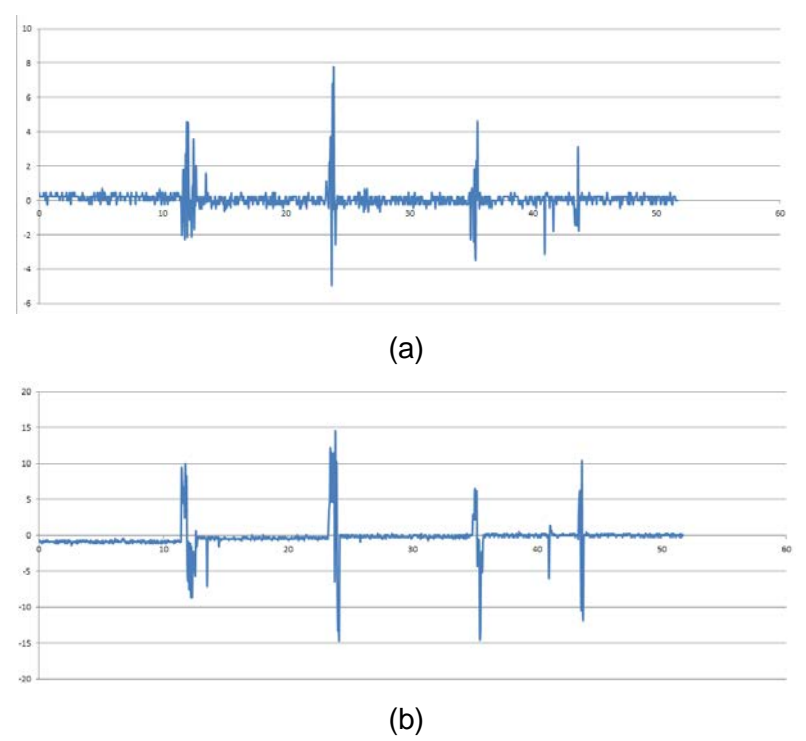

Figura 10 Roll (a) y Pitch(b).

# **4. Discusión**

Al haberse realizado las pruebas de medición en un vehículo que siempre tuvo un desplazamiento en línea recta permitió limitar el número de variables considerablemente ya que las gráficas siempre demostraron que el desplazamiento en Z (heave) iba a tender a 1 g, la mínima variación que se encontró oscilando en este valor es porque el motor crea una serie de vibraciones que el acelerómetro y el giroscopio son capaces de adquirir, y por eso es necesario aplicar el filtro, para eliminar ese oscilamiento que el simulador no va a realizar.

También se eliminan todos los movimientos laterales en X (surge), dejando, en este trabajo, solo los valores de desplazamiento frontal Y (surge) ya que en un vehículo en movimiento suelen ser las fuerzas resultantes de la aceleración y el frenado las que más puede sentir el cuerpo mediante el sistema vestibular.

 $\sim$  621 $\sim$ 

Como trabajos futuros se planea ajustar los parámetros para el robot de 6 grados de libertad, delimitar un limitador de velocidad de inclinación, para que el engaño no sea confundido con desplazamiento angular, pruebas con personas y la validación de la sensación de realidad con un usuario.

# **5. Bibliografía y Referencias**

- [1] Angelaki, D. E., Shaikh, A. G., Green, A. M., & Dickman, J. D. Neurons Compute Internal Models of the Physical Laws of Motion, Nature, vol. 430, no. 6999, pp. 560-564, 2004.
- [2] Berger, D. R., Schulte-Pelkum, J., & Bülthoff, H. H. Simulating Believable Forward Accelerations on a Stewart Motion Platform, Technical Report No. 159 - Max-Planck Institute for Biological Cybernetics, Tübingen, Germany, 2007.
- [3] Casas, S. Mejoras en las Generaciones de Claves Gravito-inerciales en Simuladores de Vehículos no Aéreos. Tesis Doctoral, Valencia, 2014.
- [4] Garrett, N. J. I., & Best, M. C. Driving Simulator Motion Cueing Algorithms A Survey of the State of the Art, in Proceedings of the 10th International Symposium on Advanced Vehicle Control (AVEC '10), Loughborough, UK, 2010.
- [5] Kolasinski, E. M. Simulator Sickness in Virtual Environments, Alexandria, VA, USA, 1995.
- [6] Lévêque, M., Seidermann, L., Ulmer, E., & Chays, A. Fisiología Vestibular: Bases anatómicas, Celulares, Inmunohistoquímicas y Electrofisiológicas, EMC - Otorrinolaringología, vol. 38, nº 4, pp. 1-15, 2009.
- [7] Reid, L. D., & Nahon, M. A. Flight Simulation Motion-Base Drive Algorithms: Part I-Developing and Testing the Equations. Technical Report No. 296, UTIAS, 1985.
- [8] Reid, L. D., & Nahon, M. A. Flight Simulation Motion-Base Drive Algorithms: Part II-Selecting the System Parameters. Technical Report No. 307, UTIAS, 1985.

# **DIMENSIONAMIENTO DE UNA OFICINA MEDIANTE UN SISTEMA DE VISIÓN UTILIZANDO LOS PATRONES CUADRADOS UBICADOS EN TECHOS DE TABLA ROCA**

*Blanca Arlette Serrato Espino*

Tecnológico Nacional de México en Celaya *13031064@itcelaya.edu.mx*

### *María del Carmen Tinajero Campos*

Tecnológico Nacional de México en Celaya 13031063@itcelaya.edu.mx

### *Salvador Manuel Malagon Soldara*

Tecnológico Nacional de México en Celaya *salvador.malagon@itcelaya.edu.mx*

## **Resumen**

Este trabajo propone una alternativa para el proceso de desplazamiento en una oficina mediante un sistema de visión, siendo éste el primer paso para un posterior dimensionamiento del área de trabajo.

Muchas oficinas cuentan con un techo de tabla roca cuyos marcos son de aluminio en una forma particularmente cuadrada. Es importante resaltar que se trata de un ambiente controlado, donde los factores como luz, sombra, ángulos de inclinación de la toma de imágenes, entre otros; tienen una influencia destacable en los resultados obtenidos.

Para el desarrollo de este trabajo se utilizó una R*aspberry Pi 3,* una cámara web, un monitor, un teclado, un mouse, un editor de programación (Ninja) y el compilador Python con las librerías *OpenCV* y *NumPy.*

Obteniendo resultados favorables, ya que se logró la correcta detección de las líneas presentes para el cálculo de los cuadros que dimensionan el área de trabajo.

Para la realización de este trabajo se siguió el método de investigación científico exploratorio, ya que se pretende dar una visión general de tipo aproximado respecto a una determinada realidad.

**Palabra(s) Clave:** Líneas, OpenCV, Python, Visión.

# **Abstract**

*This work puts forward an alternative for the process of displacement in an office through a vision system, being this the first step for the dimensioning of the work area.*

*Many offices have a sheetrock ceiling whose frames are made of aluminum in a particularly square shape. It is important to emphasize that it is a controlled environment, where factors such as light, shadow, inclination angles of the image taken, and so on; they have an outstanding influence on the results obtained.*

*For the development of this work we used a Raspberry Pi 3, a webcam, a monitor, a keyboard, a mouse, a programming editor (Ninja) and the Python compiler with the OpenCV libraries and NumPy.*

*Obtaining favorable results, since the correct detection of the present lines was obtained for the calculation of the tables that dimension the work area.*

*For the accomplishment of this work the method of exploratory scientific investigation was followed, since it is intended to give an approximate general view of a certain reality.*

**Keywords:** *Lines, OpenCV, Python, Vision.*

# **1. Introducción**

Las imágenes de los techos de las oficinas están segmentadas con líneas rectas horizontales y verticales que forman cuadrados, lo cual nos lleva a sugerir el utilizar comandos establecidos mediante un sistema de visión para lograr el dimensionamiento del área de trabajo; debido a que ya se había logrado implementar satisfactoriamente el uso de sistemas de visión para la detección de líneas por medio de comandos de programación ya aprendidos con anterioridad en experiencias pasadas.

"El procesamiento de imágenes es la primera etapa a la que se someten las imágenes de la escena analizada con objeto de intentar determinar de forma automática su contenido. En este sentido hay que considerar el procesamiento de imágenes como el conjunto de técnicas que permiten transformar una imagen digital, con el fin de facilitar las etapas posteriores de segmentación y reconocimiento" [7].

"La transformación de imágenes se refiere a todos aquellos procesos que permiten obtener una nueva imagen g(x, y) a partir de la imagen original f(x, y). Donde el objetivo es conseguir que la imagen de salida mejore en alguna de sus características" [6].

Por otra parte, para comenzar el procesamiento, es esencial conocer algunas de las características más importantes en la constitución de una imagen. Un borde es una frontera entre dos regiones con propiedades de nivel de gris o tono relativamente distintas, es necesario que las regiones en cuestión sean suficientemente homogéneas para que la transición entre dos de ellas se pueda determinar solamente sobre la base de estas discontinuidades [1].

"Llamamos línea recta al lugar geométrico de los puntos tales que tomando dos puntos diferentes cualesquiera  $P_1(x_1, y_1)$  y  $P_2(x_2, y_2)$  del lugar, el valor de la pendiente *m* resulta siempre constante" [5]. Esta definición no puede aplicarse a una recta paralela al eje y, porque no tiene pendiente, tiende al infinito. La recta también se puede definir, analíticamente, como "una ecuación lineal o de primer grado con dos variables" [4].

## **2. Métodos**

Para detectar las líneas horizontales y verticales, mostradas en la imagen en perspectiva, se utilizó el método de la Transformada Estándar de Hough.

"La transformada de Hough es un método de extracción de características patentado por Paul Hough en 1962, para la detección de bordes en imágenes parametrizadas, es decir, los objetos que se desean detectar se representan por medio de una ecuación conocida. La idea es transformar la imagen del espacio cartesiano xy a un espacio de parámetros y a través de un proceso de votos

identificar los puntos que describen una línea recta u otra formulación de bordes" [2].

"Los valores usados para los parámetros de la función HoughLines de OpenCV son: 1 para la resolución de ρ, π/360 radianes (0,5°) para la resolución de θ, y 193±5, para el umbral del acumulador. El método HoughLines devuelve una lista de la líneas detectadas en la imagen que se está procesando y cada una definida en coordenadas polares (ρ,θ) "[6].

Del conjunto de líneas obtenidas se etiquetan aquellas donde:

- 1.66 >θ< 1.48rad, como horizontales, paralelas al eje polar de referencia.
- −0.09rad >θ< 0.09rad, como verticales.
- Se trata de un rango cercano al tipo de recta que define la etiqueta.
- Los parámetros para el método *Canny* de *OpenCV* utilizados, según López Correa, fueron:
	- $\checkmark$  Umbral inferior para la histéresis = 50
	- $\checkmark$  Umbral superior para la histéresis = 150
	- $\checkmark$  Apertura para el operador de Sobel = 3
	- $\checkmark$  Los materiales utilizados fueron:
	- *Raspberry Pi 3*
	- Cámara *web*
	- $\checkmark$  Pantalla
	- $\sqrt{\phantom{a}}$  Teclado
	- $\checkmark$  Mouse
	- $\checkmark$  Ambiente controlado

El proceso general se presenta en la figura 1. Éste se compone de varios pasos para lograr el objetivo que se plantea. Para generar el código primeramente fue necesario importar las librerías *cv2* y *NumPy*. Para realizar el código se utilizaron comandos especiales que se irán detallando poco a poco según su función en el programa [3].

Se propuso una función interna llamada *onMouse* para que cuando se oprimiera el clic derecho del mouse se realizara un evento y la condición cambiara a

verdadera. Luego se procedió a capturar el video utilizando el comando *cv2.VideoCapture(),* así como a nombrar la ventana para ser usada como un marcador de posición para imágenes y barras de seguimiento, donde fue referenciada por el nombre donde éste es el identificador utilizando el comando *cv2.namedWindow('MyWindowLAlala').* Posteriormente se utilizó el comando *cv2.setMouseCallback('MyWindowLAlala', onMouse)* que llamaba a la función interna declarada *onMouse* donde se estableció como controlador al mouse para una ventana especificada.

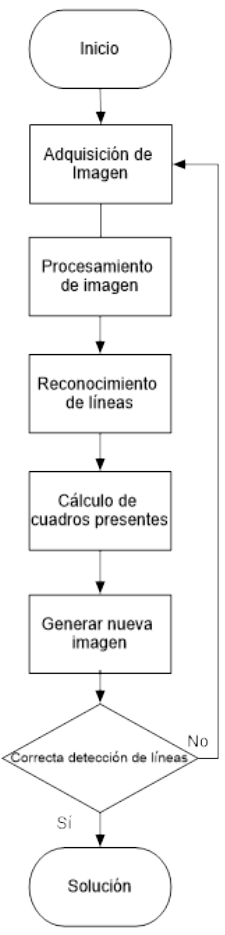

Figura 1 Proceso General.

A continuación, se utilizó el comando *cv2.cameraCapture.read()* que sirve para grabar, decodificar y regresar un cuadro del video (*frame*) cuyo argumento fue el nombre de la ventana donde se obtendrá el *frame*. La cámara fue tomando un video con un ciclo *while* que iba revisando cada milisegundo si ya se había dado

un *clic* del mouse y se detendría hasta que ocurra dicho *clic* del mouse. También se utilizó el comando *cv2.imshow('MyWindowLAlala',frame)* para mostrar la imagen obtenida en una ventana específica, donde sus parámetros eran el nombre de la ventana establecida y la imagen fue mostrada. Enseguida, se utilizó el comando *cv2.imwrite('MyWindowLAlala.jpg',frame)* para salvar la imagen en un archivo especificado con un nombre y el formato del archivo (*jpg* o cualquier otro). Para destruir la ventana generada se utilizó el comando *cv2.destroyWindow('MyWindowLAlala').*

Después, se comenzó a procesar la imagen utilizando el comando *cv2.imread('MyWindowLAlala.jpg')* que cargaba una imagen de un archivo creado anteriormente. Para convertir una imagen de un espacio de color a otro se utilizó el comando *cv2.cvtColor(img,cv2.COLOR\_BGR2GRAY)* donde sus parámetros eran la entrada de la imagen, la salida de la imagen del mismo tamaño que el de la entrada y el código de conversión del espacio de color. Además, se utilizó el comando *cv2.Canny(gray,50,150,apertureSize=3)* para configurar los parámetros en el método *Canny* explicado anteriormente. Se prosiguió a encontrar las líneas en una imagen usando la transformación estándar de Hough, utilizando el comando *cv2.HoughLines(edges,1,np.pi/180\*10,100)*, donde los parámetros eran la imagen que sacaba la función *cv2.canny(edges), Rho* que era igual a 1 representa la resolución de distancia del acumulador de pixeles*, np.pi/180\*10* representa *theta* que es la resolución angular del acumulador en radianes, el 100 es el umbral del acumulador, el cual hace que solo se devuelvan las líneas que obtengan suficientes votos *(> threshold)*.

Para realizar el cálculo del número de líneas se utilizaron dos ciclos anidados *for,* donde se generaban dos puntos y su pendiente para generar una línea con el comando *cv2.line(img,(x1,y1),(x2,y2),(0,0,255),2)* y así ir contando el número de líneas que fueron creadas.

Se debe de tomar en cuenta que al detectar dos líneas paralelas significa que es una arista de un cuadrado. Por lo cual, se procedió a realizar operaciones aritméticas para calcular el número de cuadrados presentes en la imagen.

Se obtiene el total dividiendo el número de líneas detectadas entre cuatro (ecuación *1*), así como también se obtiene el residuo del número de líneas detectadas con la operación de módulo tomando en cuenta que cuatro líneas conforman un cuadrado (ecuación *2*), y este residuo se multiplicó por diez para no trabajar con decimales y luego dividirlo entre cuatro (euación *3*).

$$
total = \frac{num}{4} \tag{1}
$$

$$
res = \text{num}\%4\tag{2}
$$

$$
residuo = \frac{res*10}{4} \tag{3}
$$

Según el residuo obtenido se procedió a realizar determinada operación, si el residuo era cero quería decir que el área total estaba conformada por el mismo número de líneas tanto horizontalmente como verticalmente, y como se mencionó que dos líneas representan un lado de un cuadrado es necesario restarle una unidad al *total* obtenido anteriormente (ecuación *4*) y luego se elevaba al cuadrado (ecuación *5*) obteniendo así el número total de cuadrados presentes.

$$
total1 = total - 1 \tag{4}
$$

$$
fin = total1 * total1
$$
 (5)

Si el residuo era cinco quería decir que el área total estaba conformada de tal manera que el número de líneas horizontales era mayor al número de cuadros verticales o viceversa, como se mencionó que dos líneas representan un lado de un cuadrado es necesario restarle una unidad al *total* obtenido anteriormente (ecuación *6*) y luego se multiplicaba el *total* obtenido primeramente por el *total2* obtenido de la resta (ecuación *7*) obteniendo así el número total de cuadrados presentes.

$$
total2 = total - 1 \tag{6}
$$

$$
fin = total * total2 \tag{7}
$$

Si el residuo era diferente a cualquier resultado de los mencionados anteriormente quería decir que había ocurrido alguna falla en la detección correcta de las líneas presentes.

Al realizar el procedimiento, primeramente, se tomó la fotografía con una cámara conectada a la Raspberry Pi 3 una vez que se haya dado un clic sobre la pantalla,

enseguida se guardó la imagen que fue procesada posteriormente para obtener el número de líneas que tiene la imagen, para después realizar cálculos y así obtener el número de cuadros detectados, además de generar una nueva imagen donde se pudieran observar las líneas que el programa había reconocido.

En la figura 2 se muestra la parte del código utilizado donde se adquiere la imagen y se realiza el procesamiento de la misma, así como en la figura 3 hace referencia a la parte del código donde se hace el reconocimiento de las líneas, el cálculo de cuadros y la generación de la nueva imagen resultante.

### **3. Resultados**

La fotografía tomada en la figura 4 se realizó con una cámara conectada a la R*aspberry Pi 3* mostrada en la figura 5 bajo un ambiente controlado haciendo referencia en la figura 6, ya que los factores de luz, sombra y ángulo de inclinación de la fotografía tomada, entre otros, afectaban el resultado final.

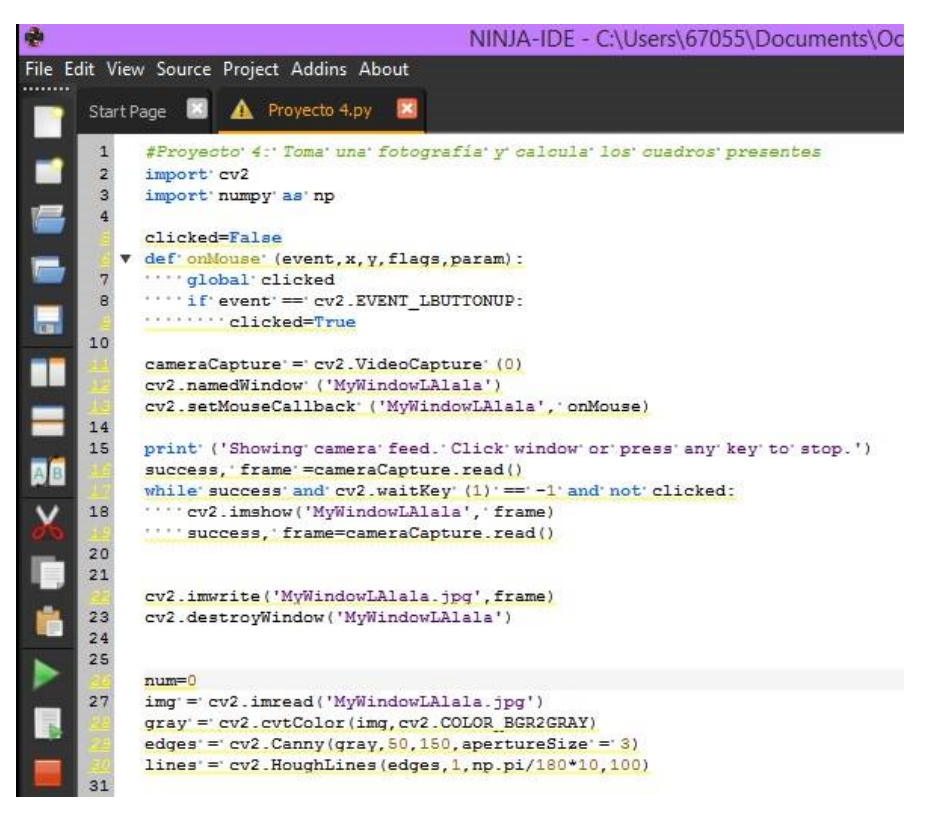

Figura 2 Primera parte del código.

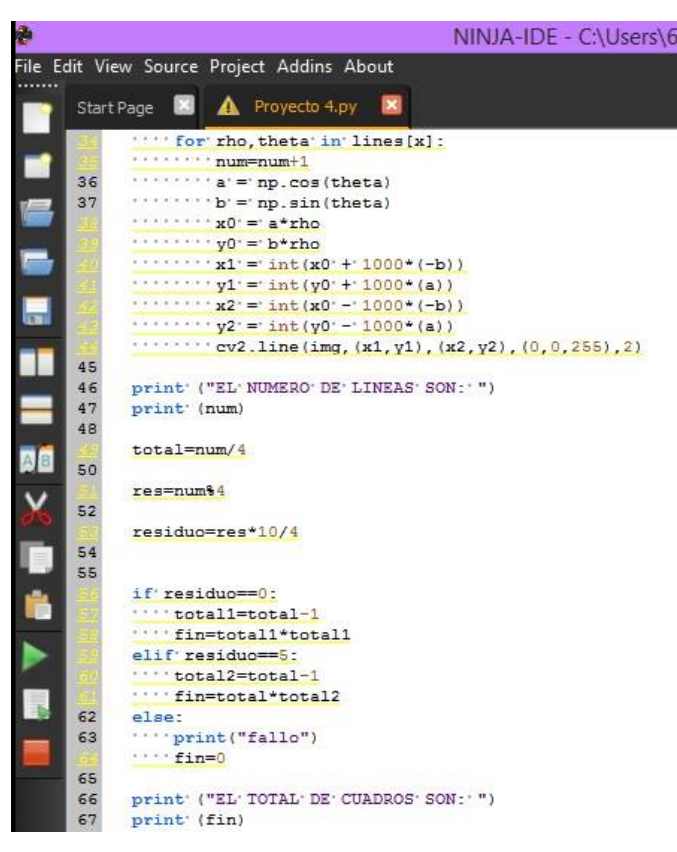

Figura 3 Segunda parte del código.

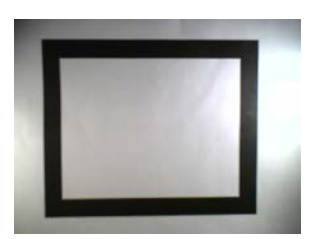

Figura 4 Fotografía tomada.

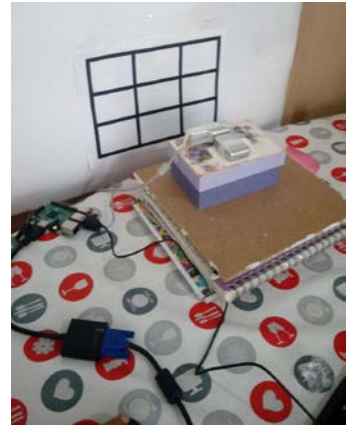

Figura 5 Cámara conectada a la Raspberry Pi 3.

**Pistas Educativas Vol. 39 -** *ISSN: 2448-847X Reserva de derechos al uso exclusivo No. 04-2016-120613261600-203 http://itcelaya.edu.mx/ojs/index.php/pistas*  $\sim$ 631 $\sim$ 

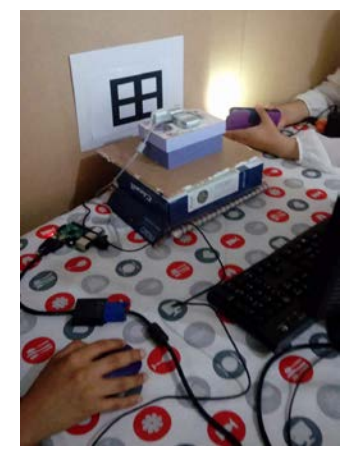

Figura 6 Ambiente controlado.

El resultado mostrado en la figura 7 es el obtenido del programa al ejecutarse en Ninja fue que encontró ocho líneas por lo tanto es un cuadro.

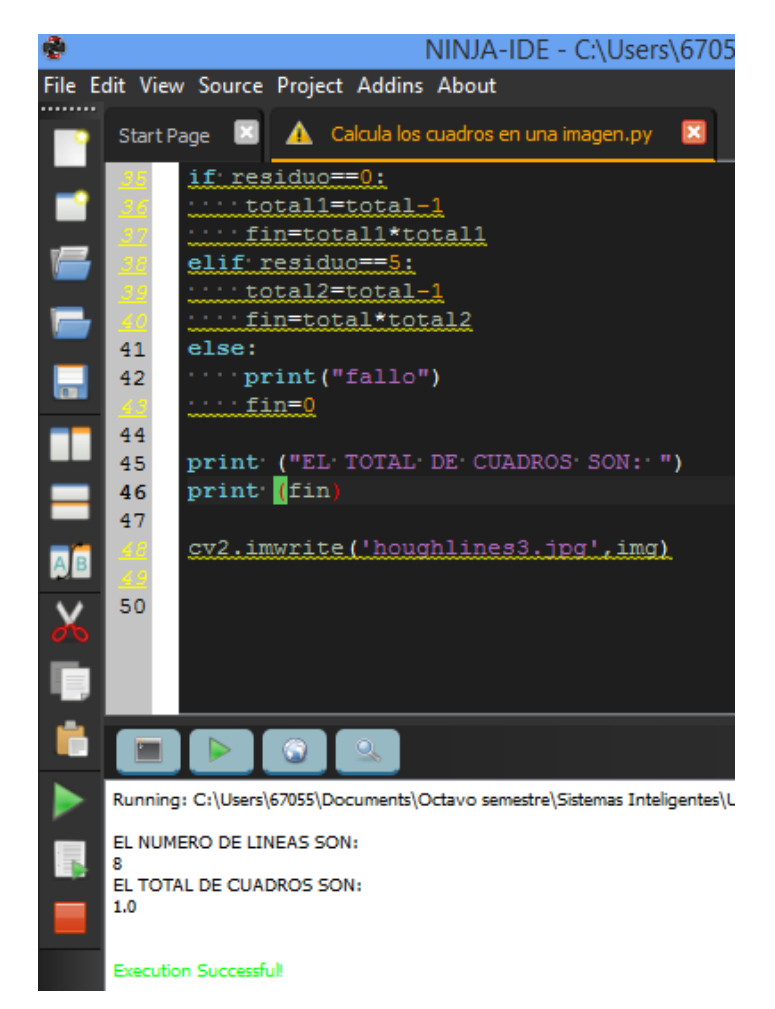

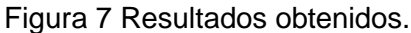

**Pistas Educativas Vol. 39 -** *ISSN: 2448-847X Reserva de derechos al uso exclusivo No. 04-2016-120613261600-203 http://itcelaya.edu.mx/ojs/index.php/pistas*  $~1.632$ ~

Por lo cual se observó un correcto resultado, pero fue necesario generar la imagen con las líneas detectadas para saber que éstas fueron correctamente calculadas, así que con un comando especial se generó la imagen mostrada en la figura 8. Con lo cual se logró observar que el programa detectó correctamente cada línea presente en la imagen.

Se realizó el mismo procedimiento para otros casos con mayor número de líneas, tomando la fotografía mostrada en la figura 9, en la figura 10 se obtuvieron los resultados de Python y se corroboraron dichos resultados con la imagen generada en la figura 11.

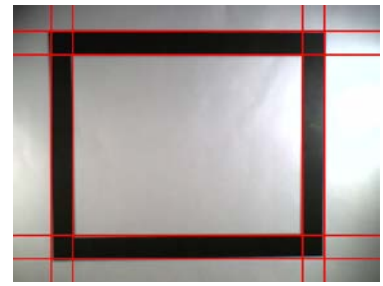

Figura 8 Imagen generada.

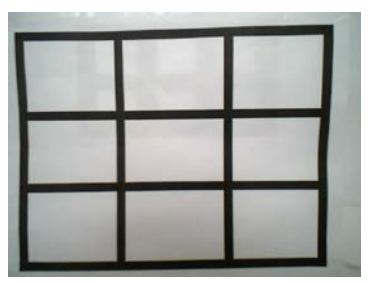

Figura 9 Fotografía tomada.

# **4. Discusión**

Se obtuvieron los resultados deseados usando la técnica de transformación de línea de Hough aplicándola con la función *cv2.HoughLines*. Esta técnica se aplicó a imágenes de cuadrados impresos en tinta negra, aunque no es una fotografía de los patrones cuadrados ubicados en techos de tabla roca en oficinas, esta investigación presenta los principios básicos para la futura aplicación en imágenes tomadas en oficinas.

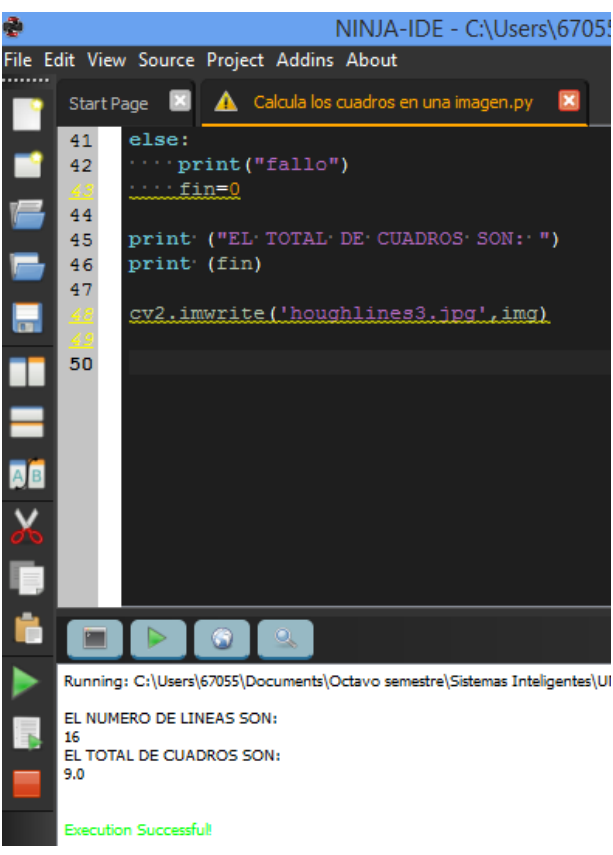

Figura 10 Resultados obtenidos.

Figura 11 Imagen generada.

# **5. Bibliografía y Referencias**

- [1] González, R. & Woods, R. (2002). *Digital Image Processing* (2a. ed.). *USA:*  Prentice Hall. ISBN 9780201180756.
- [2] Hough, P. (18 de Dic de 1962). *US Patente n° 3069654.*
- [3] Howse, J. (2003). *OpenCV Computer Vision with Python*. USA: Packt Publishing.
- [4] Kindle, J. (1989). *Teoría y problemas de geometría analítica plana y del espacio*. Compendios Schaum. McGraw-Hill. ISBN 9789684229488.
- [5] Lehmann, C. (1989). *Geometría Analítica*. Limusa. ISBN 9681811763.
- [6] López Correa, Ma. (2015). *Ayuda a la localización de un robot móvil autónomo en los pasillos de un supermercado por medio de métodos de visión. Tesis para optar al título de Maestra en Inteligencia Artificial.* México: Universidad Veracruzana.
- [7] Sánchez, J. (2002). *Avances en robótica y visión por computador. Ciencia y técnica*. España: Ediciones de la Universidad de Castilla-La Mancha: http://books.google.com.mx/books?id=VeXwzEIngQC.

# **SISTEMA DE POSICIONAMIENTO LOCAL BASADO EN UNA RED WI-FI Y UNA INTERFAZ GRÁFICA DESARROLLADA CON PYTHON PARA ANALIZAR EL DESEMPEÑO DE JUGADORES DE SOCCER**

### *José Guadalupe Zavala Villalpando*

Tecnológico Nacional de México en Celaya *jg.zavala@itcelaya.edu.mx*

### *Víctor Manuel Sámano Ortega*

Tecnológico Nacional de México en Celaya *M1703097@itcelaya.edu.mx*

### *Nicolás Guerrero Chávez*

Tecnológico Nacional de México en Celaya *M1703098@itcelaya.edu.mx*

## **Resumen**

Este artículo describe el desarrollo de un sistema de posicionamiento de jugadores de soccer en la cancha para analizar su ubicación, desplazamiento y velocidad en partidos y entrenamientos, con el fin de utilizar estos datos en la evaluación cuantitativa de su desempeño. El sistema está basado en la triangulación de la posición, mediante la medida de la intensidad de señal recibida (RSS) de las conexiones de una red Wi-Fi, dicha triangulación se realiza en un script de Python y los datos se despliegan en una interfaz gráfica desarrollada con Tkinter y Matplotlib.

**Palabras Clave:** Python, Sistema de posicionamiento local, Soccer, Wi-Fi.

## **Abstract**

*This article describes the development of a positioning system of soccer players on the field, in order of analysing their location, displacement and velocity in games* 

*and training, with the final purpose of using this data for the quantitative evaluation of their performance. The system is based on the position triangulation, by the measurement of strong signal (RSSI) of Wi-Fi web connections, this triangulation works in a Python script and data is shown in a graphic interface developed using Tkinter and Matplotlib.*

*Keywords***:** *Local position system, Python, Soccer, Wi-Fi.*

# **1. Introducción**

Evaluar el desempeño de un futbolista permite observar la efectividad del programa de entrenamiento realizado, evaluar los primeros signos de fatiga y sobre entrenamiento, identificar fortalezas y debilidades para poder enfocarlas a la consecución de un objetivo en particular, tomar decisiones sobre cambiar la forma que se trabaja con el atleta, etc. La evaluación de un atleta puede darse de forma cuantitativa o cualitativa, está última es la más utilizada en el fútbol soccer, mientras que, en otros deportes como el béisbol, basquetbol, o el fútbol americano, los datos estadísticos resultado de una evaluación cuantitativa están a la mano de prácticamente cualquier persona afín al deporte [1]. La evaluación cualitativa es subjetiva y no arroja resultados concretos respecto al desempeño de los atletas, por lo que es necesario desarrollar sistemas capaces de generar datos duros en etapas clave del desarrollo de los atletas como el entrenamiento y el juego.

Si bien el análisis estadístico de datos cuantitativos no es lo más común en el futbol soccer, este si se utiliza valiéndose de sistemas que implican una infraestructura de cámaras y un grupo de personas especializadas que revisan cada momento del desarrollo de un juego, por ejemplo, el sistema AMISCO que utiliza 8 cámaras para grabar los juegos y después digitalizar la acción [2]. Sin embargo, sistemas como este requieren infraestructura y la presencia de expertos, lo que recae en elevados costos, por lo que no se los utiliza en la etapa de entrenamiento e inclusive no se los utiliza en todos los partidos.

El propósito del presente es proporcionar un sistema de posicionamiento de los jugadores en el campo en el transcurso del juego y entrenamiento, con el fin de proporcionar datos de ubicación, desplazamiento y velocidad, posteriores al evento, que puedan utilizarse para el análisis del desempeño de los atletas. Se logró implementar un sistema de posicionamiento basado en una red Wi-Fi que aproxima la posición de un jugador en el campo, con errores no significativos, y posteriormente almacena y despliega los datos obtenidos en una interfaz gráfica desarrollada en Python con Tkinter y Matplotlib, esto facilita su análisis y hace posible la evaluación cuantitativa del desempeño del atleta.

### **2. Métodos**

Un sistema de posicionamiento local (SPL) también llamado sistema de posicionamiento en interiores se define como: "Una tecnología utilizada para identificar la posición de un elemento en interiores" [3]. Estos sistemas cuentan con una serie de terminales móviles (TM), de quienes puede obtenerse su posición; un determinado número de elementos que sensan parámetros asociados a la posición de las TM respecto a un sistema de referencia dado; un algoritmo que proporciona la posición en base a los parámetros obtenidos por los sensores y una interfaz que muestra al usuario tal posición [4]. En el sistema desarrollado se plantearon como TM servidores Wi-Fi (S) que se desplazan, llevados por los jugadores, en un área contenida un espacio definido por coordenadas (x,y), mientras que los sensores se plantearon como estaciones Wi-Fi (E) en torno al área (figura 1).

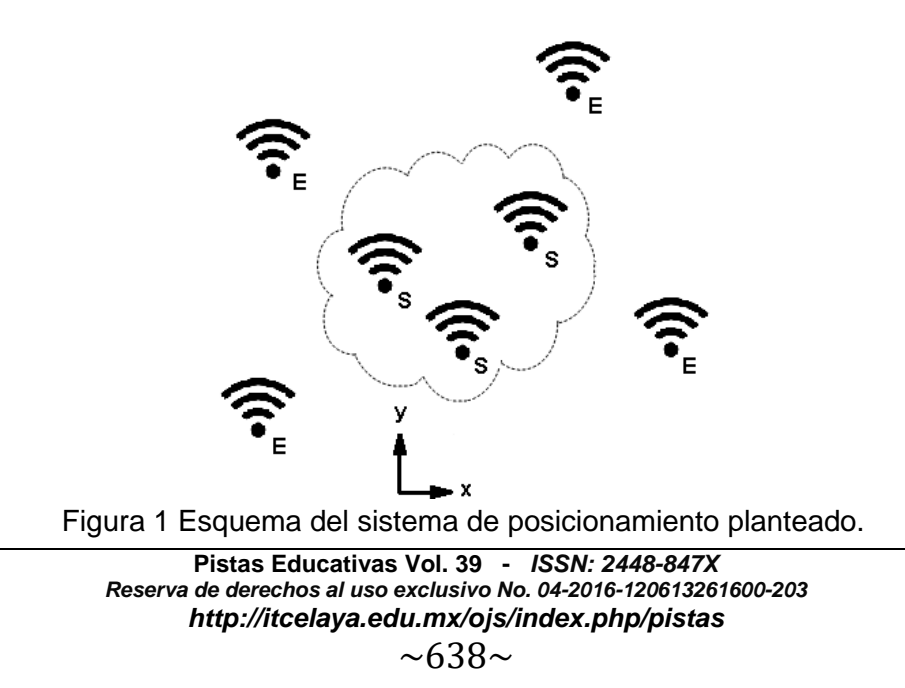

En el desarrollo del sistema se evaluó la posición de único un servidor en un área, de ancho d, que representa una cancha de fútbol a escala, sensado con dos estaciones ubicadas en esquinas del área y con el sistema de referencia fijo a una de ellas como muestra figura 2.

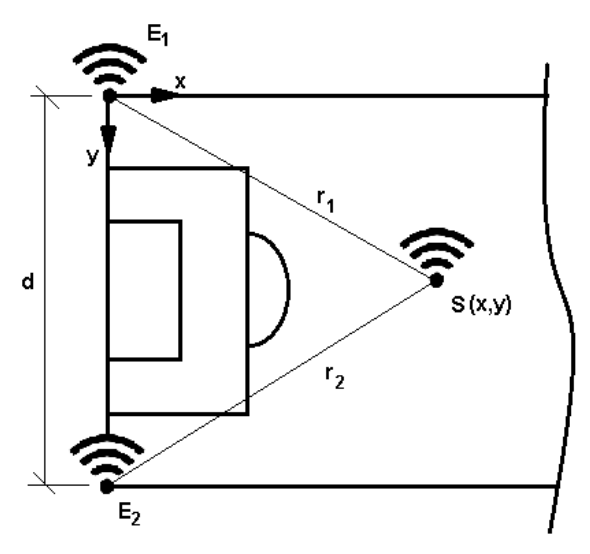

Figura 2 Elementos del sistema dispuestos en la cancha a escala.

Para determinar la posición de S, (x,y), se calcularon las distancias entre el servidor y las estaciones, r<sub>1</sub> y r<sub>2</sub>, en base a la medida de la potencia de la señal recibida (Received Signal Strength RSS) y después se aplicó un método de triangulación [5]. Para hacer esto posible el servidor, portado por el jugador, emite una señal Wi-Fi constantemente, mientras que las estaciones miden constantemente un parámetro que puede derivar en su posición relativa al servidor.

Para determinar r<sub>1</sub> y r<sub>2</sub> se utilizó el modelo de propagación (ecuación 1) que relaciona el indicador de la RSS (Received Signal Strength Indicator RSSI), dado en milivatios de decibeles (dBm), con la distancia entre la fuente y el receptor de la señal [6].

$$
d=10^{\left(\frac{p-RSSI}{10n}\right)}-c\tag{1}
$$

En donde: d es la distancia en metros entre el receptor y el transmisor, P es la potencia entregada por el dispositivo fuente de la señal en dBm, n es denominada la constante de propagación de la señal y al igual que c dependen de las condiciones del entorno de la red. P tiene un valor de +17dBm [7], mientras que experimentalmente se encontró para n un valor de 4 y para c un valor de 0.7. Una vez encontrados  $r_1$  y r<sub>2</sub> para triangular la posición de S se definió el ángulo  $\theta$ según ecuación 2.

$$
\theta = \alpha E_2 E_1 S = \cos^{-1} \left( \frac{d^2 + r_1^2 - r_2^2}{2dr_1} \right) \tag{2}
$$

A partir del cual se definió la posición de S según la ecuación 3.

$$
S(x,y) = (r_1 \text{sen}\theta, r_1 \text{cos}\theta) \tag{3}
$$

Para cada par ordenado obtenido se tomó la hora del sistema, de modo que fuera posible determinar la velocidad del jugador, partiendo el desplazamiento, tanto en *Y* como en *X*, entre cada muestra y dividiendo tal cantidad entre el tiempo que pasa entre muestras.

Si Pi de coordenadas (*xi,yi*) es la posición del jugador en la i-ésima muestra tomada en la hora ti y si además Pi+1 de coordenadas (*xi+1, yi+1*) es la posición de la muestra consecutiva tomada en la hora ti+1; entonces el desplazamiento del jugador en *X,* dx, está dado por la ecuación 4.

$$
d_x = x_{i+1} - x_i \tag{4}
$$

Mientras que el desplazamiento en *Y*, dy, está dado por la ecuación 5.

$$
d_{y} = y_{i+1} - y_{i} \tag{5}
$$

Entonces, el desplazamiento del jugador puede calcularse según la ecuación 6.

$$
d = \sqrt{{d_x}^2 + {d_y}^2} \tag{6}
$$

Y la velocidad se calcula según la ecuación 7.

$$
v = \frac{d}{t_{i+1} - t_i} \tag{7}
$$

El algoritmo de posicionamiento descrito se desarrolló en un script de Python por lo que los datos obtenidos de las estaciones se llevaron a una PC mediante conexiones seriales, mientras que el servidor es inalámbrico (figura 3).

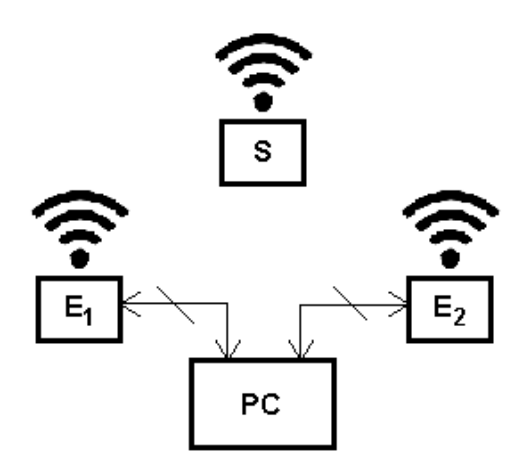

Figura 3 Arquitectura del sistema de posicionamiento.

Tanto las estaciones como el servidor se constituyeron teniendo como base un módulo Wi-Fi ESP8266 (ESP).

En el servidor el ESP se conectó a una batería de 3.3 V mediante un switch, S, que enciende y apaga el módulo, además de que ofrece la posibilidad de cargar la batería, cuando el módulo está apagado, a través del conector J (figura 4).

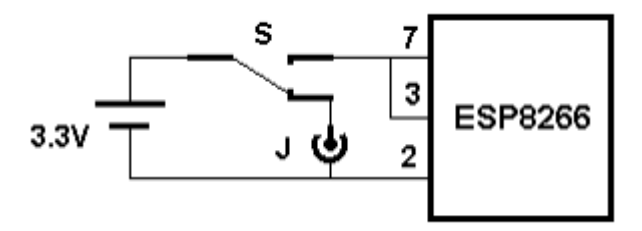

Figura 4 Diagrama de conexión del servidor.

Para que el ESP funcionara como servidor, se configuró usando comandos AT [8], mediante ellos se le asigna un modo de funcionamiento como AP (Access Point) y se le asigna el identificador SSID (Service Set Identifier), S1 para este proyecto. Después de introducir estos comandos, y una vez energizado, el ESP emite una red señal de red que se podrá identificar por otros dispositivos de red como S1.

En el caso de las estaciones el ESP se conectó a un Arduino UNO que hace de interfaz entre el módulo y la PC (figura 5).

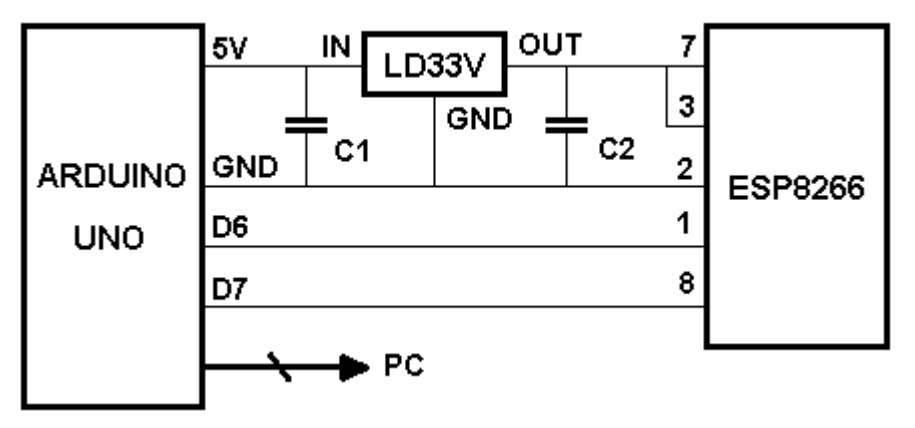

Figura 5 Diagrama de conexión de una estación.

En la estación el ESP obtiene el RSSI de la señal emitida por el servidor, S1, dato que envía al Arduino mediante un puerto serial emulado en los pines digitales 6 y 7 del controlador, para lograr establecer y validar ésta conexión fue necesario configurar ambos dispositivos; en el ESP se estableció su funcionamiento como estación y su protocolo de comunicación serial; los parámetros dados al protocolo fueron: una tasa de transferencia 9600 Baudios, 8 bits de datos, ninguno de paridad y un bit de parada (8N1), sin control de flujo.

Mientras que el Arduino se configuró haciendo uso de las librerías "WiFiEsp.h" [9] y "SoftwareSerial.h" [10].

En las estaciones, también fue necesario establecer comunicación entre el arduino y la PC, mediante el puerto serial, esto se consiguió con la inclusión de la librería "pySerial" en el script de Python [11] y el uso de los métodos de la clase Serial en Arduino.

La secuencia que sigue el script para establecer las comunicaciones y desarrollar el algoritmo de posicionamiento descrito se ilustra en figura 6.

En la primera parte de la secuencia del script, se establecen y validan las conexiones entre el ESP y el Arduino y entre el Arduino y Python, para cada una de las estaciones, esto se logró siguiendo los siguientes pasos:
- El servidor se energiza y genera la señal con el SDDI S1.
- Los scripts de los Arduinos, en las estaciones, entran en un ciclo en el que publican constantemente su identidad, 1 o 2, por el puerto serial.

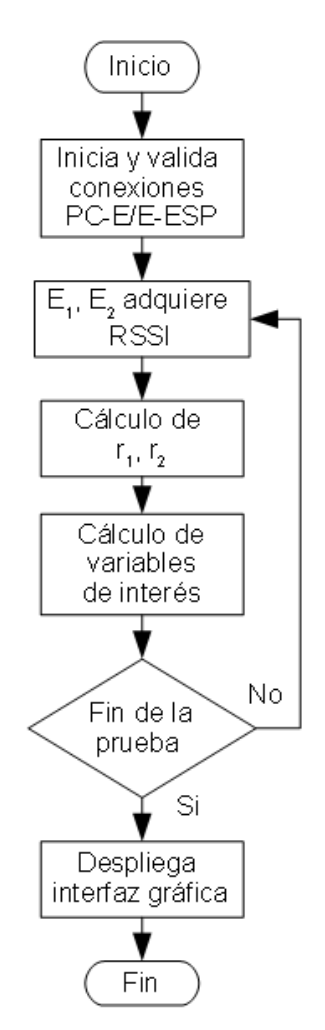

Figura 6 Diagrama de flujo del script de Python.

• El script de Python prueba a establecer conexión con los puertos COM0 a COM7, si la conexión en alguno de estos puertos es validada, lee el bus en busca de la identidad del emisor y asigna una clase a la conexión con un nombre que identifica a la estación conectada. Luego, envía un carácter para terminar el ciclo del Arduino. Una vez enviado el carácter, el Script de Python entra en un ciclo en espera de un carácter que enviará el Arduino una vez validada la conexión entre éste y el ESP.

- El Arduino termina el ciclo en el que publica su identidad y prueba a establecer conexión con el módulo, una vez que la conexión con el ESP se valida, envía un carácter al Script de Python y el Arduino entra en un nuevo ciclo en el que lee continuamente el RSSI de S1. Se envía un carácter al script de Python.
- El script de Python termina el ciclo de espera y continúa.

Una vez establecidas y validadas las conexiones el Arduino, de cada una de las estaciones, adquiere constantemente el RSSI de la señal y lo publica en el puerto serial. Por su parte el script en Python toma un número de muestras establecido y lleva a cabo el algoritmo de posicionamiento. Los datos se escalan, del valor dado para maqueta, a valores dados para la interfaz gráfica y a valores dados para una cancha real y son almacenados en una serie de arreglos, de una dimensión, para posteriormente pasarlos a la interfaz gráfica.

Finalmente, y una vez terminado el periodo de muestreo, los datos almacenados se despliegan en una interfaz desarrollada con las librerías "Matplotlib" [12] y "Tkinter" [13].

En la interfaz, se muestra un modelo de una cancha de fútbol en la que se representa la posición del jugador (figura 7), obtenida por el sistema, como una serie de puntos, esta función se ejecuta mediante un botón dispuesto al lado derecho de la cancha con la etiqueta "área jugada", además de ese botón la interfaz cuenta con otros tres etiquetados como "Gráfica X", "Gráfica Y" y "Gráfica V" (figura 8), la funcionalidad de estos botones es desplegar un gráfico dinámico que simula, en un tiempo menor al del periodo de muestreo, la posición del jugador en el eje *X*, su posición en el eje *Y* y su velocidad respectivamente, estos datos están dados en metros para las posiciones y en metros por segundo para la velocidad, y su marco referencial es el mismo que el expresado en la figura 2.

Con ésta herramienta del sistema, el interesado en los datos puede observar de manera clara la acción llevada a cabo por el jugador y la puede cuantificar, de manera que sirva como retroalimentación para buscar estrategias que lo mejoren.

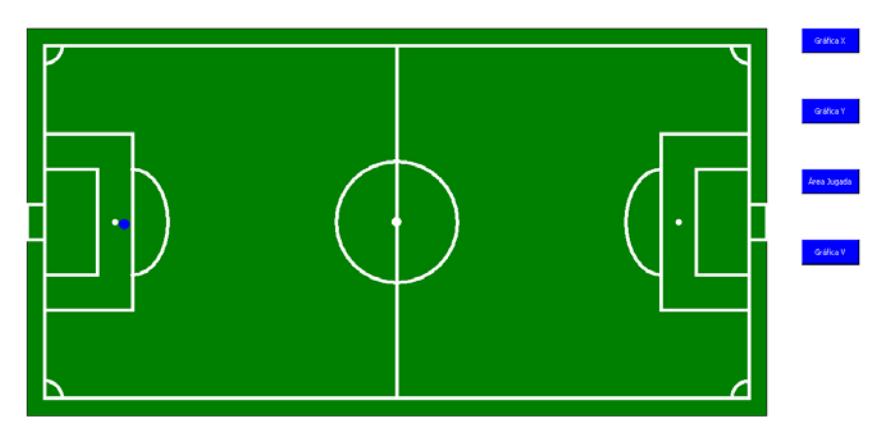

Figura 7 Interfaz gráfica del sistema.

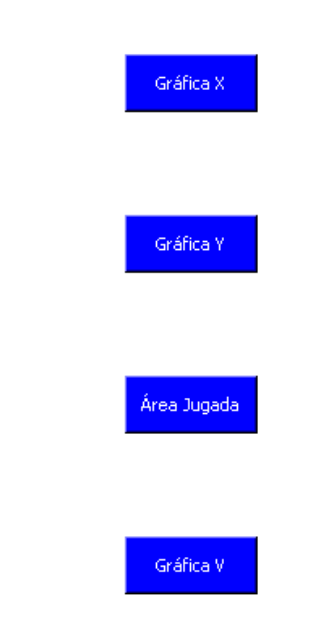

Figura 8 Detalle de los botones de la interfaz gráfica.

## **3. Resultados**

Para probar el sistema de desarrolló un experimento que consistió en desplazar el servidor sobre una trayectoria, en un área de 2 metros de ancho, desde y hasta los puntos que, en una cancha real de 90 x 120 m, corresponden a (24,18) y (96,72). Durante este desplazamiento se tomó una muestra cada segundo y el movimiento del servidor se ajustó de tal forma que el recorrido se cumpliera en 100 segundos; obteniendo entonces 100 muestras.

En la figura 9 se muestra el resultado de la interfaz gráfica para la posición del jugador. Además de los puntos generados por el algoritmo de posicionamiento, se incorporó una línea en color azul, que marca la trayectoria del servidor para tener una referencia y permitir un primer análisis visual de la exactitud del sistema.

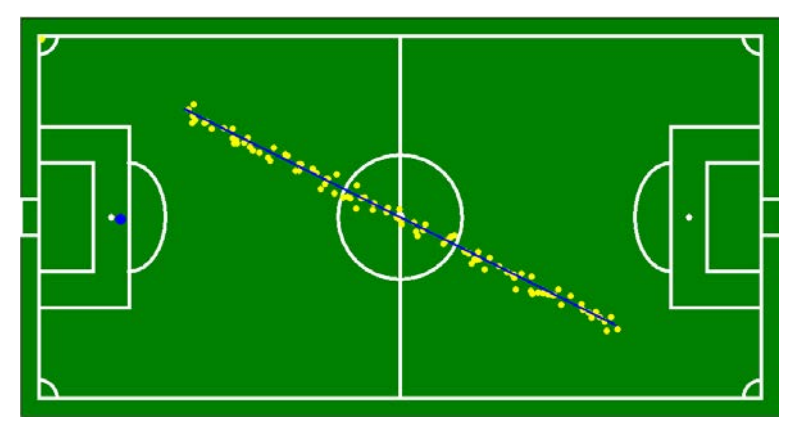

Figura 9 Resultado del sistema para el área jugada.

También se obtuvo el gráfico que ilustra la posición del jugador en el eje *X*, dada en metros, respecto a la hora en que se tomó la muestra; éste se ilustra en la figura 10.

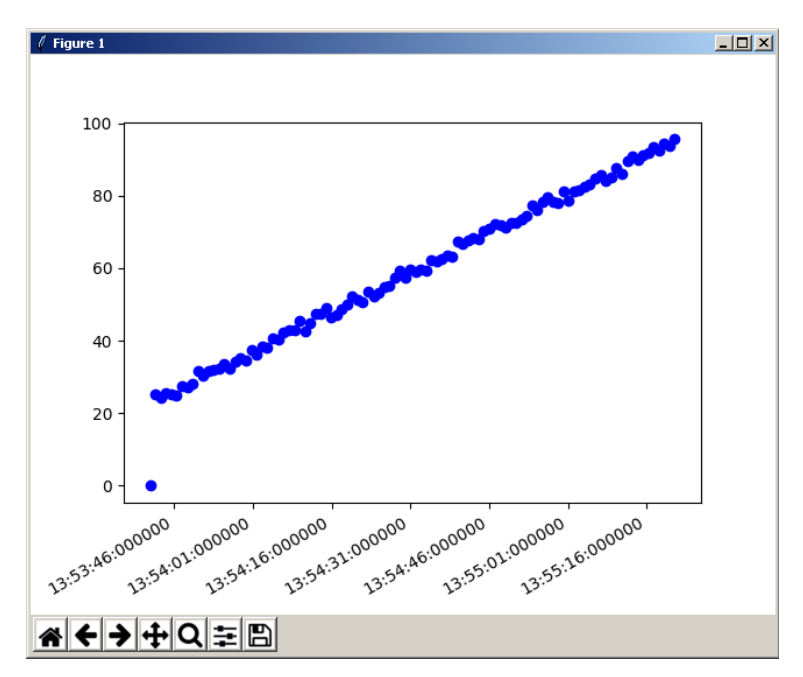

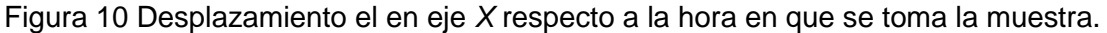

**Pistas Educativas Vol. 39 -** *ISSN: 2448-847X Reserva de derechos al uso exclusivo No. 04-2016-120613261600-203 http://itcelaya.edu.mx/ojs/index.php/pistas*  $\sim$ 646 $\sim$ 

Para poner este resultado en perspectiva, los datos del posicionamiento se compararon con los valores reales por los que pasa el servidor. En la figura 11 se muestra una porción de la gráfica que ilustra esta comparación para la posición en eje *X*.

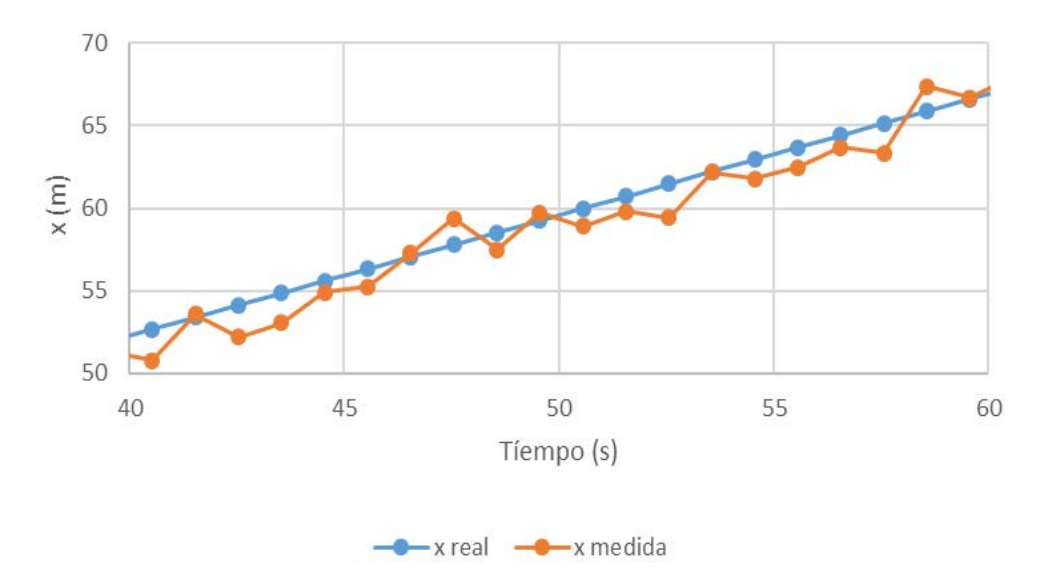

Figura 11 Relación entre *X* real y medida.

Mientras que los datos estadísticos del conjunto de muestras pueden observarse en la tabla 1.

| Error absoluto | Error absoluto | Error porcentual | Error porcentual |
|----------------|----------------|------------------|------------------|
| promedio (m)   | máximo (m)     | promedio (%)     | máximo (%)       |
| 0.9587         | 2.5585         | 1.8362           | 7.2485           |

Tabla 1 Datos estadísticos de la posición en *X.*

Otro de los gráficos arrojado por la interfaz es el que relaciona la posición del jugador en el eje *Y*, dada en metros, con la hora en que se tomó la muestra, este gráfico para el experimento realizado se observa en la figura 12.

Mientras que su comparación con los datos reales puede visualizarse en la figura 13. Los datos estadísticos de las muestras de posición en *Y* se resumen en la tabla 2. Finalmente, se obtuvo el gráfico que relaciona la velocidad del jugador y la

hora en que se tomó la muestra; este dato está expresado en metros por segundo y puede verse en la figura 14. La comparativa con los datos reales de la velocidad puede verse en la figura 15. Mientras que el resumen de sus datos estadísticos aparece en la tabla 3.

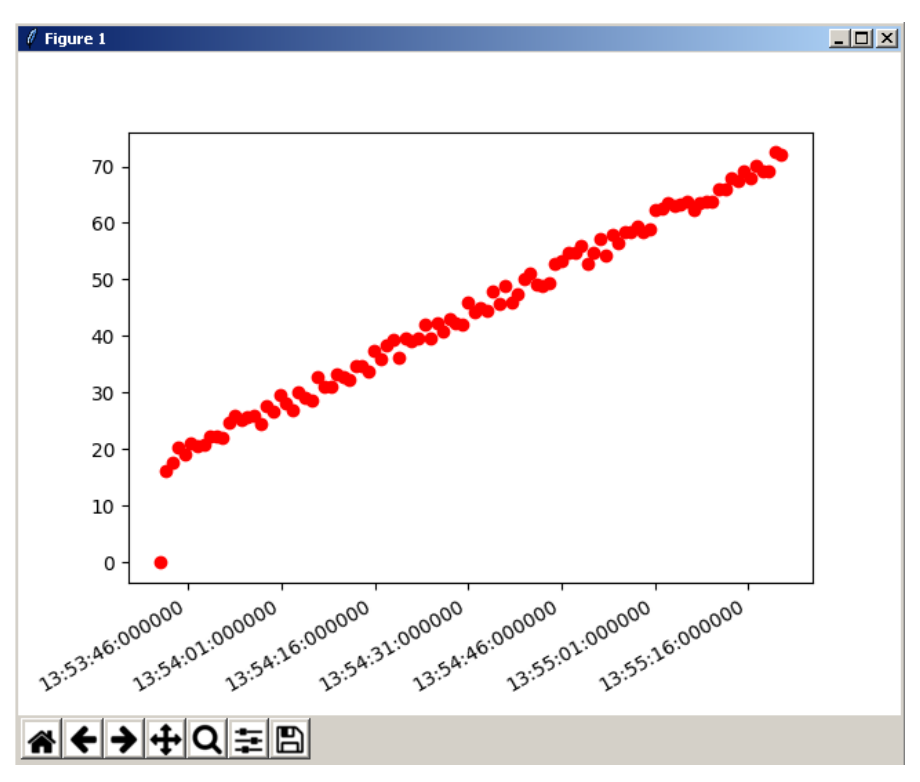

Figura 12 Desplazamiento el en eje *Y* respecto a la hora en que se toma la muestra.

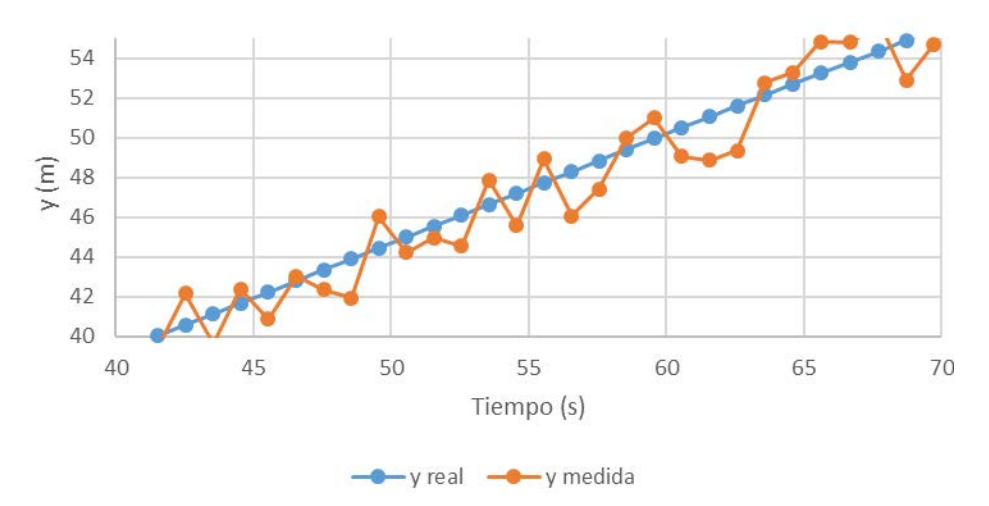

Figura 13 Comparación entre *Y* real y medida.

| Error absoluto | Error absoluto | Error porcentual | Error porcentual |
|----------------|----------------|------------------|------------------|
| promedio (m)   | máximo (m)     | promedio (%)     | máximo (%)       |
| 1.0571         | 2.5556         | 2.6466           | 9.5958           |

Tabla 2 Datos estadísticos de la posición en *Y.*

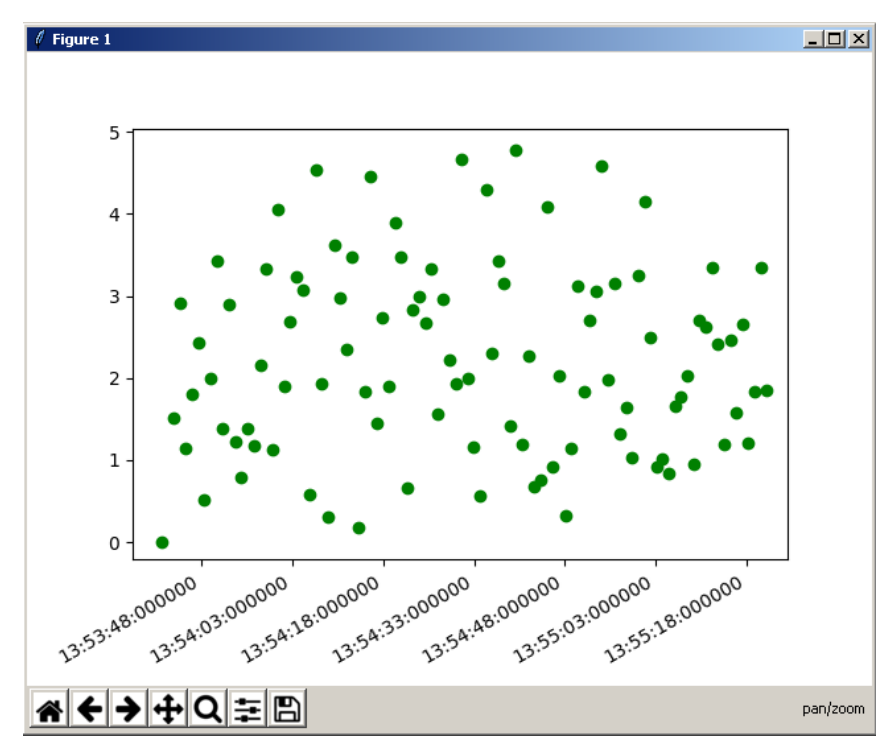

Figura 14 Velocidad respecto a la hora en que se toma la muestra.

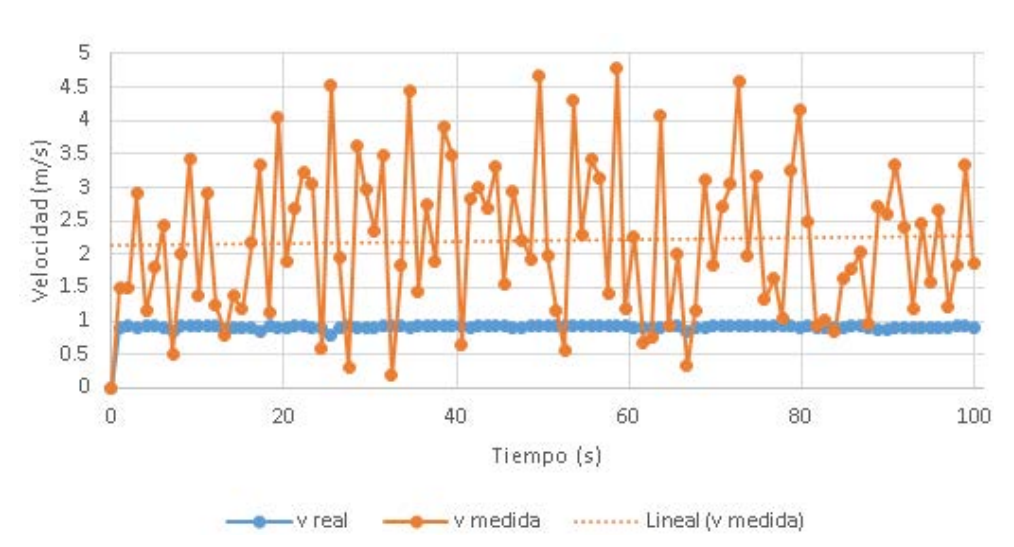

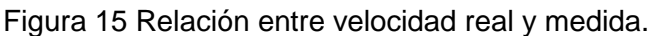

**Pistas Educativas Vol. 39 -** *ISSN: 2448-847X Reserva de derechos al uso exclusivo No. 04-2016-120613261600-203 http://itcelaya.edu.mx/ojs/index.php/pistas*  $\sim$ 649 $\sim$ 

| Error absoluto<br>promedio<br>(m/s) | Error absoluto<br>máximo (m/s) | Error<br>porcentual<br>promedio (%) | Error<br>porcentual<br>máximo (%) | Promedio de<br>las muestras<br>(m/s) | Desviación<br>estándar |
|-------------------------------------|--------------------------------|-------------------------------------|-----------------------------------|--------------------------------------|------------------------|
| 1.3852                              | 3.8652                         | 152.4407                            | 472.3567                          | 2.2264                               | 1.1341                 |

Tabla 3 Datos estadísticos de la velocidad.

## **4. Discusión**

El sistema genera una buena aproximación a la posición como se puede observar en los datos correspondientes; si bien para x se obtuvo un error de hasta 2.5585 m el promedio de todos los errores es menor a un metro y porcentualmente el error promedio es de apenas 1.8362% por lo que se puede decir que en promedio la posición en x es acertada hasta en un 98.1638%.

Mientras que, el error de la posición en y resultó ser mayor; teniendo un acierto de sólo 97.3534%.

El error de las muestras se tomó en relación a la posición del jugador en una cancha real, sin embargo, el experimento se realizó en una cancha escala, de modo que, al escalar las posiciones se escalan también los errores absolutos, por lo que, una vez implementado el sistema en una cancha real, se espera que los errores tiendan a reducirse.

Por otro lado, el error porcentual no se ve afectado por el escalamiento, sobre una base de confiabilidad aceptable, mayor a 95%, los resultados son muy acertados, sin embargo, una variación pequeña sobre los datos reales de posición, repercute en una variación mayor en la velocidad

Como se observó en la sección anterior, para datos confiables de posición se generó un error porcentual en la velocidad de hasta 472.3567%, además, acorde al error porcentual promedio esta medida no es nada confiable y fue una serie de datos muy dispersa; con una variación estándar de 1.1341.

La falta de fiabilidad en los datos de la velocidad los vuelve inutilizables, para lograr proporcionar este dato en desarrollos posteriores, se deberá implementar un filtro que suavice los errores en la posición, esto con el fin de buscar mayor exactitud en la medición de la velocidad.

En general, el sistema es capaz de proporcionar la posición de un jugador en la cancha y entregar tales datos de una forma fácil de estudiar mediante su interfaz gráfica, pero no es capaz de proporcionar la velocidad.

## **5. Bibliografía y Referencias**

- [1] YOUNGCRACKS(2013). El Análisis Estadístico como Método de Valoración del Rendimiento del Futbolista. http://www.futbolbaseenestadopuro.com/elanalisis-estadistico-y-cualitativo-como-metodo-de-valoracion-del-rendimiento -del-futbolista/.
- [2] http://entrenamientoactual.blogspot.mx/2013/08/amisco.html. Entrenamiento Actual (2013). AMISCO.
- [3] Gartner IT: http://www.gartner.com/it-glossary/?s=local+position+system
- [4] Pahlavan K. Li X. and Makela J. (2002). Indoor geolocation science and technology. IEEE Communications Magazine. vol. 40. no. 2. pp. 112– 118.
- [5] Lim H. Kung L. Hou J. and Luo H. (2010). Zero-Configuration Indoor Localization over IEEE 802.11 Wireless Infrastructure. Journal Wireless Networks. Volume 16. Issue 2. Pages 405-420.
- [6] Conti M. (2017). Real Time Localización Using Bluetooth Low Energy. Bioinformatics and Biomedical Engineering: 5th International Work-Conference, IWBBIO 2017, Granada, España, Abril 26–28, 2017, Proceedings, Parte 2.
- [7] Espressif IOT Team. (2017). ESP8266EX Datasheet Version 5.4.
- [8] Espressif IOT Team. (2017). ESP8266 AT Instruction Set Version 2.1.0.
- [9] GitHub Repository: https://github.com/bportaluri/WiFiEsp
- [10] ARDUINO Reference: https://www.arduino.cc/en/Reference/SoftwareSerial
- [11] Liechti C. (2015). pySerial 3.0 documentation: https://pythonhosted.org /pyserial/.
- [12] Hunter D, Dale D, Firing E, Droettboom M and the Matplotlib development team: https://matplotlib.org/api/pyplot\_api.html.
- [13] Python Software Foundation. 24.1. [Tkinter](https://docs.python.org/2/library/tkinter.html#module-Tkinter) Python interface to Tcl/Tk: https://docs.python.org/2/library/tkinter.html.